# Р.Ф.Маликов

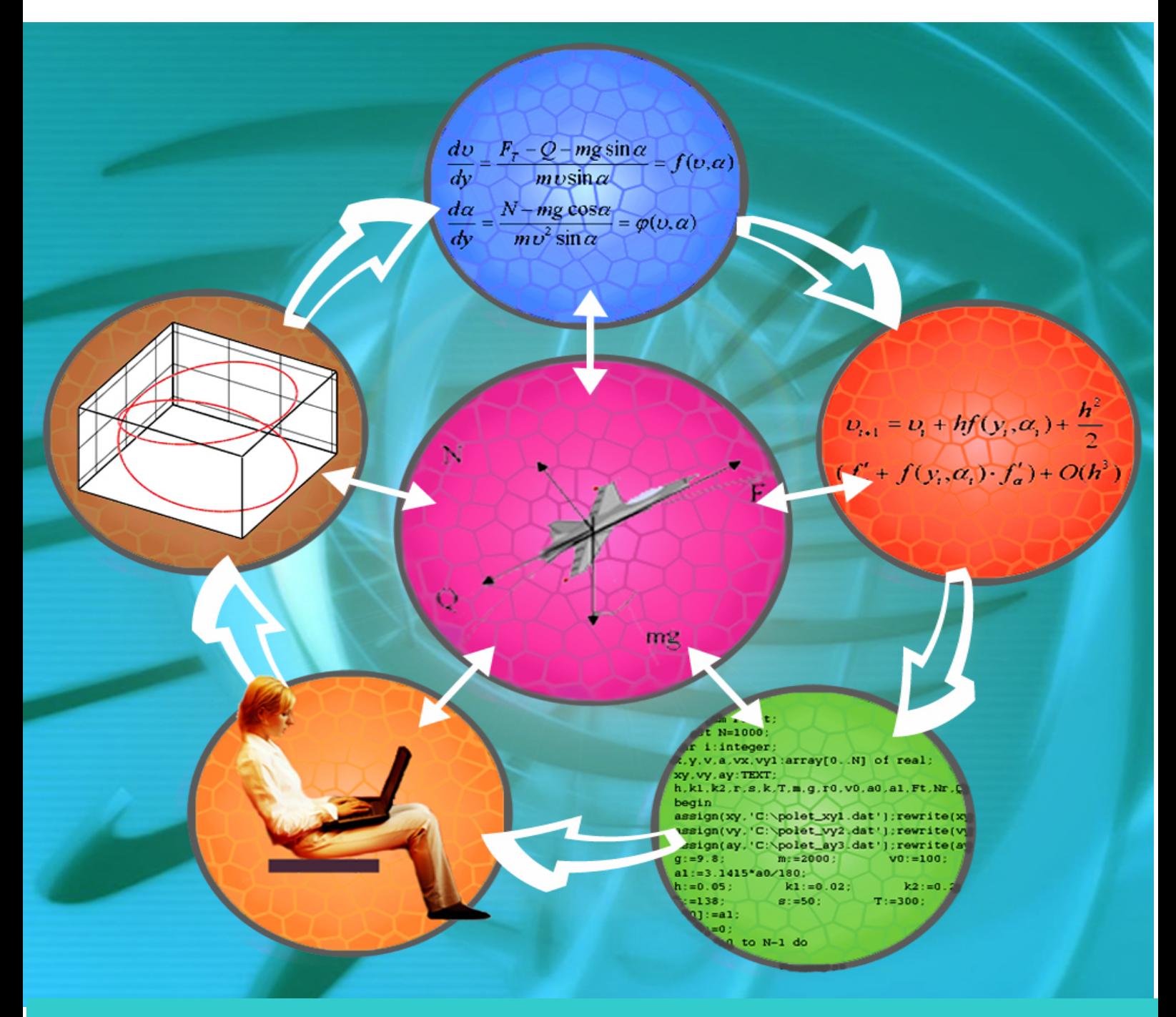

# **ПРАКТИКУМ ПО КОМПЬЮТЕРНОМУ МОДЕЛИРОВАНИЮ** ФИЗИЧЕСКИХ ЯВЛЕНИЙ и ОБЪЕКТОВ

#### **МИНИСТЕРСТВО ОБРАЗОВАНИЯ B И НАУКИ**

#### **РОССИЙСКОЙ ФЕДЕРАЦИИ**

#### **БАШКИРСКИЙ ГОСУДАРСТВЕННЫЙ ПЕДАГОГИЧЕСКИЙ УНИВЕРСИТЕТ**

Р.Ф.МАЛИКОВ

## *ПРАКТИКУМ*

# *ПО КОМПЬЮТЕРНОМУ МОДЕЛИРОВАНИЮ ФИЗИЧЕСКИХ ЯВЛЕНИЙ И ОБЪЕКТОВ*

*Учебное пособие* Издание 2-е, дополненное

Допущено Учебно-методическим объединением по профессиональнопедагогическому образованию в качестве учебного пособия для студентов высших учебных заведений, обучающихся по специальности 030500.06 Профессиональное обучение (информатика, вычислительная техника и компьютерные технологии) и других педагогических специальностей

**Маликов Р.Ф.** Практикум по компьютерному моделированию физических явлений и объектов: Учеб. пособие. – Уфа: Изд-во БашГПУ, 2005. – 291с.

Данное пособие предназначено для студентов, обучающихся по специальностям 010400 - Физика, 032200 - Физика, 030100 Информатика, 030500.06 - Профессиональное обучение (информатика, ВТ и компьютерные технологии), по направлениям 510400 –Физика, 511800 - Математика, компьютерные науки, для отработки навыков и умений математического и компьютерного моделирования физических явлений и объектов. Может быть использовано при проведении вычислительного практикума, при чтении лекций по математическому и компьютерному моделированию и при постановке задач по курсовому и дипломному проектированию преподавателями вузов, учителями, аспирантами.

Рецензенты: С.И.Спивак, д-р ф.-м. наук, профессор, зав. кафедрой математического моделирования БГУ Р.М.Асадуллин, д-р ф.-м. наук, профессор, зав. кафедрой программирования и ВМ БГПУ

ISBN 5-87978-223-9

 Р.Ф.Маликов, 2005 (электронная версия) Э.Р.Даниловский, 2004 (дизайн обложки) Изд-во БГПУ, 2004

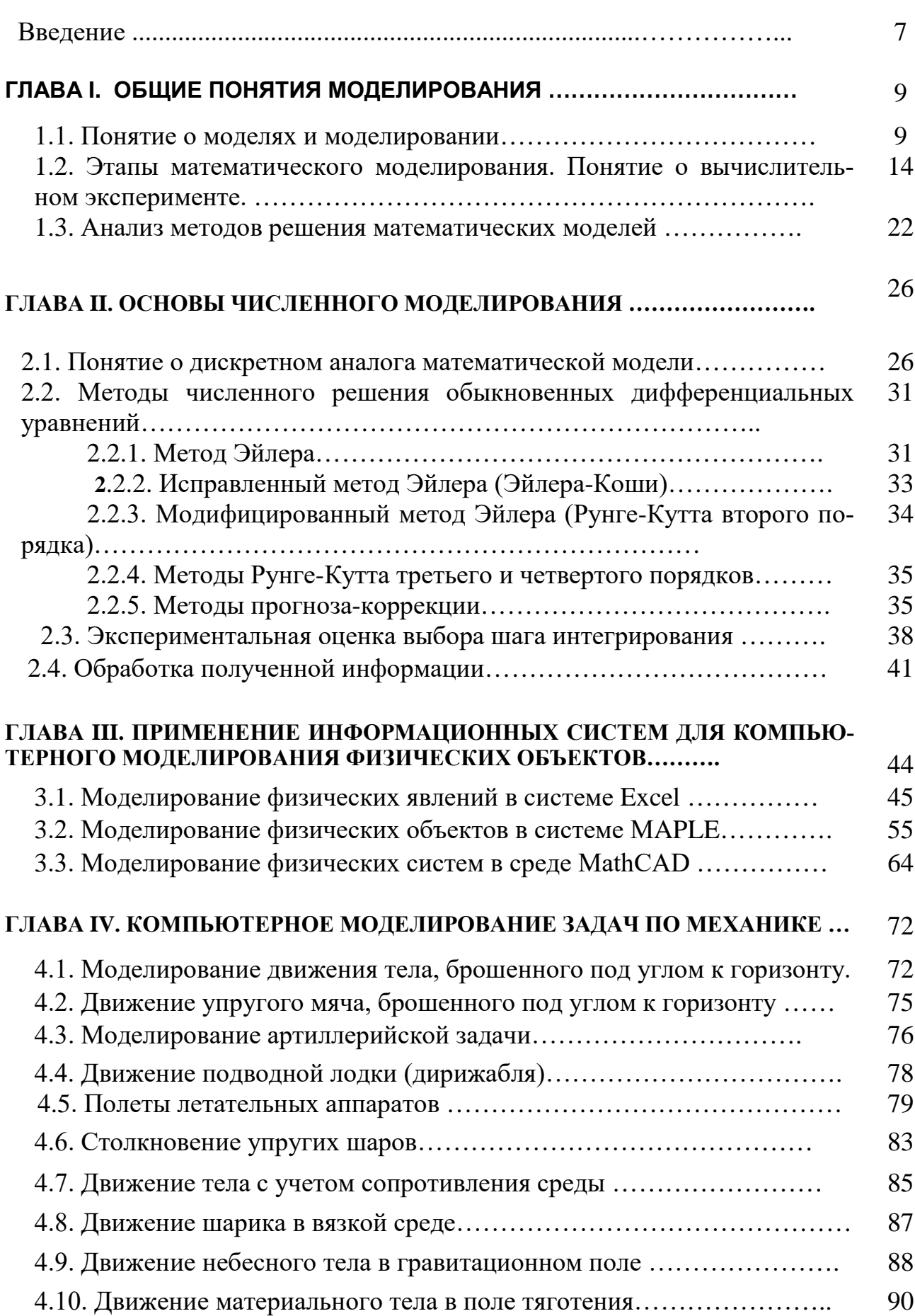

### Содержание

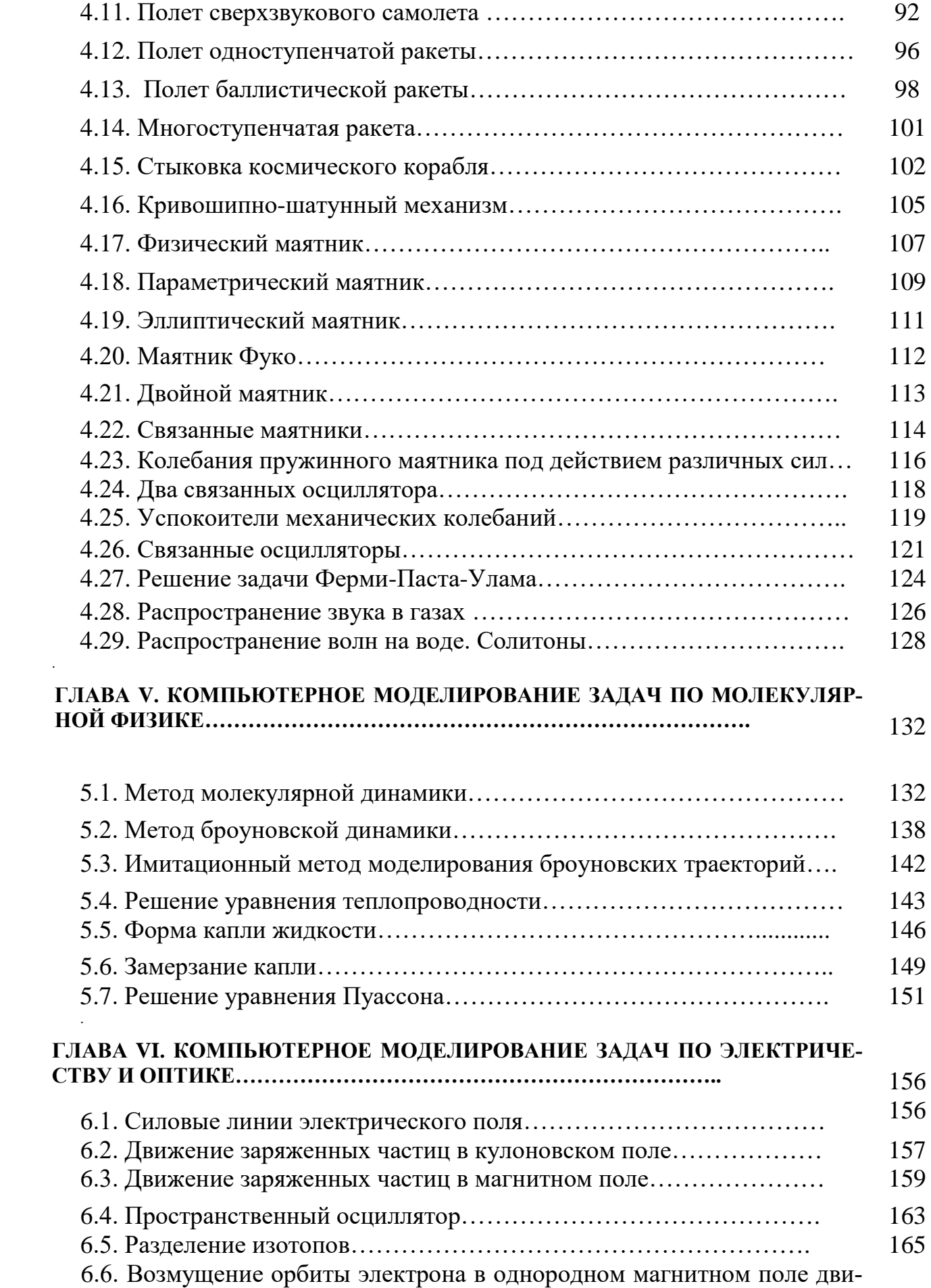

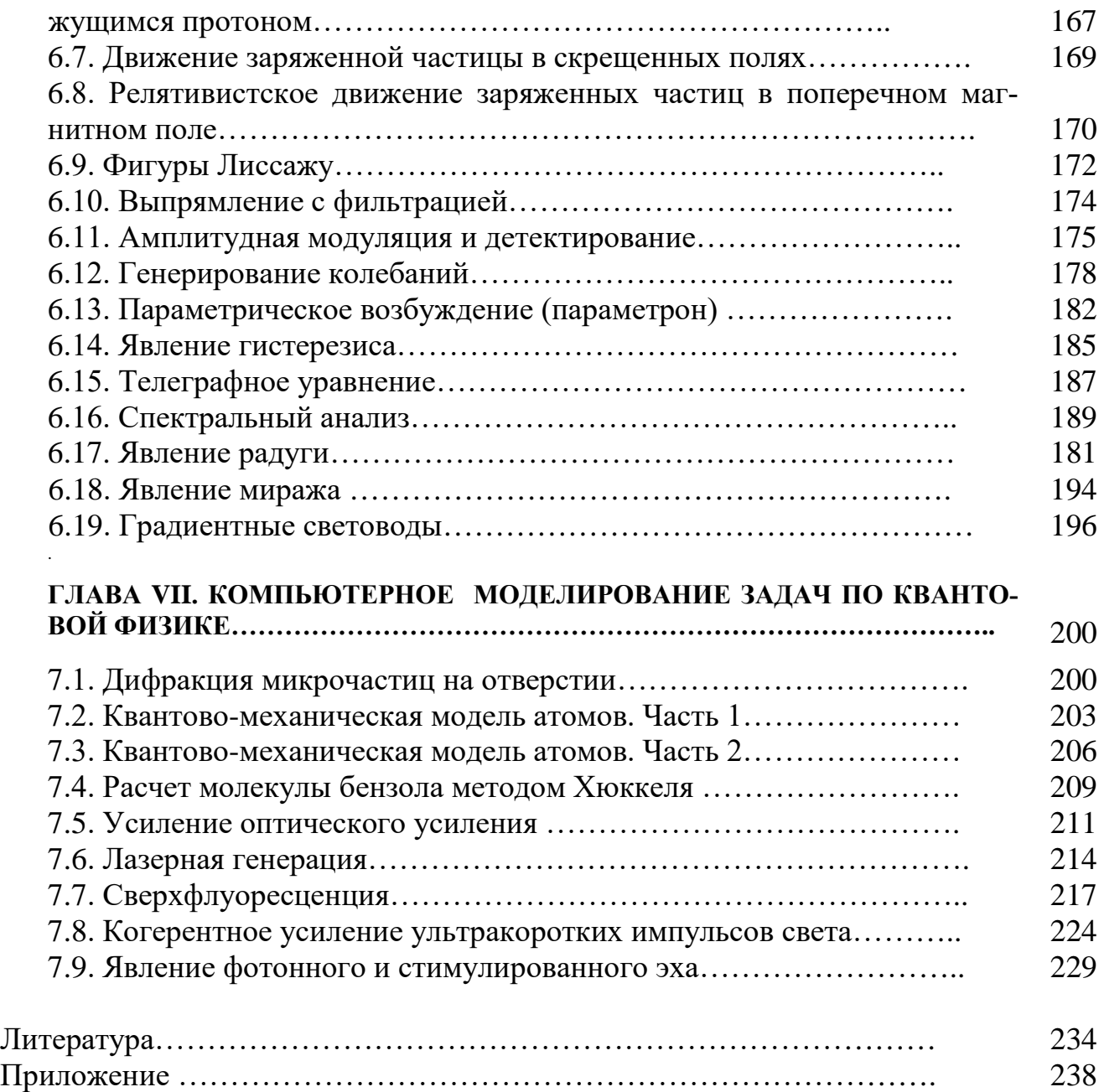

#### Ввеление

Модели и моделирование играют чрезвычайно важную роль в деятельности человека. В сушности, всю совокупность знаний человека можно представить как модель материального мира, в котором отражен сам субъект моделирования.

Методы моделирования в настоящее время внедрились не только в технические области, но в сферы социально-экономические, сложные экономические, общественные, международных отношений, практически во все сферы человеческой деятельности. Это связано с необходимостью расширения и углубления знаний реального мира. Существует множество реальных объектов и процессов, информацию о которых мы не можем получить из-за малости или масштабности размеров (объекты микро- и макрокосмоса); высоких или криогенных температур. Не можем проводить эксперименты - это может быть связано с длительностью процесса (экологические); высокой стоимостью исследований объекта-оригинала; уникальностью объекта исследования; отсутствием объекта-оригинала (эскизные, архитектурные и конструкторские проекты), опасностью исследования (ядерные взрывы) и другие.

Ускорение использования методов моделирования связана: с научно - технической революцией в области информатизации и телекоммуникации; развитием вычислительной техники; с появлением компьютерных Систем Автоматического Проектирования и Моделирования, являющихся средствами ускорения создания моделей для разработчиков-модельщиков.

Поэтому изучение основ и методов математического и компьютерного моделирования является одной из важных задач образовательного процесса специалистов по физике, информатике, информационным системам и технологиям.

Электронно-вычислительную технику стали применять в физике в начале 50х годов. С помощью электронно-вычислительных машин численно решали задачи, у которых нет аналитических решений. Приведем наиболее яркий исторический пример: в 1955г. специалисты по вычислительной математике, работавшие в Лос-Аламосе попросили Энрико Ферми поставить задачу, удовлетворявшая трем условиям: она должна представлять интерес для физиков, не должна иметь аналитического решения, и быть по силам, существующим в то время ЭВМ.

Ферми предложил выяснить, как возникают статистические свойства в цепочке из 100 связанных нелинейных осцилляторов. В то время считалось, что любая нелинейность автоматически порождает статистические свойства. Однако проведенный машинный эксперимент дал отрицательный результат, положив начало многочисленным работам, посвященным попыткам понять это явление, получившее название Ферми-Паста-Улама.

Таким образом, уже первый машинный (вычислительный) эксперимент поставил под сомнение один из разделов статистической физики (эргодическую теорию), согласно которой экспериментально наблюдаемые макровеличины возникают в результате некоего усреднения микро-величин. Статистическая физика позволяет связать макроскопический уровень объяснения с макроскопическим уровнем, однако при этом создатель статистической теории вынужден постулировать способ усреднения. Используемые постулаты обычно проверить невозможно, поэтому время от времени возникают сомнения в их достоверности. В результате, несмотря на большие успехи статистических теорий в механике и физике вопрос -

правильно мы понимаем и описываем макроскопические явления - часто остаются без ответа. И здесь ЭВМ выступает, как мы видели в роли арбитра.

Вторая привлекательная черта ЭВМ состоит в том, что численные эксперименты постепенно выводят из тупика традиционную теоретическую физику, аппарат которой, создавшийся веками, оказался неэффективным при решении нелинейных задач. Если нелинейность мала, то можно использовать приближенные методы, например, теорию возмущений. А если они велики? Синергетика (наука о саморазвивающихся, самоорганизующихся системах), лазеры, взаимодействие излучений с веществом, разрушение и т.п. все эти направления науки и техники приводят к принципиально нелинейным уравнениям.

Традиционный путь состоит в формулировке нелинейной задачи, ослабление нелинейности и приближенном решении. Если применить ЭВМ, то полученное точное численное решение позволяет лучше понять суть рассматриваемого явления. Иногда после такой машинной подсказки удается отделить главные факторы от второстепенных, и по новому сформулировав проблему построить более простое нелинейное уравнение, которое имеет аналитическое решение. Как правило, при этом возникает новое научное направление с массой интересных компьютерных и аналитических результатов. Например, всплеск работ по солитонам в 60годы был связан с попыткой понять проблему Ферми-Паста-Улама, с которой солитоны оказались тесно связаны (Крускал, Забуски).

Таким образом, новый метод исследования - комбинация анализа и численного эксперимента - становится все более важным в научном открытии.

Данное пособие предназначено для студентов, для отработки навыков и умений математического и компьютерного моделирования реальных физических явлений и объектов.

Учебное пособие состоит из семи глав.

Первая глава курса носит вводный характер. Здесь вводятся общие понятия о моделях, математическом моделировании, приводится классификация моделей, рассматриваются этапы математического моделировании и дается характеристика различных методов процесса моделирования физических систем и объектов.

Во второй главе рассмотрены методы численного решения математических моделей физических объектов, представленных в виде обыкновенных дифференциальных уравнений.

В третьей главе приведены технологии компьютерного моделирования с помощью систем компьютерной математики.

В последующих главах приведены математические модели физических явлений и объектов, по механике, молекулярной физике, электричеству, оптике, квантовой физике, которые можно решить методами компьютерного моделирования.

#### ГЛАВА І. ОБШИЕ ПОНЯТИЯ МОДЕЛИРОВАНИЯ

#### Понятие о моделях и моделировании 1.1.

Мир можно рассматривать, как неразделимую совокупность и взаимодействие вещества, энергии, информации. Другими словами понятие вешество, энергия, информация - это три точки зрения на мир. Понятие «информация» связывает воедино очень многие стороны нашей жизни. Информация является неотъемлемой составляющей действительности. Мир информации очень велик и потенциально бесконечен. Но - человек конечное существо: он может прочитать конечное количество слов. Его жизнь заканчивается через конечное число лет, поэтому очень естественно для человека является сохранить усвоенную им информацию, то есть записать ее и сделать свои знания и опыт достоянием других. Потребность делиться знаниями, информацией - это естественная потребность для самого человека и необходимость для существования в обществе.

Информация поступает к человеку через органы чувств и, следовательно, имеет пространственно-временные характеристики. Это значит, что информация видится нам либо как информационная система (модель), либо как информационный процесс, либо и то и другое вместе. В самом общем виде информационная модель материального объекта – это описание этого объекта на одном из языков кодирования (разговорном, научном, графическом, специальном, и т.д.).

Рассмотрим пример. Представление об объекте передадим через текст. Текст является своеобразной моделью, способной содержать, хранить и передавать смысл, информацию. То есть текст можно назвать информационной моделью. Если рассмотреть сам текст, в частности русский, то оно состоит из слов, построение предложений подчиняется некоторому алгоритму (правилам синтаксиса, семантики), а слова состоят из определенных знаков (алфавита).

Организация информации необходима и тогда, когда эта информация поступает к нам в виде более или менее связанного текста. Умение выделять необходимую информацию и организовывать ее структуру - важнейшие качества человеческого интеллекта. Простейший способ организации информации заключается в составлении таблиц. Таблица есть модель информации, организованная в пространстве.

Представление информации можно организовать  $\, {\bf B}$ виде образноиллюстративных моделей, как графически: план класса, чертеж детали, электрическая схема, блок-схема алгоритма и др., так и виде иллюстраций (эскизы, фотографии, фильмы, картины, в том числе и художественные и др.), т.е. информацию мы представляем в виде некоторых моделей.

Понятие модели тесно связано с понятием формализация.

Формализацией называется представление и изучение какого-либо содержательной области знания об объекте в виде формальной системы или исчисления. Формализация связана с усилением роли формальной логики и математических методов в описании окружающего мира.

Для формализации изучаемых объектов вводят формализованный язык, т.е. систему специализированных языковых средств или их символов с точными правилами сочетаемости. Примерами формализованных объектов можно привести достаточно много - это естественные языки, язык записи математических формул, химических формул, искусственные языки (программирования, эсперанто, Морзе, семафорные языки) и другие. Однако не всякая информация об объекте может быть формализована, например, простая народная речь, художественные картины, фотографии и т.д., и т.п.

Отметим, формализованный (формальный) язык от неформального языка отличается в восприятии информации субъектом. Например:

- выражения (фразы, объекты) неформального языка (таковыми являются все разговорные языки, язык живописи, язык музыки, язык мимики и жестов и др.) могут быть поняты субъектом неоднозначно, по-разному восприняты разными людьми;
- выражение формального языка (формализованные языки алгоритмические языки, язык технических чертежей, электрических схем, математический язык и др.) воспринимаются всеми однозначно.

#### В общем случае под моделью мы будем понимать формализованные и неформализованные (фиксированные в реальном материале) представление об объекте или системы объектов, служащее средством изучения и прогнозирования их свойств и поведения, а также управления ими.

Модель объекта (информация об объекте) может существовать только в сознании субъекта, причем общее представление, конструкция, функционирование модели в сознании у каждого субъекта отражаются индивидуально.

Понятие модели является неоднозначной, поэтому классификацию моделей можно проводить по разным признакам [7, 13].

Классификацию моделей можно построить по типу описания и представления объекта (см. рис.1.2.). Условно их можно разбить на три четыре класса:

- информационные модели,
- эстетические модели,
- модели физического подобия,
- математические модели.

#### Под информационной моделью мы будем понимать существующие в сознании субъекта и фиксированные в реальном материале представление(информацию) об объекте или системы объектов.

Информативными или информационными моделями можно назвать классификацию по типу описания с той позиции, что это есть информация представленная различными способами: формализованными языками, образноиллюстративным материалом.

Особый класс представляют эстетические модели - это модели, относящиеся к миру искусства (живопись, музыка), информация, проходящих через человека посредством ощущений и восприятий.

Модели физического подобия являются материальными моделями. Материальное моделирование предусматривает разработку, конструирование натурных, физических, аналоговых или масштабных моделей объектов.

Модели физического подобия могут обеспечивать:

- полное пространственно-временное подобие оригиналу (примеры  $\bullet$ изучение движения корабля, подводной лодки, самолета с помощью их уменьшенных моделей),
- только временное подобие (изучение электромагнитных явлений в цепях сосредоточенными параметрами)
- только пространственное, геометрическое подобие (например, объемное проектирование).

Таким образом, модели физического подобия непосредственно родственны оригиналу. Здесь при моделировании остается лишь перенести результаты модельного эксперимента на моделируемый объект. Это осуществляется с помощью теория подобия.

Аналоговые модели включают:

- модели прямой аналогии, в которых каждой физической величине оригинала сопоставляемая в модели величина другого рода, изменяющаяся в пространстве и (или) во времени сходным образом;
- структурные или операционные модели, в которых математическое  $\bullet$ описание оригинала воспроизводят в виде совокупности отдельных операций, выполняемых соответствующими блоками:
- функциональные (в частности, кибернетические) модели, в которых воспроизводится только поведение, функция оригинала, но не его устройство, так что по описанию модель может быть не подобной натуре.

Наиболее широкий класс моделей представляется математическими моделями. Среди математических моделей выделяются аналитические, дискретные, диаграммные, имитационные и компьютерные модели.

Аналитическими моделями будем называть математические модели, представленные с помощью формул, неравенств, уравнений, в том числе дифференциальных, и интегральных уравнений и их комбинаций.

Разностными (дискретными) моделями называются уравнения, приведенные к удобной форме для численного моделирования.

Диаграммные модели представляют собой графические модели, используемые для моделирования сложных объектов. Примерами диаграммного моделирования являются использование диаграмм Фейнмана в теории элементарных частиц, и диаграмм Константинова-Переля в нелинейной оптике. Использование диаграммной техники позволяет упрощать сложные аналитические расчеты с большими математическими выражениями.

К имитационным моделям относятся модели связанные со стохастическими, случайными явлениями и процессами.

Надо различать модели имитационно-вероятностные и имитационнокомпьютерные модели. Отличие заключается в реализации случайного фактора:

- Если реальному явлению или описывающим его уравнениям сопоставляется аналогичный им (иногда совершенно непохожий) вероятностный процесс, то в этом случае мы имитируем процесс. Создание вероятностной модели, применение метода Монте-Карло для «имитации» или иногда говорят симуляции и его решение на ЭВМ для определения характеристик и параметров исследуемого реального явления называют имитационно-вероятностным моделированием. Лля имитационновероятностных моделей стохастичность, случайность связана с самим явлением, процессом без внешнего воздействия. В конечном счете, описание объекта проводится в виде некоторого алгоритма, отражающие структуру и процессы функционирования объекта во времени, учитывающее воздействие случайных факторов в модели.
- Для имитационно-компьютерных моделей случайность связана с субъектом моделирования. - Это может быть отдельной программой или программным комплексом, некоторой средой программирования моделирования, в частности компьютерные тренажеры, в которой возможно имитировать процессы функционирования реального объекта (вождение водителем автомобиля по трассе, вождение полетом самолета и др.) в котором существует элементы случайности, внесенные самим субъектом. Причем каждый субъект, кто работает с данной моделью, вносят свой элемент К имитационно-компьютерным моделям можно отнести, случайности. все игровые компьютерные модели, в том числе обучающе - контролирующие программы. Чаще всего к таким имитационным моделям относятся ситуативные имитационные компьютерные установки.

В настоящее время выделилось новое быстро развивающее направление это разработка инструментария для создания математических компьютерных молелей.

К компьютерным моделям можно отнести виртуальные модели создаваемые в интегрированных программных средах как: Electronworkbench, Maple, Simulink+MatLAB, Vissim, Microcap, Autocad, LabVIEW, а также компьютерные виртуальные модели, созданные в отраслевых Системах Автоматического Проектирования и Моделирования (технические, строительные, архитектурные, геоинформационные и др.). В технических САПРах имеются и можно проектировать компьютерные аналоги измерительных приборов (вольтметры, амперметры, осциллографы, генераторы, электродвигатели, логические схемы и т.п.). Более того, проектированные и созданные виртуальные инженерные и производственные компьютерные объекты и установки можно использовать для натурного эксперимента и производственных испытаний в реальном масштабе времени.

Моделированием в общем случае будем называть:

- процесс формализации объекта- оригинала, преследующей целью создание аналога(модели) адекватного объекту;
- проиесс конструирования объекта;

#### изменение существующей модели, в целях создания другой модели, более адекватной объекту-оригиналу.

В дальнейшем мы будем рассматривать в основном математические модели. Дадим определение математической модели.

Под математической моделью понимается приближенное описание какого-либо класса явлений внешнего мира, выраженное с помощью математической символики.

При разработке математической модели необходимо расчленить явление на элементарные процессы, выделить все действующие на объект внутренние и внешние факторы. Выяснить, какие из них существенны, а какие могут быть учтены лишь приблизительно.

Математическая модель - это не только уравнения математической задачи, но и дополнительные условия. устанавливающие границы их применимости. Все полученные с помощью этой модели теоретические результаты будут справедливы только в оговоренных рамках.

От исследователя требуется знание содержания исследуемого объекта, и хорошее владение математическими методами. Создание удачной математическая модель - это половина успеха в решении данной задачи.

Под математическим моделированием будем понимать процесс формализации объекта-оригинала с помошью отображения его функционирования математическими соотношениями, записанных при некоторых упрощающих предположениях.

Математическое моделирование можно условно подразделить по типу и методу построения решения модели: аналитическое, численное (разностное), диаграммное и имитационное.

Под аналитическим моделированием мы будем понимать процесс формализации реального объекта и нахождение его решения в аналитических функциях.

Если построенная математическая модель не имеет аналитического решения, то такие модели можно решать приближенно, используя численные методы. Для данной математической модели строят дискретные (разностные) аналоги и решают итерационными методами.

Процедуру построения математической модели какого-либо реального явления или процесса и нахождение численного решения часто называют численным моделированием.

Следующий вид моделирования - это имитационное. Оно заключается в создании модели-имитатора работы сложных (чаще всего при наличии стохастических, случайных факторов) систем и процессов (экономических, производственных, экологических систем, систем массового обслуживания и т.д.).

#### 1.2. Этапы математического моделирования. Понятие о вычислительном эксперименте

Использование метода математического моделирования как средства решения сложных прикладных проблем в случае каждой конкретной задачи имеет специфические особенности. Тем не менее, всегда четко просматриваются общие характерные основные черты, позволяющие говорить о единой структуре этого процесса. Технологический процесс математического моделирования принято подразделять на ряд этапов.

#### Первый этап - построение математической модели

1. Для исследуемого объекта строится физическая модель с критическим анализом существующих экспериментальных данных, связанных с изучаемым процессом или явлением. В рассматриваемом явлении выделяются главные факторы, но учитывающие и второстепенные, которые на данном этапе исследования отбрасывают, т.е. проводится выделение существенных факторов и свойств объекта. Отметим, что природа гораздо богаче и разнообразнее в своих проявлениях, нежели любые модели, являющиеся лишь ее бледными копиями.

2. Формулируются допущения и определяются рамки применимости данной модели, в которых будут справедливы полученные на ее основе результаты.

3. Математическая постановка задачи, конструирование математической модели проводится физиками, математиками или другими специалистами, хорошо знающими данную предметную область. Модель записывается в математических терминах, как правило, в виде дифференциальных или интегродифференциальных уравнений, или системы таких уравнений. Указываются дополнительные условия, представляющие собой начальные или граничные условия, которым должно удовлетворять искомое решение.

4. Проводится предварительное исследование математической модели:

- на корректность поставленной задачи;
- на решабельность данной задачи;
- на единственность решения.

Если моделируются сложные объекты, то при исследовании выделяются подсистемы, для которых строятся математические модели. Этот набор моделей определенным образом структурирован и упорядочен. Такой подход к моделированию часто называют прикладным математическим моделированием. При прикладном математическом моделировании принципиальным моментом является то, что речь должна идти не об отдельной математической модели (отдельной какой- то задаче), а об определенном классе (наборе) математических моделей (задач).

#### Второй этап - выбор метода решения

На этом этапе необходимо осуществить выбор метода решения математической модели. Математические модели можно решать различными метода-MИ.

- Аналитический метод. Широко распространенный способ первоначаль-1. ного анализа математической модели. Исследование объекта или явления обычно начинается с поиска возможных аналитических решений упрощенной математической модели. Аналитические решения часто используются как тестовые модели для сравнения результатов решения математической модели, полученных с помощью численного метода.
- $2.$ Численный метод, или метод прямого программирования. Это направление связано с разработкой метода вычисления сформулированной математической задачи (алгоритма), т.е. построение разностной (дискретной) модели, которая представляет собой совокупность цепочек алгебраических формул, по которым ведутся вычисления, и логических условий, позволяющих установить нужную последовательность применения этих формул.
- $3.$ Метод статистических испытаний (Монте-Карло). Этот метод является применением теории вероятности и математической статистики для решения задач в различных областях, и он близок к численному методу. Однако в этом методе подход к решению поставленной задачи имеет свою специфику. В частности здесь нет необходимости создания разностной (дискретной) модели, реальному процессу в этом методе сопоставляется вероятностный процесс. Решение имитационной (вероятностной) модели считается решением реальной залачи.
- 4. Использование различных информационных систем компьютерной математики, например, пакетов Maple, MathCad, Mathematics, Excel и т.д. для решения математических задач, в которых можно провести компьютерное моделирование реальных процессов и явлений. Отметим, что эти системы являются отражением разработанных численных методов на современном этапе и их возможности часто при решении сложных задач бывают ограниченными.
- $5<sup>7</sup>$ Метод виртуального эксперимента с помощью аналоговых вычислительных машин (АВМ). К сожалению, с бурным развитием ЭВМ, развитие АВМ отошло на второй план. Однако отметим, что появились информационные системы, в частности Electronics Workbench, Simulink+MatLAB, Maple, Vissim, позволяющие на ЭВМ имитировать работу АВМ. В этих пакетах имеется возможность решать и анализировать математические модели с помощью имитаторов электронных приборов и логических схем.

В данной книге мы ориентируемся на решение исходной задачи численным методом или методом прямого программирования, т.е. строим дискретные аналоги математической модели, создаем вычислительный алгоритм задачи.

Как правило, для одной и той же математической задачи можно предложить великое множество вычислительных алгоритмов. Каждый может разработать свой алгоритм для данной задачи. Возникает вопрос (сомнение), насколько решение задачи по разработанному алгоритму совпадает с истинным решением задачи, т.е. каково качество алгоритма? Таким образом, возникает задача, как построить хороший алгоритм, не тратя времени и труда на программирование и расчеты, по их внешнему виду. Определение критериев для оценки качества вычислительных алгоритмов для различных задач и составляет предмет теории численных методов - раздела вычислительной математики.

Общая цель этой теории - построение эффективных вычислительных методов, которые позволяют получить решение поставленной задачи с заданной точностью за минимальное количество действий (арифметических, логических), т.е. с минимальными затратами машинного времени.

Таким образом, перед реализацией алгоритма на ЭВМ необходимо теоретически оценить его качество и провести исследования:

- на устойчивость алгоритма:

- на сходимость алгоритма;

- на точность вычислений;
- на экономичность вычислений.

Получить решение соответствующей математической задачи в виде аналитической формулы, содержащей явную зависимость от параметров, для реальных задач с учетом всех условий чаще всего не удается. В отличие от аналитической процедуры решения, вычислительный эксперимент имеет многовариантный характер, так как при использовании методов вычислительного эксперимента каждый конкретный расчет проводится при фиксированном значении параметров. Если параметров много, то приходится проводить большое число расчетов однотипных вариантов задачи, отличающихся значениями некоторых параметров. Поэтому при проведении вычислительного эксперимента важно опираться на эффективные численные методы.

#### Третий этап – разработка и применение программного обеспечения

Это создание программы для реализации разработанного алгоритма на машинных языках. Существует много языков программирования, каждый из которых ориентирован на определенный тип машины, на свой класс задач. Можно перечислить наиболее распространенные языки программирования, это Бейсик, Фортран, Паскаль, СИ, Ассемблер.

Программное обеспечение (или математическое обеспечение) современной ЭВМ представляет собой сложное хозяйство, включающее языки, трансляторы, операционные системы, библиотеки стандартных программ, вспомогательные информационные системы, пакеты прикладных программ и прочие программные продукты.

Современное программирование - это самостоятельная наука с фундаментальными принципами, подходами и методами. Таким образом, проведение вычислительного эксперимента требует от специалиста по математическому моделированию знаний языков программирования и навыков работы на вычислительных машинах.

После создания программы согласно разработанному алгоритму необходимо отладить программу, т.е. отыскать и исправить все ошибки и опечатки, допущенные как при создании алгоритма, так и при его программной реализации.

Отладка и тестирование - это два различных процесса. При отладке происходит локализация и устранения синтаксических ошибок и явных ошибок кодирования; в процесс же тестирования проверяется работоспособность программы. Тестирование устанавливает факт наличие ошибок, а отладка выясняет причину неправильной работы программы.

Отладка программы - это процесс поиска и устранения ошибок в программе, производимых по результатам её прогона на компьютере.

Тестирование - это испытание, проверка правильности работы программы в целом или её составных частей.

В современных программных системах отладка осуществляется с помощью специальных программных средств, называемых отладчиками. Обычно обеспечивают следующие возможности:

пошаговое выполнение программы с остановкой после каждой команды;

просмотр текущего значения любой переменой или нахождении значений любого выражения, в том числе использовании стандартных функний:

установка необходимого нового значения переменной;

установка в программе контрольных точек, в которых программа временно прекращает своё выполнение, так что можно оценить промежуточный результат.

При отладке программ нужно помнить, что начальный процесс отладки надо использовать простые тестовые данные. Возникающие затруднения устранять строго поочерёдно.

*Tecm* - это некоторая совокупность данных + точное описание соответствующих этим данным всех результатов программы, в том виде, в котором эти результаты должны быть выданы.

Этапы процесса тестирования

- Проверка в нормальных условиях.
- Проверка в экстремальных случаях.
- Проверка в исключительных случаях.

В этих предварительных расчетах тестируется также сама математическая модель, выясняется, насколько хорошо она описывает изучаемый класс явлений, в какой степени она адекватна реальности. Существуют различные методы тестовой проверки математической модели:

- 1) использование при математическом моделировании реальных процессов, законов сохранения (интегралов движения). Эти законы являются вспомогательными уравнениями, которые помогают при решении дифференциальных уравнений протестировать полученное численное решение, т.е. являются контрольными уравнениями, проверяющими правильность решения на ЭВМ;
- 2) проверка порядка величин («на глазок»);
- 3) использование метода сравнения результатов моделирования, с возможными аналитическими решениями упрощенной модели (асимптотиka).
- 4) использование сравнения результатов расчета на ЭВМ с экспериментальными надежными данными по изучаемому явлению;
- 5) анализ свойств решения (проверка инвариантности).

Эти методы обычно используются в совокупности. Сопоставление результатов тестовой проверки позволяет уточнить математическую модель, обрести уверенность в правильности предсказаний, которые будут получены с ее помощью.

Программу условно можно считать правильной, если при прогоне по выбранной системе тестов мы получили правильный результат. Для реализации методов тестов должны быть изготовлены эталонные результаты тестов. Тестовые данные должны обеспечить проверку всех возможных условий возникновения ошибок. Должна быть испытана каждая ветвь алгоритма: очередной прогон должен контролировать то, что не было проверено на предыдущих прогонах; первый тест должен быть максимально прост, чтобы выяснить, работала ли программа вообще; арифметические операции в тестах должны быть предельно упрощены для сокращения объёма вычисления. Уменьшение вычислений не должна снижать надёжности контроля; тестирование должно быть целенаправленным и систематизированным, так как случайный выбор набора тестов данных обычно приводит к затруднению в определении ручным способом ожидаемых результатов. Усложнение тестовых данных должно происходить постепен- $HO$ 

#### Четвертый этап моделирования компьютерное исследование или вычислительный эксперимент

На этом этапе проводятся расчеты на ЭВМ, где наиболее отчетливо проявляется его сходство с экспериментом натурным, и этот этап часто называют вычислительным экспериментом. Если в лаборатории экспериментатор с помощью специально построенной установки задает вопросы природе, то специалисты по вычислительному эксперименту с помощью ЭВМ ставят эти вопросы математической модели. Ответ в обоих случаях получается в виде некоторой цифровой информации, которую предстоит еще расшифровать. Причем в современных физических экспериментах со сложными объектами или процессами, протекающими в экстремальных условиях, каждое измерение температуры, плотности, скорости и т.д. дается с большим трудом. Зачастую нужную информацию приходится извлекать из косвенных данных. Точность полученных результатов, как правило, невелика.

Иное дело вычислительный эксперимент. ЭВМ в процессе расчета может выдавать любую информацию, необходимую исследователю. Конечно, точность этой информации определяется достоверностью самой модели. Именно по этой причине в серьезных прикладных исследованиях никогда не начинают вести полномасштабные или, как говорят, производственные расчеты по новой программе.

Проведение расчетов - это исследовательская работа, поиск, имеющий свою стратегию. Фактически в процессе расчетов осуществляется диалог "человек - компьютер".

При вычислительном эксперименте часто используется теория планирования эксперимента, так как многовариантные расчеты путем планирования в широких пределах свободных параметров модели требуют осмысленного, направленного действия.

После проведения длительной, кропотливой работы в вычислительном эксперименте наступает фаза прогноза, с помощью математического моделирования предсказывается поведение исследуемого объекта в условиях, где эксперименты пока не проводились или где они вообще невозможны.

#### Пятый этап - обработка и анализ результатов вычислительного эксперимента

Обработка результатов расчетов, их всесторонний анализ и, наконец, выводы составляет сущность пятого этапа. Выводы, полученные на этом этапе, бывают в основном двух типов: или возникает необходимость уточнения модели; или результаты, пройдя проверку на разумность и надежность, публикуются или передаются заказчику на использование.

Однако чаще всего эти две стороны переплетаются: выясняются какиелибо необычные формы протекания изучаемого процесса, неожиданные режимы работы проектируемой установки, в результате чего появляется желание уточнить те или иные детали процесса. Математическая модель модифицируется, как правило, усложняется, и начинается новый цикл компьютерного исследования со всеми его этапами. В этом случае говорят о многомодельности и цикличности вычислительного эксперимента.

Визуализация результатов вычислительного эксперимента проводится на основе графических пакетов, компьютерной графики, систем 3D - моделирования и анимации. Ниже в параграфе 1.3 мы приводим технологию обработки информации в системе ORIGIN.

Технологический цикл математического и компьютерного моделирования реальных объектов, явлений и процессов представлен схематически на рис.1.3. В целом, обобщая некоторые действия, весь цикл математического компьютерного моделирования, мы можем разбить на ряд этапов. После нескольких описанных циклов вычислительного эксперимента поведение исследуемого объекта становится достаточно ясным и понятным. На очередном витке этапа математического моделирования возможны упрощение модели, на построение своего рода «инженерных формул», которые опираются на сложные модели и расчеты и дают возможность получить необходимую информацию значительно более дешевым образом.

Все перечисленные этапы являются условными и ориентированы на решение научных, производственных задач с помощью методов математического и компьютерного моделирования.

Освоение численных методов решения дифференциальных уравнений или системы дифференциальных уравнений является одним из необходимых навыков решения физических задач. Однако надо осознать, что временные затраты на разработку программного обеспечения для решения достаточно сложных математических моделей измеряются иногда не в днях, а в месяцах. Поэтому в некоторых случаях имеет смысл воспользоваться пакетами для математических расчетов типа MAPLE, MTHCAD, MATLAB и т.п.

Результаты математического моделирования в значительной степени определяется тем, какие математические модели удалось построить, насколько они адекватны исследуемому процессу, насколько доступны для исследования.

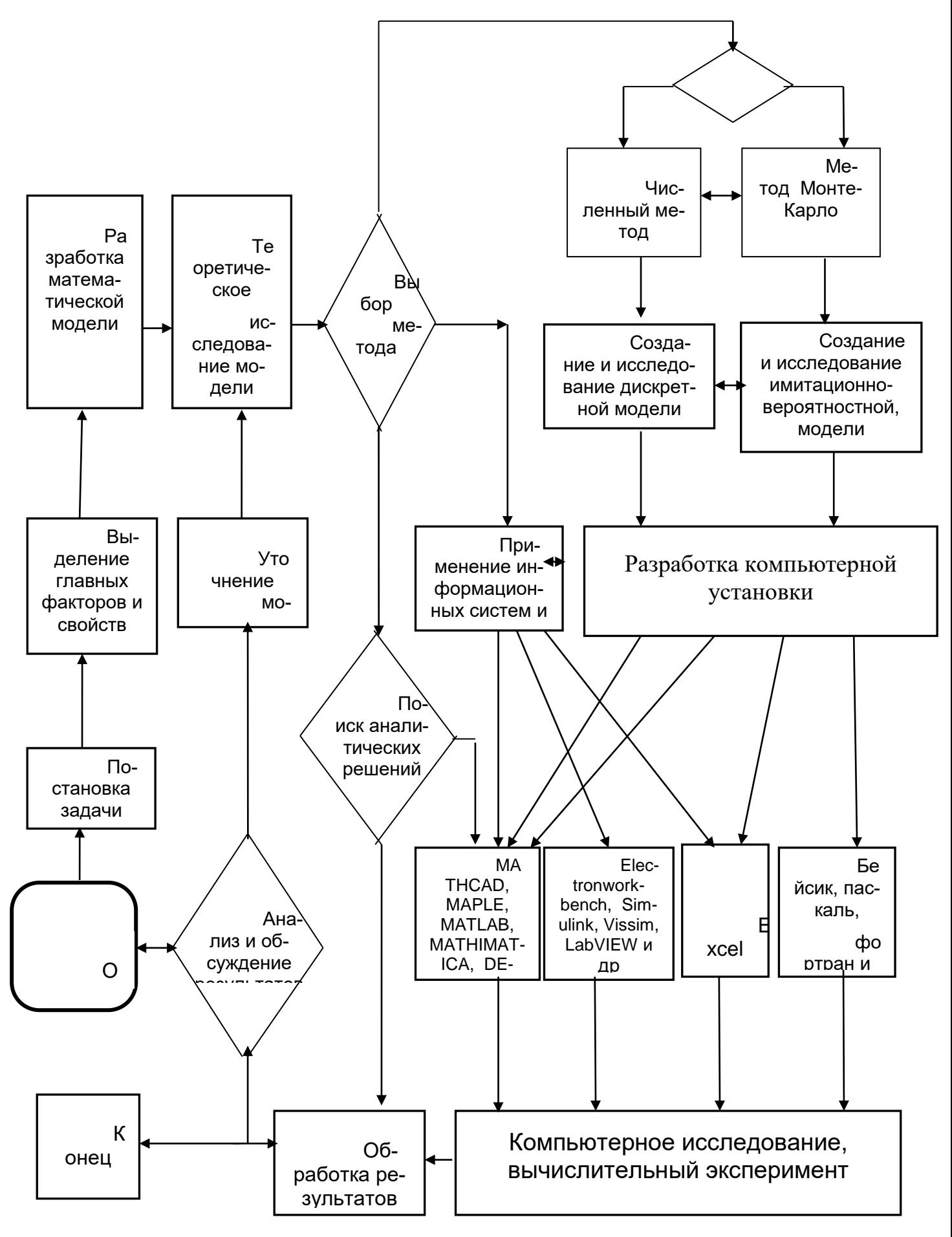

Рис.1.3. Схема математического и компьютерного моделирования реальных процессов и явлений

#### 1.2. Анализ методов решения математических моделей

Если построена математическая модель физического объекта, то его можно решить различными методами и применением информационных технологий. Существуют различные методы и технологии моделирования физических объектов, явлений и процессов:

- аналитический метод:  $\sim$
- численный метод (создание дискретного аналога математической моде- $\omega$  . ли) и дальнейшее решение его методом программирования на языках Паскаль, Фортран, СИ, Бейсик и др. и обработкой результатов на графических пакетах Grafer, Origin и др.;
- метол Монте-Карло:
- использование интегрированных математических пакетов Maple, MathCAD, Mat LAB, Mathematica и др. [19-23, 54-55, 69,70];
- использование пакета Excel как инструмента для решения математи- $\omega_{\rm{max}}$ ческих и физических задач[27].
- использование информационных систем технического моделирования  $\omega_{\rm{eff}}$ Electronics Workbench, Simulink+MatLab, Vissim, AutoCAD и др [22, 29, 301.

Прежде чем мы перейдем к последовательному изучению этих методов и технологий рассмотрим идеологию решения математической задачи различными методами и отметим их основные недостатки, возможности и достоинства.

Первый метод - аналитический, который дает решение математической модели физической задачи либо в виде компактной формулы, либо в виде разложения в ряды или интегралы по полному набору собственных функций какого-нибудь оператора.

Задача классического математика состоит в применении известных и разработке новых математических метолов и способов для решения математической модели реального процесса или явления, чаще всего представленного в виде дифференциального, интегрального уравнения, системы дифференциальных или интегро-дифференциальных уравнений.

Аналитическое решение математической модели явления или процесса математики находят, применив различные приближения, т.е. на самом деле решают упрощенную задачу (модель). Корректность решения зависит от используемого приближения.

В большинстве случаев отсутствуют универсальные способы решения многих математических задач. Например, способ разложения в ряд по собственным функциям не работает при решении дифференциальных уравнений в частных производных, где переменные не разделяются. Применение интегральных преобразований Лапласа непригодно при решении обыкновенных дифференциальных уравнений с переменными коэффициентами. В квантовой механике точно решаются только задача для атома водорода.

Нет общих (универсальных) способов решения нелинейных дифференциальных уравнений в частных производных в задачах нелинейной оптики, а также решения интегральных уравнений замедления нейтронов и диффузии гамма квантов.

Любая задача имеет геометрические условия (плоскость, шар, цилиндр, эллипсоид и т.д.), которые записываются в виде начальных и граничных условий для дифференциальных или геометрических областей в интегральных уравнениях. Усложнение геометрии задачи вызывает непреодолимые трудности в нахождении аналитических решений.

Достоинство аналитических методов состоит в том, что полученная аналитическая формула даже для упрощенной модели удовлетворительно характеризует суть явлений. Аналитические решения позволяют понять и наглядно представить основные закономерности особенно при изучении нового явления или процесса. Поэтому при математическом моделировании явлений на первом этапе используют аналитический способ первоначального анализа математической модели. Исследование объекта или явления обычно начинается с поиска возможных аналитических решений упрощенной математической модели. Полученные аналитические решения часто используются как тестовые модели для сравнения результатов решения математической модели, полученных с помошью численного метола и математических пакетов.

Численный метод, или метод прямого программирования связан с разработкой метода вычисления сформулированной математической задачи (создания или использования готового вычислительного алгоритма задачи). Дискретный аналог математической модели это разностные уравнения, представляющие собой совокупность цепочек алгебраических формул по которым ведутся вычисления, и логических условий, позволяющих установить нужную последовательность применения этих формул.

Использование численных моделей позволяет исправить часть недостатков аналитического метода, в частности:

- $\mathbf{1}$ Численное моделирование позволяет иногда решать математические модели реального процесса со сложной геометрией.
- 2. Имеется возможность решения более реальных математических моделей, моделирующие явление или процесс, т.е. решение нелинейных дифференциальных, систем дифференциальных уравнений в частных производных, интегральных уравнений.

Численный метод это приближенный метод решения, поэтому одним из существенных недостатков данного метода является оценка погрешности. Аналитическая оценка погрешности является чаще всего сложной процедурой, чем сам процесс решения, иногда она просто невозможна. В этих случаях для оценки погрешности используют вычислительный эксперимент или сравнение с аналитическими решениями и реальным натурным экспериментом.

Следующие методы решения математической модели - это применение информационных систем и математических пакетов (MathCAD, Maple, Mat LAB и т.д.).

Метод Монте-Карло является одним из мощных методов численного решения математических задач. Особенно в тех случаях, когда проблему невозможно решить как аналитическими, так и приближенными методами.

Таких задач, решения которых необходимы для физических, экономических, педагогико - психологических, производственных и других областей в настоящее время достаточно много и одним из направлений развития математических методов является применение метода Монте-Карло (вероятностноимитационного, статистического моделирования).

Все перечисленные выше недостатки аналитических и классических приближенных методов отсутствуют в методе Монте-Карло:

- метод универсален,

- нет сложностей в выборе геометрии выбранной задачи,

- метод является прямой математической моделью реального процесса, достаточно описать имитирующий вероятностный процесс,

- нет необходимости создания математической модели в виде интегрального или дифференциального уравнения или их комбинаций.

- точность в оценке погрешности слабо зависит от размерности пространства и памяти ЭВМ.

Основной недостаток метода Монте-Карло заключается в оценке погрешности, точнее в её определении. Погрешность в определении искомой величины методом Монте-Карло определяется статистической погрешностью (1.21-1.22) которую можно записать как

$$
\delta = \frac{c}{\sqrt{N}}
$$

Из этой формулы следует, что число испытаний N должно быть достаточно большим. Сложность в определении погрешности вычисления методом Монте-Карло состоит в определении коэффициента С в числителе. Во многих задачах применение аналитических методов позволяет определить и уменьшить значение коэффициента С. В этом случае использование метода Монте-Карло позволяет получить не только количественные характеристики, но и необходимых качественные закономерности.

Второй недостаток метода связан с необходимостью проведения однотипных расчетов для нескольких серий экспериментов на ЭВМ, их количество связано с количеством испытаний  $N_1 \cdot N_2$ , где  $N_1$  – количество испытаний для одной серии,  $N_2$  - количество серий экспериментов. Этот недостаток фактически связан с быстродействием современных вычислительных машин.

Необходимость применения метода Монте-Карло при решении задач связана на наш взгляд со следующими причинами. Если задача не может быть решена с помощью как аналитических, так и классических приближенных численных методов, то необходимо подумать о применении метода статистических испытаний. Из опыта работы специалистов по методу Монте-Карло следуют лва важных заключения:

- Нет такого классического приближенного метода расчета, который бы не 1) мог быть усовершенствован превращением его в метод Монте-Карло.
- Нет такой схемы Монте-Карло, которая бы не могла быть усовершенство-2) вана на основе известных аналитических решений, имеющихся для данно-

го класса залач.

Таким образом, аналитические, приближенные методы и метод Монте-Карло развиваясь, зависят и взаимно дополняют друг друга.

Математические системы MathCAD, Maple, Math Lab и другие пакеты являются отражением разработанных аналитических и приближенных методов, т.е. в данных системах систематизируются и внедряются все математические методы аналитического и численного решения уравнений, дифференцирования, интегрирования и многое другое.

Применение математических систем позволяют модельщикам оперативно оценить решения простых упрощенных моделей, представить закономерности изучаемого явления. Эти работы позволят перейти к выбору метода и способа решения более реалистической математической модели и полномасштабному исследованию реального явления или процесса.

Достоинство применения математических пакетов состоит в сокращении времени решения математической задачи. Недостаток на сегодняшний день часто заключаются в ограниченности методов решения (процедур заложенных в системах компьютерной математики) для достаточно сложных систем дифференциальных и интегральных уравнений, в частности систем нелинейных уравнений в частных производных.

При компьютерном моделировании с помощью математических систем важен также субъективный фактор. Глубокое знание и освоение технологий математического моделирования в системах MathCAD, Maple, Math Lab и в других пакетах существенно отражается в оперативности решения физической залачи.

#### ГЛАВА II. ОСНОВЫ ЧИСЛЕННОГО МОДЕЛИРОВАНИЯ

#### 2.1. Понятие о дискретном аналоге математической модели

Рассмотрим технологию решения физической задачи численным методом. Для метода прямого программирования и применения численного метода в приложениях Excel, MathCAD необходимо построение дискретной модели физической задачи, который предполагает создание вычислительного алгоритма, поэтому рассмотрим подробнее второй этап математического (компьютерного) моделирования, т.е. процесс создания алгоритма решения дифференциальных уравнений (дискретной модели физической задачи)<sup>1</sup>.

Процесс создания вычислительного алгоритма можно подразделить на три стадии.

- 1. На первой стадии строится расчетная или разностная сетка.
- 2. На второй стадии проводится построение разностных уравнений, иначе говоря, строится разностная (дискретная) модель. На основе которой осуществляется решение системы разностных, фактически алгебраических уравнений, каким-нибудь известным методом
- 3. На третьей стадии изучаются свойства дискретной модели.

2. Построение разностной схемы. Продемонстрируем эти стадии на примере решения задачи Коши. Рассмотрим простую задачу для уравнения второго порядка на отрезке.

$$
\frac{d}{dx}\left(\frac{du}{dx}\right) = f(x), \quad 0 < x < l,
$$
\n
$$
\frac{du}{dx}|_{0} = C_{1}, \quad u(0) = C_{0}.
$$
\n(2.1)

Будем считать, что решение существует и оно единственно.

Область непрерывного изменения аргумента заменяются конечным дискретным набором точек, называемых сеткой. Для нашей задачи заменяем непрерывную область 0<X<l на дискретную совокупность конечного числа точек N. Самый простой способ замены - это равномерное деление отрезка [0, l] по правилу  $x_i = ih$ , где  $h = l/N$ ,  $0 \le i \le N$ . Множество  $\omega_h = \{x_i\}$ ,  $i = 0, \dots, N$  этих точек представляет собой (равномерную) разностную сетку с шагом  $h$ , точки  $x_i$ называются узлами разностной сетки (Рис.2.2).

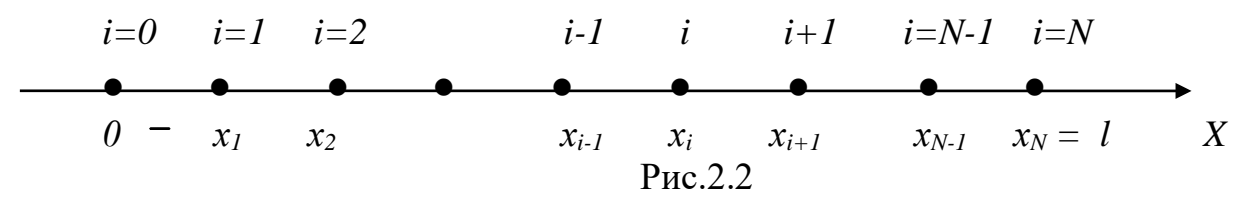

Решение  $U(x_i)$  ищется только во внутренних узлах, на левом узле значение искомой функции задается. Функция  $U$  рассматривается как функция<sup>2</sup> не

<span id="page-25-0"></span><sup>&</sup>lt;sup>1</sup> Методы численного решения дифференциальных уравнений см. в работах [11, 16, 21, 28, 37, 38, 49, 65, 66, 68, 791

<span id="page-25-1"></span><sup>&</sup>lt;sup>2</sup> В дальнейшем через *и* i.обозначаем функцию непрерывного аргумента, а через *U* функцию дискретного аргумента, т.е. сеточную функцию

непрерывного аргумента x, а дискретного аргумента  $x_i$ . Функции  $U(x_i) = U_i$ называются сеточными функциями.

Здесь область изменения аргумента  $0 \le x_i \le X_{\text{max}}$  где  $0 \le i \le N$ .

2. Построение разностных (дискретных) уравнений. На этой стадии строится разностная (дискретная) модель дифференциальных уравнений (2.1) и входных данных по определенным правилам.

Проведем дискретизацию дифференциальных уравнений (2.1). Заменим производные - конечными разностями. Наиболее часто используются односторонние разностные производные  $U_{\overline{x}}$ ,  $U_{\overline{x}}$  по аргументу.

$$
\frac{du}{dx} = \frac{2. \text{ [LipsocrobohH R3]}}{2. \text{ [LipsocropohH R3]}} = \frac{U(x+h) - U(x)}{h} = \frac{U_{i+1} - U_i}{h}
$$
\n
$$
U_{\bar{x}} = \frac{U(x) - U(x-h)}{h} = \frac{U_i - U_{i-1}}{h},
$$
\n
$$
(2.26)
$$

Выражения (2.2) - дискретные аппроксимации производной  $\frac{du}{dx}$ , для получения которой достаточно использовать значения функций U(x) лишь в двух точках (двухточечный шаблон). Они получены в предположении малого шага сетки. Отметим, что под шаблоном аппроксимации в узле понимают набор узлов, значения в которых входят в данную аппроксимацию.

По определению производной

$$
\frac{du}{dx} = \lim_{h \to 0} \frac{U(x+h) - U(x)}{h}
$$

Если освобождаемся от знака предела, то возникает погрешность, называемая погрешностью аппроксимации. Проведем оценку этой погрешности. Аппроксимация производных может быть представлена в виде

$$
\begin{cases}\n\frac{du(x)}{dx} = \frac{U(x+h) - U(x)}{x+h-x} + o(h) = U_x + o(h) \\
\frac{du(x)}{dx} = \frac{U(x) - U(x-h)}{x - (x-h)} + o(h) = U_{\bar{x}} + o(h)\n\end{cases}
$$
\n(2.3)

Разложение функции  $f(x)$  в окрестности точки  $x_0$  в ряд Тейлора в общем случае имеет вид:

$$
f(x) = f(x_0) + f'(x_0)(x - x_0) + \frac{1}{2!}f''(x_0)(x - x_0)^2 + \dots
$$
 (2.4)

Разложим теперь функцию U(x) в ряд Тейлора:

$$
u(x+h) = U(x) + U'(x)h + U''(x)\frac{h^2}{2} + U'''(x)\frac{h^3}{6} + O(h^4)
$$
  

$$
u(x-h) = U(x) - U'(x)h + U''(x)\frac{h^2}{2} - U'''(x)\frac{h^3}{6} + O(h^4)
$$
 (2.5)

Сравнивая эти разложения с (2.3), получим, что погрешность аппроксимации  $U_r - u'(x)$  является величиной порядка  $o(h)$  при  $h \rightarrow 0$ . В этом случае говорят, что имеет место аппроксимация первого порядка<sup>3</sup>. Использование односторонней разности во многих случаях дает удовлетворительные результаты.

Рассмотрим теперь несколько другую, так называемую центральную разностную схему (трехточечный шаблон)

$$
x-h \qquad x \qquad x+h
$$
 
$$
\bullet \qquad \bullet \qquad \bullet \qquad \bullet
$$
 
$$
\text{Pnc.2.3}
$$

Найдем разность функций правого и левого разложения в ряд Тейлора

$$
U(x+h) - U(x-h) = 2U'(x)h + U'''(x)\frac{h}{6} + O(h^{4}).
$$

 $(2.6)$ 

Производная может быть представлена в виде

$$
\frac{du}{dx} = \frac{U(x+h) - U(x-h)}{2h} + o(h^{(k)}) = U'(x) + U'''(x)\frac{h}{12} + o(h^3) = U'(x) + o(h^2)
$$
\n(2.7)

Сравнение с (2.3) показывает, что определение по центральной разностной схеме точнее аппроксимирует производную, чем правая или левая разностная схема и имеет второй порядок аппроксимации.

Вторую производную функции U можно представить в виде

$$
\frac{d}{dx}\left(\frac{du}{dx}\right) = U_{x\bar{x}} + o(h^2),\tag{2.8}
$$

где

$$
U_{x\overline{x}} = \frac{U_x - U_{\overline{x}}}{h} = \frac{U(x+h) - U(x) - U(x) + U(x-h)}{h^2} = \frac{U(x+h) - 2U(x) - U(x-h)}{h^2}.
$$
  
Подставляя разложение в ряд Тейлора, можно показать, что

 $U_{\bar{x}} - U'' = \frac{H}{12} U^{(4)} + o(h^2)$ ,  $(2.9)$ т.е. вторая разностная производная аппроксимирует  $u''(x)$  со вторым

порядком.

Таким образом, мы левую часть уравнения (2.1) аппроксимировали. Правую часть можно представить в виде:

$$
f(x) \to f(x_i), \quad i = 0,...N,
$$

тогда вместо уравнения (2.1) имеем дискретное уравнение

$$
U_{\bar{x}} = f(x_{i-1})
$$

с граничными условиями

 $U_{\bar{x}}(x_1) = C_1$  $U(x_0) = C_0$ в другой форме записи

<span id="page-27-0"></span><sup>&</sup>lt;sup>3</sup> В дальнейшем через  $o(h)$  обозначим ошибку аппроксимации производной, а через  $O(h)$  погрешность по шагу интегрирования.

$$
\begin{cases}\n\frac{U_{i+1} - 2U_i + U_{i-1}}{h^2} = f_{i-1}, & i = 1, \dots, N-1, \\
\frac{U_i - U_{i-1}}{h} = C_1, & U_0 = C_0.\n\end{cases}
$$
\n(2.10)

Система уравнений (2.10) называется разностной системой уравнений или дискретным аналогом уравнения (2.1). В краткой форме систему уравнений  $(2.10)$  записывают в виде

$$
L_h U^{(h)} = f^{(h)},
$$
  
где 
$$
L_h U = \frac{U_{i+1} - 2U_i + U_{i-1}}{h^2}
$$
 называют отобразжением или разностным опе-

ратором, здесь индекс по і опущен. Предполагается, что начальные и граничные условия содержатся  $L<sub>h</sub>$  и в правой части.

Таким образом, для построения дискретного аналога математической модели мы должны решить следующие задачи:

- 1. Построить сетку, на которой ищется решение  $U^{(h)}$  разностного уравнения.
- 2. Построить разностный оператор (отображение)  $L_h$ , действующий на сеточную функцию  $f^{(h)}$ .
- 3. Определить множество сеточных функций  $f^{(h)}$ , также являющиеся областью значений оператора  $L<sub>h</sub>$ , (при чем они могут быть определены на сетке, не совпадающей с сеткой для  $U^{(h)}$ ).

2. Стадия исследования вычислительного алгоритма. Для получения физически правильного решения необходимо иметь два условия:

1 - хорошую аппроксимацию уравнений;

2 - устойчивость и сходимость алгоритма.

Прежде чем рассмотреть эти условия, введем некоторые понятия теорий разностных уравнений. Запишем дискретную модель - аналог уравнения (2.1) в виде

$$
U_i'' = \varphi_i \quad \text{with} \quad (U_{x\overline{x}})_i = \varphi_i. \tag{2.11}
$$

Пусть  $U_i$  – приближенное решение дискретной модели  $u_i$  - точное решение уравнения (2.1), тогда  $u_i = U_i + \delta u$ . Разность  $\delta u = u_i - U_i$  - называется погрешностью решения.

#### Определение 2. Если

 $\delta u_i = O(h^{\alpha}), \quad i = 1...N \quad \alpha > 0,$  $(2.12)$ 

то говорят разностная схема (11) сходится (с порядком  $\alpha$ ) и  $\delta u \rightarrow 0$  при  $h \rightarrow 0$  для всех *i*.

При уменьшении шага h (измельчении сетки),  $U_i$  хорошо аппроксимирует точное решение  $u(x)$  в узлах  $x_i$ . Промежуточное значение определяется простой интерполяцией.

**Определение 2.** Если  $u''_i$  – вторая производная  $u_i = u(x_i)$  и  $U_{\overline{x}}$  – аппроксимация второй производной, то

$$
L_h \delta u = u_i^{\prime\prime} - U_{x\bar{x}} = f_i - L_h U_i = f_i - \varphi_i, \qquad i = 1,..N - 1 \quad (2.13)
$$

называется погрешностью аппроксимации дифференциального оператора или невязкой.

Определение 2. Если

$$
L_h \delta u = u'' - U_{\bar{x}} = o(h^{\beta}), \quad i = 1, \dots N - 1 \quad \beta > 0, \ (2.14)
$$

то говорят, что имеет место аппроксимация. При этом непрерывный оператор приближается к дискретному оператору с поряд-KOM  $\beta$ .

Для оценки величины скаляра используется его модуль, для вектора - его норма. Существует несколько определений нормы вектора. Мы будем определять его как максимум модуля компонент, т.е. если задан вектор  $U_i$ , то норма вектора равна максимальному значению из компонентов этого вектора.

$$
\left\|U\right\|=\max_{i}\left|U_{i}\right|.
$$

Определение 2. Разностная схема называется устойчивой, если для любых входных  $\varphi, U_1, U_2$  выполняется неравенство

$$
\left\| U \right\| = \max |U_i| \le C \|\varphi\| = C \max |\varphi_i|, \tag{2.15}
$$

где С>0 и не зависящая от h постоянная,  $\|\varphi\|$  норма вектора правой части уравнения (1) равна максимальному значению компонентов вектора  $\varphi_i$ .

Сходимость разностной к исходной задаче, т.е. стремление би к нулю, может быть обеспечена двумя условиями:

1) по условию аппроксимации

 $f - L<sub>b</sub> U \rightarrow 0$  (по норме!) при  $h \rightarrow 0$  $(2.16)$ 

2) Второе условие зависит от свойств разностной задачи. Разностный оператор  $L_h$  должен быть таким, что при любых h решение задачи (2.13) имело тот же порядок, что и правая часть, т.е.

$$
\delta u \approx f - LU. \tag{2.17}
$$

Это условие называется условием устойчивости. Отметим, что таким свойством обладает не всякий разностный оператор.

Уравнения (2.11) и (2.14) отличаются только обозначениями, поэтому условие (2.15) можно переписать в виде

$$
u \approx f. \tag{2.18}
$$

Для придания точности условиям (2.16) и (2.18) необходимо записать эти условия через их нормы, т.е.  $||u|| \approx ||f||$ .

Таким образом, сходимость  $||U - u|| \rightarrow 0$  при  $h \rightarrow 0$ Вывод. линейной разностной задачи вытекает из любой аппроксимации  $||LU - f|| \rightarrow 0$  при  $h \rightarrow 0$  и устойчивости  $||u|| \approx ||f||$  или более точнее  $||u|| \le C||f||$ , где C>0 и не зависящая от h постоянная.

#### 2.2. Методы численного решения ОДУ

Chcteny ypashenni (2.10) можho записать в виде

\n
$$
\begin{cases}\nU_{i+1} = 2U_i - U_{i-1} + h^2 f_{i-1} & i = 1, \dots, N-1, \\
U_1 = U_0 + hC_1, \\
U_0 = C_0.\n\end{cases} \tag{2.19}
$$

При решении уравнений (2.1) по первой производной использовалась аппроксимация (2.3). Обычно при решении уравнений второго порядка первая производная считается известной, часто задается равной постоянной величине.

Система уравнений (2.19) представляет собой систему алгебраических уравнений, которую можно решить методом последовательных итераций по шагу h и поэтому говорят, что найдено численное решение системы (2.1).

Иначе говоря, построен алгоритм решения уравнения (2.1), т.к. по известному граничному значению  $U_0$  и сеточным функциям  $f_i$  можем определить все значения сеточной функции  $U_i$  методом итерации. Согласно этому алгоритму разрабатывается программа решения на одном из языков программирования.

Мы нашли решение уравнения (2.1), однако отметим, что существуют различные аппроксимации, которые являются также решениями уравнения (2.1), т.е. существуют различные методы численного решения дифференциальных уравнений. Рассмотрим эти методы на примере задачи Коши для дифференциального уравнения первого порядка

$$
\frac{du}{dx} = f(x, u), \quad 0 < x < l,
$$
\n
$$
u(0) = C_0.
$$
\n(2.20)

#### 2.2.1. Метод Эйлера

Воспользовавшись двухточечным шаблоном, построим для уравнения (2.20) его разностный аналог.

$$
\begin{cases}\n\frac{U_{i+1} - U_i}{h} = f_i, & i = 0, 1, \dots N. \\
U_0 = C_0,\n\end{cases}
$$
\n(2.21)

Тогда приближенное значение  $U(x_{i+1})$  находится по формуле

$$
\begin{cases}\nU_{i+1} = U_i + h f_i(x_i, U_i) & i = 0, 1, \dots N \\
U_0 = C_0,\n\end{cases}
$$
\n(2.22)

т.е. все последующие значения  $U_1, U_2, ... U_N$ определяются из уравнения (2.22) методом итераций.

Формула (2.22) является основной формулой метода Эйлера, или метода ломаных. Из формул (2.5) и (2.7) следует, что формулы Эйлера обладает вторым порядком точности по шагу и первого порядка аппроксимации производной на интервале.

На рис. 2.4 показано геометрическое представление метода Эйлера, откуда видно, что точка  $U_{i+1}$  не лежит точно на интегральной кривой  $u = u(x)$  и  $U_{i+1}$ -и<sub>i</sub> определяет погрешность аппроксимации  $O(h^2)$ .

Практическую оценку погрешности решения, найденного на сетке с шагом  $h/2$ , в точке  $x_i$  производят с помощью приближенного равенства – правила Рунге:

$$
\left| u(x_i) - U_i \left( h/2 \right) \right| \approx \frac{\left| U_i \left( h \right) - U_i \left( h/2 \right) \right|}{2^k - 1} \tag{2.23}
$$

где k - порядок точности численного метода. Для метода Эйлера k=2, поэтому

$$
O(h^{2}) = |u(x_{i}) - U_{i}(h/2)| \approx \frac{|U_{i}(h) - U_{i}(h/2)|}{3}
$$

Из формулы (2.23) следует, что для оценки результата необходимо проводить вычисления дважды: один раз с шагом h, другой с шагом h/2 на одном и том же отрезке.

Ломаная Эйлера - приближенное решение

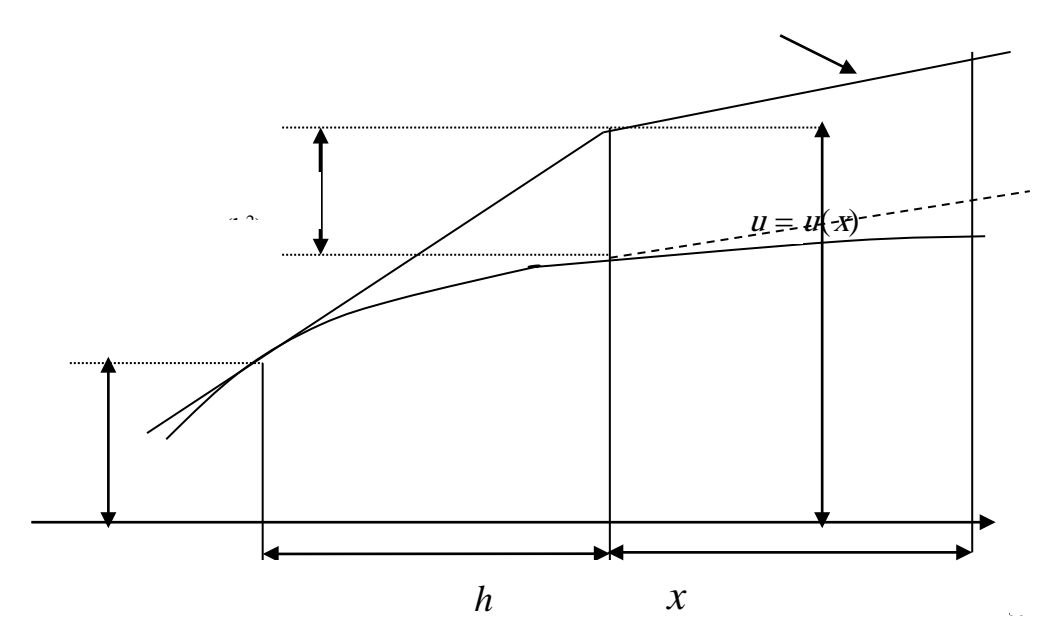

Рис.2.4. Геометрическое представление метода Эйлера

#### 2.2.2. Метод Эйлера-Коши или исправленный метод Эйлера

В этом методе значение  $U_{i+1}$  находится по формуле

$$
\left\{ U_{i+1} = U_i + \frac{h}{2} [f(x_i, U_i) + f(x_{i+1}, U_{i+1})] \right\}
$$
 (2.24)

 $f(x,U) = f(x_i, U_i) + (x - x_i) \frac{\partial f}{\partial x} + (U - U_i) \frac{\partial f}{\partial y} + \dots$ 

т.е. вместо тангенса угла наклона касательной  $L<sub>1</sub>$  к интегральной кривой в точке  $x_i$ ,  $U_i$ , который используется в методе Эйлера, применяется полусумма значений тангенсов углов наклона, касательных  $L_1 u L_2$  в известной  $x_i$ ,  $U_i$  и искомой точке  $x_{i+1}$ ,  $U_{i+1}$  (рис.2.5). Для нахождения функции  $\{f(x_{i+1}, U_{i+1})\}$ разложим  $f(x, U)$  в ряд Тейлора

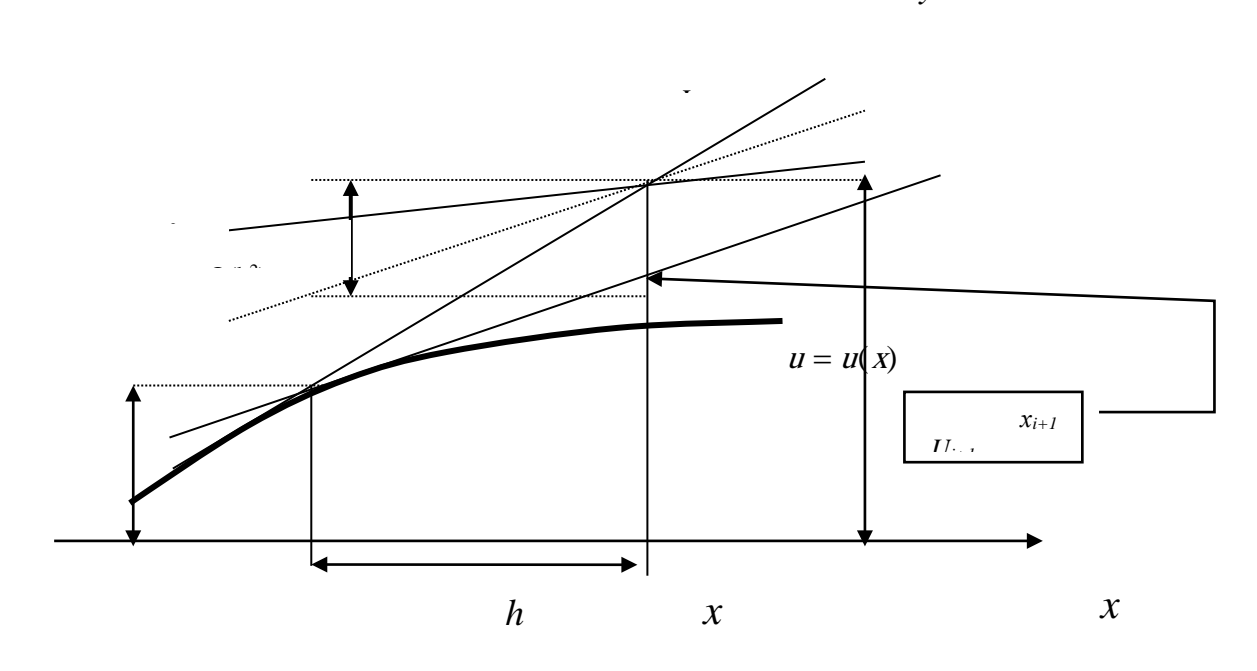

Рис.2.5. Геометрическое представление метода Эйлера-Коши

Подставляя в эту формулу  $x = x_i + h$ ,  $U = U_i + h U'$  и учитывая, что  $U_i' = f(x_i, U_i)$ , получаем

$$
f(x_i + h, U_1 + hU'_i) = f + hf_x + hf \cdot f'_y + o(h^2)
$$

где снова функция и её производные вычисляются в точке  $x_i$ ,  $U_i$ . Подставляя результат в (2.24), получаем

$$
U_{i+1} = U_i + h f(x_i, U_i) + \frac{h^2}{2} (f_x + f(x_i, U_i) \cdot f_y) + O(h^3) \quad . \tag{2.25}
$$

Как видим, исправленный метод Эйлера согласуется с разложением в ряд Тейлора вплоть до членов степени  $h^2$ , т.е. является методом третьего порядка точности по шагу интегрирования h или методом второго порядка аппроксимации на интервале  $[x_i, x_{i+1}]$ .

Оценку погрешности по шагу можно произвести по правилу Рунге

$$
O(h^3) = |u(x_i) - U_i(h/2)| \approx \frac{|U_i(h) - U_i(h/2)|}{5}.
$$
 (2.26)

#### 2.2.2. Модифицированный метод Эйлера или метод Рунге-Кутта второго порядка

В этом методе проведем усреднение точки, в отличие от исправленного метода Эйлера, где усреднялись наклоны касательных.

Для этого берем точку P, лежащую на пересечении прямой  $L<sub>1</sub>$  и ординаты  $x_{i+1/2} = x_i + h/2$ . Проведем мысленно касательную к кривой  $u = u(x)$  и перенесем эту касательную в точку P и O. На рис.  $2.6$  – это прямые  $L_0 u L^*$ . Пересечение

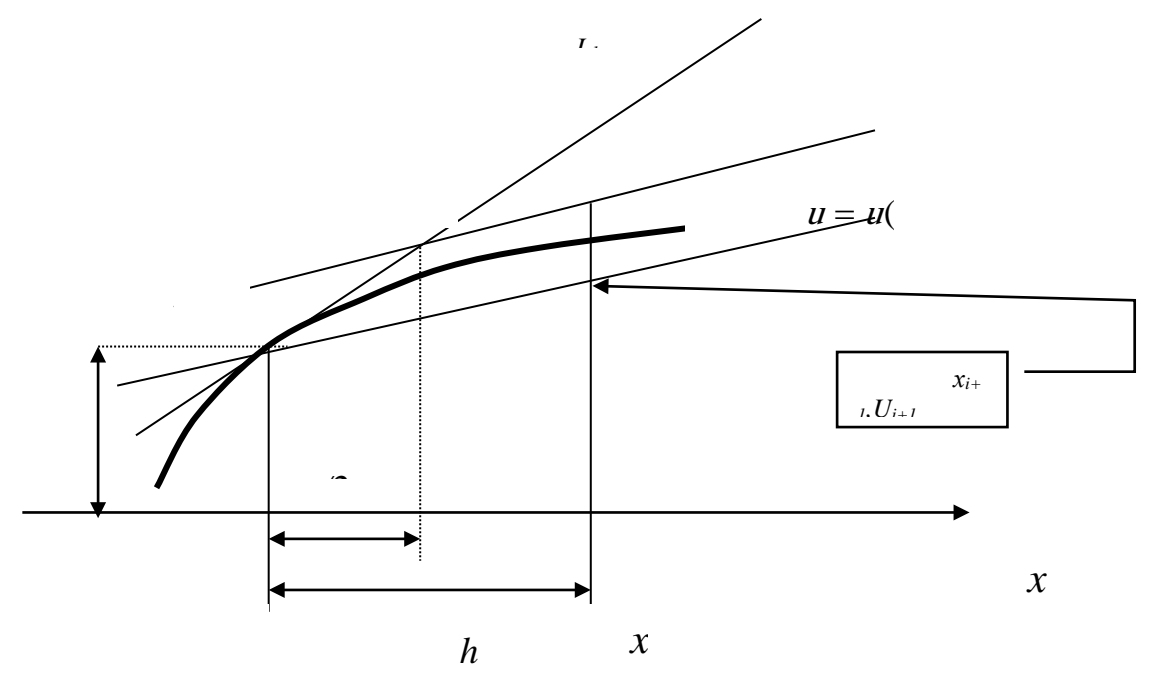

Рис.2.6. Геометрическое представление модифицированного метода Эйлера

прямой  $L_0$  с ординатой  $x_{i+1} = x_i + h$  дает искомую точку  $x_{i+1}$ ,  $U_{i+2}$ .

Тогда алгоритм решения можно записать в виде

$$
\begin{cases}\nU_{i+1} = U_i + hf(x_i + \frac{h}{2}, U_i + \frac{h}{2}f(x_i, U_i)), & i = 0, 1, \dots N \\
U_0 = C_0.\n\end{cases}
$$
\n(2.27)

Этот метод называется иногда методом Рунге-Кутта второго порядка. Запишем следующее уравнение

$$
U_{i+1} = U_i + h[(1-b)f(x_i, U_i) + bf(x_i + \frac{h}{2b}, U_i + \frac{h}{2b}f(x_i, U_i))
$$

 $(2.28)$ 

Из данной схемы можно получить все разностные схемы, рассмотренные выше:

- при  $b = 0$  получим метод Эйлера;  $\omega_{\rm{eff}}$
- при  $b = \frac{1}{2}$ имеем метод Эйлера-Коши или исправленный метод Эйлера;
- при  $b = 1$ имеем модифицированный метод Эйлера.

Уравнение (2.28) является общей формой записи метода Рунге-Кутта второго порядка.

#### 2.2.4. Метод Рунге-Кутта третьего и четвертого порядков

Метод Рунге-Кутта третьего и четвертого порядков можно вывести аналогично, как это делалось при выводе методов второго порядка. Здесь мы не будем проводить выкладки, а приведем формулы классического метода Рунге-Кутта четвертого порядка.

$$
U_{i+1} = U_i + \frac{h}{6}(k_1 + 2k_2 + 2k_3 + k_4), \quad i = 0, 1, \dots, N,
$$
  
\n
$$
F_{i} = f(x_i, U_i),
$$
  
\n
$$
k_1 = f(x_i, U_i),
$$
  
\n
$$
k_2 = f(x_i + \frac{h}{2}, U_i + \frac{hk_1}{2}),
$$
  
\n
$$
k_3 = f(x_i + \frac{h}{2}, U_i + \frac{hk_2}{2}),
$$
  
\n
$$
k_4 = f(x_i + h, U_i + hk_3).
$$
  
\n
$$
W_{i} = \sum_{i=1}^{N} \sum_{j=1}^{N} h_{ij}
$$

Ошибка аппроксимации для этого метода  $O(h^4)$  и может быть оценена как

$$
O(h^{4}) = |u(x_{i}) - U_{i}(h/2)| \approx \frac{|U_{i}(h) - U_{i}(h/2)|}{15}.
$$

Заметим, что при использовании этого метода функцию необходимо вычислить четыре раза.

#### 2.2.5. Методы прогноза-коррекции

Нелинейное уравнение (2.24) можно также решить методом многократной итерации. Запишем уравнение (2.24) в виде

$$
\left\{ U_{i+1}^{(k+1)} = U_i + \frac{h}{2} [f(x_i, U_i) + f(x_{i+1}, U_{i+1}^{(k)})], \right\}
$$
\n(2.30)

здесь индекс k означает номер итерации.

В качестве нулевой итерации используется значение  $U^{(0)}_{i+1}$ , вычисленное по методу Эйлера. Тогда вычислительный алгоритм первой итерации имеет вид

$$
\begin{cases}\nU_{i+1}^{(0)} = U_i + hf_i(x_i, U_i), & i = 0,1,...,N \\
U_{i+1}^{(1)} = U_i + \frac{h}{2} [f(x_i, U_i) + f(x_{i+1}, U_{i+1}^{(0)})] \\
U_0 = C_0.\n\end{cases}
$$
\n(2.31)

По методу Эйлера находим приближенное (прогнозируемое) решение, затем это решение уточняется (корректируется).

На втором шаге итерации можно для прогнозирования использовать центральную разностную схему (2.7). Это связано с тем, что погрешность аппроксимации для такой схемы равна  $o(h^2)$ .

$$
\begin{cases}\nU_{i+1}^{(1)} = U_{i-1} + 2hf_i(x_i, U_i), & i = 0,1, \dots N, \\
U_{i+1}^{(2)} = U_i + \frac{h}{2} [f(x_i, U_i) + f(x_{i+1}, U_{i+1}^{(1)})].\n\end{cases}
$$
\n(2.32)

Метод прогноза-коррекции является методом третьего порядка по шагу и методом второго порядка на интервале, так же как и исправленный метод Эйлера. Реально метод решения напоминает метод стрельбы (недолет, перелет), т.е. дает двухстороннее приближение к решению.

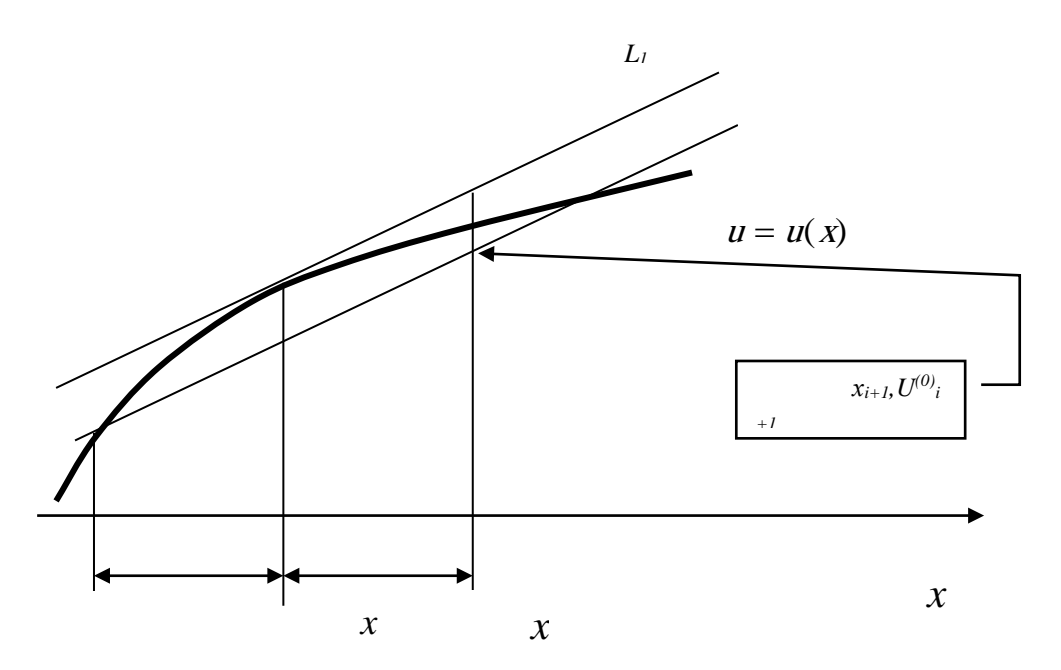

Рис.2.7. Геометрическое представление прогнозирующей формулы (2.31)

Итерационный процесс (2.31) или (2.32) можно продолжать до достижения заданной точности. Обычно на практике используют одну или две итерации, т.к. дальнейшее уточнение не повышает порядок точности.

Геометрическое предсказание сводится к тому, что находится угол наклона касательной в точке  $x_i$ ,  $U_i$  (прямая  $L_1$  на рис.2.7). После этого через точку  $(x_{i-1}, U_{i-1})$  проводится прямая L, параллельная L<sub>1</sub>. Предсказанное значение  $U^{(0)}_{i+1}$  будет расположено там, где прямая  $L_1$  пересечется с ординатой  $x=x_{i+1}$ .
Рассмотрим геометрическое представление корректирующей формулы (2.32). Для этого найдем наклон касательной в точке  $x_{i+1}$  к интегральной кривой. Эта касательная показана на рис. 2.6 как  $L_2$ . Усредняя тангенсы углов  $L_1$  и

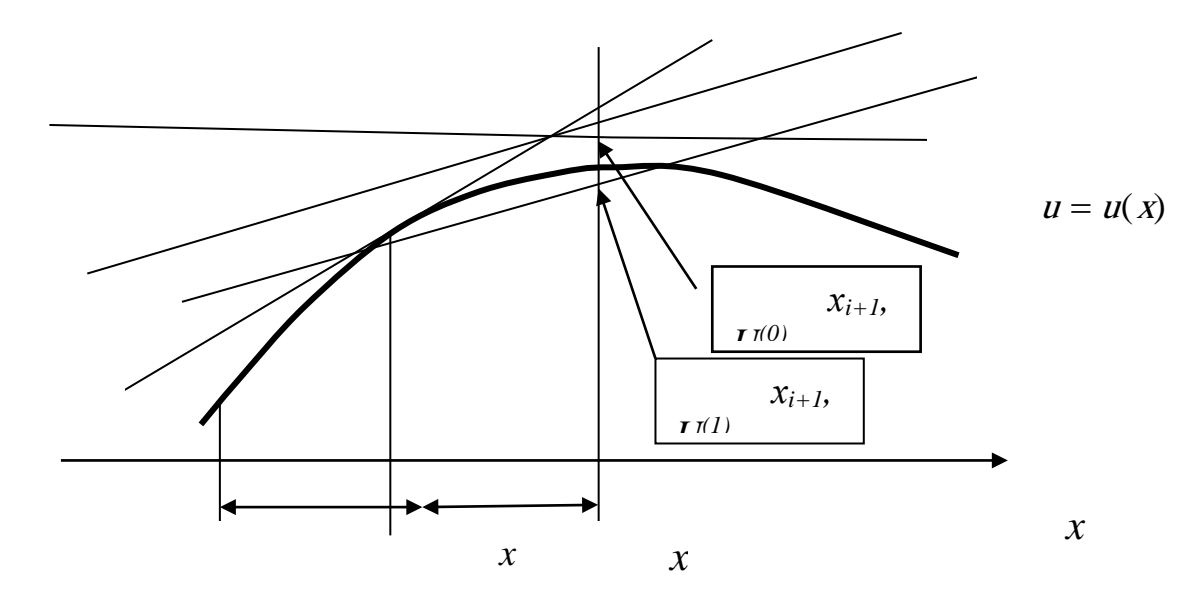

Рис. 2.8. Геометрическое представление корректирующей формулы  $(2, 32)$ 

 $L_2$ , получаем линию  $L$ . Проведем через точку  $x_i, U_i$  линию  $L$ , параллельную L. Тогда точка пересечения этой линии с ординатой  $x=x_{i+1}$  дает новое приближение к  $U_{i+2}$ 

В методе прогноза-коррекции получается хорошая оценка погрешности по шагу интегрирования. Для разностной схемы (2.32) погрешность вычислений оценивается по формуле

$$
O(h^3) = -\frac{h^3}{12} u''' = \frac{1}{5} \left| U_{i+1}^{(k-1)} - U_{i+1}^{(k)} \right|
$$
 (2.33)

Здесь k - порядок итерации. Величины, которые используются для этой оценки, берутся из результатов вычислений.

Существуют различные методы прогноза-коррекции, в частности метод Милна, который дает более точное приближение к истинному решению

$$
\begin{cases}\nU_{i+1} = U_{i-2} + \frac{4h}{3} [2f_i - f_{i-1} + 2f_{i-2}], \ (i = 1, \dots, N-1) \text{ - протноз} \\
U_{i+1} = U_{i-1} + \frac{h}{3} [f_{i+1} + 4f_i + f_i] - \text{коррекция.} \n\end{cases}
$$
\n(2.34)

Для получения первых значений  $U_{-1}$ ,  $U_1$ ,  $U_2$  используют следующие фор-МУЛЫ

$$
\begin{cases}\nU_{-1} = U_0 - \frac{h}{24} [f_1 + 16f_0 + 7f_{-1}] + \frac{h^2}{4} u''(x_0), \\
U_1 = U_0 + \frac{h}{24} [7f_1 + 16f_0 + f_{-1}) + \frac{h^2}{4} u''(x_0), \\
U_2 = U_0 + \frac{2h}{3} [5f_1 - f_0 - f_{-1}) - 2h^2 u''(x_0).\n\end{cases}
$$
\n(2.35)

Относительную погрешность в методе Милна обычно определяют по формуле

$$
\varepsilon = \frac{\left| U_{i+1} - U_{i+1}^n \right|}{29} \tag{2.36}
$$

Выводы. Таким образом, можно выделить одноступенчатые (одношаговые) методы (методы Рунге-Кутта) и многоступенчатые (многошаговые) методы (методы прогноза коррекции). Анализ достоинств и недостатков этих метолов показывает:

- 1. В методах Рунге-Кутта используется информация только об очередной точке и не используется информация о ранее найденных точках в отличие от методов прогноза-коррекции, поэтому для нахождения решения максимально приближенного к истинному решению, вначале можно использовать методы Рунге-Кутта, затем применять методы прогноза и коррекции.
- 2. При использовании методов Рунге-Кутта приходится многократно вычислять функцию  $f(x, u)$  это приводит к большим затратам машинного времени, в отличие от методов прогноза коррекции, где используется информация о ранее найденных точках. Если используется многократная итерация, то экономия машинного времени может быть незначительной.

Отметим, что в отличие от методов Рунге-Кутта, которые являются частично устойчивыми, метод прогноза и коррекции является абсолютно устойчивым, т.е. абсолютная ошибка не возрастает.

## 2.3. Экспериментальная оценка выбора шага интегрирования

Выбор метода решения зависит от характера физической задачи. Для первой оценки решения часто используют метод Эйлера. Этот метод имеет большую погрешность аппроксимации; кроме того, очень часто оказывается неустойчивым - малая ошибка (происходящая от погрешности аппроксимации, округления или заложенная в исходных данных) увеличивается с ростом х.

Использование методов третьего порядка точности по шагу интегрирования уменьшают погрешность вычислений. Поэтому при моделировании физического явления первую оценку результатов можно проводить с помощью метода Эйлера, для уточнения решения применять более точные методы.

В начальной стадии решения задачи всегда стоит вопрос. Какой шаг интегрирования выбрать для решения дискретной модели?

Рассмотрим последовательность определения шага интегрирования, при котором решение дискретной модели будет приближаться к истинному решению. На первом этапе находим решение при шаге интегрирования  $h < 1$ . Уменьшим шаг интегрирования, тогда получим другое решение. Уменьшая шаг интегрирования все время, получим семейство решений. Начиная с некоторого малого шага, изменения искомых величин становятся малыми и в некотором смысле контролируемыми.

Определим количественные критерии сравнения решений при разных шагах интегрирования.

Для выбранного значения шага h находится «грубое» решение  $U_{i+1}(h)$ . Затем шаг уменьшается в два раза и заново находится уточненное значение  $U_{i+1}(h/2)$  на том же отрезке. Если процесс устойчивый, то решения разностных уравнений для шагов интегрирования  $h$  и  $h/2$  будут сближаться. Относительную погрешность можно оценить как

$$
\frac{\left|U_{i+1}(h/2) - U_{i+1}(h)\right|}{\left|U_{i+1}(h/2)\right|} < \varepsilon_0,\tag{2.37}
$$

где  $\varepsilon_0$  - наперёд заданное положительное число, определяющее точность вычислений. Если левая часть будет меньше чем  $\varepsilon_0$ , то будем считать, что шаг интегрирования удовлетворяет нас и можно проводить вычислительный эксперимент.

Оценить, насколько полученное решение достоверно, помогают также интегралы движения (законы сохранения) для данной физической задачи. Причем необходимо найти всю их совокупность. Выполнение законов сохранения в процессе вычисления искомых величин является одним из эмпирических методов проверки (тестирования) алгоритма решения физической задачи.

Рассмотрим выбор шага интегрирования на примере.

#### Пример

Над центром вращающейся горизонтальной платформы подвешен маятник массой т на очень длинном подвесе (маятник Фуко). Задача состоит в определении относительной ошибки по шагу интегрирования для метода Эйлера, исправленного метода Эйлера и нахождения траектории движения конца колеблющего маятника на платформе.

$$
\frac{d\upsilon_x}{dt} = 2\upsilon_y \omega + \omega^2 x - g\frac{x}{L},
$$
  

$$
\frac{d\upsilon_y}{dt} = -2\upsilon_x \omega + \omega^2 y - g\frac{y}{L},
$$
  

$$
\frac{dx}{dt} = \upsilon_x, \qquad \frac{dy}{dt} = \upsilon_y.
$$
 (2.38)

Это система обыкновенных дифференциальных уравнений первого порядка. Для этой системы можем записать алгоритм решения по методу Эйлера.

$$
\begin{aligned}\n\omega x_{i+1} &= \omega x_i + h \cdot (2 \cdot \omega \cdot \omega y_i + \omega^2 x_i - g \frac{x_i}{L}), \\
x_{i+1} &= x_i + h \cdot \omega x_i, \\
\omega y_{i+1} &= \omega y_i + h \cdot (-2 \cdot \omega \cdot \omega x_i + \omega^2 y_i - g \frac{y_i}{L}), \\
y_{i+1} &= y_i + h \cdot \omega y_i\n\end{aligned} \tag{2.39}
$$

Алгоритм решения уравнений по исправленному методу Эйлера-Коши имеет вид.

$$
\begin{aligned}\n\omega_{i+1} &= \omega_{i} + 0.5h \cdot (2 \cdot \omega_{j} \cdot \omega + \omega^{2} x_{i} - g \frac{x_{i}}{L} + 2 \cdot \omega_{j+1} \cdot \omega + \omega^{2} x_{i+1} - g \frac{x_{i+1}}{L}), \\
x_{i+1} &= x_{i} + 0.5h \cdot (\omega_{i} + \omega_{i+1}), \\
\omega_{j+1} &= \omega_{j} + 0.5h \cdot (-2 \cdot \omega_{i} \cdot \omega + \omega^{2} y_{i} - g \frac{y_{i}}{L} - 2 \cdot \omega_{i+1} \cdot \omega + \omega^{2} x_{i+1} - g \frac{y_{i+1}}{L}), \\
y_{i+1} &= y_{i} + 0.5h \cdot (\omega_{j} + \omega_{j+1}).\n\end{aligned}
$$
\n
$$
\tag{2.40}
$$

Разностная схема является неявной. Вычисление проводится вначале по формуле (2.39), затем по (2.40). В таб.1 представлены результаты расчетов относительной погрешности по шагу интегрирования (2.37). Программы для вычисления приведены в приложении 2.

Таблица 1.

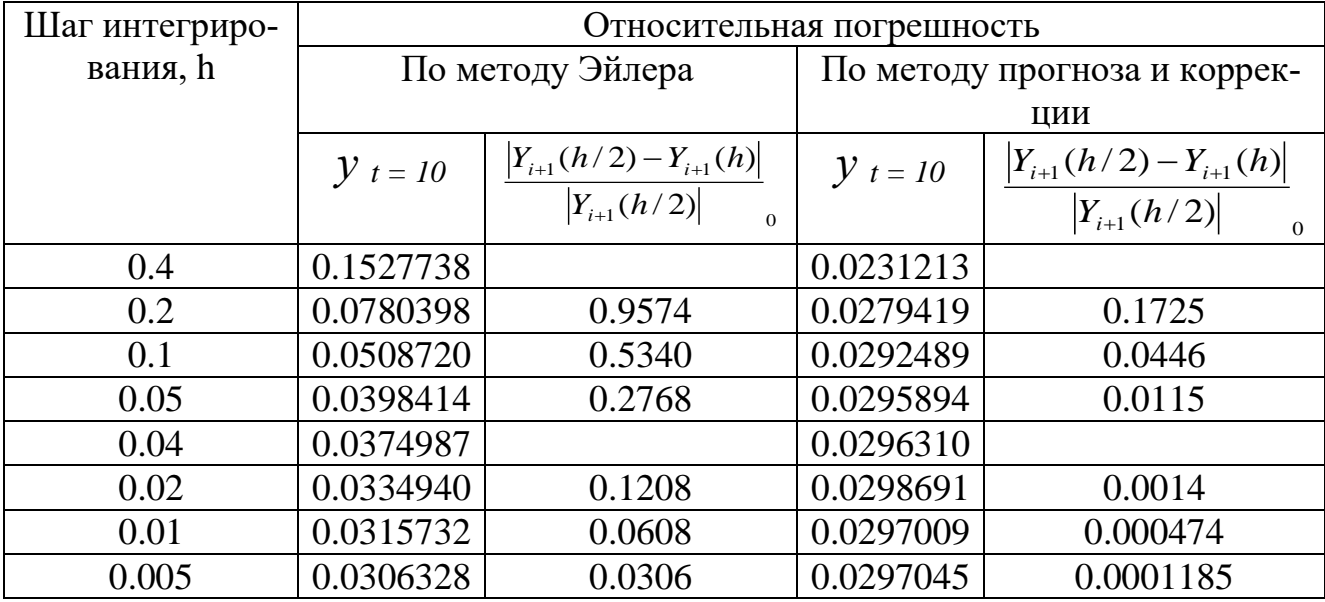

Как следует из таблицы при шаге интегрирования h= 0.2 для метода Эйлера относительная ошибка 95.6%, а при h= 0.005- ошибка уменьшается до 3,06%, использование исправленного метода Эйлера при таком же изменении шага приводит к уменьшению относительной ошибки от 17,25% до 0.012%

Таким образом, мы приходим к выводу, что относительная ошибка интегрирования существенно зависит от выбора метода и шага интегрирования.

### 2.4. Обработка полученной информации

Представим уравнение второго порядка (2.1) несколько в другом виде и рассмотрим на отрезке времени.

$$
m\frac{d}{dt}\left(\frac{dx}{dt}\right) = F(\dot{x}, x, t), \quad 0 < t < T,
$$
  
\n
$$
\frac{dx}{dt}|_{0} = C_{1}, \qquad x(0) = C_{0}.
$$
\n(2.41)

Это уравнение выражает основной закон динамики в проекции на ось  $x$ . В зависимости от вида силы F уравнение (2.41) определяет класс физических задач в механике.

При решении данного уравнения мы получаем информацию о скоростях и координатах в любой момент времени в виде табличных данных, из которых в целом достаточно трудно представить себе тот или иной процесс. Как обработать эту информацию?

В первую очередь представляет интерес рассмотрение зависимостей искомых величин от основного параметра t, полученные графики позволяют подробно проследить поведение функций. В частности, для задачи Коши представляет интерес зависимость  $u = u(x)$  от основного параметра x.

Однако часто для анализа решений удобнее строить не временные решения, а зависимости между искомыми величинами, например, между скоростью и перемещением. Плоскость  $(\frac{dx}{dt}, x)$  называется фазовой плоскостью, а совокупность точек, построенных на этой плоскости, по результатам решения называется фазовой кривой. Если рассматриваемые движения являются периодическими, то фазовые кривые являются замкнутыми. Если найденная функция зависит от трех переменных, то строится трехмерное фазовое пространство и проводится анализ проекций фазовых траекторий на фазовых координатных плоскостях.

Обычно результаты решений представляют в виде графиков. Наиболее простой и удобной для построения графиков и обработки графической информации является пакет MICROCAL ORIGIN 6.0.

Microcal Origin является приложением системы Windows. Пользовательский интерфейс данного программного продукта не отличается от других приложений. Этот графический пакет очень удобен для обработки результатов при проведении, как реального эксперимента, так и вычислительного эксперимента. Он обладает многими возможностями:

- построения двухмерных графиков в декартовой и полярной системе координат;
- построения множества графиков в одной координатной плоскости;
- построения множества графиков в нескольких координатных плоскостях;
- построения различных видов диаграмм;
- построения трехмерных графиков;
- вращения трехмерных графиков относительно любой из осей;
- регрессии и интерполяции графиков;
- статистической обработки результатов эксперимента и графиков;
- экспорта и импорта данных и графиков в другие приложения и графические пакеты:
- и многими другими возможностями.  $\omega_{\rm{eff}}$

Рассмотрим некоторые возможности и технологию работы в этом приложении. Для работы в этом пакете мы должны иметь экспериментальные данные в виде текстового файла с расширением \*.dat. Подготовка такого файла, например, на языке Паскаль осуществляется следующим образом:

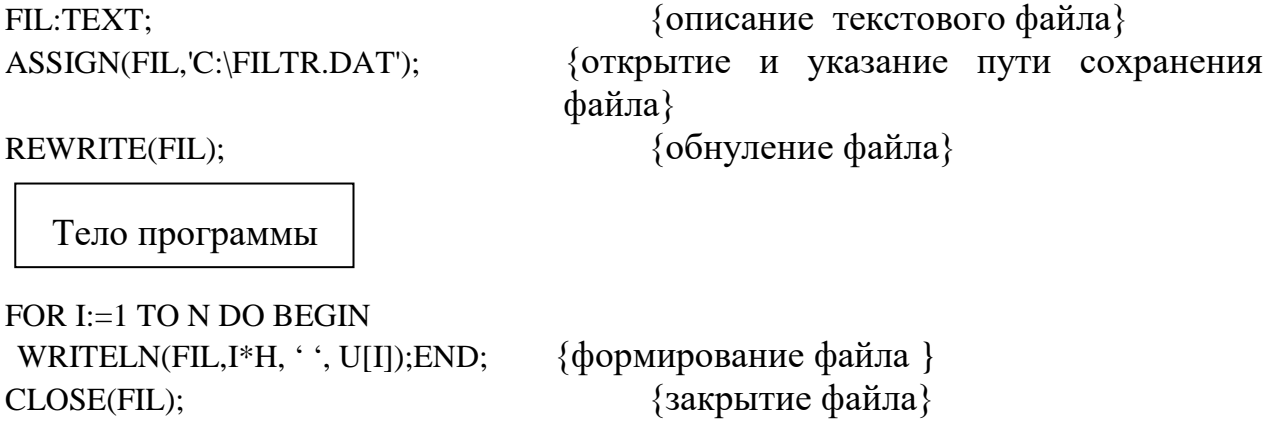

Построение графика проводится следующим путем. В меню File находится подменю Import, в котором имеется подменю ASCII. Нажатие указателя мыши по нему открывает файлы папки Origin. Здесь осуществляется поиск необходимого нам файла **ASСII**. Для приведенного примера этот файл закидывается в корневой каталог С: в виде **ASCII** файла FILTR.DAT. Открытие **ASСII** файла приводит появление в окне Origin значений в виде таблицы (рис.2.8). Построение графиков проводится с помощью меню **Plot** c различными возможностями выбора вида графиков. Для построения трехмерных графиков необходимо сформировать ASСII-файл в табличной форме, затем в меню **Edit** конвертировать его в матрицу с помощью подменю **Direct.** Матрица обычно закрашена в желтый цвет. Используя меню **Plot 3D** можно построить трехмерный график с выбором вида графика (рис.2.9). Меню **Matrix** позволяет инвертировать, транспонировать и интерполировать полученную матрицу. С помощью меню **3D** трехмерный график можно вращать относительно осей координат, наклонять. Режим **Options** в меню **3D** позволяет изменять параметры и расцветку трехмерного графика. Изменение значений и параметров координатных осей, цвета графиков производится в подменю, которое открывается быстрым двойным

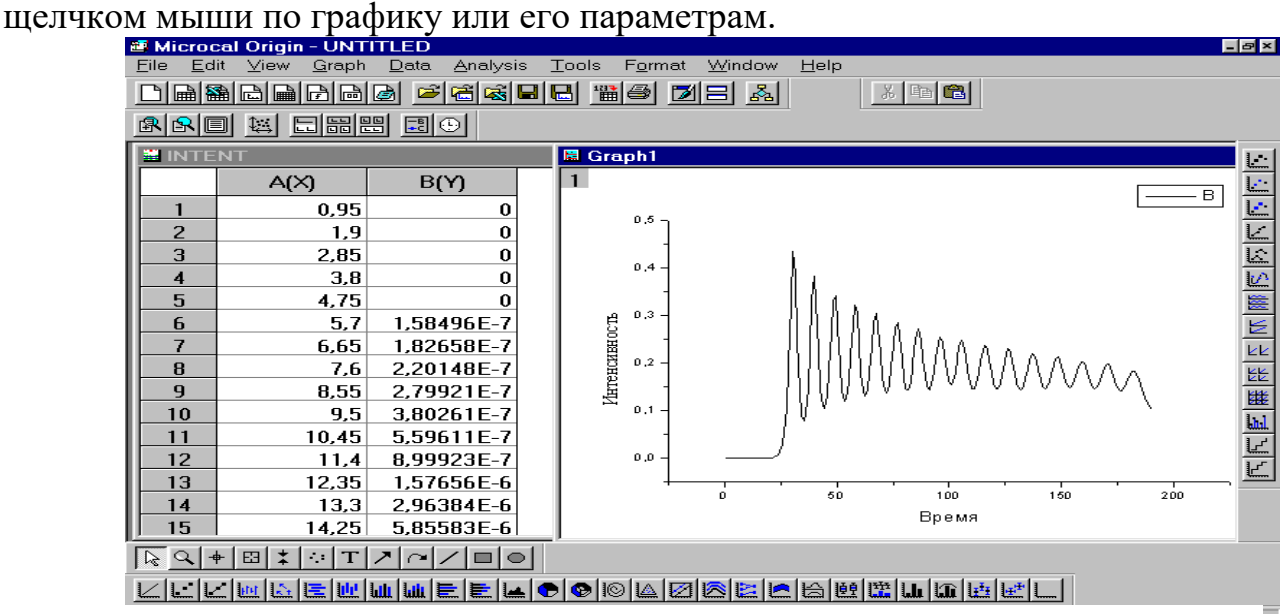

Рис.2.8. Построение двухмерных графиков

|   | e Origin 6.1 - UNTITLED |        |             |                        |                             |                |                |                 |                  | $\Box$ e $\times$        |
|---|-------------------------|--------|-------------|------------------------|-----------------------------|----------------|----------------|-----------------|------------------|--------------------------|
|   | File<br>Edit            | View   | Plot3D      | <b>Tools</b><br>Matrix | Format<br>Window            |                | Help           |                 |                  |                          |
|   |                         |        | 口围翻圆围圆圆圆    | <u>e Gebel</u>         |                             | " " "          | $\bigcirc$     | <u> Zema se</u> | $x = \mathbb{R}$ |                          |
|   |                         | 125    | 同開盟         | 圖<br>ほぼ<br>$\odot$     | $ \mathbf{k} $<br>$+$<br>Q. | <b>E3</b>      | 楽上の<br>エフトレ    | $\Box$          |                  |                          |
|   |                         |        |             |                        |                             |                |                |                 |                  |                          |
|   |                         |        |             |                        |                             |                |                |                 |                  |                          |
|   | PCPOL4                  |        |             |                        | 电回回                         |                |                |                 |                  | $ \Box$ $\Xi$ $^{-1}$    |
|   |                         | A(X)   |             | B(Y)                   | C(Y)                        | P              |                |                 |                  | ⊠<br>3D                  |
|   | 1                       |        | 4.41E-9     | 4.41E-9                | 4.41E                       |                |                |                 |                  |                          |
|   | $\overline{c}$          |        | 1,68E-8     | 1,68E-8                | 1,681                       |                |                |                 |                  | ⊕                        |
|   | 3                       |        | $3,72E-8$   | $3,72E-8$              | 3,72E                       |                |                |                 |                  |                          |
|   | <b>图 Matrix1</b>        |        |             |                        | 口回风                         |                |                |                 |                  |                          |
|   |                         |        | 1           | 2                      | з÷                          |                |                |                 |                  |                          |
|   |                         |        | 4,41E-9     | 4,41E-9                | 4.                          |                |                |                 |                  |                          |
|   | 2                       |        | $1,68E-8$   | $1,68E-8$              | 1,                          |                |                |                 |                  | ×                        |
|   | з                       |        | $3.72E - 8$ | $3,72E-8$              | 3.                          |                |                |                 |                  | Ħ<br>5.0                 |
|   | 4                       |        | $6,56E-8$   | $6,56E-8$              | 6,                          |                |                |                 |                  | Y Avis<br>Options        |
|   | 5                       |        | $1.02E - 7$ | $1.02E - 7$            | 1.                          |                |                |                 |                  | Colormap                 |
|   |                         |        |             |                        |                             |                |                | $\sim$          |                  | $\overline{\phantom{a}}$ |
|   |                         |        |             |                        |                             |                |                |                 |                  |                          |
| 픠 | UNTITLED                |        | Name        | Type                   | View                        | Size           | Modified       | Created         | Depen            | Label                    |
|   |                         |        | el Graph1   | Graph                  | Normal                      | 28KB           | 27.02.03 08:30 | 27.02.03 08:30  | 0                |                          |
|   |                         |        | Matrix1     | Matrix                 | Normal                      | 21KB           | 27.02.03 08:30 | 27.02.03 08:30  |                  |                          |
|   |                         | PCPOL4 | Worksh      | Normal                 | 29KB                        | 27.02.03 08:29 | 27.02.03 08:28 | n               | <b>D:\M</b>      |                          |

Рис.2.9. Построение трехмерных графиков

T

#### **ГЛАВА III. ПРИМЕНЕНИЕ ИНФОРМАЦИОННЫХ СИСТЕМ ДЛЯ КОМПЬЮТЕРНОГО МОДЕЛИРОВАНИЯ ФИЗИЧЕСКИХ ОБЪЕКТОВ**

В настоящее время существуют большое количество различных информационных систем проектирования и моделирования (ИСПРиМ). Информационные системы можно подразделить на системы компьютерной математики и технического моделирования (Рис.3.1).

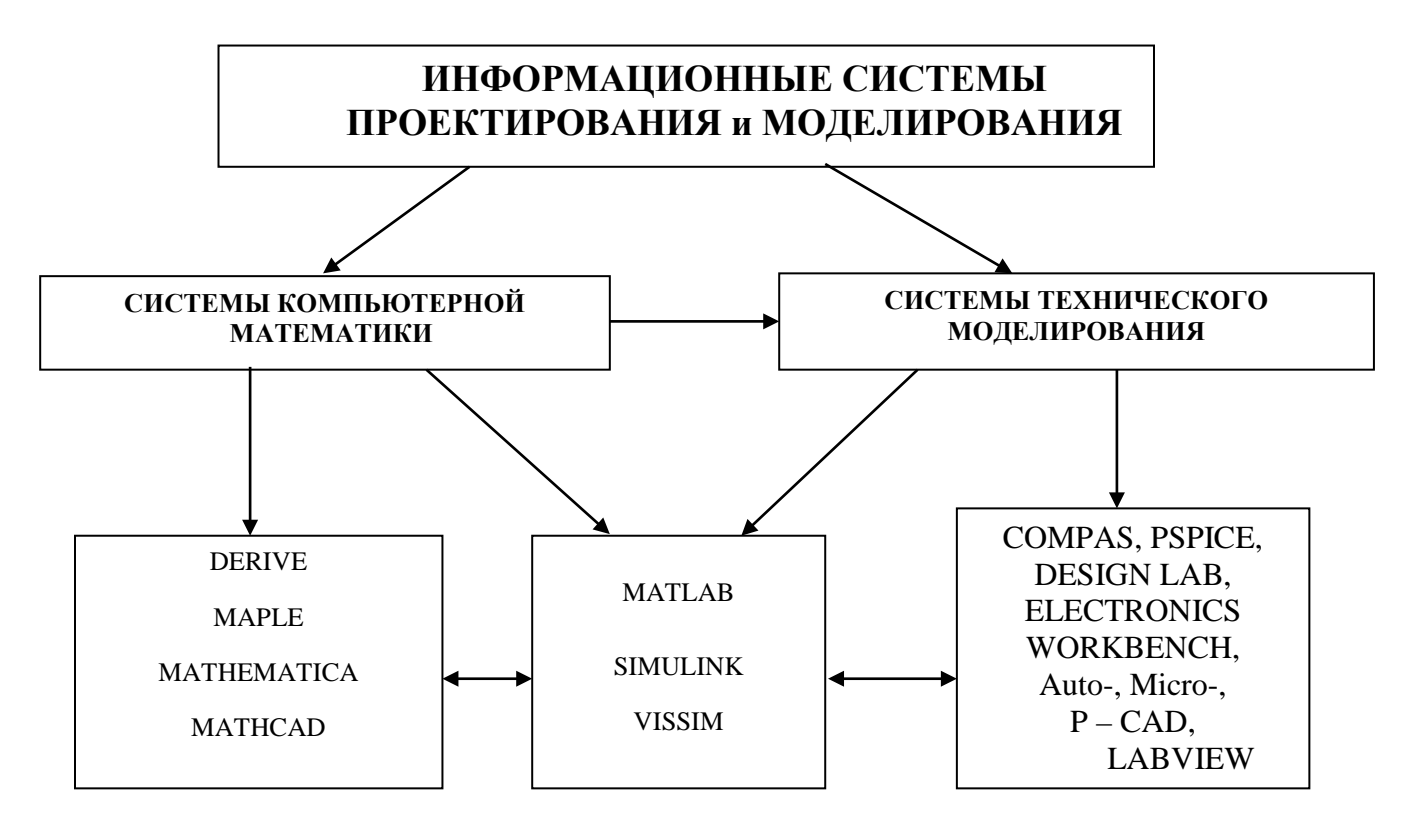

Рис. 3.1. Классификация информационных систем

В математических пакетах MathCAD, Maple, Math Lab и других средах алгоритмизированы, систематизированы и заложены в виде процедур практически все известные методы аналитического и численного решения, например:

- вычисление результатов математических операций, в которых участвуют числовые константы, переменные и размерные физические величины;
- операции с векторами и матрицами;
- программирование на языке пакета;
- вычисление интегралов;
- вычисление пределов функций и разложение в ряды;
- решение неравенств и систем неравенств;
- анализ функций и полиномов;
- статистические расчеты и анализ данных;
- построение двухмерных и трехмерных графиков;
- тождественные преобразования (в том числе упрощение), аналитическое решение уравнений и систем;
- дифференцирование и интегрирование, аналитическое и численное;
- решение ОДУ и системы обыкновенных дифференциальных уравнений;
- решение дифференциальных уравнений и уравнений в частных производных;
- интегральных уравнений;
- интегро-дифференциальных уравнений и их систем;

и многое другое.

Математические модели можно решать с помощью схемотехнического моделирования. На заре развития ЭВМ выделялось направление аналоговых вычислительных машин (АВМ), с помощью которых решались различные физические и математические задачи, в частности различные виды математических моделей представленных в виде дифференциальных уравнений. С интенсивным развитием цифровых ЭВМ направление АВМ перестало развиваться и отошло на второй план. Однако появились информационные СПРиМ, в частности Simulink, Vissim, Electronics Workbench, LabVIEW, которые позволяют с помощью схемотехнического виртуального моделирования создавать компьютерные модели реальных объектов, решать различные математические и физические задачи.

В системах технического моделирования можно собирать виртуально любые электротехнические схемы, с использованием компьютерных аналогов электротехнических деталей и измерительных приборов (сопротивлений, транзисторов, вольтметров, амперметров, осциллографов, источников питания, генераторов, электродвигателей, логических схем и т.п.). С помощью этих программных продуктов возможно визуальное моделирование и конструирование инженерных, технических имитаторов электронных приборов и логических устройств. Более того, проектированные и созданные виртуальные компьютерные объекты и установки можно использовать для натурного эксперимента и производственных испытаний в реальном масштабе времени.

В данном пособии мы рассмотрим технологии компьютерного моделирования физических объектов в среде Excel и системах Maple и MathCAD.

## **3.1. Моделирование физических явлений в системе Excel**

Электронные таблицы представляют собой класс специальных программ для ведения документации. Документ изображается на экране в виде таблицы, у которой именованы строки и столбцы. Каждая клетка может содержать текст, числа или формулу. С содержимым клеток можно производить арифметические, алгебраические и логические операции. Изменение содержимого одной из клеток автоматически ведет к изменению содержимого других клеток, связанных с ним логически или формулой. Таким образом, обработка данных происходит автоматически, результат получаем в виде готовых таблиц. При необходимости результат можно получить в виде графиков или же диаграмм.

Рассмотрим процесс математического моделирования физических задач с применением электронных таблиц Excel. Использовать систему Excel офисного приложения Windows имеет смысл, если у исследователя нет на компьютере какая-нибудь из систем компьютерной математики. С другой стороны, если студент научился согласно алгоритму вычислять значения неизвестных функций на первом шаге итерации, то он понимает работу алгоритма решения.

Технология решения (моделирования) физических объектов с помощью пакета Excel изложена также в работах [27, 48, 51].

В качестве примера возьмем классическую задачу: моделирование движения небесного тела под действием сил тяготения.

Залача 3. Построить орбиту малой планеты по ее координатам, рассчитанным с интервалом в 5 суток, если в перигелии она находится на расстоянии 0,5 а.е. от Солнца и имеет скорость 0,026 а.е./сут. Считать, что планета движется под действием притяжения только со стороны Солнца. Влияние других планет не учитывать.

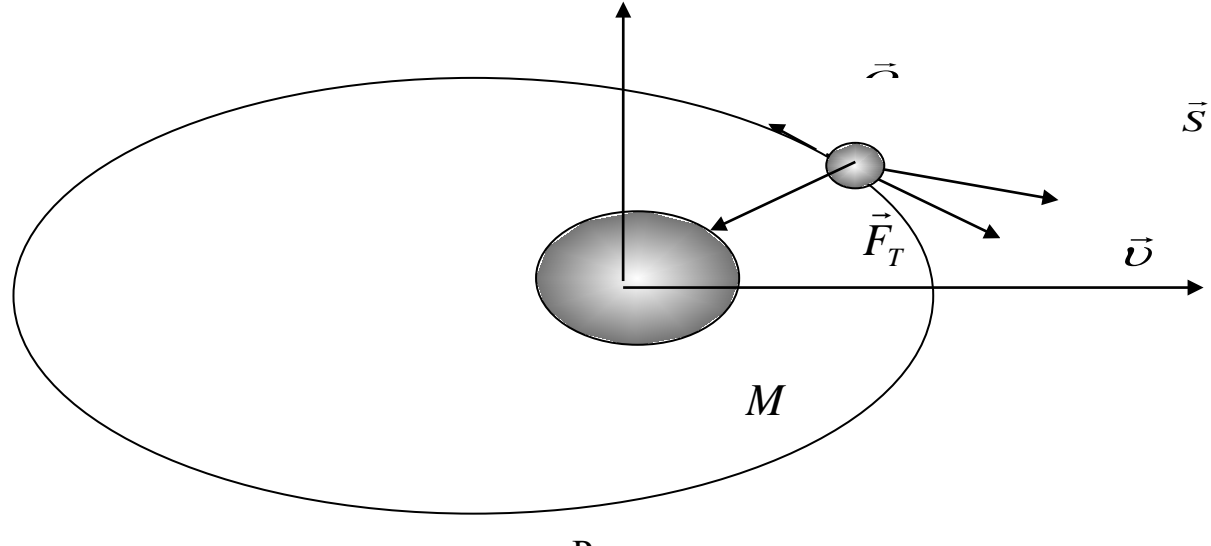

Pис.

Материальное тело (планета) массой т движется под действием притягивающего неподвижного центра (Солнца). Например, любое материальное тело движущееся под действием силы притяжения небесного тела (в частности, поля тяготения Солнца).

Дифференциальные уравнения движения могут быть получены из закона Ньютона:

$$
m\frac{d^2\vec{r}}{dt^2} = \vec{F}_T
$$

На (рис.3.2) показана материальное тело и действующие на нее силы:  $\vec{F}_T = -G \frac{Mm}{r^3} \vec{r}$  сила тяжести направленная к центру О.

Найдя проекции на координатные оси всех сил, действующих на материальную точку, получаем следующую систему дифференциальных уравнений:

$$
\frac{d\upsilon_x}{dt} = -GM \frac{x}{(x^2 + y^2)^{3/2}},
$$
  
\n
$$
\frac{d\upsilon_y}{dt} = -GM \frac{y}{(x^2 + y^2)^{3/2}},
$$
  
\n
$$
\frac{dx}{dt} = \upsilon_x, \qquad \frac{dy}{dt} = \upsilon_y.
$$
\n(3.1)

с общими для всех случаев начальными условиями

 $v_r(0) = 0, x(0) = x_0, v_r(0) = v_0, y(0) = 0$ 

предполагающими, что материальное тело в начальный момент времени лежит на оси  $Ox$  в точке  $x_0$ , не имеет соответствующей скорости вдоль оси  $Ox$  и имеет начальную скорость лишь вдоль оси Оу, которая равна  $v_0$ .

Решение. Решение данной задачи средствами программирования приведены в [39, 42]. Ниже приведены формулы по методу Эйлера, позволяющие произволить вычисления:

$$
T_{I} = T_{I \cdot I} + DT;
$$
  
\n
$$
R_{I} = KOPEHb(X_{I} * X_{I} + Y_{I} * Y_{I}).
$$
  
\n
$$
A_{I, X} = -GM * X_{I} / R_{I} \cdot 3;
$$
  
\n
$$
A_{I, Y} = -GM * Y_{I} / R_{I} \cdot 3;
$$
  
\n
$$
V_{I, X} = V_{I \cdot I, X} - A_{I \cdot I, X} * DT;
$$
  
\n
$$
V_{I, Y} = V_{I \cdot I, Y} - A_{I \cdot I, Y} * DT;
$$
  
\n
$$
X_{I} = X_{I \cdot I} + V_{I \cdot I, X} * DT;
$$
  
\n
$$
Y_{I} = Y_{I \cdot I} + V_{I \cdot I, Y} * DT;
$$

Приведенные формулы представляют собой готовую схему алгоритма для вычислений.

Введем свою систему единиц. Время измеряется в сутках, расстояние в а.е. (астрономических единицах), за единицу массы принята масса Солнца. При таком выборе единиц числовые значения исходных данных таковы:

 $X_0=0.5$ ;  $Y_0=0$ ;  $V_{0,X}=0$ ;  $V_{0,Y}=0.026$ ;  $-GM=-1/58^2$ ;  $DT=5$ .

Заполняем электронную таблицу.

Первоначальный вид электронной таблицы приведен на рис.3.3.

Пояснения к заполнению электронной таблицы

- 1. В ячейку АЗ внесено 3.
- 2. В ячейку А4 введена формула = A3+3.
- 3. В ячейку ВЗ внесено 0.
- 4. В ячейку В4 введена формула = В3+5.
- 5. В ячейку С3 введена формула =  $(-1/(58^{\circ}2))^*G3/(I3^{\circ}3)$ , которая скопирована в ячейку СЗ.
- 6. В ячейку D3 введена формула =  $(-1/(58^{\circ}2))^*H3/(I3^{\circ}3)$ , которая скопирована в ячейку D3.
- 7. В ячейку ЕЗ внесено значение начальной скорости по х равная 0.
- 8. В ячейку Е4 введена формула = Е3+С3\*5.
- 9. В ячейку F3 внесено значение начальной скорости по *y* 0,026.
- 10. В ячейку F4 введена формула =F3+D3 $*5$ .
- 11. В ячейку G3 внесено начальная координата по *х* равная 0,5.
- 12. В ячейку G4 введена формула =G3+E4\*5.
- 13.В ячейку H3 внесено начальная координата по *у* равная 0.
- 14. В ячейку H4 введена формула =H3+F4\*5.
- 15.В ячейку I3 введена формула =КОРЕНЬ(G3^2+H3^2), которая скопирована в ячейку I3.
- 16.В ячейку J3 введена формула =КОРЕНЬ(C3^2+D3^2), которая скопирована в ячейку J3.

Таким образом, мы заполнили две строки. В третьей строке введены начальные значения, в строке №4 формулы расчета. Выделяя строку №4 и растягивая мышью по вертикали, получаем расчетные значения на каждый момент времени.

|           | <b>Microsoft Excel</b>                                                                                |                                                                                                    |                      |                                            |      |    |   |                         |                       | $  B  \times$      |  |  |
|-----------|----------------------------------------------------------------------------------------------------|----------------------------------------------------------------------------------------------------|----------------------|--------------------------------------------|------|----|---|-------------------------|-----------------------|--------------------|--|--|
|           | <u>Ф</u> айл <u>П</u> равка <u>В</u> ид Вст <u>а</u> вка Фор <u>м</u> ат <u>С</u> ервис Данные Окно ? |                                                                                                    |                      |                                            |      |    |   |                         |                       |                    |  |  |
|           | D & B   @ Q V                                                                                         |                                                                                                    |                      | る脂肪ダ ロ・ロッ                                  | 18 号 |    |   | ∑左斜副圆叠码                 | $100\%$ $\rightarrow$ | P.                 |  |  |
| Arial Cyr |                                                                                                    | $-10$                                                                                                    | $\blacktriangledown$ | $X X Y \equiv \equiv \equiv \equiv \equiv$ |      |    |   | 99%, 38. 28 年年 1 日 - 20 |                       |                    |  |  |
|           | A3.                                                                                                   | ▾                                                                                                    | =                    |                                            |      |    |   |                         |                       |                    |  |  |
|           | 10pбита                                                                                               |                                                                                                    |                      |                                            |      |    |   |                         |                       | $\Box$ ol $\times$ |  |  |
|           | А                                                                                                    | B                                                                                                    | c                    | D                                          | E    | F  | G | H                       |                       |                    |  |  |
|           | Построение орбиты планеты                                                                             |                                                                                                    |                      |                                            |      |    |   |                         |                       |                    |  |  |
| 2         | T<br>Шаг<br>Ax                                                                                        |                                                                                                    | Vx<br>Vy<br>Ay       |                                            |      | x  | Y | R                       |                       |                    |  |  |
| 3         |                                                                                                    |                                                                                                    |                      |                                            |      |    |   |                         |                       |                    |  |  |
| 4         |                                                                                                    |                                                                                                    |                      |                                            |      |    |   |                         |                       |                    |  |  |
| 5         |                                                                                                    |                                                                                                    |                      |                                            |      |    |   |                         |                       |                    |  |  |
| 6         |                                                                                                    |                                                                                                    |                      |                                            |      |    |   |                         |                       |                    |  |  |
| 7         |                                                                                                    |                                                                                                    |                      |                                            |      |    |   |                         |                       |                    |  |  |
| 8         |                                                                                                    |                                                                                                    |                      |                                            |      |    |   |                         |                       |                    |  |  |
| 9<br>10   |                                                                                                    |                                                                                                    |                      |                                            |      |    |   |                         |                       |                    |  |  |
| 11        |                                                                                                    |                                                                                                    |                      |                                            |      |    |   |                         |                       |                    |  |  |
| 12        |                                                                                                    |                                                                                                    |                      |                                            |      |    |   |                         |                       |                    |  |  |
| 13        |                                                                                                    |                                                                                                    |                      |                                            |      |    |   |                         |                       |                    |  |  |
| 14        |                                                                                                    |                                                                                                    |                      |                                            |      |    |   |                         |                       |                    |  |  |
|           |                                                                                                    | $\overline{A}$ $\overline{A}$ $\overline{P}$ $\overline{P}$ $\overline{$ |                      |                                            |      | 10 |   |                         |                       | ŒI                 |  |  |
| Готово    |                                                                                                    |                                                                                                    |                      |                                            |      |    |   |                         |                       |                    |  |  |
|           |                                                                                                    | <b>A</b> Nicrosoft Excel                                                                                                    |                      | Ru                                         |      |    |   |                         |                       | 15:14              |  |  |
|           |                                                                                                    |                                                                                                    |                      |                                            |      |    |   |                         |                       |                    |  |  |

Рис. 3.3

Результаты вычислений приведены в таблице 1.

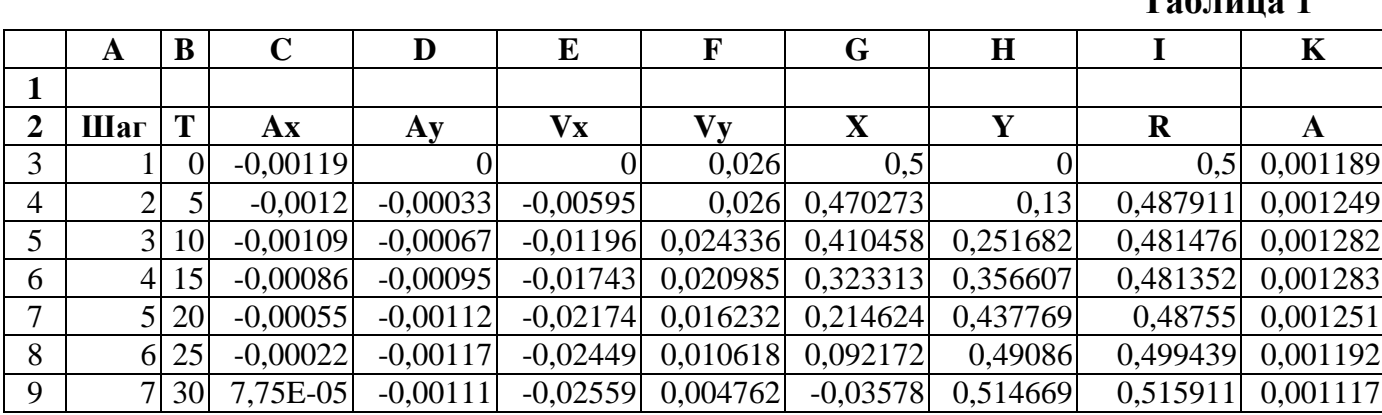

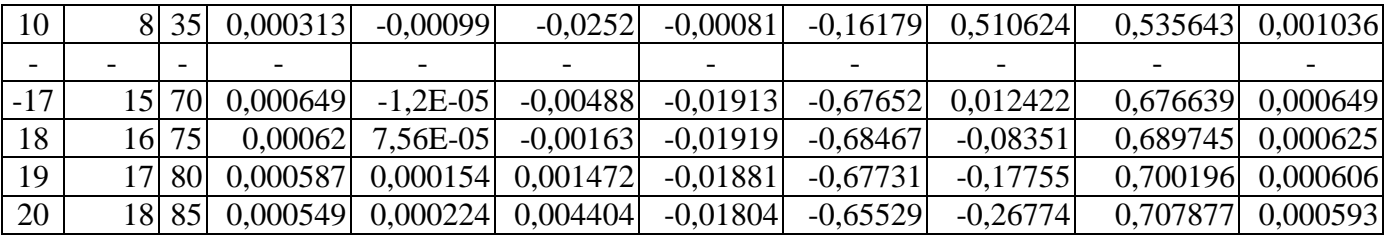

Для построения орбиты планеты выделяем ячейки G2:H20. Из мастера диаграмм выбираем тип диаграммы "Точечная", далее "Точечная диаграмма со значениями, соединенными сглаживающими линиями без маркеров". В заголовке указываем название графика " Траектория орбиты". Полученная траектория орбиты приведена на рис.3.3.

Чтобы получить график удаления планеты в различные моменты итерации, выделяем ячейки I2:I20. Из мастера диаграмм выбираем тип диаграммы "**Лепестковая**", далее "Лепестковая диаграмма является аналогом графика в полярной системе координат …". В заголовке указываем название диаграммы " Удаление планеты от Солнца". Полученный график приведен на рис.3.6.

Для построения графика зависимости ускорения от времени выделяем ячейки С2:D20. Из мастера диаграмм выбираем тип диаграмм "**График**", далее "График отображает развитие процесса во времени или по категориям". Выбираем "**далее**", выпадает меню "**диапазон данных**". В меню "**диапазон данных**" выбираем "**ряд**". В "**подписи оси Х**" набираем =Лист1!\$B\$2:\$B\$20. Указатель мыши подводим к "**добавить**" и щелкаем левой кнопкой мыши, в "**имя**" набираем – А, в "**значения**" набираем =Лист1!\$I\$2:\$I\$20. Указатель мыши подводим к "**далее**" и щелкаем левой кнопкой мыши. В подписи данных вводим название диаграммы "График зависимости ускорения от времени". Указатель мыши подводим к "**готово**", щелкаем левой кнопкой мыши. График готов. Рис. 3.3. Увеличение количества шагов итерации дает более полное решение задачи.

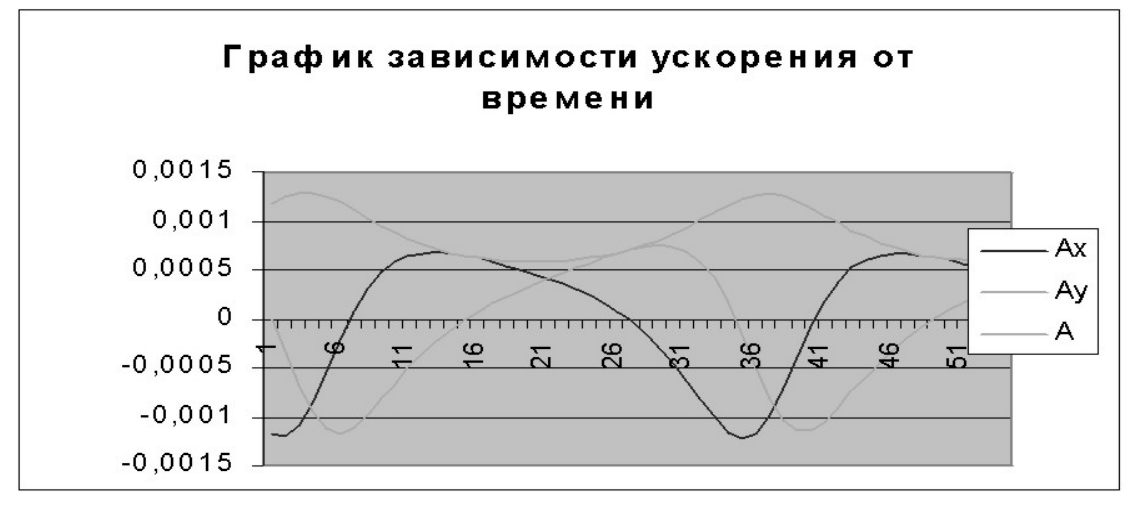

Рис. 3.4

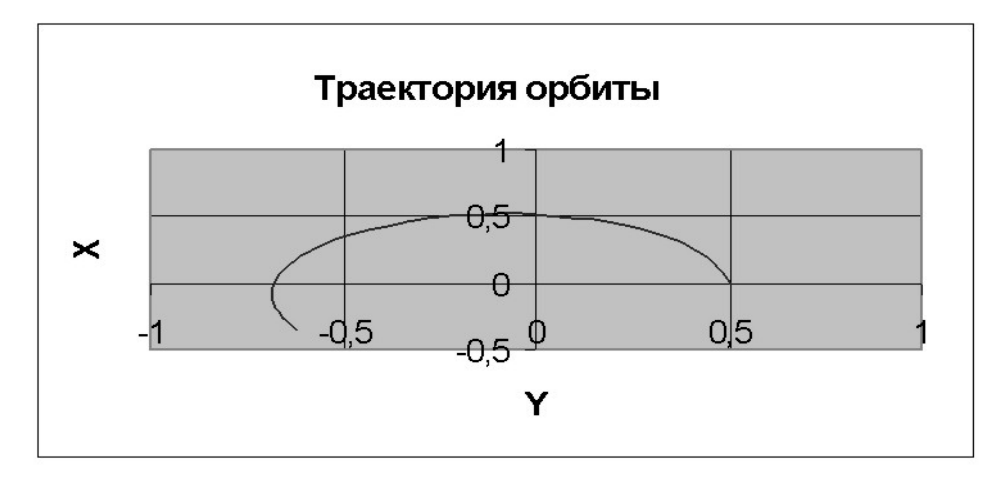

Рис. 3.5

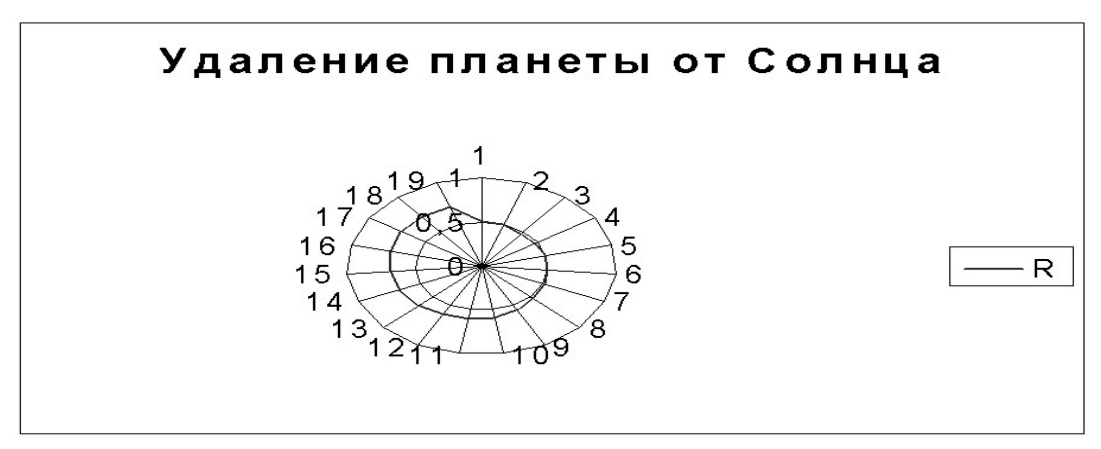

Рис. 3.6

Использование электронных таблиц при моделировании физических процессов не единственная область. Применение электронных таблиц при проведении расчетов данных лабораторных работ позволяет сделать основной упор на постановку опыта (эксперимента) и анализ полученных результатов, т.е. формированию навыков, необходимых физику-экспериментатору.

В качестве примера приведем решение задачи «Движение тела в поле силы тяжести Земли».

Задача 3. Свинцовый шарик массой  $m = 0$ , 54 г падает в масле (плотность свинца  $\rho_c = 11,3*10^3$  кг/м<sup>2</sup>, плотность масла  $\rho_M = 0$ , 92\*10<sup>2</sup> кг/м<sup>2</sup>3, вязкость масла  $\mu_M = 0.95 \text{ kT/(MC)}$  с начальной скоростью  $\nu_0$ , направленной по вертикали. Постройте графики скорости, ускорения и перемещения шарика от времени. Варьируя  $U_0$ , установите с помощью компьютерной модели характерные особенности движения шарика.

Математическая модель. Будем считать, что на движущийся шарик в газовой или жидкой среде действуют сила трения, тяжести и архимедова сила. Величина силы сопротивления среды при малых скоростях пропорциональна скорости и имеет вид

$$
F_{\textit{comp}} = k_I \nu,\tag{3.2}
$$

Для шарика  $k_l = 6\pi\mu$  r, где  $\mu$  - динамическая вязкость среды,  $r -$  радиус шарика. Сила Архимеда  $F_a = \rho_{cn} Vg = \rho_{cn} \pi r^3 g/3$ 

Закон Ньютона в направления движения шарика имеет вид

$$
m\frac{d^2y}{dt^2} = mg - F_c - F_A
$$

с учетов (3.2) и силы Архимеда получим уравнения движения шарика в вязкой среде

$$
\frac{d\upsilon}{dt} = g - k_1 \upsilon / m - \rho_c V g / m,
$$
\n
$$
\frac{dy}{dt} = \upsilon
$$
\n(3.3)

Эти уравнения и составляют математическую модель движения тела в вязкой среде.

Решение. Введем обозначения и присвоим им значения и вычислим некоторые вспомогательные величины.

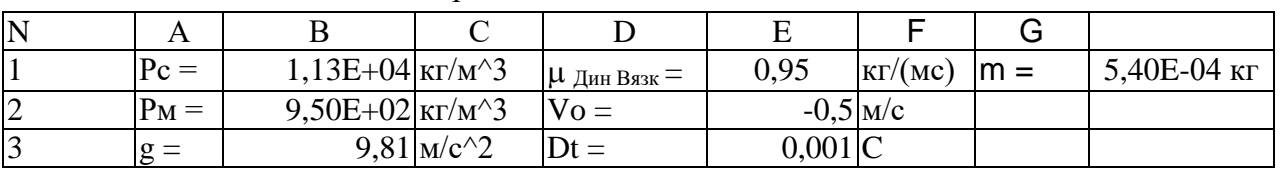

Обозначение величин и присваивание им значений

Вычисление радиуса шарика, коэффициента сопротивления  $k_1 = 6\pi\mu$  r, объема шарика  $V_{wan} = m/\rho_c$  проведены в ячейках В4, В5 и Е4

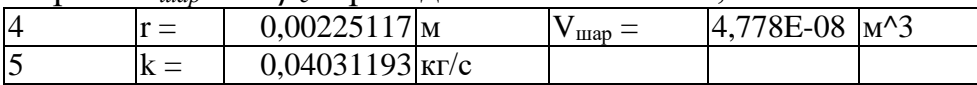

Заполним шестую строку таблицы данных начальными данными. В седьмой строке получим первые значения скорости и ускорения. Остальные значения получаем, растягивая мышью, выделенную седьмую строку первых значений данных по вертикали.

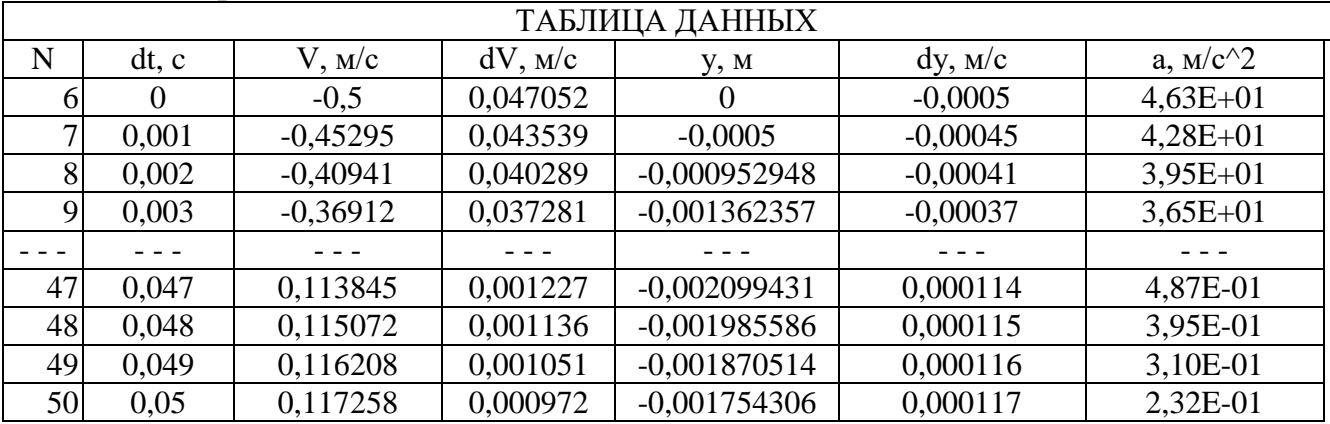

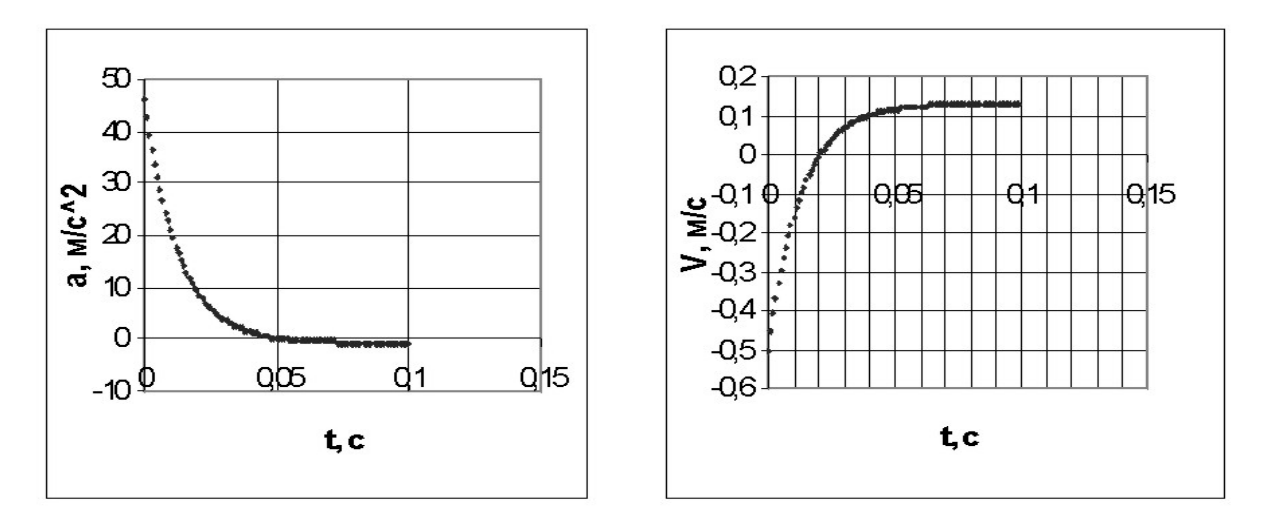

Рис. 3.7. Графики зависимости ускорения и скорости от времени

Задача 3. Движение заряженной частицы с зарядом  $q$  и массой  $m$  в кулоновском поле другой частицы с зарядом  $Q$ , положение которой зафиксировано. Математическую модель можно получить на основе закона Ньютона

$$
\vec{F} = m \frac{d\vec{v}}{dt} \tag{3.4}
$$

и закона Кулона.

$$
\vec{F} = -\frac{1}{4\pi\varepsilon_0} \frac{Qq}{r^3} \vec{r}
$$
 (3.5)

В системе координат, начало которой привязано к телу с большой массой и зарядом Q, уравнения модели имеют вид:

$$
dv_x/dt = -Qq x / (x^2+y^2)^{3/2}
$$
  

$$
dx/dt = -v_x
$$

 $(3.6)$ 

$$
dv_y/dt = -Qq y / (x^2+y^2)^{3/2}
$$

$$
dy/dt = v_y
$$

Начальные условия определяются двумя параметрами: начальной скоростью и углом α.

$$
x(0) = x_0, \quad y(0) = 0,
$$
  
\n
$$
v_{x0} = v_0 \cos \alpha, \quad v_{y0} = v_0 \sin \alpha,
$$
\n(3.7)

Решение. Задачу решим методом Эйлера. Формулы по которым проводятся вычисления имеют вид

$$
T_{I} = T_{I \cdot I} + H;
$$
  
\n
$$
X_{I} = X_{I \cdot I} + H^{*} V_{I \cdot I, X};
$$
  
\n
$$
Y_{I} = Y_{I \cdot I} + H^{*} V_{I \cdot I, Y};
$$
  
\n
$$
R_{I} = KOPEHB(X_{I} * X_{I} + Y_{I} * Y_{I}).
$$
  
\n
$$
A_{I, X} = -q^{*} Q^{*} X_{I} / R_{I} \cdot 3;
$$

 $A_{LY} = -q^{*}Q^{*}Y_{L}/R_{L}^{A}3;$  $V_{L}$   $_{X}=V_{L}$ ,  $_{X}-A_{L}$ ,  $_{X}*H$ ;  $V_{LY} = V_{L-LY} - A_{L-LY} * H;$ 

Введем обозначения и присвоим им значения и вычислим некоторые вспомогательные величины.

3. В ячейке С1 задано значение первоначального угла = В2 \*3,14/180

3. В ячейках В2-В6 заданы входные параметры

3. В ячейке А11 задано начальное значение координаты Х

3. В ячейке В11 задано начальное значение координаты У

5. В ячейке C11 вычислено = $B3*COS(C2)$ 

6. В ячейке D11 вычислено =B3\*SIN(C2)

Вычисления производятся в строке №12 по формулам

7. В ячейке A12 по формуле = A11+C11\*B\$7

8. В ячейке В12 по формуле = В11+D11\*В\$7

9. В ячейке С12 по формуле

 $=C11+(A11*B$4*B$5*B$7)/(B$6*KOPEHB((A11^2+B11^2))^3)$ 

10. В ячейке D12 по формуле

 $=D11+(B11*B$4*B$5*B$7)/(B$6*KOPEHL((A11^2+B11^2))^3)$ 

Остальные значения координат и скоростей получаем, растягивая мышью выделенную строку №12 значений данных по вертикали.

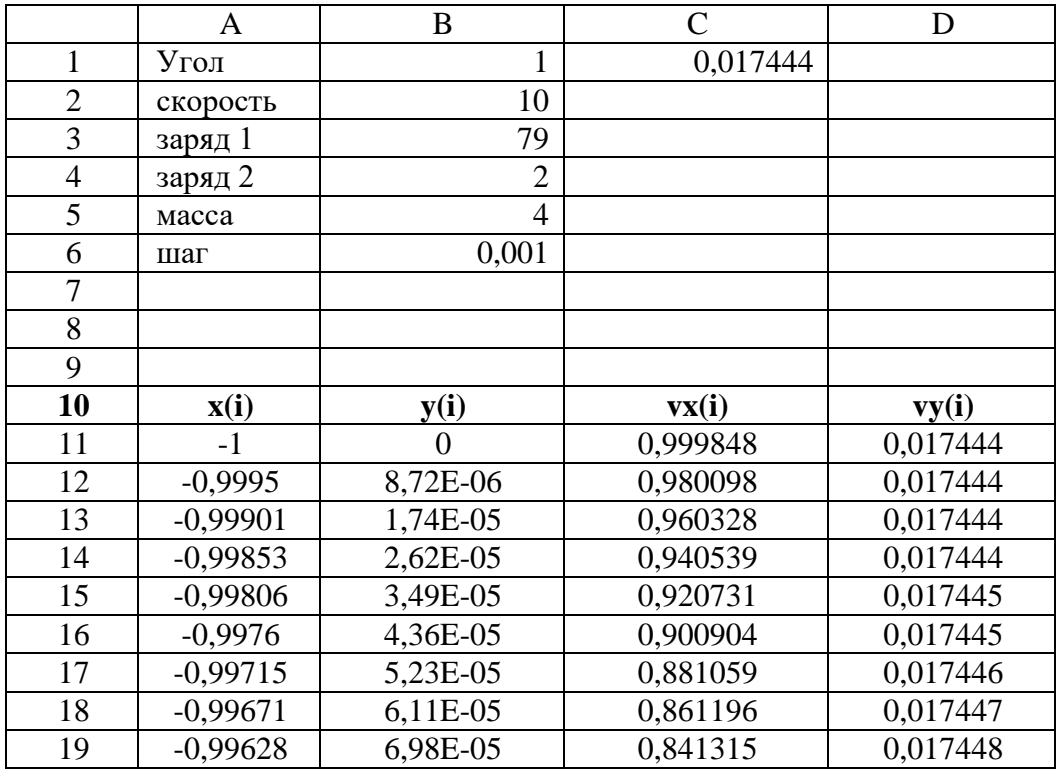

Для построения траектории движения выделяем ячейки А11:А50. Из мастера диаграмм выбираем тип диаграммы "Точечная", далее "Точечная диаграмма со значениями, соединенными сглаживающими линиями без маркеров". Полученная траектория движения заряженной частицы в кулоновском поле ядра приведена на рис.

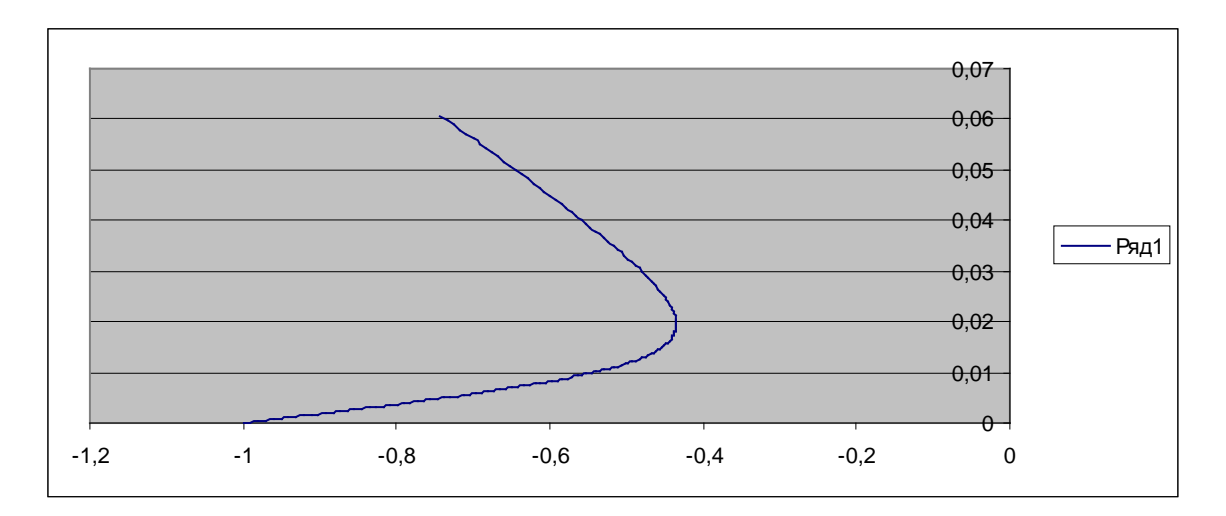

Рис. 3.8.

Аналогично можно использовать электронные таблицы при моделировании задач, приведенных во 4-7 главах.

#### 3.3. Моделирование физических объектов в системе MAPLE

На персональном компьютере сегодня можно решать задачи научнотехнического характера, не прибегая к их кодированию на каком-нибудь алгоритмическом языке (Бейсик, Паскаль, СИ). Использование интегрированных программных систем автоматизации математических расчетов (Eureka, Maple, Mathematica, MatLab, MathCAD и др.) позволяют решать поставленные задачи на входном языке, который максимально приближен к естественному математическому языку.

С каждой новой версией Maple добавляются новые математические пакеты расширения и применения для решения задач. По изучению приемам работы и методики решения физических задач в системе Maple мы отсылаем к книгам  $[15, 19]$ .

Знакомство с системой Марlе. Интерфейс данной системы адаптирован для работы пользователя, имеющего элементарные навыки работы с Windowsприложениями.

Под интерфейсом понимается не только легкое управление системой, как с клавишного пульта, так и с помощью мыши, но и просто набор необходимых символов, формул, текстовых комментариев с последующим запуском документов (Worksheets) в реальном времени.

| Maple 7<br>Edit View Insert Format Spreadsheet Options Window<br><b>Eile</b><br>c 5 5 6<br>$ {\bf e} $ ${\bf e} $<br>nte,<br>X, |       | $ \Sigma $       | $T$  [>      | $He$ lp | $\leftarrow$ $\right\rightarrow$ | $\Box$ ol $\times$ l<br>● | Ê |
|----------------------------------------------------------------------------------------------------|-------|------------------|--------------|---------|----------------------------------|---------------------------|---|
| Untitled (1) - [Server 1]<br>◈<br>$\leq$ $\geq$                                                                                 |       |                  |              |         |                                  |                           |   |
|                                                                                                    |       |                  |              |         |                                  |                           |   |
|                                                                                                    |       |                  |              |         |                                  |                           |   |
|                                                                                                    | Time: | 0.8 <sub>s</sub> | Bytes: 3.00M |         | Available: 1.70G                 | ▶                         |   |

Рис.3.9

Запустив систему Maple из Windows, вы увидите на экране окно (рис. 3.11). Над ним видна строка с основными элементами интерфейса. Опции главного меню, содержащиеся в этой строке, легко изучить самостоятельно через опцию Help; некоторые из них очень похожи на стандартные опции, принятые в текстовых редакторах Windows.

Остановимся на применении системы Maple для решения дифференциальных уравнений. Для решения простых обыкновенных дифференциальных уравнений (ОДУ) и систем (ОДУ) используется процедура пакета Maple dsolve, которая в общем виде записывается как:

## dsolve  $($  { ODE, nach }, { funcs }, type solution).

Здесь ОDE - идентификатор, которому присваивается дифференциальное уравнение (система ОДУ) или само ДУ;

nach - начальные условия;

funcs - определяемые функции;

type solution - опция, задающая метод аналитического или численного решения. Этот параметр определяет тип используемого метода аналитического или численного решения ОДУ. При задании этого параметра в виде:

- $explicit$   $BbI\mu$  and  $a$  and  $b$  and  $c$ ;
- formal series решение в форме степенного многочлена;
- series решение в виде ряда с порядком, которое указывается впереди функции dsolve в виде Order:=8;
- $\bullet$  integral transform решение на основе интегральных преобразований Лапласа, Фурье и др.;
- *numeric* решение в численном виде.

Если мы не указываем этот параметр, то система сама выбирает предпочтительный метод решения по умолчанию.

Рассмотрим в краткой форме процесс решения дифференциальных уравнений и моделирования физических задач в системе Maple [12, 28] на примере уравнения

$$
\frac{dy}{dx} = -ay \tag{3.8}
$$

 $(3.9)$ 

Среда допускает произвольную запись нахождения решения. Она может быть оформлена через операторы присвоения, например

 $\geq$  ODE:=diff(y(x),x)=-a\*y(x)

```
\triangleright Nach:=y(0)=5;
```
 $\triangleright$  dsolve({ODE, Nach}, y(x));

или уравнения, начальные значения, определяемые функции, используемый метод решения записываются в одной строке, например

```
\triangleright dsolve({diff(y(x),x)=-a*y(x),y(0)=5},y(x));
                                                                (3.10)
```
возможна также их комбинация. Полученное решение может быть присвоено какому-либо оператору

 $\triangleright$  F:=dsolve({diff(y(x),x)=-a\*y(x),y(0)=5},y(x));

Построение графика может быть проведена с помощью опции в виде

```
\triangleright with(plots);
```
 $\triangleright$  odeplot(F,[x, y(x)],0..200);

или использовать равнозначную запись

 $\triangleright$  plots[odeplot](F,[x, y(x)],0..200);

Решение дифференциальных уравнений второго и более высоких порядков

может быть описано с помощью функции diff, но в производной по аргументу ставится знак \$ и порядок производной. Например

```
\triangleright dsolve({diff(y(x),x$2)=-a*sin(x),y(0)=5,y(1)=0},y(x)); (3.10)
```
Решение систем дифференциальных уравнений может быть проведено различными методами выбором параметра type solution [15,19], в явном виде, в виде разложения в ряд или иного вида. Чаше всего для начальных оценок используется различные численные методы.

Если мы в опции dsolve после типа решения numeric указываем method=classical, то система Maple выдаст решение с помощью одного из восьми версий классического метода. В системе Maple имеются и другие методы решения:

- $rkf45$  метод Рунге Кутта Фейхсберга 4-5 порядка
- dverk78 метод Рунге Кутта 7-8 порядка
- деаг одношаговый метод Гира
- Isode одна из версий Ливенморского решателя дифференциальных уравнений
- $\bullet$  taylorseries метод разложения в ряд Тейлора.

Ниже при решении систем дифференциальных уравнений численным методом мы не указывали метод численного решения, при этом система выбирает метод ре5шения по умолчанию.

Пример 1. Движение небесного тела в гравитационном поле описывается системой уравнений

$$
\frac{d\upsilon_x}{dt} = -GM \frac{x}{(x^2 + y^2)^{3/2}},
$$
  
\n
$$
\frac{d\upsilon_y}{dt} = -GM \frac{y}{(x^2 + y^2)^{3/2}},
$$
  
\n
$$
\frac{dx}{dt} = \upsilon_x, \qquad \frac{dy}{dt} = \upsilon_y.
$$
\n(3.11)

с начальными условия определенными двумя параметрами: начальной скоростью и углом  $\alpha$ .

$$
x(0) = x_0, \quad y(0) = 0,
$$
  
\n
$$
v_{x0} = v_0 \cos \alpha, \quad v_{y0} = v_0 \sin \alpha.
$$
 (3.12)

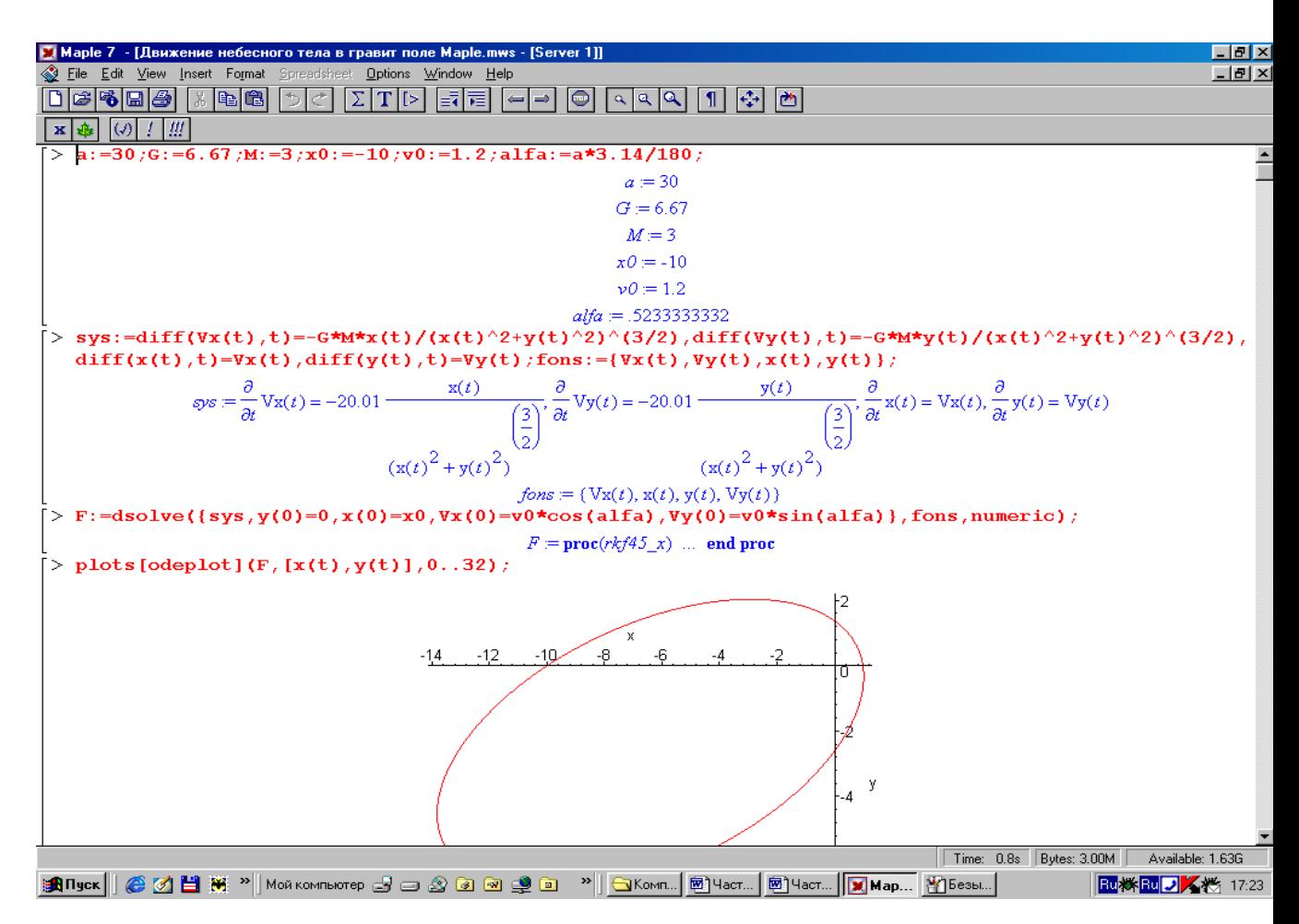

Рис. 3.10

Листинг программы в Maple приведен на рис.3.10. Ниже проведено исследование движения небесного тела в зависимости от начальной скорости **v0.**

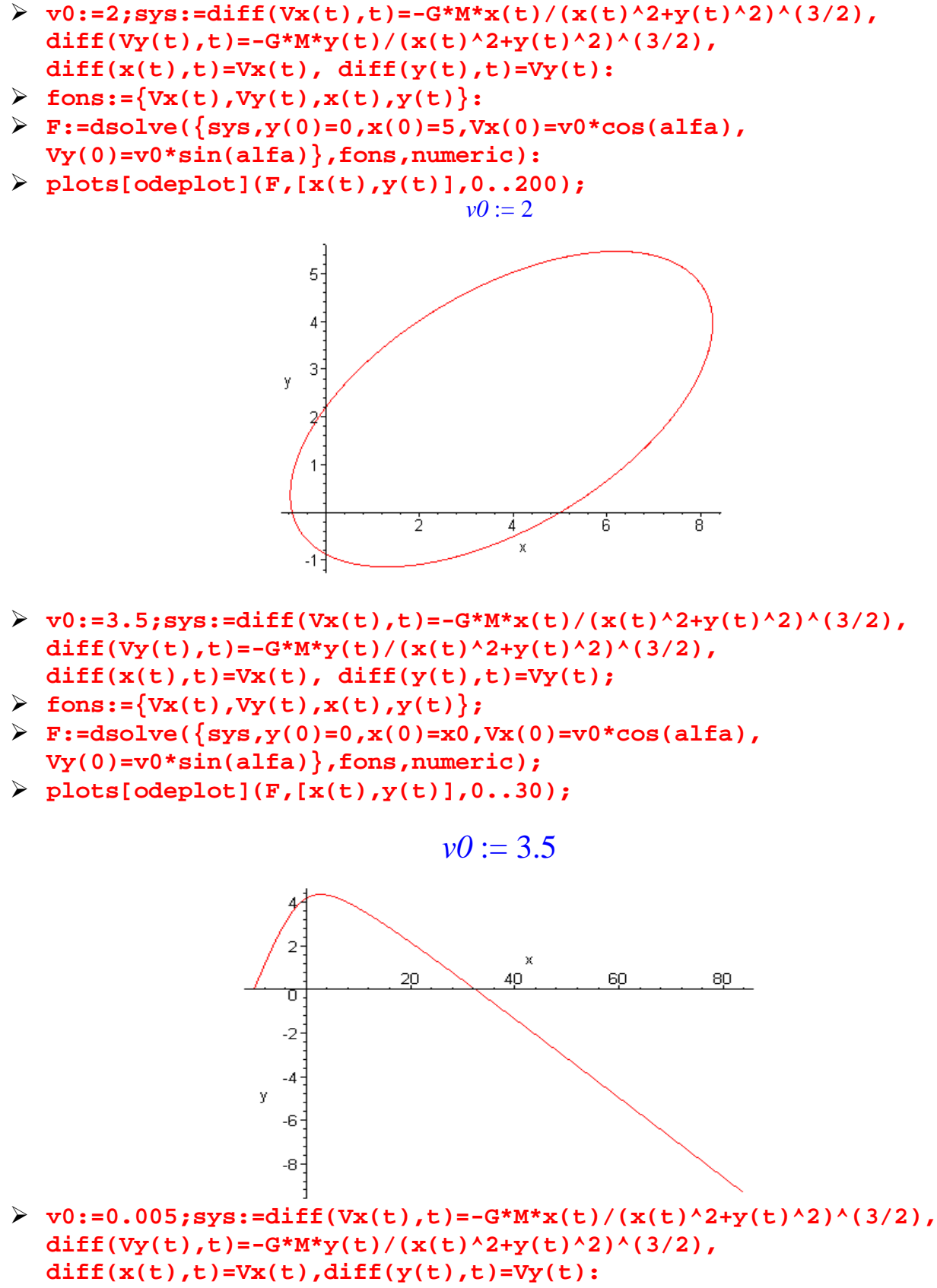

 $fons:=\{Vx(t),Vy(t),x(t),y(t)\}$ :

 $F: = dsolve({sys,y(0)=0, x(0)=x0, Vx(0)=v0*cos(alfa)},$  $Vy(0)=v0*sin(alfa)$ , fons, numeric):  $plots[odeplot](F,[x(t),y(t)],0..650);$ 

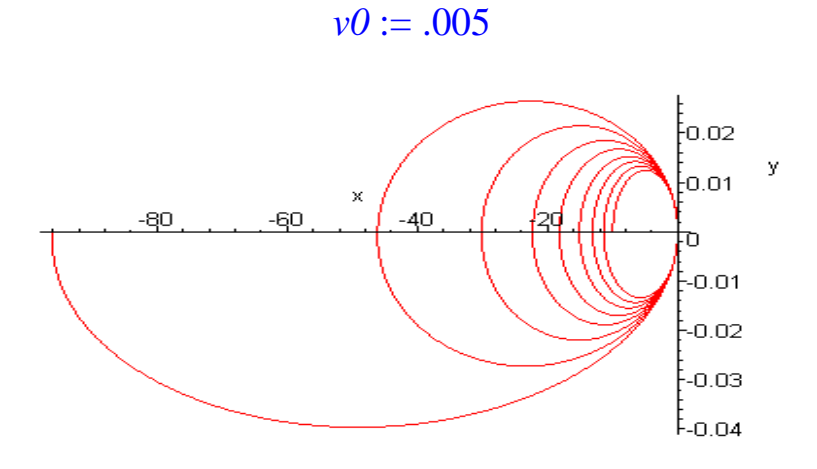

Пример 2. Движение заряженного тела в кулоновском поле ядра. Рассмотрим технологию решения задачи (3.6) движения заряженной частицы в кулоновском поле ядра в системе MAPLE

 $>Q$ :=79;q:=2;m:=4;v0:=14;a:=10/180\*3.14;  $Q := 79$  $a := 2$  $m := 4$  $v0 := 14$  $a := 0.1744444444$  $>$ yz0:=y(0)=0,x(0)=-1,vx(0)=v0\*cos(a),vy(0)=v0\*sin(a);  $vz0 := v(0) = 0$ ,  $x(0) = -1$ ,  $vx(0) = 13.78752359$ ,  $vw(0) = 2.429854566$  $sys: = diff(vx(t), t) = Q*(q/m)*x(t)/(x(t)^{2}+y(t)^{2})(3/2),$ diff(x(t),t)=vx(t),diff(vy(t),t)=(Q/m)\*q\*y(t)/(x(t)^2+y(t)^2)^(3/2 ), diff(y(t), t)=vy(t); funcs: ={x(t), vx(t), y(t), vy(t)};<br>  $sys := \frac{\partial}{\partial t} vx(t) = \frac{79}{2} \frac{x(t)}{(x(t)^2 + y(t)^2)} \frac{x(t)}{\partial t}$ <br>
x(t) = vx(t),  $\frac{\partial}{\partial t} v(x(t) = \frac{79}{2} \frac{y(t)}{(x(t)^2 + y(t)^2)}$  $\frac{\partial}{\partial t}$  y(t) = vy(t)  $fons := \{ yx(t), x(t), y(t), y(t) \}$ 

> F:=dsolve({sys,yz0},funcs,numeric);

 $F := \textbf{proc}(rkf45 x) \dots \textbf{end proc}$ 

 $>$ plots[odeplot](F,[x(t),y(t)],0..0.5);

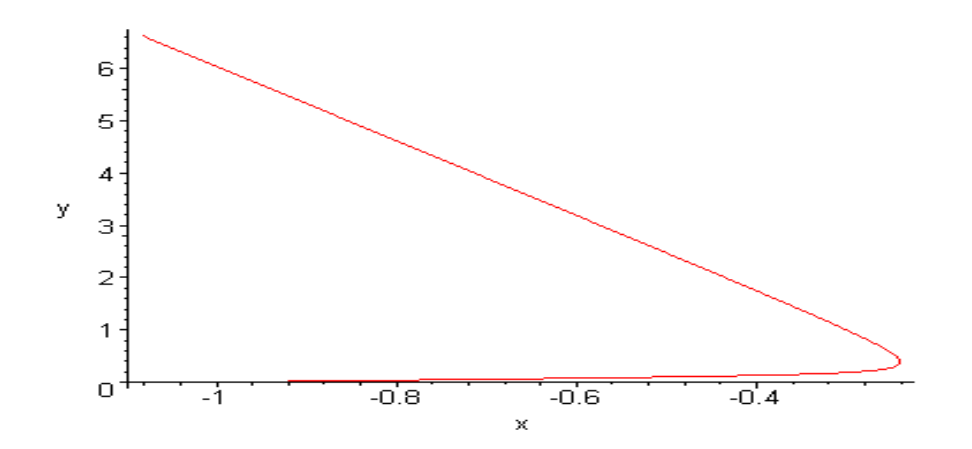

#### Пример 3. Двойной маятник

Процесс колебания двойного маятника (на математическом маятнике с одной массой, подвешен другой с меньшей массой) описывается системой дифференциальных уравнений

$$
\ddot{X} = -\omega^2 (1 + 2\mu) X + \mu \omega^2 x, \dot{X}(0) = 0, X(0) = X_0
$$
  

$$
\ddot{x} = -\omega^2 x + \omega^2 X, \dot{x}(0) = (0) = 0
$$
, (3.13)

где Х и х - отклонения тяжелого и легкого маятников от положения равновесия,  $\mu = \frac{m}{M}$  - малое число, а *m* и *M* - массы легкого и тяжелого маятников,  $\omega^2 = \frac{g}{l}$ , g – ускорение свободного падения, l - длина легкого маятника. Пред-

полагается, что приведенные длины маятников равны, т.е. L=l.

#### Решение

 $>$ m1:=1; m2:=0.001; mu:=m2/m1; g:=9.8; l:=1; omega2:=g/l;  $m! := 1$  $m2 := .001$  $\mu := .001$  $g := 9.8$  $l := 1$ 

```
\omega2 := 9.8
```

```
x0:=1; apply(x1,t); apply(x2,t);
```

```
apply(diff(x1(t),t),t); apply(diff(x1(t),t),t);\trianglerightx0 := 1
```

```
x1(t)x2(t)\left(\frac{\partial}{\partial t}x1(t)\right)(t)\left(\frac{\partial}{\partial t}x1(t)\right)(t)
```
>  $sys: = diff(x1(t), t$2) = -omega2*(1+2*mu)*x1(t) + mu*omega2*x2(t),$ 

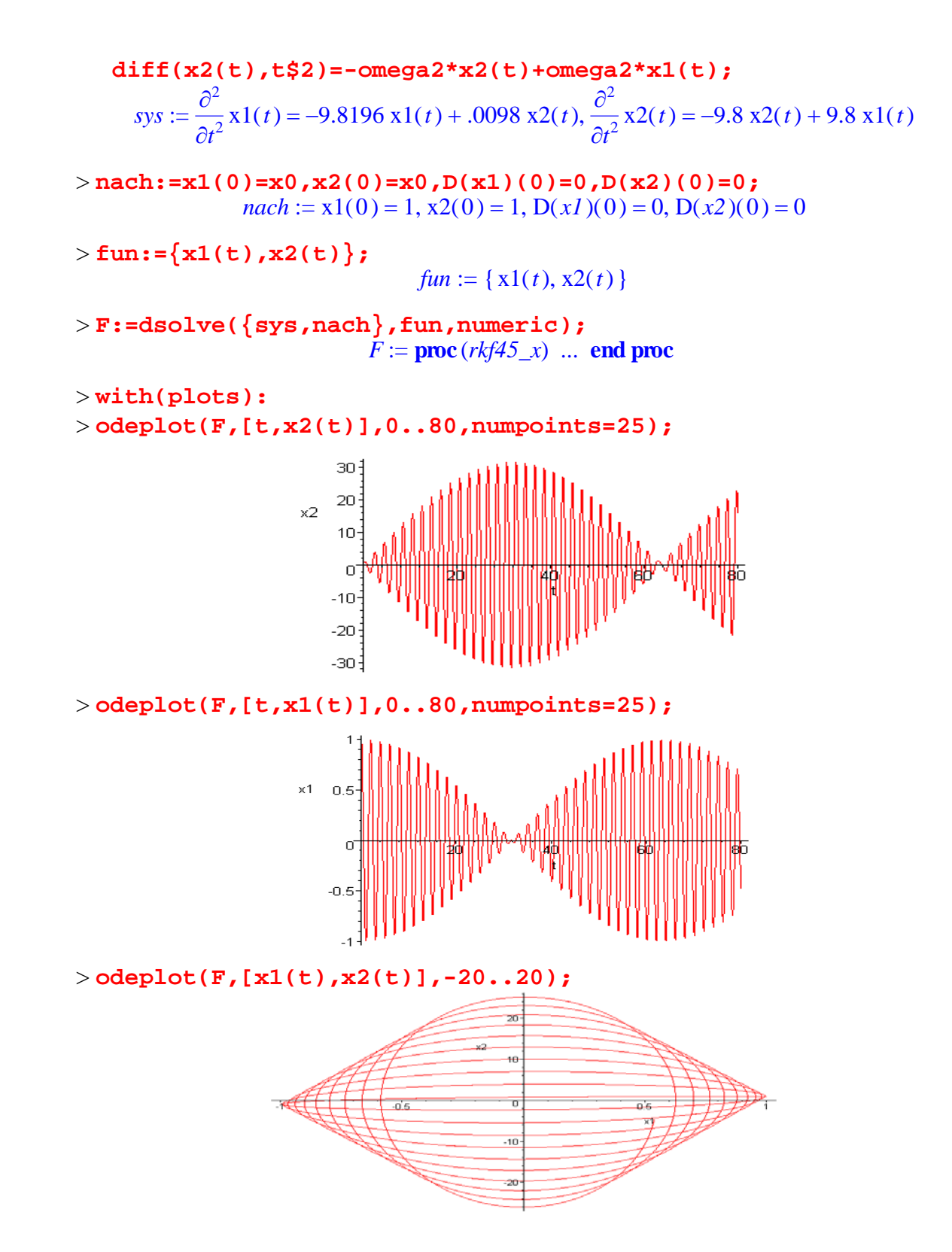

**Пример 4. Выпрямление переменного напряжения с фильтрацией**  описывается математической моделью

$$
\frac{du(t)}{dt} = \frac{1}{rC} \left[ E(t) - \left( 1 + \frac{r}{R_H} \right) u(t) \right],\tag{3.14}
$$

$$
u(0) = 0.
$$

Здесь С – емкость конденсатора фильтра, r – сопротивление схемы фильтра,  $R_{H}$  – сопротивление нагрузки,  $E(t)$  – вид выпрямленного напряжения после одно или двух полупериодного выпрямления.

```
>r:=1;R:=40;C:=0.1;
                                             r := 1R := 40C := .1>E(t): =abs(sin(t));
                                        E(t) := |\sin(t)|\triangleright pr:=diff(u(t),t)=1/r*C*(E(t)-(1+r/R)*u(t));fons:=u(t);
F:=dsolve({pr,u(0)=0},fons,type=numeric,output=listprocedure)
   \ddot{ }pr := \frac{\partial}{\partial t} u(t) = .1 |\sin(t)| - .1025000000 u(t)fons := u(t)F := [t = (proc(t) ... end proc), u(t) = (proc(t) ... end proc)]>Y: = subs(F, u(t));
                                   Y := \textbf{proc}(t) \dots \textbf{end proc}\text{Pplot}(E(t), t=0..30, color=blue, labels=[t, U]);plot(Y, 0..30, 0..1, color=blue, labels=[t, U]);0.80.6\overline{11}0.40.2\overline{0}ś
                                                      \frac{1}{2}20
                                                                                \overline{25}1Ò
                                                                                             30
              0.80.6\cup0.40.20^+10
                                                                    20
                                                                                 25
                             Á
                                                       15
                                                                                              З'n
   >r:=2;R:=40;C:=0.1;E(t):=((sin(t)+abs(sin(t)))/2);
                                             r := 2R := 40C = .1E(t) := \frac{1}{2} \sin(t) + \frac{1}{2} |\sin(t)|\text{Pr:}=diff(u(t),t)=1/r*C*(E(t)-(1+r/R)*u(t));fons:=u(t);\triangleright F:=dsolve({pr,u(0)=0},fons,type=numeric,output=listprocedure)
   ÷
```
 $pr := \frac{\partial}{\partial t} u(t) = .02500000000 \sin(t) + .02500000000 |\sin(t)| - .05250000000 u(t)$ 

 $fons := u(t)$ 

 $F := [t = (proc(t) ... end proc), u(t) = (proc(t) ... end proc)]$ 

 $>Y$ :=subs(F,u(t));

 $Y := \textbf{proc}(t)$  ... end proc

 $\text{Pplot}(E(t), t=0..30, color=blue, labels=[t, 0]);$  $plot(Y, 0..30, 0..1, color=blue, labels=[t, U]);$ 

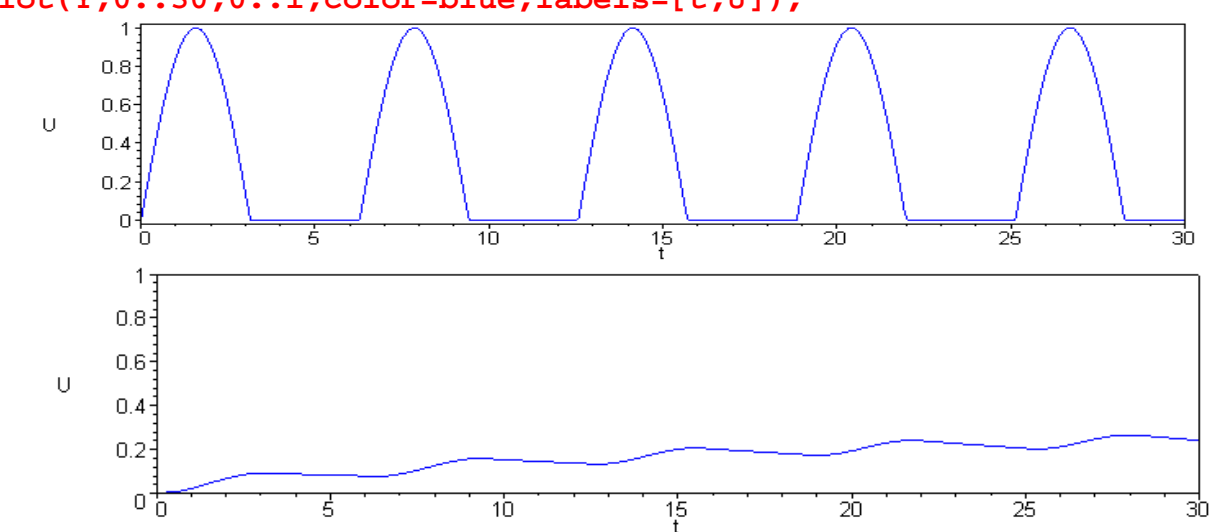

Пример 5. Явление миража. Ниже приведен пример с выбором классического метода численного решения задачи о мираже из параграфа 6.18. Математическая модель для явления миража имеет вид

$$
\frac{d}{dx}\left(\frac{dy}{dx}\right) = \frac{1}{l_0^2}(-\gamma n_0 + \gamma^2 y)
$$
(6.62)  

$$
\frac{dy}{dx}\Big|_{x=0} = ctg\alpha_0,
$$

здесь  $l_0 = n_0 \sin \alpha_0$ .

Листинг решения уравнений (6.62) в системе Maple

```
>restart;
     >n0:=1.0004;g:=0.02;
                                    n0 := 1.0004g := .02>a0:=evalf(45*3.14/180);
                                  a0 := .7850000000>10:=n0*sin(a0);
                                  10 := .7071079112sys:=diff(v(x), x)=(1/(10*10))*(-g * n0 + g * g * y(x), diff(y(x), x)=v(x);
```

$$
sys := \frac{\partial}{\partial x} v(x) = -.04001587211 + .0007999974432 y(x), \frac{\partial}{\partial x} y(x) = v(x)
$$

 $>$  y0:=v(0)=cot(a0), y(0)=0;  $y0 := y(0) = 1.000796644, y(0) = 0$ 

p:=dsolve({sys,y0},{y(x),v(x)},numeric,method=classical ); ➤  $p := \textbf{proc}(x \text{ classical}) \dots \text{end } \textbf{proc}$ 

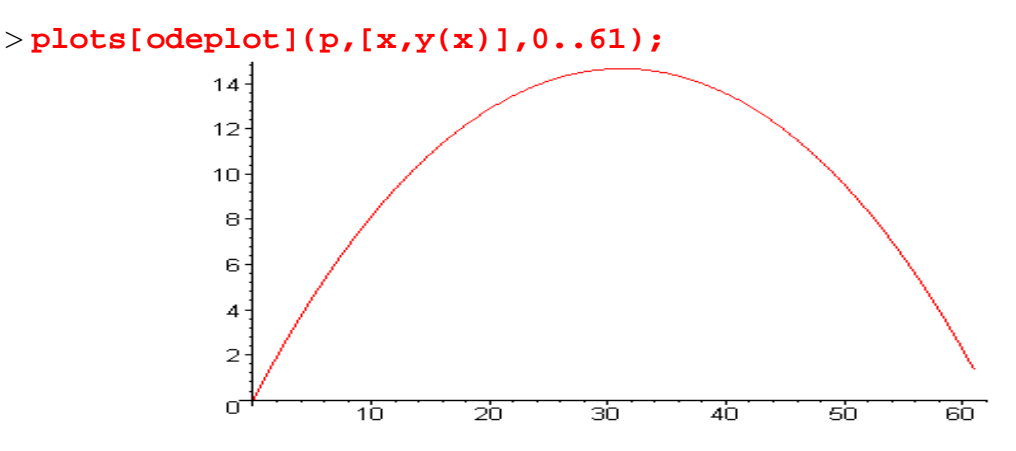

#### Рекомендации при использовании системы Maple:

- 1) система различает заглавные и маленькие буквы;
- 2) необходимо строго соблюдать открытие и закрытие как фигурных, так и круглых скобок;
- 3) Необходимо аккуратно следить за знаками двоеточие и точка с запятой.

### 3.3. Моделирование физических систем в среде MathCAD

Рассмотрим в краткой форме процесс моделирования физических задач в системе MathCAD. В этой среде описание записи и решения математических задач дается с помощью привычных математических формул и знаков. Такой же вид имеют и результаты вычислений. Поэтому среда MathCAD вполне оправдывает аббревиатуру CAD (Computer Aided Disign), говорящую о принадлежности к сложным и продвинутым информационным системам проектирования и моделирования (ИСПРиМ).

Подробно изучить приемы работы в среде MathCAD можно по специальным руководствам [20, 22, 23, 27, 52, 54,55, 69-70]. Мы же остановимся на применении пакета для решения обыкновенных дифференциальных уравнений. Отметим, что технология работы в данной среде проста и очень нравится студентам. "Общение" с MathCAD повышает интерес студентов к математике, информатике и физике. Студенты получают начальные, профессиональные знания и привыкают к профессиональному языку.

Знакомство с математическим пакетом MathCAD. Интерфейс данного пакета адаптирован для работы пользователя, имеющего элементарные навыки работы с Windows-приложениями.

Под интерфейсом понимается не только легкое управление MathCAD, как с клавишного пульта, так и с помощью мыши, но и просто набор необходимых символов, формул, текстовых комментариев с последующим запуском документов (Worksheets) в реальном времени.

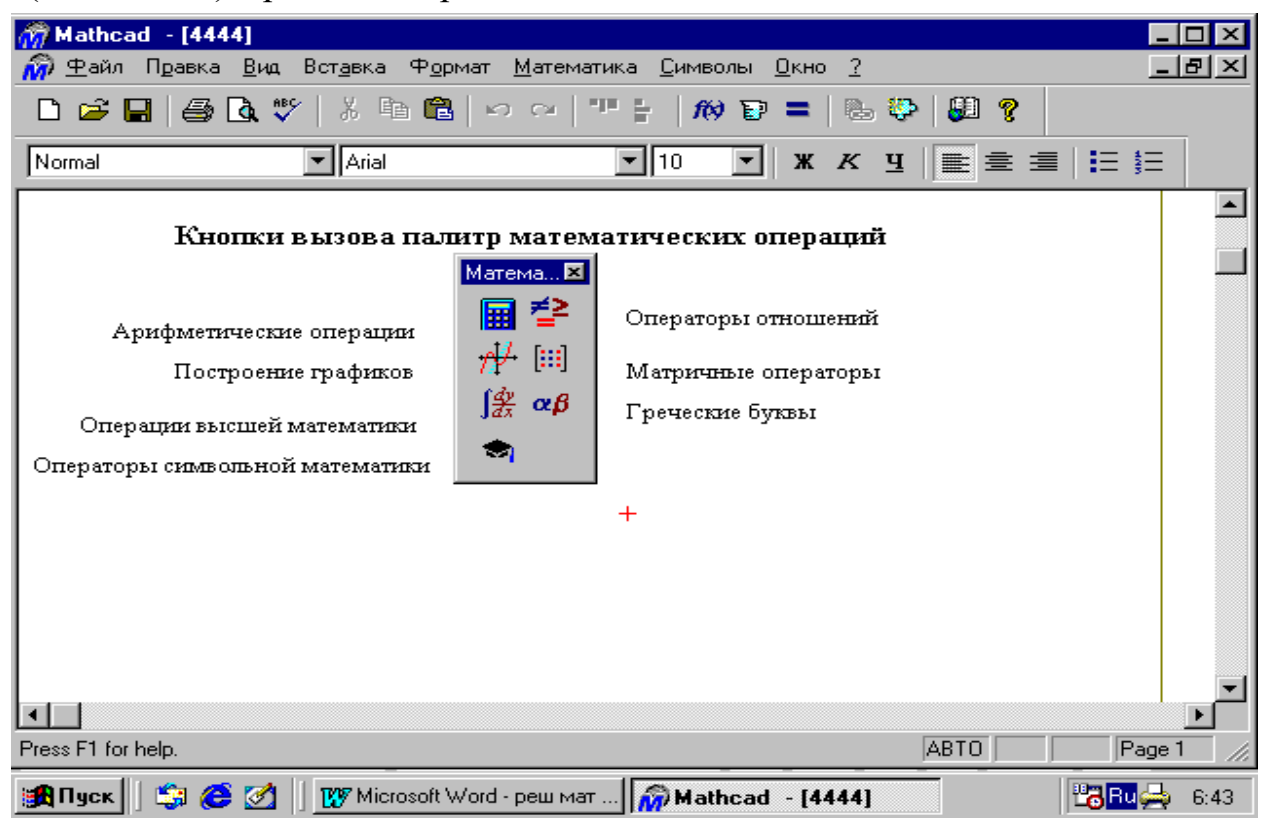

### Рис.3.11

Запустив систему MathCAD из Windows, вы увидите на экране окно (рис. 3.11). Над ним видна строка с основными элементами интерфейса. Опции главного меню, содержащиеся в этой строке, легко изучить самостоятельно; некоторые из них очень похожи на стандартные опции, принятые в текстовых редакторах Windows.

Работа с документами MathCAD обычно не требует обязательного использования возможностей главного меню, так как основные из них дублируются кнопками (пиктограммами) на панели инструментов, которые расположены в удобных, перемещаемых с помощью мыши наборных панелях–палитрах. Наборные панели появляются в окне редактирования документов при активизации кнопок. Они служат для вывода заготовок – шаблонов математических знаков (цифр, знаков арифметических операций, матриц, знаков интеграла, производных, приделов и др.). Указатель мыши подводим к "Вид" в главном меню, щелкаем левой кнопкой мыши; указатель подводим к "Панели инструментов" и щелкаем левой кнопкой мыши; выпадает следующее меню. Указатель мыши подводим к "Математика" и щелкаем левой кнопкой мыши. Выпадают наборные панели по различным разделам математики.

*Технологии моделирования в MathCAD.* Компьютерное моделирование в MathCAD можно провести разными способами:

- с использованием дискретных аналогов математической модели,
- с использованием готовых процедур пакета,

• с созданием собственных процедур (программированием).

Рассмотрим эти способы на примерах решения конкретных задач.

Задача 1. Решить задачу движения тела, брошенного под углом к горизонту и построить его график

Система дифференциальных уравнений, описывающая данный процесс, имеет вид

$$
\ddot{x} = -k\dot{x}, \quad \dot{x}(0) = v_0 \cos \alpha, \quad x(0) = 0,
$$

$$
\ddot{y} = -k\dot{y} - g
$$
,  $\dot{y}(0) = v_0 \sin \alpha$ ,  $y(0) = 0$ .

Решение с использованием разностных уравнений. Для решения задачи вводим начальные значения и параметры в окне MathCAD.

 $v := 0.5$  $g := 9.8$  $a: =3.14/4$  $x_0 := 0$  $y: = 0$  $h := 0.01$  $i := 1$ , 1000

Алгоритм решения дифференциальных уравнений, описывающих процесс движения тела брошенного под углом к горизонту, имеет вид

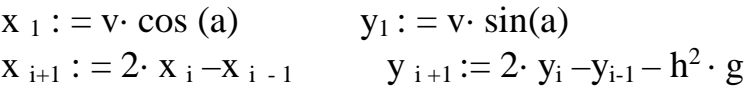

Здесь мы, записывая разностные уравнения, получаем решение.

Визуализация решения (построение графика) производится следующим образом

Указатель мыши подводим к пиктограмме "Построение графиков" и входим в него, активизируем "Декартов график". Появляется шаблон для построения графика. На ней выделены метки. Указатель мыши подводим к нижней метке, активизируем. Набираем х .. Появляются по горизонтали еще две метки, где мы должны указать интервалы построения графика. Указатель мыши подводим к левой метке, щелкая левой кнопкой мыши, активизируем и вводим левую границу 0. Указатель мыши подводим к правой границе, активизируем и вводим 300. Уводим указатель мыши к метке оси Y, активизируем его и вводим  $v_i$ . Появляются метки нижней и верней границ оси **Y**. В нижней набираем 0, в верхней 100. Отводим указатель мыши от шаблона для графиков, щелкаем левой кнопкой мыши. Появляется искомый график

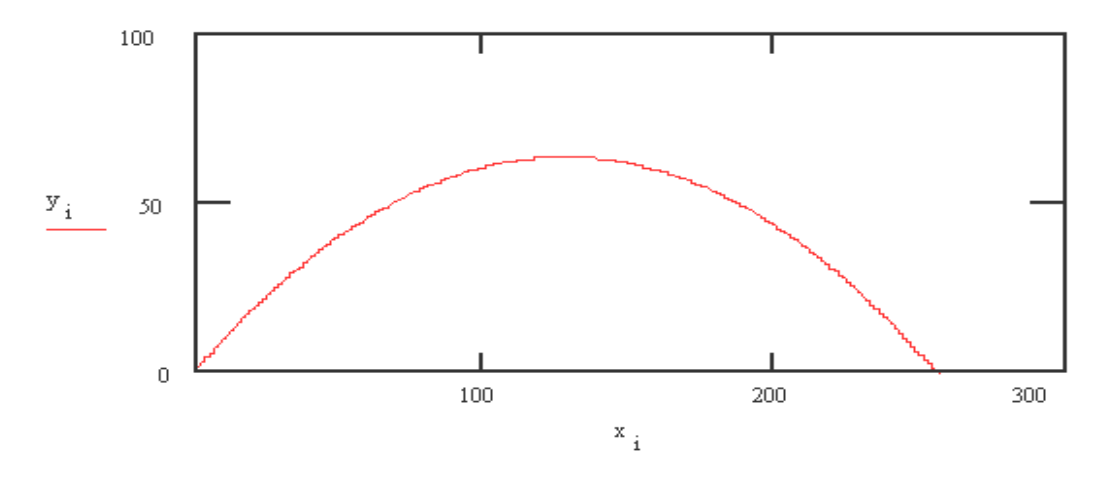

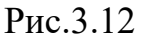

Задача 2. Листинг решения задачи падения парашютиста массой 70 кг, с высоты 500 метров и площадью парашюта 20 кв. метров с использованием дискретного аналога (разностных уравнений) приведен на рис.3.15.

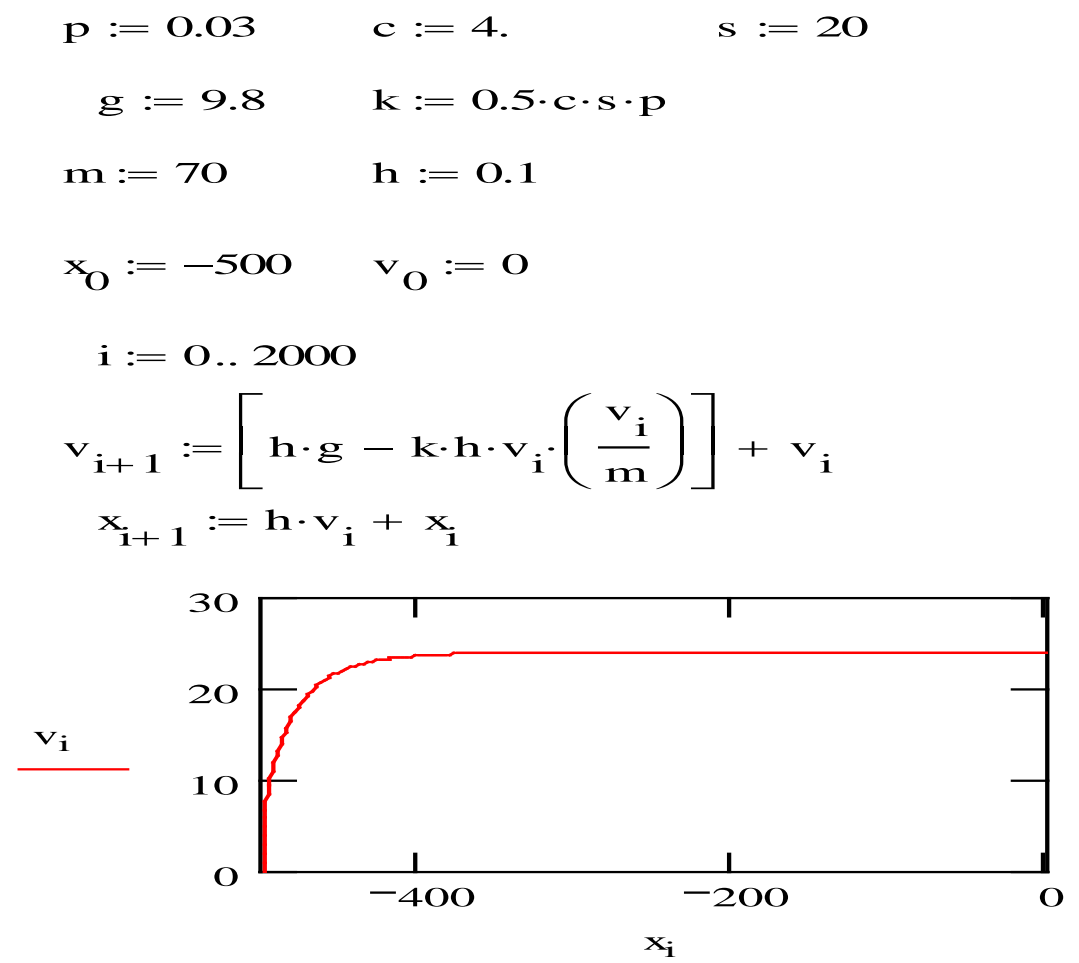

Решение с помощью использования опций (процедур) MathCAD. Чаще всего для решения ОДУ и системы обыкновенных уравнений используются встроенные опции (процедуры) odesolve, rkfixed, Rkadapt, Radau и другие.

При использовании опции odesolve вначале вводятся постоянные параметры уравнения, затем после слова Given, дифференциальные уравнения и начальные условия записываются в привычном виде, например:

$$
v_0 := 10 \t g := 9.8 \t a := \frac{3.141529}{4}
$$
  
\n
$$
t \text{max} := 60 \t k := 0 \t b := v_0 \cdot \sin(a) \t c := v_0 \cdot \cos(a)
$$
  
\nGiven  
\n
$$
\frac{d^2}{dt^2} y(t) + 0.2 \cdot \frac{d}{dt} y(t) + g = 0 \t y(0) = 0 \t y(5) = b
$$
  
\n
$$
\frac{d^2}{dt^2} x(t) + 0.2 \cdot \frac{d}{dt} x(t) = 0 \t x(0) = 0 \t x(5) = c
$$

# $y \coloneqq$  Odesolve $(t, 10)$

Визуализацию результатов проводим аналогично предыдущему примеру. Здесь  $t$  переменная интегрирования,  $b$  – конечная точка отрезка интегрирования.

## Решение с помощью создания собственных процедур (программированием).

Ниже приведен листинг программы решения задачи движения тела, брошенного под углом к горизонту и с учетом сопротивления среды (падение парашютиста).

Движение т ела, брошенного под углом к горизонт у

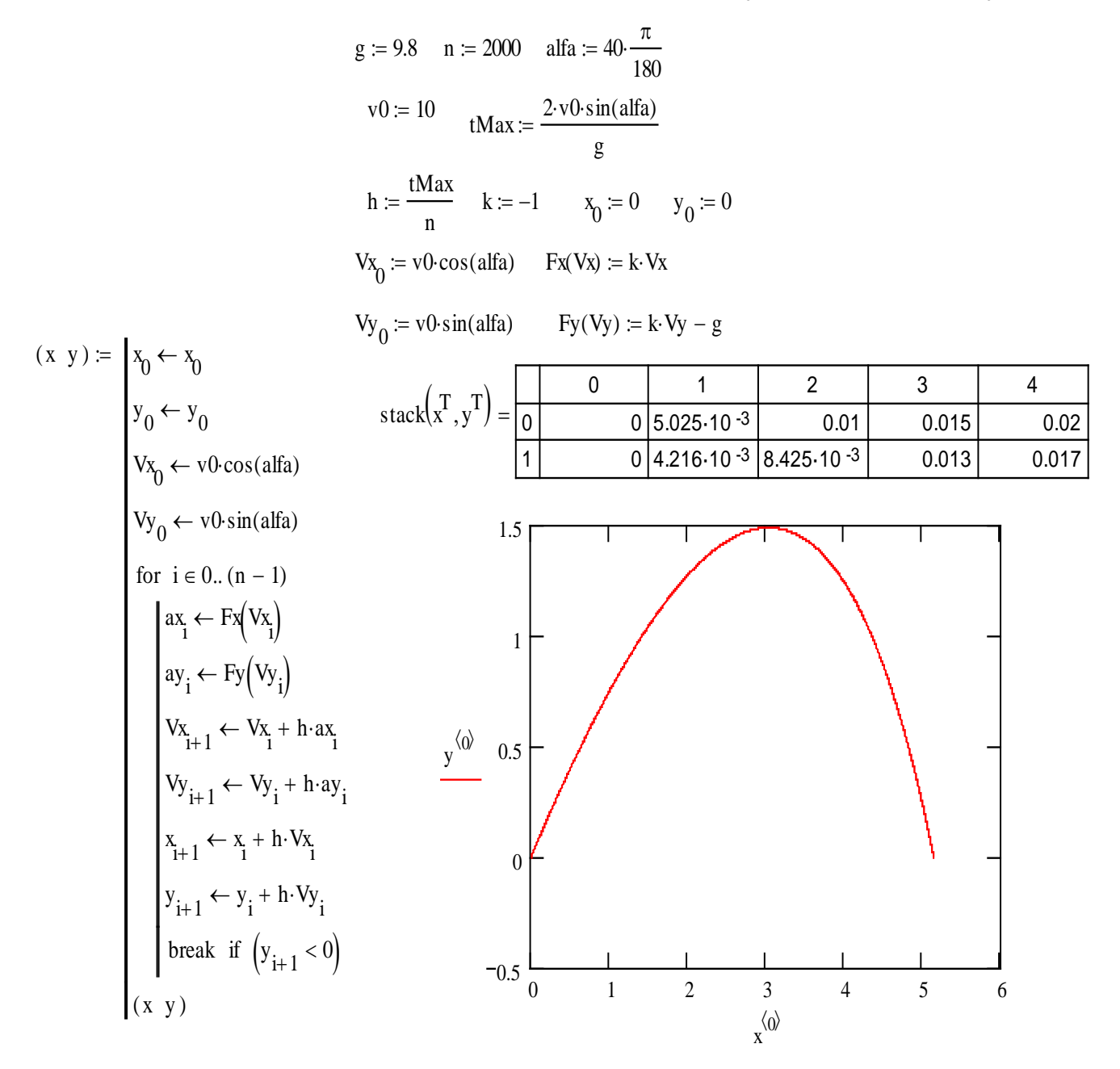

Рис.3.13

# Движение т ела с учёт ом сопрот ивления среды  $(X$ убывает)

 $n = 4000$  h = 0.1 g = 9.8  $v_0 = 0$  m = 60 mu = 0.95 r = 0.0025 c := 0.4 p := 1.29 S := 0.4  $x_0$  := n·h  $t_0$  := 0 k1 := 6· $\pi$ ·mu·r k2 := 0.5·c·S·p Fx(v) := g -  $\frac{(k1 \cdot v + k2 \cdot v \cdot v)}{m}$ 

$$
(x \text{ v a t}) := \begin{vmatrix} x_0 \leftarrow x_0 \\ y_0 \leftarrow y_0 \\ a_0 \leftarrow g & \text{stack}(x^T, y^T) \end{vmatrix} = \begin{vmatrix} 0 & 1 & 2 & 3 & 4 \\ 0 & 400 & 400 & 399.902 & 399.706 & 399.412 \\ 1 & 0 & 0.98 & 1.96 & 2.94 & 3.92 \end{vmatrix}
$$
  
\n
$$
t_0 \leftarrow 0
$$
  
\n
$$
k2 \leftarrow 0.5 \cdot c \cdot S \cdot p
$$
  
\nfor i.e 0..(n-1)  
\n
$$
\begin{vmatrix}\na_1 \leftarrow g - \frac{(k1 \cdot v_1 + k2 \cdot v_1 \cdot v_1)}{m} \\
v_{i+1} \leftarrow v_i + h \cdot a_i \\
(x_i + 1 \leftarrow v_i + h \cdot a_i \\
(s \leftarrow 20) \text{ if } (t_i > 3)\n\end{vmatrix}
$$
  
\n
$$
k2 \leftarrow 0.5 \cdot c \cdot S \cdot p
$$
  
\nbreak if  $(x_{i+1} < 0)$   
\n
$$
(x \text{ v a t})
$$
  
\n
$$
t_0
$$
  
\n
$$
t_0
$$
  
\n
$$
t_0
$$
  
\n
$$
t_0
$$
  
\n
$$
t_0
$$
  
\n
$$
t_0
$$
  
\n
$$
t_0
$$
  
\n
$$
t_0
$$
  
\n
$$
t_0
$$
  
\n
$$
t_0
$$
  
\n
$$
t_0
$$
  
\n
$$
t_0
$$
  
\n
$$
t_0
$$
  
\n
$$
t_0
$$
  
\n
$$
t_0
$$
  
\n
$$
t_0
$$
  
\n
$$
t_0
$$
  
\n
$$
t_0
$$
  
\n
$$
t_0
$$
  
\n
$$
t_0
$$
  
\n
$$
t_0
$$
  
\n
$$
t_0
$$
  
\n
$$
t_0
$$
  
\n

Решение с использованием опций (процедур) MathCAD. Здесь воспользуемся встроенной опцией (процедурой) численного решения ОДУ по методу Рунге-Кутта с равномерным шагом rkfixed (y, a, b, n, f), где у - определяемая функция, [a, b] - интервал, где ищется решение, n - число точек разбиения ин-

Рис.3.14

Рис.3.16

тервала, f - правая часть уравнений. Эту опцию можно использовать для решения ОДУ или системы дифференциальных уравнений первого порядка

p := 0.03 c := 4. s := 20  
\ng := 9.8 k := 0.5 \cdot c \cdot s \cdot p \t m := 70  
\nORIGIN := 1 
$$
y := \begin{pmatrix} -500 \\ 0 \end{pmatrix}
$$
  $f(t, y) := \begin{bmatrix} (y)_2 \\ g - k \cdot y_2 \cdot \frac{y_2}{m} \end{bmatrix}$   
\nz := rkrixed(y, 0, 25, 1000, f)  
\nt :=  $z^{\langle 1 \rangle}$   $x := z^{\langle 2 \rangle}$   $v := z^{\langle 3 \rangle}$   
\n $\begin{array}{c}\n30 \\
20 \\
10 \\
0\n\end{array}$ 

Здесь ORIGIN =1 означает, что цикл начинается с единицы. Кроме этого проведено присвоение вычисленных значений к обозначениям сформулированной математической модели.

Опция Rkadapt(y, a, b, n, f) используется для численного решения ОДУ, но с переменным шагом. Эта опция используется для задач имеющих быстро осциллирующие, определяемые функции.

Опция Radau(y, a, b, n, f) используется для численного решения жестких систем дифференциальных уравнений.

Параметры этих опций имеют аналогичный смысл, что и в опции rkfixed.

Изучению методам компьютерного моделирования в системе MathCAD посвящено несколько книг [20, 27, 52, 54, 55, 69, 70].

### **ГЛАВА IV. КОМПЬЮТЕРНОЕ МОДЕЛИРОВАНИЕ ЗАДАЧ** ПО МЕХАНИКЕ

В этой главе приведены задачи по механике, которые можно решить с помощью компьютерного моделирования. В каждой работе описана задача, приведена математическая модель физического объекта или явления. Даны задания для выполнения и некоторые результаты моделирования для ориентировки при исследовании физического явления или процесса. Выбор метода моделирования оставляем читателю-исследователю

## 4.1. Моделирование движения тела, брошенного под углом к горизонту

Рассмотрим движение материального тела, брошенного в реальной среде под углом к горизонту. Эта классическая задача приводится во многих учебниках и книгах [9, 10, 24, 75]. Проведем математическое моделирование этого процесса, с учетом всех этапов вычислительного эксперимента следуя работе  $[75]$ .

Постановка физической задачи. Процесс математического моделирования начинается с постановки физической модели, с критическим анализом существующих экспериментальных данных, связанных с изученным процессом или явлением. Пусть материальное тело массой m брошена из пункта О под углом  $\alpha$  к горизонту с начальной скоростью  $v_0$  (рис.4.1).

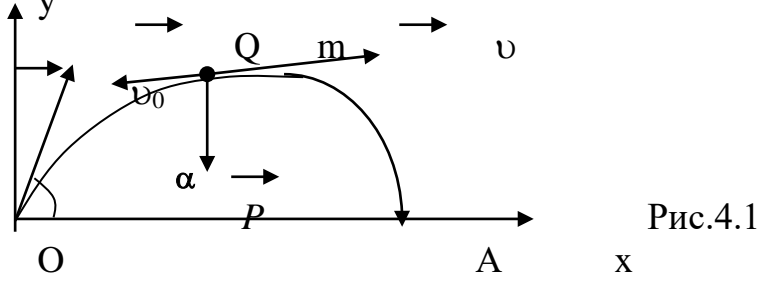

Тело движется в реальной среде, оказывающей сопротивление движению с силой О, пропорциональной скорости движения.. Необходимо воспроизвести на ЭВМ движение материального тела и исследовать его, считая, что место бросания О и место падения А лежат на одной высоте

4. Построение математической модели (вывод дифференциальных **VDABHений движения).** В декартовой системе координат  $xOy$ , ось х проходит через точки О и А. Закон Ньютона в проекции на координатные оси можно записать в виде

$$
m\frac{d^2x}{dt^2} = F_x, \qquad m\frac{d^2y}{dt^2} = F_y, \qquad (4.1)
$$

где  $F_x$ ,  $F_y$  – проекции всех сил на оси координат, действующих на материальное тело. На тело, движущееся под углом к горизонту, действуют две силы. Будем считать, что сила тяжести  $F = mg$  равна весу тела  $F = P$ , а сила сопротивления среды  $Q = km v$ , где  $k - \kappa$ оэффициент пропорциональности. Дифференци-
альные уравнения движения тела получаются из (4.1) после подстановки туда выражений проекций сил Р и Q на координатные оси

$$
F_x = P_x + Q_x \ F = P_y + Q_y
$$

Проекции сил равны

$$
F_x=0
$$
,  $F_y=-km\dot{x}$ ,  $P_y=-mg$ ,  $Q_y=-km\dot{y}$ 

Подставляя в (4.1) получим систему дифференциальных уравнений, которая является математической моделью движения тела, брошенного под углом к горизонту.

$$
\frac{d^2x}{dt^2} = -k\frac{dx}{dt}, \quad \frac{dx}{dt}\Big|_{t=0} = \mathcal{G}_0 \cos \alpha, \quad x(0) = 0,
$$
  

$$
\frac{d^2y}{dt^2} = -k\frac{dy}{dt} - g, \quad \frac{dy}{dt}\Big|_{t=0} = \mathcal{G}_0 \sin \alpha, \quad y(0) = 0.
$$
 (4.2)

Чаще всего для численного решения удобнее свести систему дифференциальных уравнений второго порядка (4.5) к системе уравнений первого порядка (понижению порядка уравнений)

$$
\frac{d\upsilon_x}{dt} = -k\upsilon_x, \quad \frac{dx}{dt} = \upsilon_x
$$
  

$$
\frac{d\upsilon_y}{dt} = -k\upsilon_y - g, \quad \frac{dy}{dt} = \upsilon_y
$$
  

$$
\frac{dz}{dt} = -g,
$$
 (4.3)

В этом случае, мы модем использовать различные методы построения разностных, дискретных уравнений описанных в первой главе.

Законы сохранения (интегралы движения). Они помогают при решении дифференциальных уравнений протестировать полученное численное решение, т.е. являются контрольными уравнениями проверяющими правильность решения на ЭВМ. Законы сохранения являются дополнениями к дифференциальным уравнениям. Опыт показывает, что реальной задачи может быть несколько интегралов движения и при тестировании необходимо использовать все интегралы, иначе использованный алгоритм может не корректным. В этой задаче для контроля правильности работы ЭВМ воспользуемся методом избыточной переменной [39]. Введем вспомогательную избыточную переменную  $z(t)$  и потребуем, чтобы она вместе с переменными  $x(t)$ ,  $y(t)$ ,  $\dot{x}(t)$ ,  $\dot{y}(t)$  удовлетворяла некоторому соотношению, взятому за контрольное уравнение. В данной задаче контрольное соотношение имеет вид

$$
kx + \frac{dx}{dt} + ky + \frac{dy}{dt} - z = 0
$$
\n(4.4)

Способ воспроизведения избыточной переменной  $z(t)$  можно найти, дифференцируя (4.4) по *t*. Тогда для  $z(t)$  определяющее дифференциальное уравнение имеет вид

$$
\dot{z} = k\dot{x} + \ddot{x} + k\dot{y} + \ddot{y}.\tag{4.5}
$$

Действительно, если подставить (4.2) в (4.4), то получим выражение для производной по Z. Систему дифференциальных уравнений (математическую модель), описывающие движение тела брошенного под углом к горизонту можно записать в виде.

$$
z = -g,
$$
  
\n
$$
\ddot{x} = -k\dot{x},
$$
  
\n
$$
\ddot{y} = -k\dot{y} - g,
$$
  
\n
$$
kx + \dot{x} + ky + \dot{y} - z = 0.
$$
\n(4.6)

Начальные условия для задачи имеют вид

$$
z(0) = \nu_0 (\cos \alpha + \sin \alpha),
$$
  
\n
$$
\dot{x}(0) = \nu_0 \cos \alpha, \quad x(0) = 0,
$$
  
\n
$$
\dot{y}(0) = \nu_0 \sin \alpha, \quad y(0) = 0;
$$

## 4. Алгоритм решения

Метод численного решения уравнений (4.6) заключается в замене их разностными аналогами. Разностная система уравнений

$$
\frac{v_{x, i+1} - v_{x, i}}{h} = -kv_{x, i},
$$
\n
$$
\frac{x_{i+1} - x_i}{h} = v_{x, i}, v_{x, 0} = v_0 \cos \alpha_0, \quad x_0 = 0;
$$
\n
$$
\frac{v_{y, i+1} - v_{y, i}}{h^2} = -kv_{y, i} - g,
$$
\n
$$
\frac{y_{i+1} - y_i}{h} = v_{y, i}, v_{y, 0} = v_0 \sin \alpha_0, \quad y_0 = 0;
$$
\n(4.8a)

является дискретным аналогом математической модели (4.6) движения тела, брошенного под углом к горизонту.

Разностная система уравнений

$$
x_{i+1} = 2x_i - x_{i-1} - h^2 k x_{i-1}
$$
  
\n
$$
y_{i+1} = 2y_i - y_{i-1} - kh(y_i - y_{i-1}) - h^2 g
$$
 (4.86)

есть дискретный аналог уравнений (4.2). Решая уравнения (4.8), мы решаем уравнения являющими дискретными моделями дифференциальных уравнений (4.6) и говорим, что решения этих уравнений являются решениями исходного уравнения. Насколько они удовлетворяют, точнее, приближаются (апроксимируются) к решению исходной системы уравнений (4.5), определяется выбранным методом численного решения. Эта задача решается в теории разностных численных методов [11, 16, 21, 28, 37, 38, 49, 65, 66, 68, 79]

#### 5. Задания на моделирование

1. Разработайте программу для исследования задачи тела, брошенного под углом к горизонту, используя алгоритм Эйлера.

- 2. Провести вычислительный эксперимент по исследованию траектории тела в зависимости от начальной высоты, скорости, угла полета и коэффициента сопротивления среды.
- 3. Разработайте вычислительную программу на основе методов Рунге-Кутта второго порядка и проведите вычислительный эксперимент.
- 4. Разработайте вычислительную программу на основе методов прогноза и коррекции и проведите вычислительный эксперимент.
- 5. Сравните результаты расчетов полученных разными методами.
- 6. Промоделировать задачу попадания мяча в баскетбольное кольцо.

**6. Результаты моделирования.** На рис.4.2 приведены результаты моделирования движения тела, брошенного под углом к горизонту при разных значениях сопротивления среды.

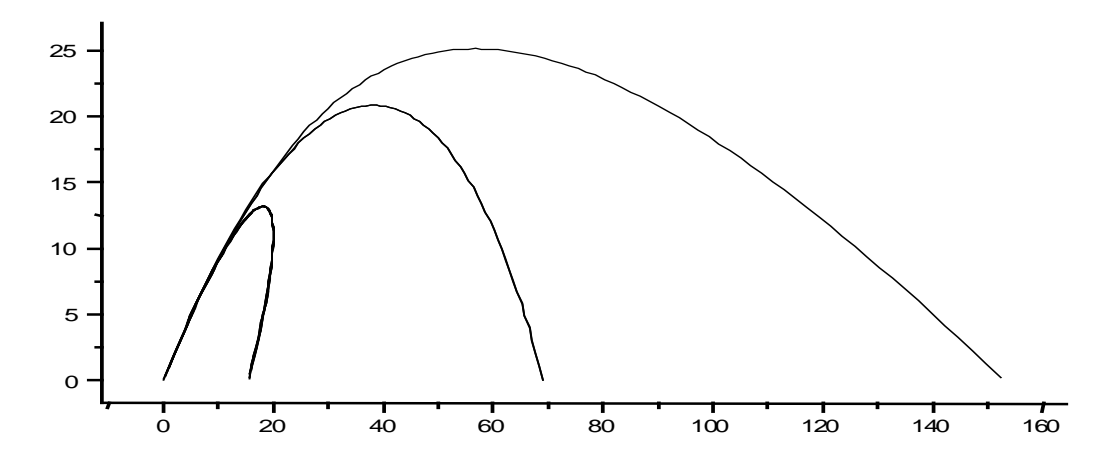

Рис.4.2

# **4.2. Движение упругого мяча, брошенного под углом к горизонту**

*y*

**1. Физическая модель.** Рассмотрим задачу движения упругого мяча брошенного под углом к горизонту. Траекторию движения мяча можно представить в виде последовательно убывающих перевернутых парабол (рис. 4.3) Задача состоит в проведении компьютерного моделирования этого явления.

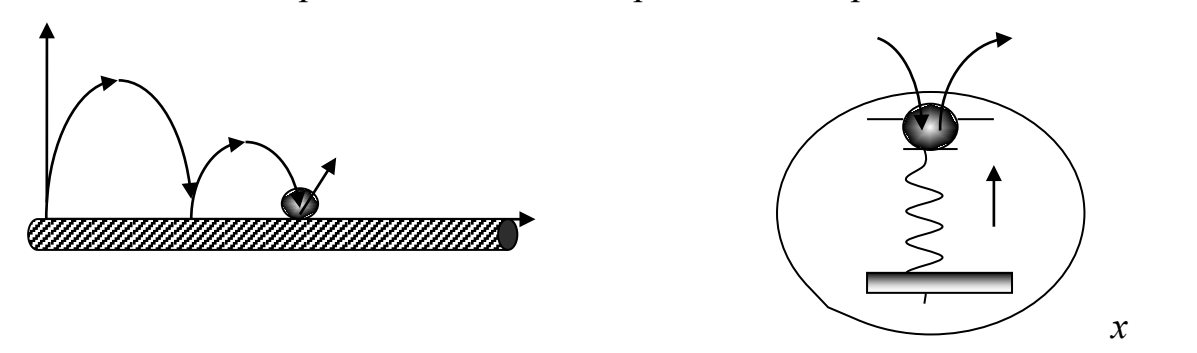

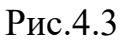

#### **2. Математическая модель**

Математическое моделирование этой задачи можно провести по следующей схеме. Пусть мяч при своем приземлении падает на некоторую поверхность. Мяч, упав на поверхность, испытывает действие упругой силы  $F = -mcy$ , выталкивающей материальную тело (мяч). Возникает упругий удар и мяч, отскочив от поверхности, продолжает движение.

Уточним систему дифференциальных уравнений  $(4.2)$ . Сила  $F$  действует вверх и лишь тогда, когда материальная тело(мяч) находится ниже линии горизонта, т.е. при  $v < 0$  так, что

$$
F = \begin{cases} 0, & npu & y \ge 0, \\ -mcy, & npu & y < 0, \end{cases}
$$
 (4.9)

где  $m$  – масса мяча, с – упругость мяча. С учетом этого система дифференциальных уравнений (4.2) будет иметь вид

$$
\frac{d\upsilon_x}{dt} = -k\upsilon_x, \quad \frac{dx}{dt} = \upsilon_x
$$

$$
\frac{d\upsilon_y}{dt} = -k\upsilon_y - g + \frac{F}{m}, \quad \frac{dy}{dt} = \upsilon_y
$$

$$
x(0) = 0, \quad \upsilon_x(0) = \upsilon_0 \cos \alpha,
$$

$$
y(0) = 0, \quad \upsilon_y(0) = \upsilon_0 \sin \alpha.
$$
(4.10)

### 3. Задания на моделирование

1. Провести масштабирование дифференциальных уравнений.

4. Построить разностную схему и разностные уравнения. Написать алгоритм решения дифференциальных уравнений (4.10).

3. Составить программу согласно алгоритму. Выходные данные представить в графической форме.

4. Провести вычислительный эксперимент. При моделировании движения мяча на ЭВМ воспроизвести случай, соответствующий углу бросания  $\alpha = \pi/3$ ,  $k = 0,1$  и 0,0. Пояснить полученные результаты и зарисовать графики  $y = \varphi(x),$   $\dot{y} = \psi_1(x),$   $F = \psi_2(x)$ .

## 4.3. Моделирование артиллерийской задачи<sup>5</sup>

1. Постановка физической задачи. На подступах к обороняемому району ОР в пункте О расположено орудие, стреляющее в момент времени t=0 по скоплению противника, разместившегося на расстоянии  $l$  от пункта О. Скорость снаряда при выходе из канала ствола орудия  $v_0$ . Воздушная среда препятствует движению снаряда с силой, пропорциональной скорости движения. Необходимо воспроизвести траекторию движения снаряда, поражающего цель.

2. Математическая модель (дифференциальные уравнения движения). Движение снаряда описывается уже знакомой системой дифференциальных уравнений (4.2) с той лишь разницей, что вместо задачи Коши здесь имеем дело с краевой задачей:

<span id="page-75-0"></span><sup>&</sup>lt;sup>5</sup> Работа поставлена на основе задачи из книги<sup>[75]</sup>

$$
\frac{d\upsilon_x}{dt} = -k\upsilon_x, \quad \frac{dx}{dt} = \upsilon_x \qquad \qquad x(0) = 0, \quad x(t^*) = l, \n\frac{d\upsilon_y}{dt} = -k\upsilon_y - g, \quad \frac{dy}{dt} = \upsilon_y \qquad \qquad y(0) = 0, \quad y(t^*) = 0,
$$
\n(4.11)

где  $t^*$  – полетное время снаряда, равное интервалу времени от выстрела до поражения цели снарядом.

Эта задача является краевой задачей Коши.

Применительно к рассматриваемому уравнению (4.11) проведение дедукции к задаче Коши означает решение задачи встречи снаряда с целью. Другими словами, необходимо отыскать такой угол наклона канала ствола орудия  $\alpha^*$ (угол возвышения), при котором в момент времени  $t^*$  после выстрела были справедливы равенства

 $x(t^*) = 1, y(t^*) = 0.$ 

## 3. Задания к моделированию

1. Провести масштабирование переменных и привести дифференциальные уравнения к безразмерному виду.

2. Написать алгоритм решения дифференциальных уравнений (4.11). Построить разностную схему и разностные уравнения.

3. Составить программу согласно алгоритму. Выходные данные представить в графической форме.

4. Провести вычислительный эксперимент. Отметим, что хотя данная задача выглядит очень простой, на самом деле решение этой задачи требует большого внимания и понимания физического явления. Задачу решать методом последовательного приближения (метод стрельбы, перелет-недолет и т.д.).

4. Результаты моделирования. На рис.4.4 приведены результаты моделирования движения снаряда.

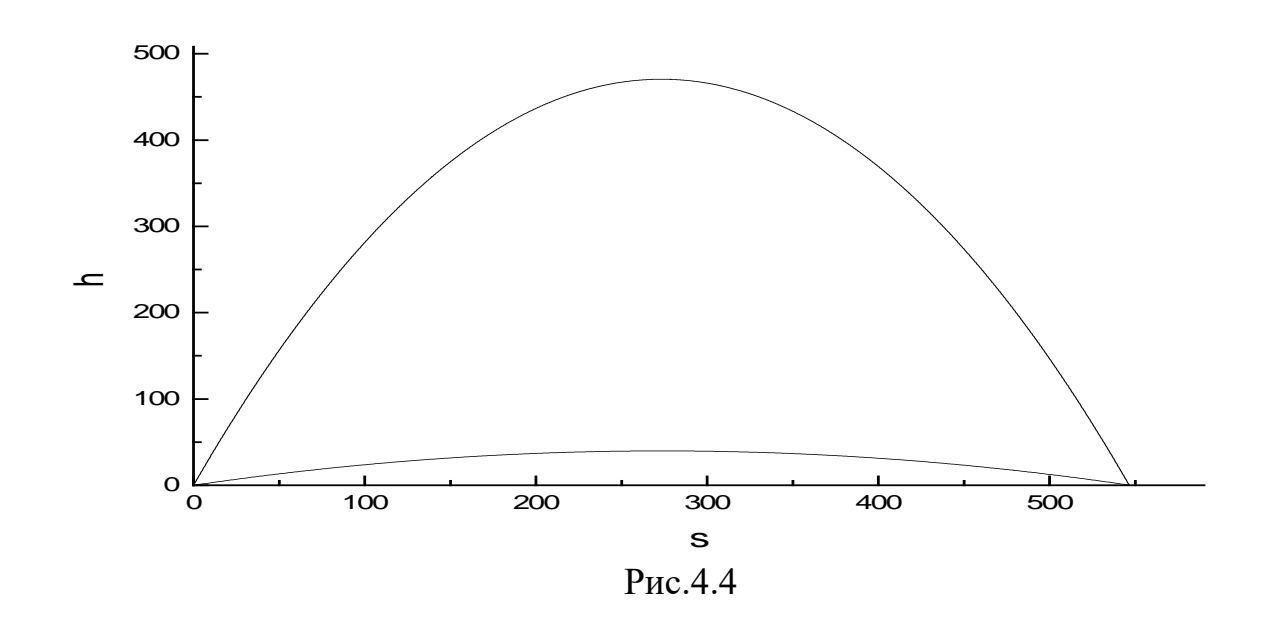

## **4.4. Движение подводной лодки**

Рассмотрим модели, следующие из законов Архимеда, Ньютона, Кулона и других хорошо известных законов. Обсудим некоторые свойства рассматриваемых объектов.

**1. Постановка физической задачи.**  Подводная лодка, находящаяся в момент времени  $t = 0$  на глубине  $H$  от поверхности моря (от поверхности земли) и движущаяся с постоянной горизонтальной скоростью  $\theta$ , получает приказ подняться на поверхность (на некоторую высоту). Составить математическую модель движения подводной лодки.

**2. Построение математической модели**. Рассмотрим процесс всплытия подводной лодки с какой-либо глубины. Если промежуток времени, за который ци-

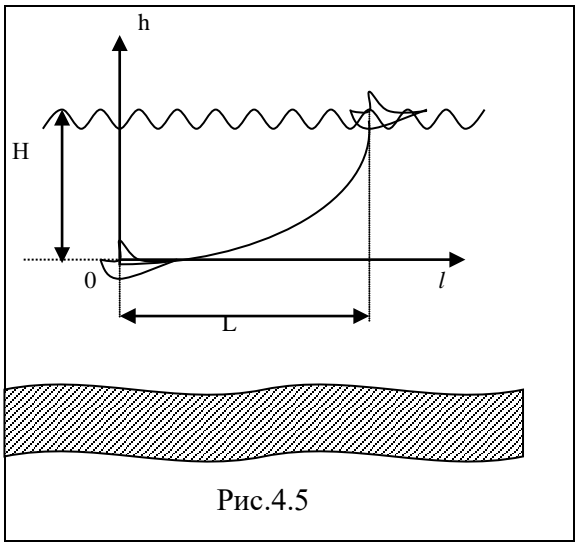

стерны лодки освобождаются от воды и заполняются воздухом с тем, чтобы ее средняя плотность  $\rho_1$  стала меньше плотности воды  $\rho_0$ , невелик, то можно считать, что момент  $t = 0$  на подлодку начинает действовать выталкивающая сила, большая, чем вес лодки. По закону Архимеда выталкивающая сила равна  $F = gV_{\rho_0}$ , где g - ускорение свободного падения, V- объем подлодки. Суммарная сила, действующая на подлодку в вертикальном направлении, - разность между F и весом тела  $P = gV\rho_1$ , а сообщенное ускорение по второму закону Ньютона равно

$$
\rho_1 V \frac{d^2 h}{dt^2} = F - P = g V (\rho_0 - \rho_1). \tag{4.12}
$$

Координата *l,* характеризующая горизонтальное положение подлодки, изменяется по закону движения тела с постоянной скоростью:  $\frac{dl}{L} = \nu$ *dt*  $\frac{dl}{l} = \nu$ .

В отсутствии сопротивления воды, решая уравнения (4.12), находим, что

$$
h(t) = g \frac{\rho_0 - \rho_1}{\rho_1} t^2, \qquad l(t) = v \cdot t \tag{4.13}
$$

и что лодка всплывает на поверхность в момент  $t = t_k$ , когда

$$
h(t_k) = g \frac{\rho_0 - \rho_1}{\rho_1} t_k^2 = H, \qquad t_k = \left(\frac{\rho_1 H}{g(\rho_0 - \rho_1)}\right)^{1/2}.
$$

В горизонтальном направлении подлодка пройдет расстояние:

$$
L = \upsilon \cdot t_k = \left(\frac{\rho_1 H}{g(\rho_0 - \rho_1)}\right)^{1/2}.
$$

Исключая время, можно найти траекторию движения подлодки в координатах  $(l, h)$ 

$$
h = g \frac{\rho_0 - \rho_e}{\rho_1 v^2} l^2 \quad , \tag{4.14}
$$

которая оказывается параболой с вершиной в точке  $l = 0$ ,  $h = 0$  (при выводе (4.14) вертикальная скорость лодки, а также величины  $l$  и h принимались равные нулю в момент  $t = 0$ ). Считалось также, что никакие другие вертикальные силы, кроме F и P, на подлодку не действуют. Отметим, что это предположение верно лишь при малых скоростях всплытия, когда можно пренебречь сопротивлением воды движению лодки.

При постановке этих физических задач следует учесть: для подводной лодки - сопротивление воды; для дирижабля - сопротивление воздуха и изменение плотности воздуха с высотой. Тогда уравнение, описывающее движение подводной лодки, примет вид

$$
\frac{d^2 h}{dt^2} = g \frac{\rho_0 - \rho_1}{\rho_1} - k \frac{dh}{dt},
$$
\t(4.15)

где  $k$  - коэффициент сопротивления воздуха.

Итак, непосредственное применение закона Архимеда, определяющего величину выталкивающей силы, и закона Ньютона, связывающего силу, действующую на тело, и его ускорение, позволило легко найти траекторию подлодки. Очевидно, что параболической траекторией обладает любое движущееся в плоскости тело, имеющее по одному из направлений постоянную скорость и на которое в другом направлении действует постоянная сила (уравнения (4.14) фактически дают параметрическую запись параболы). К таким движениям относятся, например, полет аэростата, взлет дирижабля, полет камня брошенного с высоты Н с горизонтальной скоростью  $\nu$  или полет электрона в электрическом поле плоского конденсатора.

### 3. Задания на моделирование

1. Провести масштабирование переменных и привести дифференциальные уравнения к безразмерному виду.

4. Написать алгоритм решения дифференциальных уравнений (4.15). Построить разностную схему и разностные уравнения.

3. Составить программу согласно алгоритму. Выходные данные представить в графической форме. Рекомендуется использовать графический пакет ORIGIN.

4. Провести вычислительный эксперимент. Рассмотреть всплытие подводной лодки с учетом сопротивления воды и движение дирижабля при изменении плотности воздуха.

### 4.5. Полеты летательных аппаратов

1. Постановка физической задачи. В данной работе рассмотрим полет летательных аппаратов легче воздуха, например стратостата, находящийся в момент времени *t* = 0 на поверхности Земли. Задача состоит в компьютерном исследовании полета стратостата (аэростата).

**2. Математическая модель.** При рассмотрении полета стратостата необходимо учесть сопротивление воздуха и изменение плотности и температуры воздуха с высотой. Уравнение, описывающее движение стратостата, имеет вид

$$
\frac{d^2y}{dt^2} = g\,\frac{\rho_s - \rho_c}{\rho_c} - k\,\frac{dy}{dt},\qquad(4.16a)
$$

где *k* - коэффициент сопротивления воздуха. Понизив порядок уравнения, получаем систему:

$$
\frac{dv}{dt} = g \frac{\rho_e - \rho_c}{\rho_c} - kv, \qquad , \frac{dy}{dt} = v \quad (4.166)
$$

с начальным условием  $y_0=0$ ,  $v_0=0$ .

Для полетов летательных аппаратов легче воздуха мы должны знать, как меняется плотность воздуха с высотой. Атмосфера относительно Земли покоится. Ее состояние описывается уравнением гидростатики  $\vec{\nabla}P = \rho \vec{F}$ .

$$
\vec{\nabla}P=\rho\vec{F}
$$

Это уравнение может быть получено из уравнений Эйлера для идеальной жидкости при отсутствии движения. В поле сил тяжести уравнение гидростатики примет вид

$$
\frac{dP}{dy} = -\rho g \tag{4.17}
$$

Ось *у* направлена вертикально вверх

Будем считать атмосферу идеальным газом, тогда можем записать уравнение Клайперона-Менделеева в виде

$$
\rho = \frac{P}{RT}
$$

Подставим ее в уравнение (4.2) и проинтегрируем, тогда получим

$$
P = P_0 \exp \left[ - \int_{y_0}^{y} \frac{g dz}{RT(y)} \right]
$$

 С учетом изменения давления с высотой можем определить плотность воздуха с высотой

$$
\rho = \frac{P_0}{RT(y)} \exp\left[-\int_{y_0}^{y} \frac{g dz}{RT(y)}\right]
$$

Исследования показывают, что температура воздуха с высотой изменяется и примерно имеет вид показанной на рис.4.6.

При подьеме температура убыванет, минимум температуры – 55 С

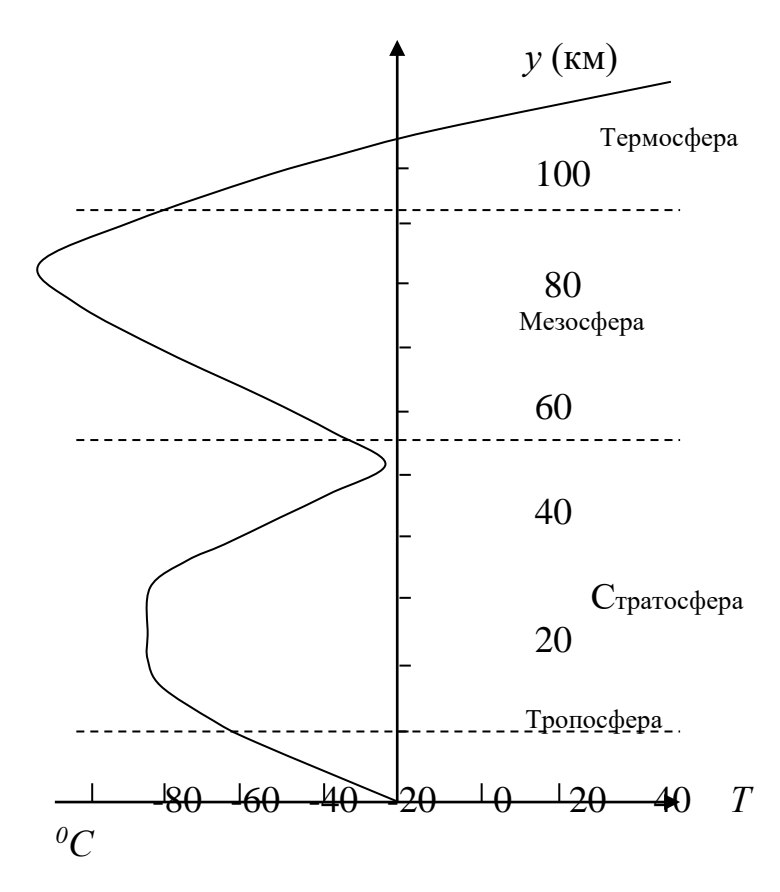

Рис. 4.6. Динамика температуры с

$$
T=T_0-\alpha y,
$$

достигается на высоте 10 км в умеренных широтах и на высоте 17 KM (-75С) над тропиками. Эта область называется тропосферой. B следующем слое ЛО высоты 55 **KM** температура увеличивается до 0 Этот  $C_{\cdot}$ слой называется стратосферой. Далее до высоты  $85-90$  $KM$ расположена мезосфера, там температура падает до -85 С. В термосфере (до высоты 400 км) происходит резкое повышение температуры до 1500С.

Таким образом, при запуске стратостатов необходимо учитывать изменение температуры с высотой рассмотрим полет аэростата до высоты 20 км. Для данной высоты можно считать, что температура воздуха изменяется по линейному зако-**HY** 

 $(4.18)$ 

Учет температуры по такому закону справедлив до высоты 11-17 км. Здесь  $\alpha = \frac{0.65 K}{100 M}$  – коэффициент понижения температуры с высотой,  $T_0 = 300 K$ - температура на уровне моря  $y = 0$ . Тогда зависимость плотность воздуха от высоты будет иметь вид

$$
\rho_s = \frac{P_0}{R(T_0 - \alpha y)} \left[ \frac{T_0 - \alpha y}{T_0} \right]^{\frac{g}{R\alpha}} = \rho_0 \left[ \frac{T_0 - \alpha y}{T_0} \right]^{\frac{g}{R\alpha} - 1} \tag{4.19}
$$

#### 3. Задания на моделированию

1. Провести масштабирование переменных и привести дифференциальные уравнения к безразмерному виду.

2. Построить разностную схему и разностные уравнения. Написать алгоритм решения дифференциальных уравнений (4.1).

3. Составить программу согласно алгоритму. Выходные данные представить в графической форме. Рекомендуется использовать графический пакет **ORIGIN.** 

4. Провести вычислительный эксперимент. Провести моделирование движения стратостата при изменении плотности воздуха с высотой.

#### **4. Результаты моделирования**

Для моделирования полета стратостата была составлена программа на Паскале (см. приложение) в соответствии с математической моделью. В этой программе мы использовали зависимость плотности среды от высоты по формуле

 $\rho_{\text{cpe}\partial u} = \rho_0 10^{-\beta y}$ , здесь  $\beta = 0.125$ ·км.

При моделировании полета изменялась плотность стратостата с учетом массы конструкции. На рис. 4.7 - 4.8 изображен график полета стратостата с плотностью воздуха 1,3 кг/м<sup>3</sup> и суммарной плотностью стратостата и газа 0,3 кг/м<sup>3</sup>. Откуда видно, что с увеличением плотности стратостат поднимается на меньшую высоту. Все вычисления проводились при постоянной температуре (рис.4.8(1))и при линейном понижении температуры от высоты (рис.4.8(2)) по  $\phi$ ормуле  $T = T_0 - \alpha y$ .

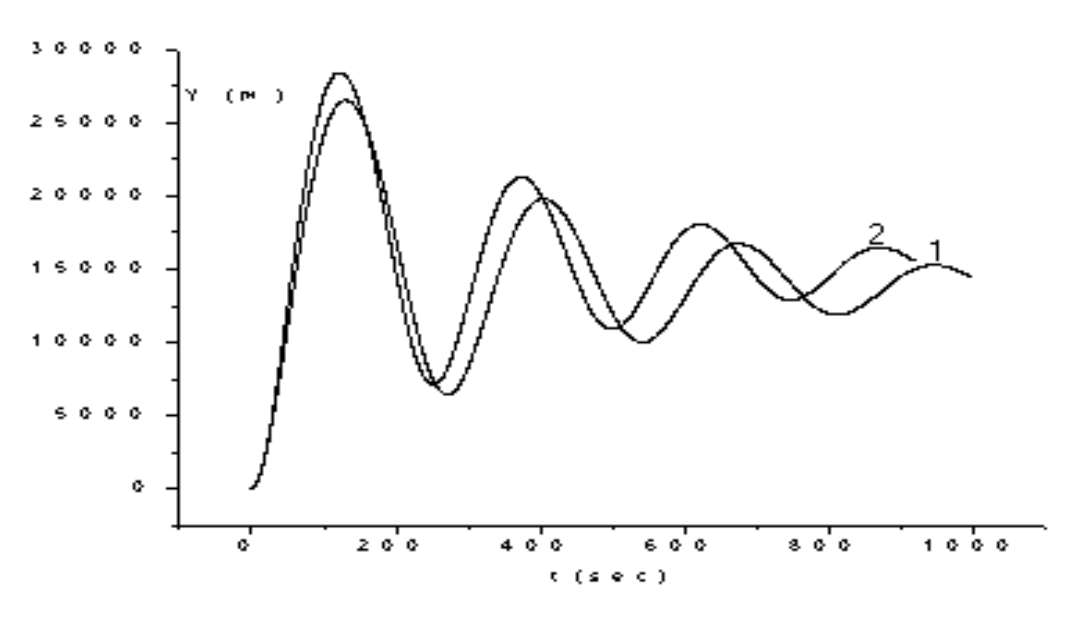

Рис.4.7. Полет стратостата.  $\rho_{\textit{e} \text{o} \text{a} \text{b}}$  (0) = 1,3 кг/м<sup>3</sup>,  $\rho_{\textit{c} \text{m} \textit{p} \text{a} \text{m}}$  = 0,3 кг/м<sup>3</sup> 10000

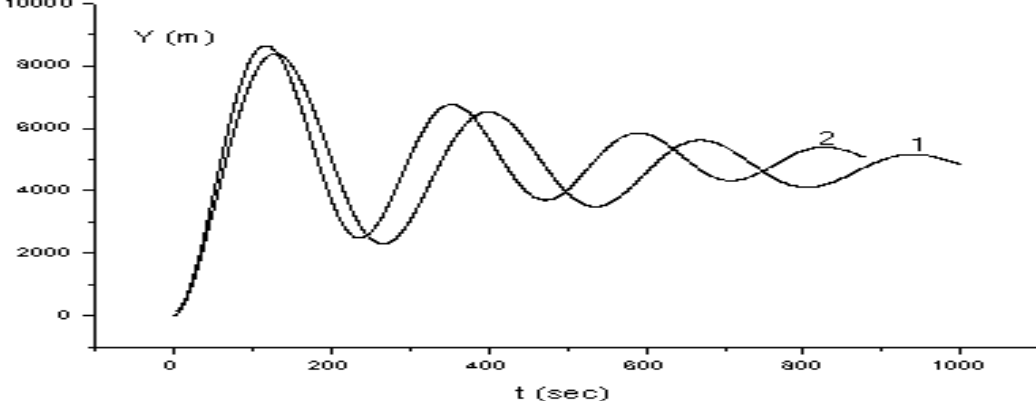

Рис.4.8. Полет стратостата.  $\rho_{\mathit{e}os\partial}(0)=1,3$  кг/м<sup>3</sup>,  $\rho_{\mathit{cmpam}}=0,5$  кг/м<sup>3</sup>

## **4.6. Столкновение упругих шаров**

**1. Постановка задачи.** Рассмотрим две частицы с массами  $m_1$  и  $m_2$ , расположенные на расстояниях  $\| \mathcal{I}_1 \times \mathcal{I}_2 \|$  от начала лабораторной системы отсчеположенные на расстояниях  $\;{\cal I}_1$  и  ${\cal I}_2$  от начала лабораторной системы отсче-<br>та. Величины  $\;{\vec{\cal D}}_1$  и  $\;{\vec{\cal D}}_2$  есть скорости движения этих частиц, в той же системе отсчета.

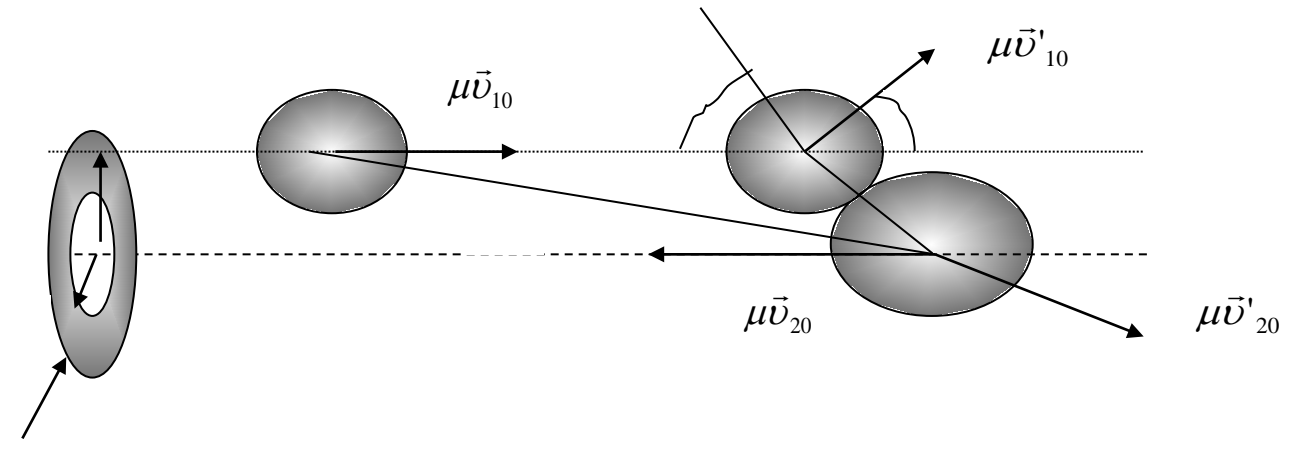

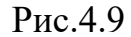

Задача состоит в рассмотрении упругих столкновений этих шаров (рис.4.9) . Здесь приведенная масса равна  $1 \cdot m_2$  $1 \, \mu_2$  $m_1 + m$  $m<sub>1</sub>$  $m$ +  $\mu = \frac{m_1 m_2}{m_1}$ .

**2. Определение направления движения после упругого взаимодействия.**  ...<br>7

Пусть  $\boldsymbol{R}$ радиус вектор центра масс в лабораторной системе отсче-

$$
(m_1 + m_2) \vec{R} = m_1 \vec{r}_1 + m_2 \vec{r}_2.
$$

Тогда скорость центра масс определится как

$$
\vec{V}_c = \frac{m_1 \vec{v}_1 + m_2 \vec{v}_2}{m_1 + m_2}.
$$

В момент столкновения шаров в системе центра масс скорость будет равна  $\vec{r}$  =  $\vec{u}$ 

 $\varphi$ 

та

$$
\vec{v}_{10} = \vec{v}_1 - \vec{V}_c,
$$
  

$$
\vec{v}_{20} = \vec{v}_2 - \vec{V}_c.
$$

Изменение скорости после столкновения  $\vec{\mathbf{n}}$ 

$$
\vec{U}'_{10} = \vec{U}_{10} - 2\vec{U}_{\vec{r}}{}_{/\!/},
$$

$$
\vec{U}'_{20} = \vec{U}_{20} + 2\vec{U}_{\vec{r}}{}_{/\!/},
$$

где  $\vec{V}_n = \frac{(V_c I)}{|I|} \vec{r}$  $\vec{V}_N = \frac{(\vec{V}_c \vec{I})}{|\vec{I}|} \vec{r}.$ 

Направление скоростей после столкновения в лабораторной системе координат

$$
\vec{U}'_1 = \vec{U}'_{10} + \vec{V}_c ,
$$
  
\n
$$
\vec{U}'_2 = \vec{U}'_{20} + \vec{V}_c .
$$
\n(4.20)

Эти уравнения составляют основу определения направления движения шаров после упругого столкновения.

3. Уравнение движения в лабораторной системе координат. Траекторию движения упругого шара можно получить из законов сохранения импульса, энергии и момента импульса. В сферической системе координат они имеют вил

$$
m_1 \dot{\vec{r}}_1 + m_2 \dot{\vec{r}}_2 = (m_1 + m_2) \vec{v} = m_1 \vec{v}_1 + m_2 \vec{v}_2 = m_1 \vec{v}_1' + m_2 \vec{v}_2',
$$
  
\n
$$
\frac{1}{2} \mu \nu^2 = \frac{1}{2} \mu ((\frac{dr}{dt})^2 + r^2 \alpha^2) + U(r),
$$
  
\n
$$
L = \mu r^2 \frac{d\alpha}{dt},
$$
\n(4.21)

где  $\mu$  - приведенная масса. Эти уравнения описывают рассеяние частицы, относительной скоростью *U* и моментом импульса *L*. Поскольку орбитальный момент импульса является постоянным, величину  $\frac{d\alpha}{dt}$  можно исключить и представить в виде

$$
\dot{r} = \frac{dr}{d\alpha} \frac{d\alpha}{dt} = \frac{v \cdot b}{r^2} \frac{dr}{d\alpha},
$$
\n(4.22)

подставляя, получаем уравнение траектории

$$
\frac{dr}{d\alpha} = \pm \frac{r^2}{b} \left[ 1 - \frac{b^2}{r^2} - \frac{2U(r)}{\mu v^2} \right]^{1/2}.
$$
 (4.23)

#### 4. Задания на моделирование

- Провести масштабирование переменных и привести дифференциальные  $1.$ уравнения к безразмерному виду.
- Написать алгоритм решения уравнений для столкновения шаров.  $2^{1}$  $\Gamma$ Ioстроить разностную схему и разностные уравнения.
- $\mathcal{E}$ Составить программу согласно алгоритму. Выходные данные представить в графической форме. Рекомендуется использовать графический пакет ORIGIN, либо MAPLE.
- $\overline{4}$ Провести вычислительный эксперимент по определению: а) направления разлета частиц; б) траектории движения частиц относительно лабораторной системы отсчета.

#### 4. Результаты моделирования

На рис. 4.10 представлена траектория движения частицы в лабораторной системе отсчета. Начальное расстояние равно  $r = 100$ , угол  $\alpha$  изменяется от -90 до +90. Угол рассеяния это угол между касательными.  $U(r) = 1$ .

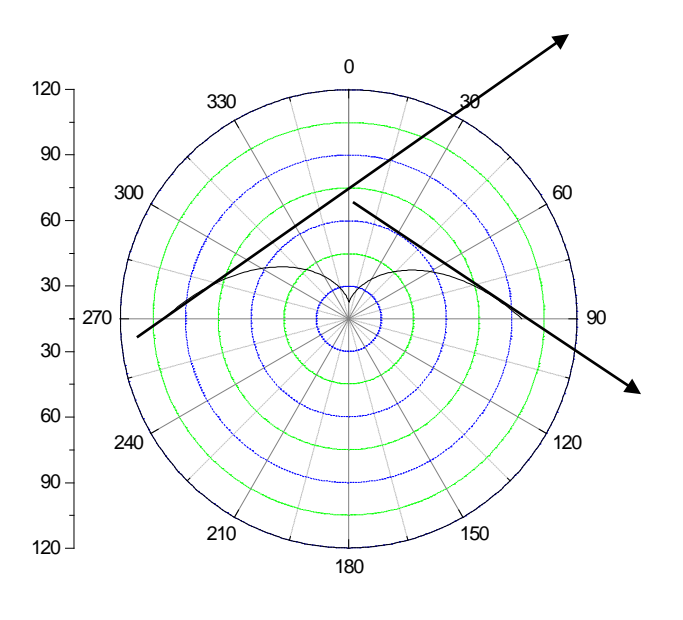

Рис. 4.10

#### **4.7. Движение тела с учетом сопротивления среды**

**1. Постановка задачи.** В реальных ситуациях любое тело движется в газовой или жидкой среде, следовательно, испытывает сопротивление среды. Требуется выявить закономерности движения тела в реальной среде.

**2. Построение математической модели.** Будем считать, что на движущееся тело в газовой или жидкой среде действует только сила трения.

Закономерности, которые проявляются в таких системах, носят эмпирический характер. Сила сопротивления среды зависит от скорости:

1. При малых скоростях величина силы сопротивления пропорциональна скорости и имеет вид

 $F_{conn} = k_1 v,$  (4.24)

где *k1* – определяется свойствами среды и формой тела. Для шарика *k1 = 6*πµ*r,* где <sup>µ</sup> *-* динамическая вязкость среды, *r –* радиус шарика. Для воздуха при  $t = 20^0$  С и давлении 1 атм  $\mu = 0.0182$  *Н с/м<sup>2</sup>*, для воды  $\mu = 1.002$  *Н с/м<sup>2</sup>*, для глицерина <sup>µ</sup> *= 1480 Н с/м4.*

2. При высоких скоростях сила сопротивления становится пропорциональной квадрату скорости:

$$
F_{\textit{comp}} = k_2 v^2, \tag{4.25}
$$

Где *k2 = 0.5 сS*<sup>ρ</sup>*среды*, здесь S площадь сечения тела, поперечного по отношению к потоку, <sup>ρ</sup>*среды* – плотность среды, *с* – безразмерный коэффициент лобового сопротивления.

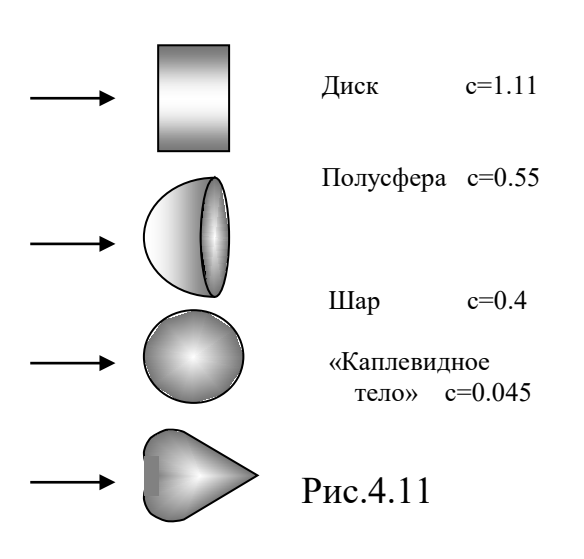

Обычно при расчетах мы должны рассматривать и линейную и квадратичную части, но если  $k_2 v^2 >> k_1 v$ , то вкладом  $k_1v$  можно пренебречь. При достижении очень больших скоростей, когда образующиеся за обтекаемым телом вихри газа или жидкости начинают отрываться от него, значение С в несколько раз уменьшается, в частности, для шара оно становится равным 0.1. На рис.4.11 даны значения коэффициента лобового сопротивления для некоторых тел.

Рассмотрим наиболее простую задачу свободного падения тела с большой высоты.

Из рассмотрения сил, действующих на тело, получим уравнения

движения

$$
mdv/dt = mg - k_2v^2
$$
  
- k<sub>1</sub>v, (4.26)

$$
dx/dt = v
$$

Эти уравнения представляют собой математическую модель движения тела в газообразной или жидкой среде.

## 3. Задания на моделирование

Рассмотренную задачу можно решить либо методом прямого программирования, либо в пакетах Mathcad, Excel, Maple. Ниже даны задания для решения этой физической задачи по первому методу.

- 1. Построить дискретную модель уравнений и разностную схему. Написать алгоритм решения дифференциальных уравнений (4.26).
- 2. Составить программу согласно алгоритму. Выходные данные представить в графической форме. Рекомендуется использовать графический пакет ORIGIN.
- 3. Задания для вычислительного эксперимента
	- Вычислить, на какой высоте (в какой момент времени) необходимо  $3.1.$ открыть парашют, чтобы иметь к моменту приземления безопасную скорость (не более 10 м/с). Построить график зависимости скорости и пути от времени.
	- $3.2.$ Установить, как должны быть связаны высота прыжка и рабочая площадь парашюта, чтобы скорость приземления была безопасной.
	- Рассмотреть падение тел с заданными характеристиками (масса, фор- $3.3.$ ма) в средах разной плотности.

4. Результаты моделирования. На рис.4.12 представлены два графика прыжка парашютиста с разных высот h и с разными площадями парашюта s. Рассматривается затяжной прыжок с 1000м, где на 800 м раскрывается маленький парашют и на 400 м большой парашют и прыжок с высоты 800 м, где маленький парашют раскрывается на высоте 600 м, а большой парашют раскрывается на 500 м. Следовательно, скорость после раскрытия парашюта в обоих случаях равна 8 м/с. Она меньше, чем безопасная скорость 10 м/с.

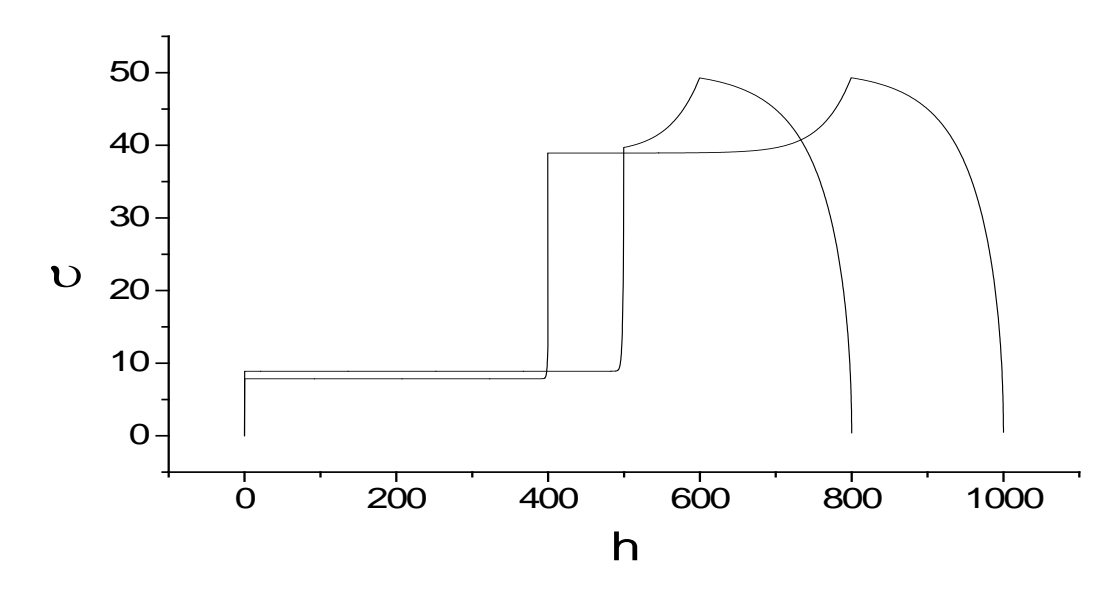

Рис. 4.12. Зависимость скорости парашютиста от высоты.  $\rho_{\text{6030}} = 1.29 \text{ kT/m}^3$ 

## **4.8. Движение шарика в вязкой среде**

- **1. Постановка задачи.** Рассмотреть задачу падения шарика под действием силы тяжести в вязкой среде (глицерин, масло). Требуется выявить закономерности движения шарика в реальной среде.
- **2. Математическая модель.** Будем считать, что на движущийся шарик в газовой или жидкой среде действуют сила трения, тяжести и архимедова сила. Величина силы сопротивления среды при малых скоростях пропорциональна скорости и имеет вид

$$
F_{\textit{comp}} = k_{\textit{1}} \nu, \tag{4.27}
$$

Для шарика  $k_1 = 6\pi\mu$  *r*, где  $\mu$  - динамическая вязкость среды,  $r -$  радиус шарика. Сила Архимеда *F<sup>а</sup> =* <sup>ρ</sup>*срVg* =. <sup>ρ</sup>*ср*<sup>π</sup> *r3 g/3*

Из рассмотрения сил, действующих на шарик, можно получить следующие уравнения движения шарика в вязкой среде

$$
md\upsilon/dt = mg - k_1\upsilon, -\rho_{cp}Vg \quad , \tag{4.28}
$$

$$
\upsilon = dx/dt \ .
$$

Эти уравнения и составляют математическую модель движения тела в вязкой среде.

### **4. Задания к моделированию**

- 1. Привести уравнения к безразмерному виду.
- 2. Построить дискретную модель уравнений и разностную схему. Написать алгоритм решения дифференциальных уравнений (4.28).
- 3. Составить программу согласно алгоритму. Выходные данные представить в графической форме. Рекомендуется использовать графический пакет ORIGIN.
- 4. Задания для вычислительного эксперимента

Свинцовый шарик массой  $m = 0$ , 54 г падает в глицерине (плотность свинца  $\rho_c = 11 \cdot 10^3 \text{ kT} / M^3$ , плотность масла  $\rho_m = 0.92 \cdot 10^3 \text{ kT} / M^3$ , вязкость масла  $\mu$  = 950 H  $c/m^2$ , вязкость глицерина  $\mu$  = 1480 H  $c/m^2$ ) с начальной скоростью  $U_0$ , направленной по вертикали. Постройте графики скорости, ускорения и перемещения шарика от времени. Варьируя  $v_0$ , установите с помощью компьютерной модели характерные особенности движения шарика.

## 4.9. Движение небесного тела в гравитационном поле

- 1. Постановка задачи. Рассмотрим движение космического тела (планеты, кометы, спутника) в гравитационном поле, создаваемом телом большой массы (рис.4.13).
- 2. Построение математической модели. Движение любого тела в гравитационном поле описывается с по-

Y

мощью второго закона Ньютона

$$
\vec{F} = m\vec{a} \tag{4.29}
$$

и закона всемирного тяготения

$$
V_y
$$
\n
$$
W
$$
\n
$$
V = Ima
$$
\n
$$
I = Ima
$$
\n
$$
(4.29)
$$
\n
$$
M
$$
 3akona *B*с  
е  
мирного тяготения\n
$$
F = G \frac{Mm}{r^2}
$$
\n
$$
(4.30)
$$

$$
P_{HC.}4.13
$$

<sub>B</sub> векторной форме

$$
\vec{F} = -G \frac{Mm}{r^3} \vec{r}
$$
, r<sub>AE</sub> G = 6,67 10<sup>-11</sup> H

 $M^2/kr^2$  - гравитационная постоянная,  $r -$  расстояние между центрами тел.

Отметим, что знак «минус» в уравнении движения возникает потому, что сила стремится уменьшить расстояние между телами. В системе координат, начало которой привязано к большому телу, уравнения модели имеют вид:

$$
\frac{d\upsilon_x}{dt} = -GM \frac{x}{(x^2 + y^2)^{3/2}},
$$

$$
\frac{d\upsilon_y}{dt} = -GM \frac{y}{(x^2 + y^2)^{3/2}},
$$

$$
\frac{dx}{dt} = \upsilon_x, \qquad \frac{dy}{dt} = \upsilon_y.
$$

Начальные условия определяются двумя параметрами: начальной скоростью и углом α.

$$
x(0) = x_0, \quad y(0) = 0,
$$
  

$$
v_{x0} = v_0 \cos \alpha, \quad v_{y0} = v_0 \sin \alpha.
$$
 (4.32)

### 4. Задания на моделирование

- 1. Построить дискретную модель уравнений и разностную схему. Написать алгоритм решения дифференциальных уравнений (4.31).
- 2. Составить программу согласно алгоритму. Выходные данные представить в графической форме. Рекомендуется использовать графический пакет ORIGIN.
- 3. Задания для вычислительного эксперимента
	- $3.1.$ Найти траекторию движения кометы, залетевшей в солнечную систему, у которой на расстоянии от Солнца 100 астрономических единиц (1а.е. =1,5 10<sup>11</sup> м - расстояние от Солнца до Земли), скорость равна 2 км/с и направлена под углом 30 к оси «Комета-Солнце». Изменяя скорость, определить, при каком условии траектория будет замкнутой. Определить период полета кометы.
	- $3.2.$ Проверить в компьютерном эксперименте выполнимость трех законов Кеплера.

4. Результаты моделирования. На графиках рисунков 4.14 представлены траектории движения космического тела (кометы) в зависимости от его начальной скорости в гравитационном поле, создаваемом телом с многократно

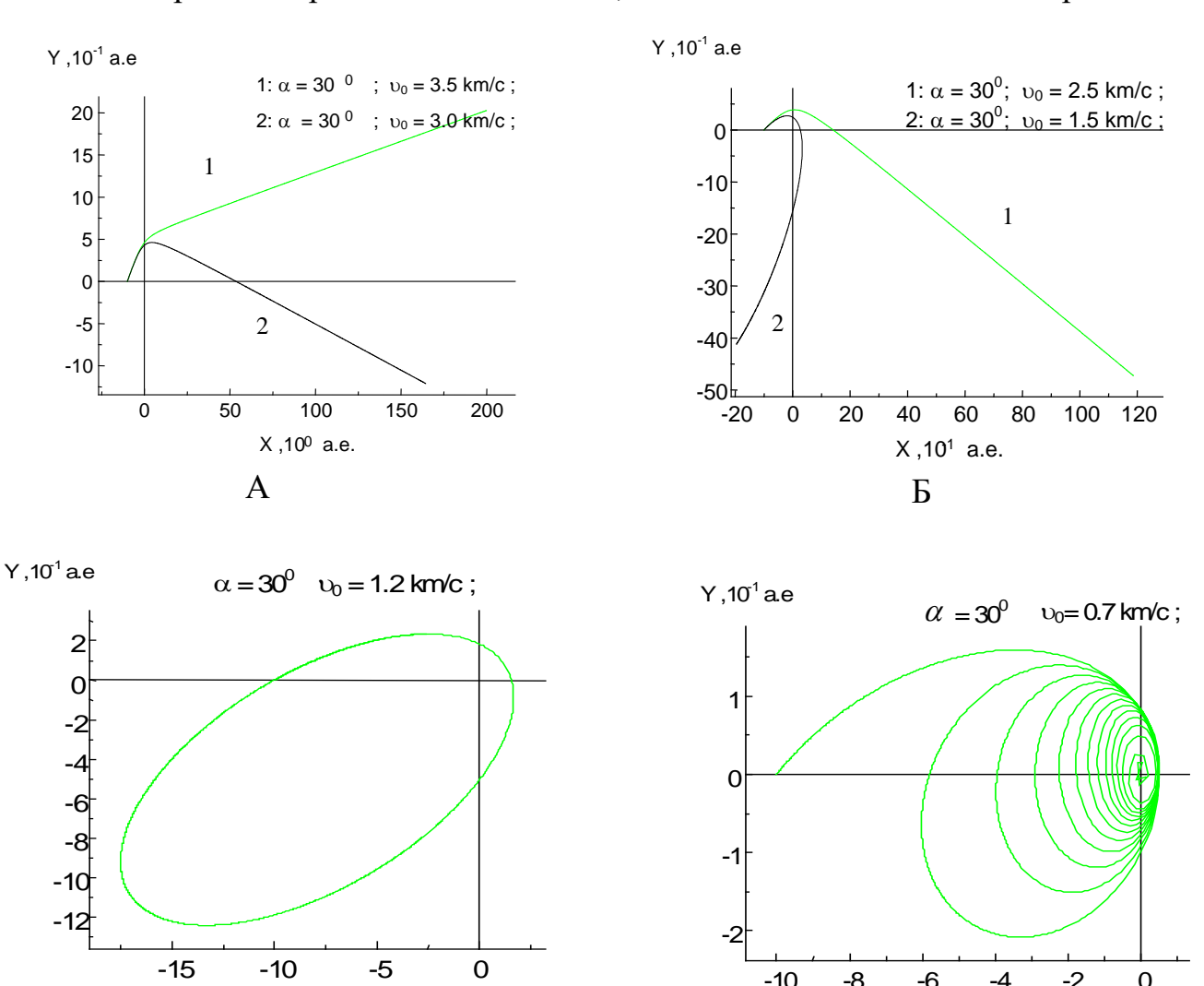

Рис.4.14

 $X.10<sup>1</sup>$  a.e.

 $\overline{C}$ 

 $X,10<sup>1</sup>$  a.e.

 $\overline{B}$ 

большей массой (Солнца), при заданных начальных параметрах: проекций радиус-вектора на оси X и Y (*x[0] ,y[0*]), начальной скорости космического тела (<sup>υ</sup>*0* ) массы тела, создающего гравитационное поле (М). Точка пересечения линий, параллельных осям координат показывает положение тела с многократно большей массой (Солнца). Расчеты траекторий проводились с помощью исправленного метода Эйлера. Из рисунков 4.14 (А) и (Б) видно, что по мере уменьшения начальной скорости космического тела (кометы) его траектория движения все больше закручивается.

При начальной скорости 1.2 км/c космическое тело движется по траектории, представляющий собой эллипс, в одном из фокусов которого находится тело с многократно большей массой (Солнце). Это видно из рис.4.14.

При сравнении рисунков 4.14 (В) и (С) видно, если начальная скорость космического тела меньше начальной скорости при движении по эллиптической орбите, то оно падает на тело с многократно большей массой, приближаясь к нему по спирально-эллиптической траектории. Это объясняется тем, что начальная скорость космического тела недостаточна для того, чтобы преодолеть гравитационное поле тела многократно большей массы (Солнца).

## **4.10. Движение материального тела в поле тяготения**

**1. Описание физического явления.** Материальное тело (космическая станция) массой m движется в некоторой среде под действием притягивающего неподвижного центра О. Например, любое материальное тело движущееся под действием силы притяжения небесного тела (в частности, поля тяготения Земли). Поскольку среда препятствует движению тела, ее энергия убывает, и точка

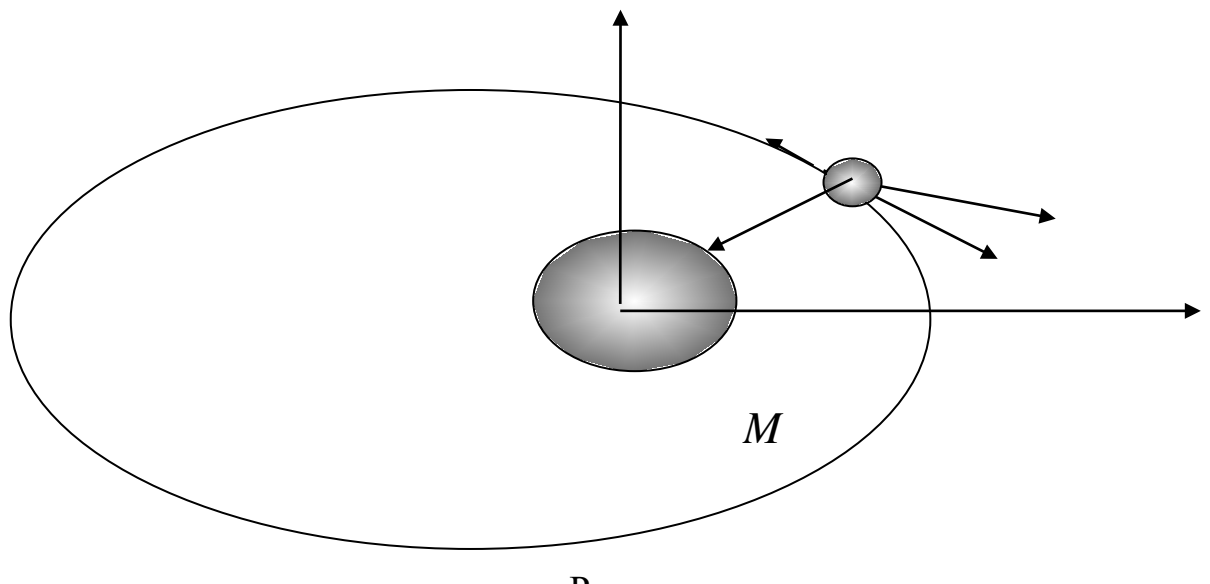

Рис.

с течением времени должна упасть на притягивающий центр. На (рис.4.15) по-4 1казана материальное тело и действующие на нее силы:  $F_{\stackrel{\cdot}{O}} = -G \frac{P_{\cdot}}{r^3}$ *r*  $\vec{F}_{\hat{O}} = -G \frac{Mm}{r^3} \vec{r}$  сила

тяжести направленная к центру  $O$  и  $\vec{Q} = k_1 m \vec{U}$  – сила сопротивления среды. Тело снабжено двигателем с силой тяги  $\vec{S} = km \vec{v}$ , действующей в направлении скорости и пропорциональной ей.

2. Дифференциальные уравнения движения могут быть получены из закона Ньютона:

$$
m\frac{d^2\vec{r}}{dt^2} = \vec{F}_T + \vec{S} + \vec{Q}
$$

Найдя проекции на координатные оси всех сил, действующих на материальную точку, получаем следующую систему дифференциальных уравнений:

$$
\frac{d\upsilon_x}{dt} = -GM \frac{x}{(x^2 + y^2)^{3/2}} + (k - k_1)\upsilon_x,
$$
\n
$$
\frac{d\upsilon_y}{dt} = -GM \frac{y}{(x^2 + y^2)^{3/2}} + (k_1 - k)\upsilon_y,
$$
\n
$$
\frac{dx}{dt} = \upsilon_x, \qquad \frac{dy}{dt} = \upsilon_y.
$$
\n(4.33)

с общими для всех случаев начальными условиями

$$
v_x(0) = 0, x(0) = x_0, v_y(0) = v_0, y(0) = 0,
$$

предполагающими, что материальное тело в начальный момент времени лежит на оси  $Ox$  в точке  $x_0$ , не имеет соответствующей скорости вдоль оси  $Ox$  и имеет начальную скорость лишь вдоль оси Оу, которая равна  $y_0$ .

#### 3. Задания на моделирование

1. Провести масштабирование переменных и привести дифференциальные уравнения к безразмерному виду.

4. Написать алгоритм решения дифференциальных уравнений (4.33). Построить разностную схему и разностные уравнения.

3. Составить программу согласно алгоритму. Выходные данные представить в графической форме.

4. Провести вычислительный эксперимент. Получите траектории движения материальной точки в зависимости от силы сопротивления и силы тяги лвигателя.

4. О результатах моделирования. На ЭВМ воспроизведено решение системы (4.33) для случаев  $k = 0$ . (Рис.4.16). Как следует из решения, отображается траектория материальной точки в виде эллипса.

Постепенно изменяя величину k, можно получить набор траекторий в виде спиралей с асимптотической точкой в начале координат, где расположен притягивающий центр. Начиная с определенных величин k, зависящих от  $\omega$ , точка не сделав полного оборота вокруг притягивающего центра, начинает асимптотически стремиться к нему. Такое движение точки носит название апериодического. Траектории представлены на рис.4.16.

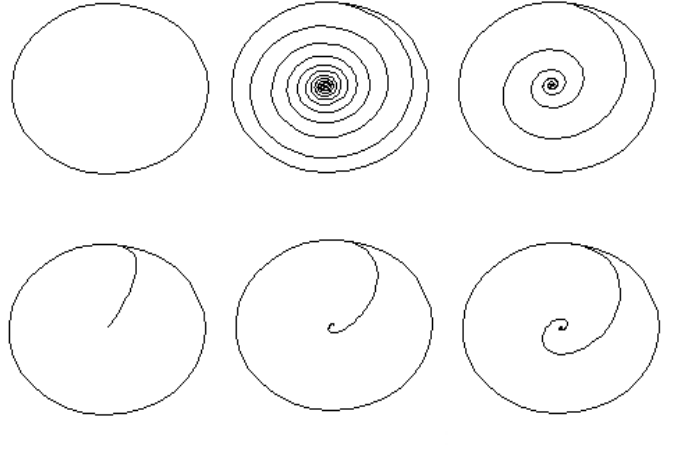

Puc. 4.16

ствие силы тяги S.

Если, установив некоторое значение k (например, 0,1) пустить численный счет и дождавшись, когда траектория приблизится к притягивающему центру и задать значение k<sub>1</sub>, т.е. запустить двигатель, то траектория из наматывающейся спирали превратиться в разматывающуюся спираль, что соответствует включению в дей-

## 4.11. Полет сверхзвукового самолета

1. Постановка задачи. Рассмотреть траекторию движения при полете сверхзвукового турбореактивного самолета.

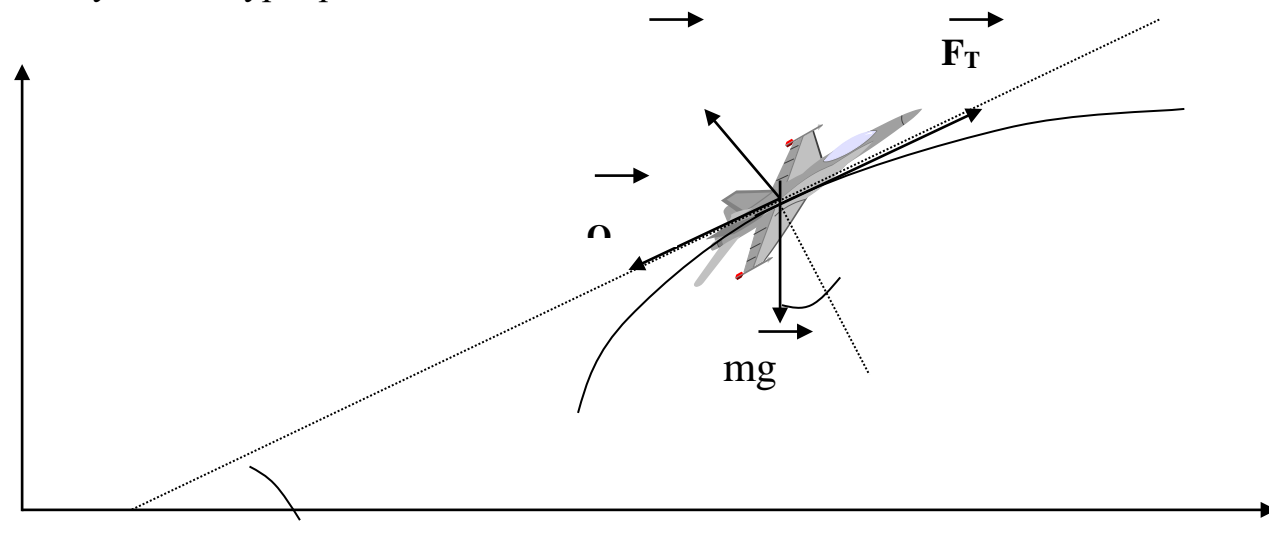

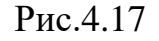

2. Математическая модель. На рис.4.17 представлены силы, действующие на самолет. Здесь mg - сила тяжести, Q - сопротивление воздуха,  $F_T$  - сила тяги, N - подъемная сила. Уравнения движения самолета в проекции на оси координат имеет вид

$$
m\frac{dv_x}{dt} = F_T \cos\alpha - Q \cos\alpha - N \sin\alpha
$$
  

$$
m\frac{dv_y}{dt} = F_T \sin\alpha - Q \sin\alpha + N \cos\alpha - mg
$$
 (4.34)

Проекции скоростей определяются как

$$
v_x = \frac{dx}{dt}
$$
,  $v_y = \frac{dy}{dt}$ ,  $v_y = v \sin \alpha$ ,  $v_x = v \cos \alpha$ 

Систему уравнений (4.34) используя выражения для скоростей можно привести к виду

$$
\frac{dv}{dy} = \frac{F_T - Q - mg\sin\alpha}{mv\sin\alpha} = f(v, \alpha)
$$
  

$$
\frac{d\alpha}{dy} = \frac{N - mg\cos\alpha}{mv^2\sin\alpha} = \varphi(v, \alpha)
$$
(4.35)

Силу сопротивления воздуха и подъемную силу будем определять по формулам

$$
Q = \frac{1}{2}k_1 \rho S v^2 \qquad \qquad N = \frac{1}{2}k_2 \rho S v^2
$$

Здесь  $k_l$  – коэффициент сопротивления воздуха,  $\rho$  - плотность воздуха, S площадь крыльев,  $k_2$  - коэффициент подъемной силы. Плотность воздуха подчиняется закону распределения Больцмана с учетом температуры

$$
\rho = \rho_0 \exp(-\frac{mgy}{kT}) = \rho_0 \exp(-\beta \cdot y \frac{T_0}{T_0 - \alpha \cdot y})
$$

Сила тяги является функцией высоты и скорости и будем определять ее по полуэмпирической формуле

$$
F_T = (1 + \frac{1}{2} \exp(-(0.001\upsilon - 1.5)^2)(10^4 - 0.27\upsilon)
$$

Значения параметров самолета и внешней среды  $m = 8 10^3$  KF,  $k_l = 0.02$ ,  $k_2 = 0.2$ ,  $S = 50$  M<sup>2</sup>,  $g = 9.8$  M/c<sup>4.</sup>

### 1. Задания на моделирование

1) Построить дискретную модель уравнений и разностную схему. Написать алгоритм решения дифференциальных уравнений (4.35).

Решение. Используя исправленный метод Эйлера из (4.25) имеем

$$
v_{i+1} = v_i + hf(y_i, \alpha_i) + \frac{h^2}{2} (f'_y + f(y_i, \alpha_i) \cdot f'_\alpha) + O(h^3)
$$
  

$$
\alpha_{i+1} = \alpha_i + h\varphi(y_i, \alpha_i) + \frac{h^2}{2} (\varphi'_y + \varphi(y_i, \alpha_i) \cdot \varphi'_\alpha) + O(h^3)
$$

2) Составить программу согласно алгоритму. Выходные данные представить в графической форме.

### 3) Задания на вычислительный эксперимент

3.1. Провести моделирование полета сверхзвукового полета при начальной скорости, угла  $v_0 = 450$  м/с,  $\alpha_0 = 15^0$ .

3.4. Провести исследование изменения скорости и угла полета от высоты, при разных значениях начальной скорости.

3.3. Провести исследование изменения скорости и угла полета от высоты, при разных значениях начального угла полета.

3.4. Провести исследования скорости полета и угла полета при начальных высотах у = 1000м, 2000м, 3000м, 4000м, 5000м, 6000м.

- 3.4. Выяснить условия достижения максимальной высоты полета.
- 3.6. Построить фазовые диаграммы в переменных *(*υ*,* <sup>α</sup> ).
- 3.7. Сделать выводы.

**4. Результаты моделирования** . Ниже приведены результаты моделирования полета сверхзвукового самолета (для начального угла полета = 15<sup>0</sup> и скорости 500 м/с, при разных высотах), которые показывают, что вначале угол полета начинает расти, затем убывает.

Результаты моделирования полета сверхзвукового самолета в зависимости от начальной высоты, угла полета, скорости полета приведены ниже

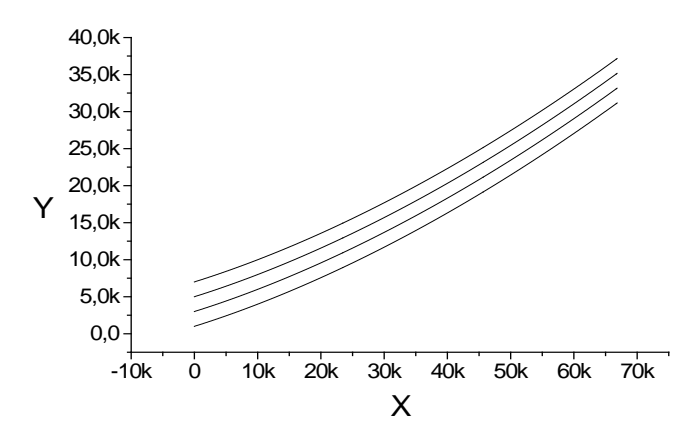

Рис.4.18. Траектория полета сверхзвукового самолета при разных начальных высотах: 1 – 1000 м, 2 – 3000м, 3 – 5000м, 4 – 7000м; *α* = 15<sup>0</sup>, *ν* = 500 м/с.

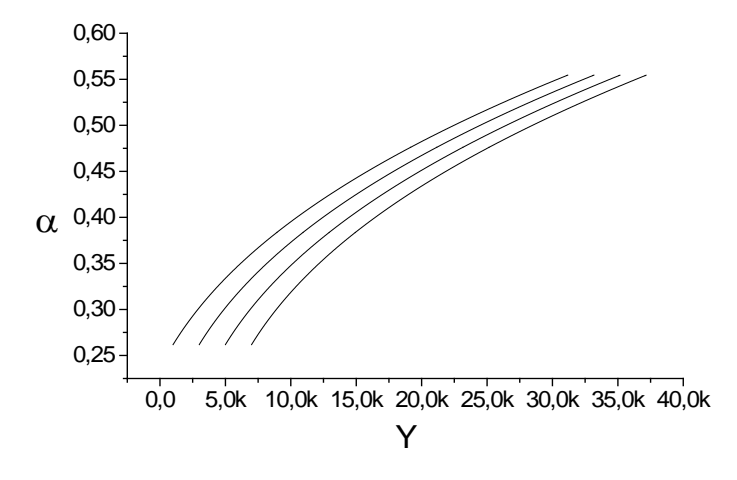

Рис. 4.19. Зависимость угла полета от начальной высоты  $1 - 1000$  м,  $2 -$ 3000м,  $3 - 5000$ м,  $4 - 7000$ м;  $\alpha = 15^0$ ,  $\nu = 500$  м/с.

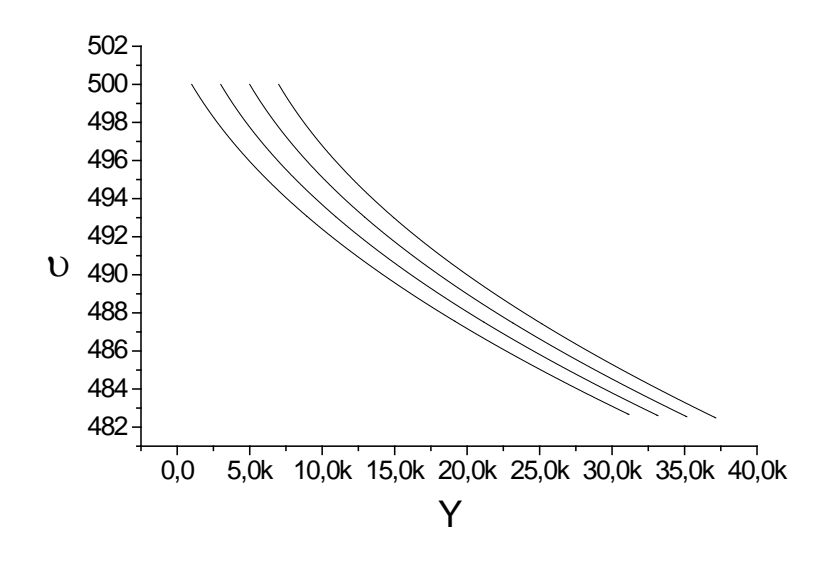

Рис. 4.20. Зависимость скорости полета от высоты при разных начальных высотах 1 – 1000 м, 2 – 3000м, 3 – 5000м, 4 – 7000м; *α* = 150 , *v* = 500 м/с.

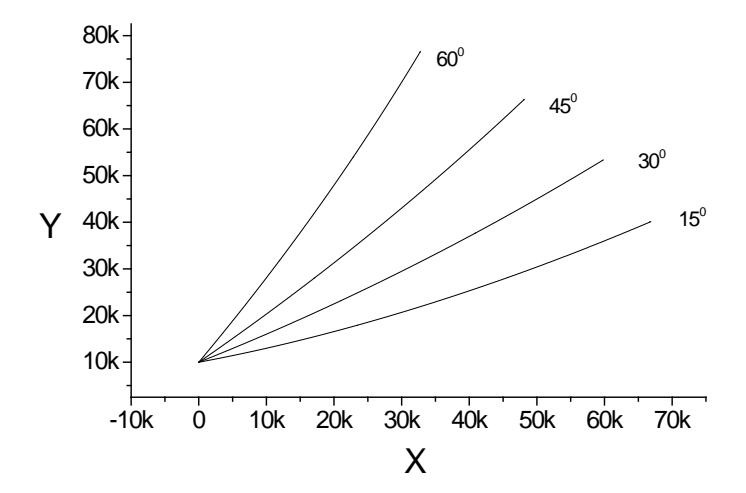

Рис. 4.21. Траектория полета сверхзвукового самолета в зависимости от начального от угла:  $y_0 = 10000$ м,  $v = 500$  м/с.

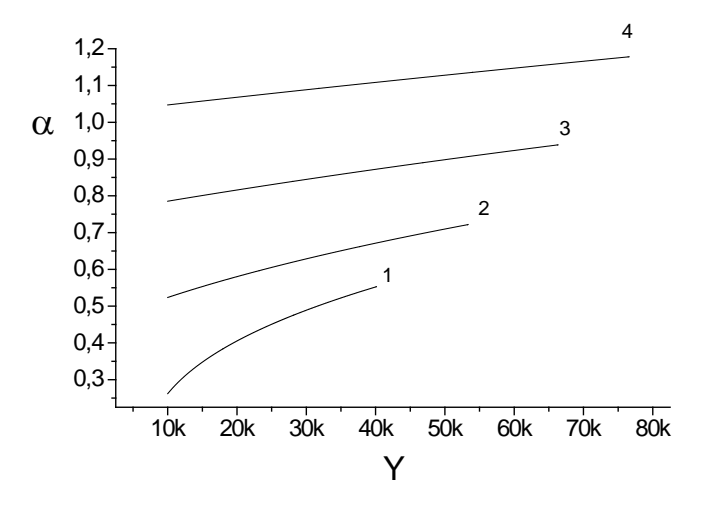

Рис.4.22. Зависимость угла полета от высоты для разных начальных углов

1- 
$$
\alpha_0 = 15^0
$$
, 2 -  $\alpha_0 = 30^0$ , 3 -  $\alpha_0 = 45^0$ , 4 -  $\alpha_0 = 60^0$ ;  $y = 10000$ m,  $v = 500$   
m/c.

## **4.12. Полет одноступенчатой ракеты**

1. **Постановка задачи.** Построить модель вертикального взлета одноступенчатой ракеты.

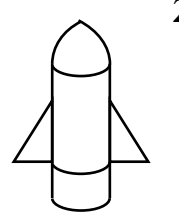

**2. Построение математической модели**. Математическую модель движения ракеты можно получить на основе закона сохранения импульса. Рассмотрим закон сохранения импульса. За промежуток времени *dt* между моментами времени *t* и *t* + *dt* часть топлива выгорела, и масса ракеты уменьшилась на *dm* , изменился импульс ракеты. Однако суммарный импульс ракеты сохранил-

ся (ракета + продукт сгорания).

$$
m(t)v(t) = m(t + dt)v(t + dt) - dm[v(t + dt) - u], \qquad (4.36)
$$

где  $v(t)$  - скорость ракеты,  $v(t + dt) - u$ , - средняя за промежуток времени *dt* скорость истекающих из сопл газов (относительно земли). Первое слагаемое в правой части уравнения (4.36) – импульс ракеты в момент *t* + *dt* , второе – импульс, переданный истекающим газом за время *dt* .

Подставляя

$$
v(t+dt) = v(t) + dv,
$$
  

$$
m(t+dt) = m(t) + dm
$$

в (4.36) и разделив обе части уравнения на *dt* получим:

$$
m\frac{dv}{dt} = -\frac{dm}{dt}u\quad,\tag{4.37}
$$

где  $\frac{dm}{dt}$  - скорость изменения массы ракеты. При выводе уравнений (4.36) мы считали, что ускорение ракеты намного больше, чем ускорение свободного падения ( $\frac{dv}{dt} \gg g$ ).

Если взять простую зависимость массы ракеты от времени  $m(t) = m_0 - \alpha t$ , **TO** 

$$
m\frac{dv}{dt} = \alpha u = F_{r\sin\theta}
$$

Для современных ракет скорость истечения газов из сопла принимает значения  $u = (3 \div 5)$  km/c, а скорость изменения массы  $\alpha = (2 \div 5) 10^5$  кг/с.

Уравнение (4.36) является математической моделью движения тела с переменной массой без учета сил сопротивления. Это уравнение имеет аналитическое решение. Решение можно найти, преобразуя (4.36) к виду

$$
\frac{dv}{dt} = -\frac{d\ln m}{dt}u.
$$

Интегрируя это уравнение, получим

$$
v(t) = v_0 + u \ln \frac{m_0}{m(t)},
$$

где  $v_0$ ,  $m_0$  - скорость и масса в начальный момент.

В общем случае математическая модель движения тел с переменной массой описывается уравнением:

$$
m(t)\frac{dv}{dt} = \alpha u - F_{\text{comp}} - G\frac{M \cdot m(t)}{(R+h)^2},
$$
\n
$$
\frac{dh}{dt} = v.
$$
\n(4.38)

Здесь

**HV** 

$$
F_{\textit{comp}} = k_2 \nu^2, \ \ k_2 = 0.5 \ cS \rho_{\textit{cpe}\partial\omega}
$$

где  $\mu$  - динамическая вязкость среды,  $r$  - радиус цилиндра ракеты.

Будем считать, что при взлете ракеты масса ее изменяется согласно зако-

$$
m(t) = \begin{cases} m_0 - \alpha t, \text{ eclm m(t)} \le m_{\text{XOH}} \\ m_{\text{XOH}}, \text{ eclm m(t)} = m_{\text{XOH}} \end{cases}
$$
(4.39)

и плотность воздуха, входящая в коэффициент сопротивления, убывает по закону

 $\rho = \rho_0 10^{-\beta h}$ , здесь  $\beta = 5.6^* 10^{-5}$  м<sup>-1,</sup>

 $m_0$ — начальная масса ракеты, заправленной топливом. Под  $m_{k0H}$  понимается обычно полезная масса (масса спутника) и структурная масса (масса топливных баков, двигателей, систем управления и т.д.), т.е. та масса, которая остается после полного выгорания топлива,  $\alpha$  - расход топлива.

#### 3. Задания на моделирование

- 1. Построить дискретную модель уравнений и разностную схему. Написать алгоритм решения дифференциальных уравнений (4.38). Для этого предварительно уравнения привести к безразмерному виду, вводя масштабную массу  $m_0 = 2$  10<sup>7</sup> KF.
- 2. Составить программу согласно алгоритму. Выходные данные представить в графической форме. Рекомендуется использовать графический пакет ORIGIN.
- 3. Задания для вычислительного эксперимента
	- Провести моделирование взлета ракеты при значениях параметров  $3.1.$ m<sub>0</sub>=2 10<sup>7</sup> kF, m<sub>koh</sub> = 2 10<sup>5</sup> kF,  $\alpha$  =2 10<sup>5</sup> kF/c,  $u = (3 \div 5)$  KM/c. Выяснить условия достижения первой космической скорости.
	- $3.2.$ Провести исследование соотношения двух из входных параметров, при которых ракета достигнет первой космической скорости и в этот момент исчерпает горючее.
	- Построить фазовые диаграммы в переменных (m(t), F).  $3.3.$

### **4. Результаты моделирования**

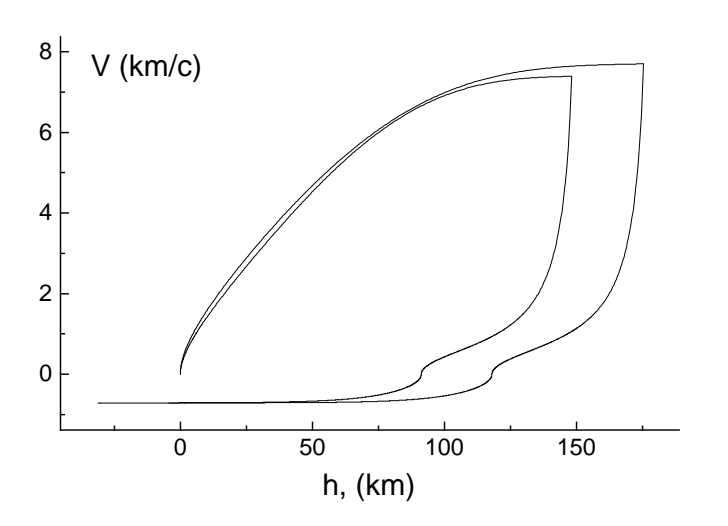

изменение скорости ракеты от высоты. Программа масштабирована так, что скорость <sup>υ</sup> измеряется в км/с, высота в км, масса измеряется в единицах  $m_m = 10^7$  кг,  $m = 2$   $m_m$ ,  $g=0.0098$  kr/c<sup>2</sup>, s=0.0001 km<sup>2</sup>,  $u=4$  km/c,  $\rho_0 = 129$  m<sub>m</sub> /km<sup>3</sup> – плотность воздуха на поверхности Земли при нормальных условиях. Как видно из рисунка, на высоте 159 км топливо закончилось, максимальная скорость при этом  $v = 7.6$  км/с. Затем ракета начинает терять высоту и в конечном итоге падает на Землю.

На рис. 4.23 показано

Рис.4.23. Скорость ракеты при разных рас-

ходах горючего  $m_{\text{kOH}} = 0.03m_m$ .  $1)\alpha = 0.25 \text{ m}_m/c$ ;

Отметим, что в данной работе рассматривается вертикальный взлет ракеты. Если имеется горизонтальная составляющая скорости ракеты, то математическая модель несколько видоизменяется. Возникает новая задача, соответственно более точная математическая модель, описывающая полет ракеты в космос. Таким образом, имеем иерархический метод построения математической модели полета ракеты за пределы Земли.

## **4.13. Полет баллистической ракеты**

1. **Постановка задачи.** Задача расчета полета баллистической ракеты заключается в определении траектории полета.

**4. Построение математической модели**. В общем случае математическая модель движения тел с переменной массой для вертикального взлета описывается уравнением:

$$
m(t)\frac{dv}{dt} = \alpha u - F_{\text{comp}} - g\frac{R^2}{(R+h)^2},
$$
\n
$$
\frac{dh}{dt} = v.
$$
\n(4.38)

Здесь <sup>α</sup> *-* расход топлива, обычно для баллистических ракет она равна примерно 1 т/с, *u* – скорость истечения газов и она не превышает  $u = (2 \div 3)$  km/c.

$$
F_{\textit{comp}} = k\mathcal{V}^2, \ \ k = 0.5 \ cS \rho_{\textit{cpedbl}},
$$

где *с –* коэффициент лобового сопротивления, S – площадь поперечного сечения ракеты, <sup>ρ</sup>*среды* – плотность воздуха убывает по закону

 $\rho_{\text{cpeak}} = \rho_0 10^{-\beta h}$ , здесь  $\beta = 0.125$ ·км<sup>-1,</sup> Масса ракеты изменяется согласно закону

$$
m(t) = \begin{cases} m_0 - \alpha t, \text{ eclm } m(t) \le m_{\text{nonc}} \\ m_{\text{nonc}}, \text{ eclm } m(t) = m_{\text{nonc}} \end{cases}
$$
(4.39)

 $m_0 = m_{monn} + m_{konc} -$ начальная масса ракеты, заправленной топливом. Под  $m_{konic}$  понимается обычно полезная масса (масса боеголовки, спутника) и конструкционная масса (масса топливных баков, двигателей, систем управления и т.д.), т.е. та масса, которая остается после полного выгорания топлива.

Теперь на основе этой математической модели построим другую, более сложную с учетом горизонтальной составляющей (рис.4.24).

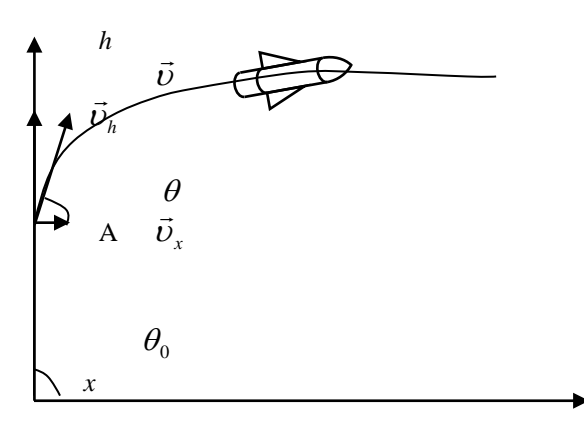

Рис.4.24

При запуске ракеты первоначально его направляют вертикально, затем при достижении определенной скорости (обычно после достижения звуковой скорости), его траекторию меняют, добавляют горизонтальную составляющую скорости.

$$
m(t)\frac{d\vec{v}}{dt} = \alpha \vec{u} + \vec{F}_{\text{comp}} + \vec{\hat{g}} \cdot m(t)
$$

$$
\frac{d\vec{r}}{dt} = \vec{v}.
$$

здесь мы ввели обозначение

$$
\widetilde{g} = g \frac{R^2}{(R+y)^2}
$$
.  
\nРаспишем эти уравнения по проекциям

$$
m(t)\frac{dU_y}{dt} = \alpha u_y - F_{y_{comp}} - \tilde{g} \cdot m(t)
$$

$$
m(t)\frac{dU_x}{dt} = \alpha u_x - F_{x_{comp}},
$$

$$
\frac{dy}{dt} = U_y = v \sin \theta, \quad \frac{dx}{dt} = U_x = v \cos \theta
$$

Возьмем производную по времени от  $U_v$ , считая что  $\theta = \theta(t)$ 

 $\mathbf{J}$ .

 $\frac{d\upsilon_{y}}{dt} = \sin\theta \frac{dv}{dt} + \upsilon\cos\theta \frac{d\theta}{dt}$ 

Подставим его в выражение и разделим обе части уравнения на  $m(t) \sin \theta$ , тогда получим

$$
\frac{dv}{dt} + v \frac{\cos\theta}{\sin\theta} \frac{d\theta}{dt} = \frac{\alpha u_y - F_{y_{comp}}}{m(t)\sin\theta} - \tilde{g} \frac{1}{\sin\theta}
$$

Учет того, что  $u_y = u \sin \theta$  и  $F_{y_{comp}} = F_{comp} \sin \theta$  приводит к следующему уравнению

$$
\frac{dv}{dt} + v \frac{\cos \theta}{\sin \theta} \frac{d\theta}{dt} = \frac{\alpha u - F_{\text{comp}}}{m(t)} - \tilde{g} \frac{1}{\sin \theta}
$$

В правой части прибавим и вычтем одно и то же выражение  $\tilde{g} \sin \theta$  от этого уравнение не измениться

$$
\frac{dv}{dt} + v \frac{\cos\theta}{\sin\theta} \frac{d\theta}{dt} = \frac{\alpha u - F_{\text{comp}}}{m(t)} - \tilde{g} \sin\theta + \tilde{g} \sin\theta - \tilde{g} \frac{1}{\sin\theta}
$$

это уравнение допускает разделение производных, и его можем записать в виде системы уравнений

$$
\frac{dv}{dt} = \frac{\alpha u - F_{\text{comp}}}{m(t)} - \tilde{g}\sin\theta,
$$
  

$$
v\frac{\cos\theta}{\sin\theta}\frac{d\theta}{dt} = \tilde{g}(\sin\theta - \frac{1}{\sin\theta})
$$

Проведя простые преобразования второго уравнения, можем привести его к виду

$$
\frac{d\theta}{dt} = -\tilde{g} \cdot \frac{\cos\theta}{v}.
$$

Таким образом, для описания полета баллистической ракеты имеем следующую математическую модель

$$
\frac{dy}{dt} = v \sin \theta, \quad \frac{dx}{dt} = v \cos \theta
$$

$$
\frac{dv}{dt} = \frac{\alpha u - F_{\text{comp}}}{m(t)} - g \cdot \frac{R^2}{(R + y)^2} \sin \theta
$$

$$
\frac{d\theta}{dt} = -g \cdot \frac{R^2}{(R + y)^2} \frac{\cos \theta}{v}
$$

Здесь надо учесть формулу изменения массы при полете () и начальное отклонение угла полета ракеты при достижении звуковой скорости.

## 3. Задания на моделирование

- 4. Построить дискретную модель уравнений и разностную схему. Написать алгоритм решения дифференциальных уравнений (4.38).
- 5. Составить программу согласно алгоритму. Выходные данные представить в графической форме. Рекомендуется использовать графический пакет ORIGIN.
- 6. Задания для вычислительного эксперимента
	- 6.1. Провести моделирование полета баллистической ракеты при значениях параметров m<sub>0</sub>=6 10<sup>5</sup> кг, m<sub>кон</sub> = 10<sup>4</sup> кг.
	- 6.2. Построить графики в переменных  $(a(t), t)$ ,  $(v(t), t)$ ,  $(m(t), t)$ ,  $(v, x)$ ,  $(v(t), t)$  $\nu$ ).
	- 6.3. Выяснить условия достижения первой космической скорости.

### 4. Результаты моделирования

Программа на Паскале для моделирования полета ракеты дана в приложении. Один из результатов расчета для начальной массы ракеты m<sub>0</sub>:=20, массы конструкции  $m_k = 5$ , реактивной тяги  $\alpha = 0.3$  км/с, скорости истечения газов из сопла u:=1.05 км/с приведен на рис.4.25. При достижении скорости до звуковой  $\nu_s$ :=0.34 км/с, задается начальный угол отклонения ракеты равной 40<sup>0</sup>.

Отметим, что в данной работе рассматривается полет баллистической ракеты. Здесь не учтено, кариолисовы силы, с какой широты и в каком направлении запускается ракета. Учет этих условий, может привести к более реальной модели, в которой учитывается скорость вращения Земли, кариолисовы силы, отклоняющие попадание ракеты в точно заданное пункт. Таким образом, здесь мы имеем иерархический метод построения математической модели полета ракеты – от простой модели мы перешли к сложной, но более реальной.

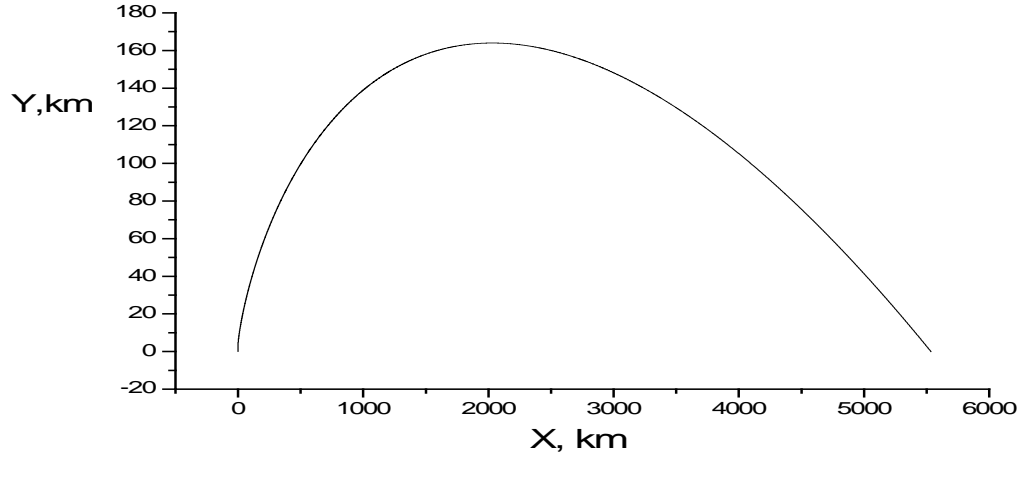

Рис.4.25

#### 4.14. Многоступенчатая ракета

1. Постановка задачи. Построить модель вертикального взлета многоступенчатой ракеты.

2. Построение математической модели. Движение для тел с переменной массой (ракеты) описывается с помощью уравнения Мещерского. В модифицированном виде она записывается в виде

$$
m_{i}(t)\frac{dv_{i}}{dt} = F_{i, T \text{ } H} - F_{\text{comp}, i} - G\frac{Mm_{i}}{(R + h_{i})^{2}},
$$
  
\n
$$
\frac{dh_{i}}{dt} = v_{i}, \qquad (4.40)
$$
  
\n
$$
F_{\text{comp}} = k_{2}v_{i}^{2}, \quad k_{2} = 0.5 \text{ } cSp_{\text{cp} \text{ e}\text{ d}\text{ s}\text{d}t},
$$

здесь  $i = 1,2,3,4$  - число ступеней ракеты,  $G$  – гравитационная постоянная, R – радиус Земли,  $F_{\text{max}}$  – сила тяги двигателя. При решении данной задачи необходимо воспользоваться решением для одноступенчатой ракеты,  $m_0$  начальная масса ракеты, заправленной топливом, под  $m_{k0H}$  понимается обычно полезная масса (масса спутника) и структурная масса (масса топливных баков, двигателе, систем управления и т.д.), т.е. то что остается после полного выгорания топлива.  $\alpha$  - расход топлива.

## 3. Задания на моделирование

- 1. Построить дискретную модель уравнений и разностную схему. Написать алгоритм решения дифференциальных уравнений (4.40).
- 2. Составить программу согласно алгоритму. Выходные данные представить в графической форме. Рекомендуется использовать графический пакет ORIGIN.
- 3. Провести моделирование взлета двухступенчатой ракеты при значениях параметров m<sub>0</sub>=2 10<sup>7</sup> кг, m<sub>кон</sub> = 2 10<sup>5</sup> кг,  $\alpha$  = 2 10<sup>5</sup> кг/c, F<sub>тяги</sub><sub>1</sub> = 2 10<sup>8</sup> H, F<sub>тяги</sub><sub>2</sub> = 8 10<sup>8</sup> Н. Выяснить условия достижения второй космической скорости.

4. Результаты моделирования. На рис.4.26 приведены графики исследования скорости от конечной массы (а) и от расхода топлива, из которых следует, что ракета достигает второй космической скорости  $v=11.6$  км/с для параметров, указанных на рисунке при высоте h=1400 км.

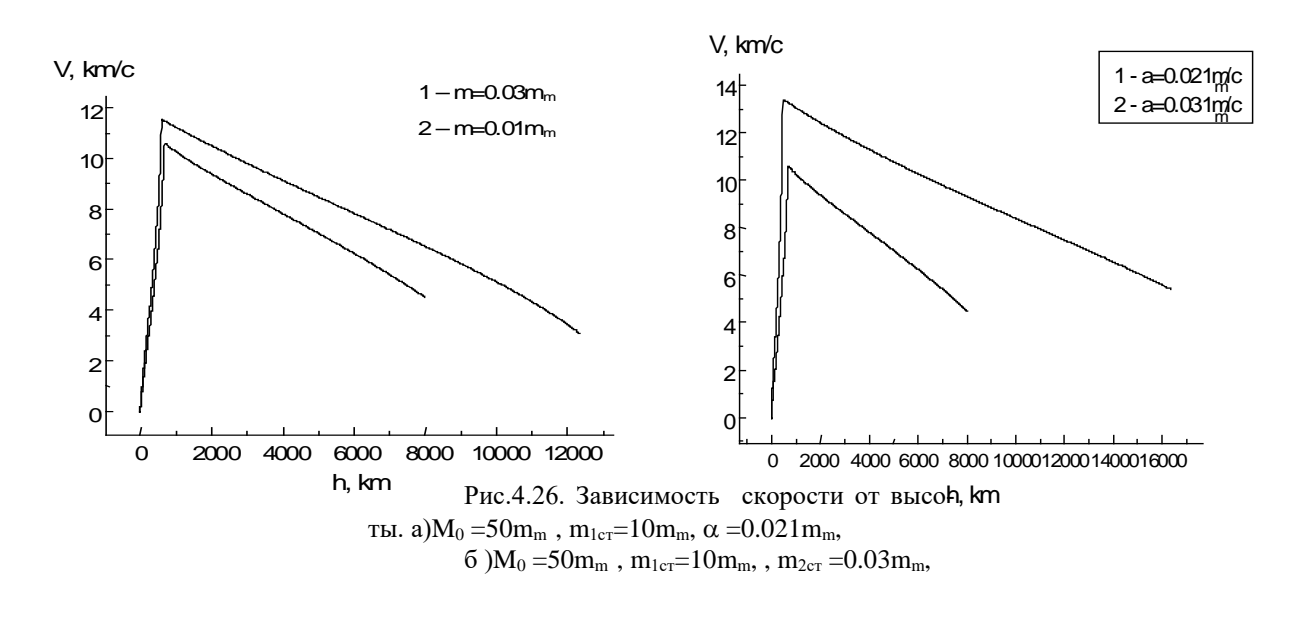

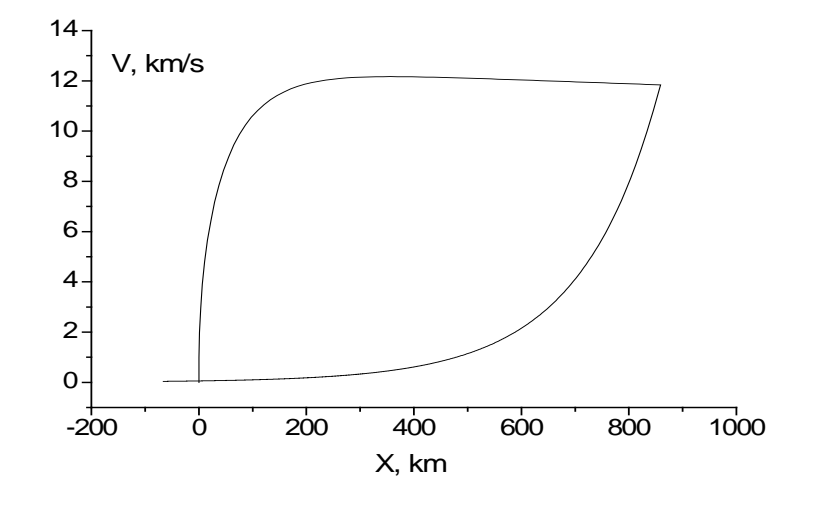

Полет многоступенчатой ракеты при следующих условиях: b=0.000056; s:=0.0001; c:=1; m0:=20; mk:=0.02; m1:=10; m2:=5; f1:=2; f2:=4; a:=0.25; U:=4; h:=1.1; p0:=129; g:=6.67; mz:=597; rz:=6378

### 4.15. Стыковка космического корабля

1. Постановка задачи. Рассмотреть задачу стыковки космического корабля с орбитальной станцией (рис.4.27).

2. Дифференциальные уравнения. При движении космического корабля в системе, связанной со станцией, на него действуют центробежная сила, сила Кариолиса и сила тяжести.

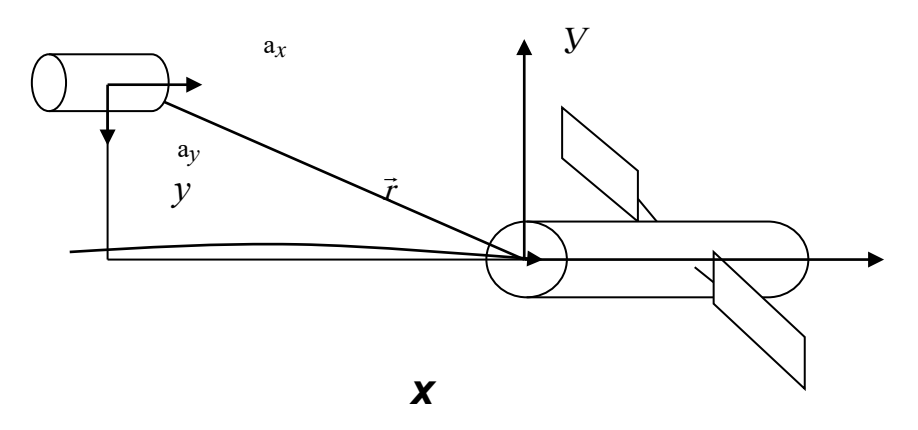

Уравнения движения в векторной форме запишутся в виде

$$
m\frac{dv}{dt} = \vec{F}_T + \vec{F}_K + \vec{F}_{\mu\delta} + \vec{F}_{\mu\delta\mu\sigma}.
$$
 (4.41)

В явном виде

$$
m\frac{d\vec{v}}{dt} = -G\frac{mM}{r^3}\vec{r} + 2m[\vec{v}\vec{\omega}] + m\omega^2\vec{r} + m\vec{a}_k.
$$
 (4.42)

Здесь  $r = R + h + y$ , где R – радиус Земли, h – высота орбиты, y – относительная координата, о - относительная скорость.

Расписывая по проекциям *х* и *у* и учитывая, что  $G \frac{M}{(R + h)^2} = \omega^2 (R + h)$ ,

получим

$$
\frac{dv_y}{dt} = -\frac{\omega^2 R^3}{(R + h + y)^2} + \omega^2 (R + h + y) + a_k,
$$
\n(4.43a)\n
$$
\frac{dv_x}{dt} = -\frac{\omega^2 R^3}{(R + h + y)^2} + \omega^2 (R + h + y) + a_k,
$$
\n(4.43b)

$$
\frac{d\mathbf{v}_x}{dt} = 2[\vec{v}\vec{\omega}]_y. \tag{4.436}
$$

При выполнении условия  $y \ll h+R$  имеем, что  $\frac{R^2}{(R+h+v)^2} \approx 1-2\frac{y}{R+h}$ ,

тогда

$$
\frac{d\vec{v}_y}{dt} = 3\omega^2 y - 2v_x \omega + a_x,
$$

$$
\frac{dv_x}{dt} = 2v_y \omega + a_x, \qquad (4.44)
$$
\n
$$
\frac{dx}{dt} = v_x, \qquad \frac{dy}{dt} = v_y.
$$

Здесь  $a_x$  и  $a_y$  ускорения корабля кратковременно задаваемые космонавтами для стыковки с орбитальной станцией.

Начальные условия

$$
U_{0x} = U_{0y} = 0, \quad y = 0, \quad x = x_0. \tag{4.45}
$$

Корабль находится на той же орбите на расстоянии Х.

### 4. Задания на моделирование

- 1. Построить разностную схему и разностные уравнения. Написать алгоритм решения дифференциальных уравнений (4.44).
- 2. Составить программу согласно алгоритму.
- 3. Провести следующие вычислительные эксперименты.
	- Задав начальные условия, интервал и время наблюдения вычислить  $3.1.$  $X(t)$ ,  $Y(t)$ ,  $U_{x}(t)$ ,  $U_{y}(t)$ .
	- Построить траекторию движения корабля в координатах X и У с мо- $3.2.$ мента начала движения корабля до стыковки.

## 5. Рекомендации к выполнению лабораторной работы

1. Наиболее наглядно стыковку космического корабля с орбитальной станцией можно провести, написав программу с выдачей траектории полета корабля на экран монитора. Вследствие того, что на корабль действуют все указанные силы, стыковку провести достаточно сложно, поэтому эта задача требует внимания и осторожности при задании значения ускорения корабля. Управление движением корабля производить заданием ускорения  $a_x$  и  $a_y$  с помощью клавиш. Здесь мы приводим программу на языке Паскаль определения кода клавиш. Обработка кодов нажатых клавиш позволит в режиме реального времени проводить корректировку орбиты космического корабля кратковремен-

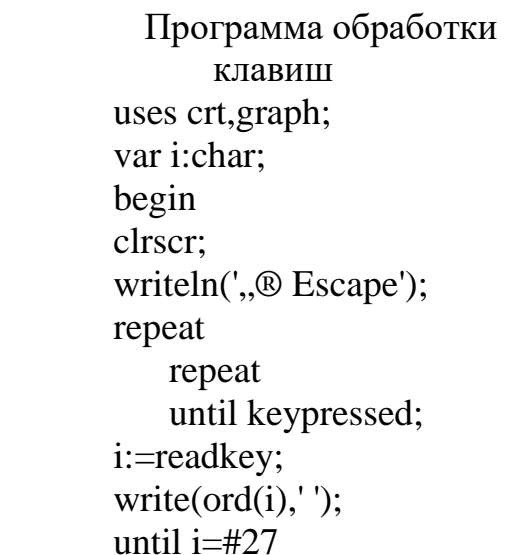

ным нажатием определенных клавиш.

4. Оформление результатов стыковки можно пошаговым запоминанием значений координат и проекций скоростей в виде текстового файла с расширением \*.dat, для последующей обработки в каком-либо графическом пакете, например в ORIGIN.

4. В некоторой степени созданная вычислительная установка является интересной игровой программой, на которой можно исследовать влияние сил Кариолиса, центробежной силы и сил тяжести на траекторию движения космического корабля.

# **4.16. Кривошипно-шатунный механизм[6](#page-104-0)**

**1. Постановка задачи.** На рис.4.28 показана кинематическая схема кривошипно-шатунного механизма с ползуном. Кривошип ОА совершает вращательное движение против часовой стрелки. Ползун В движется возвратнопоступательно вдоль оси Ох. Шатун АВ имеет более сложное движение. Каждая его точка описывает траекторию, отличную от траекторий других его точек. Совокупность этих траекторий называют семейством шатунных кривых.

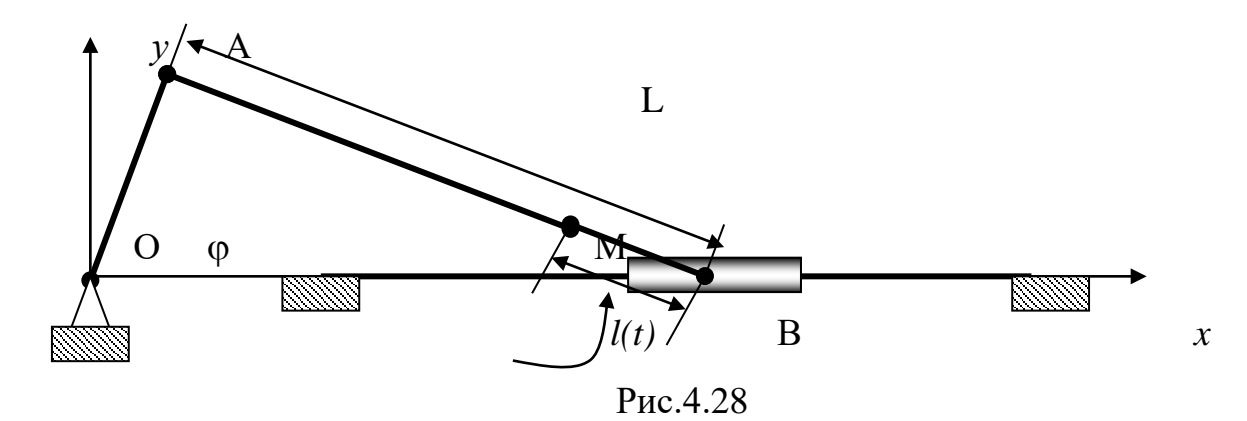

Наша цель – воспроизвести семейство шатунных кривых на ЭВМ. Рассмотрим постановку математической модели согласно работе [43].

**2. Математическая модель.** Пусть длина кривошипа ОА равна единице. Кривошип вращается с постоянной угловой скоростью  $\omega$ . Тогда угол  $\varphi$ , составляемый кривошипом с осью Ох, будет равен  $\omega t$  (*т.е.* $\varphi = \omega t$ ), а координаты точки А кривошипа будут равны

$$
x_A(t) = \cos \omega t, y_A(t) = \sin \omega t. \tag{4.46}
$$

Для любого момента времени в силу неизменности длин звеньев механизма справедливо равенство

$$
(x_B - x_A)^2 + y_A^2 - L^2 = 0,\t(4.47)
$$

где  $x_B$ – координата точки В, отсчитываемая от начала координат О, L – длина шатуна АВ.

Возьмем на шатуне АВ подвижную точку М и начнем ее перемещать от А к В. Тогда, если скорость движения М достаточна мала, ее траектория даст представление о всем семействе шатунных кривых. Величину l(t) (расстояние от В до М) примере за координату точки М на АВ. Положительные значения l(t) лежат от B в направлении A. Введем безразмерную функцию  $\mu(t) = \frac{I(t)}{L}$ , через которую легко выражаются декартовы координаты x(t) и y(t) точки М:

<span id="page-104-0"></span> <sup>6</sup> Работа поставлена основе задачи из книги[75]

$$
y(t) = y_A \mu(t),
$$
  
\n
$$
x(t) = x_B - (x_B - x_A)\mu(t).
$$
\n(4.48)

Выражения (4.48) решают поставленную задачу, если из (4.47) найти  $X_R$  и подставить его совместно с (4.46) в (4.48). Но выражение (4.47) неявное относительно  $x_B$ . Для получения  $x_B$  в явном виде воспользуемся методом неявных функций, согласно которому  $x_B$  определяется как решение дифференциального уравнения

$$
x'_{B} = -\rho \Big[ (x_{B} - x_{A})^{2} + y_{B}^{2} - L^{2} \Big] sign(x_{B} - x_{A}), x_{B}(0) = 0, (4.49)
$$

где  $\rho$  – большое положительное число. Для существующих кривошипношатунных механизмов  $(x_B - x_A) > 0$ , поэтому в окончательно виде траектория точки М задается выражениями

$$
x_A(t) = \cos \omega t, y_A(t) = \sin \omega t,
$$
  
\n
$$
\frac{dx_B}{dt} = -\rho \Big[ (x_B - x_A)^2 + y_A^2 - L^2 \Big]
$$
  
\n
$$
x_B(0) = 0, \quad \mu(t) = \frac{l(t)}{L},
$$
  
\n
$$
x = x_B - (x_B - x_A)\mu(t), \quad y = y_A\mu(t).
$$
\n(4.50)

#### 3. Задания на моделирование

1. Провести масштабирование переменных и привести дифференциальные уравнения к безразмерному виду.

4. Написать алгоритм решения дифференциальных уравнений (4.50). Построить разностную схему и разностные уравнения.

3. Составить программу согласно алгоритму. Выходные данные представить в графической форме. Рекомендуется использовать графический пакет ORIGIN.

4. Провести вычислительный эксперимент.

**4. Результаты моделирования.**. Положение точки М на шатуне можно зафиксировать в любом месте (т.е.  $\tilde{\mu}(t) = const$ ). На рис.4.29 представлено од-

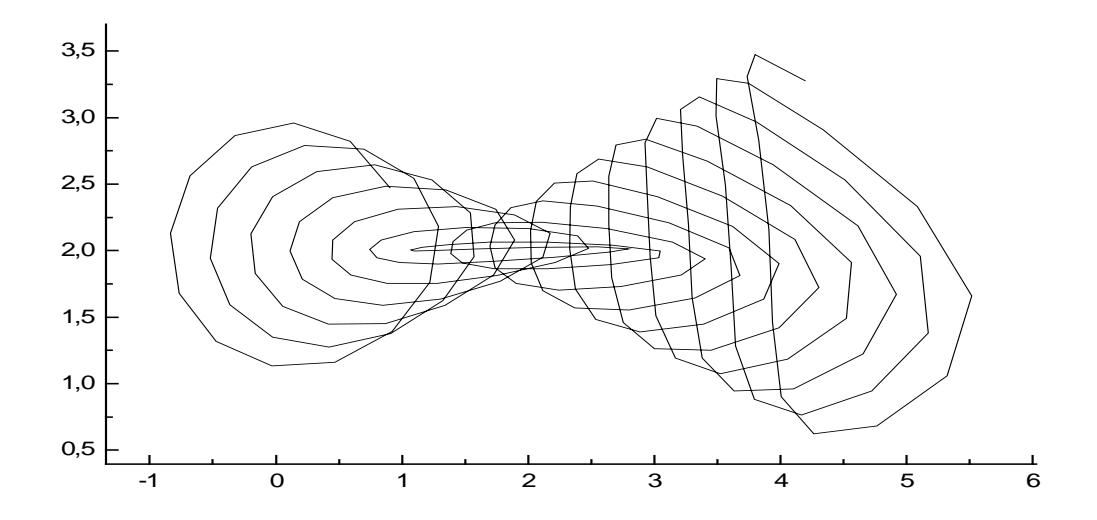

Рис.4.29

но из решений.

### **4.17. Физический маятник**

**1. Постановка физической задачи.** Рассмотрим колебания физического маятника. Пусть на неподвижном шарнире подвешен маятник – груз массы m, находящийся на конце стержня длины *l* (рис.4.30).

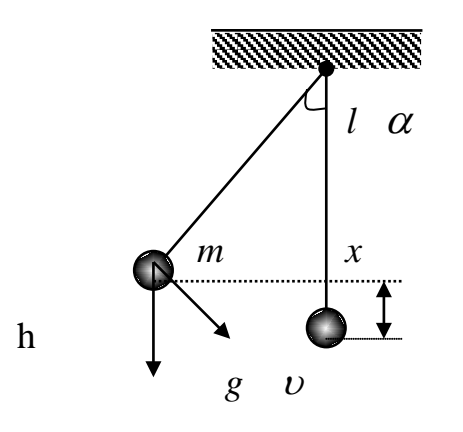

Шарнир считается идеально гладким в том смысле, что в нем не происходят потери энергии на трение. Неподвижность шарнира означает, что от него энергия в систему "стержень-груз" не поступает, такой шарнир не способен совершить над ней какую-либо работу. Стержень считается невесомым и абсолютно жестким, т. е. его кинетическая и потенциальная энергии равны нулю, а груз не может совершать движений вдоль оси стержня.

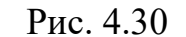

Рассмотрим следующие допущения: груз имеет небольшие размеры по сравнению с длиной стержня (материальная точка); ускорение свободного падения g постоянно; сопротивлением воздуха пренебрегаем; колебания происходят в фиксированной вертикальной плоскости (для чего, очевидно, вектор начальной скорости груза должен лежать в этой плоскости). После всех этих упрощающих предположений ясно, что положение маятника определяется лишь одной обобщенной координатой, в качестве которой выберем угол  $\alpha(t)$ отклонения стержня от вертикали.

2. Математическую модель колебания маятника под действием сил тяжести можно получить на основе применения принципа Гамильтона [11]. Она имеет вид:

$$
\frac{d^2\alpha}{dt^2} = -\frac{g}{I}\sin\alpha.
$$
\n(4.51)

Введем понятие частоты собственных колебаний, вводя обозначение  $\omega_0^2 = \frac{g}{I}$ .

Заметим, что уравнение колебаний маятника (4.51) нелинейное. Это обстоятельство связано с более сложной геометрией системы "стержень - груз", а именно: ускорение, испытываемое грузом, не пропорционально координате, как в случае закона Гука, а является более сложной функцией отклонения от положения равновесия (угла  $\alpha$ ). Если же эти отклонения малы, то sin  $\alpha \approx \alpha$ , и модель малых колебаний линейна:

$$
\frac{d^2\alpha}{dt^2} = -\omega_0^2 \alpha \,,\tag{4.52}
$$

т.е. мы получили модель, описывающую колебания математического маятника. Если учесть трение на шарнирах, то имеем следующее уравнение

$$
\frac{d^2\alpha}{dt^2} = -\omega_0^2 \sin \alpha - \gamma \frac{d\alpha}{dt},
$$
\n(4.53)

где коэффициент затухания у представляет меру тормозящей силы.

#### 3. Задания на моделирование

1. Провести масштабирование переменных и привести дифференциальные уравнения к безразмерному виду.

4. Написать алгоритм решения дифференциальных уравнений (4.53). Построить разностную схему и разностные уравнения.

3. Составить программу согласно алгоритму. Выходные данные представить в графической форме. Рекомендуется использовать графический пакет ORIGIN.

4. Задача вычислительного эксперимента состоит в моделировании колебаний физического маятника с учетом трения. Рассмотрите колебания физического маятника с учетом вынуждающей силы, которая учитывается как слагаемое в правой части уравнения (4.53):

$$
\frac{d^2\alpha}{dt^2} = -\omega_0^2 \sin \alpha - \gamma \frac{d\alpha}{dt} + \frac{F(t)}{m}.
$$
 (4.54)

Понижая порядок уравнений, получим систему уравнений, которую будем решать численным методом
$$
\frac{d\omega}{dt} = -\omega_0^2 \sin \alpha - \gamma \omega + \frac{F(t)}{m},
$$

$$
\frac{d\alpha}{dt} = \omega
$$

Внешнюю силу можно рассмотреть как гармоническую в виде

$$
\frac{F(t)}{m} = A_0 \cos(\omega_1 t),
$$

где  $\omega_1$  - угловая частота вынуждающей силы.

4. Постройте график зависимости  $x(t) = l \sin(\alpha(t))$  от времени.

6. Вычислите периоды колебаний по уравнениям (4.51) и (4.52), сравните их и сделайте выводы.

4. Результаты моделирования. На рис.4.31 приведен пример решения уравнения (4.54) с учетом трения.

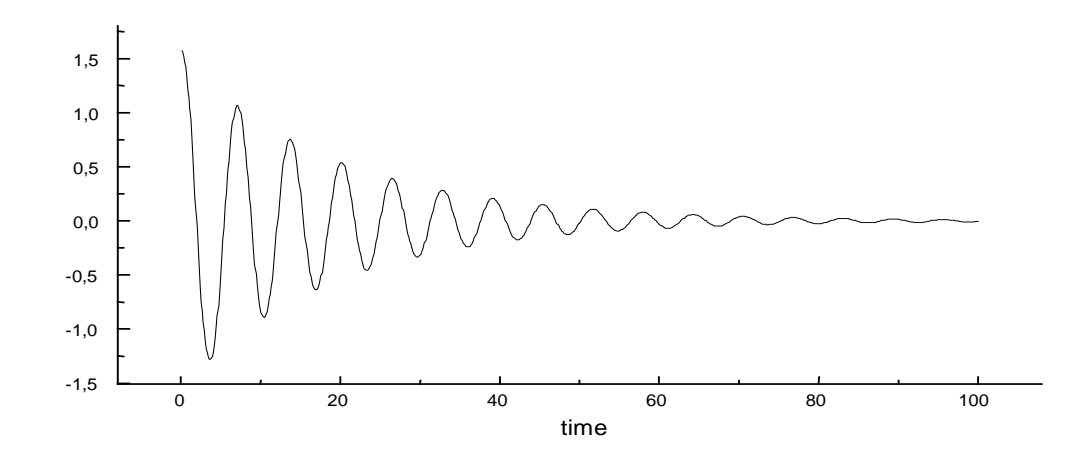

Puc. 4.31

## 4.18. Параметрический маятник

- 1. Постановка задачи. Пусть имеется маятник, подвешенный на растяжимой упругой нити (рис.4.32). Задача заключается в исследовании колебаний маятника с периодически меняющейся длиной нити подвеса. Такой маятник называется параметрическим.
- 2. Математическая модель. Колебания параметрического, математического маятника описываются следующим дифференциальным уравнением

$$
\frac{d^2\theta}{dt^2} = -\frac{g\sin\theta}{1 + l_1\cos(\lambda t)},
$$
 (4.55a)

или понижая порядок уравнений

$$
\frac{d\omega}{dt} = -\frac{g\sin\theta}{l + l_1\cos(\lambda t)},
$$
  
\n
$$
\frac{d\theta}{dt} = \omega.
$$
\n(4.556)

Траектория движения маятника может быть описана как

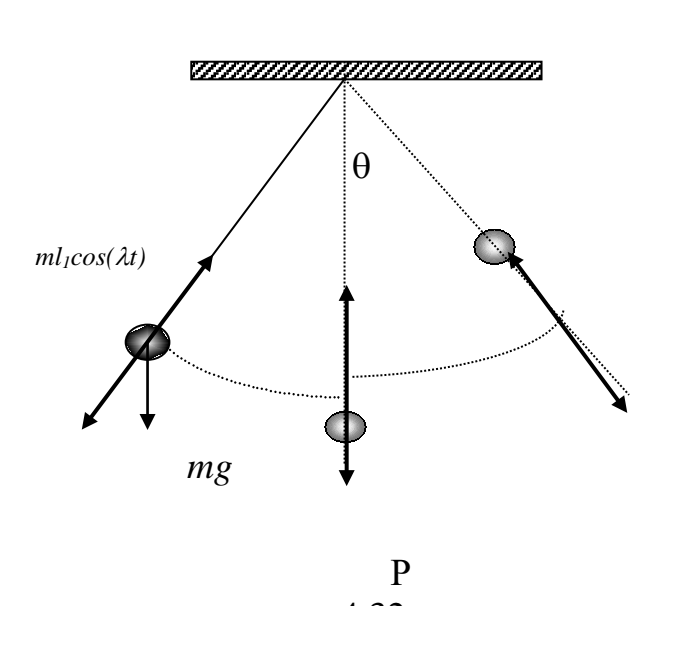

 $x(t) = (l+l<sub>1</sub>cos(\lambda t)) sin\theta,$  $y(t) = (l+l_1 cos(\lambda t)) cos \theta$ .

где  $\lambda$  - частота колебаний маятника по длине подвеса. Одно из интересных явлений, связанных с этими колебаниями - это появление так называемого параметрического резонанса при некоторых соотношениях частот λ и ω<sub>0</sub> Параметрический резонанс проявляется в резком нарастании амплитуды колебаний маятника при совпадении частоты  $\lambda$  параметрического возлействия со значением частот собственных колебаний маятника

 $\omega_0/2$ ,  $\omega_0$ ,  $3\omega_0/2$ ,  $2\omega_0$ ,

## 3. Задания на моделирование

- 1. Построить дискретную модель уравнений и разностную схему. Написать алгоритм решения дифференциальных уравнений (4.55).
- 2. Составить программу согласно алгоритму. Выходные данные представить в графической форме. Рекомендуется использовать графический пакет ORIGIN.
- 3. Задания для вычислительного эксперимента
	- Найти траекторию движения маятника.  $3.1.$
	- Построить график зависимости угла  $\theta$  от времени.  $3.2.$
	- Построить (без учета трения) на фазовой плоскости  $(\lambda/\omega_0, l_1)$  границы  $3.3.$ нескольких зон параметрического резонанса.
- 4. Результаты моделирования. Как видно из рис.4.336а, амплитуда колебания X параметрического маятника резко возрастает при резонансе  $\lambda/\omega_0 = 2$ . На рис.4.336 показана траектория колебания маятника.

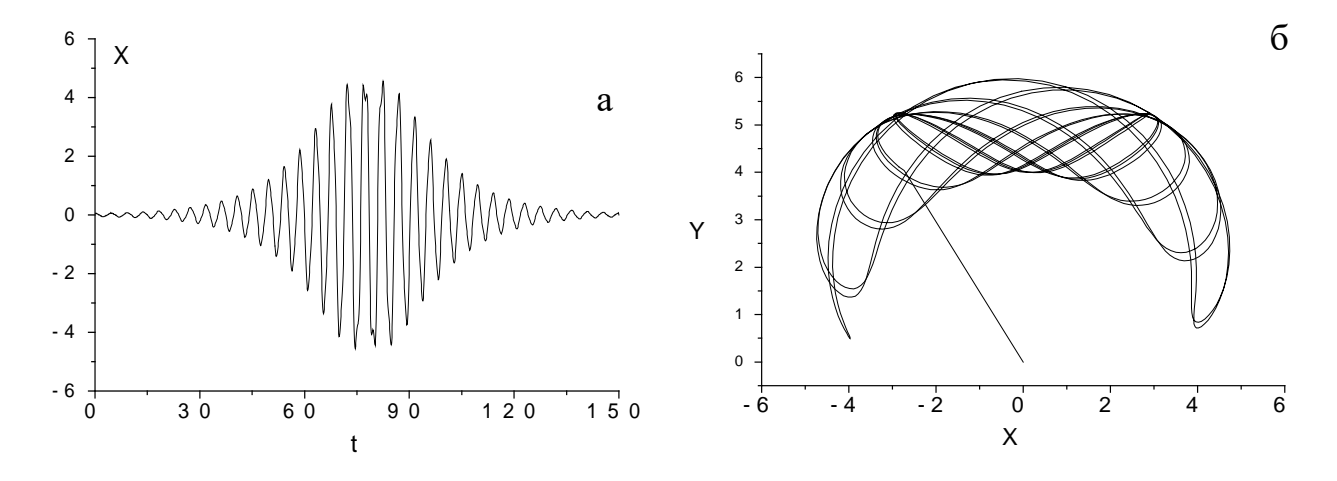

Рис. 4.33. Зависимость координаты  $X$  параметрического маятника от времени (а) и его траектория (б).  $\lambda/\omega_0 = 2$ ,  $1/I_1 = 5$ ,  $\dot{\theta}_0 = 0$ 

## 4.19. Эллиптический маятник

**1. Постановка задачи**. Этот маятник состоит из ползуна массой  $m_l$ , скользящего по горизонтальной поверхности без трения, к которому прикреплен маятник, состоящий из стержня и тела массой  $m_4$ 

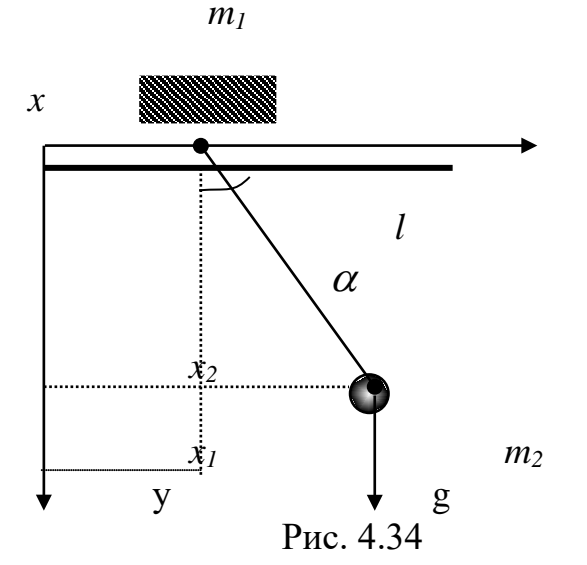

Шарнир в точке соединения считается идеально гладким в том смысле, что в нем не происходят потери энергии на трение. Стержень считается невесомым и абсолютно жестким, т. е. его кинетическая и потенциальная энергии равны нулю, а груз m<sub>2</sub> не может совершать движений вдоль оси стержня. Материальные точки т<sub>1</sub> и т<sub>2</sub> имеют координаты х<sub>1</sub>, у<sub>1</sub> и

$$
x_2 = x_1 + l \sin \alpha
$$
  

$$
y_2 = l \cos \alpha
$$
,

2. Математическая модель. Уравнения для эллиптического маятника можно получить, используя принцип наименьшего действия в форме Лагранжа

$$
\frac{d}{dt}\{(m_1 + m_2)\dot{y}_1^2 + m_2l\cos\alpha \cdot \dot{\alpha}\} = 0
$$
\n(4.26a)  
\n $l\ddot{\alpha} + \cos\alpha \cdot \ddot{y}_1 + g\sin\alpha = 0$ \n(4.26b)

$$
2\pi u + \cos \alpha
$$
 
$$
y_1 + \cos \alpha
$$
 
$$
y_2 + \cos \alpha
$$
 
$$
y_3 + \cos \alpha
$$
 
$$
y_4 + \cos \alpha
$$
 
$$
y_5 + \cos \alpha
$$
 
$$
y_6 + \cos \alpha
$$
 
$$
y_7 + \cos \alpha
$$
 
$$
y_8 + \cos \alpha
$$
 
$$
y_9 + \cos \alpha
$$
 
$$
y_9 + \cos \alpha
$$
 
$$
y_9 + \cos \alpha
$$
 
$$
y_9 + \cos \alpha
$$
 
$$
y_9 + \cos \alpha
$$
 
$$
y_9 + \cos \alpha
$$
 
$$
y_9 + \cos \alpha
$$
 
$$
y_9 + \cos \alpha
$$
 
$$
y_9 + \cos \alpha
$$
 
$$
y_9 + \cos \alpha
$$
 
$$
y_9 + \cos \alpha
$$
 
$$
y_9 + \cos \alpha
$$
 
$$
y_9 + \cos \alpha
$$
 
$$
y_9 + \cos \alpha
$$
 
$$
y_9 + \cos \alpha
$$
 
$$
y_9 + \cos \alpha
$$
 
$$
y_9 + \cos \alpha
$$
 
$$
y_9 + \cos \alpha
$$

ние эллиптического маятника.

#### 3. Задания на моделирование

1. Провести масштабирование переменных и привести дифференциальные уравнения к безразмерному виду.

4. Написать алгоритм решения дифференциальных уравнений (4.58). Построить разностную схему и разностные уравнения.

3. Составить программу согласно алгоритму. Выходные данные представить в графической форме.

Провести вычислительный эксперимент. Получите траектории движения эллиптического маятника в зависимости от длины маятника и массы ти и та

# 4.20. Маятник Фуко

1. Постановка задачи. Над центром вращающейся горизонтальной платформы подвешен маятник массой т на очень длинном подвесе. L =100 м. Найти траекторию движения конца колеблющего маятника на платформе (Рис.4.35).

4. Уравнения движения. На маятник действуют силы Кориолиса, центробежная сила и сила тяжести. Уравнения движения в векторной форме запишутся в виде

$$
m\frac{d\vec{v}}{dt} = \vec{F}_T + \vec{F}_{\hat{E}} + \vec{F}_{\delta \hat{a}}.
$$
 (4.56)

$$
m\frac{d\vec{v}}{dt} = mg\frac{\vec{r}}{L} + 2m[\vec{v}\vec{\omega}] + m\omega^2 \vec{r} \ . \quad (4.57)
$$

Здесь  $w$  – относительная частота,  $v$ - относительная скорость. Расписывая по проекциям х и у, получим

$$
\frac{d\upsilon_x}{dt} = 2\upsilon_y \omega + \omega^2 x - g\frac{x}{L},
$$
  
\n
$$
\frac{d\upsilon_y}{dt} = -2\upsilon_x \omega + \omega^2 y - g\frac{y}{L}, \quad (4.58)
$$

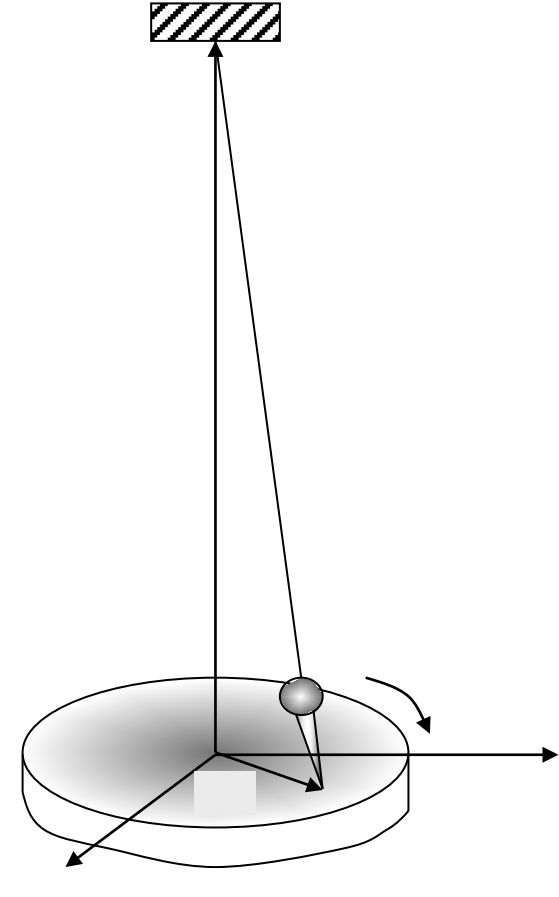

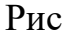

$$
\frac{dx}{dt} = v_x, \qquad \frac{dy}{dt} = v_y.
$$

## 3. Задания на моделирование

1. Провести масштабирование переменных и привести дифференциаль-

ные уравнения к безразмерному виду.

4. Написать алгоритм решения дифференциальных уравнений (4.58). Построить разностную схему и разностные уравнения.

3. Составить программу согласно алгоритму. Выходные данные представить в графической форме.

5. Провести вычислительный эксперимент. Получите траектории движения

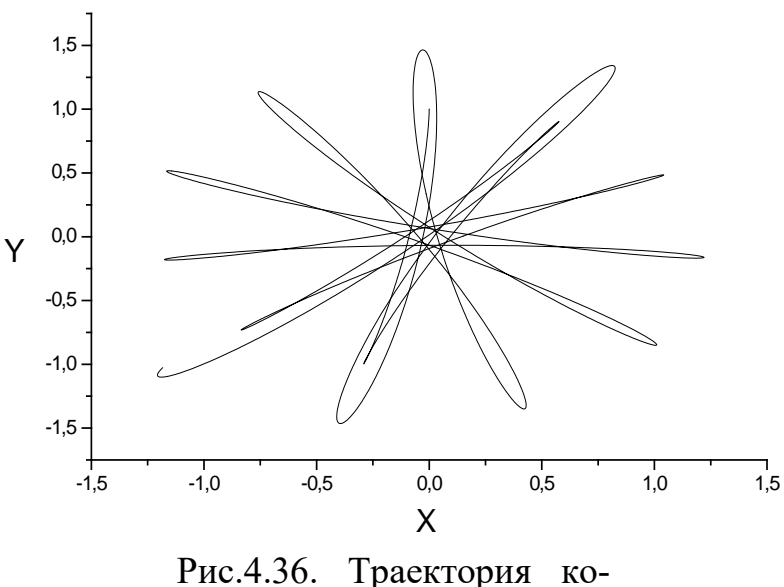

лебаний маятника Фуко. ω=0.04,  $\cdot$   $\cdot$   $\cdot$ 

маятника Фуко в зависимости от длины маятника, частоты *w* и начальных условий.

**4. Результаты моделирования.** На рис.4.36 показана траектория движения маятника Фуко, при длине нити 50 метров. Возрастание амплитуды колебаний маятника Фуко связана с погрешностью аппроксимации

(здесь использовался

метод Эйлера). В этом можно убедиться, если использовать более точные методы (Рунге-Кутта или прогноза коррекции).

## **4.21. Двойной маятник[7](#page-112-0)**

**1. Описание явления колебаний.** Представим себе два маятника примерно с одинаковым периодом колебаний, из которых один тяжелый (например, люстра), а другой легкий. Легкий маятник подвешен к тяжелому так, как это показано на рис.4.37**.** 

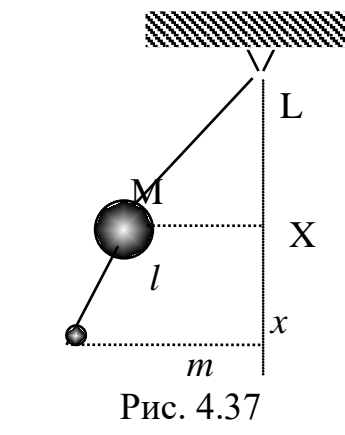

Если отклонить слегка тяжелый маятник и опустить его, то колебания его внезапно прекращаются. Одновременно легкий маятник приходит в быстрое движение, которое спустя некоторый промежуток времени прекращается, что сопровождается возникновением колебаний тяжелого маятника. Такие чередующиеся колебания двух колебательных систем, сопровождающиеся обменом энергий, носят название биений.

**2. Математическая модель (дифференциальные уравнения движения)**. Колебания двойного маятника изучаются в курсе теоретической механики. Поэтому не будем проводить математическое описание этого явления, а сразу приведем дифференциальное уравнения для случая малых колебаний. Процесс описывается системой дифференциальных уравнений

<span id="page-112-0"></span> $7$  Работа поставлена основе задачи из книги $[75]$ 

$$
\frac{d\upsilon_{X}}{dt} = -\omega^{2} (1 + 2\mu) X + \mu \omega^{2} x, \frac{dX}{dt} = \upsilon_{X}
$$
  

$$
\upsilon_{X}(0) = 0, X(0) = X_{0},
$$
  

$$
\frac{d\upsilon_{X}}{dt} = -\omega^{2} x + \omega^{2} X, \frac{dx}{dt} = \upsilon_{X},
$$
  

$$
\upsilon_{X}(0) = (0) = 0
$$
 (4.59)

где Х и х - отклонения тяжелого и легкого маятников от положения равновесия,  $\mu = \frac{m}{M}$  - малое число, а *m* и *M* - массы легкого и тяжелого маятников,  $\omega^2 = \frac{g}{l}$ ,  $g$ - ускорение свободного падения, а  $l$ - длина легкого маятника. Пред-

полагается, что приведенные длины маятников равны, т.е. L=l.

#### 3. Задания на моделирование

1. Провести масштабирование переменных и привести дифференциальные уравнения к безразмерному виду

4. Написать алгоритм решения дифференциальных уравнений (4.59).  $\prod_{O}$ строить разностную схему и разностные уравнения.

3. Составить программу согласно алгоритму. Выходные данные представить в графической форме. Рекомендуется использовать графический пакет ORIGIN.

6. Провести вычислительный эксперимент.

4. Результаты моделирования решения системы (4.59) представлены на рис.4.38, из которого видно, что колебания маятника имеет модулирующую структуру. Фазовый портрет системы (4.59)  $x = \psi(X)$  представляет собой кривую типа кривой - Лиссажу, которая заполняет область внутри некоторого параллелограмма.

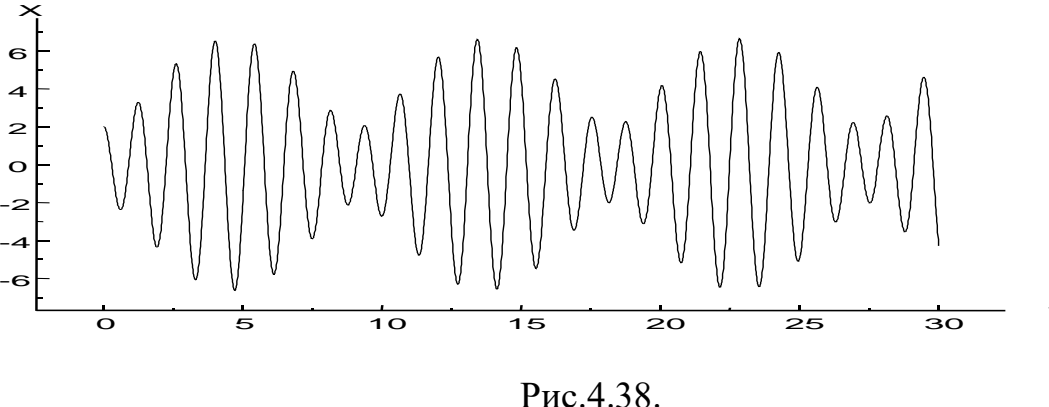

## 4.22. Связанные маятники<sup>8</sup>

<span id="page-113-0"></span> $\mathbf{1}$ . Описание явления колебаний. Маятники, изображенные на рис. 4.39, называют связанными или симпатическими. Вместе они представляют собой одну колебательную систему, состоящую из двух маятников с упругой

<sup>&</sup>lt;sup>8</sup> Работа поставлена основе задачи из книги[75]

механической связью между ними в виде пружины. Если бы связи не было, то каждый из маятников совершал колебания, независимо друг от друга. Наличие связи приводит к "перекачке" энергии от одного маятника к другому, что сопровождается существенным изменением формы колебаний каждого из них.

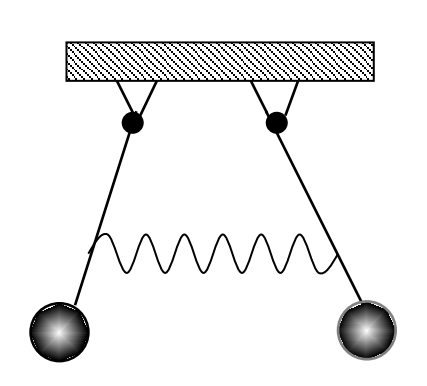

2. Дифференциальные уравнения. Дифференциальные уравнения малых колебаний связанных маятников мы привелем, в "готовом виде", отсылая читателя, интересующегося выводом, к соответствующей учебной литературе по теоретической механике:

$$
\frac{d\upsilon_1}{dt} = -\omega_1^2 x - k_1 (x_1 - x_2) - 2\alpha \upsilon_1,
$$
  
\n
$$
\frac{d\upsilon_2}{dt} = -\omega_2^2 x_2 - k_2 (x_2 - x_1),
$$
  
\n
$$
\frac{dx_1}{dt} = \upsilon_1, \quad \frac{dx_2}{dt} = \upsilon_2,
$$
\n(4.60)

где  $x_1$  и  $x_2$  - отклонения маятников от положения равновесия,  $\omega_1$  и  $\omega_2$  частоты, определяемые параметрами маятников,  $k_1$  и  $k_2$  – коэффициенты,  $\alpha$  коэффициент, который учитывает наличие вязкого трения, препятствующего колебаниям первого маятника.

## 3. Задания на моделирование

Puc. 4.39

1. Провести масштабирование переменных и привести дифференциальные уравнения к безразмерному виду

4. Написать алгоритм решения дифференциальных уравнений (4.60). Построить разностную схему и разностные уравнения.

3. Составить программу согласно алгоритму. Выходные данные представить в графической форме. Рекомендуется использовать графический пакет **ORIGIN** 

4. Провести вычислительный эксперимент.

4. О результатах моделирования. Для случая представленного на рис. 4.40, когда  $\dot{x}_1(0) = \dot{x}(0) = x_1(0)$ ,  $x_2(0) = 1.57$ ,  $\omega_1 = 1.1$ ,  $\omega_2 = 1.09$ ,  $k_1 = k_2 = 0.1$ , картина колебаний при  $\alpha = 0$  носит характер биений, т.е. та же, что и в случае моделирования двойного маятника, как это показано на рис.4.34. Если учесть колебательный коэффициент  $\alpha$ . **TO** процесс окажется затухающим.

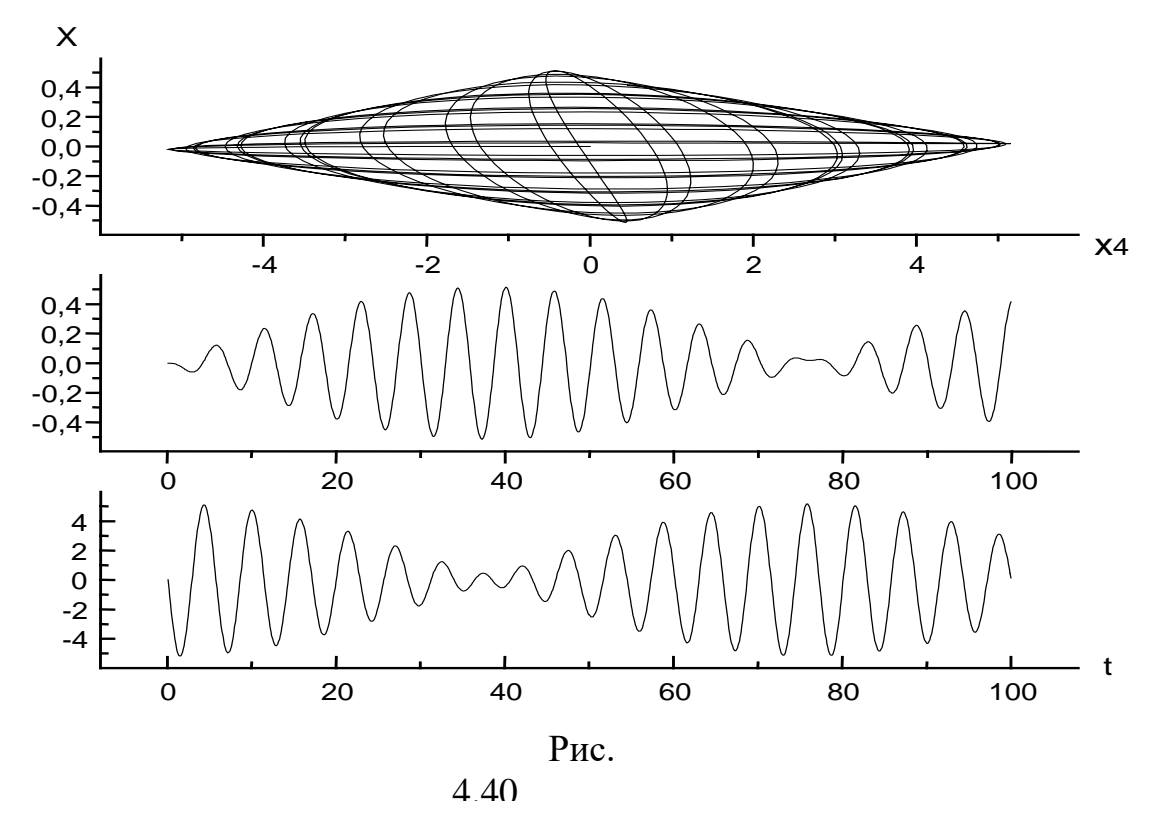

Поведение связанных маятников существенно зависит от их начального положения. Если  $\dot{x}_1(0) = \dot{x}(0) = 0$ ,  $a x_1(0) = x(0) \neq 0$  или  $x_1(0) = -x(0) \neq 0$ . то каждый из маятников колеблется независимо друг от друга, т.е. между ними не возникает обмена энергией. Эти колебания называют нормальными.

# 4.23. Колебания пружинного маятника под действием различных сил

1. Постановка задачи. Изучить возможные колебания пружинного маятника.

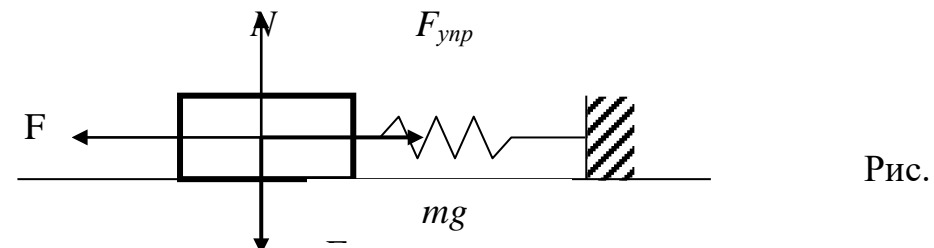

2. Дифференциальные уравнения. Пружинным маятником называется всякое тело, колеблющееся под действием силы упругости пружины. Если учесть все возможные силы, действующие на пружинный маятник, то уравнение, описывающее колебания, можно записать в виде

$$
\ddot{x} + \omega^2 (x, \dot{x}, t) x = F(x, \dot{x}, t) . \tag{4.61}
$$

На данную тему можно составить достаточное количество лабораторных работ в зависимости от вида силы. Рассмотрим, какие силы могут действовать на маятник и возможные лабораторные работы на эту тему.

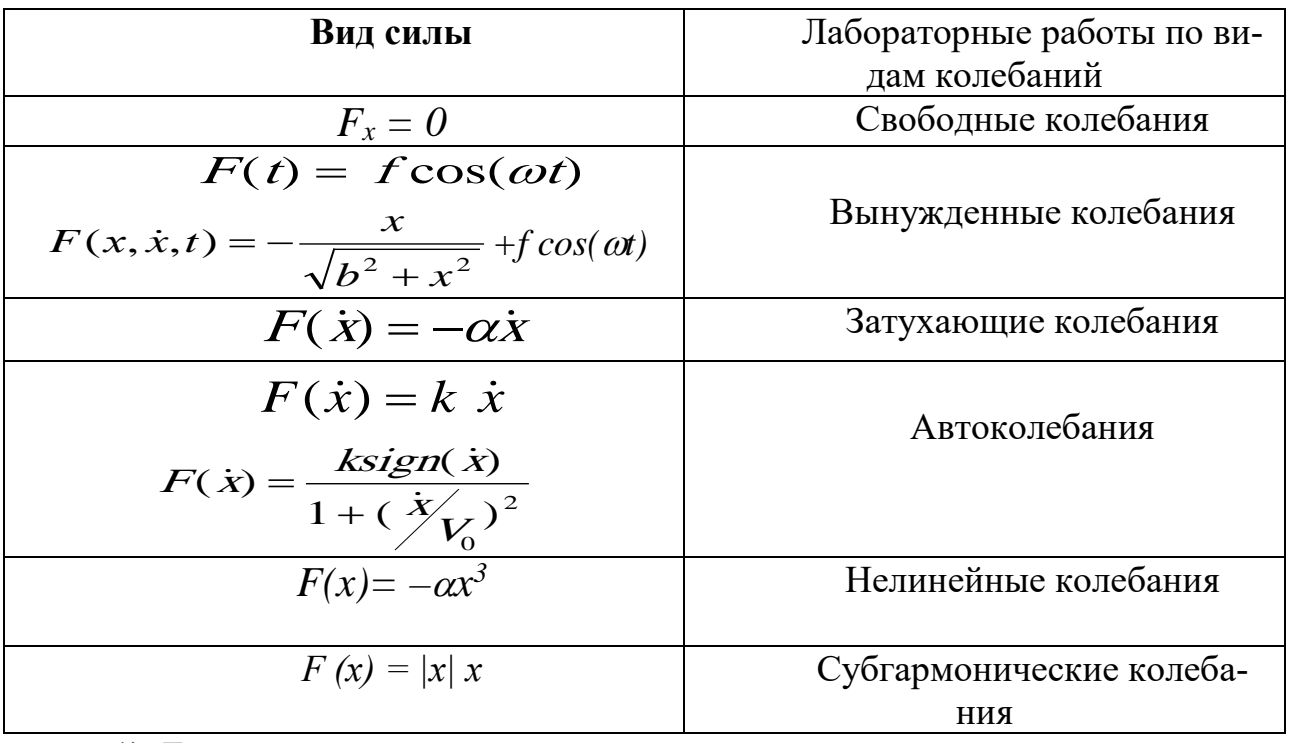

1). Если сила представлена в виде

$$
F_x(x, \dot{x}, t) = -2\delta \cdot \dot{x} - |x| \cdot x + f\cos(\omega t) + B_0, \qquad (4.62)
$$

где  $\delta$  - постоянный коэффициент затухания,  $f$ ,  $B_0$  – константы внешней периодической нагрузки, вид восстанавливающей силы φ(x, v) здесь, в целом она может быть произвольной, с учетом вида восстанавливающей силы  $\varphi(x, v)$ (4.61) описывает субгармонические колебания порядка 1/2. Нагрузка вида (4.62) встречается при анализе электрической цепи, содержащей катушку индуктивности с насыщающим сердечником, конденсатором и задачах механики.

2). Если

$$
F_x(x, \dot{x}, t) = -2\delta \cdot \dot{x} - \alpha x^3 + f \cos(\omega t), \qquad (4.63)
$$

то уравнение (4.61) описывает колебания в электрической цепи с нелинейной индуктивностью и линейным сопротивлением. Вид такой силы встречается во многих задачах механики и физики, в частности при исследовании плазменных колебаний.

 $3)$ . Если

$$
F_x(x, \dot{x}, t) = -2\delta \cdot \dot{x} - \frac{x}{\sqrt{b^2 + x^2}} + f \cos(\omega t), \tag{4.64}
$$

то уравнения (4.61) описывает вынужденные колебания шарнирной арки. 4). Если

$$
F_x(x, \dot{x}, t) = -2\delta \cdot \dot{x} - \alpha x^3 + x \cdot f \cos(\omega t), \qquad (4.65)
$$

то уравнение (4.61) описывает колебания трубки, в которой происходит течение жидкости. В такой трубке возможны поперечные колебания (флаттеры) под действием переменного во времени давления, статистические изгибы (дивергенции) под действием скорости течения жидкости, статическое выпучивание под действием постоянного давления.

## 3. Задания на моделирование

- 1. Провести масштабирование переменных и привести дифференциальные уравнения к безразмерному виду.
- 2. Написать алгоритм решения дифференциальных уравнений для пружинного маятника. Построить разностную схему и разностные уравнения
- 3. Составить программу согласно алгоритму. Выходные данные представить в графической форме. Рекомендуется использовать графический пакет ORIGIN, либо MAPLE.
- 4. Провести вычислительный эксперимент. В данной работе содержится несколько лабораторных работ в зависимости от вида силы.

# 4. Результаты моделирования. На рис. 4.42 представлено график вынужденно-

го колебания, полученного моделированием уравнения  $\ddot{x} + \omega^2 x = F(t)$ . Из графика видно, что колебательный процесс со временем стабилизируется

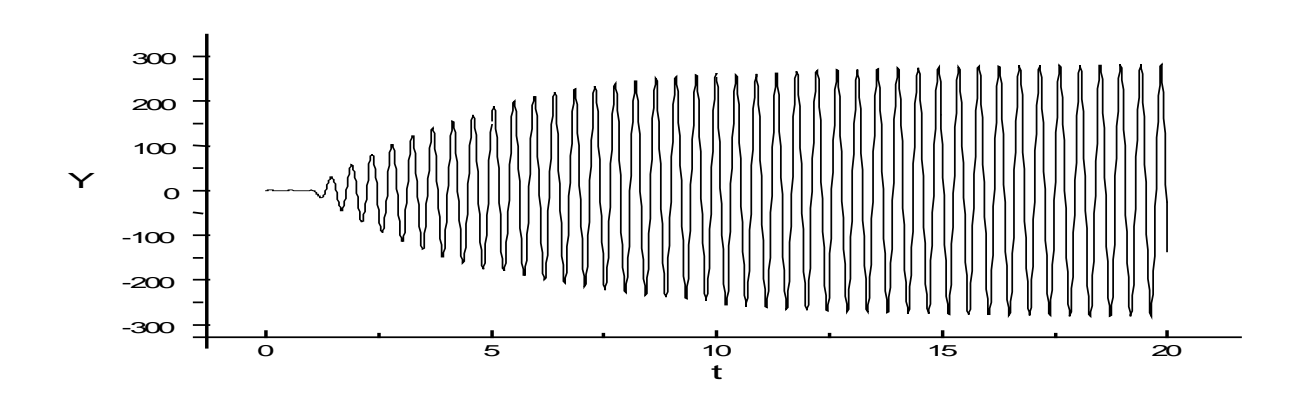

Рис. 4.42. Вынужденные колебания пружинного маятника

# 4.24. Два связанных осциллятора

1. Постановка задачи и математическая модель. Рассмотрим динамику системы двух взаимодействующих частиц и промоделируем их. Главной целью данной задачи является ознакомление с понятиями нормальных колебаний, биений и распространения энергии. Рассмотрим следующую физическую модель. Представим систему двух взаимодействующих частиц в виде цепочки одинаковых грузов массы m соединенных одинаковыми пружинками с жесткостью k, силовая постоянная крайних пружинок равна k<sub><sup>0</sub></sup> (Рис.4.43).</sub>

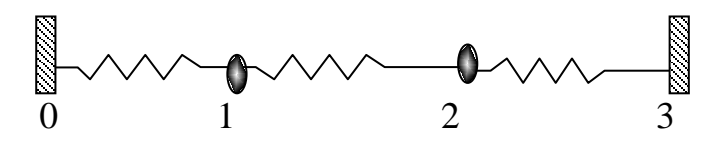

#### Puc 443

Обозначим через У/ И У2 отклонения грузов соответственно с номером 1 и 2 от состояния равновесия. Из второго закона Ньютона можно получить уравнение движения грузов

$$
m\frac{d^2 y_1}{dt^2} = k(y_2 - y_1) - k_g y_1,
$$
\n
$$
m\frac{d^2 y_2}{dt^2} = k(y_1 - y_2) - k_g y_2.
$$
\n(4.66a)

В правой части стоят силы, действующие на шарик со стороны левой и правой пружинок. Для численного решения понизим порядок уравнений

$$
\frac{dU_1}{dt} = (k(y_2 - y_1) - k_g y_1) / m ,\n\frac{dU_2}{dt} = [k(y_1 - y_2) - k_g y_2] / m \n\frac{dy_1}{dt} = v_1, \frac{dy_2}{dt} = v_2
$$
\n(4.666)

Считаем, что  $y_1(0) = y_{10}$ ,  $y_2(0) = y_{20}$ ,  $v_1(0) = v_2(0) = 0$ .

## 2. Задания на моделирование

1). Провести масштабирование переменных и привести дифференциальные уравнения к безразмерному виду.

2). Построить разностную схему и разностные уравнения. Написать алгоритм решения дифференциальных уравнений (4.66).

3). Составить программу согласно алгоритму. Выходные данные представить в графической форме. Рекомендуется использовать графический пакет **ORIGIN.** 

4). Задания для проведения вычислительного эксперимента:

А. Движение связанных осцилляторов. Получите зависимость  $y_1$ ,  $y_2$  от времени для параметров, указанных в табл.1

Таблина 1

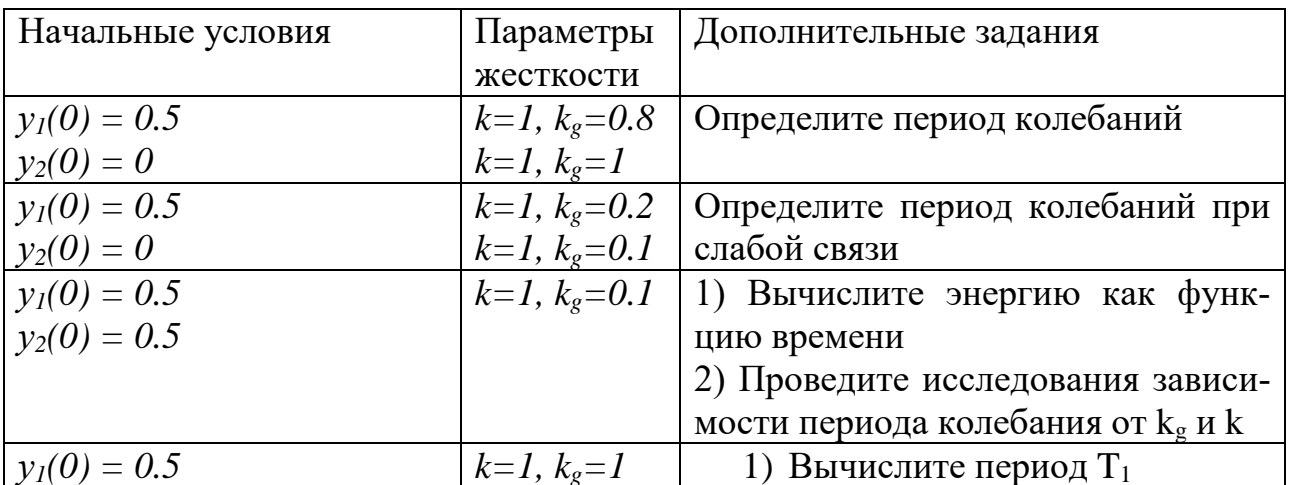

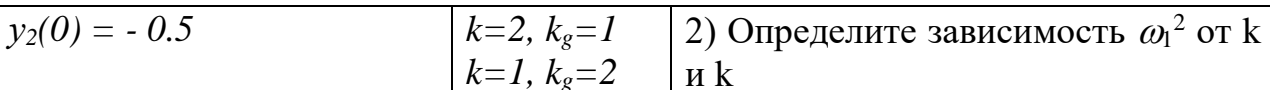

Б. Отклик на внешнюю силу. Приложите к грузу 1 внешнюю вынуждающую силу  $F(t)=F_0 \cos(\omega t)$ . Проведите исследования максимума  $y_1(t)$  от частоты  $\omega$  вынуждающей силы. Определите резонансные частоты для значений таблины 1.

В. Суперпозиция колебаний. Произвольное движение рассмотренной системы можно представить в виде

$$
y_1(t) = A_1 \cos(\omega_1 t + \delta_1) + A_2 \cos(\omega_2 t + \delta_2)
$$
  

$$
y_2(t) = A_1 \cos(\omega_1 t + \delta_1) - A_2 \cos(\omega_2 t + \delta_2)
$$

Постоянные  $A_1$ ,  $A_2$ ,  $\delta_1$  и  $\delta_2$  можно выразить через начальные смещения и скорости каждой частицы. Определите эти постоянные для  $y_1(0) = 0.5$ ,  $y_2(0) = 0$ ,

 $v_1(0) = v_2(0) = 0$ , k=1, k<sub>g</sub>=0.8. Определить периоды  $y_1(t)$ ,  $y_2(t)$ .

Выводы. Рассмотрим, что мы установили в результате решения задачи о двух связанных частицах. При специальных начальных условиях проявляется только одна частота колебаний. Получающееся при этом движение называется нормальным колебанием, а соответствующие частоты называются нормальными *частотами*. Верхняя частота равна  $\omega_1 = \sqrt{\frac{k_s + 2k}{m}}$ . В этом режиме обе частицы колеблются точно в противофазе; иначе говоря, их смещения направлены в противоположные стороны. Движение при нижней частоте  $\omega_2 = \sqrt{k'_m}$  соответствует колебаниям обеих частиц точно в фазе.

Общее движение рассмотренной двухчастичной системы представляет собой суперпозицию обоих нормальных колебаний. Если  $\omega_1$  и  $\omega_2$  не связаны простым соотношением, результирующее смещение является сложной функцией времени. Однако, если связь слабая,  $\omega_1$  и  $\omega_2$  почти равны, то в  $y_1$  и  $y_2$ обнаруживаются биения. В этом случае частицы быстро колеблются с угловой частотой  $(\omega_1 + \omega_2)/2$  и амплитудой, меняющейся по синусоидальному закону с частотой  $(\omega_1 - \omega_2)/4$ .

# 4.25. Успокоители механических колебаний

Постановка задачи. При работе машин возникают периодические  $\mathbf{1}$ . силы, действие их может оказаться вредным, особенно при возникновении резонансных явлений. Для уменьшения этого вредного действия применяются различные успокоители.

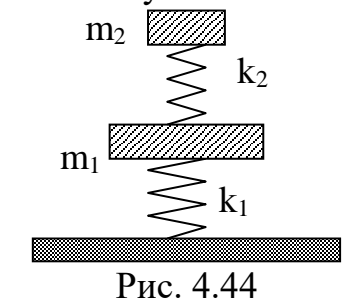

Пусть, например, машина массы то испытывает действие периодической силы F частоты  $\omega$ (Рис.4.44). Такая сила может возникнуть из-за несовершенного центрирования вращающей части машины. Пусть амортизаторы (пружины с жесткостью  $k_1$ ) по тем или иным причинам не создают достаточного успокоения машины. Оказывается, что добавление к машине успокоителя, состоящего из тела массы  $m_1 < m_2$ , опирающуюся на пружину с жесткостью k<sub>2</sub>, позволяет достичь цели.

2. Математическая модель. Дифференциальные уравнения, описывающие данную задачу несложно получить из уравнений Ньютона.

$$
m_1 \frac{d^2 y_1}{dt^2} = -(k_1 + k_2) y_1 + k_2 y_2 + F(t), \qquad (4.67a)
$$

$$
m_2 \frac{d^2 y_2}{dt^2} = k_2 (y_1 - y_2) - k \dot{y}_2.
$$
 (4.676)

Здесь к коэффициент сопротивления среды. Начальные условия  $y_1(0) = y_2(0) \neq 0$ ,  $\dot{y}_1(0) = \dot{y}_2(0) = 0$ .

## 3. Задания к моделированию

- Понизить порядок системы уравнений (4.67).  $\mathbf{1}_{\cdot}$
- $2.$ Провести масштабирование переменных и привести дифференциальные уравнения к безразмерному виду.
- $\overline{3}$ . Написать алгоритм решения дифференциальных уравнений (4.67). Построить разностную схему и разностные уравнения.
- Составить программу согласно алгоритму. Выходные данные  $\overline{4}$ . представить в графической форме. Рекомендуется использовать графический пакет ORIGIN.
- Задания для вычислительного эксперимента:  $5<sub>1</sub>$
- 4.1. Построить графики зависимости  $y_1$  и  $y_2$  от времени.

4.4. Доказать, что если частота успокоителя  $\omega_0$  равна частоте внешней силы, то система, показанная на рис.4.37 приводит к гашению колебаний. Вид вынуждающей силы можно выбрать в виде  $F(t)=F_0 \cos(\omega t)$ .

## 4.26. Связанные осцилляторы

1. Постановка задачи и математическая модель. Рассмотрим теперь динамику системы N взаимодействующих частиц и промоделируем их коллективное движение. Рассмотрим следующую физическую модель. Представим систему N взаимодействующих частиц в виде цепочки одинаковых грузиков массы m, соединенных одинаковыми пружинками с жесткостью k, за исключением двух крайних пружинок, силовая постоянная которых равна k<sub>g</sub> (Рис.4.45).

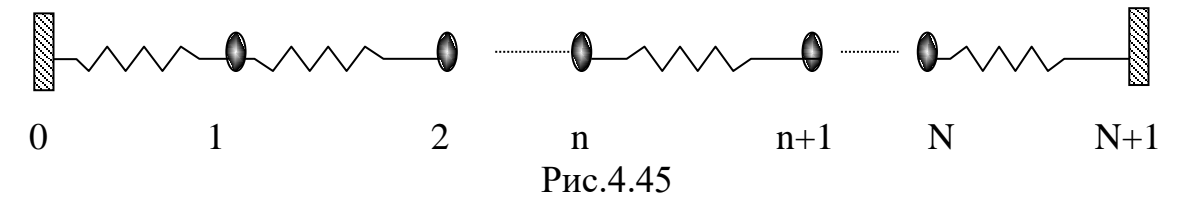

Физики называют эту систему моделью одномерного кристалла или моделью Френкеля и Канторовой. На этой модели можно изучить распространение звуковых волн, движение дислокаций в кристалле.

Обозначим через  $y_n$  отклонение груза с номером n от состояния равновесия. Из второго закона Ньютона можно получить уравнение движения этого груза

$$
m\frac{d^2y_n}{dt^2} = k\ (y_{n+1} - y_n) - k(y_n - y_{n-1})_{n=2,3,\dots\dots. N-1. (4.68)}
$$

В правой части стоят силы, действующие на шарик со стороны левой и правой пружинок. Уравнения для n=1 и N, ближайших к стенкам, имеют вид

$$
m\frac{d^2 y_1}{dt^2} = k(y_2 - y_1) - k_g y_1,
$$
\n(4.69a)  
\n
$$
m\frac{d^2 y_N}{dt^2} = k(y_{N-1} - y_N) - k_g y_N.
$$
\n(4.696)

Считаем, что  $y_0(0) = y_{N+1}(0) = 0$ ,  $\dot{y}_n(0) = 0$ . Представленные уравнения движения (4.69) описывают продольные колебания.

В зависимости от соотношения между  $k$  и  $k_g$  и начальных условий могут реализоваться различные физические процессы. Например, система уравнений (4.68-4.69) при задании начальных условий  $y_1(0) \neq 0$ ,  $y_n(0) = 0$ ,  $\dot{y}_n(0) = 0$  и  $k>>k_{g}$  описывает распространение звуковых волн в среде. При  $k = k_{g}$  и большом N, система (4.68-4.69) описывает колебание струны с закрепленными концами. В струне возможны различные виды стоящих волн.

Стоячие волны разных типов, в которой на всей длине нашей системы (Рис.4.46) укладывается разное число полуволн, называются нормальными модами колебаний (модами). Верхний график рис.4.46 определяет первую низшую или основную моду.

В общем случае моды колебаний можно определить из решения системы  $(4.68 - 4.69)$  при  $k = k_g$ . Решение имеет вид

$$
y_n(t) = \cos\left[2\sqrt{\frac{k}{m}}\sin(\frac{\pi p}{2N+2})t\right]\sin(\frac{\pi np}{N+1}),\qquad(4.70)
$$

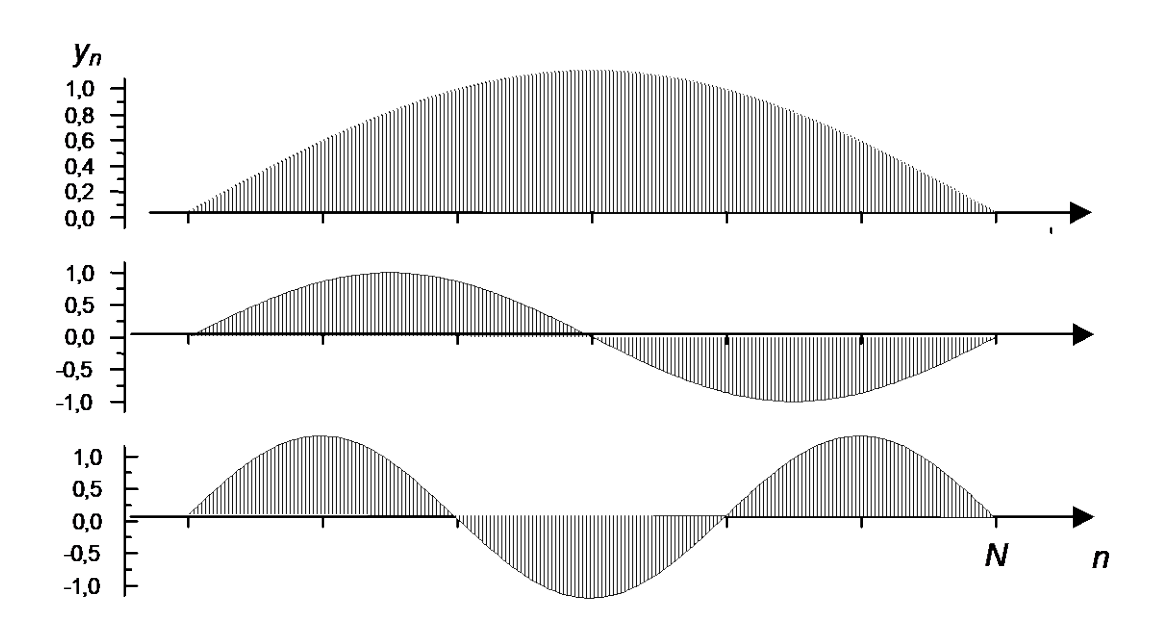

Рис.4.46

где р, n принимают значения 1,2,3,....., N.

# 2. Задания на моделирование

 $1<sup>1</sup>$ Провести понижение порядка уравнений и масштабирование переменных

Привести дифференциальные уравнения к безразмерному виду 2.

3. Написать алгоритм решения дифференциальных уравнений (4.68-4.69). Построить разностную схему и разностные уравнения.

 $\overline{4}$ . Составить программу согласно алгоритму. Выходные данные представить в графической форме. Рекомендуется использовать графический пакет ORIGIN.

 $5<sub>1</sub>$ 

Задания для вычислительного эксперимента:

А. Определение нормальных частот для трех связанных осцилляторов. При действии на систему внешней силы, приложенной к частице, система входит в резонанс, если частота приложенной силы  $F(t)=F_0 \cos(\omega t)$  равна любой из нормальных частот. Таким образом, метод резонанса состоит в том, что изменяя частоту вынуждающей силы мы можем определить резонансную частоту, которая является нормальной частотой.

Постройте зависимость смещения частиц от времени для парамет- $N = 3$ ,  $k = 1$ ,  $k_g = 0.4$ . Определите нормальные частоты для следующих  $DOB$ начальных условиях  $\dot{y}_n(0) = 0$ . Параметры смещения даны в табл.2

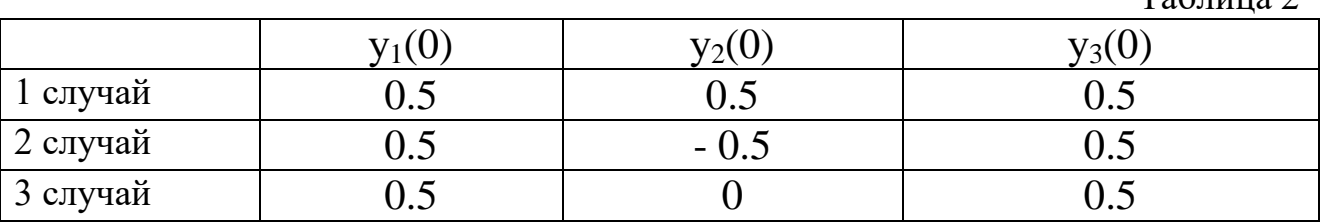

123

 $ToG_{\text{HUTO}}$ 

#### В. М связанных осцилляторов

1) Найдите все нормальные колебания, прикладывая внешнюю силу к одной из частиц и определяя резонансные частоты. Возбуждайте систему в течение нескольких периодов внешней силы и вычисляйте установившуюся амплитуду смещения каждой частицы для каждого значения о. Пройдитесь по значениям  $\omega$  в диапазоне от  $0.2(k/m)^{1/2}$  до  $3(k/m)^{1/2}$ . Определите, сколько всего имеется нормальных колебаний.

2) Решая систему уравнений (4.68 -4.69), найдите типы стоящих волн показанных на рис.4.46.

3) Найдите распределение энергии по осцилляторам в различные момен-

$$
H_{\text{L}} \text{B} = \frac{m \, \mathcal{G}^2}{2} + \frac{k \, \mathcal{Y}^2}{2}.
$$

## 4.27. Решение задачи Ферми-Паста-Улама

1. Задача Ферми-Паста-Улама. До 50 - х годов кристаллическую решетку описывали математической моделью (4.67)-(4.69), приведенной в предыдушем параграфе.

Введем новую переменную

$$
a_i(t) = 2\sum_{n=1}^{N} y_n(t)\sin(\frac{\pi n i}{N+1})/(N+1),
$$
\n(4.71)

называемую амплитудой гармоник и характеризующую степень свободы системы N частиц.

0бозначая 
$$
\omega^2_i = \frac{4k}{m} \sin^2 \frac{\pi i}{2N + 2}
$$
, систему уравнений (4.68-4.69) с учетом

переменной  $a_i$  можно записать в виде

$$
\frac{d^2a_i}{dt^2} + \omega_i a_i = 0, \quad i = 1, 2, 3, \dots N
$$
\n(4.72)

В начальный момент  $y_n(0)$  имеют вид показанный на рис.4.37, при этом  $a_1(t) = cos(\omega_1 t), a_2(t) = a_3(t) = a_4(t) = ... a_N(t) = 0.$ 

Таким образом, если в начальный момент  $a_n(0) = 1$ ,  $a_i(0) = 0$  при р ≠ j, то  $a_i(t)$  останутся равными нулю во все последующие моменты времени.

Такое решение описывает простейшую упорядоченность в системе, при которой все шарики колеблются синхронно.

Однако в реальном кристалле всякое упорядоченное движение с течением времени переходит в хаотические, тепловые колебания атомов, т.е. математическая модель (4.68 - 4.69) неправильно описывает колебания атомов.

В 1954 г. Ферми со своими коллегами Дж.Пастой и С.Улама предположили, что сила, с которой действует пружинка равна

$$
F(y_n, y_{n+1}) = k(y_{n+1} - y_n) + k\alpha (y_{n+1} - y_n)^3
$$
 (4.73)

Это дает вместо (4.68-4.69) следующую систему уравнений

$$
m\frac{d^2y_n}{dt^2} = k(y_{n+1} - 2y_n + y_{n-1}) - k\alpha[(y_{n+1} - y_n)^3 - (y_n - y_{n-1})^3],
$$
  
\n
$$
n = 1, 2, 3, \dots, N.
$$
\n(4.74)

Эта система уравнений называется кубической

Расчеты проводились с помощью одной из первых вычислительных машин. Решалась система 64 дифференциальных уравнений. Исследователи полагали и ожидали, что энергия распределится поровну между всеми атомами. Однако они увидели совершенно другую картину, энергия вначале перераспределялась между всеми N, но через некоторое время система практически возвращалась в начальное состояние. Ученые не увидели, что энергия стремится к равномерному распределению по степеням свободы.

## 2. Задания на моделирование

- 1. Провести понижение порядка уравнений и масштабирование перемен-**HLIX**
- 2. Привести дифференциальные уравнения к безразмерному виду.
- 3. Построить разностную схему и дискретную модель дифференциальных уравнений (4.74).
- 4. Составить программу согласно алгоритму. Выходные данные представить в графической форме.
- 5. Задача вычислительного эксперимента заключается в повторении решения задачи Ферми-Паста-Улама.
	- 1) Считая, что в начальный момент времени задана основная (первая низшая) мода, показанная в верхнем графике рис. 4.38 получите график зависимости  $y_n = f(n)$  для различных моментов времени. Проведите расчеты до тех пор пока система не вернется в состояние основной моды.
	- 2) Покажите, что энергия не стремится к равномерному распределению по атомам. Для этого найдите распределение энергии по ос-

цилляторам в различные моменты времени ( $E = \frac{m\mathcal{S}^2}{2} + \frac{ky^2}{2}$ ).

3. Результаты моделирования. На рис.4.47 представлены два графика распределения энергии по атомам в конечный момент времени.

На первом графике представлено распределение энергии по атомам без учета нелинейных коэффициентов (решение предыдущей задачи). Мы видим, что распределение энергии близко к синусоидальному распределению между всеми атомами. Учет нелинейных коэффициентов приводит к локализации энергии с максимумом в точке 1.

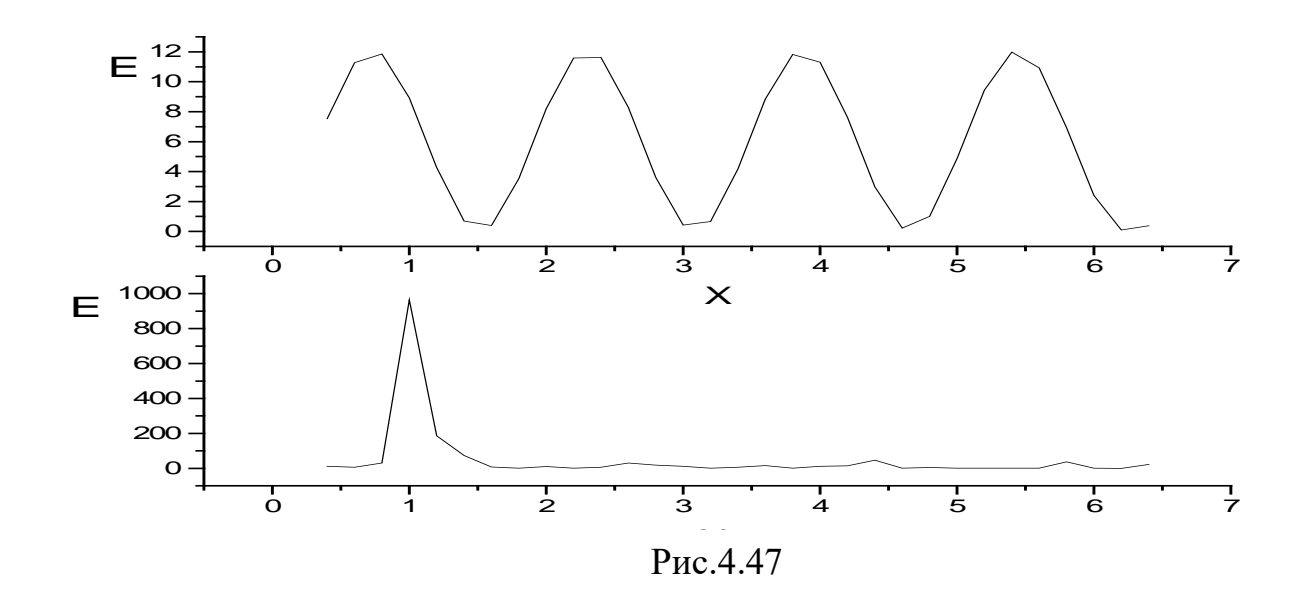

#### 4.28. Распространение звука в газах

1. Постановка задачи. Получить и исследовать уравнения, описывающие процесс распространения колебаний плотности и давления в газах, т.е. распространение звука в газах.

2. Математическая модель. Будем считать звуковые колебания достаточно медленными по сравнению со временем установления термодинамического равновесия, но в то же время достаточно быстрыми, что можно пренебречь теплопередачей между соседними, малыми областями в газе, т.е. процесс распространения звука будет адиабатическим процессом. Уравнение адиабаты, как известно, имеют вид:

$$
PV^{\gamma} = const \tag{4.79}
$$

или

$$
\frac{P}{\rho^{\gamma}} = const \qquad , \tag{4.80}
$$

где Р- давление газа, р- плотность, V- объём,  $\gamma = \frac{C_p}{C_p}$ - коэффициент Пуассона,  $C_P$  – теплоемкость газа при постоянном давлении,  $C_V$  – теплоемкость при постоянном объёме. Коэффициент у является опытной величиной. Для одноатомных газов  $\gamma = 1.67$ . Для двухатомных газов  $\gamma = 1.41$  и для многоатомных газов  $\gamma = 1,33$ . Будем считать, что в процессе распространения звука величины  $P, \rho, \vec{v}$ , где  $\vec{v} = \frac{d\vec{r}}{dt}$  - меняются слабо, т.е. величины  $\frac{dP}{dx}, \frac{dP}{dt}, \frac{d\vec{v}}{dx}, \frac{d\vec{v}}{dt}$  будут малыми величинами и их квадратом можно пренебречь. Тогда из известных уравнений гидродинамики

$$
\frac{d\rho}{dt} = -\rho_0 \text{div}\,\vec{\upsilon}\,,\tag{4.81a}
$$

$$
\rho_0 \frac{d\vec{v}}{dt} = -\vec{\nabla}P \quad , \tag{4.816}
$$

пренебрегая членами второго порядка малости, можно получить уравнение

$$
\Delta \rho - \frac{1}{U^2} \frac{d^2 \rho}{dt^2} = 0.
$$
 (4.82)

Здесь  $\overline{0}$  $\mathbf{0}$  $\rho$  $U = \sqrt{\gamma \frac{P_0}{P_0}}$  - скорость звука в газе,  $P_0$ ,  $\rho_0$  - фиксированные

значения давления и плотности газа.

#### **3. Задания на моделирование**

- **1.**Считая, что звук распространяется только вдоль оси *OX,* составить алгоритм решения уравнения (4.82). Построить разностную схему и разностные уравнения.
- **2.**Начальные и граничные условия задавать произвольно  $(\rho(x,0)=\varphi(x),$  $\rho(0,t)=\rho_0$  и т.д.).
- **3.**Оценить скорость звука в воздухе при разных температурах и давлениях, считая воздух идеальным газом.

#### **4. Дискретная модель**

Заменим уравнение (4.82) его дискретным аналогом (разностной схемой)

$$
\frac{\partial^2 \rho}{\partial t^2} = \frac{\partial}{\partial t} \left( \frac{\partial \rho}{\partial t} \right) \Longrightarrow \frac{\rho_{i,j=1} - 2\rho_{i,j} + \rho_{i,j-1}}{h_t^2} , \qquad (4.83a)
$$

$$
\frac{\partial^2 \rho}{\partial x^2} = \frac{\partial}{\partial x} \left( \frac{\partial \rho}{\partial x} \right) \Longrightarrow \frac{\rho_{i+1,j} - 2\rho_{i,j} + \rho_{i-1,j}}{h_x^2},
$$
\n(4)  
\n(35)

$$
\frac{\rho_{i,j+1} - 2\rho_{i,j} + \rho_{i,j-1}}{h_i^2} = U^2 \frac{\rho_{i+1,j} - 2\rho_{i,j} + \rho_{i-1,j}}{h_x^2}
$$
, (830)

Начальные значения для плотности среды:

$$
\rho_{i,0} = \varphi_i, \ \rho_{0,i} = f, \ \rho_{i,1} = \psi_i, \ \rho_{0,i} = \xi
$$

 $(4)$ 

Из дискретного аналога (4.84) уравнения (4.82) можно записать алгоритм численного решения

$$
r[i,j+1]:=2r[i,j]
$$
 -  $r[i,j-1]$  +  $U^{2}(ht)^{2}(r[i+1,j]+r[i,j])$ - $r[i-1,j]/(hx)^{4}$ .  
1. **Результаты моделирования**

На рис.4.48 представлен случай, когда издается короткий сигнал постоянной амплитуды. По мере распространения за импульсом остается возмущение среды (осцилляции плотности среды слева).

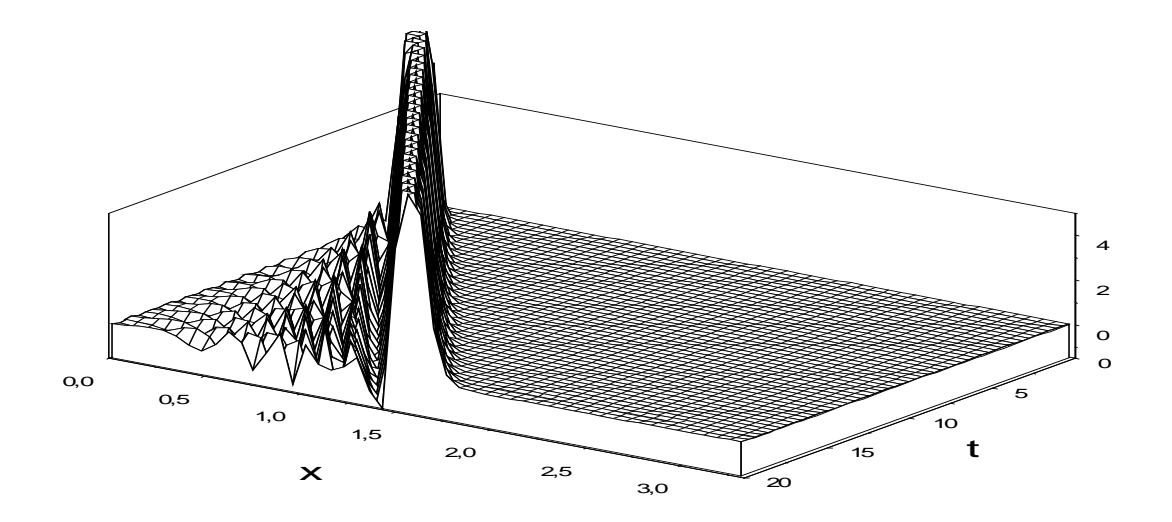

$$
Pnc.4.48. Parpocrpanenine 3Byra.\n\rho(x,0) = \varphi = 0 \; \dot{\rho}(x,0) = \psi(x) = 0 \; \rho(t,0) = \xi(t) = 0\n\dot{\rho}(0,t) = f(t) = exp(-t^2/2), U=3.11.
$$

# **4.29. Распространение волн на воде. Солитоны**

**1. Постановка задачи и математическая модель.** Распространение уединенных волн математически впервые было рассмотрено Иоганном Кортевегом и Густавом де Вризом.

На рис.4.49 представлен вид уединенной волны на поверхности воды.

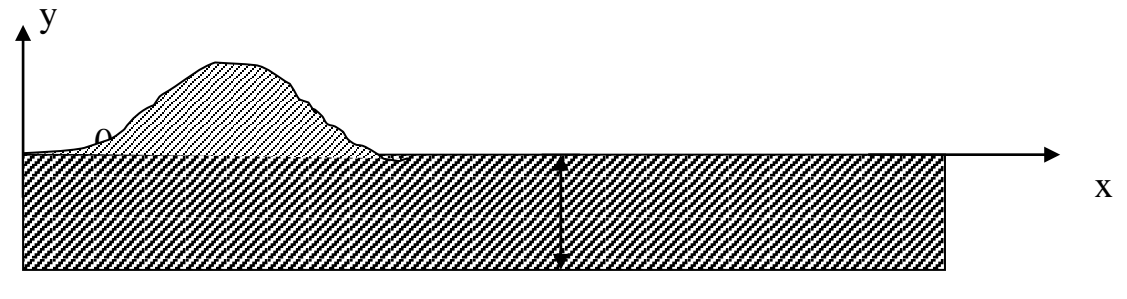

Рис.4.49

Распространение волн в среде описывается следующим нелинейным уравнением

$$
\frac{\partial y}{\partial t} + c_0 \left( \frac{\partial y}{\partial x} + \frac{3}{2d} y \frac{\partial y}{\partial x} + \frac{d^2}{6} \frac{\partial^3 y}{\partial x^3} \right) = 0 \quad (4.85)
$$

где *х* – расстояние по горизонтали от начала координат; *t* – время; *y* – смещение поверхности жидкости от равновесного уровня; *d* – глубина жидкости;  $c_0 = \sqrt{gd}$  - скорость волн с малой амплитудой.

Уравнение в частных производных (4.85) называется уравнением Кортевега - де Вриза. Это уравнение имеет множество решений. И чтоб выбрать одно из них, нужно знать, какой была функция в начальный момент, т.е. *y(x,0).* Эту функцию называют начальными условиями.

Уравнение (4.85) заменой переменных можно привести к виду

$$
\frac{\partial u}{\partial t} + u \frac{\partial u}{\partial x} + \beta \frac{\partial^3 u}{\partial x^3} = 0
$$
 (4.86)

Это уравнение с начальными условиями

$$
u(x,t)\big|_{t=0}=u(x)
$$

описывает распространение волны в среде. Это уравнение используется для описания множества процессов, в которых приходится одновременно учитывать простейшие нелинейные и дисперсионные эффекты. В качестве примеров можно назвать: 1) магнито-звуковые волны в плазме; 2) волны в ангармонической решетке; 3) продольные колебания в упругих стержнях; 4) термовозбуждение фонноных пакетов в нелинейных кристаллах при низкой температуpe.

Вид уединенной волны можно выбрать в виде следующей функции

$$
u(x) = u_0 ch^{-2} (x/\Delta), \qquad (4.87)
$$

здесь

$$
ch(z) = \frac{e^{z} + e^{-z}}{2}
$$
 - rиперболический косинус,

 $\Delta = (12/u_0)^{1/2}$ 

Вид уединенной волны можно также выбрать в виде

$$
u = \pi - 4 \arctg(e^{-x}). \tag{4.88}
$$

#### 2. Задания на моделирование

- 1) Написать алгоритм решения дифференциальных уравнений (4.86). Построить разностную схему и разностные уравнения.
- 2) Составить программу согласно алгоритму. Выходные данные представить в графической форме.
- 3) Задача вычислительного эксперимента состоит в получении решений уравнения Кортевега- де Вриза и их интерпретации.

## 3. Алгоритмы моделирования

Приведем несколько алгоритмов для решения уравнения Кортевега – де Фриза [2].

1) Трехслойная явная схема с порядком аппроксимации  $O(t^2, h^2)$ 

$$
U_j^{i+1} = U_j^{i-1} - \frac{\tau}{h} U_j^i (U_{j+1}^i - U_{j-1}^i) - \beta \frac{\tau}{h^3} (U_{j+2}^i - 2U_{j+1}^i + 2U_{j-1}^i - U_{j-2}^i) (4.
$$

89)

Эта схема устойчива при достаточно малых шагах  $h$ 

$$
\tau \le 0.384 \frac{h^3}{\beta} \tag{4.90}
$$

При  $\beta$ =4.10<sup>-4</sup>, h =0.01 и  $\tau$ <0.0019 счет по этому алгоритму устойчив.

2) Трехслойная явная схема с порядком аппроксимации  $O(t^2, h^4)$ 

$$
U_j^{i+1} = U_j^{i-1} + \frac{\tau}{6h} U_j^i (U_{j+2}^i - 8U_{j+1}^i + 8U_{j-1}^i - U_{j-2}^i) +
$$
  
+  $\beta \frac{\tau}{4h^3} (U_{j+3}^i - 8U_{j+2}^i + 13U_{j+1}^i - 13U_{j-1}^i + 8U_{j-2}^i - U_{j-3}^i)$  (4.91)

Эта схема устойчива при достаточно малых шагах h

$$
\tau \le 0.216 \frac{h^3}{\beta} \tag{4.92}
$$

4. Результаты моделирования. Эволюция одного из решений показана на рис. 4.50. Картина оказывается очень интересной. Вначале функция и становится немонотонной, потом распадается на систему уединенных волн, каждая из которых распространяется с постоянной скоростью, сохраняя свою форму. Такие локализованные волны, сохраняющие свою структуру или форму, получили название солитонов. Каждый из солитонов представляет собой волну, бегущую со скоростью с, и описывается формулой

$$
u(x,t) = u_0 c h^{-2} [(x - ct)/\Delta]_{1, u_0 = \text{const}}, \tag{4.93}
$$

здесь  $c = u_0/3$ . Из этой формулы следует, что чем быстрее движется солитон, тем он выше и уже. Поскольку скорости волн различны, то один из солитонов может догнать другой (рис.4.51) [77].

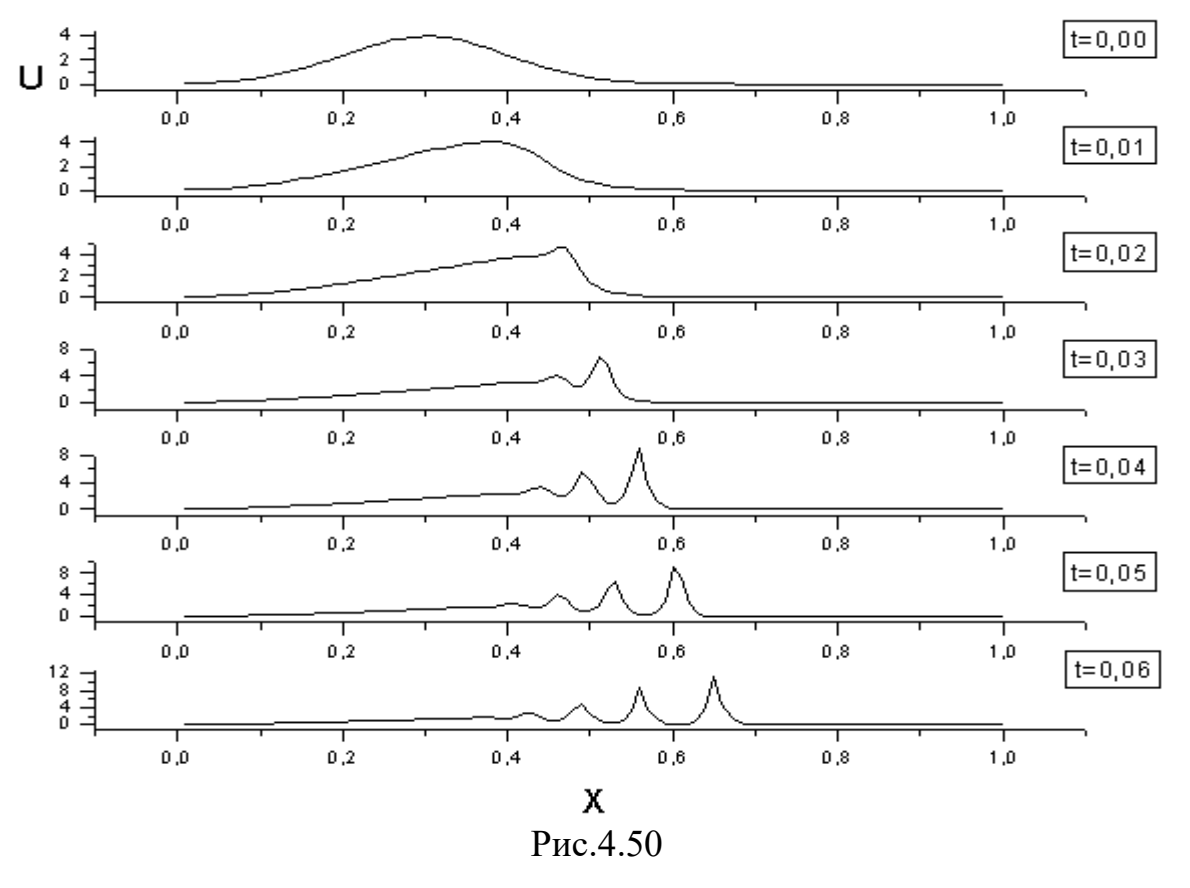

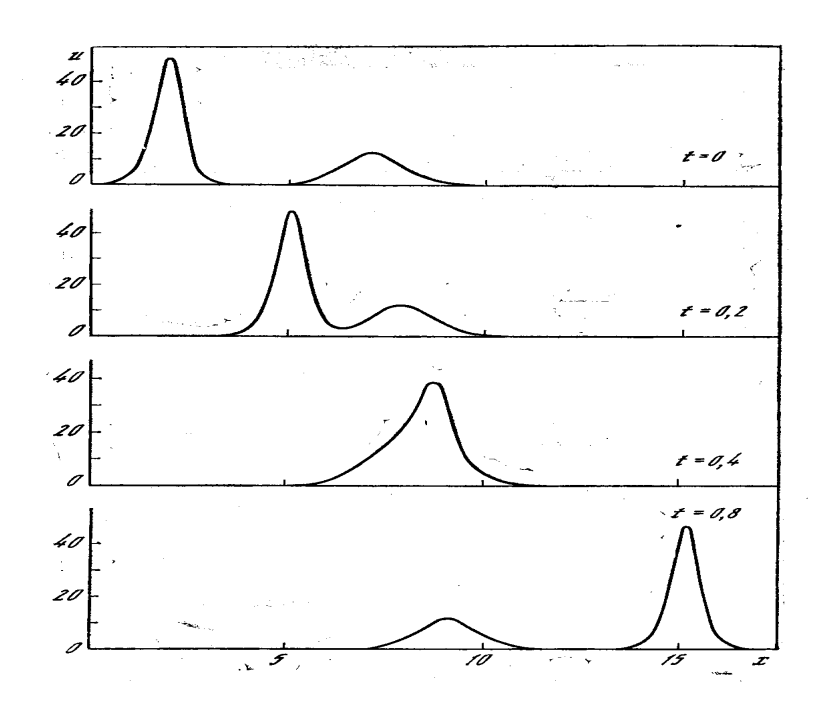

Рис.4.51[44]

Получить с помощью численного решения уравнений (4.86) аналогичные зависимости.

Представляет интерес также изучение движения волн описываемой формулой (4.88). Такой вид начальной волны совместно с уравнениями (4.86) описывает движение цунами, и волн вблизи отмелей (пологий берег).

## ГЛАВА V. КОМПЬЮТЕРНОЕ МОДЕЛИРОВАНИЕ ЗАДАЧ ПО МОЛЕКУЛЯРНОЙ ФИЗИКЕ

#### 5.1. Метод молекулярной динамики

Теоретическое введение. Прежде чем рассмотрим применение метода броуновской динамики для решения задач в молекулярной физике, рассмотрим метод, часто используемый для расчета термодинамических характеристик в среде. Одним из таких методов является детерминистический метод молекулярной динамики (МД), основанный на принципах молекулярно-кинетической теории и заданном потенциале межчастичного взаимодействия. Динамика взаимодействующих частиц системы в этом методе описывается классическими механическими уравнениями движения Ньютона

$$
m\ddot{\vec{r}}_i = \vec{F}_i = -\frac{\partial U_N(\vec{r})}{\partial \vec{r}_i}, i = 1,...,N \tag{5.1}
$$

иначе говоря, этот метод вычисляет характеристики системы путем интегрирования уравнений движения для каждой частицы.

Исходной посылкой метода МД является хорошо определенное микроскопическое описание физической системы. Она может состоять из нескольких или многих тел и описываться гамильтонианом, лагранжианом или непосредственно уравнениями движения Ньютона.

Суть метода МД состоит в численном решении уравнений движения на компьютере. Для этого они апроксимируются подходящей численной схемой, предназначенной для расчетов на компьютере.

Метод молекулярной динамики рассчитывает в фазовом пространстве траектории совокупности молекул, каждая из которых подчиняется классическим законам движения. Причем не только системы точечных частиц, но и системы частиц с внутренней структурой.

Важнейшим элементом компьютерной модели является потенциал межмолекулярного взаимодействия, т.к. посредством потенциала и массы частицы осуществляется связь модели с конкретной моделируемой системой или вешеством. Одним из часто используемых в компьютерном эксперименте является потенциал Леннарда-Джонса (ЛД), который имеет вид (рис.5.1)

$$
u(r_{ij}) = 4\varepsilon \left[ \left( \frac{\sigma}{r_{ij}} \right)^{12} - \left( \frac{\sigma}{r_{ij}} \right)^{6} \right], \qquad (5.2)
$$

 $\mathcal E$ где энергетический параметр определяет глубину потенциальной ямы, а линейный параметр  $\sigma$  - положение нуля потенциала. Чаще всего вычисления осуществляются в приведенных единицах, которые получаются с помощью единиц  $m, \varepsilon, \sigma$ .

 $u/\varepsilon$  $\overline{2}$ 3  $r/\sigma$ 

Для использования в модели по-132

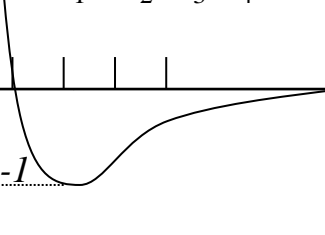

тенциал (5.2) обрезается слева и справа, т.е. уменьшается число учитываемых взаимодействий и в расчет принимаются только взаимодействия, попадающие под условие

$$
r_c < L/2 \tag{5.3}
$$

Влияние бесконечного окружения при  $r_{ii} > r_c$  можно учесть поправкой. Если воспользоваться выражением для радиальной функции распределения

$$
g(r) = \frac{n(r)}{\rho} = \frac{\Delta N / (4\pi r^2 dr)}{N / V}
$$
 (5.4)

и рассмотреть число частиц в шаровом слое  $r, r + dr$ 

$$
\Delta N = 4\pi g(r)\rho r^2 dr \tag{5.5}
$$

Задание 3-х из перечисленных постоянных: V - объем, N - число молекул,  $E$  – энергия,  $P$  – давление,  $T$  – температура, определяет ансамбль, в котором проводится расчет.

Уравнения движения частиц можно записать в виде

$$
f_{ix} = -\frac{dU}{dx} = -\frac{dU}{dr}\frac{dr}{dx} = ma_{iy}
$$

$$
f_{iy} = -\frac{dU}{dy} = -\frac{dU}{dr}\frac{dr}{dy} = ma_{iy}
$$
 (5.6)

$$
f_{iz} = -\frac{dU}{dz} = -\frac{dU}{dr}\frac{dr}{dz} = ma_{iz}
$$

5. Граничные и начальные условия.

Пусть система состоит из N частиц. Для рассмотрения характеристик объема при заданной плотности  $\rho$ , необходимо ввести этот объем или МД - ячейку, при сохранении постоянной плотности. В газах и жилкостях лля простоты вычислений выбирается кубическая ячейка. Пусть  $L$  – линейный размер МД – ячейки с объемом V=L<sup>5.</sup> Введение кубической ячейки порождает 6 нежелательных поверхностей. Частицы, отраженные от них будут возвращаться внутрь ячейки. Границы ячейки будут вносить

ощутимый вклад в любую характеристику ячейки, особенно для систем с малым числом частиц. Для уменьшения этого эффекта вводятся периодические граничные условия, когда основная ячейка позиционируется в пространство, т.е. повторяет саму себя бесконечное число раз. Вычислительная реализация этого алгоритма заключается в следующем: если частица пересекает грань основной ячейки, она возвращается в ячейку с противоположной грани с той же

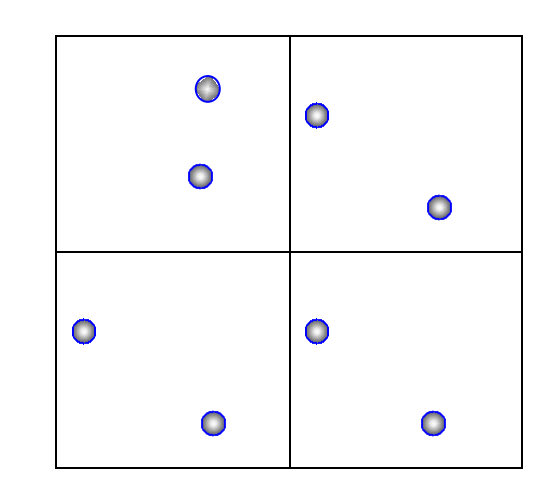

скоростью, в результате выполняется закон сохранения частиц в элементарной ячейке. При введении периодических граничных условий можно ограничится моделированием частиц в одной ячейке, т.е. устраняется влияние граней и создается квазибесконечный объем для более точного описания макроскопической системы.

Начальное расположение частиц в ячейке можно задать по закону случайного распределения.

5. Определение энергетических и термодинамических параметров. Одной из основных задач компьютерных экспериментов является определение термодинамического состояния моделей. Термодинамические параметры определяются усреднением соответствующих функций динамических переменных по времени. В компьютерных экспериментах интервал времени усреднения ограничен. При усреднении полный набор состояний модели разбивается на несколько поднаборов (макрошагов). При этом полные средние значения функций по всем шагам вычисляются из средних по макрошагам, а стандартные отклонения определяются из серии независимых измерений в соответствии с обычными приемами теории ошибок.

Выражение для потенциальной энергии межчастичного взаимодействия, имеет вид

$$
U = \sum u(r_{ij}) + \Delta U, \qquad (5.7)
$$

где поправка на взаимодействие при  $r_{ii} > r_c$  определяется с учетом (5.4)

$$
\Delta U = 2\pi \rho N \int_{r_c}^{\infty} g(r) u(r_{ij}) r^2 dr \qquad (5.8)
$$

Кинетическая энергия системы определяется как

$$
E_k = \frac{1}{2} \sum_{i=1}^{N} \dot{r}_i^2
$$
 (5.9)

Среднее значение кинетической скорости

$$
\langle E_k \rangle = \frac{1}{2N} \sum_{i=1}^{N} \dot{r}_i^2 \tag{5.10}
$$

Воспользовавшись выражением (5.9) и теоремой о равнораспределении энергии по степеням свободы можно найти температуру системы

$$
T = \frac{2E_k}{3(N-1)}
$$
 (5.11).

Давление определяется с использованием теоремы вириала

$$
p = \frac{1}{3V} (2E_k - W), \tag{5.12}
$$

где вириал давления рассчитывается как

$$
W = \sum_{j>1} r_{ij} \frac{\partial U(r_{ij})}{\partial r_{ij}} + \Delta W , \qquad (5.13)
$$

где

$$
\Delta W = \frac{\rho^2}{6} \int_{r_c}^{\infty} g(r) \frac{du_{ij}}{dr} 4\pi r^3 dr \qquad (5.14)
$$

поправка к вириалу с учетом дальнего окружения.

Умения оценивать эти свойства достаточно для получения как термического, так и калорического уравнения состояния, которые в свою очередь могут служить для определения любых производных.

Например, теплоемкость определится как

$$
C_V = \left(\frac{\partial E}{\partial T}\right)_V = \left(\frac{dU}{dT} + \frac{dE_k}{dT}\right)_V = \frac{3}{2} \left(1 + \frac{2}{3} \frac{\overline{U^2} - \overline{U}^2}{NT^2}\right), \quad (5.15)
$$

термический коэффициент давления

$$
\gamma_V = \left(\frac{\partial p}{\partial T}\right)_V = \rho + \frac{\overline{Up} - \overline{Up}}{T^2},\tag{5.16}
$$

изотермическая сжимаемость

$$
\beta_T = \frac{1}{\rho} \left( \frac{\partial \rho}{\partial p} \right)_T = \left[ \frac{2}{3} \overline{p} + \frac{1}{3} \rho T + \frac{1}{9V} \overline{\sum r_{ij}^2 \frac{\partial^2 U}{\partial r_{ij}^2}} - N \frac{\overline{p^2} - \overline{p^2}}{\rho T} \right]^{-1}.
$$
 (5.17)

Распределение Максвелла имеет вид

$$
\Delta N = 4\pi N \left(\frac{m}{2\pi kT}\right)^{3/2} \exp(-\frac{m\upsilon^2}{2kT})\upsilon^2 d\upsilon \tag{5.18}
$$

4. Алгоритм вычисления. Для решения уравнения движения на компьютере конструируются конечные разностные схемы для дифференциальных уравнений. Затем для них получаются рекурсивные соотношения для координат и скоростей, которые должны обеспечивать эффективность вычислений. Кроме того, разностная схема должна быть численно устойчива. С точки зрения вычислительной математики метод МД представляет собой задачу Коши. Для нее было разработано множество алгоритмов, но не все из которых могут быть использованы для решения физических задач по молекулярной физике.

В вычислительной физике используются методы Эйлера, Верле, Гира, Беемана, Токсваерда и др. В методе молекулярной динамики большинство расчетов в виду меньших математических трудностей проводится в NVE ансамбле. В нашем случае мы будем использовать алгоритм Верле для NVE ансамбля, который заключается в следующей последовательности.

- $1.$ Задаются положения частиц  $\vec{r}_i(t)$ .
- Задаются скорости частиц  $\dot{\vec{r}}_i(t)$ .  $2.$
- Вычисляются силы  $\vec{F}_i(\vec{r}_i(t))$ .  $\overline{3}$ .
- $\overline{4}$ . Вычисляются новые положения частиц в момент времени  $(t + \Delta t)$  по формуле

$$
\vec{r}_i(t+\Delta t) = \vec{r}_i(t) + \dot{\vec{r}}_i(t)\Delta t + \Delta t^2 \frac{\vec{F}_i(t)}{2m}.
$$
\n(5.19)

Вычисляется силы в следующий момент времени  $\vec{F}_i(t + \Delta t)$ .  $5.$ 

6. Вычисляются скорости в момент времени  $(t + \Delta t)$  по формуле

$$
\dot{\vec{r}}_i(t+\Delta t) = \dot{\vec{r}}_i(t) + \Delta t \frac{\vec{F}_i(t+\Delta t) + \vec{F}_i(t)}{2m}.
$$

 $7<sub>1</sub>$ Определяются мгновенные значения функций динамических переменных и выводятся зависимости термодинамических параметров от времени.

Проводится переобозначение координаты, скорости и силы частиц 8.

$$
\vec{r}_i(t) = \vec{r}_i(t + \Delta t), \ \dot{\vec{r}}_i(t) = \dot{\vec{r}}_i(t + \Delta t), \ \vec{F}_i(t) = \vec{F}_i(t + \Delta t).
$$

9. Возвращаются к шагу 4.

5. Определение шага интегрирования. После получения алгоритма для численного решения уравнений движения встает вопрос о выборе временного шага h. Он определяет точность расчета траектории и, следовательно, влияет на точность вычисляемых характеристик системы, за исключением статистической погрешности. Выбор шага интегрирования будем искать по методу полушага  $h/2$ . Отметим, что выбор шага зависит от типа моделируемой системы, в термодинамических расчетах имеется общее эмпирическое правило: флуктуации полной энергии системы не должны превышать нескольких процентов от флуктуаций потенциальной энергии.

Таким образом, реальное компьютерное моделирование молекулярной системы может быть разбито на три этапа:

- 1. Залание начальных условий.
- 2. Достижение равновесия.
- 3. Расчет характеристик.

# 6. Задания на моделирование

- 1. Построить разностную схему и разностные уравнения.
- 2. Привести уравнения к безразмерному виду, для этого использовать безразмерное расстояние  $r^* = r/\sigma$ , характерное время  $\tau = \sigma \sqrt{m/\varepsilon}$ , скорость  $v = \sigma / \tau = \sqrt{\varepsilon / m}$ .

Пример. Безразмерная сила для оси х имеет вид

$$
f = 48x^* \left( \left( \frac{1}{r^*} \right)^{14} - 0.5 \cdot \left( \frac{1}{r^*} \right)^8 \right)
$$

- 3. Написать алгоритм решения дифференциальных уравнений ()- ().
- 4. Составить блок-схему согласно алгоритму. Выходные данные представить в графической форме. Рекомендуется использовать графический пакет ORIGIN.
- 5. Провести вычислительный эксперимент для газа аргона имеющего следующие параметры  $\varepsilon = 1.66*10^{-21}$  Дж,  $\sigma = 5.405$  A, m = 5.69\*10<sup>-26</sup> Дж/К, k<sub>Б</sub>  $= 1.31*10^{-23}$ ,  $\epsilon/k_B = 119.8K$ ,  $\tau = 1.82*10^{-12}$ c,  $\upsilon = 12$  M/c.
- Рассчитать все термодинамические параметры и вывести графики для усредненных величин по времени.
- 6. Построить распределение Максвелла по скоростям в конечный момент времени.

# 7. Результаты моделирования

Проведем вычислительный эксперимент для газа аргона, имеющего следующие параметры:  $\varepsilon/k_B = 119.8K$ ,  $\sigma = 3.405A$ ,  $m = 6.69 \cdot 10^{-26} \text{ J/m}$  / K,  $\nu = 12m/c$ . Для этого рассмотрим систему, состоящую из 108 частиц. Все расчеты будем осуществлять в приведенных единицах. Система исследуется на протяжении  $10^4$  шагов. Шаг по времени брался  $10^{-5}$  с. Базовая МД ячейка выбиралась в форме куба с периодическими граничными условиями и стороной  $L=12$ .

В результате моделирования были рассчитаны радиальные функции распределения РФР и термодинамические параметры.

На рисунке 5.2 представлены РФР  $g(r)$ .

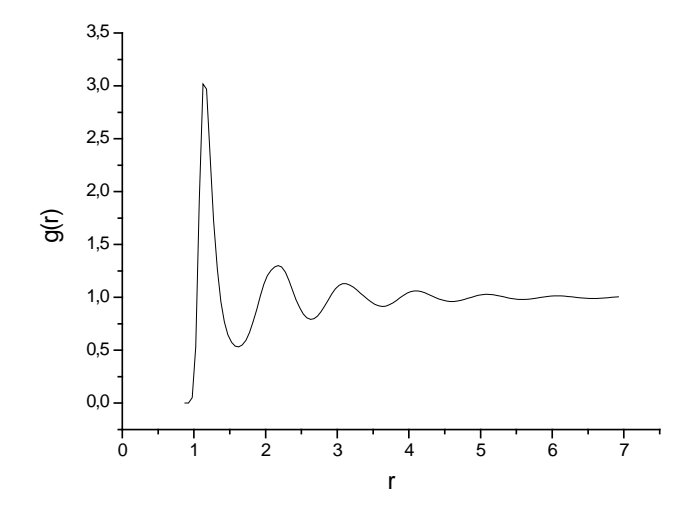

Рис 5.2. Радиальная функция распределения взаимодействия частиц аргона.

На рис. 5.3-5.4 представлены изменения термодинамических свойств аргона со временем.

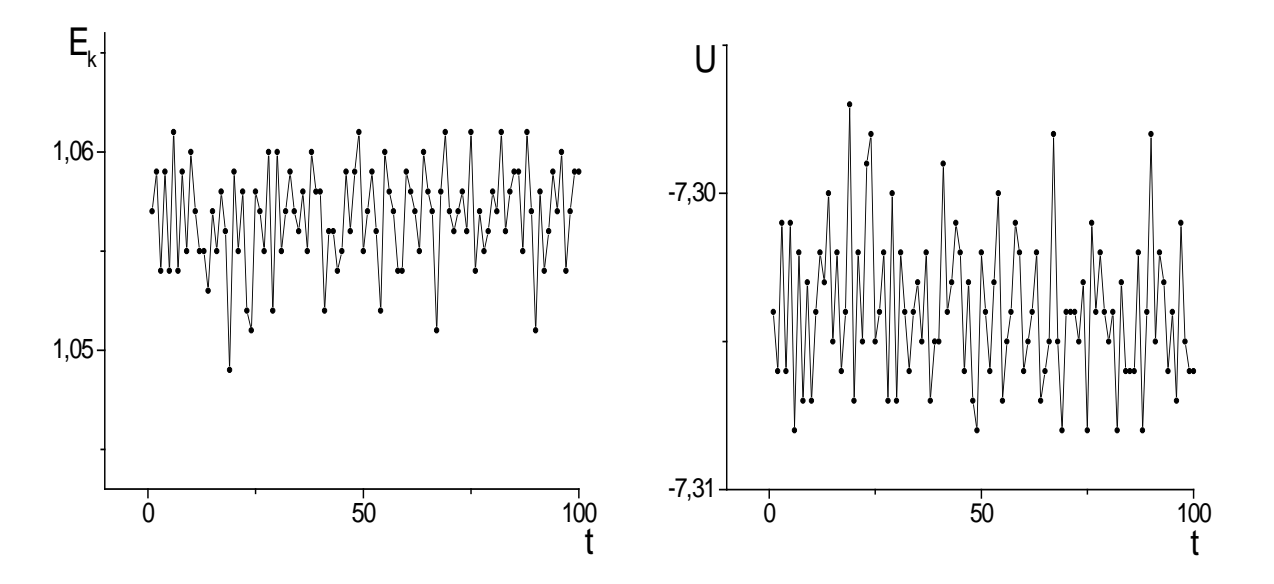

 $P<sub>MC.5.3</sub>$ 

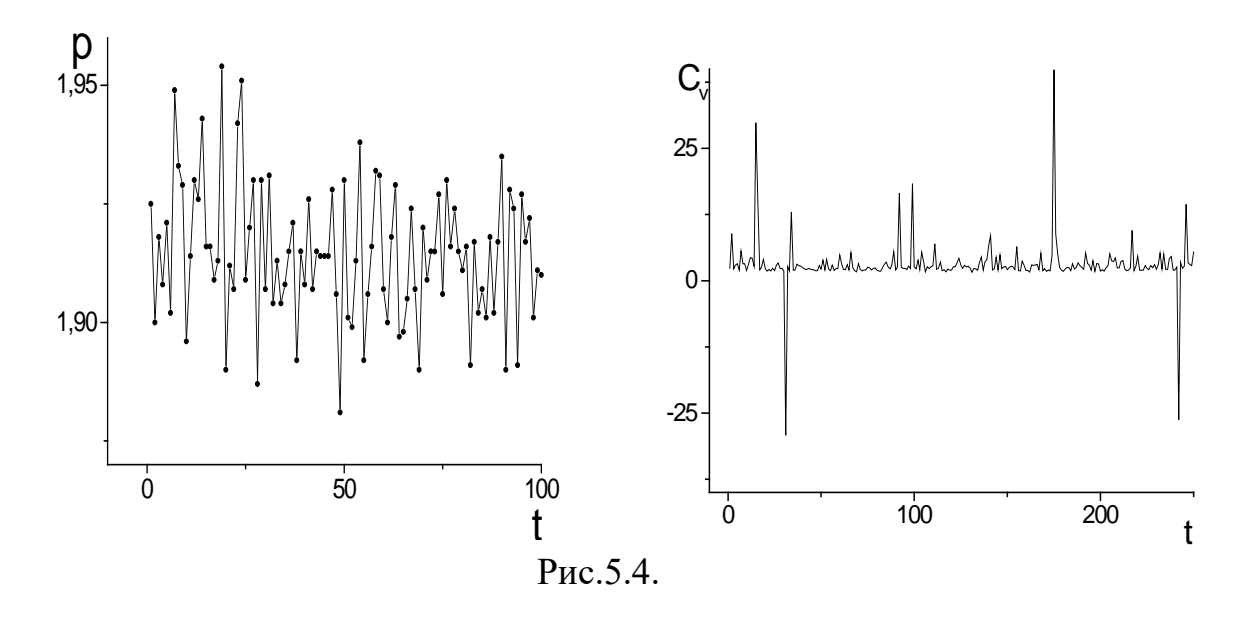

В таблице приведены средние значения кинетической и потенциальной энергии, температуры, давления и теплоемкости, полученные в результате моделирования в приведенных единицах и системе СИ.

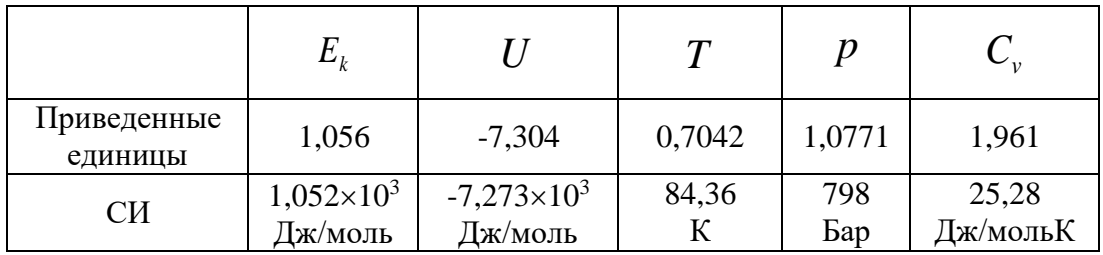

## 5.2. Метод броуновской динамики

Методами Монте-Карло иногда принято называть группу методов решения детерминированных (т.е. без случайности) задач, в которых существенно используются элементы случайности. Кроме того, существует множество задач, в которых случайный элемент присутствует естественным образом. Универсальность метода как метода математического моделирования прикладных задач определяется как раз возможностью его использования в решении задач, не связанных со случайностью. Это достигается построением вспомогательных вероятностных моделей, куда в качестве параметров входят подлежащие определению постоянные величины.

1. Математическая модель. В методе броуновской динамики систему можно представить в виде набора частиц, динамически взаимодействующих между собой и стохастически с окружающей средой, детальное строение которой несущественно. Т.е. движение частиц в растворе или расплаве сводится к движению частиц в непрерывной вязкой среде. Свойства этой непрерывной среды задаются случайной силой с заданными статистическими свойствами. Метод броуновской динамики рассчитывает в фазовом пространстве траектории молекул, движение каждой из которых в поле силы описывается уравнением Ланжевена

$$
m\frac{d\vec{v}_i}{dt} = \vec{F}_{ij}(\vec{r}(t)) + f_i^*(t) - \gamma_i \vec{v}_i(t),
$$
\n(5.20a)

$$
\frac{d\vec{r}_i(t)}{dt} = \vec{v}_i(t), \qquad i = 1, 2, ..., N,
$$
\n(5.206)

где  $\vec{r}(t)$  - набор межчастичных расстояний,  $\gamma_i$  - коэффициент трения броуновских частиц в поле окружающей среды,  $f^*$ <sub>i</sub> $(t)$  - случайная сила ланжевеновского источника,  $\vec{F}_{ii}$  - сила взаимодействия *i*-й частицы с остальными броуновскими частицами

$$
\vec{F}_{ij} = \frac{48\varepsilon}{\sigma^2} \vec{r}_{ij} \left( \left( \frac{\sigma}{r_{ij}} \right)^{14} - \frac{1}{2} \left( \frac{\sigma}{r_{ij}} \right)^8 \right). \tag{5.21}
$$

Метод броуновской динамики использует случайные силы  $f^*(t)$ . Поэтому для егореализации необходимо уметь получать случайные Beличины  $\xi_i$ , обычно распределенные по нормальному закону с дисперсией  $d = 1$ 

$$
P(\xi_i) = \frac{1}{\sqrt{2\pi}} \exp(-\xi_i^2 / 2), \ \sum_i P_i = 1
$$
\n(5.22)

Для нашей задачи случайная сила равна  $f^* = \xi_i$ 

Если дисперсия  $d$  задана, то плотность вероятности определяется как

$$
P(x) = \frac{1}{\sqrt{2\pi d^2}} \exp(-\frac{x^2}{2d^2}),
$$
\n(5.23)

где  $x = d^* \xi$ . Если дисперсия d не неизвестна, то оно может быть определено как среднее значение  $\langle \xi \rangle = d$ .

## 2. Алгоритм метода броуновской динамики

- 1. Задать начальные координаты и скорости движения
- 2. Интегрировать уравнения движения до момента столкновения частиц, т.е. вычисляются новые положения частиц в момент времени  $(t + \Delta t)$  по формуле

$$
\vec{r}_i(t+\Delta t) = \vec{r}_i(t) + \dot{\vec{r}}_i(t)\Delta t + \Delta t^2 \frac{F_i(t)}{2m}
$$

- 3. Моменты столкновения для простоты можно выбирать регулярно, через несколько десятков шагов по времени (в принципе столкновение также подчиняется случайному закону в пределах некоторого времени).
- 4. Рассчитать мгновенные значения функций динамических переменных.
- 5. Из распределения Больцмана с заданной температурой выбрать новые скорости для всех частиц.
- 6. Вернуться к шагу 5.

#### 3. Расчет макроскопических параметров

Выражение для потенциальной энергии межчастичного взаимодействия, имеет вид

$$
U = U(r_{ij}) + \Delta U, \qquad (5.24)
$$

где поправка на взаимодействие при  $r_{ii} > r_c$  определяется с учетом (4)

$$
\Delta U = 2\pi \rho N \int_{r_c}^{\infty} g(r) U(r) r^2 dr \qquad (5.25)
$$

Кинетическая энергия системы определяется как

$$
E_k = \frac{1}{2} \sum_{i=1}^{N} \dot{r}_i^2
$$
 (5.26).

Среднее значение кинетической скорости

$$
\langle E_k \rangle = \frac{1}{2N} \sum_{i=1}^{N} \dot{r}_i^2 \tag{5.27}
$$

Воспользовавшись выражением (9) и теоремой о равнораспределении энергии по степеням своболы можно найти температуру системы

$$
T = \frac{2E_k}{3(N-1)}
$$
 (5.28)

Давление определяется с использованием теоремы вириала

$$
p = \frac{1}{3V} (2E_k - W),
$$
\n(5.29)

где вириал давления рассчитывается как

$$
W = \sum_{j>1} r_{ij} \frac{\partial U(r_{ij})}{\partial r_{ij}} + \Delta W , \qquad (5.30)
$$

где

$$
\Delta W = \frac{\rho^2}{6} \int_{r_c}^{\infty} g(r) \frac{dU}{dr} 4\pi r^3 dr \qquad (5.31)
$$

поправка к вириалу с учетом дальнего окружения.

Влияние бесконечного окружения при  $r_{ii} > r_c$  можно учесть поправкой. Если воспользоваться выражением для радиальной функции распределения

$$
g(r) = \frac{n(r)}{\rho} = \frac{\Delta N / (4\pi r^2 dr)}{N / V}
$$
 (5.32)

и рассмотреть число броуновских частиц в шаровом слое  $r, r + dr$ 

$$
\Delta N = 4\pi g(r)\rho r^2 dr \tag{5.33}
$$

Здесь  $\rho$  - плотность среды

Умения оценивать эти свойства достаточно для получения как термического, так и калорического уравнения состояния, которые в свою очередь могут служить для определения любых производных.

Например, теплоемкость определится как

$$
C_V = \left(\frac{\partial E}{\partial T}\right)_V = \left(\frac{dU}{dT} + \frac{dE_k}{dT}\right)_V = \frac{3}{2} \left(1 + \frac{2}{3} \frac{\overline{U^2} - \overline{U}^2}{NT^2}\right), \quad (5.34)
$$

термический коэффициент давления

$$
\gamma_V = \left(\frac{\partial p}{\partial T}\right)_V = \rho + \frac{\overline{Up} - \overline{Up}}{T^2},\tag{5.35}
$$

изотермическая сжимаемость

$$
\beta_T = \frac{1}{\rho} \left( \frac{\partial \rho}{\partial p} \right)_T = \left[ \frac{2}{3} \overline{p} + \frac{1}{3} \rho T + \frac{1}{9V} \overline{\sum r_{ij}^2 \frac{\partial^2 U}{\partial r_{ij}^2}} - N \frac{\overline{p^2} - \overline{p}^2}{\rho T} \right]^{-1} .
$$
 (5.36)

Таким образом, метод Монте-Карло отличается от метода молекулярной динамики тем, что каждая следующая событие определяется не путем решения уравнений Ньютона, а с использованием случайных процессов. Вместо оценки сил, определяющих возрастающие атомные движения, при моделировании методом Монте-Карло просто симулируют относительно большие движения системы, и определяет, действительно ли измененная структура энергически возможна при моделируемой температуре. Однако, данный метод несколько лучше метода молекулярной динамики для расчёта термодинамических характеристик молекул, например для расчёта спектра возможных событий, и их энергий.

## 5. Задания на моделирование

- 1. Построить разностную схему и разностные уравнения.
- 2. Привести уравнения к безразмерному виду, для этого использовать без-

размерное расстояние  $r^* = r/\sigma$ , характерное время  $\tau = \sigma \sqrt{m/\varepsilon}$ , скорость  $v = \sigma / \tau = \sqrt{\varepsilon / m}$ .

- 3. Написать алгоритм решения дифференциальных уравнений ()-().
- 4. Составить блок-схему согласно алгоритму. Выходные данные представить в графической форме. Рекомендуется использовать графический пакет ORIGIN.
- 5. Провести вычислительный эксперимент для частицы гуммигута имеющего следующие параметры  $\varepsilon = 1.66*10^{-20}$  Дж,  $\sigma = 5.41$  A, m = 5.69\*10<sup>-26</sup>  $\text{Im}(K, k_B = 1.31*10^{-23}, \epsilon/k_B = 120K, \tau = 1.82*10^{-12}c, \upsilon = 6 \text{ m/c}, r = 0.52$  $10^{-6}$  M.
- 6. Рассчитать все термодинамические параметры и вывести графики для усредненных величин по времени.
- 7. Построить фазовую траекторию броуновской частицы в объеме.

## 5.3. Имитационный метод моделирования броуновских траекторий

1. Теоретическое введение. Броуновским движением называется наблюдающееся под микроскопом непрерывное, хаотическое движение мелких частиц, взвешенных в жидкости или газе.

Хаотическое движение небольших частиц обусловлено флуктуациями давления, производимого на частицы молекулами жидкости или газа. Броуновские частицы испытывают сравнительно небольшое число столкновений с молекулами среды за единицу времени и действующие на них силы не уравновешиваются.

Первые наблюдения за движением частиц, взвешенных в жидкости, были сделаны в 1827 году английским ботаником Р. Броуном. Важнейшими особенностями броуновского движения являются:

- 1. Неограниченно долгое продолжение движения без каких-либо видимых изменений:
- 2. Интенсивность движения зависит от размеров броуновских частиц, но не от их природы;
- 3. Интенсивность движения возрастает с ростом температуры и уменьшением вязкости жилкости.

Закономерности броуновского движения были подробно изучены А. Эйнштейном и М. Смолуховским. Оказалось, что среднее смещение броуновской частицы  $\bar{x}$  вдоль произвольного направления равно нулю. В то же время средняя величина квадрата смещения  $\overline{l^2}$  пропорциональна времени *t* наблюдения нал частиней:

$$
\overline{l^2} = 2Dt \tag{5.37}
$$

где D - коэффициент диффузии броуновских частиц, который для шарообразной частицы равен

$$
D = \frac{RT}{6\pi\eta r N_A},\tag{5.38}
$$

где  $N_A$  - число Авогадро,  $\eta$  - коэффициент вязкости жидкости,  $r$  - радиус частицы. Пользуясь формулой

$$
\overline{l^2} = \frac{RT}{3\pi\eta r N_A} t = \frac{kT}{3\pi\eta r} t
$$
\n(5.39)

можно из результатов наблюдений за поведением броуновской частицы определить постоянную Больцмана и Авогадро.

2. Построение имитационной модели. Задача имитационного моделирования движения броуновской частицы состоит в определении квадрата смещения за равные промежутки времени.

Смещение броуновской частицы можно определить разными способами. Рассмотрим самый простой из них. Промежуток времени  $T_{\kappa}$ , в течение которого мы хотим определить смещение, разделим на N равных частей, т.е.

 $0 = t_0 < t_1 < t_2 < \dots < t_N = T_k$ 

Значения  $l(t_i)$  разыгрывают последовательно по формуле

$$
l(t_i) = l(t_{i-1}) + \sqrt{\frac{T_{\kappa}}{2N}} \xi_i
$$
\n(5.40)

в каждый момент времени находим квадрат  $l(t_i)$  и среднее от квадрата, т.е. среднюю величину квадрата смещения. Здесь  $\xi_i$  нормально распределенные случайные величины с дисперсией равной единице с математическим ожиданием равным трем, т.е. определенные по закону

$$
f(\xi_i) = \frac{1}{\sqrt{2\pi}} \exp(-\frac{(\xi_i - 3)^2}{2})
$$
\n(5.41)

Будем считать, что движение броуновской частицы происходит в двухмерной плоскости. Тогда направление изменения траектории можно разыграть по формуле

$$
\cos \theta_i = 2\gamma_i - 1
$$

где  $\gamma_i$  – эталонное, случайное число в интервале [0,1]. Розыгрыш направления дает нам возможность определения декартовых координат броуновской частицы  $x(t_i)$ ,  $y(t_i)$  в каждый момент времени. Координаты частицы могут быть определены по алгоритму

$$
x_i = x_i + x_{i-1},
$$
  
\n
$$
y_i = y_i + y_{i-1},
$$
  
\n
$$
\theta_i = \theta_i + \theta_{i-1},
$$
  
\n
$$
x_i = l_i \cos \theta_i,
$$
  
\n
$$
y_i = l_i \sin \theta_i
$$
  
\n(5.42)

При усложнении модели, т.е. если движение броуновской частицы происходит в трехмерной области, то можно использовать методику определения направления рассеяния по параграфу 5.5.5. или по алгоритму изложенной в параграфе 1.1.4. пункт 5.

## 3. Задание на моделирование.

- Составить программу для определения длины свободного пробега бро- $1.$ уновской частицы
- 2. Построить траекторию движения броуновской частицы
- Провести моделирование движения броуновской частицы в зависимости  $\mathcal{E}$ от реальных параметров среды.
- $\overline{4}$ . Определить постоянную Больцмана из результатов моделирования.

## 5.4. Решение уравнения теплопроводности

1. Постановка задачи. Толстая однородная стенка большой площади разделяет две среды с равной температурой (рис.5.5): слева – среда, температура которой меняется во времени как  $\varphi_1(t)$ , справа – как  $\varphi_2(t)$ . Толщина стенки *l*. Требуется воспроизвести на ЭВМ распределение температуры для внутренних точек стенки при заданных функциях  $\varphi_1(t)$  и  $\varphi_2(t)$ .

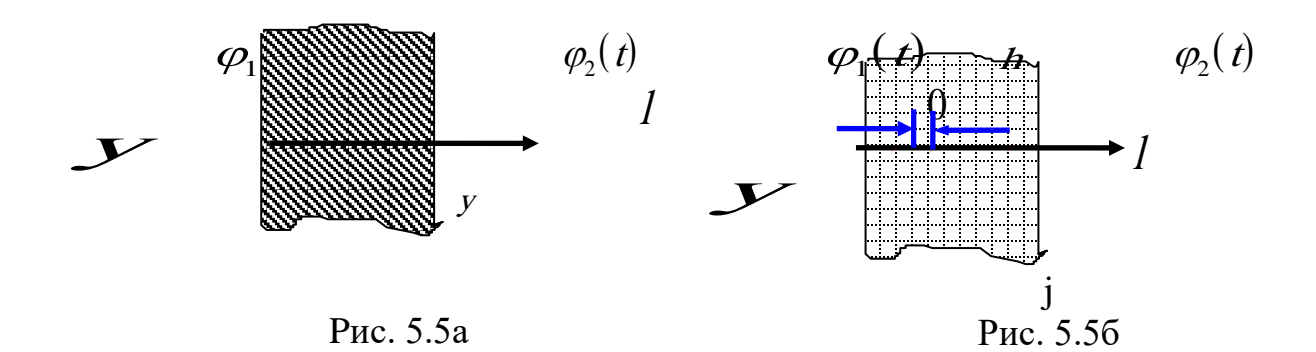

Прежде всего, введем математические переменные, с помощью которых описывается распределение температуры по глубине стенки. Для этого перпендикулярно стенке проведем ось у. Температура внутренних точек стенки функция двух переменных: времени *t* и координаты *y*, т.е.  $\mathcal{G}(t, y)$ . Точки стенки, лежащие на одной вертикали, имеют одинаковую температуру (изотермичны), вследствие большой площади стенки и ее однородности. Функция  $\mathcal{G}(t, y)$ удовлетворяют уравнению

$$
\frac{\partial \mathcal{G}}{\partial t} = \frac{\lambda}{c} \frac{\partial^2 \mathcal{G}}{\partial y^2} , \qquad (5.43)
$$

где  $\lambda$  – коэффициент теплопроводности, с – удельная, объемная теплоемкость стенки. Решение уравнения (5.43) должно соответствовать краевым условиям  $\mathcal{G}(t,0) = \varphi_1(t), \mathcal{G}(t,1) = \varphi_2(t)$  и начальному условию  $\mathcal{G}(0, y) = T(y)$ .

2. Аппроксимация уравнения теплопроводности. Эта задача достаточно сложна по сравнению с рассмотренными выше физическими задачами. Поэтому рассмотрим более подробно метод решения задачи. Для отыскания системы обыкновенных дифференциальных уравнений, аппроксимирующих уравнение (5.43), разобьем стенку вертикальными линиями на ряд слоев одинаковой толщины. При пересечении вертикальных прямых с осью у, образуется ряд точек. Для каждой из этих точек температура будет лишь функцией одной переменной – времени. Будем считать, что точки на оси у расположены друг от друга на небольшом одинаковом расстоянии h (рис. 5.4). Подставим координату  $v_i$  точки *і* в уравнение (5.94).

$$
\frac{\partial \mathcal{G}(t, y_j)}{\partial t} = \frac{\lambda}{c} \frac{\partial^2 \mathcal{G}(t, y_j)}{\partial y^2}.
$$
Если обозначить  $\mathcal{A}(t, y_j)$  через  $\mathcal{B}_j(t)$ , то  $\frac{\partial \mathcal{A}(t, y_j)}{\partial t} = \frac{d\mathcal{B}_j(t)}{dt}$ . Частная

производная  $\frac{\partial^2 \mathcal{G}(t, y_j)}{\partial x^2}$  приближенно может быть выражена через значения функции  $\mathcal{G}(t, y)$  в точке  $y_i$  и в двух соседних с ней точках  $j+1$  и  $j-1$ 

$$
\frac{\partial^2 \mathcal{G}(t, y_j)}{\partial y^2} \approx \frac{1}{h^2} \Big[ \mathcal{G}_{j+1}(t) - 2 \mathcal{G}_j(t) + \mathcal{G}_{j-1}(t) \Big], \quad (5.44)
$$
  
 
$$
\text{trig } \mathcal{G}_{j+1}(t) = \mathcal{G}(t, y_{j+1}), \mathcal{G}_{j-1}(t) = \mathcal{G}(t, y_{j-1}).
$$

Таким образом, получаем обыкновенное дифференциальное уравнение первого порядка:

$$
\frac{d\mathcal{G}_j(t)}{dt} = \mu \Big[ \mathcal{G}_{j+1}(t) - 2\mathcal{G}_j(t) \Big], \mathcal{G}_j(0) = T\Big( \mathcal{Y}_j \Big) = T_j, \mu = \frac{\lambda}{ch^2} \ . \tag{5.45}
$$

Таких уравнений будет столько, сколько точек было выделено на оси. Если точек *п*, то все уравнения вместе составят систему из n обыкновенных дифференциальных уравнений, которая аппроксимирует уравнение (5.43):

$$
\frac{d\mathcal{G}_j(t)}{dt} = \mu \Big[ \mathcal{G}_{j+1}(t) - 2\mathcal{G}_j(t) + \mathcal{G}_{j-1}(t) \Big], j = 1, 2, ..., n,
$$
  
\n
$$
\mathcal{G}_j(0) = T_j, \mathcal{G}_0(t) = \varphi_1(t), \mathcal{G}_{n+1}(t) = \varphi_2
$$
\n(5.46)

Особенность системы (5.46) в том, что она представляет собой задачу Коши.

## 3. Задания на моделирование

1. Провести масштабирование переменных и привести дифференциальные уравнения к безразмерному виду. При масштабировании переменных следует иметь в виду, что температура внутренних точек стенки не может превосходить величин температур  $\varphi_1(t), \varphi_2(t)$ .

5. Написать алгоритм решения дифференциальных уравнений (5.46). Построить разностную схему и разностные уравнения.

5. Составить программу согласно алгоритму. Выходные данные представить в графической форме.

4. Провести вычислительный эксперимент. Рассмотреть нестационарное распределение температуры в толстой однородной стенке. Здесь по методу сечений построить наглядное изображение поверхности, отражающей распределение температуры внутри стенки  $v(t, y)$  во время и в пространстве. Считая, что  $\omega$ микция  $\nu(t, y)$  является решением уравнения теплопроводности (5.43), которое апроксимируется системой обыкновенных дифференциальных уравнений

### Рассмотрите следующие случаи.

1) "Свободное" охлаждение. Стенка предварительно нагревается равномерно до постоянной температуры ( $v_{10} = v_{20} = v_{40} = v_{50} = 100B$ ), начинает в момент времени  $t=0$  остывать, так как  $\varphi_1(t) = \varphi_2(t) = 0$ . Построить поверхность  $v(t, y)$ . Семейства сечений поверхности y=const и t=const создают достаточно выразительную картину процесса остывания стенки.

2) "Принудительное" охлаждение. Стенка, предварительно нагретая до постоянной температуры  $(v_{10} = v_{20} = v_{30} = v_{40} = v_{50} = ... = 100B)$ , в момент времени  $t=0$  начинается охлаждаться. При этом на верхней поверхности стенки поддерживается температура  $\varphi_2(t)=0$ ,  $\varphi_1(t)=const<0$ . Построить соответствующую поверхность  $v(t, y)$ .

3) Односторонний нагрев. Стенка, имеющая в начальный момент времени температуру, равную нулю, в момент времени  $t=0$  начинает нагреваться. При этом по одной (верхней) поверхности  $y=0$  поддерживается постоянная температура  $\varphi_2(t)$ =const>0. На нижней поверхности  $y=l$  поддерживается постоянная температура  $\varphi_l(t)=0$ .

3) Нагрев с охлаждением. Построить распределение температуры по толщине стенки в условиях, когда поверхность стенки  $y=0$  поддерживается при температуре  $\varphi_2(t) = const > 0$ , а поверхность  $y = l$  поддерживается при температуре  $\varphi_1(t) = const < 0$ .

4. Результаты моделирования. На рис. 5.6 приведено решение уравнения теплопроводности для случая, когда начальное распределение температуры по длине равно  $10^0$  C.

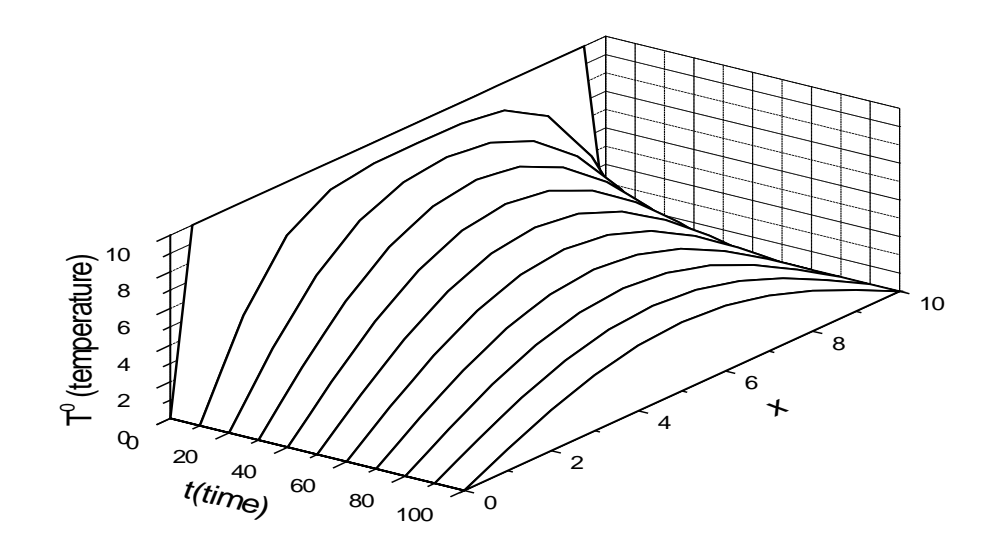

Рис.5.6

### 5.5. Форма капли жидкости

1. Постановка задачи. Получить и исследовать уравнение, описывающее форму капли жидкости лежащей на горизонтальной поверхности.

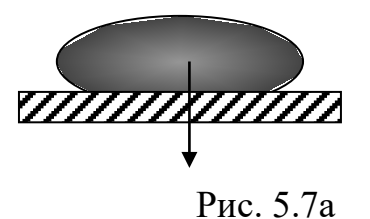

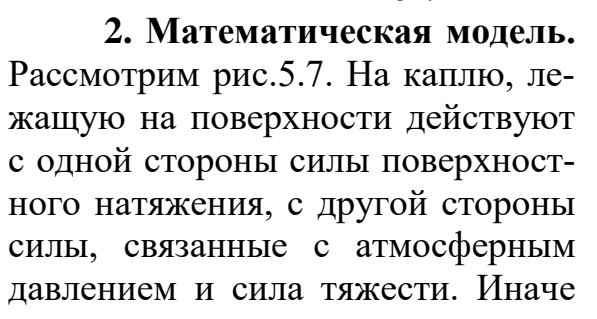

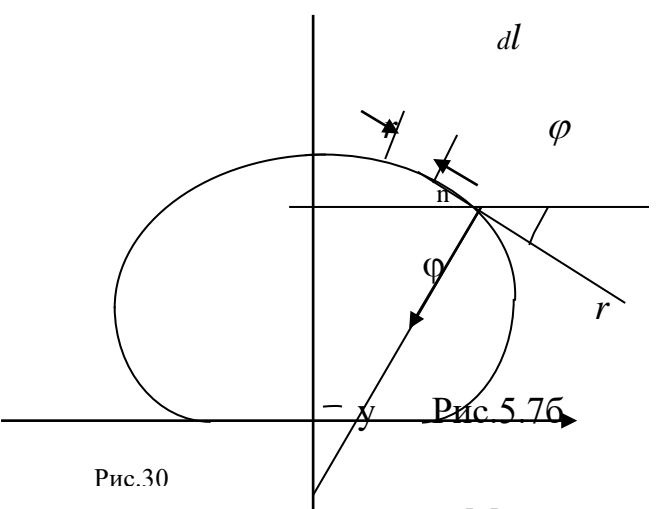

говоря, давление внешних сил равно давлению внутренних сил. Математически это равенство записывается в виде

$$
P_0 + \rho gy = \sigma \left(\frac{1}{r_{\parallel}} + \frac{1}{r_{\perp}}\right) \tag{5.47}
$$

*r|| , r* <sup>⊥</sup> - главные радиусы кривизны в данной точке поверхности, *r|| –* в плоскости рисунка*, r*<sup>⊥</sup> – в плоскости перпендикулярную рисунку и проходящую через нормаль в точке.

Перейдем к полярной системе координат. Так как *dy = dr sin*ϕ*,* то

$$
y' = \frac{dy}{dr} = t g \varphi, \quad r'_{\varphi} = \frac{dr}{d\varphi}
$$
  
\n
$$
y'' = \frac{dt g \varphi}{r'_{\varphi} d\varphi} = \frac{1}{r'_{\varphi} \cos^2 \varphi}.
$$
  
\n
$$
y = \int r'_{\varphi} t g \varphi d\varphi
$$
  
\n
$$
T = \int r'_{\varphi} f g \varphi d\varphi
$$
 (5.48)

Так, как

$$
r_{\parallel} = \frac{r}{\sin \varphi} = \frac{r}{\sqrt{tg^2 \varphi / (1 + tg^2 \varphi)}} = \frac{r\sqrt{1 + y'^2}}{y'^2} = \frac{r\sqrt{1 - y'^2}}{r'_{\parallel} / 40} \tag{5}
$$

$$
r_{\perp} = \frac{r'_{\varphi}}{\cos \varphi} = \frac{\sqrt{(1 + y'^2_{r})^3}}{y''_{rr}} = \frac{\sqrt{(1 + r'_y)^3}}{r''_{yy}}
$$

то получим

$$
P_0 + \rho gy = \sigma \left(\frac{y''}{\left(1 + y'^2\right)^{\frac{3}{2}}} + \frac{y'}{r\left(1 + y'^2\right)^{\frac{1}{2}}}\right) \tag{5.50a}
$$

или

$$
y'' + \frac{y'}{r} - \frac{P_0 + \rho gy}{\sigma} \sqrt{1 + {y'}^2} = 0
$$
 (5.506)

В полярной системе координат

$$
P_0 + \rho gy = \sigma \left( \frac{\cos \varphi}{r'_\varphi} + \frac{\sin \varphi}{r} \right)
$$

$$
y = \int r'_\varphi t g \varphi d\varphi
$$

Уравнения в декартовой и полярной системе координат описывают форму капли, лежащую на горизонтальной поверхности. Для удобства построения профиля капли выразим эти уравнения через элемент длины профиля (рис.5.6)

$$
dy = dl \sin \varphi
$$
  
 
$$
d\tau = dl \cos \varphi
$$
  
 
$$
I_{\varphi}^{\prime} = \frac{dr}{d\varphi} = \frac{dt}{dl} \frac{dl}{d\varphi} = I \cos \varphi
$$

Тогда

$$
\begin{cases}\nP_0 + \rho gy = \sigma \left(\frac{1}{I_\varphi} + \frac{\sin \varphi}{r}\right) = \sigma \left(\frac{1}{I_\varphi} + \frac{\sin \varphi}{r}\right) \\
r = \int \cos \varphi dl \\
y = \int \sin \varphi dl\n\end{cases}
$$

Так как у=0 при  $\varphi$ =0, то из () получим  $P_0 = \sigma \frac{2}{R}$ где R – радиус кривизны в верхней точке. Таким образом, для расчета профиля капли имеем следующую систему уравнений

$$
\begin{cases}\n\rho gy = \sigma (\varphi_I' + \frac{\sin \varphi}{r} - \frac{2}{R}) & \Leftrightarrow \varphi_I' = \frac{\rho gy}{\sigma} + \frac{2}{R} - \frac{\sin \varphi}{r} \\
r = \int \cos \varphi dl \\
y = \int \sin \varphi dl \\
V = \pi \int r^2 dy = \pi \int r^2 \sin \varphi dl\n\end{cases}
$$
\n(5.51)

Последовательность решения

1. Задается угол смачивания 0<ϕ*<*π*.*

5. Задается объем капли  $V_{k.}$ 

5. Организуется цикл. Подбирается начальный радиус R, по нему вычисляется  $V(R)$ , затем решается уравнение  $V(R) = V_k$ 

## **3. Задания на моделирование**

- 1. Построить разностную схему и разностные уравнения. Написать алгоритм решения дифференциальных уравнений (5.51).
- 2. Отладить программу на языке Бейсик и Паскаль согласно алгоритму.
- 3. Провести исследование формы капли жидкости в зависимости от плотности, смачиваемости.

4. Результаты моделирования Результаты вычислений представлены на рис.5.8.

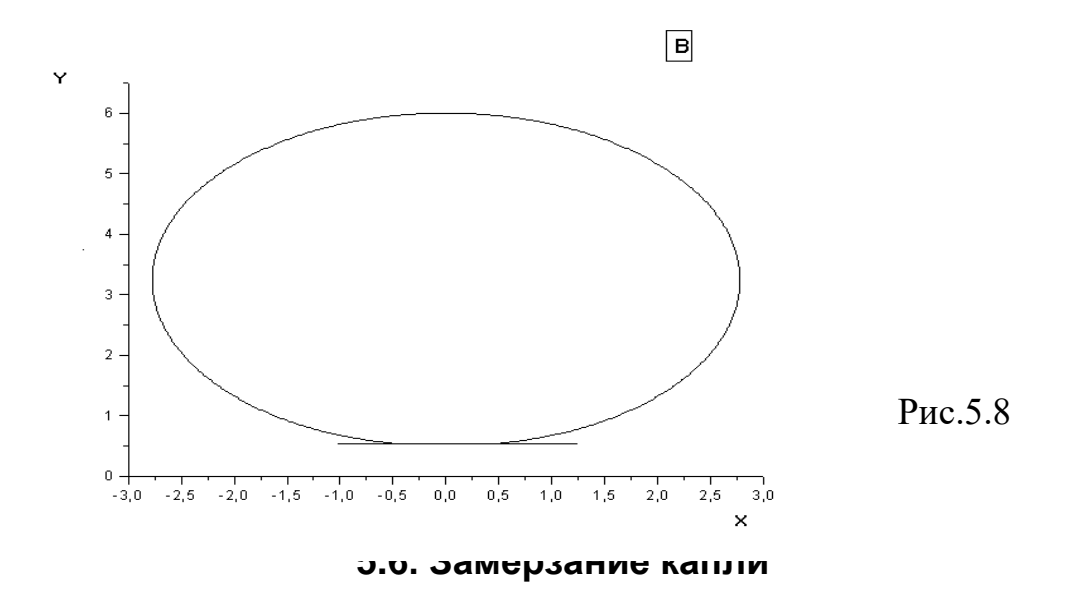

**1. Постановка задачи.** Дана капля воды радиусом  $R$ , температура капли  $T_l$ , удельная теплоемкость воды  $C_l$ , удельная теплоемкость льда  $C_5$ . Известны также удельные теплопроводности  $L_1$ ,  $L_5$  Температура среды постоянна  $T_c$ =const. Температура замерзания воды  $t_0$ =0 °С. Составить математическую модель, провести компьютерное моделирование замерзания капли.

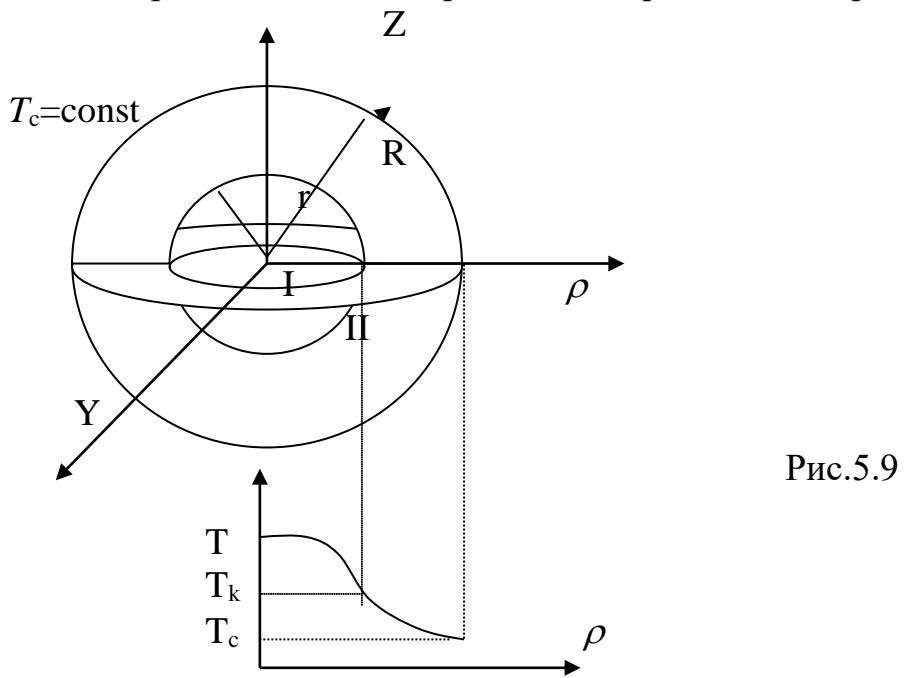

2. Построение математической модели. Границу замерзания обозначим через r, тогда имеем две области I:  $0 < r < \rho$ , II:  $\rho < r < R$ ., соответственно в этих областях удельные теплоемкости  $c_1$ ,  $c_2$ , коэффициенты теплопроводности  $\chi_1$ ,  $\chi_2$ . р - плотность,  $\lambda$ . - удельные теплоемкости фазового перехода (Рис.5.9)

Уравнение теплопроводности в общем виде можно записать как

$$
\frac{\partial T}{\partial t} = \alpha \Delta T, \quad \text{rge} \quad \alpha = \frac{\lambda_{1,2}}{pC}, \quad \Delta - \text{oneparop Invar.} \tag{5.52}
$$

При решении задачи будем использовать сферическую систему координат. Разобьём каплю на N слоёв толщиной  $\Delta \rho = R/N$ 

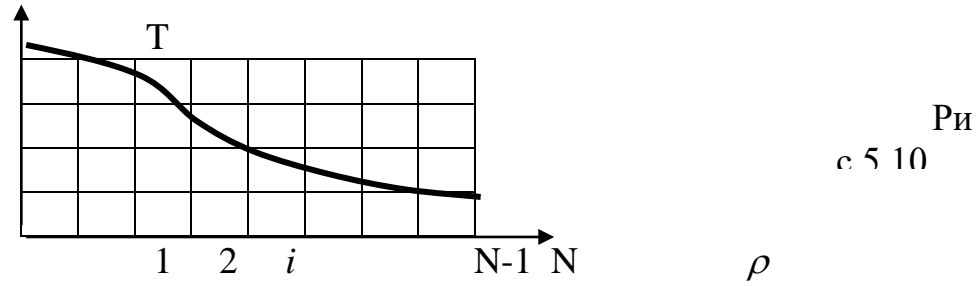

Запишем уравнения для областей I, II и условие перемещения границы. Уравнение теплопроводности для областей I. II имеют вид:

I,II: 
$$
\frac{\partial T}{\partial t} = \alpha \frac{1}{\rho^2} \frac{\partial}{\partial \rho} (\rho^2 \frac{\partial T}{\partial \rho}) = \alpha \frac{1}{\rho^2} (2\rho \frac{\partial T}{\partial \rho} + \rho^2 \frac{\partial^2 T}{\partial \rho^2}) = \frac{\alpha}{\rho} \frac{\partial T}{\partial \rho} + \alpha \frac{\partial^2 T}{\partial \rho^2}
$$
 (5.53)

Эти уравнения решаются для двух областей со своими коэффициентами.

I. 
$$
0 < r < \rho, \quad T(r) = T_k
$$

II. 
$$
\rho < r < R
$$
,  $T(r) = T_k$ ,  $T(R) = T_c$ 

Условие перемещения границы имеет вид:

$$
\lambda_{1,2} p \frac{\partial r}{\partial t} = \chi_1 \frac{\partial T}{\partial \rho} - \chi_2 \frac{\partial T}{\partial \rho}
$$
 (5.54)

Затем решаем задачу, т.е. составляем программу.

# 3. Задания на моделирование

1). Построить разностную схему и разностные уравнения. Написать алгоритм решения дифференциальных уравнений (5.53)- (5.54).

2) Составить блок-схему согласно алгоритму. Выходные данные представить в графической форме. Рекомендуется использовать графический пакет ORIGIN

3) Провести вычислительные эксперименты для различных значений температуры и радиуса капли.

4) Построить график распределения температуры по радиусу кап- $\Pi$  $\mathbf{U}$ 

4. Результаты моделирования. Результаты вычислений по замерзанию капли с течением времени представлены на рис.5.11. Здесь по оси абсцисс отложены значения N, для получения радиуса капли нужно умножить на толщину слоя.

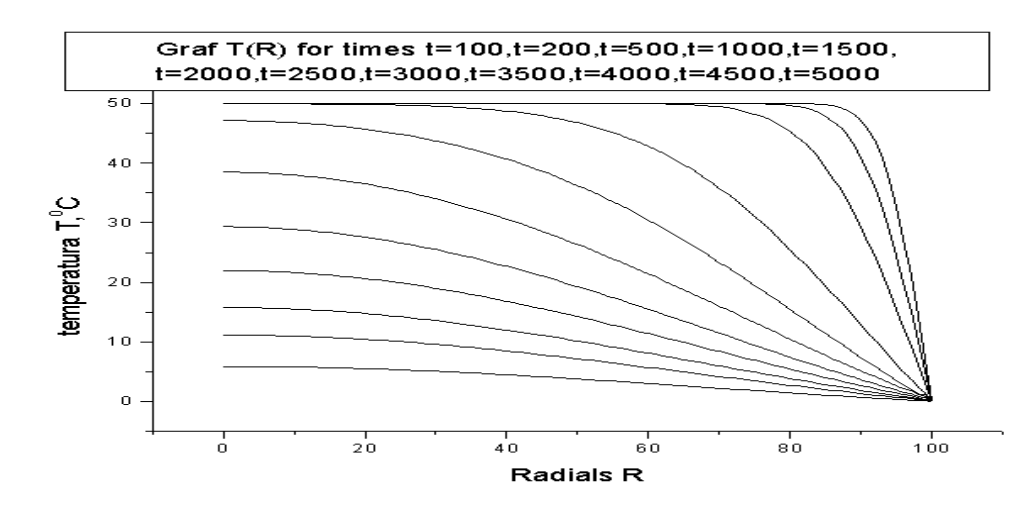

Рис. 5.11. Распределение температуры по радиусу капли для разных времен

# 5.7. Решение уравнения Пуассона

1. Постановка физической задачи. Рассмотрим стационарные процессы, связанные с изгибом пластин, мембран, с кручением стержней, с распределением тепла в пластинах. Такую задачу физически можно интерпретировать, например, так: задана труба квадратного сечения, на свободном конце которой натянута эластичная пленка. Внутри трубы поддерживается постоянное небольшое избыточное давление, под действием которого пленка изгибается, выпучиваясь из трубы. Если же внутри трубы поддерживать небольшой вакуум, то пленка будет втягиваться в трубу.

2. Математическая модель. Выше описанные задачи описываются уравнением Пуассона

$$
\frac{\partial^2 u}{\partial y^2} + \frac{\partial^2 u}{\partial x^2} = \pm \varphi, \qquad (5.55)
$$

решение которого  $u(y, x)$  должно быть воспроизведено для области значений х, у, представляющий собой квадрат  $-d < x < l$ ,  $-d < y < l$  при следующих граничных условиях  $u(-l, x)=u(l, x)=0$ ,  $u(y, -l)=u(y, l)=0$ ,  $\varphi = const$ .

Физические задачи, связанные с распределением потенциалов (или электрических напряжений) на проводящей плоскости при задании потенциала на границе также сводится к уравнению Пуассона.

### 3. Дискретная модель.

Для конструирования дискретной модели аппроксимирующее уравнение Пуассона, построим разностную сетку. Для простоты будем считать что поперечное сечение трубы имеет вид прямоугольника с шириной А и высотой В. Разделим ширину прямоугольника А на *п* интервалов, каждый размером  $h = A/n$ , высоту прямоугольника на *m* частей размерами  $k = B/m$ . Внутри области получаются  $(n-1)(m-1)$  пересечений (углов) сетки. Нумерация по горизонтали начинаем от 0 до *п*, по вертикали от 0 до *т*.

Начало координат совпадает с началом координат с точкой 0, 0 (рис.5.12).

Если обозначить  $\lambda = k/h$ , то дифференциальное уравнение (5.55) можно свести к разностному уравнению вида

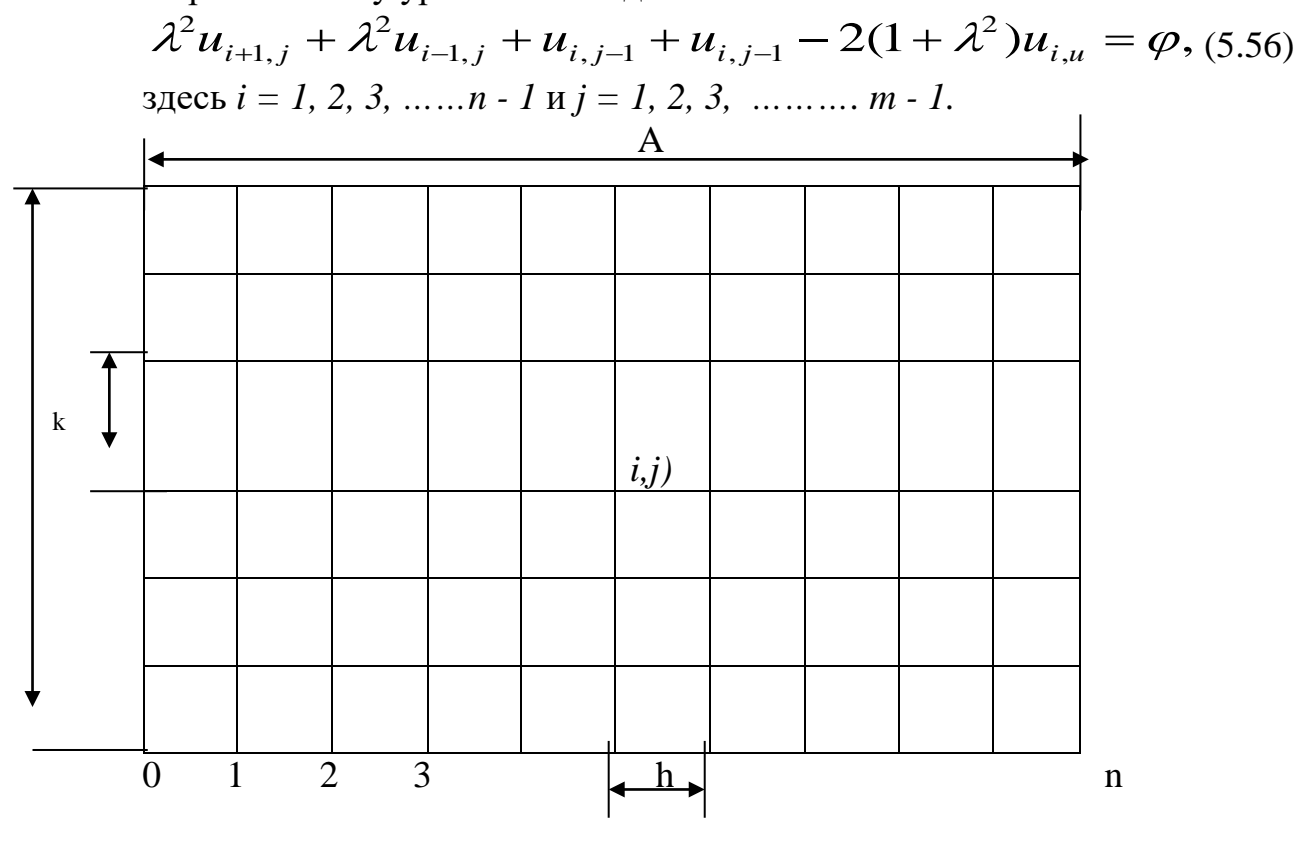

Рис. 5.12.

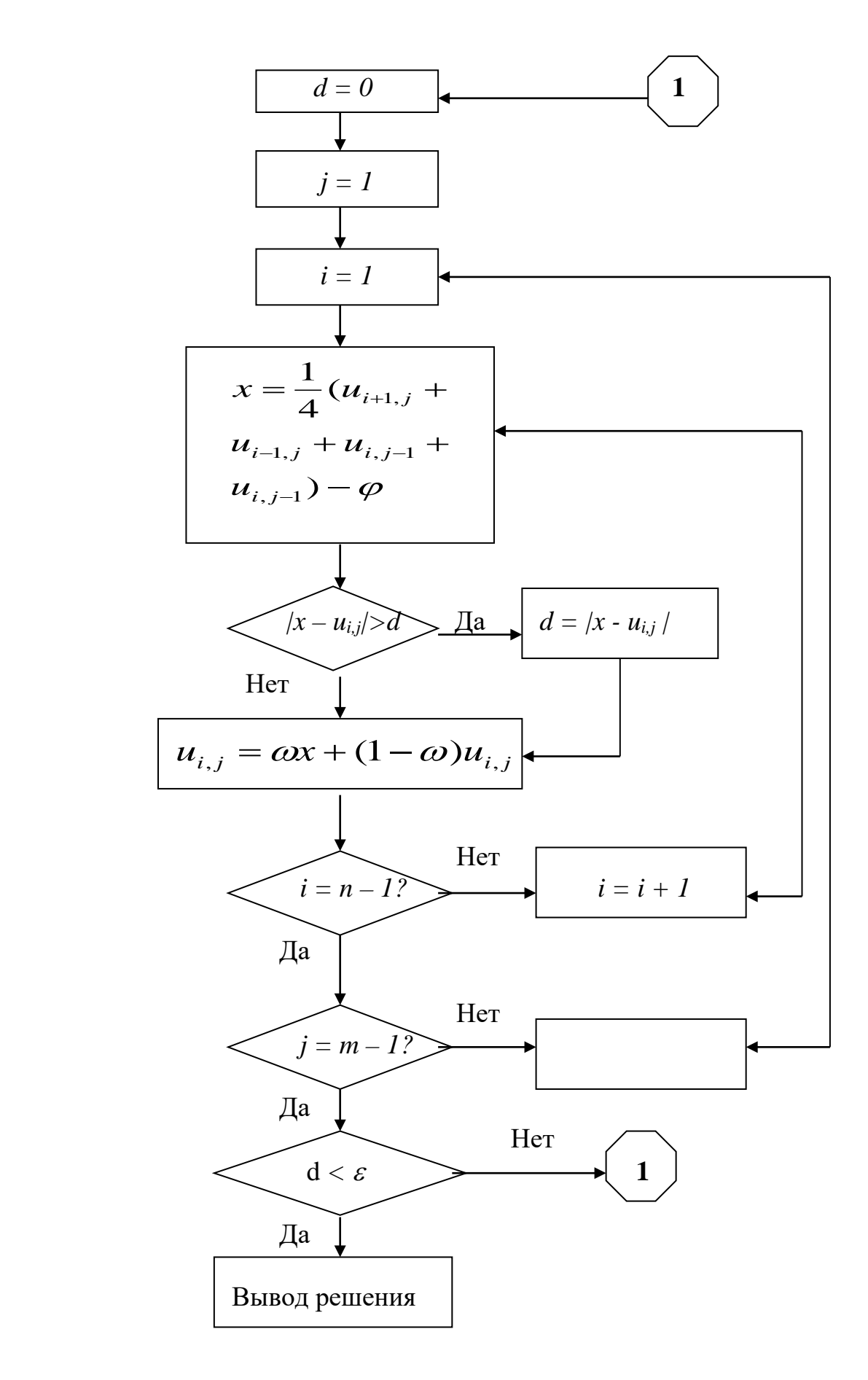

Рис.5.13

Граничное условие по периметру квадратной трубы можно записать в ви-

де

$$
U_{i,0} = f_{i,0} ; i = 0, 1, 2, 3, \dots, n,
$$
  
\n
$$
U_{i,m} = f_{i,m} ; i = 0, 1, 2, 3, \dots, n,
$$
  
\n
$$
U_{0,j} = f_{0,j} ; j = 0, 1, 2, 3, \dots, m,
$$
  
\n
$$
U_{n,0} = f_{n,j} ; i = 0, 1, 2, 3, \dots, m
$$
  
\n(5.57)

В дальнейшем будем считать, что  $\lambda = 1$ , т.е. шаг интегрирования по *х* и *у* одинаков (h=k). Это означает, что значение  $u_{i,j}$  является средним арифметическим из четырех соседних с ним. Алгоритм решения уравнений можно получить их уравнения (5.76).

$$
u_{i,j} = \frac{1}{4} (u_{i+1,j} + u_{i-1,j} + u_{i,j-1} + u_{i,j-1}) - \varphi = x
$$
 (5.58)

Рассмотренный метод решения уравнений Пуассона называется методом Либмана. Запишем следующее соотношение

$$
u_{i,j} = \omega x + (1 - \omega) u_{i,j},
$$

здесь х - значение и вычисленное из уравнения (5.78). Параметр  $\omega$  называется ускоряющим множителем и лежит в пределах от 1 до 5. Если оно больше единицы, то этот метод расчета называется ускоренным методом Либмана.

На рис.5.13 приведена блок-схема для решения разностных уравнений методом Либмана [38].

### 4. Задания на моделирование

- 1) Провести масштабирование переменных и привести дифференциальные уравнения к безразмерному виду.
- 2) Написать алгоритм решения дифференциальных уравнений (5.55). Построить разностную схему и разностные уравнения.
- 3) Составить программу согласно алгоритму. Выходные данные представить в графической форме. Рекомендуется использовать графический пакет ORIGIN.
	- 4) Провести вычислительный эксперимент.

5. Результаты моделирования. На рис.5.14 и 5.15 представлено наглядное изображение поверхности, которая соответствует прогибу эластичной пленки, натянутой на конец трубы квадратного сечения. Решение уравнения (5.58) представленное на рис.5.14 соответствует тому, что в трубе имеется давление ( $\varphi$ =100), а если в трубе имеется некоторый вакуум, то эластичная пленка примет вид показанной на рис.5.15 ( $\varphi$  = -10).

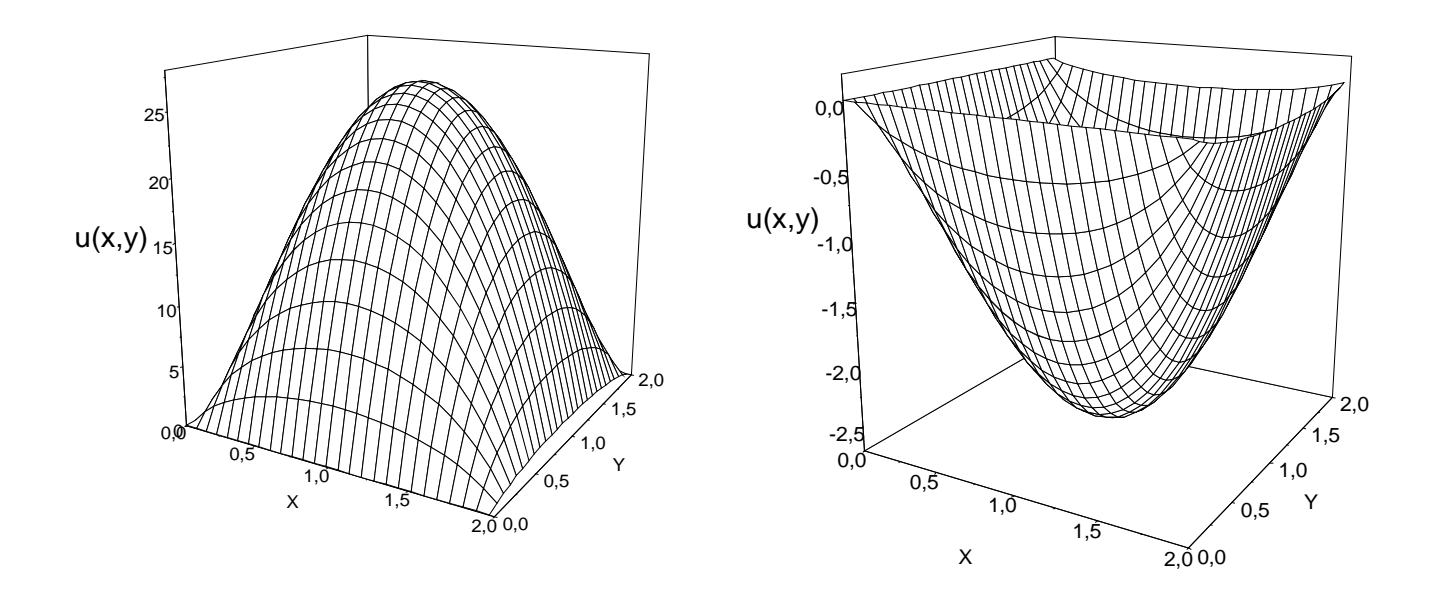

Рис.5.14 Рис.5.15

## **ГЛАВА VI. КОМПЬЮТЕРНОЕ МОДЕЛИРОВАНИЕ ЗАДАЧ** ПО ЭЛЕКТРИЧЕСТВУ И ОПТИКЕ

### 6.1. Силовые линии электрического поля

1. Постановка задачи. Проведите моделирование силовых линий электрического поля для двух одноименных зарядов  $q_1$  и  $q_2$ , находящихся друг от друга на расстоянии *l*.

2. Построение математической модели. Силовая линия - это линия, касательная к которой совпадает с вектором напряженности в каждой точке электрического поля. По определению силовой линии имеем

$$
\frac{dy}{dx} = \frac{F_y}{F_x} = f(x, y), \quad (6.1.)
$$

где dy/dx - производная от функции, описывающей силовую линию, тангенс угла наклона касательной к силовой линии. F<sub>v</sub>/F<sub>x</sub> - отношение проекций результирующей силы, действующий на пробный заряд, тангенс того же угла.

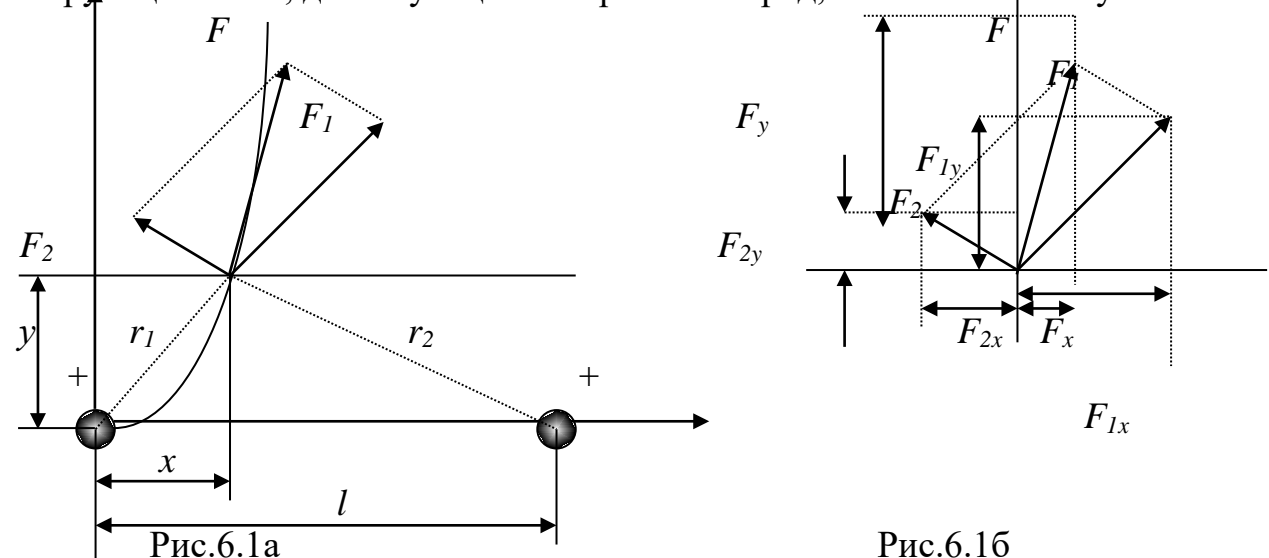

Представим проекции  $F_x$  и  $F_y$  силы F на координатные оси как сумму проекций сил  $F_1$  и  $F_2$  (рис.6.1). Получим

$$
\frac{dy}{dx} = \frac{F_1 \frac{y}{r_1} + F_2 \frac{y}{r_2}}{F_1 \frac{x}{r_1} - F_2 \frac{l - x}{r_2}},
$$
\n(6.2)

 $\Gamma \text{He}$   $r_1 = \sqrt{x^2 + y^2}$ ;  $r_2 = \sqrt{(l - x)^2 + y^2}$ . Подставим в  $(6.2)$  значения  $F_1$  и  $F_2$  из закона Кулона

$$
\frac{dy}{dx} = \frac{\frac{q_1 y}{r_1^3} + \frac{q_2 y}{r_2^3}}{\frac{q_1 x}{r_1^3} - \frac{q_2 (l - x)}{r_2^3}} = f(x, y).
$$
 (6.3)

Данное дифференциальное уравнение является математической моделью силовых линий электрического поля двух зарядов.

## **3. Задания на моделирование**

1. Провести масштабирование переменных и привести дифференциаль-

ные уравнения к безразмерному виду.

2. Написать алгоритм решения дифференциальных уравнений (6.3). Построить разностную схему и разностные уравнения.

3. Составить программу согласно алгоритму. Выходные данные представить в графической форме.

4. Задания для проведения вычислительного эксперимента:

- построить силовые линии электрического поля для одноименных зарядов;

- построить силовые линии электрического поля для разноименных зарядов.

**4. Результаты моделирования**

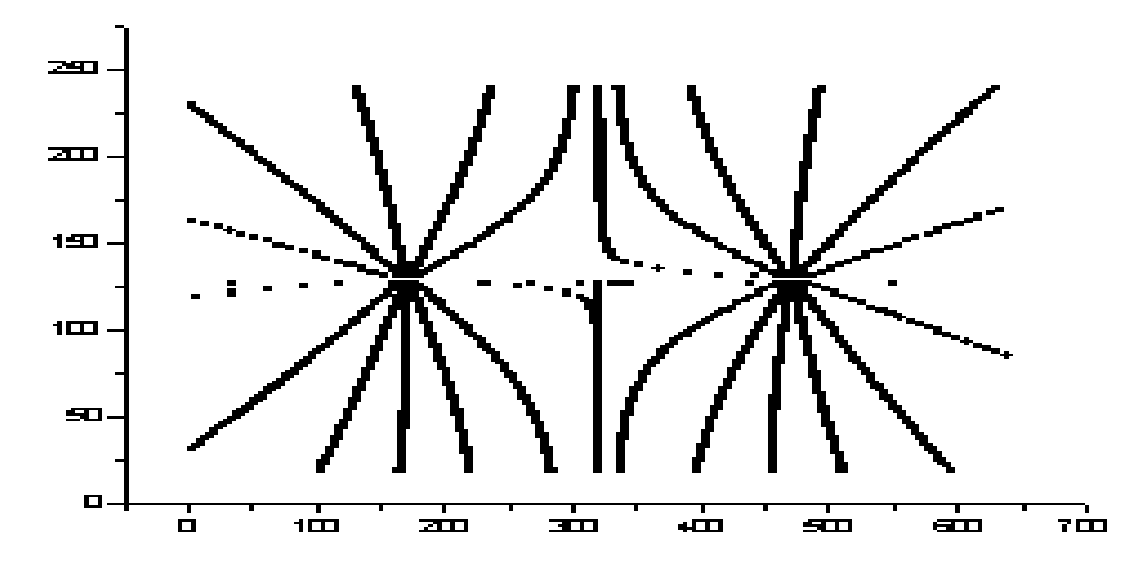

Рис. 6.2. Силовые линии электрического поля двух одноимённых зарядов по 6 Кл, находящихся на расстоянии 35 мм.

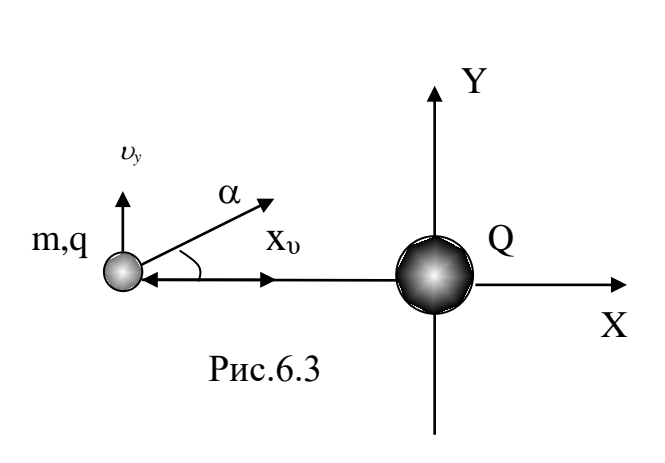

**<sup>6.2.</sup> Движение заряженных частиц в кулоновском поле**

- **1.Постановка задачи.** Рассмотреть движение частицы с зарядом *q* и массой *m* в кулоновском поле другой частицы с зарядом *Q* , положение которой зафиксировано (рис.6.3).
- **2. Построение математической модели.** Движение заряженной частицы в кулоновском поле другой частицы описывается с помощью закона Ньютона и

закона Кулона.

$$
F = \frac{1}{4\pi\varepsilon_0} \frac{Qq}{r^2} \tag{6.4}
$$

В векторной форме

$$
\vec{F} = -\frac{1}{4\pi\varepsilon_0} \frac{Qq}{r^3} \vec{r}
$$
 (6.5)

Знак «минус» возник потому, что сила стремится уменьшить расстояние между телами.

В системе координат, начало которой привязано к телу с большой массой и зарядом Q, уравнения модели имеют вид:

$$
mdv_x/dt = - Qq x / (x^2+y^2)^{3/2}
$$
  

$$
dx/dt = v_x
$$

 $(6.6)$ 

 $mdv_y/dt = -Qq y/(x^2+y^2)^{3/2}$  $dy/dt = v_{v}$ 

Начальные условия определяются двумя параметрами: начальной скоростью и углом α.

$$
x(0) = x_0, \quad y(0) = 0,
$$

$$
v_{x0} = v_0 \cos \alpha, \quad v_{y0} = v_0 \sin \alpha,\tag{6.7}
$$

### 3. Задания на моделирование

- 1. Построить дискретную модель уравнений и разностную схему. Написать алгоритм решения дифференциальных уравнений (6.6-6.7).
- 2. Составить программу согласно алгоритму. Выходные данные представить в графической форме. Рекомендуется использовать графический пакет ORIGIN.
- 3. Задания для вычислительного эксперимента
	- 3.1. Построить траекторию движения в системе координат ХУ тела массой 1г. несущего заряд величиной  $q = 10^{-2}$  Кл. в поле заряда величиной О  $= 5$  10<sup>-2</sup> Кл. Начальное расстояние между зарядами 1 м, начальная скорость равна 0.1 м/с и направлена под углом  $30^{\circ}$  к оси, соединяющей заряды. Провести моделирование для случая зарядов одного знака и разных знаков.
	- 3.2.В эксперименте Резерфорда  $\alpha$  частица движется с некоторой скоростью на атом золота. В результате кулоновского взаимодействия происходит изменение траектории с-частицы. Построить траектории движения а-частицы в зависимости от прицельного параметра. Заряд  $\alpha$ - частицы  $q = 2e$ , масса 4 а.е.м., заряд ядра золота  $Q = 79e$ . Начальное расстояние между зарядами  $10^{-14}$ см, кинетическая энергия  $\alpha$ - частицы равна  $E_k = \frac{m_a v^2}{2} = qU = 4Mv^2$ .

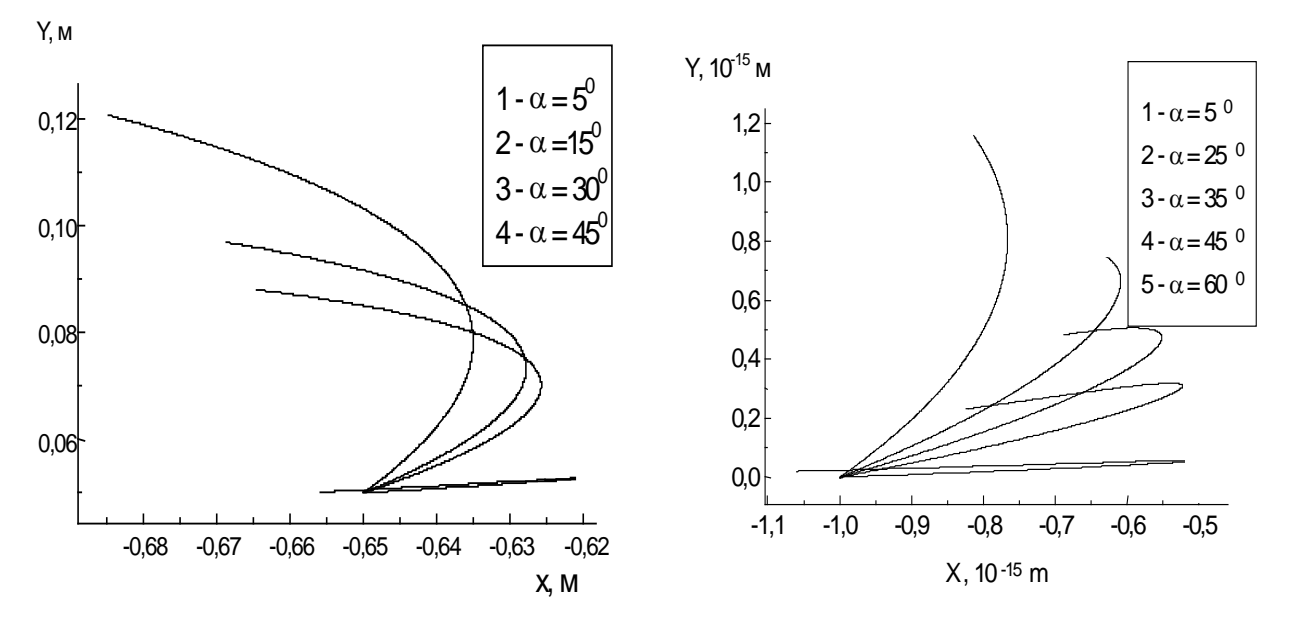

Рис. 6.4а. Траектория движения Рис. 6.46. Траектории движения пробной частицы в кулоновском поле. α - частицы в кулоновском поле ядра  $Q=0.07K\pi$ ,  $q = 0.001K\pi$ .  $R = 1\text{m}$ ,  $v_0 = 0.1$  золота.  $Q=79e$ ,  $q = 2e$ ,  $R = 10^{-15}$  м.

4. Результаты моделирования. На рис.6.4а показаны траектории движения заряженной частицы в кулоновском поле другой частицы в зависимости от угла  $\alpha$ . Угол  $\alpha$  - угол между направлением начальной скорости частицы и линией, соединяющей заряды.

Прицельный параметр вычисляется по формуле  $p = x_0 \sin \alpha$ . Из графика видно, что чем больше угол  $\alpha$ , тем меньше угол отклонения. Такой же график получается при рассмотрении задачи отклонения С-частицы в кулоновском поле ядра золота (рис.6.46).

# 6.3. Движение заряженных частиц в магнитном поле<sup>9</sup>

1. Постановка задачи. Заряженная частица влетает в магнитное поле под произвольным углом к направлению поля. Рассмотреть движение частицы в однородном и неоднородном магнитном полях. Изучить его траекторию движения.

2. Построение математической модели. Уравнение движения заряженной частицы в магнитном поле имеет вид

$$
m\frac{d\vec{v}}{dt} = e[\vec{v}, \vec{B}]
$$
\n(6.8)

где  $B$  – магнитная индукция, *m* и *e* - масса и заряд частицы.

<span id="page-158-0"></span>Правая часть выражения (6.8) представляет вектор силы Лоренца. Пусть частица движется со скоростью  $U$ , направленной произвольно относительно

<sup>&</sup>lt;sup>9</sup> Задача подготовлена на основе методических рекомендаций [35]

поля  $\vec{B}$  $\rightarrow$ , причем поле постоянное во времени и однородное. Разложим вектор скорости частицы на параллельную  $\vec{v}_{||}$  и перпендикулярную  $\vec{v}_{\perp}$  составляющие.

$$
\vec{U} = \vec{U}_{\parallel} + \vec{U}_{\perp}
$$

Тогда уравнения движения перепишутся в виде
$$
m\frac{d\vec{v}_{\parallel}}{dt} + m\frac{d\vec{v}_{\perp}}{dt} = e[\vec{v}, \vec{B}]_{\parallel} + e[\vec{v}, \vec{B}]_{\perp}
$$

Спроектируем движение частицы на направления магнитного поля. Уравнение движения в этом направлении примет вид<br>  $m \frac{d\vec{v}_{\parallel}}{m} = e^{i \vec{b} \cdot \vec{B}}$ 

$$
m\frac{d\vec{v}_{\parallel}}{dt}=e\left[\vec{v},\vec{B}\right]_{\parallel}=0
$$

Отсюда следует  $\vec{v}_{||}$ =const, т.е. в направлении магнитного поля частица движется с постоянной по величине и направлению скоростью  $\vec{v}_{\text{max}}$ . Движение в направлении перпендикулярном полю, есть равномерное движение по окружнаправисить периодикулярном поно, отверживающие движение не скруж Очевидно, центростремительной силой является сила Лоренца

$$
\frac{mv^2\mathbf{I}}{R} = ev_{\mathbf{I}}B
$$

поскольку угол между  $\vec{v}_\perp$  и  $\vec{B}$  равен 90<sup>0</sup>. Тогда R равен

$$
R=\frac{mv_{\perp}}{eB}.
$$

Этот радиус называется ларморовским радиусом. Угловая частота этого вращения определяется равенством

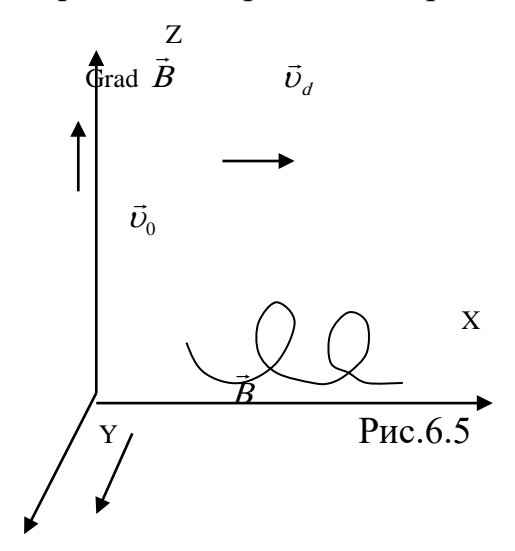

$$
\omega = \frac{2\pi}{T} = \frac{v_{\perp}}{R} = \frac{eB}{m}
$$

и называется ларморовской или циклотронной частотой. Таким образом, заряженная частица в однородном магнитном поле будет двигаться вдоль поля с постоянной скоростью  $\vec{v}_{\parallel}$ , одновременно вращаясь вокруг силовой линии с линейной скоростью  $\vec{v}_\perp$ . В результате частица будет двигаться по спирали (винтовой линии) с постоянным шагом, постоянным радиусом R, постоянной угловой скоростью, посто-

янной по величине скоростью  $\| \vec{v}_\perp \right.$ 

Зависимость напряженности поля от пространственных координат (неоднородное поле) резко усложняет решение уравнения движения и анализ его главных особенностей.

Рассмотрим качественно характер движения частицы в неоднородном поле. Пусть частица влетает в магнитное поле, которое параллельно оси У, и напряженность изменяется вдоль оси Z. Частица до влета в поле обладала скоростью  $\vec{v}_0$ , перпендикулярной полю  $\vec{B}$ . Если бы поле было однородным, то частица вращалась бы в плоскости ZOX по окружности радиусом  $r = \frac{mv_0}{eB}$ .

В неоднородном магнитном поле частица также будет вращаться в плоскости ZOX, но ее радиус вращения вследствие неоднородности поля будет меняться. В той части, где В мало (рис.6.5), нижняя часть) радиус кривизны будет большим; там, где В велико, радиус кривизны будет меньшим. В результате этого частица будет не только вращаться, но и ее мгновенный центр вращения будет перемещаться со скоростью  $\vec{v}_d$  перпендикулярно к магнитному полю, называемой скоростью дрейфа, а само движение дрейфом частицы. В случае, когда частица влетит под углом к вектору напряженности неоднородного поля,

### Z

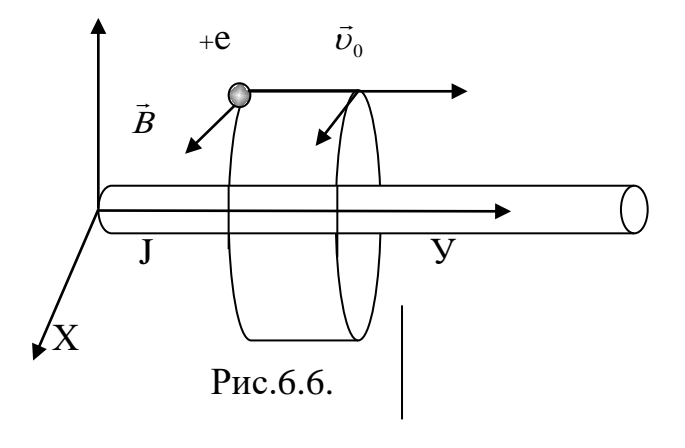

ее движение можно разложить на три составляющие:

а) быстрое циклотронное вращение вокруг силовой линии магнитного поля;

б) движение вдоль направления силовой линии;

в) дрейфового движения циклотронной окружности, перпендикулярно магнитному полю.

нюму полю.<br>В тех случаях, когда  $\vec{B}$  не слишком отличается от постоянной, можно использовать формулы для траекторий частиц в постоянном магнитном поле, к которым вычислены поправки.

В этой лабораторной работе рассмотрим движение заряженной частицы в поле прямолинейного тока.

Пусть в магнитном поле бесконечного проводника, по которому течет ток J, движется частица с положительным зарядом и массой m . Начальная скорость  $\vec{v}_0$  направлена вдоль тока в проводнике. В начальный момент времени частица расположена относительно проводника на расстоянии, равном локальному значению ларморовского радиуса, рассчитанного по величине магнитного поля в точке расположения частицы

$$
r_0 = \frac{mv_0}{eB(r_0)}.
$$

Рассмотрим плоскость, проходящую через проводник и частицу. Введем декартовы координаты с осью Х, проходящей через частицу, перпендикулярно проводнику и осью У с положительным направлением вдоль тока. В каждой точке плоскости магнитное поле линейного проводника перпендикулярно этой плоскости, т.е.  $B_z = \frac{2J}{x}$  и сила Лоренца не имеет Z – компоненту скорости, то ее траектория во все последующие моменты будет лежать в построенной плоскости. Уравнение движения будет иметь вид

$$
m\frac{dv_x}{dt} = v_y B_z(x), \qquad \frac{dx}{dt} = v_x
$$
  

$$
m\frac{dv_y}{dt} = -v_x B_z(x), \qquad \frac{dy}{dt} = v_y
$$
 (6.9)

или

$$
m\frac{dv_x}{dt} = 2v_y \frac{J}{x}, \qquad \frac{dx}{dt} = v_x
$$
  

$$
m\frac{dv_y}{dt} = -2v_x \frac{J}{x}, \qquad \frac{dy}{dt} = v_y
$$
 (6.9)

Начальные условия, определяющие траекторию, имеют вид  $x(0) = r_0$ ,  $y(0) = 0$ ,  $v_x(0) = 0$ ,  $v_y(0) = v_0$ .

# 3. Масштабирование переменных

В данной задаче характерным временем является величина  $\tau_0$ , обратная циклотронной частоте  $\omega_H$ , рассчитанной по значению напряженности поля и скорости в какой-либо точке траектории. Характерным размером изменений в траектории частицы является значение ларморовского радиуса  $r_0$  рассчитанного по значению напряженности поля и скорости в той же точке. Характерные размерные величины связаны соотношением  $r_0 = v_0 \tau_0$ . Для решения задачи целесообразно ввести безразмерные независимые и зависимые переменные

$$
t' = t / \tau_0
$$
,  $x' = x / r_0$ ,  $v'_x = v_x / v_0$ ,  $y' = y / r_0$ ,  $v'_y = v_y / v_0$ 

В новых переменных уравнения движения и начальные значения принимают вид

$$
\frac{dx'}{dt'} = v'_z, \qquad \frac{dy'}{dt'} = v'_y, \ \frac{dv'_x}{dt} = \frac{v'_y}{x'}, \ \frac{dv'_y}{dt} = -\frac{v'_x}{x'}
$$
(6.10a)

$$
x''(0) = 1
$$
,  $y'(0) = 0$ ,  $v'_x(0) = 0$ ,  $v'_y(0) = 1$ . (6.106)

### 4. Задания на моделирование

- 1. Построить дискретную модель уравнений и разностную схему. Написать алгоритм решения дифференциальных уравнений (6.10).
- 2. Составить программу согласно алгоритму. Выходные данные представить в графической форме. Рекомендуется использовать графический пакет ORIGIN.

### 5. Задания на моделирование

1. Задав начальные условия (6.10), вычислить  $x(t)$ ,  $v_x(t)$ ,  $y(t)$ ,  $v_y(t)$ , силу

тока в проводнике, циклотронную частоту  $\omega$ , и величину  $\tau_0$ .

2. Построить траекторию движения частицы в координатах Х и У.

- 3. Построить график скоростей.
- 4. Изучить графически скорость дрейфа заряженной частицы.

6. Результаты моделирования. На рис.6.7 приведены траектория движения заряженной частицы в магнитном поле другой частицы в зависимости от угла α. Угол α - угол между направлением начальной скорости частицы и линией, соединяющей заряды.

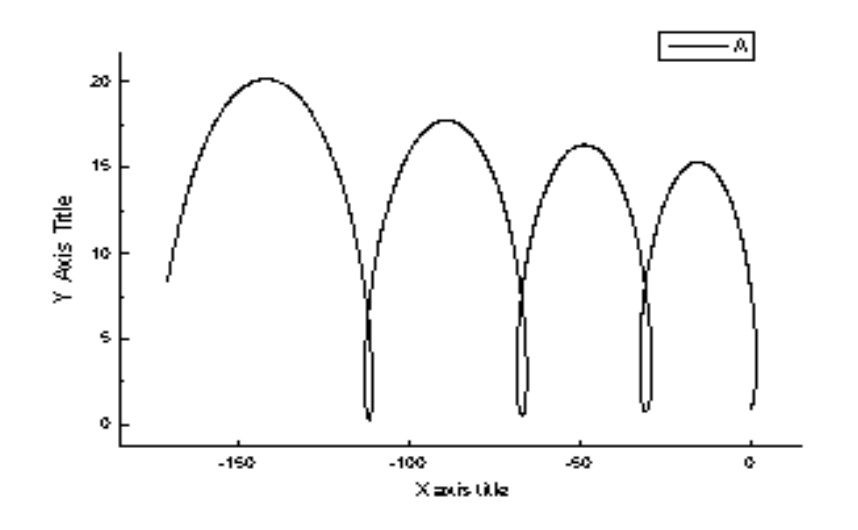

Puc.6.7.  $\alpha = 80^0$ ,  $v_0 = 1.4$ 

# 6.4. Пространственный осциллятор<sup>10</sup>

1. Постановка задачи. Анизотропный заряженный пространственный осциллятор находится в однородном магнитном поле Н; требуется воспроизвести траектории осциллятора.

2. Дифференциальные уравнения движения. Будем считать, что осциллятор обладает потенциальной энергией  $u(x,y,z) = \frac{m}{2} [\omega_x^2 x^2 + \omega_y^2 y^2 + \omega_z^2 z^2]$  и однородное магнитное поле параллельно оси *z*. Векторный потенциал поля выберем в виде  $\frac{H}{2}(y,-x,0)$ , тогда функция Лагранжа будет

$$
L = \frac{m}{2}(\dot{x}^2 + \dot{y}^2 + \dot{z}^2) - \frac{m}{2}(\omega_x^2 x^2 + \omega_y^2 y^2 + \omega_x z^2) + \frac{m\omega_H}{2}(\dot{y}x - \dot{x}\dot{y}),
$$

где  $\omega_{H} = \frac{eH}{mc}$ , е - величина заряда осциллятора. Располагая функцией Лагранжа, легко находим искомую систему дифференциальных уравнений

<span id="page-162-0"></span><sup>10</sup> Постановка задачи из книги[75]

$$
\ddot{x} = -\omega_x^2 x + \frac{eH}{mc} \dot{y},
$$
  
\n
$$
\ddot{y} = -\omega_y^2 y - \frac{eH}{mc} \dot{x},
$$
 (6.11)  
\n
$$
\ddot{z} = -\omega_z^2 z.
$$

Понижая порядок уравнения получим

$$
\frac{d\omega_x}{dt} = -\omega_x^2 x + \omega_H \omega_y,
$$
  
\n
$$
\frac{d\omega_y}{dt} = -\omega_y^2 y - \omega_H \omega_x,
$$
  
\n
$$
\frac{d\omega_z}{dt} = -\omega_z^2 z,
$$
  
\n
$$
\frac{dx}{dt} = \omega_x, \frac{dy}{dt} = \omega_y, \frac{dz}{dt} = \omega_z
$$

### 3. Задания на моделирование

1. Провести масштабирование переменных и привести дифференциальные уравнения к безразмерному виду.

2. Написать алгоритм решения дифференциальных уравнений (6.11). Построить разностную схему и разностные уравнения.

6. Составить программу согласно алгоритму. Выходные данные представить в графической форме. Рекомендуется использовать графический пакет ORIGIN.

6. Провести вычислительный эксперимент. Получить траектории изотропного пространственного осциллятора.

4. Результаты моделирования. На рис.6.8 представлены траектории изотропного пространственного осциллятора для разных частот  $\omega_x = \omega_y = \omega_z = \omega$  при постоянном значении  $\omega_H$ . Траектория движения частицы проектирована на плоскость ХОУ.

Пространственный осциллятор можно представить себе следующим образом: электрон колеблется относительно некоторого положения равновесия с частотой  $\omega$ , под воздействием постоянного магнитного поля Н. При увеличении частоты о осциллятора траектория его становится более сложной.

Предлагаем провести исследование по наблюдению траектории осциллятора с постоянной частотой  $\omega$ :

- 1) от величины магнитного поля, то есть от частоты  $\omega_{H}$ ; вывести годограф CKOPOCTH, T.e.  $\dot{y} = \psi(\dot{x})$ ;
- 2) при наличии диссипации энергии по закону Релея  $R = \frac{\alpha}{2}(\dot{x}^2 + \dot{y}^2)$ .

Наличие потери энергии изменяет первые два уравнения системы

$$
\ddot{x} = -\omega_x^2 x + \frac{eH}{mc} \dot{y} - \alpha \dot{x}, \quad \ddot{y} = -\omega_y^2 y - \frac{eH}{mc} \dot{x} - \alpha \dot{y},
$$
\n(6.11)

где а- коэффициент пропорциональности между скоростью и проек-

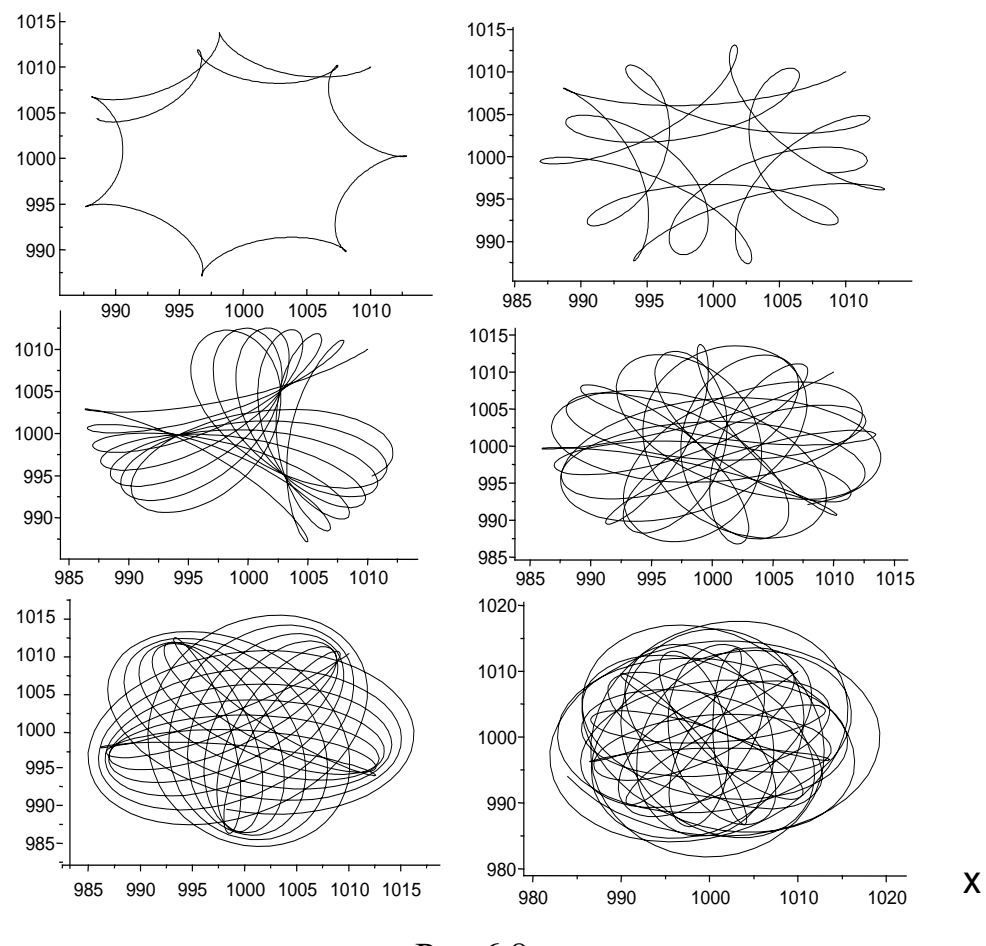

Рис.6.8

### циями силы сопротивления.

Рис.6.8 демонстрирует колебание частицы по пространству.

6.5. Разделение изотопов

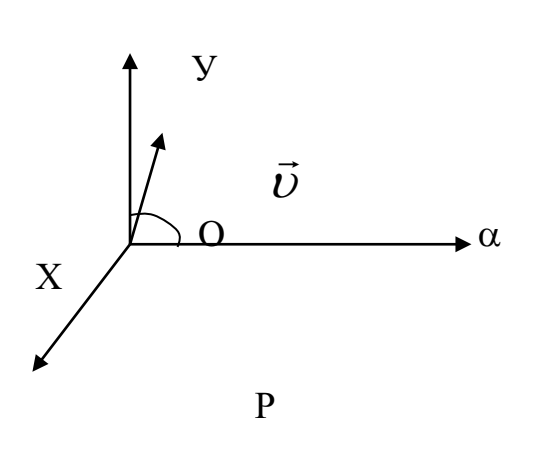

1. Постановка задачи. Рассмотрим задачу пространственного разделения ядер с одинаковыми зарядами, но разными массами (изотопов). Из источника О вылетают частицы в направлении оси  $V$  перпендикулярно магнитному полю (Рис.6.9). Приложенное магнитное поле  $\vec{B}$ параллельно оси *Z*. Изотопы имеют одинаковые по направлению и величине начальные скорости. Необходимо рассчитать траекторию 165

движения атомов с одинаковыми зарядами, но разными массами во внешнем магнитном поле.

#### $2.$ Математическая модель (уравнения движения):

На заряженную частицу действует сила Лоренца под действием которого изотопы двигаются ускоренно. Уравнения движения в векторной форме запишутся в виде.

$$
m\frac{d^2\vec{r}}{dt^2} = q(\vec{E} + \begin{bmatrix} \vec{v} & \vec{B} \end{bmatrix})
$$
\n(6.12)

Уравнения движения изотопа в плоскости ХОУ имеют вид.

$$
m\frac{d^2x}{dt^2} = q(E_x + [\vec{v}, \vec{B}]_x),
$$
\n(6.13a)

$$
m\frac{d^2y}{dt^2} = q(E_y + [\vec{v}, \vec{B}]_y)
$$
 (6.136)

Проекции векторного произведения определяются как

$$
\left[\nu B\right]_x = \nu_y B_z - \nu_z B_y, \quad \left[\nu B\right]_y = \nu_z B_x - \nu_x B_y, \quad \left[\nu B\right]_z = \nu_x B_y - \nu_y B_x
$$

Тогда уравнения движения, описывающие движение изотопов во внешнем электромагнитном поле примут вид

$$
\frac{dx}{dt} = v_x, \qquad \frac{dy}{dt} = v_y, \qquad \frac{dz}{dt} = v_z
$$
\n
$$
\frac{dv_x}{dt} = \frac{q(E_x + v_y B_z - v_z B_y)}{m},
$$
\n
$$
\frac{dv_y}{dt} = \frac{q(E_y + v_z B_x - v_x B_z)}{m},
$$
\n
$$
\frac{dv_z}{dt} = \frac{q(E_z + v_y B_x - v_x B_y)}{m}
$$
\n
$$
v_x = v_x, \qquad v_y = v_y, \qquad v_z = v_z
$$
\n
$$
v_y = v_y, \qquad v_z = v_z
$$
\n
$$
v_z = v_y, \qquad v_z = v_z
$$
\n
$$
v_z = v_y, \qquad v_z = v_z
$$
\n
$$
v_z = v_y, \qquad v_z = v_z
$$
\n
$$
v_z = v_z, \qquad v_z = v_z
$$
\n
$$
v_z = v_z, \qquad v_z = v_z
$$
\n
$$
v_z = v_z, \qquad v_z = v_z
$$
\n
$$
v_z = v_z, \qquad v_z = v_z
$$
\n
$$
v_z = v_z, \qquad v_z = v_z
$$
\n
$$
v_z = v_z, \qquad v_z = v_z
$$
\n
$$
v_z = v_z, \qquad v_z = v_z
$$
\n
$$
v_z = v_z, \qquad v_z = v_z
$$
\n
$$
v_z = v_z, \qquad v_z = v_z
$$
\n
$$
v_z = v_z, \qquad v_z = v_z
$$
\n
$$
v_z = v_z, \qquad v_z = v_z
$$
\n
$$
v_z = v_z, \qquad v_z = v_z
$$
\n
$$
v_z = v_z, \qquad v_z = v_z
$$
\n
$$
v_z = v_z, \qquad v_z = v_z
$$
\n
$$
v_z = v_z, \qquad v_z = v_z
$$
\n
$$
v_z = v_z, \qquad v_z = v_z
$$
\n
$$
v_z = v_z, \qquad v_z = v_z
$$
\n
$$
v_z = v_z, \qquad v_z = v_z
$$
\n
$$
v_z = v_z, \qquad v_z = v_z
$$

3. Задания на моделирование

- 4. Построить разностную схему и разностные уравнения. Написать алгоритм решения дифференциальных уравнений (6.14)
- 5. Составить программу согласно алгоритму. Выходные данные представить в графической форме. Рекомендуется использовать графический пакет ORIGIN.
- 6. Провести вычислительные эксперименты разделения изотопов при следующих параметрах: масса изотопов лежат в переделах m=(20-24) а.е.м. Вдоль оси Z приложено магнитное поле B=10<sup>-2</sup>Tл. Заряд изотопов равна  $q = 1.6 10$  $^{-19}$ Кл. Скорость вылета частиц из точки О  $v = 1000$ м/с

Построить траектории движения частиц в координатах Х и У.

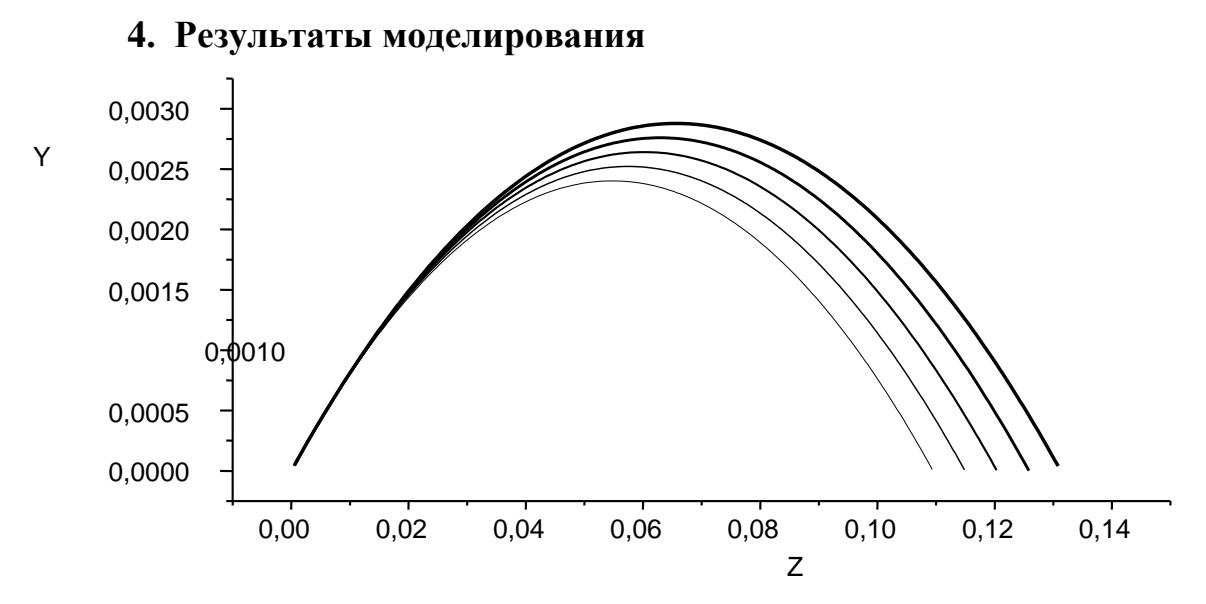

Рис.6.10. Разделение изотопов с помощью магнитного поля  $m = 20$  a.e.m,  $m = 21$  a.e.m,  $m = 22$  a.e.m,  $m = 23$  a.e.m,  $m = 24$  a.e.m

## **6.6. Возмущение орбиты электрона в однородном магнитном поле движущимся протоном[11](#page-166-0)**

**1. Постановка задачи.** Движение электрона в однородном магнитном поле В, направленного вдоль оси Z , возмущается движущимся мимо него протоном. В начальный момент времени частицы расположены в одной плоскости перпендикулярно магнитному полю. Расстояние между ними равно диаметру ларморовской окружности электрона, рассчитанному по его начальной скорости  $U$ . Частицы имеют одинаковые по направлению и величине начальные скорости, перпендикулярные прямой, проходящей через частицы и расположенные в указанной плоскости. Необходимо проинтегрировать уравнения движения частиц в декартовых координатах, оценив смещение центра ларморовской окружности электрона и ее новый радиус после удаления протона на достаточно большое расстояние.

**2. Математическая модель (уравнения движения):** Система уравнений движения электрона и протона имеют вид.<br> $d^2 \vec{r}_e \qquad \vec{R} \qquad [\vec{r}, \vec{R}]$ 

$$
m_e \frac{d^2 \vec{r}_e}{dt^2} = e^2 \frac{\vec{R}}{R^3} - e[\vec{v}_e, \vec{B}],
$$
  
\n
$$
m_p \frac{d^2 \vec{r}_p}{dt^2} = -e^2 \frac{\vec{R}}{R^3} + e[\vec{v}_p, \vec{B}],
$$
\n(6.15)

<span id="page-166-0"></span>где  $r_e$  – координаты электрона,  $r_p$  – координаты протона,  $R = |\vec{r}_p - \vec{r}_e|$  расстояния между частицами.

 $11$  Работа подготовлена на основе методических рекомендаций [35]

3. Масштабирование переменных. Перейдем к безразмерным переменным. Для этого используем характерные для электрона величины  $\tau_0 = 1/\omega_0$ , где  $\omega_0$  – циклотронная частота,  $r_0$  – ларморовский радиус,  $\omega_0$  - начальная скорость, удовлетворяющие соотношениям

$$
r_0 = v_0 \tau_0
$$
,  $m_e \frac{v_0}{\tau_0} = \frac{e^2}{r_0^2}$ 

и введем безразмерные переменные

$$
t' = t / \tau
$$
,  $r'_e = r_e / r_0$ ,  $v_e = v_e / v_0$ ,  $r'_p = r_p / r_0$ ,  $v_p = v_p / v_0$ 

Так как движение частиц происходит в плоскости ХУ, система дифференциальных уравнений (6.15) в безразмерных переменных запишется в виде следующей системы обыкновенных дифференциальных уравнений:

$$
\frac{dx_e}{dt} = v_{ez}, \qquad \frac{dy_e}{dt} = v_{ey},
$$
\n
$$
\frac{dv_{ex}}{dt} = -v_{ey} + \frac{x_p - x_e}{R^3}, \qquad \frac{dv_{ey}}{dt} = +v_{ex} + \frac{y_p - y_e}{R^3}
$$
\n
$$
\frac{dx_p}{dt} = v_{pz}, \qquad \frac{dy_p}{dt} = v_{ep},
$$
\n
$$
\frac{dv_{px}}{dt} = \beta(v_{py} - \frac{x_p - x_e}{R^3}), \qquad \frac{dv_{py}}{dt} = -\beta(v_{px} + \frac{y_p - y_e}{R^3}),
$$
\n(6.16)

где  $\beta = \frac{m_e}{m_e} = 1/1836$ . В этих уравнения для простоты штрихи опущены.

Начальные условия, определяющие траекторию электрона и протона

$$
X_e(0) = 0, \ y_e(0) = -1, \ v_{ex}(0) = 1, \ v_{ey}(0) = 0, \tag{6.17}
$$
  

$$
X_p(0) = 0, \ y_p(0) = 1, \ v_{px}(0) = 1, \ v_{py}(0) = 0.
$$

### 4. Задания на моделирование

- 1. Построить разностную схему и разностные уравнения. Написать алгоритм решения дифференциальных уравнений (6.16-6.17).
- 2. Составить программу согласно алгоритму. Выходные данные представить в графической форме. Рекомендуется использовать графический пакет ORIGIN.
- 3. Провести следующие вычислительные эксперименты.
	- а. Задав начальные условия, интервал и время наблюдения вычислить  $X_{\rm e}(t)$ ,  $Y_{\rm e}(t)$ ,  $U_{\rm ex}(t)$ ,  $U_{\rm ev}(t)$ ,  $X_{\rm e}(t)$ ,  $Y_{\rm e}(t)$ ,  $U_{\rm ex}(t)$ ,  $U_{\rm ev}(t)$ .
	- b. Построить траектории движения частиц в координатах X и У.
	- с. Определить радиус и координаты центра новой ларморовской окружности.
	- d. Определить число оборотов электрона, когда на его траекторию действием протона можно пренебречь.

# 6.7. Движение заряженной частицы в скрещенных полях<sup>12</sup>

1. Постановка физической задачи. Движение заряда в различных полях - предмет изучения в курсе физики. Мы рассмотрим движение заряда под действием однородных и постоянных полей: электрического и магнитного. При этом ограничимся случаем, когда скорость заряда много меньше скорости света. Из физики известно, что для этого необходимо, чтобы электрическое поле было мало относительно магнитного.

2. Дифференциальные уравнения движения. Направление магнитного поля Н выберем за ось z, а плоскость, проходящую через векторы Н и E, за плоскостью  $vOx$ , как это показано на рис.6.11. Тогда искомые дифференциальные уравнения движения запишутся в виде

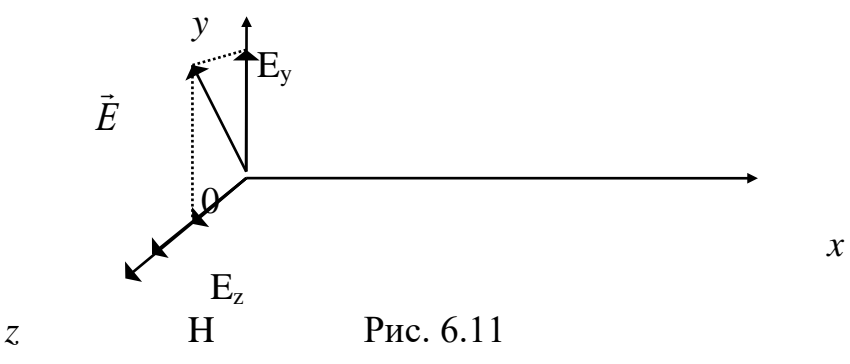

$$
\ddot{x} = -\frac{eH}{mc}\dot{y}, \ddot{y} = \frac{eE_y}{m} - \frac{eH}{mc}\dot{x}, \ddot{z} = \frac{eE_z}{m}, \qquad (6.18)
$$

где е - величина заряда, т - его масса, с - скорость света.

## 3. Задания на моделирование

1). Провести масштабирование переменных и привести дифференциаль-

ные уравнения к безразмерному виду

2). Написать алгоритм решения дифференциальных уравнений (6.18). Построить разностную схему и разностные уравнения.

3). Составить программу согласно алгоритму. Выходные данные представить в графической форме.

4). Провести вычислительный эксперимент.

4. О результатах моделирования. Воспроизведение траектории движения заряда позволяет выявить влияние на нее различных параметров Е, Н, е и начальных условий. Ниже представлены результаты (рис.6.12-6.13), полученные с помощью моделирования на аналоговых вычислительных машинах [43].

На рис.6.12 дано наглядное изображение траектории. Показана траектория заряда (x<sub>0</sub>=0), начинающаяся из точки  $A(A_x, O, A_z)$ , и ее проекция на координатные плоскости  $xOy$ ,  $yOz$ . В окрестностях точек касания траектории плоскости  $Oz$  затруднено зрительное восприятие проекции на  $xOz$ , поэтому

<span id="page-168-0"></span><sup>&</sup>lt;sup>12</sup> Постановки залачи из книги [75]

проецирование проведено на плоскость x′Oz′ , параллельную *хОу* и расположенную несколько ниже ее.

На рис.6.13 снято семейство траекторий, исходящих из одной точки для различных значений величины электрического поля Е. Видно, что с увеличением *Е* период (еще говорят - базис) циклоиды сокращается.

Получить аналогичные результаты с помощью моделирования на ЭВМ.

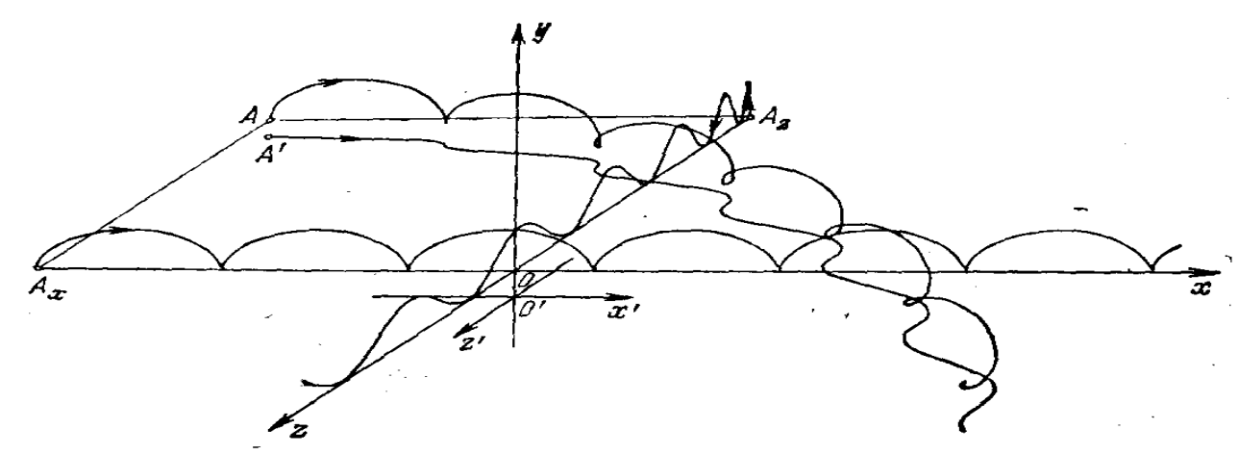

Рис. 6.12

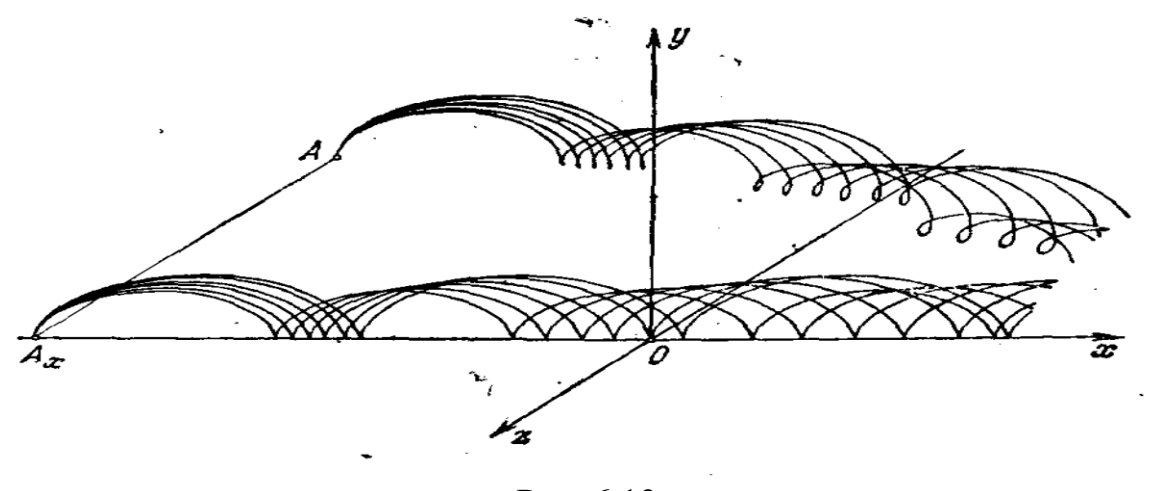

Рис. 6.13

### **6.8. Релятивистское движение заряженных частиц в поперечном электрическом поле**

В работе предлагается задача определения траектории релятивистской частицы в поперечном электрическом поле. Эта задача относится к простейшим задачам релятивистского движения, в то же время она имеет большое

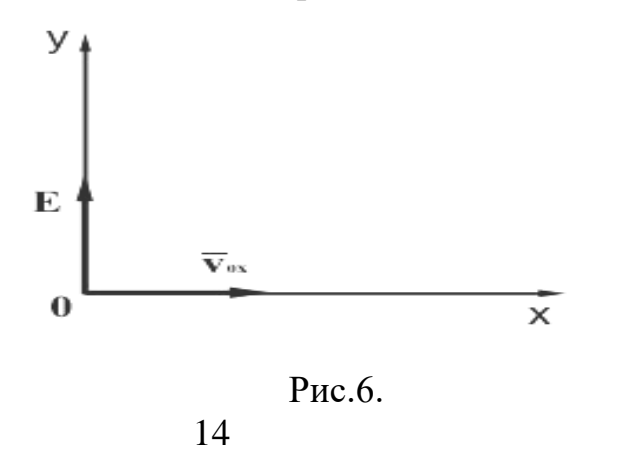

практическое значение, поскольку именно такие движения определяют параметры ускорителей элементарных частиц.

170 1**. Постановка задачи.**  В однородное электростатическое поле напряженности Е при *t=o*

влетает заряженная с зарядом е частица со скоростью  $v_{0x} = v_0$ , причем с  $v_{0y} = 0$ . Пусть поле Е направлено вдоль оси ОҮ (Рис.6.14). Для определенности пусть в начальный момент (t=0), координаты частицы  $x=0$  и  $y=0$ . Необходимо найти форму траектории частицы.

### 2. Дифференциальные уравнения

Релятивистские уравнения движения частицы имеет вид:

$$
\begin{cases}\n\frac{d}{dt}\left(\frac{m\vec{v}}{\sqrt{1-\frac{v^2}{c^2}}}\right) = \vec{F} \Rightarrow \frac{dp_y}{dt} = eE_y; \frac{dp_x}{dt} = 0\n\end{cases}
$$
\n
$$
\begin{cases}\n\frac{dW}{dt} = e(\vec{v}\vec{E}) = e(v_xE_x + v_yE_y) = ev_yE_y = eE\frac{dy}{dt}\n\end{cases}
$$
\n(6.10)

где W - полная энергия частицы, поскольку  $E_x=0$ ,  $E_y=E$ . (Отметим, что равенство  $v_{0y} = 0$  не означает  $v_y = 0$ ). Эта система уравнений допускает аналитическое решение. Интегрируем уравнения

$$
\frac{dp_y}{dt} = eE_y; \frac{dp_x}{dt} = 0.
$$
  

$$
p_x = eE_x t + p_0 y; p_x = p_0 x = p_0
$$

условиям  $p_{0y} = 0$ ;  $p_{0x} = p_0$ ; Таким Согласно начальным образом  $p_y = eEt$ ;  $p_x = p_0$ . Из уравнения

$$
\frac{dW}{dt} = eE \frac{dy}{dt}
$$

 $MMeeM$   $W = eEy + W_0$ 

С другой стороны, релятивистская связь между энергией и импульсом

$$
W = \sqrt{p^2 c^2 + m_0^2 c^4} = \sqrt{(p_x^2 + p_y^2)c^2 + m_0^2 c^4} =
$$
  
=  $\sqrt{(eEt)^2 c^2 + p_0^2 c^2 + m_0^2 c^4} = \sqrt{(eEt)^2 c^2 + W_0^2}$ 

Тогда имеем

$$
eEy + W_0 = \sqrt{(eEt)^2 c^2 + W_0^2} \ . \tag{6.20}
$$

Далее находим, что  $\frac{p_x}{p_y} = \frac{dx}{dy}$ , с другой стороны  $\frac{p_x}{p_y} = \frac{p_0}{eEt}$ , тогда  $\frac{dy}{dx} = \frac{eEt}{p_0}.$ 

Находя из выражения (6.20) время *t* и подставляя в последнее уравнение, получим

$$
\frac{dy}{dx} = \frac{\sqrt{(eEy + W_0)^2 - W_0^2}}{p_0 c} \ . \tag{6.21}
$$

Это уравнение допускает разделение переменных. После интегрирования получаем

$$
y = \frac{W_0}{eE} ch \left( \frac{eE}{cp_0} x \right),
$$

где  $ch(z) = \frac{e^{z} + e^{-z}}{2}$  - гиперболический косинус. Как известно, зависимость  $y = a \cdot ch(z)$  называется цепной линией (линия, по которой подвешивается однородная нерастяжимая нить, подвешенная в двух ее концах).

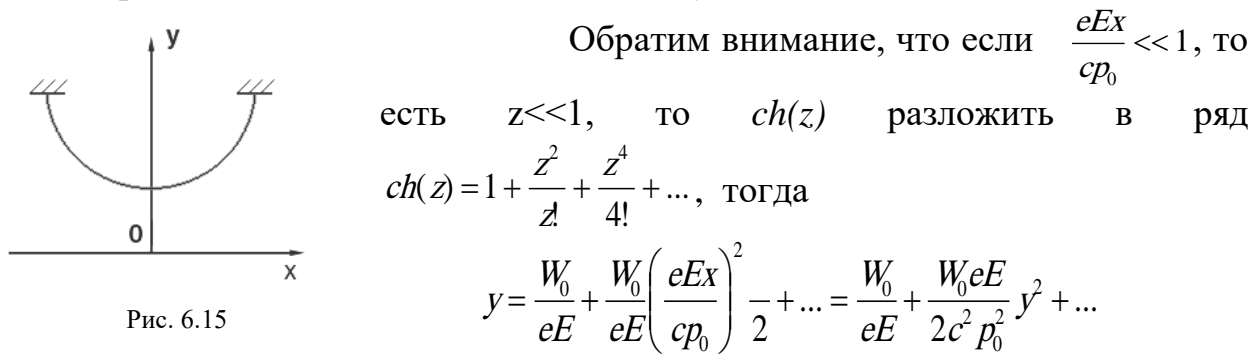

То есть мы получаем уравнение траектории в виде параболы (классический случай).

### 3. Задания на моделирование

- 1. Построить разностную схему и разностные уравнения. Написать алгоритм решения дифференциальных уравнений (6.21)
- 2. Составить программу согласно алгоритму. Выходные данные представить в графической форме. Рекомендуется использовать графический пакет ORIGIN.
- 3. Провести следующий вычислительный эксперимент: рассмотреть разные случаи угла между векторами Е и v<sub>0</sub>. Построить траектории движения частиц в координатах Х и У.

## 6.9. Фигуры Лиссажу

1. Описание метода Лиссажу. Фигуры Лиссажу получаются при сложении двух взаимно перпендикулярных колебаний различной частоты. Основная область применения фигур Лиссажу - это радиотехника. При когерентных колебаниях неподвижные кривые Лиссажу используются для измерения фазовых сдвигов. Если же напряжения подаются от разных генераторов, наблюдается медленное изменение траектории электронного пучка, постепенно проходящей через ниже рассмотренные формы фигур Лиссажу. Метод фигур Лиссажу является фазочувствительным методом. Чем меньше разность частот слагаемых напряжений, тем медленнее изменяется форма кривой Лиссажу. Таким образом удается сравнивать частоты с весьма высокой степенью точности, превосходящей возможности современных спектроанализаторов. Широко применяется метод сравнения частот, при котором частоту градуированного генератора меняют до тех пор, пока не получится кривая Лиссажу известного вида. По этой фигуре определяют частоту неизвестного источника. На рис.6.16 показан ряд кри-

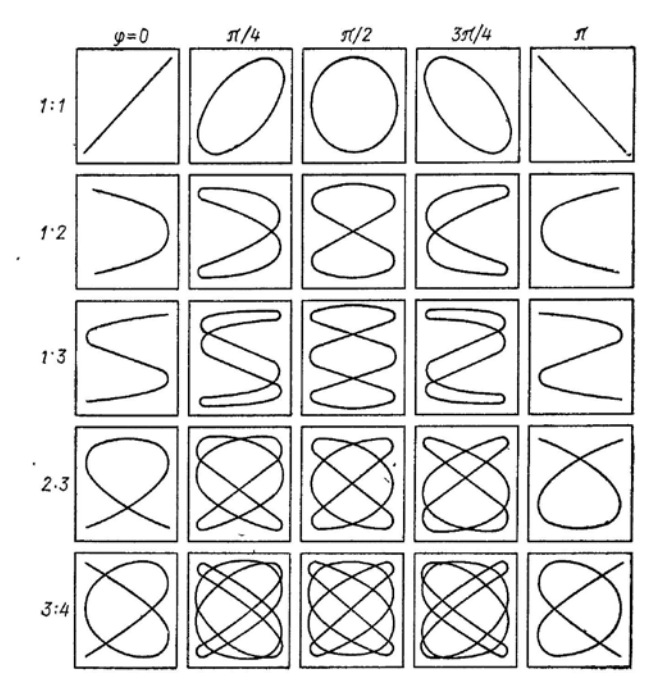

Рис.6.16. Фитуры Лиссажу для различных значений частот и начальных фаз

 $(6.23)$ 

Траектория в общем случае является эллипсом, главные оси которого не совпадают с координатными осями. Эллипс вписан в прямоугольник со сторонами  $2X_{M}$ ,  $2Y_{M}$  (рис.6.17)

Фазовый угол для эллипса 1 лежит в пределах

$$
0<\varphi<\frac{\pi}{2}\,.
$$

вых Лиссажу - около каждой указаны отношения частот и разности начальных фаз.

2. Математическая модель. Фигуры Лиссажу получаются, как уже было сказано при сложении двух взаимно перпендикулярных колебаний различной частоты.

$$
x = X_m \cos \omega_1 t,
$$
  
\n
$$
y = Y_m \cos(\omega_2 t + \varphi).
$$
 (6.22)

Рассмотрим случай, когда частоты одинаковые  $\omega_1 = \omega_2$ . Исключая время из уравнений (6.22), получаем уравнение траектории в явном виде:

$$
\left(\frac{X}{X_m}\right)^2 + \left(\frac{y}{Y_m}\right)^2 - \frac{2xy}{X_m Y_m} \cos \varphi = \sin^2 \varphi
$$

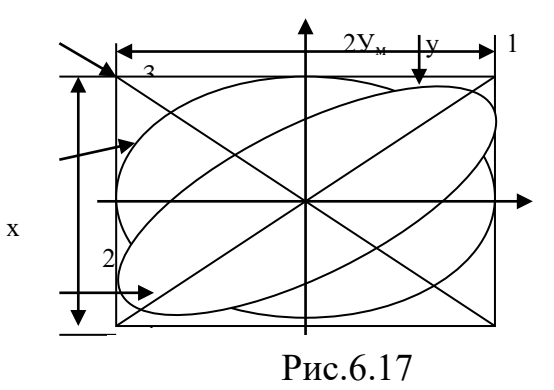

Эллипс обегается движущейся точкой по часовой стрелке. При  $\varphi = \frac{\pi}{2}$  главные оси эллипса совпадают с осями координат (кривая 2), направление обхода эллипса сохраняется. Если при этом и амплитуды равны, то эллипс вырождается в окружность.

При фазовых углах  $-\frac{\pi}{2} < \varphi < \pi$  эллипс еще больше поворачивается по часовой стрелке (точки его касания с прямоугольником попадают во второй т четвертый квадранты).

По мере роста фазового угла эллипс все более сужается, а при  $\varphi = \pi$  вырождается в прямую 3, по которой точка движется назад и вперед. При дальнейшем росте фазового угла  $\pi < \varphi < \frac{3\pi}{2}$  снова появляются эллипсы, все более расширяющиеся и обегаемые точкой против часовой стрелки. При  $\varphi = \frac{3\pi}{2}$  получается опять эллипс 2, но он обегается теперь против часовой стрелки. Рост фазового угла до величины  $2\pi$  приводит к постепенному суживанию эллипсов,

расположенных подобно эллипсу 1, но обегаемых против часовой стрелки. Наконец, при  $\varphi = 2\pi$  эллипс вырождается в прямую

## 3. Задания на моделирование

- 1. Получить из (6.22) уравнение траектории для произвольных частот.
- 2. Написать алгоритм и программу получения фигур Лиссажу.
- 3. Провести исследования фигур Лиссажу для различных значений частоты и фазы, т.е. получить фигуры Лиссажу, показанные на рис.66.

## 6.10. Выпрямление с фильтрацией

1. Постановка задачи. Выпрямление - способ получения постоянного тока, например, для питания радиотехнических устройств. Объект выпрямления - электрическое напряжение переменного тока. Цель фильтрации при выпрямлении - ослабить переменную составляющую выпрямленного напряжения.

В этой работе необходимо промоделировать работу (рис.6.18) фильтравыпрямителя. На входе фильтра действует выпрямленное напряжение E(t) одно- или двухполупериодное, полученное из переменного синусоидального напряжения. Для ослабления переменной составляющей в схеме фильтра имеется реактивный элемент: конденсатор емкостью С. Фильтр работает на нагрузку сопротивлением R<sub>н</sub>.

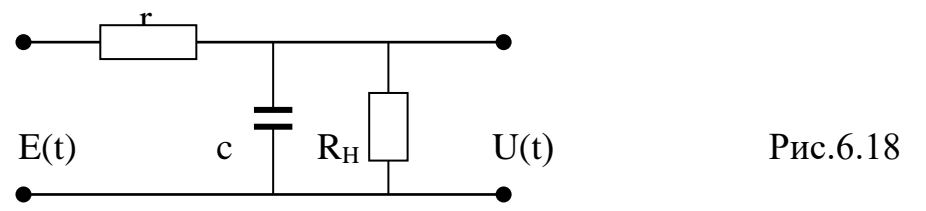

2. Математическая модель. Вывод дифференциального уравнения, описывающего работу фильтра, производится согласно законам Кирхгофа. В законченном виде уравнение будет

$$
\frac{du(t)}{dt} = \frac{1}{rC} \left[ E(t) - \left(1 + \frac{r}{R_H}\right)u(t) \right], \quad (6.24)
$$

$$
u(0) = 0.
$$

### 3. Задания на моделирование

1. Провести масштабирование переменных и привести дифференциальные уравнения к безразмерному виду

2. Написать алгоритм решения дифференциальных уравнений (6.24). Построить разностную схему и разностные уравнения.

6. Составить программу согласно алгоритму. Выходные данные представить в графической форме. Рекомендуется использовать графический пакет ORIGIN.

6. Провести вычислительный эксперимент.

4. Результаты моделирования. На рис. 6.19 изображены входное E(t) и выходное u(t) напряжение фильтра для одно - и двухполупериодного выпрямителя. Выбор определенного напряжения E(t) осуществляется путем моделирования входного поля на входе фильтра. С помощью изменения параметров фильта г, С и нагрузки R<sub>H</sub> можно оценить качество фильтрации

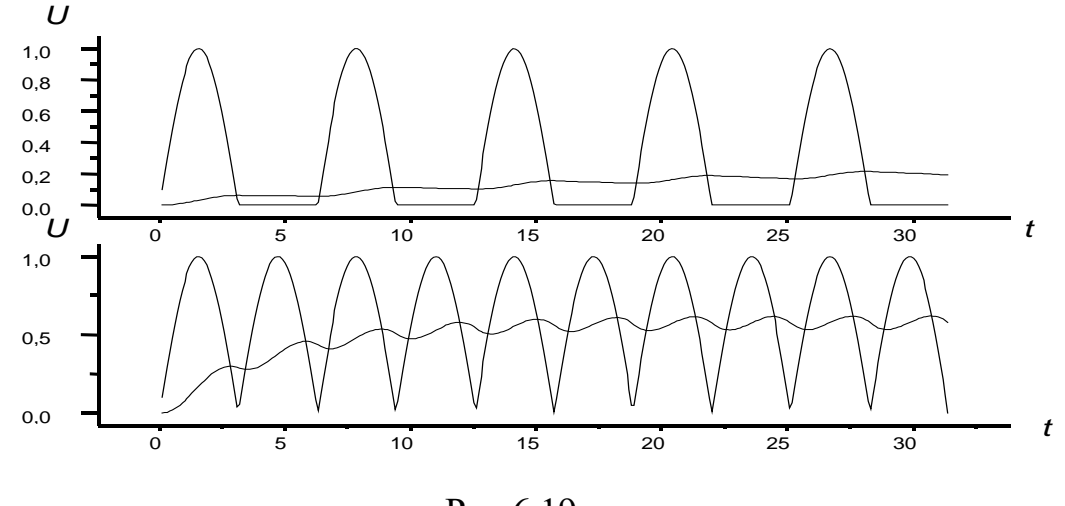

Рис.6.19

## 6.11. Амплитудная модуляция и детектирование<sup>13</sup>

1. Постановка задачи. Рассмотрим моделирование системы связи (рис.6.20), которая состоит из четырех частей, следуя работе [32].

1) Источник информации. Источник выбирает для передачи одно сообщение из совокупности возможных. В радиовещании сообщения представляют собой непрерывные низкочастотные функции. Выбранное для передачи сообщение будем обозначать через x(t).

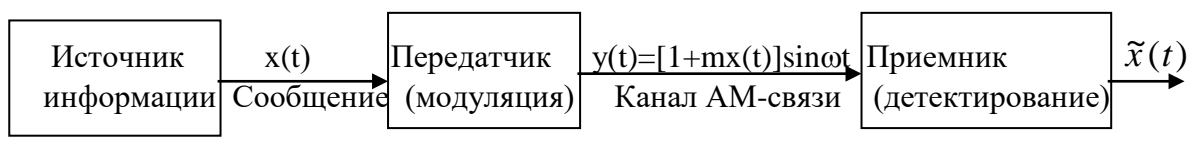

Рис. 6.20

2) *Передатчик*. Он преобразует сообщение  $x(t)$  в радиосигнал  $y(t)$ , который передается по каналу связи. Для передачи сообщения посредством излучения электромагнитных волн нужно в процессе преобразования сообщения в сигнал перенести, передвинуть частотный спектр сообщения в область высоких радиочастот. В этом преобразовании низкочастотного сообщения в высокочастотный радиосигнал состоит суть модуляции. При амплитудной модуляции сигнал  $y(t)$  формируется из сообщения  $x(t)$  согласно выражению

$$
y(t) = [1 + m \cdot x(t)] \sin \omega t, \qquad (6.25)
$$

где  $\omega$  - некоторая фиксированная частота, называемая несущей частотой, т - положительное число, называемое коэффициентом модуляции. Число т выбирается таким, чтобы выражение, стоящее в квадратных скобках, было положительным. Название амплитудная модуляция подчеркивает тот факт, что сообщение  $x(t)$  в (6.25) оказывает влияние лишь на амплитуду радиосигнала  $y(t)$ .

<span id="page-174-0"></span> $13$  постановка залачи из книги<sup>[75]</sup>

3) Канал связи. Канал связи есть просто среда, используемая для передачи сигнала от передатчика к приемнику. В радиовещании каналом связи служит определенная полоса радиочастот. В процессе передачи сигнал может искажаться и на него может налагаться помеха. Мы ради простоты можем считать, что имеем дело с идеальным каналом связи, когда сигнал не подвергается искажениям и помехам в нем.

4) Приемник. Он преобразует принятый сигнал  $y(t)$  и восстанавливает по нему сообщение. Восстановление не может быть идеально точным, поэтому, чтобы отличить исходное сообщение  $x(t)$  от сообщения, полученного на выходе приемника, мы последнее будем обозначать через  $\tilde{x}(t)$ . В математическом отношении действие приемника обратно действию передатчика. Эту операцию, обратную модуляции, в радиотехнике называют детектированием. Таким образом, объектом детектирования является амплитудно-модулированный сигнал  $y(t)$ , а цель детектирования состоит в извлечении из  $y(t)$  сообщения  $\tilde{x}(t)$ . Процедура детектирования имеет много общего с выпрямлением. Однако имеются и существенные различия. Если схема выпрямления с фильтрацией предназначена для устранения любой переменной составляющей и получения постоянного ока, то схема детектирования должна выделить из переменной амплитуды сигнала низкую частоту, соответствующую сообщению.

Схема простейшего приемника, включающего детектор (выпрямитель) и фильтр, представлена на рис.6.21. На выходе приемника действует переменная  $\tilde{x}(t)$ . Наша цель состоит в том, чтобы промоделировать схему, позволяющую выявить с помощью ЭВМ влияние параметров приемника и влияние величины несущей частоты  $\omega$  на искажение сообщения  $x(t)$ .

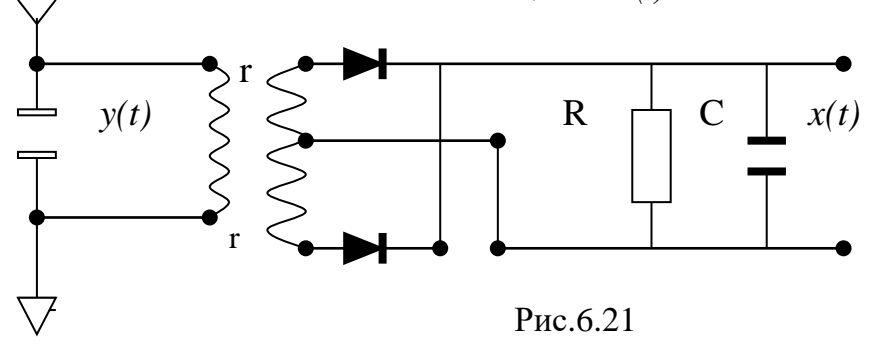

### 2. Математическая модель детекторного приемника.

Генератор несущей частоты в передатчике моделируется дифференциальным уравнением

$$
\frac{d^2z}{dt^2} = -\omega_1^2 z, \quad \frac{dz}{dt}\big|_{t=0} = \omega, \quad z(t)\big|_{t=0} = 0, \quad (6.26)
$$

 $z(t) = \sin \omega_1 t$ . его решение имеет вид Дифференциальное уравнение

$$
\frac{d^2 x}{dt^2} = (1 - x)\omega_2^2
$$
  

$$
\frac{dx}{dt}_{t=0} = x(t)_{t=0} = 0
$$
 (6.27)

моделирует источник информации.

Решение этого уравнения имеет вид

$$
x(t)=1-\cos(\omega_2 t). \tag{6.28}
$$

Тогда информацию, поступающую на антенну детекторного приемника можно представить в виде следующей функции

$$
y(t) = [1 + mx(t)] \sin \omega_1 t, \tag{6.29}
$$

причем, несущая частота О радиосигнала в десятки раз превышает частоту сообщения  $\omega_2$ .

Дифференциальное уравнение, описывающее работу приемника, можно записать аналогично уравнению для задачи фильтрации

$$
\frac{dx(t)}{dt} = \frac{1}{rC} \left[ |y(t)| - \left(1 + \frac{r}{R_H}\right) x(t) \right],
$$
  
x(0) = 0. (6.30)

Здесь |y(t)| задает выпрямление радиосигнала и удвоение частоты.

### 3. Задания на моделирование

1). Провести масштабирование переменных и привести дифференциаль-

ные уравнения к безразмерному виду

2). Написать алгоритм решения дифференциальных уравнений (6.30). Построить разностную схему и разностные уравнения.

3). Составить программу согласно алгоритму. Выходные данные представить в графической форме. Рекомендуется использовать графический пакет ORIGIN.

4). Провести вычислительный эксперимент.

**4. Результаты моделирования**. На рис.6.22 представлены четыре осциллограммы.

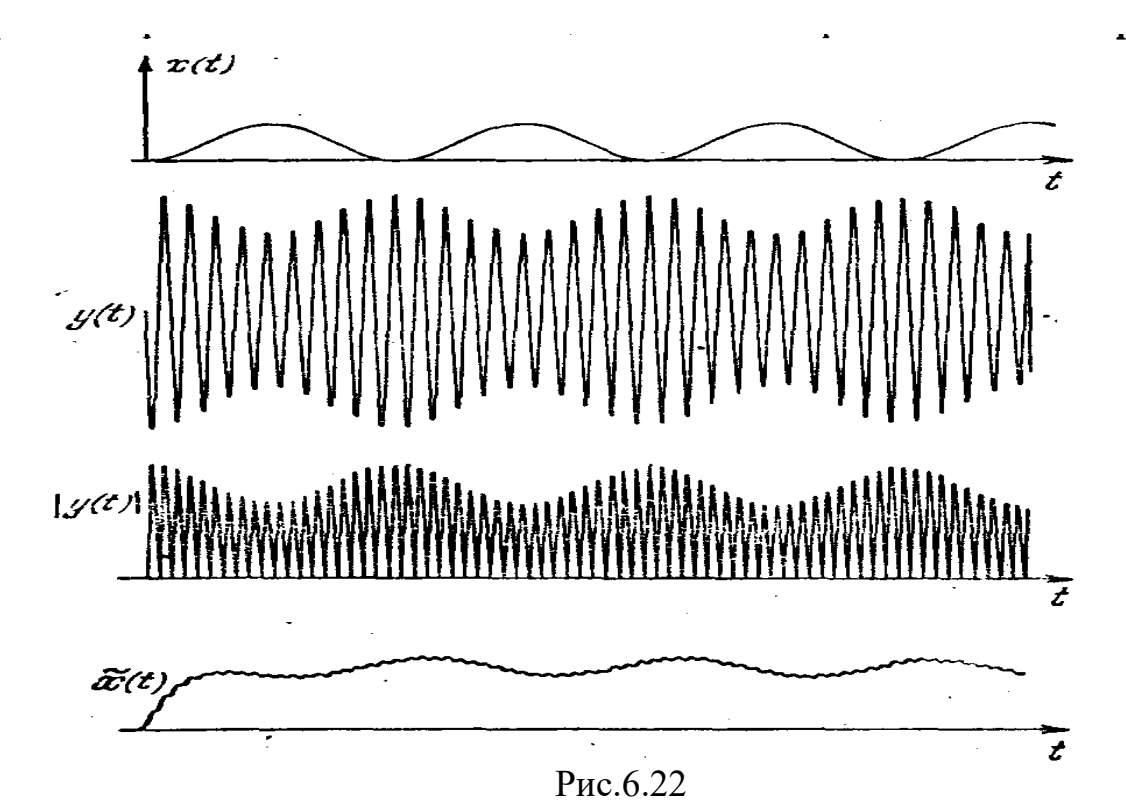

Верхняя осциллограмма представляет собой сообщение *х(t);* несколько ниже дана осциллограмма радиосигнала *у(t),* как результат амплитудной модуляции; еще ниже расположена осциллограмма выпрямленного радиосигнала и удвоенного по частоте; в самом низу рис.6.22 приводится осциллограмма сообщения  $\tilde{x}(t)$ , выработанного приемником. В сообщении содержится требуемая переменная составляющая и еще не отделенная постоянная составляющая. Из осциллограммы видно, что переменная составляющая сообщения  $\tilde{x}(t)$  с некоторым запаздыванием во времени повторяет исходное сообщение *х(t).*

Построить такие же осциллограммы с помощью численного решения уравнений (6.30).

# **6.12. Генерирование колебаний[14](#page-177-0)**

**1. Постановка задачи.** На рис.6.23 представлена электронная схема лампового генератора. Требуется смоделировать на ЭВМ процесс установления колебаний в генераторе. Особенность генератора состоит в том, что колебательный контур включен в сеточную цепь. На рис.6.23 введены следующие обозначения*: i* - ток в контуре, *i<sup>а</sup>* - переменная составляющая анодного тока, *u* напряжение на контуре (на конденсаторе), *uс=u- Ес* - напряжение на сетке, *Ес* сеточное смещение.

<span id="page-177-0"></span> $14$  При постановке задачи использована работа[75]

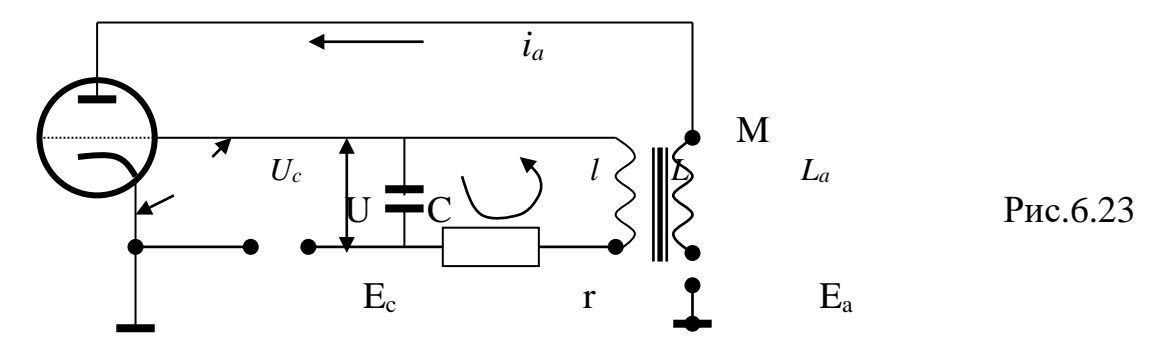

2. Вывод дифференциальных уравнений, описывающих работу генератора. На основании закона Кирхгофа в предположении, что отсутствуют сеточные токи из-за достаточного смещения  $E_{c}$ , получаем уравнение для напряжений

$$
L\frac{di}{dt} + ri + \frac{1}{C}\int i dt = M\frac{di_a}{dt}.
$$
 (6.31)

В правой части стоит Э.Д.С., наводимая в контуре катушкой связи. Если учесть, что вольтамперную анодно-сеточную характеристику можно представить в окрестности рабочей точки в виде  $i_a = \Phi(u)$  некоторой функции сеточного

$$
\text{HarpXCHI, a} \quad u = \frac{1}{c} \int i dt, \text{ to } u \text{ s (1) } \text{nonyyaem}
$$
\n
$$
\frac{d^2 u}{dt^2} + \left[ \frac{r}{L} - \frac{MS(u)}{LC} \right] \frac{du}{dt} + \omega_0^2 u = 0, \tag{6.32}
$$

где через  $\omega_0 = \frac{1}{\sqrt{LC}}$  обозначена резонансная частота контура. При перехо-

де от (6.31) к (6.32) было принято во внимание, что

$$
\frac{di_a}{dt} = \frac{d\Phi}{dt} = S(u)\frac{du}{dt},
$$

где  $S(u) = \frac{d\Phi}{du}$  - крутизна анодно-сеточной характеристики. При работе генератора в так называемом мягком режиме вольтамперная характеристика

хорошо аппроксимируется на рабочем участке функцией  $\Phi(u) = S u - a u^3$ , с учетом которой можно уточнить (6.31)

$$
\frac{d^2u}{dt^2} + \left[\frac{3aM}{LC}u^2 - \left(\frac{MS}{LC} - \frac{r}{L}\right)\right] \frac{du}{dt} + \omega_0^2 u = 0. \quad (6.33)
$$

Для упрощения записи последнего уравнения обозначим через  $\mu = \frac{3aM}{LC}$ ,

$$
\gamma = \left(\frac{MS}{LC} - \frac{r}{L}\right) \frac{LC}{3aM} = \left(S - \frac{rC}{M}\right)/3a
$$

а через

тогда получаем уравнение

$$
\frac{d^2u}{dt^2} + \mu(u^2 - \gamma)\frac{du}{dt} + \omega_0^2 u = 0,
$$

Уравнение такого вида называется уравнением Ван-дер-Поля. Введем новую переменную

$$
\omega_0 \mathcal{G} = \frac{du}{dt} + \mu \left( \frac{u^3}{3} - \mu \right),
$$

тогда мы получаем эквивалентную систему дифференциальных уравнений первого порядка

$$
u' = \omega_0 \mathcal{G} - \mu \left( \frac{u^3}{3} - \gamma u \right),
$$
  

$$
\mathcal{G}' = -\omega_0 u.
$$
 (6.34)

При  $\mu$ =0 система (6.34) превращается в систему линейных дифференциальных уравнений, описывающих колебания в контуре без потерь.

Аналитическое исследование системы (183) на фазовой плоскости (u, v) позволяет лишь установить существование у системы устойчивого предельного цикла и одну особую точку в начале координат. Эта точка для  $\gamma$ >0 всегда неустойчива. В самом деле, линейную систему первого приближения можно представить при малых значениях и и о в виде

$$
u' = \omega_0 \mathcal{G} + \mu \gamma u, \mathcal{G}' = -\omega_0 u. \quad (6.35)
$$

Ее характеристические корни оказываются оба действительными и положительными для  $\mu\gamma \geq 2\omega_0$  и комплексными с положительными действительными частями для  $\mu$ у<2 $\omega_0$ . Следовательно, начало представляет собой неустойчивый узел для  $\mu y \ge 2\omega_0$  и неустойчивый фокус для  $\mu$  $\gamma$ <2 $\omega_0$ . Аналитически проследить процесс становления амплитуды генератора при различных значениях параметрови, у,  $\omega_0$  не представляется возможным из-за трудностей решения системы (6.34).

## 3. Залания на молелирование

1). Провести масштабирование переменных и привести дифференциаль-

ные уравнения к безразмерному виду

2). Написать алгоритм решения дифференциальных уравнений (6.34). Построить разностную схему и разностные уравнения.

3). Составить программу согласно алгоритму. Выходные данные представить в графической форме. Рекомендуется использовать графический пакет ORIGIN.

4). Провести вычислительный эксперимент.

4. Результаты моделирования. В зависимости от величины µ существенно меняется форма генерируемых колебаний. Эти изменения формы колебаний проявляются как на осциллограммах колебаний u(t), так и на фазовом портрете  $[43]$ .

180
Поэтому на рис 6.24 для трех различных значений µ показано развитие и становление колебаний. В самом низу представлены фазовый портрет и осциллограмма становления колебаний при относительно малом µ. предельный цикл имеет форму эллипса; генерируемые колебания почти синусоидальные; начальная точка u(0)= $v(0)$ =0 представляет собой неустойчивый фокус. На рис.6.24 изображены фазовый портрет и осциллограмма генерируемых колебаний u(t) для большого значения µ.

 Колебание значительно отличается от синусоидальных, хотя форма предельного цикла на фазовой плоскости все еще похожа на эллипс; частота колебаний уменьшилась; процесс достижения установившихся значений амплитуды колебаний сократился. В внизу показаны фазовый портрет и осциллограмма колебаний для относительно большого значения µ Предельный цикл на фазовой плоскости напоминает параллелограмм. Колебание существенно нелинейное, оно типа колебаний мультивибратора. Начальная точка  $u(0) = v(0) = 0$  уже представляет собой неустойчивый узел. Процесс достижения установившихся значений амплитуд заканчивается быстрее и частота колебаний по сравнению со случаем, представленным в вверху рис.6.24, сократилась почти вдвое.

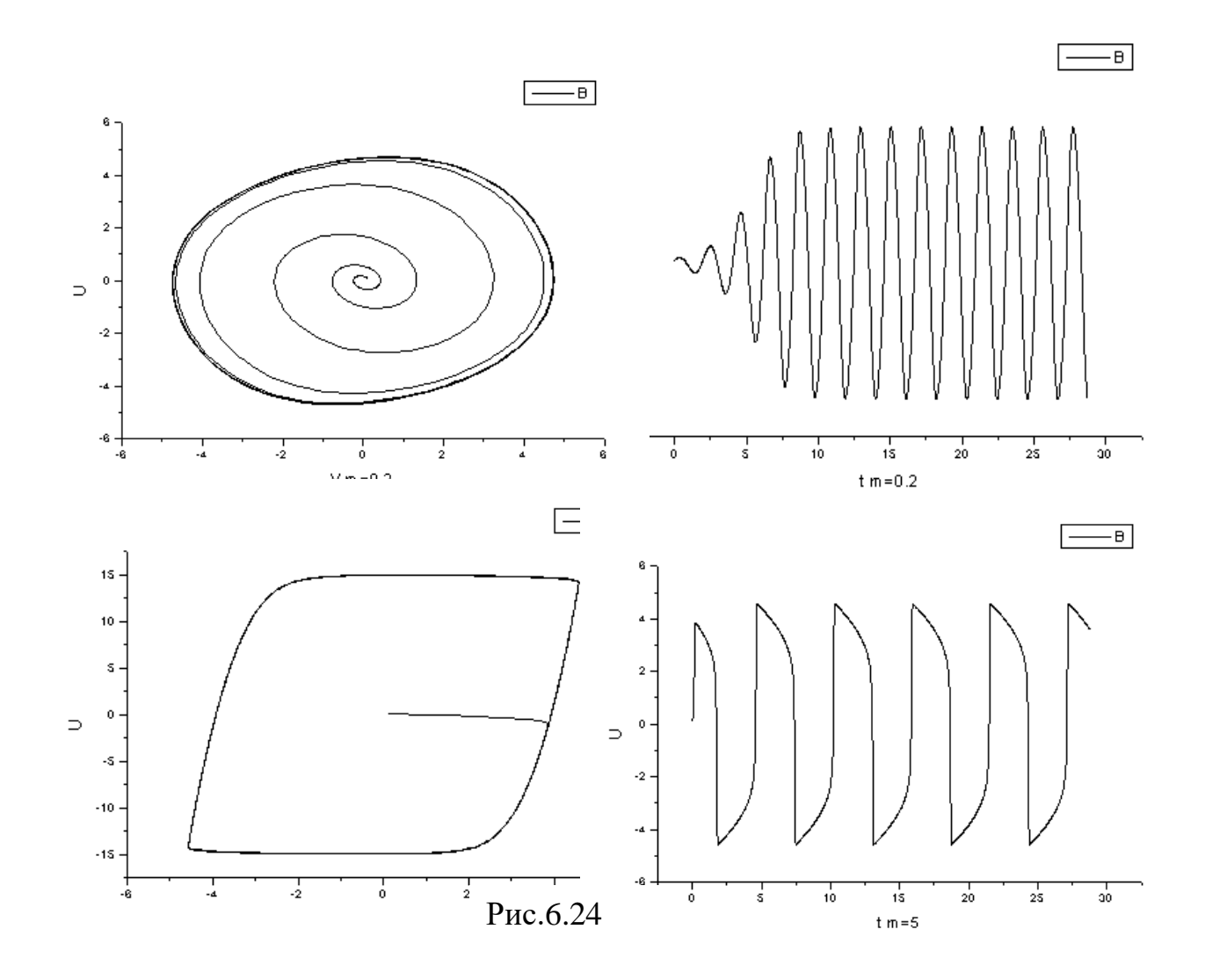

# 6.13. Параметрическое возбуждение (параметрон)<sup>15</sup>

1. Постановка задачи. Требуется смоделировать процессы, протекающие в параметроне. В параметроне возбуждаются колебания. В электрическом отношении параметрон представляет собой резонансный контур с нелинейным реактивным элементом. Колебания в контуре возникают на половинной частоте частоты возбуждающих колебаний. Для параметрона характерно существование устойчивых состояний. Эта особенность параметрона позволила его изобретателю японскому ученому Гото использовать параметрон в качестве элемента цифровых вычислительных машин для представления двоичной единицы информации путем выбора одного из двух устойчивых состояний, отличаюшихся на п-радиан фазой генерируемых колебаний.

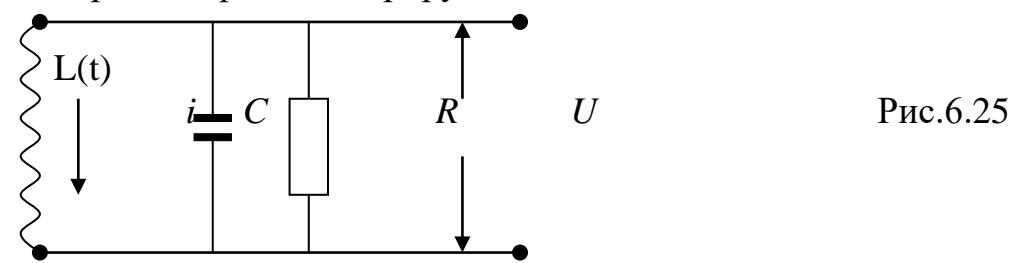

На рис.6.25 представлен резонансный контур параметрического возбуждения, включающий переменную индуктивность  $L(t)$ , конденсатор С и резистор R. Напряжение на контуре обозначено через *и*, а через *i* - ток, протекающий через индуктивность.

2. Дифференциальные уравнения, описывающие работу параметрона. Согласно закону Кирхгофа имеем уравнения токов

$$
i = \frac{u}{R} + C\frac{du}{dt} = 0.
$$
 (6.36)

Если учесть, что напряжение на контуре равно  $u = \frac{d}{dt}(Li)$ , а индуктивность изменения по закону  $L(t) = L_0(1+2\gamma sin2\omega t)$ , где  $2\omega$  - частота возбуждения параметрона, у - коэффициент модуляции,  $L_0$  - постоянная составляющая индуктивности, то после введения обозначений

$$
J = \frac{L}{L_0} i = (1 + 2\gamma \sin 2\omega t)i, \delta = \frac{1}{\omega CR}, \frac{1}{CL_0} = \omega^2 (1 + \alpha).
$$

Из (6.36) получаем дифференциальное уравнение

$$
\frac{d^2J}{dt^2} + \delta\omega\frac{dJ}{dt} + \omega^2(1 + \alpha - 2\gamma\sin 2\omega t)J = 0.
$$
 (6.37)

При переходе от  $(6.36)$  к  $(6.37)$  было принято, что  $\gamma$  и  $\alpha$  значительно меньше единицы и потому  $(1+\alpha) / (1+2\gamma sin2\omega t)$  было заменено на  $1+\alpha-2\gamma sin2\omega t$ .

<span id="page-181-0"></span>B уравнении (6.37)  $\delta$  представляет собой затухание, а  $\alpha$  - расстройку контура. При постоянных  $\alpha$  и  $\delta$  уравнение (6.37) является линейным дифференци-

<sup>&</sup>lt;sup>15</sup> При постановке залачи использована работа<sup>[75]</sup>

альным уравнением, получившим название "уравнение Матье". Уравнение описывает параметрические процессы возбуждения колебаний в линейных системах. Процессы, протекающие в параметроне являются существенно нелинейными. В контуре рис.6.25 нелинейность вызвана применением ферромагнитного сердечника в катушке индуктивности. С ростом амплитуды тока нелинейная зависимость индукции В от напряженности поля Н вызывает дополнительную расстройку резонансного контура и одновременно увеличивает потери на гистерезис. Поэтому затухание  $\delta$  и расстройка  $\alpha$  в уравнении (6.37) в общем случае будут функциями амплитуды  $J^2$ . Если нелинейность учесть в виде дополнительной расстройки контура  $\beta J^2$ , то в окончательном виде получим уравнение

$$
\frac{d^2J}{dt^2} + \delta\omega\frac{dJ}{dt} + \omega^2(1+\alpha+\beta J^2 - 2\gamma\sin 2\omega t)J = 0
$$
 (6.38)

Разложив *J* на две составляющие

$$
J = J_s \sin \omega t + J_c \cos \omega t, \tag{6.39}
$$

где  $J_s$  - амплитуда синусной составляющей,  $J_c$  - амплитуда косинусной составляющей, и подставив (6.39) в (6.38) получаем возможность исследовать изменение во времени составляющих  $J_s$  и  $J_c$  с помощью уравнений

$$
\frac{2}{\omega} \frac{dJ_s}{dt} = -\delta J_s + \gamma J_s - \left[\alpha + \frac{3}{4} \beta \left(J_s^2 + J_c^2\right)\right] J_c,
$$
\n(6.40)  
\n
$$
\frac{2}{\omega} \frac{dJ_c}{dt} = -\delta J_c + \gamma J_s - \left[\alpha + \frac{3}{4} \beta \left(J_s^2 + J_c^2\right)\right] J_s.
$$

Переход от уравнения (6.38) к системе (6.40) был выполнен в предполо-

жении, что  $\alpha$ ,  $\gamma$ ,  $\delta$ значительно меньше единицы, а  $\omega$  много больше единицы.

#### 3. Залания на молелирование

1). Провести масштабирование переменных и привести дифференциаль-

ные уравнения к безразмерному виду

2). Написать алгоритм решения дифференциальных уравнений (6.40). Построить разностную схему и разностные уравнения.

3). Составить программу согласно алгоритму. Выходные данные представить в графической форме. Рекомендуется использовать графический пакет **ORIGIN.** 

4). Провести вычислительный эксперимент.

4. Результаты моделирования. При моделировании процессов, происходящих в параметроне, удобно представлять их на фазовой плоскости  $J_cOJ_s$ . Каждой точке этой плоскости в полярной системе координат соответствует радиус-вектор R, модуль которого представляет собой амплитуду колебаний  $(R=\sqrt{J_s^2+J_s^2})$ , а полярный угол  $\varphi$  - фазу колебаний.

Наиболее сложный случай поведения параметрона представлен на рис.6.26, полученного с помощью моделирования на аналоговых вычислительных машинах [43].

Фазовый портрет параметрона содержит пять особых точек: два седла  $S_I$ и S<sub>2</sub> и три устойчивых фокуса, лежащих на одной прямой. Фокус, находящийся в центре, соответствует началу координат. Двум другим фокусам соответствуют два фиксированных колебаний параметрона, отличающихся фазой на  $\pi$ -

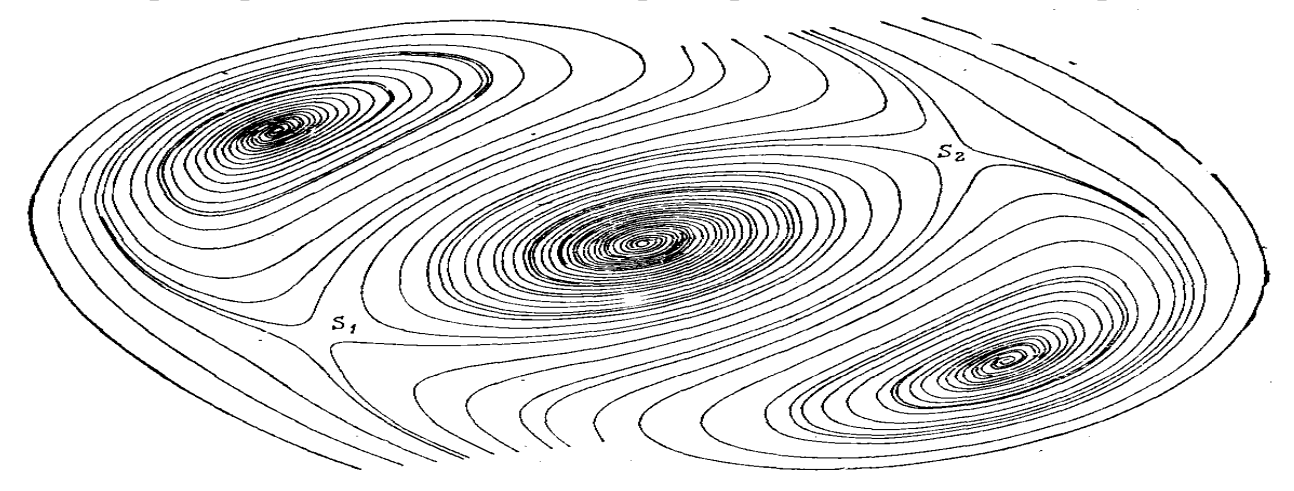

Рис.6.26

радиан. При любом начальном положении параметрона он обязательно приходит в одно из трех устойчивых состояний. Поэтому такие параметроны называют трехстабильными. Если значение  $\alpha$  сделать равным нулю (разорвана связь), то параметрон из трехстабильного превращается в двухстабильный. Особая точка  $J_c = J_s = 0$ , соответствующая началу на фазовой плоскости, становится неустойчивым узлом.

На рис. 6.27 результаты моделирования на ЭВМ (декартовые координаты) использовались следующие параметры: начальные условия  $Js[0]=1$ ,  $J<sub>C</sub>[0]=1$ ,  $h=0.1$ ,  $w=2$  $a=0.01$ ,  $b=0.1$ ,  $c=0.01$ ,  $d=0.1$ ,  $h1=10.$ (см.приложение)

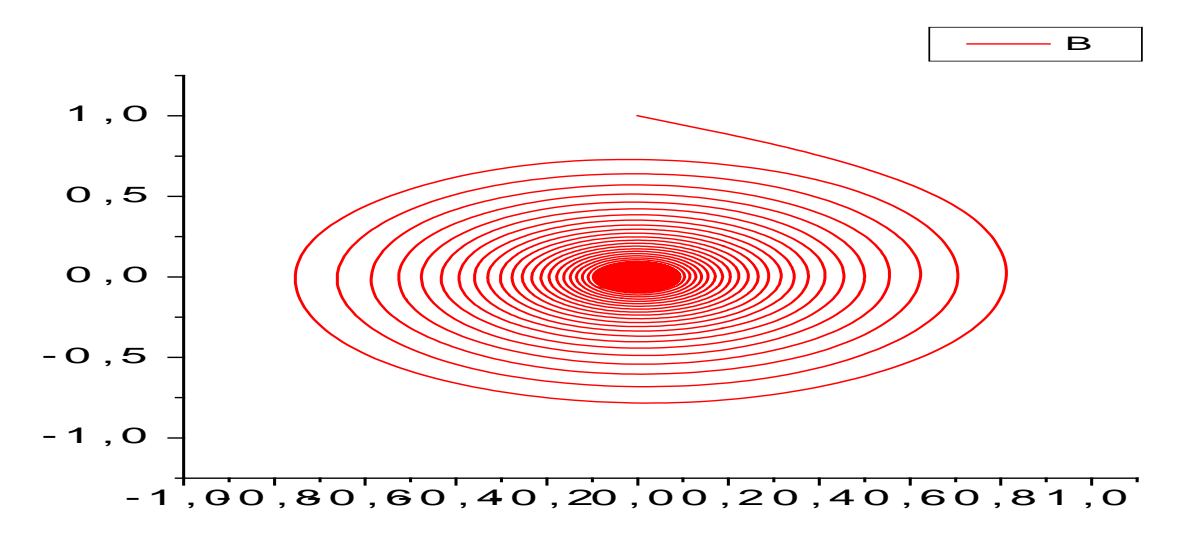

Рис. 6.27

Провести дальнейшее моделирование на ЭВМ и исследовать в зависимости от параметров затухания и расстройки.

# 6.14. Явление гистерезиса<sup>16</sup>

1. Физическая модель. Для определенности рассмотрим наиболее известный тип гистерезиса: магнитный. Магнитный гистерезис проявляется в необратимых изменениях намагниченности ферромагнетиков при их намагничи-Намагниченность ферромагнетиков отстает от вании и перемагничевании. внешнего меняющегося во времени магнитного поля. Феноменологически сходные явления встречаются при изучении сегнетоэлектриков, механических систем (связь между напряжениями и деформацией материала) и т.д. все эти явления могут быть смоделированы и исследованы на ЭВМ. Нашей непосредственной целью будет воспроизведение на ЭВМ петель гистерезиса ферромагнетиков и исследование их в зависимости от внешнего поля и их внутренних свойств. Построение математической модели проведем, следуя работе [75].

2. Математическая модель процесса гистерезиса. В основу построения математической модели взята теория магнитной анизотропии Акулова, согласно которой поведение монокристалла ферромагнетика во внешнем поле таково, что он минимизирует свою суммарную, свободную энергию *w*, складывающуюся из энергии магнитной анизотропии  $W_{AH}$  и энергии  $W'$  относительно внешнего магнитного поля, т.е.

$$
w(j, H) = w_{\rm an}(j) + w'(j, H), \tag{6.41}
$$

где  $j$ - вектор намагниченности,  $H$  - напряженность внешнего магнитного поля. Для каждого фиксированного вектора Н вектор і находится из условия термодинамического равновесия

$$
grad(w(j, H)) = 0. \tag{6.42}
$$

Для построения статистической кривой намагниченности  $j = \psi(H)$  задаются набором значений  $H$  и, используя условия (6.42), отыскиваются соответствующие *і*. Для воспроизведения на ЭВМ неравновесного термодинамического процесса движения  $j(t)$  к равновесному состоянию необходимо ввести в рассмотрение дополнительные соображения, учитывающие характер этого движения.

Мы примем линейную гипотезу, которая справедлива в некоторой окрестности равновесного состояния и которая предполагает, что скорость стремления  $j(t)$  к равновесному состоянию пропорциональна grad(w), т.е.

$$
\frac{dj}{dt} = -v \cdot grad(w(j, H)),\tag{6.43}
$$

где v - некоторая положительная константа, величина которой определяется типом ферромагнетика.

В качестве конкретного примера рассмотрим перемагничевание ферромагнетика, для которого Акулов аналитически нашел и исследовал статистическую кривую намагниченности. Этот ферромагнетик представляет собой монокристалл кубической симметрии, имеющий форму проволоки. Согласно Акуло-

<span id="page-184-0"></span><sup>&</sup>lt;sup>16</sup> При постановке залачи использована работа<sup>[75]</sup>

ву выражение свободной энергии с точностью до постоянных множителей и слагаемых имеет вид:

$$
w(j, H) = \frac{j^2}{2} \left(\frac{j^2}{2} - \alpha\right) - jH(t),\tag{6.44}
$$

где  $\alpha$  – некоторая константа, величина которой определяется ферромагнетиком.

В соответствии с (6.44) для (6.43) имеем уравнение

$$
\frac{dj}{dt} = \sqrt{H(t) - j^3 + \alpha j}.
$$
\n(6.45)

Согласно (6.42) равновесное состояние достигается для значений *і* и значений Н, равных S, удовлетворяющих уравнению

$$
S - j^3 + \alpha j = 0. \tag{6.46}
$$

## 3. Задания на моделирование

1). Провести масштабирование переменных и привести дифференциаль-

ные уравнения к безразмерному виду

2). Написать алгоритм решения дифференциальных уравнений (6.45). Построить разностную схему и разностные уравнения.

3). Составить программу согласно алгоритму. Выходные данные представить в графической форме. Рекомендуется использовать графический пакет **ORIGIN** 

4). Задача вычислительного эксперимента состоит в исследовании явления гистерезиса ферромагнетика для различных значений параметров  $\alpha$ ,  $\nu$ . Перемагничивание ферромагенетика происходит под действием магнитного поля

$$
H(t) = \exp(-\beta t)\sin \omega t + \gamma, \qquad (6.46)
$$

здесь параметр В определяет убывание амплитуды внешнего синусоидального магнитного поля с частотой  $\omega$ ,  $\gamma$  - задает постоянное подмагничивание ферромагнетика.

4. О результатах моделирования. На рис.6.28 слева приведена петля и S-образная кривая минимума свободной энергии ферромагнетика для  $\alpha \neq 0$  под действием внешнего синусоидального поля, амплитуда которого убывает по экспоненте ( $\beta \neq 0$ ). Справа на рис.6.28 представлены кинетика магнитного поля Н и плотности тока. Прямоугольность ферромагнетика особенно ярко проявляется при перемагничивании полем убывающей амплитуды. В этом случае намагниченность ферромагнетика характеризуется существованием двух устойчивых состояний, в одном из которых заканчивается процесс перемагничивания.

Форма петли сохраняется при различных  $V$  и  $\omega$  при условии, что отношение  $\frac{v}{m} = const$ . Если величину этого отношения уменьшить, петля приобретает эллипсоидальную форму, характерную для так называемого линейного гистерезиса.

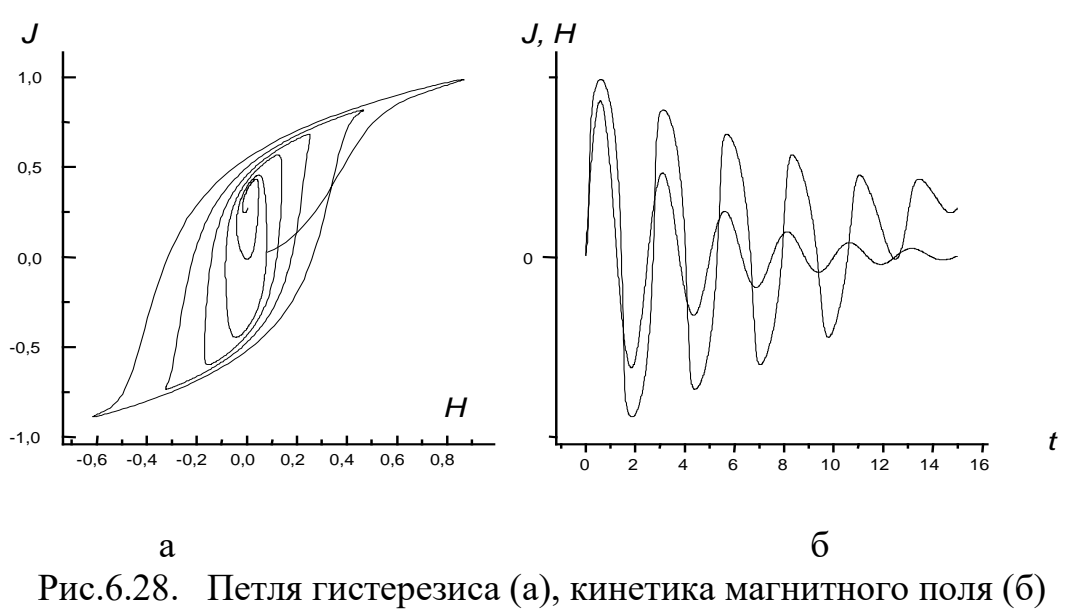

и плотности тока

#### 6.15. Телеграфное уравнение

1. Постановка задачи. Рассматривается процесс прохождения электрического тока по прямолинейному проводнику, расположенному вдоль оси ох. Пусть активное сопротивление проводника R, электроемкость C, индуктивность L, и утечка (проводимость изоляции) G, отнесенные к единице длины проводника.

Требуется найти напряжение  $U(x, t)$  и силу тока  $J(x, t)$  в точке проводника с координатой х и в момент времени  $t$  при заданных  $R, C, L, G$ .

#### 2. Дифференциальные уравнения процесса

Из закона Ома с учетом электромагнитной индукции имеем:

$$
-\frac{\partial U}{\partial x} = RI + L\frac{\partial J}{\partial t}, \quad -\frac{\partial J}{\partial x} = GU + C\frac{\partial U}{\partial t}
$$
(6.47)

Исключив из уравнений  $U(x,t)$ , получим уравнения для определения тока

$$
\frac{\partial^2 J}{\partial x^2} = LC \frac{\partial^2 J}{\partial t^2} + (RC + LG) \frac{\partial J}{\partial t} + RGI \tag{6.48}
$$

Аналогично можно найти уравнение для U

 $\overline{J}$ 

$$
\frac{\partial^2 U}{\partial x^2} = LC \frac{\partial^2 U}{\partial t^2} + (RC + LG) \frac{\partial U}{\partial t} + RGU.
$$
 (6.49)

Уравнения (6.48) и (6.49) называются телеграфными уравнениями. С помощью замены переменной

$$
i(x,t) = e^{-\frac{RC + LG}{2LC}} J(x,t)
$$
 (6.50)

можно исключить в уравнении (6.48) первую производную. Тогда получится уравнение:

$$
\frac{\partial^2 i}{\partial t^2} = \frac{1}{LC} \frac{\partial^2 i}{\partial x^2} + \frac{RC - LG}{4L^2 C^2} i
$$
 (6.51)

Если линия свободна от искажений (в этом случае RC-LG=0) получается уравнение

$$
\frac{\partial^2 i}{\partial t^2} = \frac{1}{LC} \frac{\partial^2 i}{\partial x^2} , \quad \frac{\partial^2 u}{\partial t^2} = \frac{1}{LC} \frac{\partial^2 u}{\partial x^2}
$$
(6.52)

#### 3. Задания на моделирование

1) Написать алгоритм решения уравнений (6.52). Построить разностную схему и разностные уравнения.

2) Провести вычислительный эксперимент, приняв за начальные условия

$$
J(x,0) = \varphi(x) \ u \ U(x,0) = \varphi(x).
$$

$$
\frac{\partial J}{\partial t} \Big|_{x,0} = -\frac{1}{L} \Psi'(x) - \frac{R}{L} \varphi(x).
$$

Граничные условия

- а) Левый конец провода заземлен. Тогда  $U(0,t)=0$ .
- 6) Левый конец провода изолирован. Тогда  $J(0,t)=0$ .
- в) Левый конец подключен к источнику с ЭДС  $\varepsilon(t)$ . Тогда  $U(0,t) = \varepsilon(t)$ .

3) Рассмотреть частные случаи:

a) 
$$
\varphi(x) = J_0 = \text{const}; \ \psi(x) = U_0 = \text{const.} \ U(0,t) = 0.
$$

6)  $φ(x) = J_0 e^{-x}$ ;  $ψ(x) = U_0 e^{-x}$ ,  $(x>0) u \varepsilon(t) = \varepsilon_0 e^{iωt}$ .

4) Решить уравнения (6.51) с произвольно заданным R, C, L, G для указанных частных случаев и исследовать зависимость решений от R, C, L, G.

#### 4. Результаты моделирования

На рис.6.29 представлено одно из решений уравнений (6.52). Как видно из графика, напряжение есть переменная величина, амплитуда которой изменяется в пространстве и во времени.

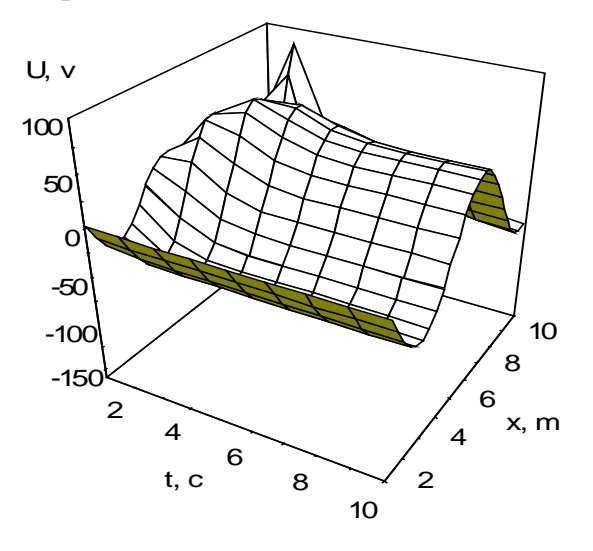

Рис.6.29

### 6.16. Спектральный анализ

1. Постановка задачи. Разложение в ряд Фурье применяется очень часто, особенно в акустике, в физике электромагнитных колебаний, в спектроскопии.

В прошлом веке Фурье доказал, что справедливо следующее утверждение: периодическая функция  $f(t)$ , имеющая период T, может быть представлена в виле ряда тригонометрических функций:

$$
f(t) = \frac{a_0}{2} + \sum_{n=1}^{\infty} (a_n \cos n\omega_n t + b_n \sin n\omega_n t) = \frac{a_0}{2} + \sum_{n=1}^{\infty} A_n \cos(n\omega_n t + \varphi_n).
$$
\n(6.53)

Этот ряд называется рядом Фурье. Разработаны методы для нахождения амплитуд и фазовых углов для этого ряда. Практически число членов ряда, подлежащих учету, часто бывает невелико, так как амплитулы быстро убывают при увеличении номера члена ряда. Слагаемое, отвечающее n=1, называют основным тоном, остальные - гармоническими обертонами (вторым, третьим и т.д.). Частоты обертонов кратны основной частоте  $\omega_1 = \frac{2\pi}{T}$ .

Спектром функции называется набор амплитуд А, соответствующих частотам  $\omega = n\omega$ . Спектр может быть представлен в виде графика, на котором по одной оси отложены частоты, а по другой - амплитуды колебаний. Коэффициенты  $a_n, b_n$  или  $A_n, \varphi_n$  могут быть найдены по формулам

$$
a_n = \frac{2}{T} \int_0^T f(t) \cos(n\omega_1 t) dt,
$$
  
\n
$$
b_n = \frac{2}{T} \int_0^T f(t) \sin(n\omega_1 t) dt,
$$
  
\n
$$
A_n = \sqrt{a_n^2 + b_n^2}, \quad \varphi_n = \arctg(b_n / a_n).
$$
\n(6.54)

Формула (6.53) может быть использована для нахождения Фурье-спектров периодических функций. Если функция не периодическая, то Фурье-спектр может быть найден численно.

2. Нахождение Фурье-спектра в радиочастотном диапозоне. Амплитудно-модулированное электромагнитное поле в любой точке среды в комплексном представлении может быть записано в виде

$$
E(t) = \mathcal{E}^+(t) \exp(-i\omega t) + \mathcal{E}^-(t) \exp(+i\omega t), \qquad (6.55)
$$

где  $E^+(t) = \mathcal{E}_R(t) + i\mathcal{E}_I(t)$ - медленно меняющаяся часть электромагнитного поля. Быстро меняющаяся часть выражена экспонентой. Такая запись существенна, когда мы рассматриваем распространение света в среде с отличным от единицы показателем преломления.

Для радиочастотного диапазона и в вакууме выражение (204) может быть записан как:

$$
E=\mathcal{E}(t)\sin(\omega t),
$$

Здесь  $E(t) = \mathcal{E}_p(t)$ 

Фурье-спектр можно найти численным интегрированием. Для этого запишем

$$
E_1(\omega) = \frac{2}{T} \int_0^T E(t) \cos(\omega t) dt,
$$
  
\n
$$
E_2(\omega) = \frac{2}{T} \int_0^T E(t) \sin(\omega t) dt
$$
\n(6.56)

Интенсивность излучения пропорциональна квадрату напряженности электромагнитного поля

$$
I(\omega) \approx E_1^2(\omega) + E_2^2(\omega), \quad \varphi = arctg(E_2/E_1).
$$
 (6.57)

Выражения (6.56) и (6.57) являются математическими моделями для нахождения Фурье-спектра от любой функции.

### 3. Построение дискретной модели

Если разбить промежуток времени на  $N_T$  частей с шагом  $\Delta t$  и каждому участку внутри периода присвоить номер *i*, то интегралы (161) можно найти как

$$
E_{1,j} = \frac{2}{N_T} \sum_{i=1}^{N_T} E_i \cos(2\pi (j\Delta t)(i\Delta t)), \qquad E_{2,j} = \frac{2}{N_T} \sum_{i=1}^{N_T} E_i \sin(2\pi (j\Delta t)(i\Delta t)),
$$
\n(6.58)

а интенсивность как 
$$
I(j) \approx E_1^2(j) + E_2^2(j)
$$
. Частота поля изменяется в преде-

лах  $v = j\Delta s, j = -N_s$ ...,.....N...

#### 4. Задания на моделирование

1). Провести масштабирование переменных и привести дифференциальные уравнения к безразмерному виду.

2). Написать алгоритм решения уравнений.

3). Составить программу согласно алгоритму. Выходные данные представить в графической форме. Рекомендуется использовать графический пакет **ORIGIN** 

4). Задания к вычислительному эксперименту. Вычислить Фурье-спектр от нижеприведенных функций.

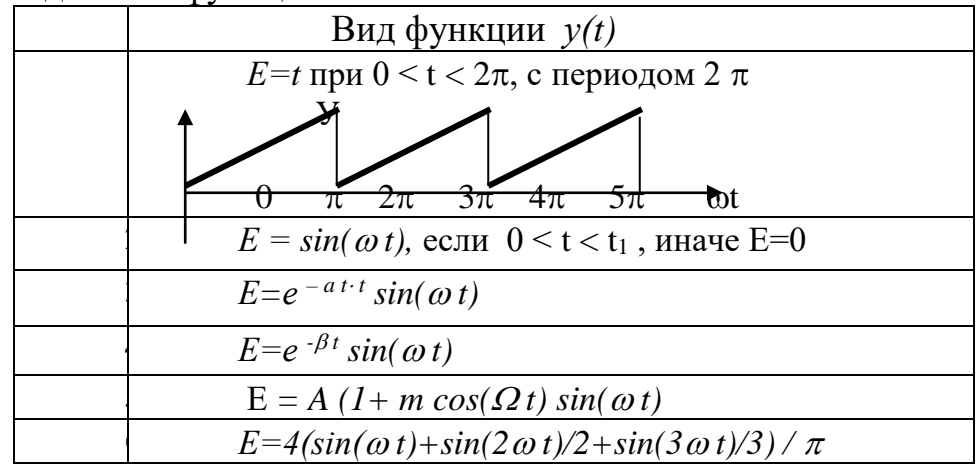

# **6.17. Явление радуги[16](#page-190-0)**

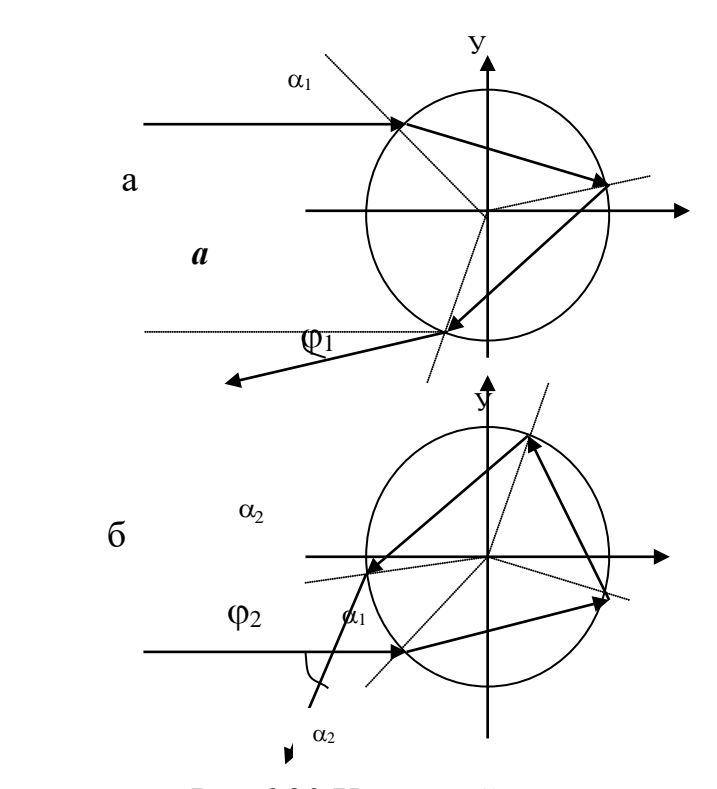

Рис.6.30 Ход лучей в капле

**1. Постановка задачи.** Радуга наблюдается как красочное явление природы, которое проявляется чаще всего в виде полудуги на фоне завесы дождя. Это явление было объяснено Декартом(1635), Ньютоном(1729), а полная теория дана Эри (1836) и Пертнером (1897). Явление радуги заключается в дисперсии света за счет отражения солнечных лучей на каплях воды. Задача данной работы заключается в теоретическом рассмотрении этого явления и моделирования условий наблюдения радуги.

**2. Построение математической модели.** Пусть солнечный луч падает горизонтально на каплю дождя. Отражение солнечных лучей от внутренней стороны кап-

ли может произойти двояким способом (рис.6.30 а,б).

 $3\pi$ есь  $\alpha_1$ - угол падения,  $\alpha_2$  – угол преломления. Из геометрических соображений следует, что угол, вышедшего луча по отношению к падающему лучу, для первого случая равен

 $\varphi_1 = 4\alpha_2 - 2\alpha_1$ . Для второго случая

$$
\varphi_2 = \pi - 6\alpha_2 + 2\alpha_1,
$$

причем согласно закону преломления,

$$
\sin \alpha_2 = \frac{\sin \alpha_1}{n}
$$

где *n* – показатель преломления. Считая радиус капли равным единице, для первого и второго случая получим

$$
\sin \alpha_1 = y, \quad \sin \alpha_2 = \frac{y}{n},
$$
  

$$
\sin \alpha_1 = -y, \quad \sin \alpha_2 = -\frac{y}{n}, \tag{6.59}
$$

<span id="page-190-0"></span> <sup>16</sup> Задача подготовлена на основе статьи [73]

 $\varphi_1 = 4 \arcsin(y/n) - 2 \arcsin(y), \quad y > 0,$ Тогла

Эти уравнения являются основными для дальнейшего рассмотрения.

**3. Первое задание на моделирование.** Построить графики углов  $\varphi_1$   $\varphi_2$ как функцию от у для показателя преломления  $n = 1.331$  (красный цвет) и  $n =$ 1.343 (фиолетовый цвет). Интервал изменения у задать равным [-0.99, 0.99]. Определить максимум  $\varphi_l$  и минимум угла  $\varphi_2$ .

В Паскале arcsin вычисляется по формуле

$$
\arcsin(x) = \arctg \frac{x}{\sqrt{1 - x^2}}
$$

4. Расчет интенсивности. Величина  $\Delta y$  пропорциональна изменению интенсивности света, эта же интенсивность света рассеивается каплей в угловом интервале  $\Delta\varphi$ .

$$
\Delta I \approx \Delta y = \Delta \varphi \, ctg\beta
$$

где  $\beta$  - угол, который касательная к графику в данной точке образует с осью абсцисс (рис.6.31). Интенсивность рассеянного каплей света, приходящаяся на единицу угла рассеяния

$$
I(\phi) = \Delta I / \Delta \phi \sim ctg\beta
$$

В экстремальных точках ctg $\beta = \infty$ , т.е. в экстремальных точках интенсивность максимальна. Положения этих экстремальных точек для различных цветов несколько отличаются, что и позволяет наблюдать радугу.

5. Второе задание на моделирование. Построить графики интенсивности  $I(\varphi)$  от угла падения солнечных лучей  $\varphi$ .

Для вычисления используйте формулы:

$$
I(\varphi) = (d\varphi/dy)^{-1}
$$
  

$$
\varphi_1 = 4 \arcsin(y/n) - 2 \arcsin(y), \quad y > 0, \quad (6.57)
$$
  

$$
\varphi_2 = \pi + 6 \arcsin(y/n) - 2 \arcsin(y), \quad y < 0.
$$

Исходные данные. Интервал изменения модуля прицельного параметра [0, 1] с шагом  $y = 0.0001$ . Показатель преломления красного цвета  $n = 1.331$ , фиолетового цвета n = 1.346. По полученным графикам определить значения углов  $\varphi_{l\phi}$ ,  $\varphi_{l\kappa}$ ,  $\varphi_{2\phi}$ ,  $\varphi_{2\kappa}$  при которых достигаются максимумы интенсивности красного и фиолетового лучей.

Солнечные лучи, падая на завесу дождя, преломляются на каплях воды. Нижняя радуга обусловлена процессами рассеяния с одним отражением (рис.6.30а), а верхняя – с двумя отражениями. Причем, фиолетовые лучи являются внешними, а красные – внутренними. Другие света размещаются между ними в соответствии со значениями показателей преломления.

При наблюдении радуги Солнце не должно стоять слишком высоко над горизонтом – не более чем на угол 53<sup>0</sup> 46. Отметим, что имеется угловой диаметр Солнца, равное  $0.5^0$ , т.е. солнечные лучи не параллельны. Это влияет на контрастность цветов радуги.

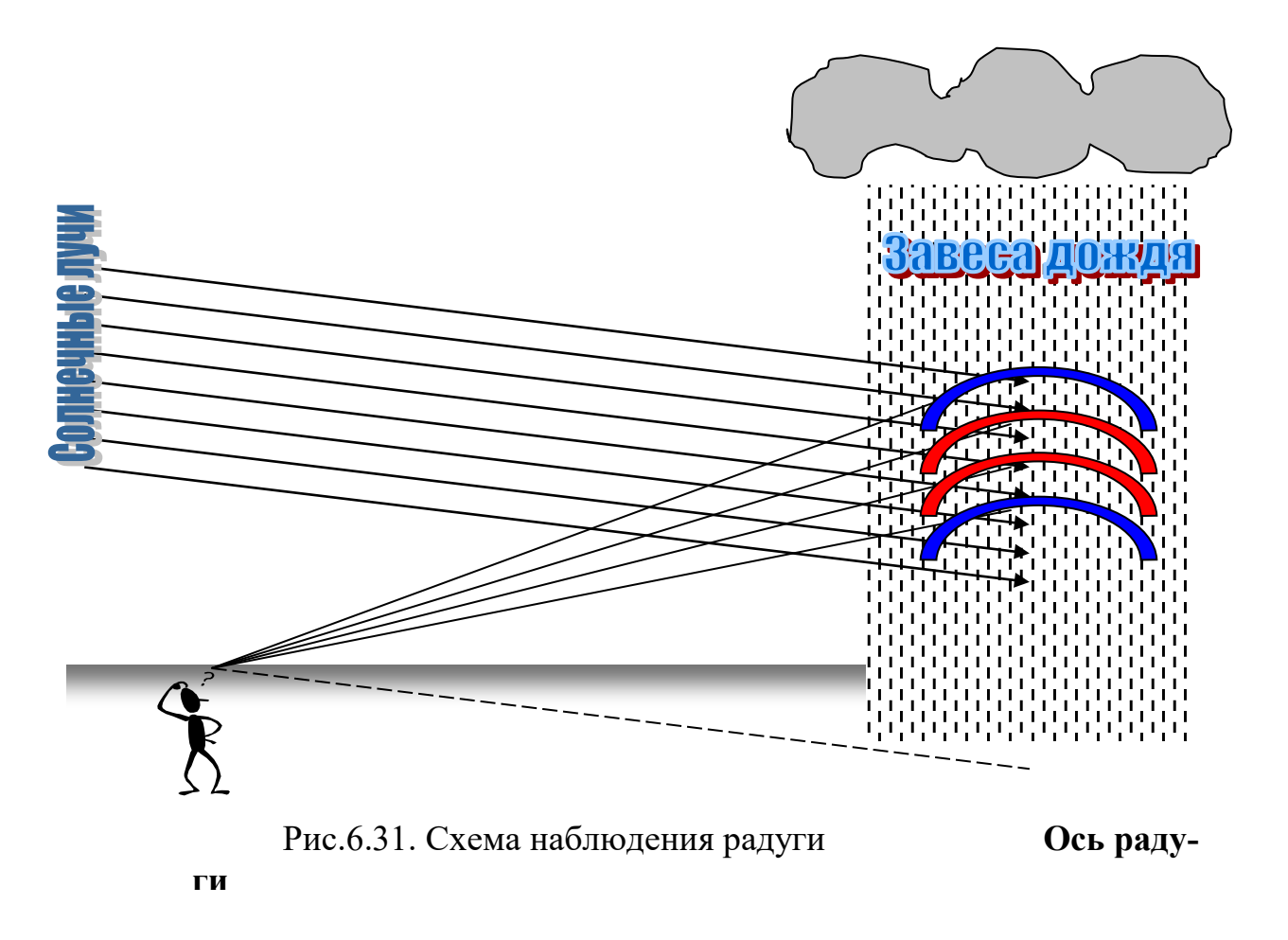

**6. Результаты моделирования.** На рис.6.32 и 6.33 показаны зависимости угла ϕ отражения луча, падающего на каплю, от прицельного параметра *у*.

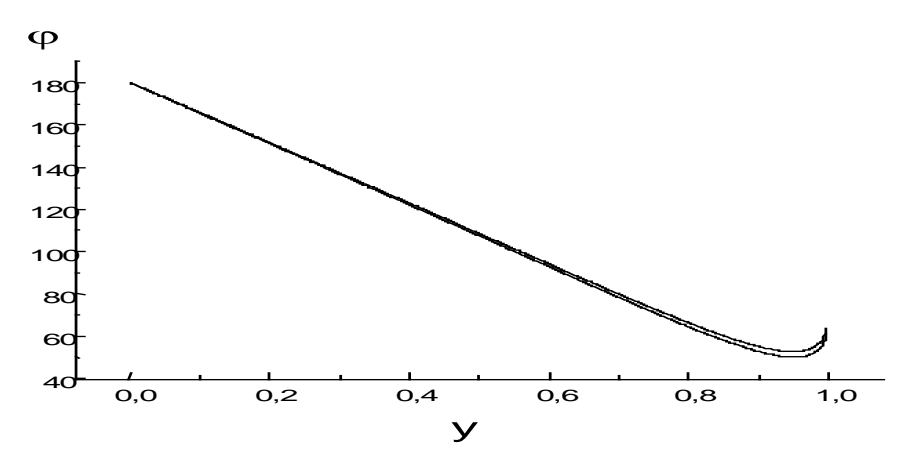

Рис.6.32

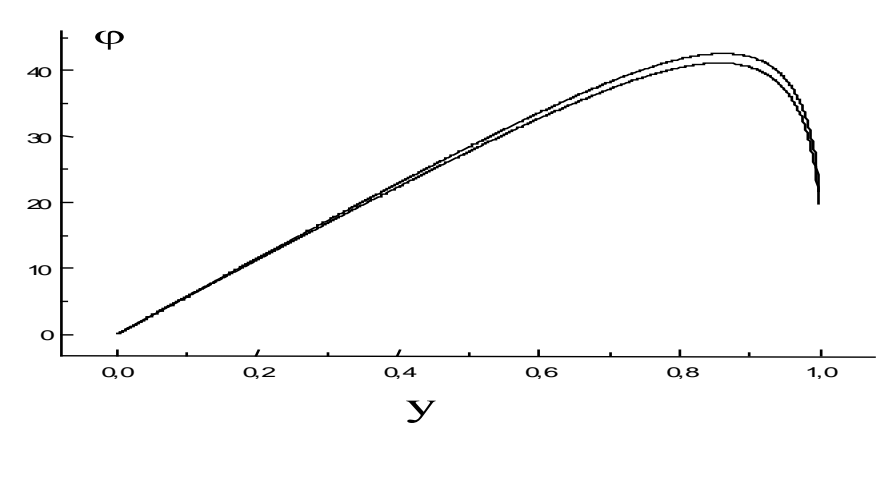

Рис. 6.33

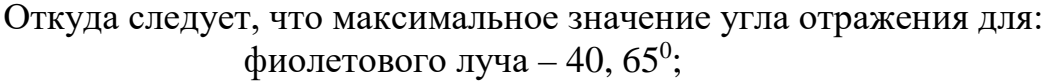

красного луча – 42, 37<sup>0</sup>; фиолетового луча – 53, 48<sup>0</sup>; красного луча  $-50, 37^0$ .

#### **6.18. Явление миража**

**1. Постановка задачи.** Миражом называется появление в атмосфере, одного или несколько изображений отдаленных объектов (зданий, деревьев и т.п.). Изображение может быть прямое или перевернутое, вытянутое или сплющенное или вообще сильно искаженное (рис.6.34). Оно возникает из-за полного внутреннего отражения света в атмосфере при необычном распределении плотности воздуха по вертикали. Явление миража часто наблюдается в пустыне. Рассмотрим задачу определения расстояния от путника до оазиса в пустыне, если путник наблюдает мираж оазиса утром под углом  $10^0$  к горизонту.

**2. Математическая модель.** Фактически явление миража связано с изменением показателя преломления среды с высотой. В геометрической оптике распространение луча света может быть описано лучевым уравнением, которое может быть получено из вариационного принципа наименьшего действия в форме Лагранжа<br>————————————————————

$$
\frac{d}{ds}\left(n\frac{d\vec{r}}{ds}\right) = grad(n) = \nabla n
$$

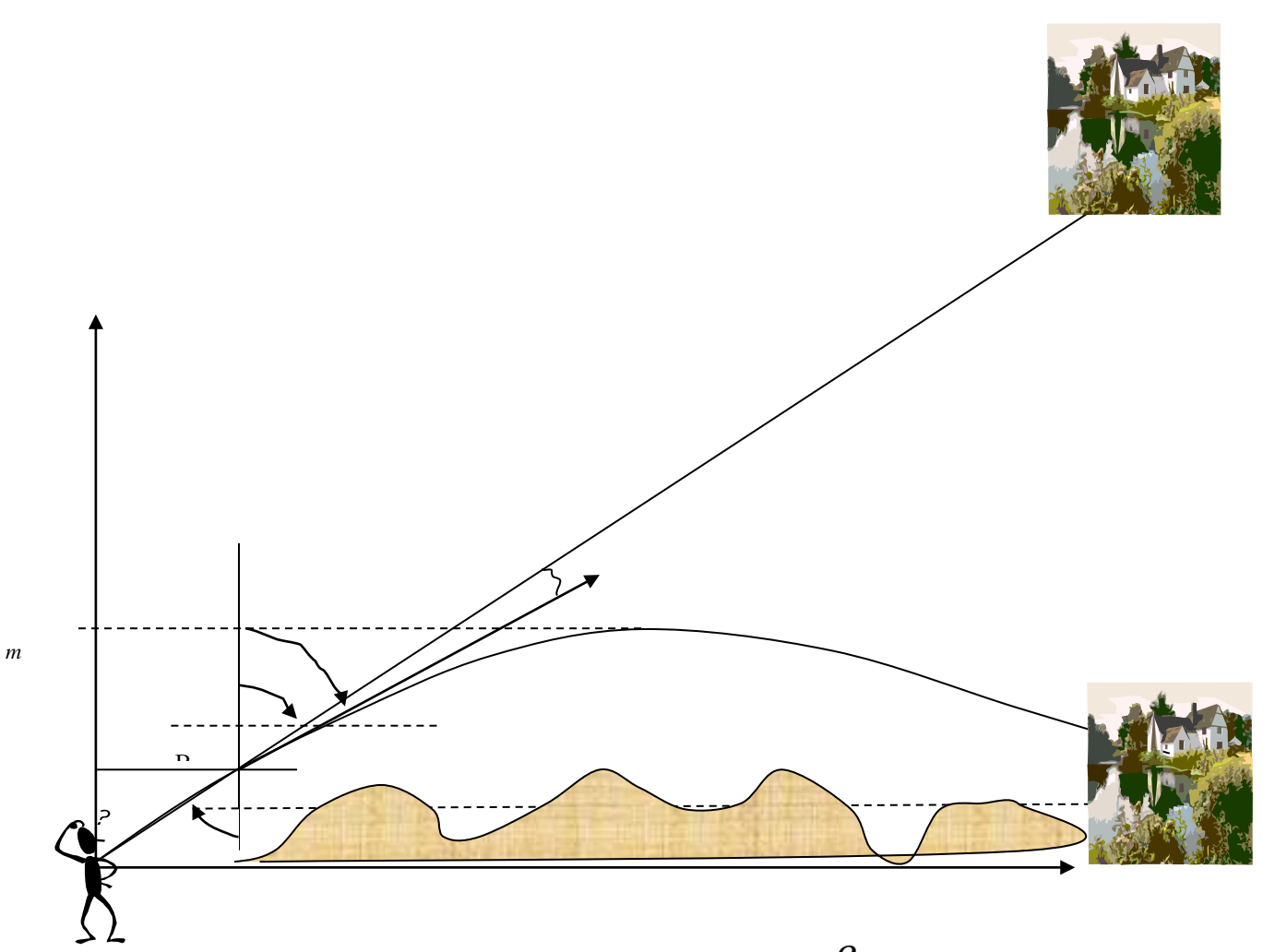

Рис.6.34.Здесь  $\alpha$  - угол падения,  $\beta$  - угол преломления на границу очередного слоя.

Распишем его по проекциям

$$
\frac{d}{ds} \left( n \frac{dx}{ds} \right) = 0 \tag{6.58a}
$$
\n
$$
\frac{d}{ds} \left( n \frac{dy}{ds} \right) = \frac{dn}{dy} \tag{6.58b}
$$

Из уравнения (6.58а) получаем закон Снеллиуса для среды с непрерывно меняющимся показателем преломления

$$
n\frac{dx}{ds} = const = n_0 \sin \alpha_0 = l_0
$$

Из этого выражения получаем соотношение

$$
n\frac{d}{ds} = l_0 \frac{d}{dx} \tag{6.60}
$$

Умножая уравнение (6.9) на *n* и учитывая (6.60) получим, что

$$
\frac{d}{dx}\left(\frac{dy}{dx}\right) = \frac{1}{2l_0^2}\frac{dn^2(y)}{dy}
$$
\n(6.61)

$$
\frac{dy}{dx}\big|_{x=0} = ctg\alpha_0
$$

где  $\alpha_0$  - начальный угол падения на границу следующего слоя. Здесь мы атмосферу по высоте разбиваем условно на *т* слоев. Закон изменения показателя преломления для нашей задачи выберем в виде

$$
n=n_0-\gamma y\,,
$$

 $n_0 = 1.0004$  - показатель преломления на нулевой высоте. Тогда уравнения (6.61) примут вид

$$
\frac{d}{dx}\left(\frac{dy}{dx}\right) = \frac{1}{l_0^2}(-\gamma n_0 + \gamma^2 y)
$$
\n
$$
\frac{dy}{dx}\Big|_{x=0} = ctg\alpha_0,
$$
\n(6.62)

 $_{\text{3\text{He}}\text{L}} l_0 = n_0 \sin \alpha_0$ .

### 3. Задания на моделирование

1). Построить дискретную модель уравнений и разностную схему. Написать алгоритм решения дифференциальных уравнений (6.62).

2) Составить программу согласно алгоритму. Выходные данные представить в графической форме. Рекомендуется использовать графический пакет ORIGIN.

 $3)$ Задания для вычислительного эксперимента

А) Провести моделирование явления миража для начальных условий  $x_0=0$ ,  $y_0=0$ ,  $\alpha_0 = 80^\circ$  и параметра  $\gamma = 0.00002 \text{ m}^{-1}$ .

Б) Построить графики в переменных  $(y, x)$ ,  $(\alpha(y), y)$ .

В) Выяснить условия наблюдения миража от начального угла падения  $\gamma_0$  и параметра  $\gamma$ .

4. Результаты моделирования. На рис.6.35 представлен результат моде-

лирования для начальных значений  $x_0=0$ ,  $y_0=0$ ,  $\alpha_0 = 30^0$  и  $n_0 = 1.0004$ ,

$$
\gamma = 0.00002 \text{ m}^{-1}.
$$
\n
$$
\gamma, m
$$
\n2000\n1500\n1000\n500\n0\n0\n4000\n0\n2000\n12000\n16000

Рис.6.35. Траектория светового луча

# **6.19. Градиентные световоды**

**1. Постановка задачи.** В последние годы в оптико-волоконной технике широко начали использовать градиентные оптические световоды. В этих световодах показатель преломления плавно и непрерывно с постоянным или переменным знаком изменяется от оси световода к его периферии – такого типа световоды называются граданами или селфоками. Применение такого типа световодов позволяет уменьшить боковые потери энергии света, так как здесь используется явление полного внутреннего отражения. Из такого типа световодов изготавливаются линзы с малым фокусным расстоянием [14].

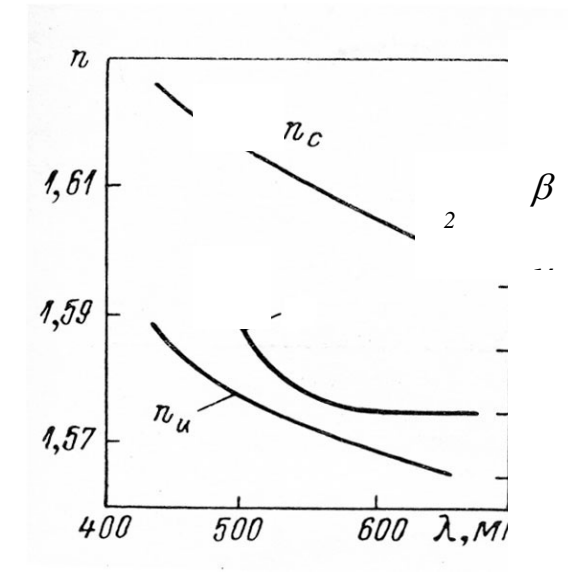

Рис. 6.36. Зависимость показателя преломления и постоянной β от длины волны [14]

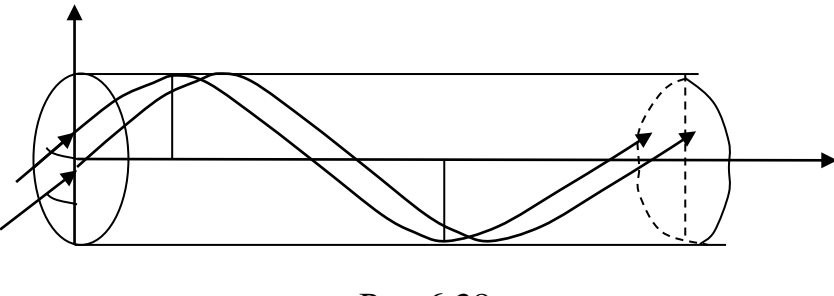

Рис.6.38

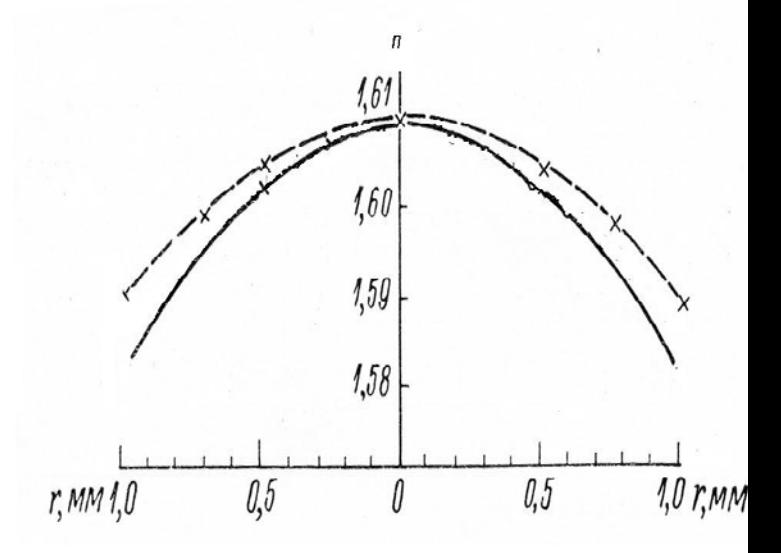

Рис. 6.37. Распределение показателя преломления вдоль диаметра

Задача состоит в определении получении траектории света в градане, определении фокусного расстояния градиентного волоконного световода и исследовании изображения (прямое, перевернутое,

уменьшенное, увеличенное) в зависимости от длины световода. На рис.6.38 приведен элемент световода градана и траектории движения лучей по световоду.

**2. Математическая модель.** Цилиндрический отрезок градиентного световода эквивалентен линзе (см.приложение) и применяется для различных целей. Числовая апертура градана зависит от показателя преломления на оси и на периферии.

Запишем лучевое уравнение в проекциях на оси х и у.

$$
\frac{d}{ds} \left( n \frac{dx}{ds} \right) = 0
$$
  

$$
\frac{d}{ds} \left( n \frac{dy}{ds} \right) = \frac{dn}{dy}
$$
  
Hence by

Первое уравнение можно записать как

$$
n\frac{dx}{ds} = const = n_0 \sin \alpha = l_0
$$

Из этого выражения получаем соотношение

$$
n\frac{d}{ds} = l_0 \frac{d}{dx} \tag{6.63}
$$

подставляя, получаем следующие уравнения

$$
\frac{d}{dx}\left(\frac{dy}{dx}\right) = \frac{1}{2l_0^2} \frac{dn^2(y)}{dy}
$$
\n
$$
\frac{dy}{dx}\Big|_{0} = ctg\alpha_0
$$
\n
$$
x_0 = 0, \quad y_0 = 0,
$$
\n(6.64)

которые представляют собой математическую модель, описывающие распространение света в градиентных световодах. Закон изменения показателя преломления в задаче градана обычно выбирают в виде

$$
n = n_0 - 0.5n_0\beta^2 y^2 = n_0(1 - 0.125\pi^2 y^2 f_0^{-2}),
$$

 $n_0 = 1.61$  - показатель преломления на оси градана,  $l_0 = n_0 \sin \alpha_0$ , константа  $\beta$  - пропорциональна оптической силе градана  $\beta = 0.5 \pi f_0^{-1}$  и может быть определена для выбранной длины волны из рис.6.37

Фокусное расстояние градана длиной х определяется выражением

$$
f = [n_0 \beta \sin(\beta x)]^{-1}
$$

Подставляя показателшь преломления в уравнения (6.64) получаем уматематическую модель для распространенипя светового луча в градане

#### 3. Задания на моделирование

- 1. Построить дискретную модель уравнений и разностную схему. Написать алгоритм решения дифференциальных уравнений (6.64).
- 2. Составить программу согласно алгоритму. Выходные данные представить в графической форме. Рекомендуется использовать графический пакет ORIGIN.
- 3. Задания для вычислительного эксперимента:
	- а. Провести моделирование в градане для начального угла  $\alpha_0 = 60^{\circ}$  и параметра  $\beta = 0.45$  мм<sup>-1</sup>.
	- b. Построить графики в переменных  $(y, x)$ ,  $(\alpha(y), y)$ .
- c. Провести моделирование траектории света в градане для различных длин волн. Параметры взять из графика .
- d. Провести моделирование изображения в градане в зависимости от длины световода.
- e. Каков вид получаемого изображения прямое, перевернутое, уменьшенное, увеличенное?
- f. Выяснить апертурные условия градана от начального угла падения <sup>α</sup>*<sup>0</sup>* и параметра β.

### **ГЛАВА VIII. КОМПЬЮТЕРНОЕ МОДЕЛИРОВАНИЕ ЗАДАЧ** ПО КВАНТОВОЙ ФИЗИКЕ

# 7.1. Дифракция микрочастиц на отверстии<sup>17</sup>

Цель работы. Исследование проявлений принципа неопределенности в явизучение статистического характера лениях микромира; квантовомеханических закономерностей; моделирование и использование ЭВМ для дифракции микрочастиц на отверстии.

1. Теоретическое введение. Принципиальной особенностью квантовой механики является ее статистический, вероятностный характер. Между классической статистической теорией и квантовой механикой существует, однако, глубокое различие. Классическая статистическая теория основана на механике Ньютона и допускает возможность точного описания движения отдельной частицы. Средние статистические характеристики в классической теории вводят в тех случаях, когда не представляется возможным задать начальные условия для всех частиц большого ансамбля или в силу различных трудностей (в основном, математического характера) не удается решить строго систему уравнений движения многих взаимодействующих частиц. Квантовая механика исходит из принципиальной невозможности построения теории индивидуального микропроцесса, позволяя вычислять лишь вероятность получения в результате измерения того или иного значения физической величины. Таким образом, в квантовой механике понятие вероятности необходимо по существу; ее введение отражает объективно имеющиеся возможности для микрочастицы в процессе взаимодействия с измерительным прибором проявляться тем или иным образом. Согласно идее де Бройля (1924), свободному движению материального объекта можно сопоставить волновой процесс, длина волны и частота

которого

$$
\lambda = \frac{2\pi\hbar}{p} \qquad , \quad \omega = \frac{E}{\hbar} \tag{7.1}
$$

где р и Е – импульс и энергия частицы;  $\hbar = 1.05 \cdot 10^{-34} \text{ Jx} \cdot c$  – постоянная Планка. Импульс и энергия свободной частицы являются параметрами плоской волны де Бройля

$$
\psi(x,t) = A \exp\left[\frac{i}{\hbar} (p_x x - Et)\right].
$$
 (7.2)

Плоская одномерная волна де Бройля (7.2) является частным видом так называемой волновой функции  $\psi(x, y, z, t)$ , определяемой в общем случае из решения уравнения Шреденгера. Квадрат модуля волновой функции  $|\psi(x, y, z, t)|^2$ определяет плотность вероятности того, что при однократном измерении частица будет обнаружена (в единичном объеме) в окрестности точки *x, y, z*. В процессе измерения координаты частица локализуется измерительным прибором, поэтому область определения волновой функции (7.2), для свободной частицы ограничивается теперь отрезком  $\Delta x$  (Рис.7.1a). Изображенную на рисун-

<span id="page-199-0"></span><sup>17</sup> Здесь использована лабораторная работа из практикума [36]

ке волну уже нельзя считать монохроматической, имеющей одно определенное значение длины волны (импульс). Такая волна представляется бесконечно большим набором волн с различными значениями импульсов (рис. 7.16), амплитуды которых определяются интегралом Фурье

$$
\psi(x) = \int_{-\infty}^{\infty} \psi(p_x) \exp(ip_x/\hbar) dp_x, \tag{7.3}
$$
\n
$$
\text{The } \psi(p_x) = \frac{1}{\sqrt{2\pi\hbar}} \int_{x_0 - \frac{\Delta x}{2}}^{x_0 + \frac{\Delta x}{2}} \psi(x) \exp(-ip_x \frac{x}{\hbar}) dx.
$$

Квадрат модуля пси-функции определяет плотность вероятности того, что при однократном измерении будет получено соответствующее значение импульса. Многократное повторение такого измерения дает в среднем значение

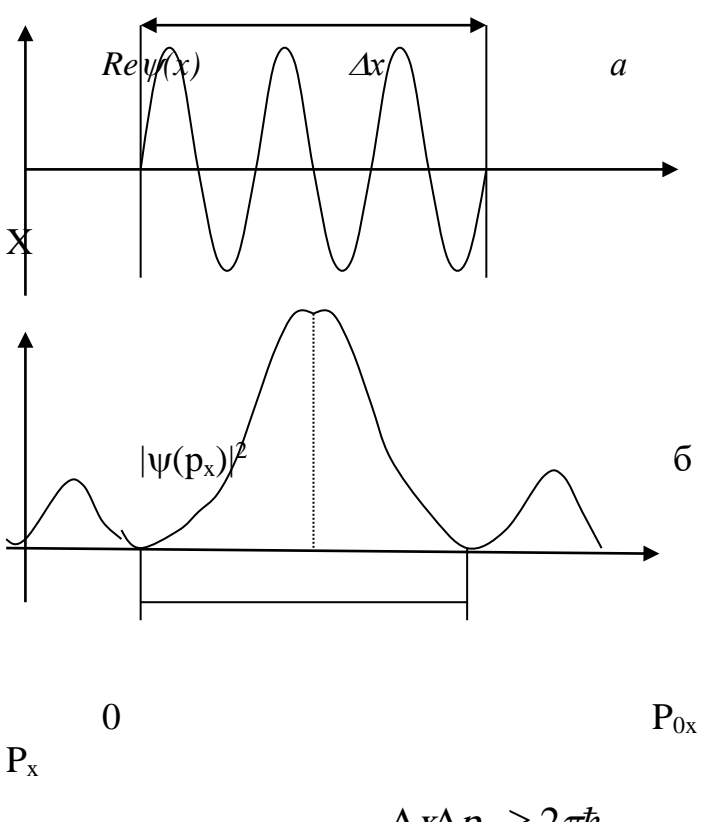

импульса, равное  $p_{0x}$ .

Из рис. 7.16 следует, что с определенной вероятностью в результате измерения можно получить значение импульса, лежащее в некотором интервале  $\Delta p_x$  в окрестности  $p_{0x}$ ; величину Др, можно ограничить, задавшись определенным значением вероятности. Поскольку величины х и р<sub>х</sub> связаны между собой преобразованием Фурье, можно количественно сформулировать соотношение неопределенностей.

Не вдаваясь в подробности расчетов, укажем, что для случая. изображенного на рис.92, имеет место

 $(7.4)$ 

 $\Delta x \Delta p_x \geq 2\pi \hbar$ 

Формулировка (175) как неравенства обусловлена тем, что вероятность получения в результате измерения значения импульса, выходящего за пределы интервала  $\Delta p$ , отлична от нуля. Соотношения, подобные (175), составляют основы квантово-механического принципа неопределенностей.

2. Моделируемый опыт. Схема моделируемого опыта по дифракции электронов на узкой щели представлена на рис. 7.2 а. Электроны из эмиттера А, ускоренные разностью потенциалов  $\Delta \varphi$ , движутся в направлении оси у и проходят сквозь щель шириной  $\Delta x$  в экране В. Далее частицы принимаются счетчиками 1-10, установленными под различными углами. В момент прохождения электроном щели плотность вероятности  $|\psi(x)|^2$  имеет вид, изображенный на рис.7.2б.

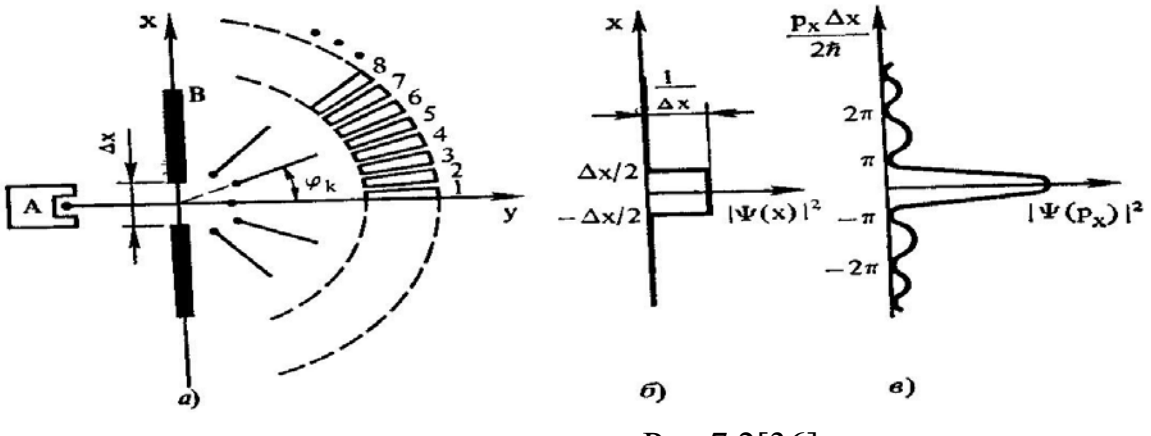

Рис.7.2[36]

Волновая функция  $\psi(p_{\nu})$  в соответствии с преобразованием (7.3) определяется выражением

$$
\psi(p_x) = \sqrt{\frac{\Delta x}{2\pi\hbar}} \frac{\sin[p_x \Delta x/(2\hbar)]}{p_x \Delta x/(2\hbar)} \tag{7.5}
$$

График плотности вероятности  $|\psi(x)|^2$  приведен на рис.7.2в. После прохождения щели к-ый электрон, вероятно, может двигаться в направлении, определяемом углом

$$
\varphi_k = \arcsin \frac{p_{kk}}{p},\tag{7.6}
$$

где импульс р связан с дебройлевской длиной волны электрона соотношением (7.1), а  $p_{xk}$  – случайная величина, плотность вероятности которой определяется с помощью выражения (7.5). После прохождения достаточно большого числа электронов показания счетчиков создадут дифракционную картину, подобную рис.7.2в.

Первый минимум такого распределения совпадает с первым минимумом для фраунгоферовой дифракции на щели, который определяется из соотношения  $\Delta x \sin \varphi_{1\text{min}} = \lambda$ .

Здесь длина волны  $\lambda$  дается выражением (7.1).

Моделирование дифракционной картины ограничено областью от начала координат до второго дифракционного минимума (рис.7.2в) [по оси $\frac{p_x \Delta x}{2\hbar}$ ]. Эта

область разделена на десять равных интервалов (каналов) с центрами в точках  $\frac{(2k-1)\pi}{12}$  [в единицах  $\frac{p_x\Delta x}{2h}$ ], где k – номер канала.

Вероятность обнаружения электрона с импульсом  $p_{ik}$ , значения которого отвечают положению k-го канала, рассчитана по рис.7.2 в с учетом выражения (7.5). Моделирующая программа должна быть составлена так, что компьютер генерирует случайные числа с постоянной плотностью вероятности в интервале 0-1. Этот интервал разделяется на десять неодинаковых отрезков, причем ширина каждого «окна» пропорциональна вероятности попадания микрочастицы в соответствующий канал системы счетчиков. При работе компьютера по программе производится подсчет числа «срабатываемой счетчиком». Число частиц, участвующих в эксперименте задается в виде входных данных

#### 3. Задания на моделирование

1. Из соотношения  $\frac{(2k-1)\pi}{12} = \frac{p_{k\lambda} \Delta x}{2\hbar}$  определить  $p_{k\lambda}$ , т.е. р<sub>х</sub> - импульс электрона, попадающего в соответствующий канал (рис. 7.2). Используя полученные результаты для  $p_{ik}$  и выражение (7.6), определить углы  $\varphi_k$ , под которыми расположены счетчики (рис.7.2а). В расчетах можно использовать значения ускоряющего напряжения  $\Delta \varphi = 50B$  и ширины щели  $\Delta x = 0.55$  нм. Импульс р частицы, определяющий длину волны де Бройля, находят из соотношения

$$
\frac{p^2}{2m} = e \cdot \Delta \varphi \tag{7.7}
$$

2. Получив из (7.5) выражение для  $|\psi(p_x)|^2$ , рассчитать ожидаемый для каждого из 10 счетчиков объем показаний для большого числа микрочастиц, отнесенный к значению  $|\psi(p_x)|^2$  в главном максимуме, т.е. при k=1.

3. По результатам вычислений в п.1.2 построить дифференциальную гистограмму. По оси ординат следует откладывать объем показаний каждого из 10 счетчиков, отнесенный к показаниям 1-го счетчика.

7. По гистограмме, соответствующей наибольшему числу частиц (1000-5000), найти положение первого дифракционного минимума. По полученному результату и выражению (7.7) найти длину волны де Бройля.

7. Рассчитать в соответствие с (7.1) длину волны де Бройля для электронов, определить из (7.7) положение первого дифракционного минимума. Сопоставить результат с построенной по п. 3 дифракционной гистограммой.

# 7.2. Квантово-механическая модель атома. Часть I

### 1. Ввеление

Как известно, в квантовой физике траектория электрона в атоме принципиально не может быть определена. Поэтому ставится только задача об определении вероятности  $W = W(x, y, z, t)$  обнаружения электрона в заданном объёме около ядра. Причем, эта вероятность в случае стационарных состояний атома от времени не зависит и определяется как

$$
W = \int_{V} \left| \Psi \right|^2 dV, \tag{7.8}
$$

где  $|\Psi|^2 = \Psi^* \cdot \Psi$ ;  $\Psi = \Psi(x, y, z)$  - так называемая волновая  $\psi$ -функция

электрона в атоме.  $\psi$  - функция удовлетворяет весьма общему дифференциальному уравнению, установленному опытным путем. Для частицы с массой т. движущейся в поле с энергией взаимодействия  $U=U(x,y,z)$  это уравнение имеет вид (уравнение Шредингера)

$$
-\frac{\hbar^2}{2m}\Delta\Psi + U\Psi = E\Psi, \qquad (7.9)
$$
  
 
$$
\text{The } \Delta = \frac{\partial^2}{\partial x^2} + \frac{\partial^2}{\partial y^2} + \frac{\partial^2}{\partial z^2} \text{ - oneparop Jannaca, } \hbar = \frac{h}{2\pi} = 1,05 \cdot 10^{-34} \text{A} \times \text{c}, \ E \text{ - nonman}
$$

энергия частицы. Относительно неизвестной функции у это уравнение есть дифференциальное уравнение второго порядка в частных производных. После того как уравнение (7.9) решено, можно найти полную энергию частицы из дополнительных условий, предъявляемых к решениям (условия однозначности, непрерывности и конечности у-функции). Уравнение (7.9) точно решается только для водородоподобного атома.

#### 2. Математическая модель

Будем считать, что водородоподобный атом состоит из двух точечных заряженных частиц: ядра с зарядом  $q_1 = +\zeta e$  и электрона с зарядом  $q_2 = -e$ , где  $\zeta$  порядковый номер атома,  $e=1.6 \cdot 10^{-19} KJ - 3$ лементарный заряд. Между этими зарядами существует кулоновское взаимодействие, т.е. сила  $\vec{F}$ притяжения электрона к ядру равна

$$
\vec{F} = \frac{1}{4\pi\varepsilon_0} \frac{q_1 q_2}{r^2} \frac{\vec{r}}{r} , \qquad (7.10)
$$

а потенциальная энергия взаимодействия

$$
U = -\frac{1}{4\pi\varepsilon_0} \frac{ze^2}{r} , \qquad (7.11)
$$

где г-расстояние между электроном и ядром. Ядро находится в начале координат и считается неподвижным. Тогда движение электрона в поле ядра подчиняется уравнению (7.9), которое пишется в виде:

$$
-\frac{\hbar}{2m}\Delta\psi - \frac{ze^2}{4\pi\varepsilon_0 r}\psi = E\psi\tag{7.12}
$$

Уравнение (220) решают, как правило, в сферических координатах, причем решения ищут в виде

$$
\psi(r,\vartheta,\varphi)=R(r)Y(\vartheta,\varphi)\,,\tag{7.13}
$$

где  $R(r)$ - радиальная часть, а  $Y(\theta, \varphi)$ - угловая часть  $\varphi$ -функции электрона.

В математических пособиях доказывается, что  $Y(\theta, \varphi)$  удовлетворяет дифференциальному уравнению

$$
-\left(\frac{1}{\sin\theta}\frac{\partial}{\partial\theta}\left(\sin\theta\frac{\partial Y}{\partial\theta}\right) + \frac{1}{\sin^2\theta}\frac{\partial^2 Y}{\partial\varphi^2}\right) = I(I+1)\cdot Y\,,\qquad(7.14)
$$

где  $l=0,1,2,3...$  - орбитальное квантовое число.

Решения этого уравнения также широко известны в математике и называются сферическими функциями. Нормированные решения с точностью до знака записываются в виде:

$$
Y_{I,m}(\theta,\varphi) = A_{lm} P_I^m(\cos\theta) e^{im\varphi} \,. \tag{7.15}
$$

Здесь

$$
A_{l,m} = \sqrt{\frac{(1-|m|)!(2l+1)}{(1+|m|)!4\pi}}
$$
(7.16)

нормировочный коэффициент.  $l$  орбитальное квантовое число: m=0, $\pm$ 1, $\pm$ 2, $\pm$ 3... $\pm$ *l* – магнитное квантовое число.

$$
P_e^m(\cos\theta) = \left(1 - \cos^2\theta\right)^{\frac{|m|}{2}} \frac{\partial^m}{(\partial\cos\theta)^{|m|}} P_e(\cos\theta) \tag{7.17}
$$

$$
P_e(\cos\theta) = \frac{1}{21!} \frac{\partial l}{(\partial \cos\theta)l} (\cos 2\theta - 1)l
$$
 (7.18)

- полиномы Лежандра.  $i = \sqrt{-1}$  - мнимая единица.

# 3. Задания на моделирование

- 1) Выписать по формулам (223) (226) сферические функции для  $l=0,1,2,3$ . Например:  $Y_{00} = \frac{1}{\sqrt{4\pi}}$ ;  $Y_{10} = \sqrt{\frac{3}{4\pi}} \cos \theta$ ;  $Y_{11} = \sqrt{\frac{3}{8\pi}} \sin \theta e^{i\phi}$  и т.д.
- 2) Составить алгоритм и программу вычисления значений  $Y_{lm}(\theta,\varphi)$
- 3) Выполнить вычисления значений  $Y_{10}$ ,  $/Y_{10}$  /2,  $Y_{20}$ ,  $/Y_{20}$  /2,  $Y_{30}$ ,  $/Y_{30}$  /2,  $Y_{31}$ ,  $/Y_{31}/2$ .
- 4) Построить полярные диаграммы этих функций и соответствующие формы орбиталей (орбиталью называют тело вращения, полученное от вращения полярной диаграммы вокруг оси симметрии)

$$
Y_{10} = \sqrt{\frac{3}{4 \cdot \pi}} \cos \theta ;
$$
  
\n
$$
Y_{20} = \sqrt{\frac{5}{16 \cdot \pi}} (1 - 3 \cos^{2} \theta) ;
$$
  
\n
$$
Y_{21} = -\sqrt{\frac{15}{8\pi}} \cos \theta \cdot \sin \theta \cdot e^{i\varphi} ;
$$
  
\n
$$
Y_{30} = -\sqrt{\frac{7}{16\pi}} \cos \theta \cdot (5 \cos^{2} \theta - 3) ;
$$
  
\n
$$
Y_{31} = -\sqrt{\frac{21}{64\pi}} \sin \theta (5 \cos 2 \theta - 1) e^{i\varphi} ;
$$
  
\n
$$
Y_{32} = -\sqrt{\frac{105}{32\pi}} \cos \theta \sin 4 \theta \cdot e^{2i\varphi} .
$$
  
\n(7.19)

4. Результаты моделирования

На рис.7.3 представлены некоторые результаты моделирования вероятности распределения электронов для атома водорода

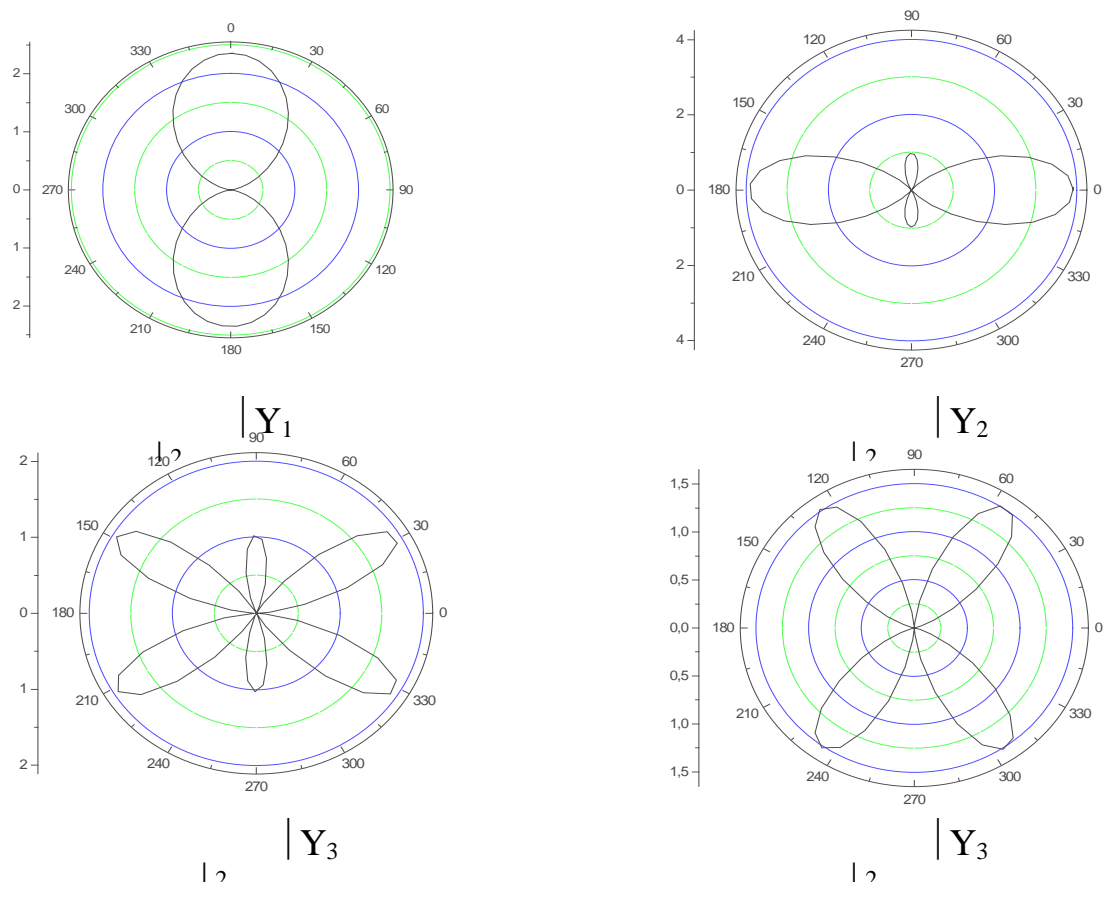

Рис.7.3. Угловое распределение вероятности электронов в атоме водорода

# **7.3. Квантово-механическая модель атома. Часть II**

## **1. Математическая модель**

Решения уравнения Шреденгера для водородоподобного атома

$$
-\frac{\hbar^2}{2m}\Delta\psi - \frac{ze^2}{4\pi\varepsilon_0 r}\psi = E\psi\tag{7.20}
$$

в сферических координатах ищут в виде

$$
\psi(r,\theta,\varphi) = R(r)Y(\theta,\varphi). \tag{7.21}
$$

О функциях  $Y(\theta, \varphi)$  было сказано выше (см. лаб. раб. №42)

Подстановка (228) в уравнение (227) в сферических координатах приводит к дифференциальному уравнению

$$
-\frac{\hbar^2}{2m} \frac{1}{r^2} \frac{d}{dr} (r^2 \frac{dR}{dr}) - \left(\frac{\hbar^2}{2m} \frac{l(l+1)}{r^2} + \frac{ze^2}{4\pi \varepsilon_0 r}\right) R = ER. \tag{7.22}
$$

После перехода к безразмерным переменным по формулам:

$$
\rho = \frac{r}{a}, \varepsilon = -\frac{E}{E_0}, \text{ rge a=0,529 }^{\circ} A E_0 = 27,07 \text{ }^{\circ} B
$$

уравнение (229) пишется в виде

$$
\frac{d^2R}{d\rho^2} + \frac{2}{\rho}\frac{dR}{d\rho} + (-2\varepsilon - \frac{l(l+1)}{\rho^2} + \frac{2z}{\rho})R = 0.
$$
 (7.23)

Решения этого уравнения также хорошо известны в математике. Они также определяются двумя квантовыми числами  $n=1,2,3, ...$  - главное квантовое число и  $l = 0, 1, 2, \dots, n-l$  – орбитальное квантовое число.

$$
R_{nl} = A_{nl} \rho^l e^{-\beta \rho} L_{n+1}^{2l+1} (2 \rho \beta) , \qquad (7.24)
$$

$$
\text{rate } A_{nl} = \frac{1}{(2l+1)!} \sqrt{\frac{(n+l)!}{2n(n-l-1)!}} \left(\frac{2z}{n}\right)^{\frac{1}{2}} \tag{7.25}
$$

нормировочный коэффициент.

$$
\beta = \sqrt{2\varepsilon} \quad \text{if} \quad n - \frac{z}{\beta} = 0 \tag{7.26}
$$

 $L_{n+1}^{2l+1}(2\rho\beta)$ – присоединенный полином Лаггера.

Нормированные полиномы Лаггера определяются выражениями

$$
L^{\alpha}_{\gamma}(\xi) = \frac{d\alpha}{d\xi\alpha} L_{\gamma}(\xi),\tag{7.27}
$$

$$
L_{\gamma}(\xi) = e^{\xi} \frac{d^{\gamma}}{d\xi^{\gamma}} (e^{-\xi} \xi^{\gamma}). \tag{7.28}
$$

(B нашем случае  $\alpha = 2l + 1$ ,  $\gamma = n + l$ ,  $\xi = 2\beta\rho$ ).

Из формул (223) получаются значения полной энергии электрона в водородоподобном атоме.

$$
E_n = -\frac{1}{\left(4\pi\varepsilon_0\right)^2} \frac{me^4 z^2}{2n^2 \hbar^2} \mathcal{A}x = -13.5 \frac{z^2}{n^2} 3B. \tag{7.29}
$$

Излучаемые частоты определяются как

$$
\omega_{ik} = \frac{E_i - E_k}{\hbar} \tag{7.30}
$$

Минимальная энергия получается при  $n=1$ .  $E_1 = -13,5$  эВ. (z=1).

Состояние атома с минимальной энергией называется основным состоянием. Таким образом, радиальная функция основного состояния атома водорода имеет вид:

$$
R_{10}(r) = 2\sqrt{\frac{1}{a^3}}e^{-\frac{r}{a}} \quad . \tag{7.31}
$$

Тогда полная волновая функция основного состояния будет

$$
\psi_{100}(r,\vartheta,\varphi) = R_{10}(r) Y_{00}(\vartheta,\gamma) = \sqrt{\frac{1}{\pi a^3}} e^{-\frac{r}{a}}.
$$
 (7.32)

Плотность вероятности

$$
\left|\psi_{100}\right|^2 = \frac{1}{\pi a^3} e^{-\frac{2r}{a}}.
$$
\n(7.33)

Пусть  $dv = 4\pi r^2 dr$  – объем шарового слоя радиуса r и толщины dr. Вероятность обнаружения электрона внутри этого слоя будет

$$
dw = |\psi_{100}|^2 dv = |\psi_{100}|^2 4\pi r^2 dr.
$$

Величина

$$
p(r) = \frac{dw}{dr} = |\psi_{100}|^2 4\pi r^2
$$
 (7.34)

есть вероятность обнаружения электрона внутри шарового слоя радиуса г и единичной толщины. Причем максимум вероятности приходится на расстояние г=а=0,529  $\stackrel{0}{A}$ , что можно найти из условия экстремума р(г). (Обратим внимание, что а=0,529  $\stackrel{0}{A}$  есть первый боровский радиус).

#### 2. Задания на моделирование

1) Выписать по формулам (7.24) радиальные функции  $R_{nl}(\rho)$  при n=1,2,3. Например,

$$
R_{10}(\rho) = 2\sqrt{\frac{z^3}{a^3}}e^{-z\rho},
$$
  
\n
$$
R_{20}(\rho) = \sqrt{\frac{z^3}{2a^3}}e^{-\frac{z}{2}\rho}(1-\frac{z}{2}\rho).
$$
\n(7.35).

2) Составить алгоритм и программу вычислений значений  $R_{nl}(\rho)$ .

- 3) Построить графики функций  $R_{nl}(\rho), |R_{nl}(\rho)|^2 |R_{nl}(\rho)|^2 4\pi r^2$  для  $n=1,2,3$
- 4) Построить полярные диаграммы состояний  $\psi_{100}, \psi_{200}, \psi_{300}$  с указанием изменения вероятности с помощью их окрашивания краской разной плотности. (На наивероятнейшем расстоянии плотность краски максимальна).
- 5) Составить программу и вычислить уровни энергии и излучаемые (поглощаемые) атомом частоты и длины волны по формулам (7.29) и  $(7.30)$

3. Результаты моделирования. Для демонстрации ниже представлены графики вероятности  $D(\rho) = |R_{nl}(\rho)|^2 4\pi \rho^2$  для двух случаев.

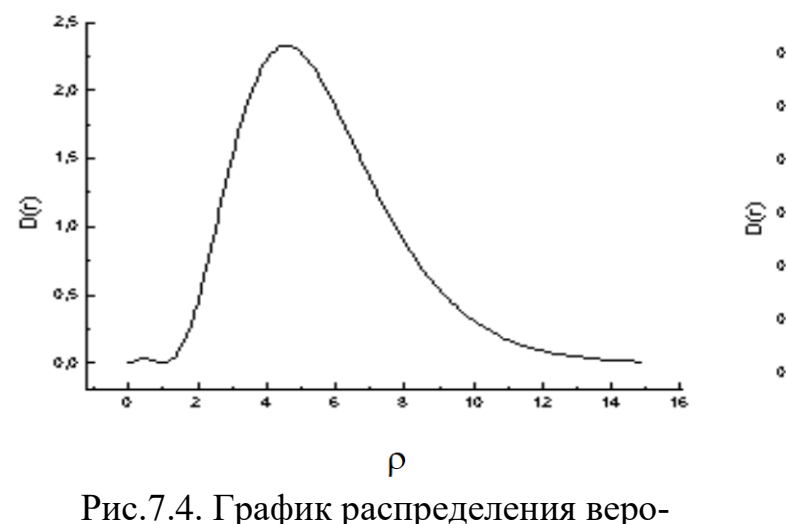

o to o ze 0,20 င္ဘ**း**  $0.10$ 0.09 0.00  $\mathsf{D}$ 

Рис.7.5. График распределения вероятности для 3Р электрона

ятности для 3S электрона

$$
R_{30} = \frac{1}{9\sqrt{3}}Ne^{-\frac{\rho}{3}}(9-6\rho+\frac{2}{3}\rho^2)
$$

$$
R_{31} = \frac{1}{9\sqrt{6}} N e^{-\frac{\rho}{2}} \rho (4 - \rho)
$$

### 7.4. Расчет молекулы бензола методом Хюккеля

#### 1. Постановка задачи.

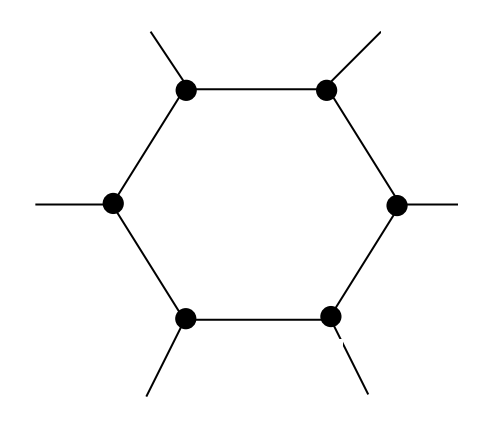

Рис. 7.6

Молекула бензола  $C_6H_6$  состоит из шести атомов углерода, расположенных на вершинах правильного шестиугольника (рис.7.6). К каждому атому углерода приставлен атом водорода. Полагая, что от каждого атома углерода только один электрон  $(\psi_{210})$  участвует в образовании химической связи, найти волновые функции и уровни энергии углеродного «скелета» молекулы бензола как линейную комбинацию атомных функций

$$
\psi = C_1 \psi_1 + C_2 \psi_2 + \dots + C_6 \psi_6 = \sum_{i=1}^6 C_i \psi_i, \qquad (7.36)
$$

где  $\psi_1, \psi_2, ..., \psi_6, ...$  - 2 р – функции атома углерода,  $C_1, C_2, ..., C_6$  неопределенные константы.

Подставим (7.36) в уравнение Шредингера

$$
\stackrel{\wedge}{H}\psi = E\psi \ . \tag{7.37}
$$

Умножив обе части на  $\psi^*_{\kappa}$ и интегрируя по всем переменным получим

$$
\sum_{i} C_{i} \int_{V} \psi_{K}^{*} H \psi_{i} dV - \sum_{i} C_{i} \int_{V} \psi_{K}^{*} \psi_{i} dV = 0
$$

Обозначим

$$
\int_{V} \psi_{K}^{*} \hat{H} \psi_{i} dV = H_{ik}
$$
  

$$
\int_{V} \psi_{K}^{*} \psi_{i} dV = S_{ik}
$$
  

$$
V
$$

Интегралы  $H_{ik}$  называются матричными элементами операторами Гамильтона. Интегралы  $S_{ik}$  называются интегралами перекрывания. В простейших полуэмпирических методах вычислений величины H<sub>ik</sub>, S<sub>ik</sub> определяются по эмпирическим правилам.

Если допустить, что  $S_{\mu} = \delta_{\mu}$ , то уравнение (7.37) примет вид

$$
\sum_{i} C_{i} (H_{ik} - \delta_{ik} E) = 0.
$$
 (7.38)

Или, в развернутом виде

$$
\begin{cases}\n(C_1H_{11} - E) + C_2H_{21} + C_3H_{31} + \dots + C_nH_{n1} = 0 \\
C_1H_{12} + (C_2H_{22} - E) + C_3H_{32} + \dots + C_nH_{n2} = 0 \\
\vdots \\
C_1H_{1n} + C_2H_{2n} + \dots + (C_nH_{nn} - E) = 0\n\end{cases}
$$
\n(7.39)

Система (241) имеет нетривиальные решения, если определитель, составленный из коэффициентов при неизвестных, равен нулю, т.е.

$$
\begin{vmatrix} H_{11} - E & H_{21} & \dots & H_{n1} \\ H_{12} & H_{22} - E & \dots & H_{n2} \\ \dots & \dots & \dots & \dots \\ H_{1n} & H_{2n} & \dots & H_{nn} - E \end{vmatrix} = 0.
$$
 (7.40)

Относительно неизвестной величины энергии Е молекулы уравнение (7.39) есть уравнение степени *п*. Решая уравнение (7.40), мы получаем *п* корней  $E_1, E_2, ..., E_n$ , среди которых могут быть одинаковые корни. Далее подставляя  $E_1$ в систему уравнений (7.39) и решая ее, получаем набор коэффициентов  $C_{11}$ ,  $C_{12}$ , следовательно, волновую функцию молекулы  $C_{1n}$ И,  $\cdots$  $\psi_1 = C_{11}\psi_1 + C_{12}\psi_2 + ... + C_{1n}\psi_n.$ 

Точно так же, подставив в (7.39) корень Е<sub>2</sub>, получаем другой набор коэффициентов  $C_{21}$ ,  $C_{22}$ ,  $C_{23}$ , ...,  $C_{2n}$  и  $\psi_2 = C_{21}\psi_1 + C_{22}\psi_2 + ... + C_{2n}\psi_n$ . Таким образом, система (210) решается п раз. Тогда мы находим п волновых функций молекулы, соответствующих n уровням энергии.

### 2. Задания на моделирование

1) Составить систему (7.39) и уравнение (7.40) в предположении, что

$$
H_{ii} = \alpha = -11.9B \tag{7.41}
$$

$$
H_{ik} = \beta = -2,4.3B
$$
 (7.41)

Если индексы  $i$  и  $k$  относятся к соседним атомам. В остальных случаях  $H_{ik}=0$ 

$$
S_{ik} = \delta_{ik}, \quad \delta_{ik} = \begin{cases} 0, \text{ecmi } i \neq k \\ 1, \text{ecmi } i = k \end{cases}
$$

С помощью обозначения  $\frac{\alpha - E}{\beta} = x$ , уравнение (7.39) переписать в безраз-

мерных переменных х.

2) Составить алгоритм и программу решения уравнения (7.39). Решить уравнение (в безразмерных переменных) 6-й степени и найти все корни (среди которых могут быть одинаковые). Уравнение (7.39) можно решить методом понижения порядка и дальнейшим разложением на множители или же другими численными методами. Далее перейдя от  $x$  к Е, можно найти уровни энергии

 $E_1, E_2, ..., E_6$ .

3) Составить алгоритм и программу решения системы уравнений (7.39) и решить эту систему шесть раз, подставив каждый раз вместо  $E$  один из корней  $E_i$  уравнения (7.41). Решая систему (7.39) найти 6 наборов коэффициентов  $C_i$ .

4) Записать 6 волновых функций молекулы бензо-

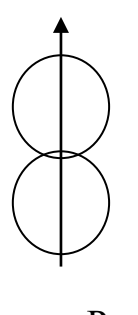

 $\mathbf{I}$ 

Ла  $\psi_k = \sum_{i=1}^{6} C_{ik} \psi_i$ . 5) Построить молекулярные орбитали молекулы бензола («бензольные кольца») с учетом того, что атомные орбитали электронов углеродов являются  $P_7$  орбиталями, которые имеют вид (рис.7.7).

 $P<sub>H</sub>$ 

6) Нарисовать уровни энергии молекулы бензола

#### 7.5. Усиление оптического излучения

1. Постановка задачи. Пусть имеется система возбужденных  $N_2$  двухуровневых атомов в некотором объеме V. Задача состоит в построении матема-

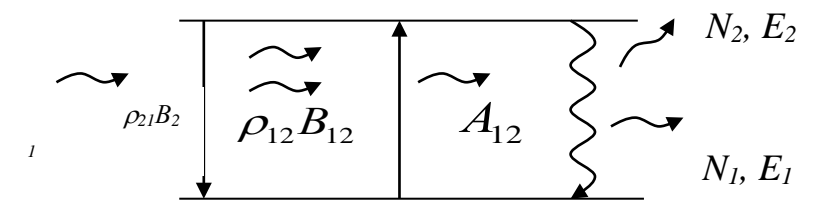

Рис. 7.8. Схема энергетической схемы активных атомов

тической модели прохождения излучения через эту систему и проведении вычислительного эксперимента.

Здесь  $W_{21} = \rho_{21}B_{21}$  вероятность перехода электрона с уровня 2 на уровень 1,  $\rho_{21}$  – спектральная плотность излучения на переходе 21,  $A_{21}$ ,  $B_{21}$  – коэффициенты Эйнштейна для спонтанного и вынужденного излучения.

Построение математической модели. Будем считать, что частота оптического входного сигнала совпадает с частотой переходов активных возбужденных атомов. Схема усиления оптического излучения представлена на рис.7.8.

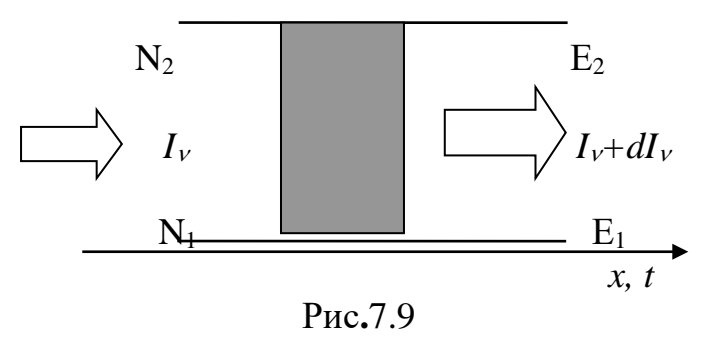

Здесь N<sub>1</sub> - число невозбужденных атомов с энергией  $E_1$ ,  $N_2$  – возбужденных атомов с энергией  $E_2$ Под действием падающего свето-BOFO HOTOKA  $I_v = c\rho_v = c\rho_{21}$  B akTHBной среде происходят переходы, связанные как с излучением, так и поглощением фотонов на переходе 21 (рис. 7.9). Уменьшение потока световой энергии вдоль направле-

ния распространения света будет  $-dI_{v} = hV(B_{12}N_{1}\rho_{v} - B_{12}N_{2}\rho_{v})dx$ .

$$
(7.70)
$$

Поскольку в оптическом диапазоне  $B_{12}=B_{21}$ ,  $\rho_v = \frac{I_n}{2}$ , n- показатель преломления в среде, то изменение интенсивности в зависимости от координаты

$$
dI_{\nu} = \frac{I_{\nu}}{c} B_{21} h \nu (N_2 - N_1) dx. \tag{7.71}
$$

Записывая иначе, получим

$$
c\frac{dI}{dx} = hvB_{21}I\Delta N.
$$

Изменение интенсивности зависит также от времени

$$
dI_{\nu} = I_{\nu}B_{21}h\nu(N_2 - N_1)dt
$$

или

$$
\frac{dI}{dt} = hvB_{21} \Delta N,
$$

т.е. координата и время равноправно входят в эти уравнения, тогда складывая их, получим

$$
\frac{\partial I}{\partial t} + c \frac{\partial I}{\partial x} = 2hvB_{21}I\Delta N.
$$
 (7.72)

Рассмотрим теперь изменение числа электронов на уровнях  $E_1$  и  $E_2$ .

Изменение числа электронов на уровне  $E_2$ 

$$
dN_2 = -B_{21}N_2Hvdt,
$$

на уровне  $E_1$ 

$$
dN_1 = -B_{21} N_1 \text{Hvdt}.
$$

Изменение разности населенностей примет вид

$$
d(N_2-N_1)=-2B_{21}(N_2-N_1)Hvdt.
$$

Таким образом, вводя обозначение  $\Delta N = N_2 - N_1$ , мы получим нелинейную систему уравнений, описывающую распространение входного импульса в резонансной двухуровневой среде

$$
\frac{\partial \Delta N}{\partial t} = -2B_{21}hvI\Delta N,
$$
  

$$
\frac{\partial I}{\partial t} + c\frac{\partial I}{\partial x} = 2hvB_{21}\Delta N.
$$
 (7.73)

Здесь мы написали частные производные, т.к.  $I = I(x,t)$ ,  $\Delta N = \Delta N(x,t)$ . Начальные и граничные условия задаются в виде

$$
I(x,t)|_{t=0} = I_1(x),
$$
  
\n
$$
\Delta N(x,t)|_{t=0} = \Delta N_0(x),
$$
  
\n
$$
I(x,t)|_{x=0} = I_0(t).
$$
\n(7.746)

Усиление электромагнитных колебаний с помощью вынужденного излучения возможно лишь в средах с инверсией населенности энергетических уровней. Такое состояние активного вещества достигается в термодинамических неравновесных системах с помощью накачки.

Интегрируя выражение (7.71) получим

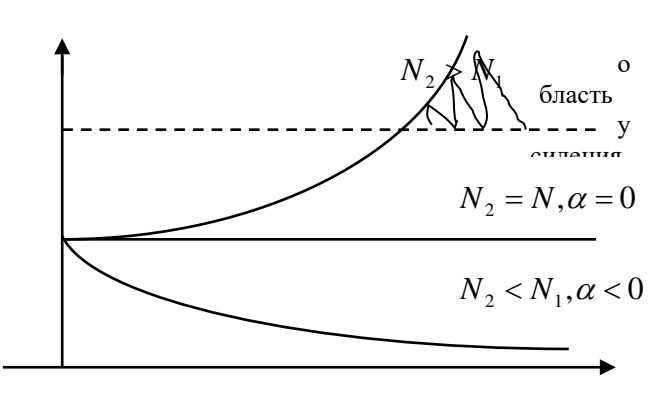

 $P<sub>MC</sub>$ .7.10

$$
I(x) = I_0 \exp(\alpha x), \qquad (7.75)
$$
  
rate  

$$
\alpha = \frac{hvB_{1}(N_2 - N_1)}{m}
$$

Из рис. 7.10 следует, что если населенность нижнего уровня  $N_1 >$  $N_2$ , то интенсивность изменяется при прохождении через слой среды и будет "отрицательным", т.е. волна ослабевает (поглощается). Наоборот, если  $N_2 > N_1$ , то  $dI_v > 0$  и волна булет усиливаться. Состояние вещества, при котором населенность верхнего энер-

гетического уровня превышает населенность нижнего уровня, называется инверсией населенности. Инверсия населенности является необходимым, но недостаточным условием для получения усиления в среде. Достаточным условием будет превышение усиления достигнутого за счет процессов вынужденного испускания над всеми возможными потерями.

### 3. Задания на моделирование

- 5. Привести уравнения (7.73) к безразмерному виду.
- 6. Построить дискретную модель уравнений и разностную схему. Написать алгоритм решения дифференциальных уравнений.
- 7. Составить программу согласно алгоритму. Выходные данные представить в графической форме. Рекомендуется использовать графический пакет ORIGIN.
- 8. Провести компьютерное моделирование усиления оптического импульса при гауссовской форме входного сигнала на левый торец активной среды

$$
I_0(t) = \frac{1}{\sqrt{2\pi}t_p} \exp(-\left(\frac{t-t_0}{t_p}\right)^2/2),
$$

в зависимости от длины образца, от длительности входного сигнала. Здесь  $t_n$  – длительность импульса,  $t_0$  – задержка максимума входного сигнала.

4. Результаты моделирования. На рис.7.11 показано усиление оптического импульса гауссовской формы для различных длин усиления, откуда следует, что действительно максимумы выходных импульсов возрастают по экспоненциальному закону.

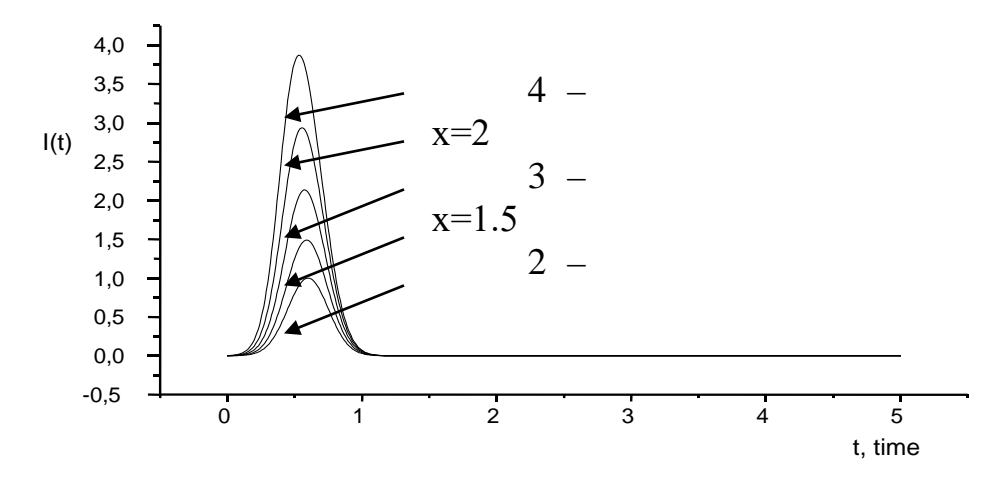

Рис. 7.11. Усиление гауссовского импульса света в активной среде для различных длин образца.

#### 7.6. Лазерная генерация

1. Теоретическое введение. Среда, в которой создается инверсия населенности, называется лазерной, активной средой. Уровень энергии, между которыми создана инверсная населенность, называют рабочими лазерными уровнями энергии. Процесс возбуждения активной среды с целью получения инверсии населенности называют накачкой, а источник этого возбуждения - источником накачки.

Общая схема квантового генератора представлена на рис.7.12.

Источник накачки создает в активном элементе инверсию заселенности, между рабочими уровнями. Сигнал на частоте, проходя через активный элемент, усиливается за счет процессов индуцированного испускания, так что на выходе получается усиленный сигнал. Для генерации света введена положительная обратная связь. Напомним, что в электронных усилителях это достигается тем, что часть сигнала с выхода, например, с анода лампы или коллектора транзистора, подают на вход, например, на управляющую сетку лампы или эмиттер транзистора.

Аналогично для превращения квантового усилителя в квантовый генератор следует часть усиленной мощности с выхода подать на вход, осуществляя положительную обратную связь. В лазерах эту функцию выполняют оптические резонаторы: активный элемент размещают между двумя строго параллельными друг другу зеркалами, как показано на рис.7.12. Плоская электромагнитная волна, распространяющаяся в направлении перпендикулярном зеркалам резонатора, будет поочередно отражаться от них, усиливаясь при каждом последующем прохождении через активную среду.

Глухое

Полупрозрачное

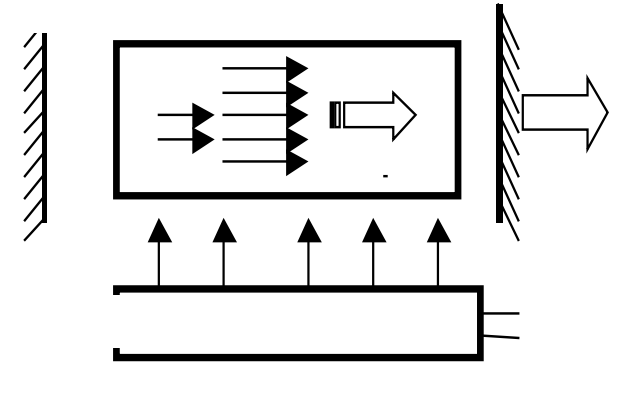

Рис.7.12

Одно из зеркал делают полупрозрачным для вывода лазерного излучения. Изменяя коэффициент отражения этого зеркала, можно изменять величину обратной связи. Как и в обычных генераторах, процесс генерации в лазерах развивается из некоторого "затравочного" излучения, которым, как правило, является шум. Шумом, с которого развивается генерация, в нашем случае является спонтанное излучение: всегда найдется "затравочный" фотон, испущенный спонтанно в направлении, параллельно резонатору. Как и в "обычных" генераторах, в лазерах и мазерах генерация возможна лишь при выполнении некоторого порогового условия. Необходимо, чтобы усиление за один проход в активном элементе превышало все потери, в том числе потери за счет пропускания одного из зеркал. Так как коэффициент усиления зависит от степени перенаселенности рабочих уровней, а она в свою очередь определяется интенсивностью накачки, то существует некоторая критическая (пороговая) мощность накачки, при которой начнет развиваться процесс генерации. Пороговой мощности накачки соответствует критическая инверсия  $N_2 - N_1$ . По достижении критической инверсии генерация разовьется из спонтанного излучения.

Для описания модели квантовых генераторов рассматриваются квантовые уравнения, описывающие баланс числа частиц на энергетических уровнях. В данной работе рассмотрим четырехуровневую схему энергетических уровней активных лазерных центров.

Рассмотрим атомную систему из четырех энергетических уровней  $E_0$ ,  $E_1$ ,  $E_2$ ,  $E_3$ , из которых  $E_0$  является основным (рис. 7.13). В такой системе канал накачки  $E_3 \rightarrow E_0$  и канал генерации  $E_2 \rightarrow E_1$  разделены, на этих переходах воз-

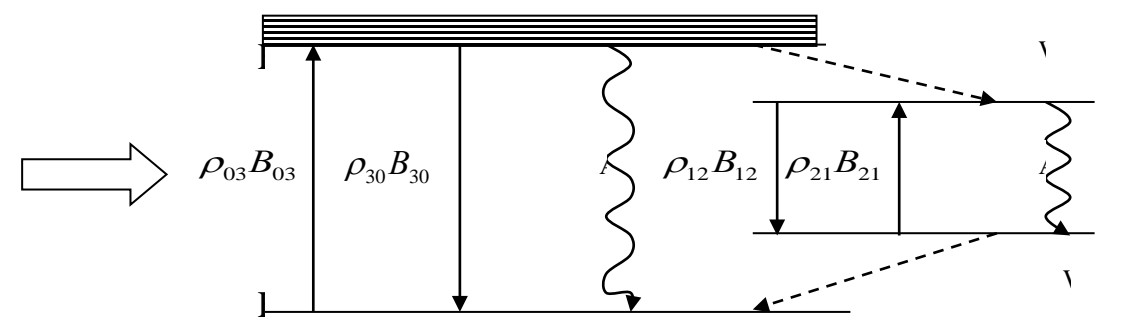

Рис.7.13  $21.5$  можны спонтанные, вынужденные оптические переходы. На переходе  $E_3 \rightarrow E_0$ задается резонансная спектральная накачка  $\rho_v = \rho_{03}$ , под воздействием этой накачки электроны с уровня 0 переходят на уровень 3. С 3 уровня возможны спонтанный  $A_{30}$ , вынужденный  $W_{30} = \rho_{30} B_{30}$  и безизлучательный (фононный)  $W_{32}$  переходы. Если вероятность перехода  $W_{32}$  намного больше, чем вероятности переходов  $A_{30}$ ,  $W_{30} = \rho_{30} B_{30}$ , электроны окажутся на уровне 2.

Между уровнями 2 и 1 создается инверсия населенности. Электроны вследствие спонтанного  $A_{2l}$ , и вынужденного  $W_{2l} = \rho_{2l} B_{2l}$  излучения переходят на уровень 1 и накапливаются на этом уровне. Для поддержания инверсии населенности на уровнях 21 необходимо, чтобы электроны с уровня 1 уходили на уровень 0, причем желательно без излучения, т.е. эти переходы должны быть безизлучательными(фононными).

Условие сохранения инверсии населенности между уровнями  $E_2$  и  $E_1$ имеет вид [24]

$$
W_{10} W_{32} > [W_{31}(W_{20} + W_{21}) + W_{21}W_{30}]. \tag{7.76}
$$

2. Математическая модель. Для математического описания работы квантовых генераторов (лазеров) используют уравнения (7.73). Это оправдано тем, что электроны на уровнях 3 и 1 практически не задерживаются. Мы можем использовать эти уравнения с учетом некоторых поправок. Тогда, уравнения баланса, описывающие генерацию оптического излучения, примут вид

$$
\frac{\partial \Delta N}{\partial t} = -\frac{2B_{21}hv}{c} \Delta NI - \gamma_0 \Delta N,
$$
  

$$
\frac{\partial I}{\partial x} + \frac{1}{c} \frac{\partial I}{\partial t} = \frac{2B_{21}hv}{c} \Delta NI - \gamma_{\phi} I + \Lambda_{H} I.
$$
 (7.77)

Здесь  $\gamma_b = 1/\tau_b$  – потери,  $\tau_b$  – время жизни фотонов в резонаторе,  $\Lambda_{\rm H}$  – функция накачки. Спонтанное излучение учитывается в уравнении для населенностей в виде слагаемого  $-\gamma_0 \Delta N$ , где  $\gamma_0 = 1/\tau_0$  -константа распада,  $\tau_0$  имеет смысл времени жизни электрона на возбужденном уровне 2.

Начальные и граничные условия задаются в виде

$$
I(x,t)|_{t=0} = I_1(x),
$$
  
\n
$$
\Delta N(x,t)|_{t=0} = \Delta N_0(x),
$$
  
\n
$$
I(x,t)|_{x=0} = I_0(t).
$$
\n(7.786)

## 3. Задания на моделирование

- 1. Привести уравнения (7.77) к безразмерному виду.
- 2. Построить дискретную модель уравнений и разностную схему. Написать алгоритм решения дифференциальных уравнений (7.77).
- 3. Составить программу согласно алгоритму. Выходные данные представить в графической форме. Рекомендуется использовать графический пакет ORIGIN
- 4. Провести компьютерное моделирование генерации оптического импульса при импульсной форме функции накачки активной среды
$$
\Lambda_{H}(t) = \begin{cases}\n\Lambda_{0}, & \text{ec}\text{TH } t_{1} < t < t_{2} \\
0, & \text{ec}\text{TH } t < t_{1} \text{ H } t > t_{2}\n\end{cases}
$$
\nIPSMOYTOJIHA5 HAKA HAKA (7.79a)

\n
$$
\Lambda_{H}(t) = \frac{1}{\sqrt{2\pi}t_{H}} \exp(-( \frac{t - t_{0}}{t_{H}})^{2} / 2) \text{ rayccobekas HAKA HAKA (7.796)}
$$

в зависимости от длины образца, от длительности накачки. Здесь  $t_n$  – длительность импульса накачки,  $t_0$  - задержка максимума входного сигнала накач-КИ.

4. Результаты моделирования. На рис. 7.14 и 7.15 показаны интенсив-

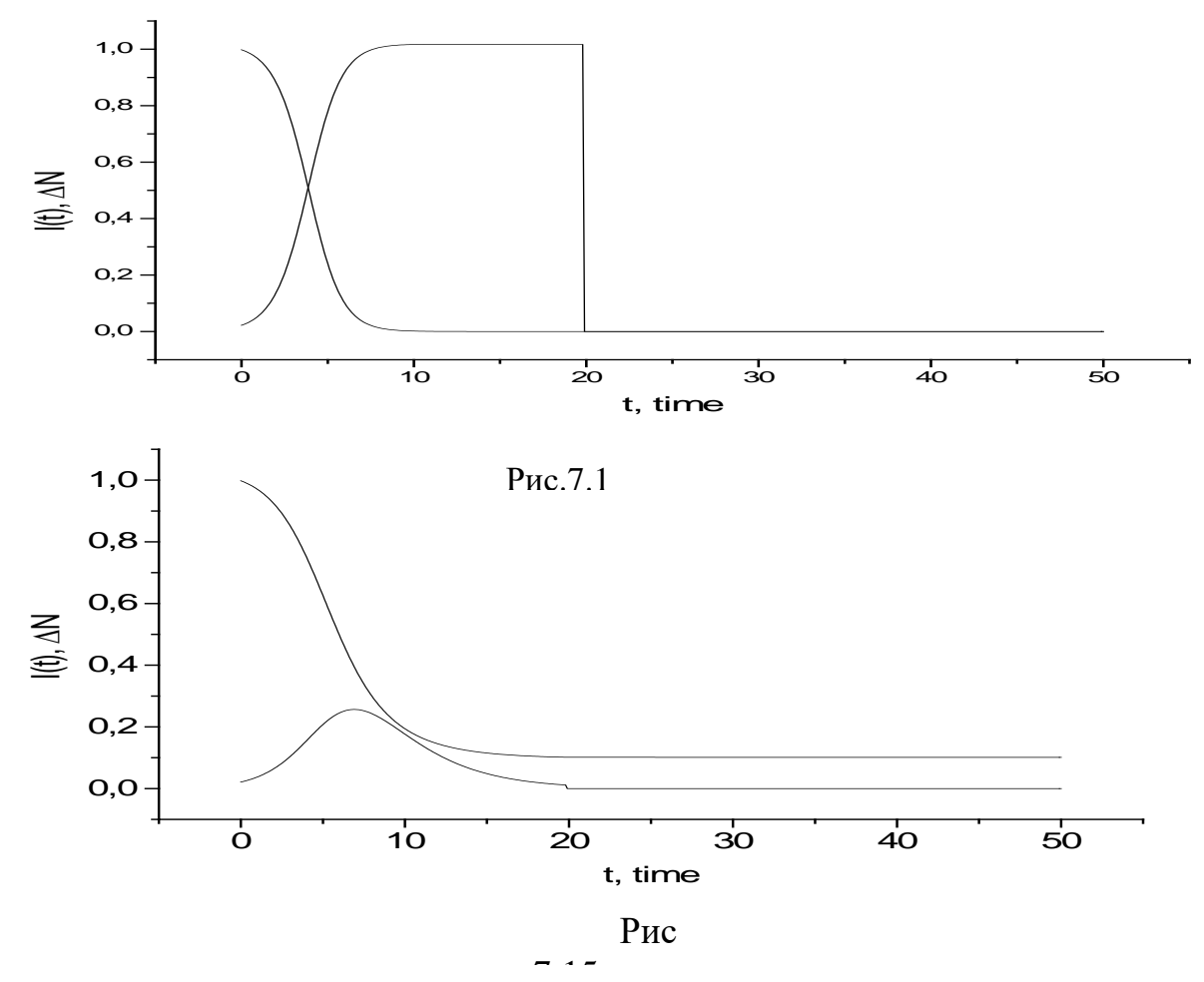

ность генерации лазерного излучения и населенность энергетических уровней активной среды в конце активного элемента при следующих параметрах.  $L=20$ ,  $I_0 = 0.02$ , g  $\frac{1}{1} = 0$  (Рис. 7.14) и g  $\frac{1}{1} = 0.4$  (рис. 7.15) из которых следует, что населенность уровней падает до нуля и идет генерация излучения. Обрыв интенсивности на длине образца обусловлено однородными начальными условиями. При увеличении потерь резонатора интенсивность излучения убывает.

## 7.7. Сверхфлуоресценция

1. Постановка задачи. Рассмотрим систему N - двухуровневых атомов, заключенных протяженном объеме, имеющем выделенное направление излучения. Предположим, что все атомы в начальный момент возбуждены. Для каждого атома существует вектор дипольного момента перехода  $\vec{d}$ . Его величина связана с вероятностью перехода электрона с одного уровня на другой уровень следующим образом

$$
\gamma=\frac{4d^2\omega^3}{3\hbar c^3}.
$$

Существует два типа высвечивания многоатомной системы. При первом типе высвечивания атомы не сфазированы друг с другом, здесь каждый атом излучает независимо. Направление излучения фотона при таком распаде атомов случайное. Такое излучение называется спонтанным излучением. Другой тип излучения, когда атомы связаны между собой, дипольные моменты их коррелированны (сфазированы), иначе говоря, дипольные моменты атомов когерентны в процессе излучения. Корреляция происходит в процессе высвечивания в собственном поле излучения атомов. Атомы чувствуют друг друга через общее поле излучения и начинают излучать одновременно в коррелированном направлении. Такой тип излучения называется сверхизлучением. Впервые второй тип излучения был предсказан в работе [1] и называется сверхизлучением Дике. Время в течении которого происходит корреляция дипольных моментов называется временем сверхизлучения и обозначается буквой  $\tau_R$ .

Вид и форма импульса излучения сильно зависит от длины образца. Явление сверхизлучения в протяженных системах, когда длина образца намного больше длины волны (L>> $\lambda$ ), называется сверхфлуоресценцией. Условием реализации этого явления является то, что время процесса излучения этого меньше чем времена релаксаций сбивающих фазу коррелированных дипольных моментов атомов, т.е.  $\tau_{imp} < \gamma_2^{-1}, \gamma_2^{*-1}$ . Здесь  $\gamma_2 = T_2^{-1}$  поперечная релаксация дипольных моментов атомов, она обусловлена температурными явлениями, если  $\gamma_2 = 0$ , то считается, что температура близка к гелиевой.

Процесс сверхизлучения представляется следующим образом:

В возбужденной атомной системе, за время

$$
\tau_R = \frac{\hbar c}{4\pi\omega_0 \mu^2 N_0 L} = \frac{c}{2L} \Omega^{-2}
$$
\n(7.80)

происходит нарастание корреляции дипольных моментов многоатомной системы в собственном поле излучения этих атомов. Иначе говоря, создается фазировка дипольных моментов атомов. Атомная система становится когерентной. В отсутствии релаксаций, сбивающих фазу дипольных моментов атомов, самопроизвольно подготовленная таким образом, когерентная инвертированная многоатомная система излучает с некоторой задержкой. Время задержки определяется из соотношения

$$
\tau_d \sim \tau_R (ln \sqrt{N})^2 \tag{7.81}
$$

Отличительной чертой сверхфлуоресценции от спонтанного излучения (люминесценции) и усиления спонтанного излучения (сверхлюминесценции) является то, что интенсивность сверхфлуоресценции пропорциональна квадрату излучающих атомов  $N^2$ , в отличии от люминесценции, где  $I \sim N$  [3-5, 40].

В идеальном случае для реализации явления сверхизлучения должны выполнятся определенные условия. Перечислим эти условия:

1. Предполагается, что сверхфлуоресценция происходит при полной инверсии.

2. Электромагнитное поле сверхфлуоресценции поляризовано и когерентно и распространяется в условиях когерентности атомной системы, т.е. когда нет причин, сбивающих фазировку дипольных моментов. Это условие имеет вид

$$
\tau_p < {T_2}^* ,T_2
$$

здесь  $\tau_p$  - время высвечивания,  $T_2^*$  - время неоднородной релаксации,  $T_2$ ,- время поперечной релаксации.

3. Характерное время сверхфлуоресценции  $\tau_R$  должно быть меньше времени прохода света через систему  $\tau_R < L/c$ .

2. Математическая модель. В полуклассической теории явление сверхизлучения в протяженных системах  $(L \gg \lambda)$  описывается нелинейной системой уравнений в частных производных

$$
\frac{\partial A^{\pm}}{\partial x} = R^{\pm}
$$
\n
$$
\frac{\partial R^{\pm}}{\partial T} = -\gamma_2 R^{\pm} + 2A^{\pm}Z,
$$
\n
$$
\frac{\partial Z}{\partial T} = -(A^{-}R^{+} + A^{+}R^{-}).
$$
\n(3.37)

Здесь  $R^{\pm} = X \pm iY$ ,  $A^{\pm} = A_{R_e} \pm iA_{im}$ . Подставляя в уравнение мы можем избавится от мнимой части, т.е. получаем

$$
\frac{\partial A}{\partial x} = R
$$
  
\n
$$
\frac{\partial R}{\partial T} = -\gamma_2 R + 2AZ,
$$
  
\n
$$
\frac{\partial Z}{\partial T} = -2AR.
$$
\n(7.19)

начальные условия  $R, A, Z$  здесь задаются на прямой (t=0)

$$
T = -\frac{x}{\nu} \Longrightarrow \tau = -\xi. \tag{7.83}
$$

Интенсивность излучения, приходящая на один атом, определяется как

$$
I = \frac{c}{2\pi N_0 \hbar \omega_0 L} \left| E^{\pm} \right|^2 = \frac{c}{L} \left| A^{\pm} \right|^2. \quad (7.84)
$$

Начальные и граничные и начальные условия для электромагнитного поля имеют вид

$$
A(\xi, \tau = -\xi) = 0.0, \tag{7.85}
$$

электромагнитное поле по образцу и на границе равно нулю

Начальная поляризация задается в виде

$$
R(\xi, \tau = -\xi) = R_0,\tag{7.86}
$$

Она в полуклассической теории имитирует начальное спонтанное излучение. Исследования показали, что его величина равна

$$
R_0 = \frac{1}{\sqrt{N_0}},\tag{7.87}
$$

где  $N_0$  – концентрация возбужденных атомов.

Начальная инверсия населенности задается в виде

$$
Z(\xi, \tau = -\xi) = Z_0 = 0.5, \qquad (7.88)
$$

Что означает, что в начальный момент времени многоатомная система полностью возбуждена.

## 3. Задания на моделирование

- 4. Построить дискретную модель уравнений и разностную схему. Написать алгоритм решения дифференциальных уравнений (7.82).
- 5. Составить программу согласно алгоритму. Выходные данные представить в графической форме. Рекомендуется использовать графический пакет ORIGIN.
- 6. Задания для вычислительного эксперимента:
	- а. Провести моделирование явления сверхизлучения в кристалле граната  $\alpha_0 = 60^{\circ}$  и параметра  $\beta = 0.45$  мм<sup>-1</sup>.
	- b. Построить графики в переменных  $(Z,t)$ ,  $(A^2)$ ,  $ty$ ).

## 4. Алгоритм решения уравнений Максвелла - Блоха.

Исправленный метод Эйлера. Сущность этого метода заключается в следующем. На первом этапе сеточные функции A,R,Z на втором слое определяются по методу Эйлера. На втором этапе проводится уточнение значений A,R,Z.  $A({}^{1} s + 1, i - s) = A^{\circ}(s, i - s) + 0.5dt \cdot (R^{\circ}(s, i - s) + R^{\circ}(s + 1, i - s)),$ 

 $R^1(s, j+1-s) = R^0(s, j-s) + dt(A^0(s, j-s)Z^0(s, j-s) + A^1(s, j+1-s)Z^1(s, j+1-s)),$  (7.89)  $Z^1(s, j+1-s) = Z^0(s, j-s) - dt(A^0(s, j-s)R^0(s, j-s) + A^1(s, j+1-s)R^1(s, j+1-s)),$ 

Однако для проведения уточнения значение функции  $R^{1}(s+1,j-s)$  неизвестно, поэтому систему уравнений (7.89) для вычислений нельзя использовать.

Если произвести в этих уравнениях замену S на  $S+1$  для R и Z тогда получим алгоритм решения системы уравнений (7.82) по исправленному методу Эйлера.

$$
A^{1}(s+1, j-s) = A^{0}(s, j-s) + dt \cdot R^{0}(s, j-s),
$$
  
\n
$$
R^{1}(s+1, j-s) = [R^{0} + 2dt A^{0} Z^{0}](s+1, j-(s+1)),
$$
  
\n
$$
Z^{1}(s+1, j-s) = [Z^{0} - 2dt A^{0} R^{0}](s+1, j-(s+1)),
$$
\n(7.90a)

 $A^{1}(s+1, j-s) = A^{0}(s, j-s) + 0.5dt \cdot (R^{0}(s, j-s) + R^{1}(s+1, j-s)),$  $R^1(s+1, j-s) = [R^0 + dt(A^0Z^0 + A^1Z^1)](s+1, j-(s+1)),$  $(7.906)$  $Z^1(s+1, j-s) = [Z^0 - dt(A^0 R^0 + A^1 R^1)](s+1, j-(s+1)),$ 

Разностные уравнения (7.90) являются неявными и имеют шаблон вычислений, показанной на рис.7.16в. Как видно из этих уравнений и рис.7.16, граничные значения необходимо определить из системы уравнений (7.89) при  $S =$ 0. Метод Эйлера согласуется с разложением в ряд Тейлора до членов порядка h. Исправленный метод Эйлера является методом Рунге -Кутта второго порядка и согласуется с разложением в ряд Тейлора до членов порядка  $h^2$ .

Метод прогноза - коррекции. Метод прогноза-коррекции<sup>2</sup> заключается в определении сеточных функций на втором слое по времени или длине и в многократном уточнении этих вычисленных значений. В зависимости от шаблона вычислений можно использовать различные методы прогноза и коррекции. Устойчивость и сходимость этого алгоритма достигалась экспериментально, уменьшением шага интегрирования.

Рассмотрим метод прогноза-коррекции и применим его для нелинейных систем уравнений типа Максвелла-Блоха. Для составления разностной аппроксимации производной при прогнозе будем использовать пятиточечный шаблон сетки - диаграмму "крест" (рис.7.16)

На первом этапе определим значения сеточных функций A, R, Z с использованием центральной разностной схемы

<span id="page-220-0"></span><sup>&</sup>lt;sup>2</sup> О метоле прогноза и коррекции см. также [28, 38, 49, 64, 65]

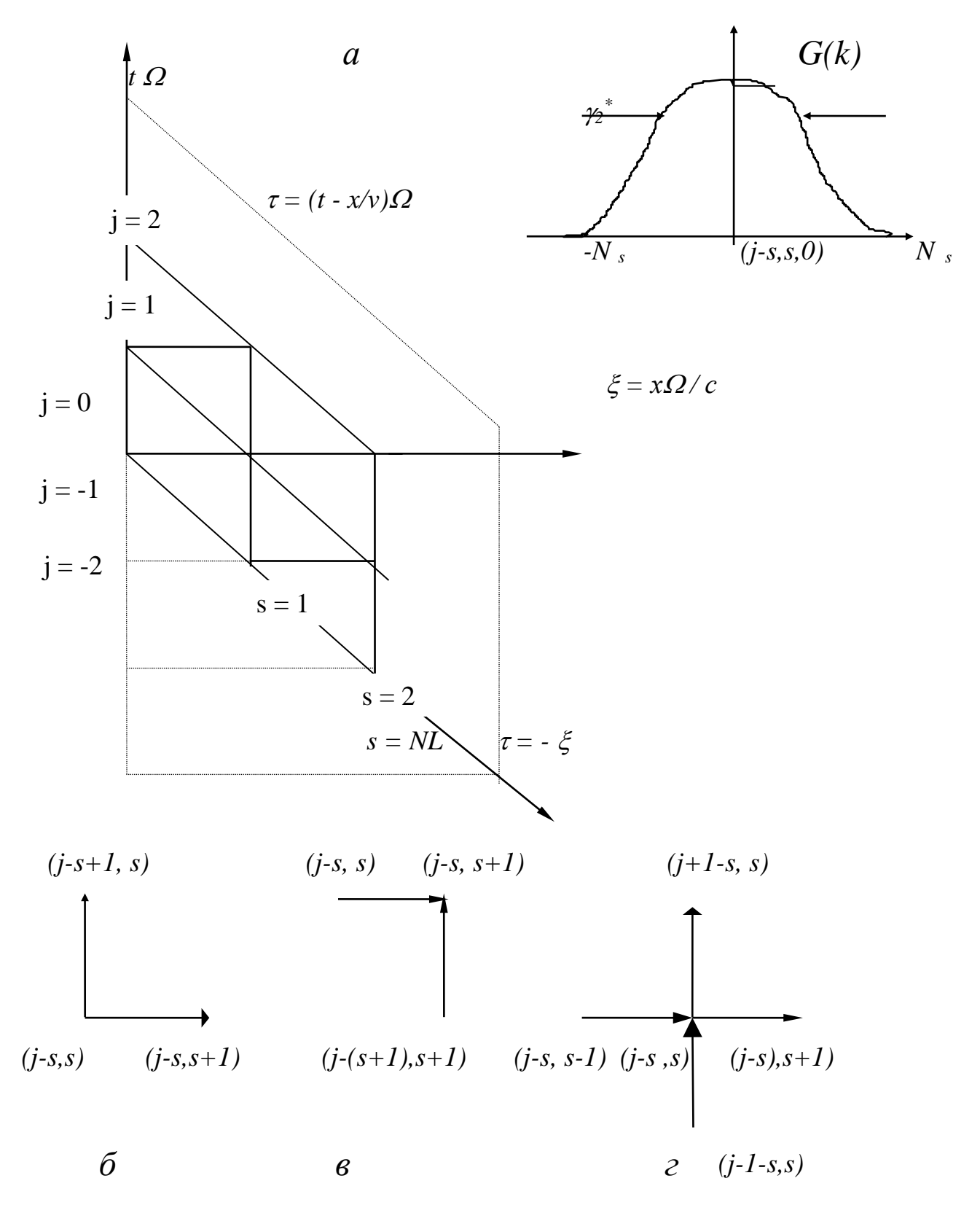

Рис. 7.16. Сеточная схема: а - сетка вычисления для системы уравнений Максвелла - Блоха и их модификаций, б - шаблон сетки для метода Эйлера,

 $\epsilon$  - шаблон сетки для коррекции A, R, Z,  $\epsilon$  - шаблон сетки для прогноза А, R, Z, д - вид неоднородного контура в сеточном узле.

 $A^{T}(s+1, j-s) = A(s-1, j-s) + 2 \cdot dt \cdot R(s, j-s),$  $R^1(s+1, j-s) = R(s+1, j-2-s) + 4dt \cdot A(s+1, j-(s+1)) \cdot Z(s+1, j-(s+1)),$  (7.91)  $Z^1(s+1, j-s) = Z(s+1, j-2-s) - 4dt \cdot A(s+1, j-(s+1)) \cdot R(s+1, j-(s+1)),$ 

Значения в точке (S, J-S) определяется по схеме креста и ошибка при вычислениях O(h<sup>3</sup>). Коррекцию вычисленных сеточных функций проводится по уравнениям

$$
A^{i+2}(s+1, j-s) = A(s, j-s) + 0.5dt \cdot (R(s, j-s) + R^{i+1}(s+1, j-s)),
$$
  
\n
$$
R^{i+2}(s+1, j-s) = [R + dt(A Z + A^{i+1} Z^{i+1})](s+1, j-(s+1)),
$$
  
\n
$$
Z^{i+2}(s+1, j-s) = [Z - dt(A R + A^{i+1} R^{i+1})](s+1, j-(s+1)),
$$
\n(7.92)

Для вычисления по этому алгоритму нам необходимо знания точек на характеристике  $J - S = 2$  и на границе, которые на первом слое сеточной схемы (7.26) определяются по исправленному методу Эйлера.

6. Результаты моделирования. При численном моделировании сверхфлуоресценции варьировались значения  $T_2$ , неоднородной ширины линии. На рис. 7.11 приведен расчет импульса поля и Фурье спектра сверхфлуоресценции в отсутствии неоднородной и поперечной релаксаций  $(\gamma_2^* = 0, \gamma_2)$  $= 0$ ). Откуда видим, что импульс интенсивности сверхфлуоресценции в протяженных системах имеет осцилляционную структуру, Осцилляции обусловлены протяженностью образца. Дублетная структура спектра сверхфлуоресценции может быть объяснено динамическим Штарк-эффектом в собственном поле сверхизлучения.

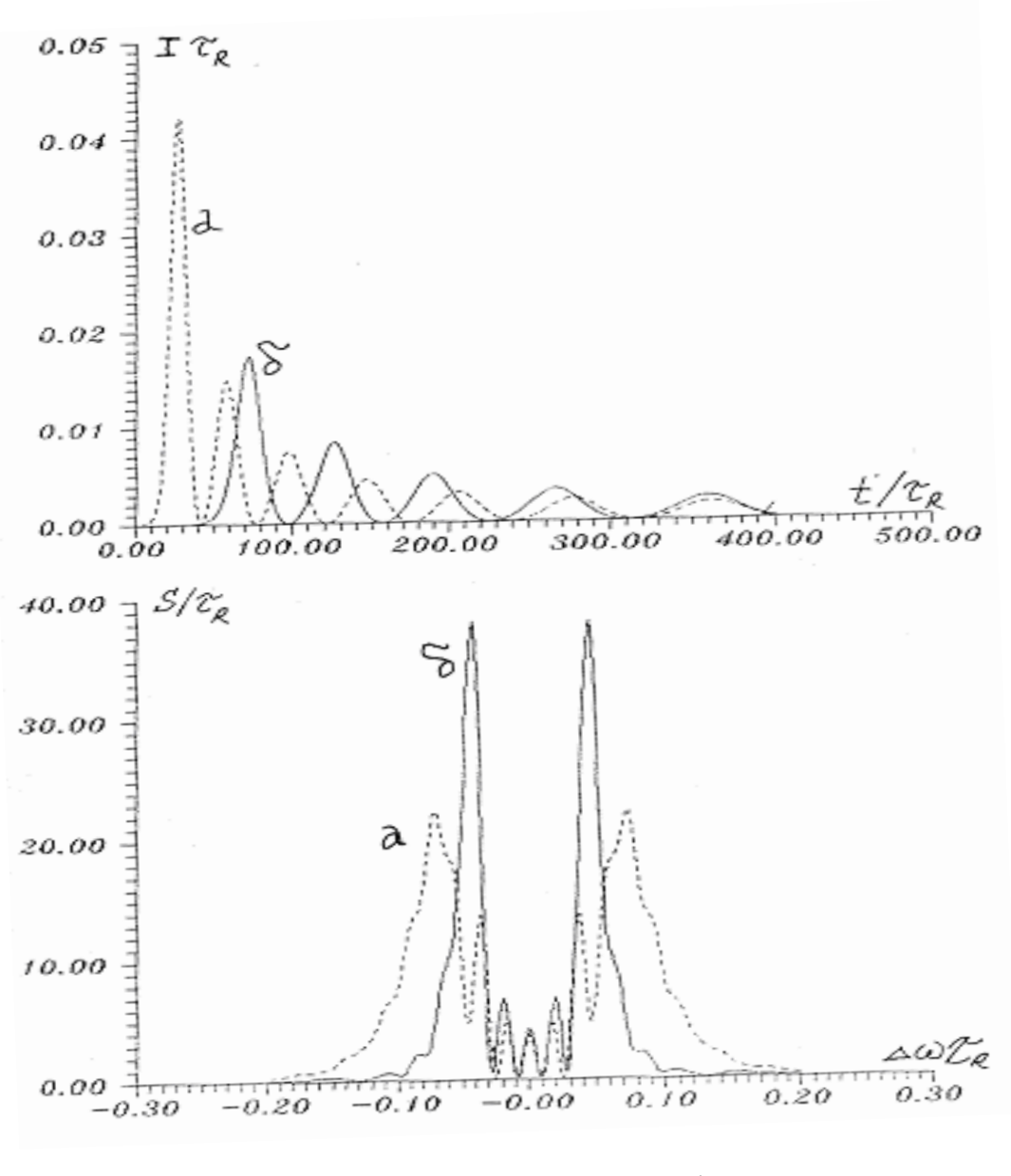

Рис. 7.17. Импульс и спектр сверхфлуоресценции.  $\gamma_2 = 0$ ,  $x = L$ , a)  $R_0 = 0.001$ , 6)  $R_0 = 0.00001$ 

# 7.8. Когерентное усиление ультракоротких импульсов света<sup>4</sup>

1. Теоретическое введение. Когерентное усиление это эффект родственный явлению сверхфлуоресценции. Оба эффекта реализуются в системах при высоком уровне возбуждения атомной системы. Для этих эффектов должно выполнятся условие когерентности

<span id="page-223-0"></span><sup>4</sup> Ультракороткими импульсами будем считать световые импульсы длительностью в несколько десятков наносекунд в газах, и десятки пикосекунд в твердых телах.

$$
\tau_{p} < T_2, T_2^*
$$

Отличие заключается в задании граничных условий для сверфлуоресценции – нулевые граничные условия. Система начинает развиваться с начального спонтанного излучения, которую в модели (7.19) задают по формуле (7.24). Для когерентного усиления ультракоротких импульсов в математической модели граничные условия не нулевые.

При рассмотрении кооперативных когерентных импульсов очень важную

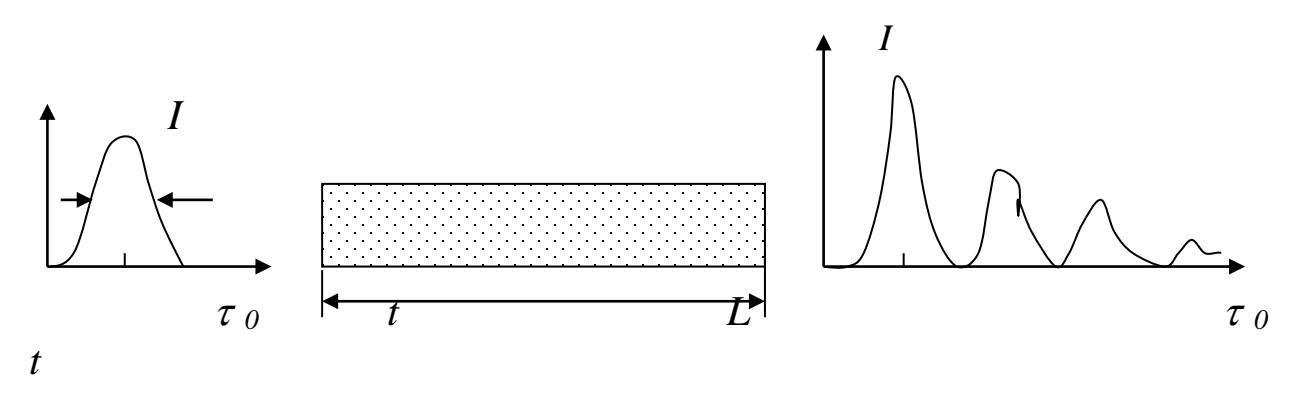

# $\Gamma_{\text{tr}}$   $\sim$  7 10

роль играет площадь под интегралом напряженности электромагнитного поля, она измеряется в единицах  $\pi$  и определяется по формуле

$$
\theta_0 = \frac{\mu}{\hbar} \int_0^\infty \text{Re}\, E^\pm dt = \int_0^\infty \text{Re}\, A^\pm d\tau \tag{7.93}
$$

Процесс реализации когерентного усиления импульсов света в лазерных кристаллах представляется следующим образом: лазерный кристалл охлаждается до низких температур  $\ T\leq\!70$  -  $100\ ^{0}K$  . Атомная система с основного состоянии переводилась в возбужденное состояние с помощью оптической накачки, на вход лазерного кристалла вводится световой импульс с площадью <sup>θ</sup> *0,* с длительностью <sup>τ</sup>*0*. Длительность входного импульса поля для лазерных кристаллов как показывает эксперимент лежит в пределах нескольких десятков пикосекунд, низкие температуры обеспечивают выполнение условия

$$
\tau_p < T_2, T_2^* \tag{7.94}
$$

т.е. длительность импульсов должна быть меньше времени поперечной и неоднородной релаксаций. После прохода светового импульса, через промежуток времени  $\tau$  наблюдается отклик возбужденной среды. Для протяженных систем она имеет вид, показанной на рис.7.12.

**2. Эксперимент** по когерентному усилению ультракоротких импульсов света в лазерном кристалле - граната (Y<sub>3</sub>Al<sub>5</sub>:Nd<sup>3+</sup>) был проведен в Физическом институте Академии наук в 1986 -88 гг[12].

В накаченный кристалл  $Y_3Al_5:Nd^{3+}$  (переход  ${}^4F_{3/2} {\rightarrow} {}^4I_{11/2}$ ) вводился входной импульс поля длительностью ∼80 пс и максимальной энергией ∼1мДж. Лазерный активный элемент охлаждался до температуры 70∼100 К. Время поперечной релаксации при такой температуре  $T_2=100 \div 150$  пс. Взаимодействие импульса с усиливающей средой должно происходить в условиях  $T_2^*<\tau_{\scriptscriptstyle {\rm HM}}<\!T_2$ . Ширина линии люминесценции определялась в основном неоднородным уширением и составляла для ИАГ:Nd ∼1 см<sup>-1</sup>, что соответствует Т $_2^*$ ≈20 пс.

Лазерная накачка осуществлялась с помощью импульсной лампы ИФП-800  $(Y_3A1_5:Nd^{3+})$ . Величина входного поля в эксперименте варьировалась от  $0.01\pi$  до  $0.5\pi$ .

При  $\theta_0$ =0.5π и максимальном усилении αL=5 на выходе усилителя наблюдалось возникновение осцилляций на заднем фронте импульса.

Денситограмма излучения в кристалле граната приведена на рис.7.19а. Энергия входного импульса составляла 5 мДж. При уменьшении  $\theta_0$  осцилляции становились менее заметными и при  $\theta < 0.2\pi$  формы импульсов на входе и выходе совпадали. При максимальной энергии входного импульса, а также при двойном проходе через усилитель в ряде случаев на заднем фронте наблюдался третий выброс малой амплитуды.

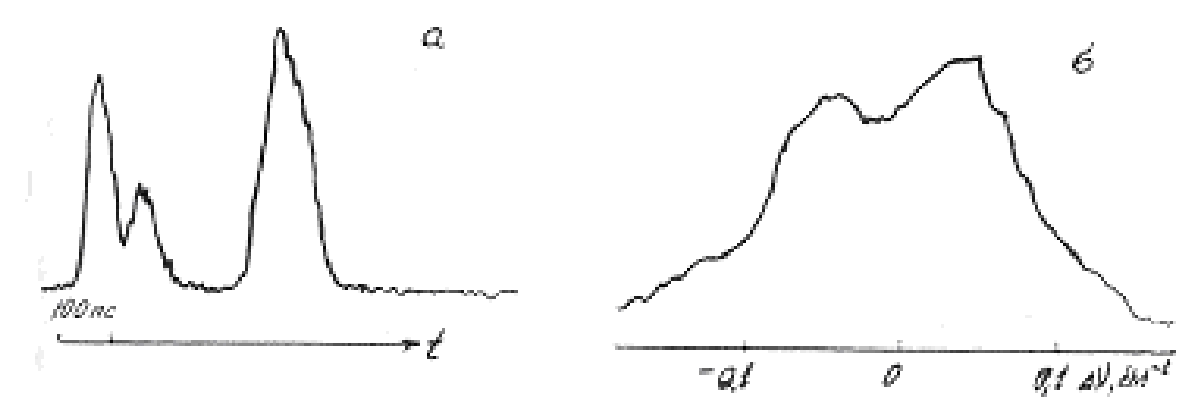

Рис. 7.19. Когерентное усиление коротких импульсов света в кристалле граната. θ *0 = 0.5*<sup>π</sup> , а - справа импульс на ходе усилителя, слева импульс на выходе усилителя, б- спектр импульса на выходе из усилителя

Расчет дипольных моментов по соотношениям (2.27) дает 4\*10<sup>-20</sup> СГСЕ для ИАГ:Nd, энергия перехода  $h\omega_0 = 1.83*10^{-19}$  Дж. Характерный временной масштаб  $\Omega$ <sup>-1</sup> составлял 50 пс для граната. Коэффициент усиления  $\alpha$ L=7. Стержни ИАГ:Nd имели размер 8×60 мм, концентрация Nd 0,6 %.

Изменение формы УКИ, характерное для когерентного усиления, иногда наблюдалось уже в задающем ИАГ:Nd-лазере. Цуг импульсов состоял из 2-3 УКИ с общей энергией 150-200 мДж и энергией максимального импульса 50- 100 мДж. Характерная длительность УКИ составляла 40-50 пс, диаметр пучка в активном стержне 4-6 мм.

Были проведены измерения скорости УКИ при когерентном усилении в рубине. Характерное "ускорение" импульса по сравнению с фазовой скоростью света составило 10%. В отдельных вспышках ускорение достигало 30%. Непостоянство скорости от вспышки к вспышке объяснялось высокой чувствительностью скорости к форме переднего фронта импульса.

#### 3. Математическая модель.

Для простоты моделирования явления когерентного усиления импульсов воспользуемся уравнениями (7.19),

$$
\frac{\partial A}{\partial x} = R
$$
  
\n
$$
\frac{\partial R}{\partial T} = -\gamma_2 R + 2AZ,
$$
  
\n
$$
\frac{\partial Z}{\partial T} = -2AR.
$$
\n(7.95)

Эти уравнения записаны без учета неоднородной релаксации дипольных моментов, который обусловлен эффектом Доплера в газах и неоднородностями, примесями в твердых телах.

Начальные и граничные условия для задачи когерентного усиления импульсов имеют вид:

1) В начальный момент времени (t=0) электромагнитное поле и поляризация по образцу равна нулю, т.е.

$$
A(\xi, \tau = -\xi) = 0.0, \tag{7.96}
$$
  

$$
R(\xi, \tau = -\xi) = 0.0,
$$

2) Все атомы находятся в возбужденном состоянии, т.е. инверсия населенности

$$
Z(\xi, \tau = -\xi) = 0.5, \tag{7.98}
$$

3) Электромагнитное поле на левой границе ( $\xi = 0$ ) отлично от нуля. Вид импульсов будем задавать в виде гауссовской функции или гиперболического секанса.

$$
A(0,\tau) = \frac{B\pi}{\sqrt{2\pi\tau_p}} \exp\left[\frac{1}{2}\left(\frac{\tau - \tau_0}{\tau_p}\right)^2\right]
$$
(7.99)

4. Результаты моделирования. На рис. 7.20 приведен расчет импульса поля и Фурье спектра выходного сигнала для когерентного усиления ультракоротких импульсов.

При численном моделировании когерентного усиления УКИ света в кристалле граната длиной стержня L=6cм варьировались значения  $T_2$ , неоднородной ширины линии, усиления для слабого сигнала  $\alpha L$  и входной площади  $\theta_0$ . Форму входного импульса поля задавали в виде гауссовской функции или гиперболического секанса. Длительность входного сигнала была равна 80 пс, площадь входного импульса 0,25-5п, время неоднородной релаксации  $T_2^*$ =20 пс. Время сверхизлучения вычислялось из соотношения  $\tau_R = 9/2L\Omega^2$ . Так как  $\Omega$ <sup>1</sup>=50 пс, то время сверхизлучения  $\tau_R \approx 6$  пс. По соотношениям  $v_2 = \Omega^{-1}/T_2$ ;  $\gamma_D = \Omega^{-1}/T_2^*$ ;  $\tau_n = t_n \Omega$ 

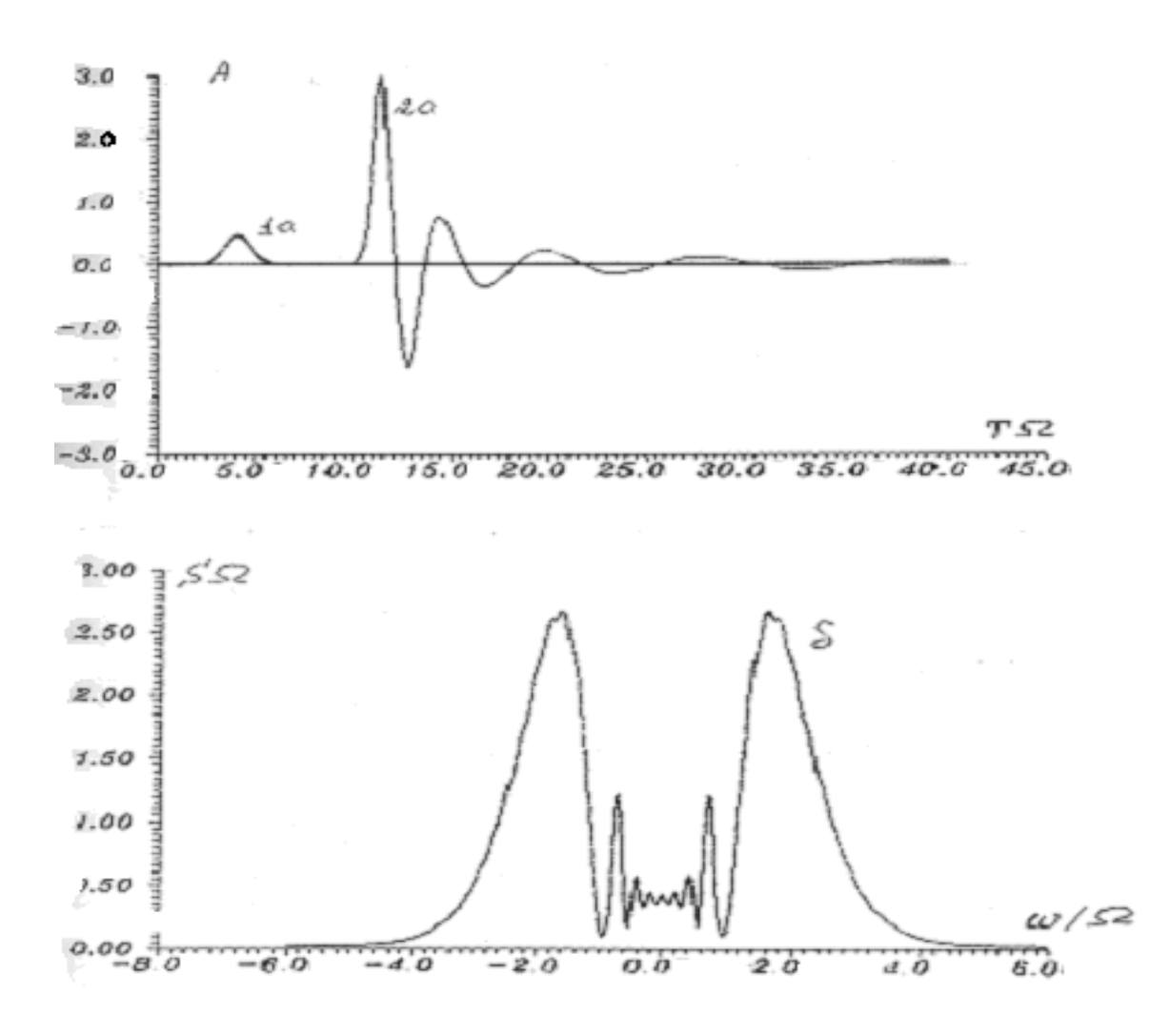

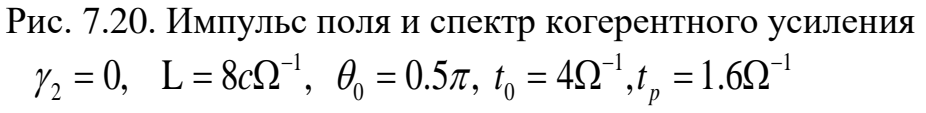

можно получить ширину однородного и неоднородного уширения линии люминесценции  $\gamma_2=0.3$  и  $\gamma_d=2$  в безразмерном виде необходимом для проведения расчетов. Длительность входного импульса равна t $_{\rm p}$ =1,5 $\Omega^{\text{-}1}$ .

На рис.7.15 приведен численный расчет спектрально- кинетических характеристик когерентного усиления импульсов, максимально приближенных к эксперименту в гранате.

Эксперимент подтверждает формирование импульса типа автомодельного в усиливающей среде. Были зарегистрированы осциллирующие структуры, которые сжимались в процессе усиления.

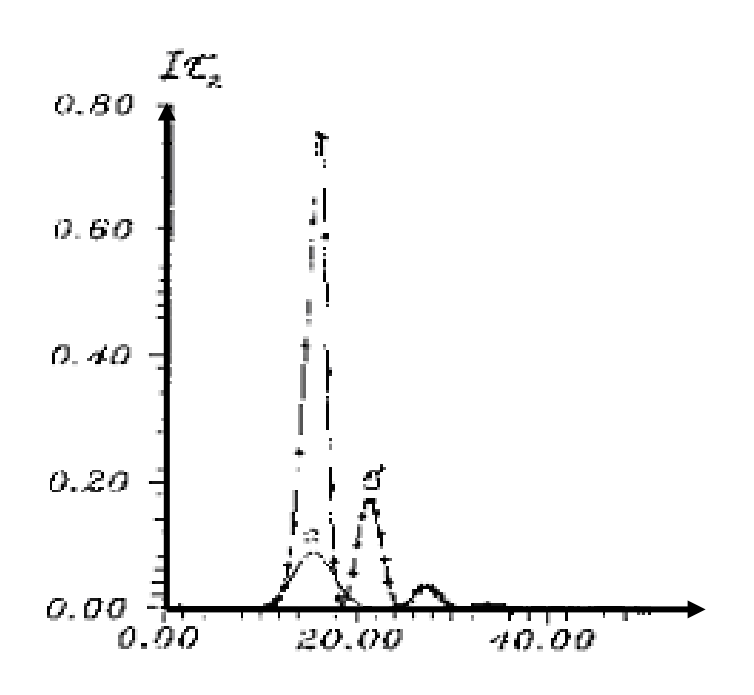

Рис.7.21. Когерентное усиление импульса света для кристалла граната  $1 + 160^{-1}$  $0 \quad 0 \ldots \ldots \quad v_0$  $\gamma_2 = 0.25 \Omega$ ,  $L = 8c\Omega^{-1}$ ,  $\theta_0 = 0.5\pi$ ,  $t_0 = 4\Omega^{-1}$ ,  $t_p = 1.6 \Omega^{-1}$ 

## **7.9. Явление фотонного и стимулированного светового эха**

**1. Теоретическое введение.** Впервые явление фотонного (светового) эха в оптическом диапазоне было предсказано Нагибаровым В.Р. и Копвиллемом У.Х. в 1962-1963гг.[32]. В 1964 г. это явление было обнаружено Н.Курнитом, И.Абелла и С. Хартманом [2 ]. Дальнейший экспоненциальный рост исследований по световому эху, позволили применить это явление для различных спектроскопических приложений [47].

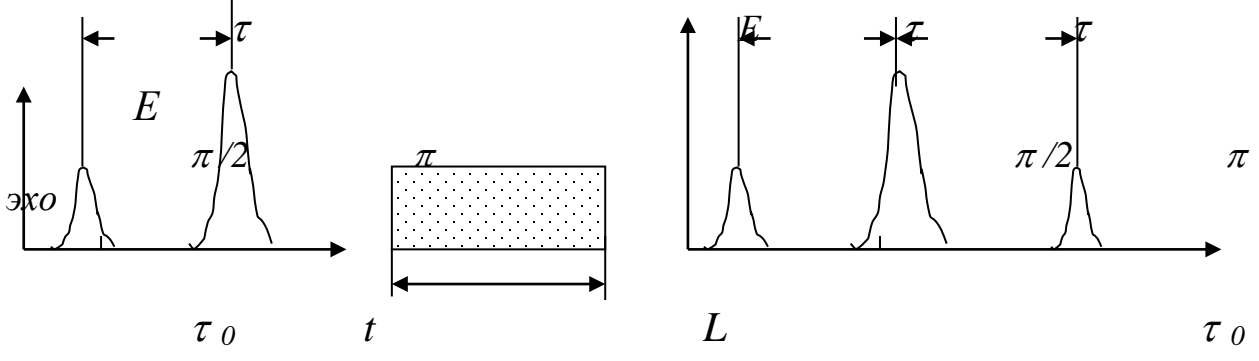

*t*

Фотонное (световое) эхо является когерентным оптическим откликом динамической поляризации среды на воздействие двух и более разнесенных во времени лазерных импульсов, длительность которых меньше  $T_2$ . Это явление реализуется в лазерных средах, где имеется неоднородное уширение линии люминесценции. Процесс реализации фотонного (светового) эха для твердотельных тел представляется следующим образом: лазерный кристалл охлажда-

ется до низких температур  $\mathit{T} \approx \, 4 \, {}^0K\, ,$  на вход лазерного кристалла вводится два световых импульса, один с площадью  $\pi/2$ , другой с площадью  $\pi$ , причем эти импульсы по времени  $\tau$  разнесены между собой. Длительность этих импульсов для лазерных кристаллов может варьироваться от нескольких десятков пикосекунд до нескольких десятков наносекунд. Для этих импульсов должно выполнятся условие

$$
T_2^* < \tau_{p} < T_2
$$

т.е. длительность импульсов должна быть меньше времени поперечной релаксации и больше времени неоднородной релаксации. После прохода этих импульсов, через промежуток времени  $\tau$  наблюдается отклик невозбужденной среды, типа «эха». Явление фотонного эха может быть использовано для записи информации , в частности в средах с расщеплением нижнего энергетического уровня.

Если после воздействия двух импульсов через некоторое время посылаем следующий импульс поля, то будем наблюдать новый выходной сигнал (эхо). Это явление называется стимулированным фотонным эхом. (это процесс используется для считывания информации, записанной на неоднородном контуре системы атомов)

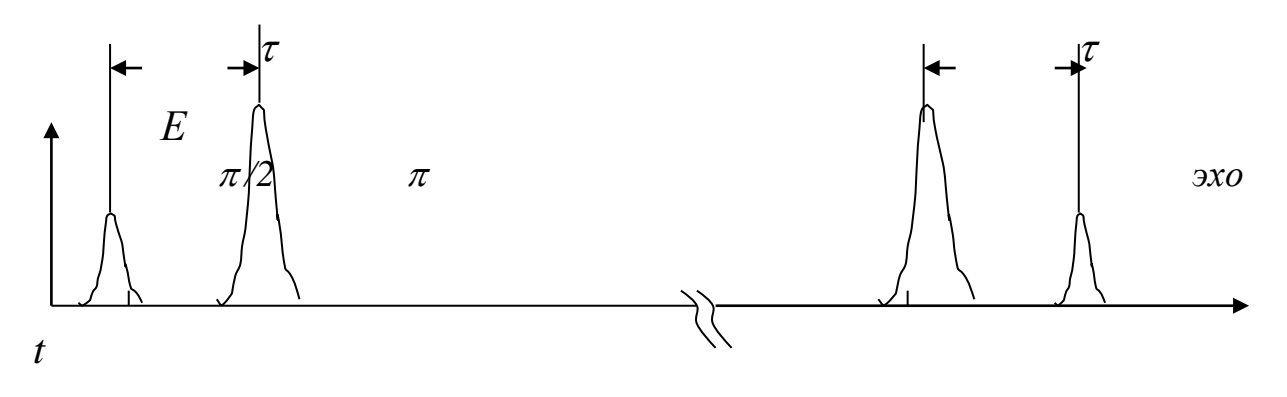

Рис. 7.23

**2. Математическая модель.** Задача состоит в моделирования этих явлений с помощью численного решения уравнений Максвелла-Блоха и получения решений в виде спектральных и кинетических характеристик среды и электромагнитного поля.

Явление фотонного эха можно описать системой уравнений Максвелла-Блоха

$$
\frac{\partial A^{\pm}}{\partial x} = \frac{\Omega}{c} \int R^{\pm}(\Delta) G(\Delta) d\Delta,
$$
\n
$$
\frac{\partial R^{\pm}}{\partial T} = (-\gamma_2 \pm i\Delta) R^{\pm} + 2\Omega A^{\pm} Z,
$$
\n
$$
\frac{\partial Z}{\partial T} = -\Omega (A^{-} R^{+} + A^{+} R^{-}).
$$
\n(7.36)

Здесь частота  $\Omega$  является константой взаимодействия атомной системы и электромагнитного поля и имеет смысл частоты Раби для максимально возможного поля.

$$
\Omega = \left(\frac{2\pi\omega_0 N_0 \mu^2}{\hbar}\right)^{\frac{1}{2}} = \frac{\mu}{\hbar} \sqrt{2\pi N_0 \hbar \omega_0}
$$
(7.37)

Выбирая в качестве характерной масштабной единицы измерения времени время равное обратной величине частоты  $\Omega$ , единицы измерения координаты c/Ω , Приведем систему уравнений к безразмерному виду, удобному для численного решения.

$$
\frac{\partial A^{\pm}}{\partial \tilde{x}} = \int R^{\pm}(\tilde{\Delta})G(\tilde{\Delta})d\tilde{\Delta},
$$
  

$$
\frac{\partial R^{\pm}}{\partial \tilde{T}} = (-\tilde{\gamma}_{2} \pm i\tilde{\Delta})R^{\pm} + 2A^{\pm}Z,
$$
(7.37)  

$$
\frac{\partial Z}{\partial \tilde{T}} = -(A^{-}R^{+} + A^{+}R^{-}).
$$
  
etcb  $A^{\pm} = \frac{E^{\pm}}{\pm i\sqrt{2\pi N_{0}\hbar\omega_{0}}}^{\pm} = \mp i\frac{\mu}{\hbar\Omega}E^{\pm}$ 6espanapprox *annarying*

Зле

напряженности электромагнитного поля.

Интенсивность излучения, приходящую на один атом, будем вычислять по формуле

$$
I = \frac{c}{2\pi N_0 \hbar \omega_0 L} |E^{\pm}|^2 = \frac{c}{L} |A^{\pm}|^2. \quad (7.38)
$$

## **3. Начальные и граничные условия.**

1) поле и поляризация по образиу равно нулю, т.е.  
\n
$$
\widetilde{A}^{\pm}(\xi, \tau = -\xi) = 0.0,
$$
\n(7.39)  
\n
$$
R^{\pm}(\xi, \tau = -\xi, \Delta) = 0.0,
$$

2) система атомов не возбуждена, т. е. инверсия населенности  $Z(\xi, \tau = -\xi, \Delta) = Z_0 = -0.5,$  (7.40)

3) электромагнитное поле на границе ( $\xi = 0$ ) отлично от нуля

Re 
$$
A^{\pm}(0, \tau) = E_0(\tau) \neq 0.0
$$
, (7.41)

$$
A(0,\tau) = \frac{B\pi}{\sqrt{2\pi\tau_p}} \exp\left[\frac{1}{2}\left(\frac{\tau-\tau_0}{\tau_p}\right)^2\right]
$$

## 4. Результаты моделирования

Сигнал эха, генерируемый резонансной средой в момент времени t2 между двумя ( $\pi/2$  и  $1.1\pi$ ) возбуждающими импульсами по классическому определению называется первичным световым эхо (ПСЭ). Возбуждающие импульсы аппроксимировались гауссовской функцией. Расстояние между пиками инверсии соответствует обратному времени между возбуждающими импульсами.

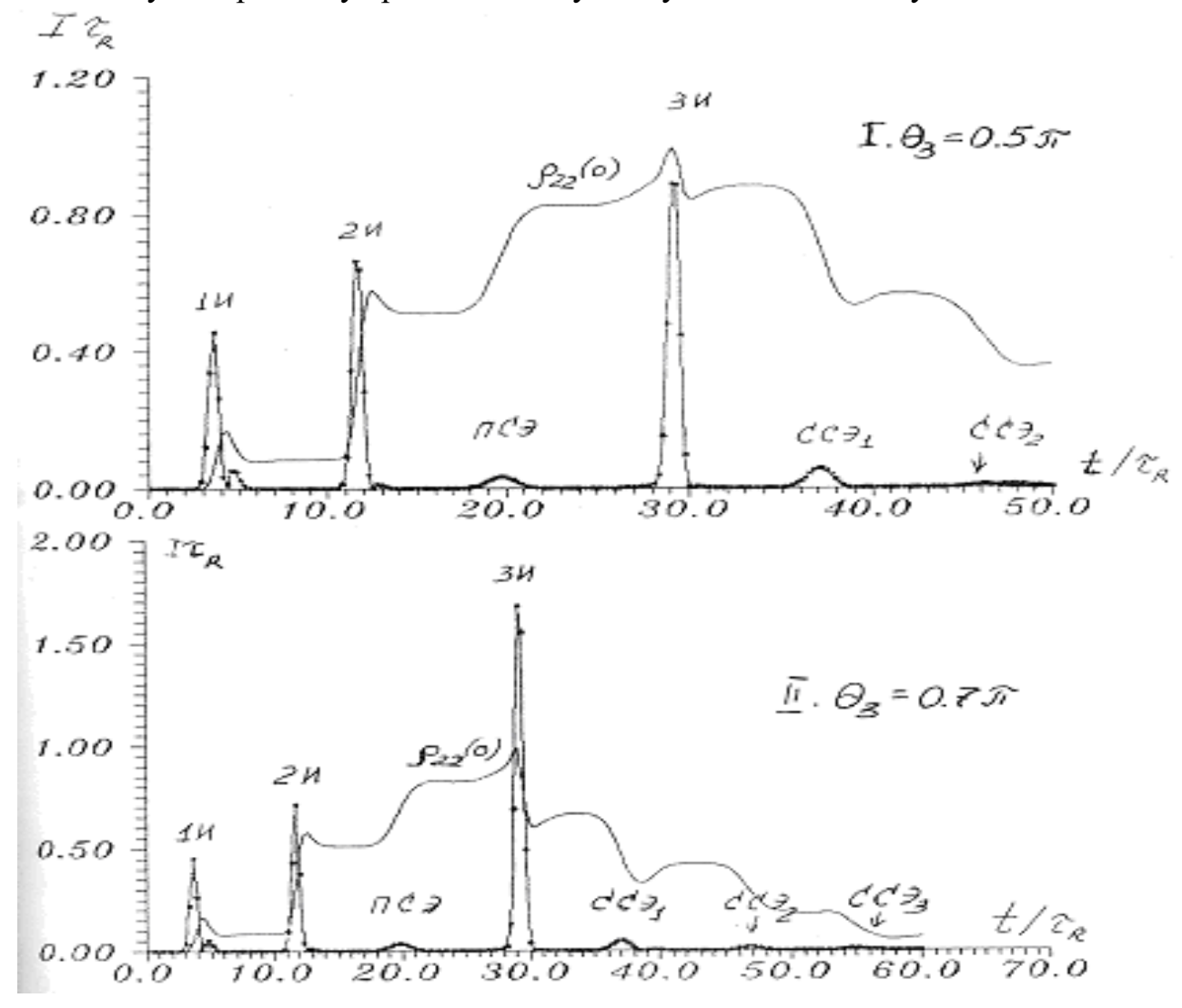

Рис. 7.24. Динамика формирования светового эха (ПСЭ, ССЭ) в двухуровневых средах при разных площадях третьего импульса,  $\theta_1 = \theta_2 = 0.5\pi$ ,  $L = 2c \tau_R$ ,  $\tau_p = \tau_R$ ,  $\gamma_2^* = \tau_R^{-1}$ ,  $\gamma_2 = 0$ ,  $\rho_{22}(0)$  - динамика населенности второго уровня для центральной частоты

Спектр выходного импульса соответствует спектру селективно возбужденного неоднородного контура спектра поглощения. Если воздействовать на среду третьим импульсом через время  $t > t_1+2t_2$ , то мы получим последовательность сигналов стимулированного светового эха (ССЭ). Сигналы излучаются средой через промежутки  $t_1$ .

Для демонстрации численного моделирования стимулированного светового эха с помощью уравнений Максвелла - Блоха на основе разработанных программ (см. приложение) была проведена серия расчетов при площади двух возбуждающих импульсов θ *<sup>1</sup> =*θ *<sup>2</sup> = 0.5*<sup>π</sup> (рис.7.18).

Площадь третьего импульса изменялась от  $0.5\pi$  до  $\pi$ . На рис. 7.19 приведена динамика формирования инверсии населенности по неоднородному контуру, из которой следует, что решетка населенности является нестационарной и осциллирует по времени.

После воздействия первого импульса происходит поглощение импульса, и его энергия идет на создании инверсии населенности (рис.7.19). Второй  $0.5\pi$  импульс создает решетку населенности. Через промежуток *2 t1* происходит из-

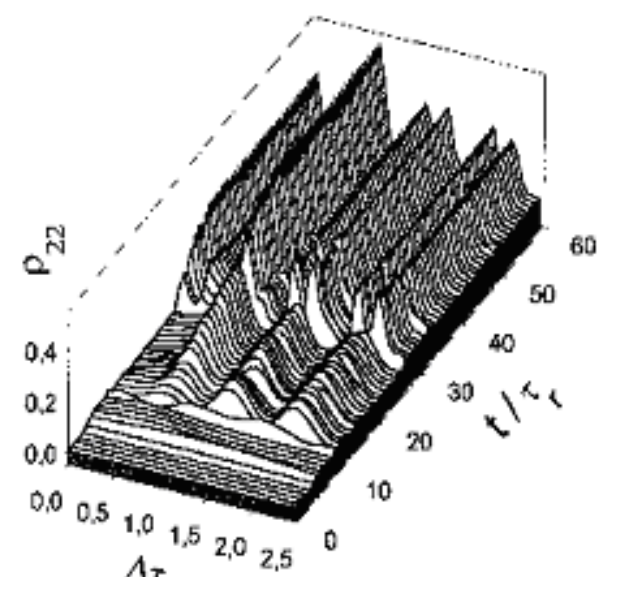

Рис. 7.25. Динамика населенности второго уровня  $\theta_l = \theta_2 = \theta_3 = 0.5\pi$ ,  $L {=} 2c\,\tau_{\!R}$  ,  $\tau_{\!p} {=} \; \tau_{\!R}$ ,  $\gamma_2 {^*}{=} \tau_{\!R} {^{\text{-}1}}$ ,,  $\gamma_2 {=} 0$ 

лучение первичного светового эха. При этом решетка инверсии населенности изменяется в сторону сужения самих решеток. После воздействия зондирующего или третьего возбуждающего импульса (ЗИ) через промежуток  $t > 2t<sub>1</sub>$  решетка населенности изменяется, появляется структура в самих решетках, т.е. происходит запись информации (формы 3 импульса) на неоднородный контур (рис.7.18 *д*). Затем через промежутки *n*  $t_1$ , n=1,2,3... после зондирующего импульса следуют импульсы стимулированного светового эха.

Результаты моделирования показывают, что интенсивность сиг-

налов второго и последующих ССЭ зависят от площади третьего возбуждающего импульса.

## **ЛИТЕРАТУРА**

- 1. Dicke R.H..Coherence in spontaneous radiation processes. //Phys.Rev. 1954. V. 93. - P. 99-110.
- 2. Kurnit N.A., Abella I.D., Hartmann S.R. Observation of a photon echo. // Phys. Rev.Lett. - 1964. - V.13. - P.567.
- 3. MacGillivray J.C., Feld M.S. Theory of superradience in an extended, optically thick medium. // Phys. Rev. - 1976. - V.A14. - P.1169-1189.
- 4. Scribanowitz N., Hermann I.P., MacGillifray I.G., Feld M.S.. Observation of Dicke Superradiance in Optically Pumped HF Gas. //Phys. Rev. Lett. - 1973. - V. 30. - P.309-312.
- 5. Андреев А.В., Емельянов В.И., Ильинский Ю.А. Коллективное спонтанное излучение (сверхизлучение Дике ). // УФН. - 1980. - Т.131. - С.653-694.
- 6. Березин Ю.А. Моделирование нелинейных волновых процессов Новосибирск: Наука, 1982. – 160 с.
- 7. Бешенков С.А. , Ракитина Е.А. Моделирование и формализация. Методическое пособие. – М.: Лаборатория Базовых знаний, 2002. – 336с.
- 8. Бронштейн И.Н., Семендяев К.А. Справочник по математике для инженеров и учащихся втузов. – 13-е изд., исправленное. –М.: Наука, 1986. -544с.
- 9. Бурсиан Э.В. 100 задач по физике для компьютера. М.: Просвещение, 1997. –245с
- 10.Бурсиан Э.В. Задачи по физике для компьютера. М.: Просвещение, 1991.  $-256c$ .
- 11.Вабищевич П.Н. Численное моделирование, М: МГУ, 1993. -152 с.
- 12.Варнавский О.П., Киркин А.Н., Леонтович А.М., Маликов Р.Ф., Можаровский А.М., Трифонов Е.Д. Когерентное усиление ультракоротких импульсов в активированных кристаллах. //ЖЭТФ. - 1984. - Т.86. - С.1227-1239.
- 13.Введение в математическое моделирование: Учебное пособие / Под ред. П.В.Трусова. – Логос, 2004. - 440с.
- 14. Вейнберг В.Б., Саттаров Д.К. Оптика световодов. Изд. 2-е, переработанное и доп. Л., «Машиностроение» (Ленинградское отделение), 1977, -320с.
- 15.Говорухин В.Н., Цибулин В.Г. Введение в Маple. Математический пакет для всех. – М.: Мир, 1997. – 208 с.
- 16.Годунов С.К., В.С. Рябенький. Введение в теорию разностных схем. М.: Физматгиз, 1962. – 340с.
- 17.Гульд Х., Тобочник Я. Компьютерное моделирование в физике. Ч. I. М.: Мир, 1990. –350с.
- 18.Доценко А.В. Применение дифференциальных уравнений для математического моделирования реальных процессов. Учебное пособие к спецкурсу. Ленинград: Изд-во ЛГПИ им А.И.Герцена, 1986.
- 19. Дьяконов В. Mаple 6: учебный курс. СПб.: Питер, 2001. 608 с.
- 20. Дьяконов В.П., Абраменкова И.Р. MathCAD 7 в математике, физике и в Интернет. – М.: Нолидж, 1998. – 352 с.
- 21. Дьяченко В.Ф. Основные понятия вычислительной математики. М.: Наука, 1977. –128с.
- 22. И. А. Ходяков. MathСАD 6.0 и Electronics Workbench 5.12 в средней школе // Информатика и образование. 1999, №6.
- 23. Ивановский Р.И. Практика применения систем MаthCAD PRO. М:, Высшая школа, 2003. –430с.
- 24. Извозчиков В.А., Слуцкий А.М. Решение задач по физике на компьютере. М.: Просвещение, 1999. –255с.
- 25. Информатика. Задачник практикум в 2-х тт./ Под ред. И.Г.Семакина, Е.К.Хеннера: Том 2. – М.: Лаборатория Базовых Знаний, 2001. – 280с.
- 26. Информатика: Учебное пособие для студ. пед. вузов. / Могилев А.В., Пак Н.И., Хеннер Е.К.; под ред. Е.К Хеннера. - М.: 1999. – 816с.
- 27.Каганов В.И. Компьютерные вычисления в средах Еxсеl и MathCAD.- М.: Горячая линия – Телеком, 2003. -328с
- 28.Калиткин Н.Н. Численные методы. М.: Наука, 1970. 432с.
- 29.Карлащук В. И. Обучающие программы. М:. Солон-Р, 2001. 528с.
- 30. Карлащук В. И. Электронная лаборатория на IBM PC. Программа Electronics Workbench.– М.: Солон-Р, 2000.- 504с.
- 31. Компьютеры и нелинейные явления. М.: Наука, 1988.- 192 с.
- 32.Копвиллем У.Х., Нагибаров В.Р.. Световое эхо на парамагнитных кристаллах.// ФММ. - 1963. - Т.15. - С.315.
- 33. Краснощеков П.С., Петров А.А. Принципы построения моделей. М.: Изд-во МГУ. – 1983. – 264 с
- 34.Крюков П.Г., Летохов В.С. Распространение импульса света в резонансноусиливающей (поглощающей) среде. // УФН. - 1969. - Т. 99. - С.169 - 227.
- 35. Лабораторные работы по атомной физике. Составитель И.А.Фахретдинов / БГУ.− Уфа, 1985
- 36. Лабораторный практикум по физике / Под ред. К.А.Барсукова и Ю.И.Уханова. −М.: Высшая школа, 1988. −350с.
- 37.Мажукин В.И., Королева О.Н. Математическое моделирование в экономике. Часть I+II. – М.: Флинта: Московский гуманитарный университет, 2004.  $-232 + 176$  c
- 38. Мак-Кракен Д., Дорн У. Численные методы и программирование на Фортране. - М.: Мир, 1977. –583с.
- 39.Маликов Р.Ф. Практикум по компьютерному моделированию физических явлений и объектов. – Уфа: Баш $\Gamma$ ПУ, 2004. – 236 с.
- 40.Маликов Р.Ф., Малышев В.А., Трифонов Е.Д. Полуклассическая теория кооперативного излучения протяженной системы. // Сб. "Теория кооперативных когерентных эффектов в излучении". - Л. 1980. - С.3-32.
- 41. Маликов Р.Ф., Мустафин Р.Х. Компьютерное моделирование физических явлений и объектов. Изд-во БашГПУ, Уфа, 2003. – 80 с.
- 42. Маликов Р.Ф., Сулейманов Р.Р. Информатика классная и внеклассная. Учебно-методическое пособие. Уфа: Изд-во «Гилем».- 2004. – 365с.
- 43. Малов Н.Н. Основы теорий колебаний. М.: Просвещение, 1971. –198с.
- 44. Маныкин Э.А., Самарцев В.В. Оптическая эхо- спектроскопия. М.: Наука; - 1984. - 270 С.
- 45. Матвеев Н.М., Доценко А.В. Математическое моделирование реальных процессов. – Л.: Знание, 1985. – 32с.
- 46.Морозов А.Д., Драгунов Т.Н. Визуализация и анализ инвариантных множеств динамических систем.- Москва- Ижевск: Институт компьютерных исследований, 2003. – 304 с.
- 47. Набойкин Ю.В., Самарцев В.В, Зиновьев П.В., Силаева Н.Б. Когерентная спектроскопия молекулярных кристаллов. - К.: Наукова думка; - 1986. - 203 С.
- 48. Назаров С. А. Использование электронных таблиц Microsoft Excel на уроках физики // Информатика и образование, 2003, №12.
- 49. Пирумов У.Г. Численные методы: Учебное пособие. М.: Изд-во МАИ, 1998. – 188с.
- 50.Пихтин А.Н. Физические основы квантовой электроники и оптоэлектроники: Учеб. Пособие для вузов. – М:, Высшая школа, 1983. –304с.
- 51. Плеухова Л.Ф., Ситников Ю.К. Решение задач по физике средствами MS Excel. // Информатика и образование, 2003, №4. с. 53.
- 52. Плис А.И., Сливина Н.А. MathСAD: математический практикум. М.: Финансы и статистика, 1999. – 656 с.
- 53. Плис А.И., Сливина Н.А. Лабораторный практикум по высшей математике: Учебное пособие для втузов. – 2-е издание, перераб. и доп. М.:Высшая шк., 1994. – 416с.
- 54. Поршнев С.В. Компьютерное моделирование физических процессов с использованием пакета MathCAD. Учеб. пособие. – М: Горячая линия – Телеком, 2002. –252с.
- 55. Поршнев С.В. Компьютерное моделирование физических систем с использованием пакета MathCAD. Учеб. пособие. – М: Горячая линия – Телеком, 2004. –319с.
- 56. Практикум по изучению основ электроники и вычислительной техники в ELECTRONICS WORKBENCH . / Сост. Сулейманов Р.Р., Маликов Р.Ф. – Уфа: изд-во БашГПУ. - 2003. - 30с.
- 57. Практикум по компьютерному моделированию электрических схем и явлений / Сост. Р. Ф. Маликов, У. Ш. Шаяхметов. – Уфа: Изд-во БГПУ, 2002. – 32.
- 58. Прусаков Г.М. Математические модели и методы в расчетах на ЭВМ. М.: Физматлит, 1993. – 144с.
- 59. Ракитин В.И., Первушин В.Е. Практическое руководство по методам вычислений с приложением программ для персональных компьютеров. - М.: Высшая школа, 1998. –383с.
- 60. Ремеев И.С. Математическое моделирование физических процессов.: Учебное пособие / Изд-во Башкирск. Ун-та. – Уфа, 1966. – 72 с.
- 61. Рыжиков Ю.И. Решение научно-технических задач на персональном компьютере. СПб.: КОРОНА принт, 2000. – 272 с.
- 62. Саитов Р.И. Новые информационные технологии в образовании: Руководство к практическим работам / БашГПИ. – Уфа, 1996. – 34с.
- 63. Саитов Р.И. Новые информационные технологии в обучении физике в средней школе/ БашГПИ. – Уфа, 1995. –68с.
- 64. Самарский А.А. Введение в численные методы. М.: Наука, 1982. 272с
- 65. Самарский А.А. Теория разностных схем. М.: Наука; 1977.
- 66. Самарский А.А., Михайлов А.П. Математическое моделирование: Идеи. Методы. Примеры. М: Наука, 199. - 320 с.
- 67. Сахабутдинов Ж.М. Анализ дискретных моделей движения точки. Казань, ИММ РАН. 1995. – 196 с.
- 68.Седов Л.И. Методы подобия и размерности в механике. Москва.: Наука Физматлит, 1987. - 432с.
- 69. Семененко М.Г. Введение в математическое моделирование. М: Солон-Р, 2002. -112с.
- 70. Семененко М.Г.Математическое моделирование в MаthCAD. М: Альтекс-А, 2003. -206с.
- 71. Сулейманов Р. Р., Маликов Р. Ф. Моделирование электрических схем из школьного курса физики в интегрированной системе Electronics Workbench 5.12 // Учитель Башкортостана. 2002. №12.
- 72.Тихонов А.Н., Костомаров Д.П. Вводные лекции по прикладной математике, М: Наука, 1984. - 190 с.
- 73. Трифонов Е.Д. Еще раз о радуге. // Сорос. Журнал. Т.9, №7, 2000. С.53- 58.
- 74.Урмаев А.С. Практикум по моделированию на АВМ. М.: Наука, 1976. − 192с.
- 75. Федоренко Р.П. Введение в вычислительную физику. М.: Изд-во МФТИ, 1994. – 526с.
- 76. Филиппов А.Т. Многоликий солитон. М.: Наука. Гл. ред. физ.-мат лит., 1986. – 224.
- 77. Щербинин С.А. Введение в численные методы решения дифференциальных уравнений: Учебное пособие. Изд-во Башкирского ун-та. – Уфа. – 1999. – 151 с.

## **ПРИЛОЖЕНИЯ**

#### Программы к моделированию физических задач

#### 2.3. Экспериментальная оценка выбора шага интегрирования

#### Программа для моделирования маятника Фуко по методу Эйлера

```
Program Mayatnik Fuko;
const pi=3.1415; q=9.8; n=2000;
 var m,gd,gm,l:integer;
     r, w, t, tt, dt, v, d, L, vx0, vy0, x0, y0:real;x, y, vx, vy: array [0..n] of real;
     fuk:text:
begin
assign (fuk,'c:\fuko.DAT'); rewrite (fuk);
dt:=0.01; L:=50;tt:=10:t:=n^*dt:
m:=round(t t/dt);
vx[0]:=0; vv[0]:=0;x[0]:=1; y[0]:=0;w:=0.04;
for i=0 to m-1 do begin
R:=sqrt(x[1]*x[i]+y[i]*y[i]);if r=0 then r=1e-6:
v:=sqrt(vx[i]*vx[i]+vy[i]*vy[i]);
if v=0 then v:=1e-6;
  vx[i+1]:=vx[i]+dt*(2*vy[i]*w+w*w*x[i]-q*x[i]/L);
  vy[i+1]:=vy[i]+dt*(-2*vx[i]*w+w*w*y[i]-g*y[i]/L);
  x[1+1]:=x[i]+dt^*vx[i];y[1+1]:=y[i]+dt^*vy[i];end:
written(y[m]);
for i:=0 to m do
writeln(fuk, x[i],' ',y[i]);
close (fuk);
readln:
end.
```
### Программа для моделирования маятника Фуко по исправленному методу Эйлера

```
Program Mavatnik Fuko:
const pi=3.1415; q=9.8; n=2000;
 var m.gd.gm.l:integer:
    r.w.t.tt.dt.v.d.L.vxi1.vvi1.xi1.vi1:real;x, y, vx, vy: array [0..n] of real;
     fuk:text;
begin
```

```
assign (fuk.'c:\fukoisp1.DAT'): rewrite (fuk):
tt:=10;dt := 0.01; L:=50;
m:=round(t t/dt):
t:=n^*dt:
vx[0]:=0; vy[0]:=0;x[0] = 1; y[0] = 0;
w:=0.04;
for i=0 to m-1 do begin
R:=sqrt(x[1]*x[i]+y[i]*y[i];if r=0 then r=1e-6;
v:=sqrt(vx[i]*vx[i]+vy[i]*vy[i]);
if v=0 then v:=1e-6;
  vxi1:=vx[i]+dt*(2*vy[i]*w+w*w*x[i]-g*x[i]/L);
  vyi1:=vy[i]+dt*(-2*vx[i]*w+w*w*y[i]-g*y[i]/L);
  xi1:=x[i]+dt*vx[i];
  yi1:=y[i]+dt^*vy[i];
  vx[i+1]:=vx[i]+0.5*dt*(2*vy[i]*w+w*w*x[i]-g*x[i]/L+2*vyi1*w+w*w*xi1-g*xi1/L);
  vy[i+1]:=vy[i]+0.5*dt*(-2*vx[i]*w+w*w*y[i]-g*y[i]/L-2*vxi1*w+w*w*yi1-g*yi1/L);
  x[1+1]:=x[i]+0.5*dt*(vx[i]+vxi1);y[1+1]:=y[i]+0.5*dt*(vy[i]+vy[i]);
end:
writeln(y[m]);
for i = 0 to m do
writeln(fuk, x[i], ', y[i]);
close (fuk);
readln:
end
```
#### 4.3. Моделирование артиллерийской задачи

#### Программа 1.

```
program Pushka;
\{ \$R-\}{SQ-}const
 k: Integer = 0:
 dt: Extended = 0.01;
 da : Real = Pi / 25:
 E: Extended = 0.1;
 g: Real = 9.81;
 I: Integer = 0:
 Flag: Boolean = False:
 Beg: Boolean = False;
 Path: string = 'C: \temp';
var
 X0 : Extended:
 Y0: Extended:
 X1, X2: Extended:
 Y1, Y2: Extended;
 a, V0, L: Real;
 PathTemp: string;
```

```
 Num: string;
  First: Boolean;
  F: Text;
begin
  Writeln('задайте скорость и угол');
  Readln(V0, L);
 a := Pi / 20;
 I := 1;
  while a < PI / 2 do
  begin
  X0 := 0:
  Y0 := 0:
   First := True;
  Beq := False; Str(I, Num);
  PathTemp := Path + Num + '.dat';
   Writeln(PathTemp);
   Readln;
   Assign(F, PathTemp);
   Rewrite(F);
  X1 := V0 * \text{Cos}(a) * dt - k * dt;
  Y1 := X1 * \text{Sin}(a) / \text{Cos}(a); while not Beg do
   begin
{ Writeln(F, X0: 4: 4, ' ', Y0: 4: 4);}
    Writeln(X0: 4: 4, '', Y0: 4: 4);
    X2 := (X1 * (2 + k * dt) - X0) / (1 + k * dt);Y2 := (Y1 * (2 - k * dt) - Y0 - g * Sqr(dt)) / (1 - k * dt);<br>X0 := X1; Y0 := Y1;X0 := X1:
    X1 := X2; Y1 := Y2;
     if not First then
     begin
     Beq := Y0 \le 0:
     Flag := ((X0 < (L + E)) or (X0 > (L - E)) and Beg;
     end
     else First := False;
   end;
   if Flag then
   begin
     Writeln('a =', (a * 180 / Pi):3:2);
     Beg := False;
    First := True;X0 := 0;
  Y0 := 0;
  X1 := V0 * Cos(a) * dt - k * dt;Y1 := X1 * \text{Sin}(a) / \text{Cos}(a); while not Beg do
   begin
     Writeln(F, X0: 4: 4, ' ', Y0: 4: 4);
    X2 := (X1 * (2 + k * dt) - X0) / (1 + k * dt);YZ := (Y1 * (2 - k * dt) - Y0 - q * Sqr(dt)) / (1 - k * dt);X0 := X1;
```

```
Y0 := Y1:
    X1 := X2;
    Y1 := Y2;
     if not First then
     begin
     Beq := Y0 \le 0;
     Flag := ((X0 < (L + E)) or (X0 > (L - E))) and Beg;
     end
     else First := False;
   end;
{ Readln;}
   end;
  a := a + da;
  Inc(1); Close(F);
  end;
end.
```
## **4.4. Движение подводной лодки**

```
Program Lodka;
const n=10;
g=9.8;q=1000;
var i:integer;
h,k, \rho 0, \rho 1:real;
t,y:array [0..n] of real;
gor:text;
begin
  writeln('h,k,p');
  readln(h,k,p);
 y[0]:=0;t[0]:=0;
  for i:=0 to (n-1) do begin
    y[i+1]:=y[i]+((g*h*h*(\rho0-\rho1)/\rho1)+2*h)/(2+k*h); t[i+1]:=t[i]+i*h;
end;
assign(gor,'c:\lodka.dat');
rewrite(gor);
for i:=0 to n do begin
    writeln(gor,y[i] ,t[i]);
end;
close(gor);
end.
```
#### **4.5. Полеты летательных аппаратов**

program malikov; const n=1140; var I:integer; h,k,p0,p1,g,s:real; x,v:array [0..n] of real; f:text;

```
 begin
        assign (f,'c:\tag.DAT');
        rewrite (f);
            h:=0.01;k:=1;v[0]:=20; x[0]:=10;
             p0:=1000;p1:=1800;g:=9.8;s:=0.000057;
               v[1]:=v[0]+h*(g*(p0*exp(-s*x[0])-p1)/p1+k*v[0]);
               x[1]:=x[0]+h*v[0];
            for i:=1 to n-1 do
          begin
             v[i+1]:=v[i-1]+2*h*(g*(p0*exp(-s*x[i])-p1)/p1+k*v[i]);
             x[i+1]:=x[i-1]+2*h*v[i];
             v[i+1]:=v[i]+h/2*(g*(p0*exp(-s*x[i])-p1)/p1+k*v[i]+g*(p0*exp(-s*x[i+1])- 
p1)/p1+k*v[i+1]);
            x[i+1]:=x[i]+h/2*(v[i]+v[i+1]); end;
          for i:=1 to n do
             begin
             writeln (f,x[i],' ',i*h);
             end;
           readln;
          close (f);
          end.
       Program Dirig;
       const n=2000;g=9.8;
       var i:integer;
       h,k,r0,r1,beta:real;
       v,v1,y,y1,ry:array [0..n] of real;
       gor:text;
       begin
            h:=0.5;
             y[0]:=0;k:=0.005;
             beta:=0.000056;r0:=1.3;
            r1:=0.5:
             ry[0]:=r0*exp(-beta*y[0]);
             v[1]:=v[0]+h*(g*(ry[0]-r1)/r1-k*v[0]);
             y[1]:=y[0]+h*v[0];
       for i=1 to (n-1) do begin
             ry[i]:=r0*exp(-beta*y[i]);
             v[i+1]:=v[i-1]+2*h*(g*(ry[i]-r1)/r1-k*v[i]);
             y[i+1]:=y[i-1]+2*h*v[i];
             v1[i+1]:=v[i]+0.5*h*(g*(ry[i]-r1)/r1+g*(ry[i+1]-r1)/r1-k*v[i]-k*v[i]);
             y1[i+1]:=y[i]+0.5*h*(v[i]+v[i+1]);
             v[i+1]:=v1[i+1];
             y[i+1]:=y1[i+1];
          end;
       assign(gor,'c:\dirig.dat');
       rewrite(gor);
```

```
for i=0 to n do begin
  writeln(gor, i*h,',y[i]);
end:
close(gor):
end.
```
 $\ddot{\cdot}$ 

## 4.5. Движение тела с учетом сопротивления среды

Program a; **Begin** Const v[i+1]:=h\*g-k2\*h\*v[i]\*v[i]/m+v[i];  $n=5000; q=9.8; M=60; h=0.2;$  $x[i+1] := -h^*v[i]+x[i];$ Label 1:  $x[i] < 200$ begin if then Var c, S, q, k2: real;  $s:=20;c:=0.4;q:=1$ ; k2:=0.5\*c\*s\*q;end; i, p, r: integer; if  $x[i] < 0$  then begin  $x[i] := 0$ ;  $v[i] := 0$ ; end; X, V: array [0..n] of real; then if  $x[i]=0$ begin Dnt:text: x[i+1]:=0;v[i+1]:=0;end; **Begin**  $end<sub>1</sub>$ For  $i=0$  to n do Assign(dnt,'c:\ayrat.dat'); Rewrite(dnt): beain writeln(dnt,i\*h,' ',x[i],' ',v[i]);  $x[0]$ :=n\*h;v[0]:=0;c:=0.44;S:=0.9  $\{written (dnt, i, ' ', R[i]); \}$  $q:=1.29$ end:  $k2:=0.5$ \* $c$ \* $S$ \* $a$ : close(dnt); for  $i=0$  to n-1 do end.

#### 4.7. Столкновение упругих шаров

## Программа 1. **PROGRAM Shary: VAR** Vcx, Vx1, Vcy, V2x, m2, V1y, V2y, Vx10, Vi, Vc, L, Vxy, X1, Y1, X2, Y2, Vxi, V10z, Vxz, Vx10z, Vy10, Vy10z, Vyi, Vx20, Vx20z, Vy20, Vy20z, V20z, Vy1z, Vy2, Vx1z, V10x, Vx2, Vx2z, Vy2z, m1, w: real; begin m1:=1; m2:=2; Vx1:=3; V2x:=4; V1y:=5; V2y:=6; X1:=7;  $X2:=8$ ;  $Y1:=9$ ;  $Y2:=10$ ;  $w=-$ ;  $Vx10z:=Vx10^*cos(w)$ :  $Vv10z:=Vv10*sin(w)$ :  $Vx20z:=Vx20*cos(w);$  $Vy20z:=Vy20*sin(w);$  $Vcx:=(m1*Vx1+m2*V2x)/(m1+m2);$ Vcy:=(m1\*V1y+m2\*V2y)/(m1+m2);  $Vx10:=Vx1-Vcx$ IF L=1 THEN Vi:={=(Vc\*L)/L}(Vxy\*(X2-X1)+Vcy\*(Y2-Y1))/sqrt(sqr(X2-X1)+sqr(Y2-Y1)):{Vi-Ï а ««Ґ«м- п}: Vxi:={=Vi\*(X2-X1)/sqrt(X2-X1)}((Vxy\*(X2-X1)+Vcy\*(Y2-Y1))/(sqr(X2- $X1)+sgr(Y2-Y1))$ <sup>\*</sup> $(X2-X1)$ ; Vyi:={=Vi\*(Y2-Y1)/sqrt(Y2-Y1)}((Vxy\*(X2-X1)+Vcy\*(Y2-Y1))/(sqr(X2-X1)+sqr(Y2-Y1)))\*(Y2-Y1);  $V10z:=Vx10-2*Vxi$ : Vx1z:=Vx10z+Vxy;

```
Vx10:=Vx1 - VcxVy10:=Vx1 - Vcy;Vx20:=Vx2 - VcxVv20:=Vx2 - VcvVx10z:=Vx10 - 2*Vxi;
 Vy10z:=Vy10 - 2*Vyi;
 Vx20z:=Vx20 - 2*Vxi;
 Vx20z:=Vx20 + 2^*Vxi:
 Vx1z = Vx10z + VcxVv1z = Vy10z + Vcy;Vx2z = Vx20z + VcxVv2z = Vv20z + VcvWRITELN (Vx1z:1:2,'', Vx2z:1:2,'', Vy1z:1:2, '', Vy2z:1:2);
 readln
end.
```
### Программа 2. Траектория движения при столкновении упругих шаров.

```
program rey ;
const n=90;
var r:array[-n..n] of real:
  i:integer;
  a,h,b,m,u,v,w,e,m1,m2,v1,v2,r1,r2:real;
  o:text:
  begin
  assign(o, 'c:\'rey1.dat');
  rewrite(o);
  h:=0.04:
  r[-n]:=100;m1:=4; m2:=4;
  v2:=0; v1:=10;r1:=3: r2:=3:
  u := 0:
  b:=r1+r2:
  v:=(m1*v1+m2*v2)/(m1+m2);m:=m1*m2/(m1+m2);
  a:=v^*v;
  e:=b^*b:
    for i = -n to n-1 do begin
     if i<=0 then r[i+1]:=r[i]-h*sqrt((r[i]*r[i]/b)*(1-2*u/(m*v*v)-b)else r[i+1]:=r[i]+h*sqrt((r[i]*r[i]/b)*(1-2*u/(m*v*v))-b);end:
    for i = -n to n do begin
     if i>0 then writeln(o,i,'',r[i]) else
     writeln(o, 360 + i, ', r[i]);
    end:
   close(o);
   end.
```
#### 4.9. Движение небесного тела в гравитационном поле

Программа численного решения program grav:

```
const n=2000;G=6.67;M=2;h=0.033;
var i:integer;
   f1,f2,v11,v21,x1,y1,a,v0,alfa:real;
   X,Y,V1,V2,R:array [0..n] of real;
   dnt:text;
Begin
assign(dnt,'c:\ast1.dat');
rewrite(dnt);
a:=30;
alfa:=a*3.14/180; v0:=0.7;
x[0]:=-10;y[0]:=0;v1[0]:=v0*cos(alfa);v2[0]:=v0*sin(alfa);
for i=0 to n-1 do
begin
  f1:=G*M*x[i]/(sqrt(x[i]*x[i]+y[i]*y[i])*(x[i]*x[i]+y[i]*y[i]));
   v11:=v1[i]-h*f1;
 f2:=G^*M^*\nu[i]/(sqrt(i[i]*x[i]+v[i]*y[i])^*(x[i]*x[i]+v[i]^*v[i]));
  v21:=v2[i]-h*f2;
  x1:=x[i]+h*v11;
  y1:=y[i]+h*v21;
  v1[i+1]:=v1[i]-0.5*h*(f1+G*M*x1/(sqrt(x1*x1+y1*y1)*(x1*x1+y1*y1)));
  v2[i+1]:=v2[i]-0.5*h*(f2+G*M*y1/(sqrt(x1*x1+y1*y1)*(x1*x1+y1*y1)));
 x[i+1]:=x[i]+0.5*h*(v11+v1[i]);
  y[i+1]:=y[i]+0.5*h*(v21+v2[i]);
end;
   For i:=0 to n do
     begin
       writeln(dnt,x[i],' ',y[i]);
     end;
close(dnt);
end.
```
## **4.10. Движение материального тела в поле тяготения планеты**

```
Программа 1.
program Zentr;
const n=1000;
var i:integer;
m,w,v,h,k,a:real;
x,y:array [0..n] of real;
mat:text;
  begin
   a:=0.1; k:=0.5; w:=5; m:=4; h:=0.01; v:=4;
  x[0]:=0.01;
  y[0]:=0.05;
 x[1]:=0.1;y[1]:=0.05;for i=1 to (n-1) do begin
   x[i+1]:=2*x[i]-x[i-1]+(k-a)*(x[i]-x[i-1])*h-h*h*w*w*x[i-1];
   y[i+1]:=2*y[i]-y[i-1]+(k-a)*(y[i]-y[i-1])*h-h*h*w*w*y[i-1];
  end;
  assign (mat,'c:\matnik.dat');
  rewrite(mat);
```

```
for i=0 to n do
  writeln (mat, x[i],' ',y[i]);end.
close(mat);
end.
```
## Программа 2.

```
program centre1;
const n=1000;
var i,k,w,F,G,l:integer;
h:real:
x:array[0..n] of real;
y:array[0..n] of real;
cen:text;
begin h:=0.01; k:=1;w:=30;F:=20;G:=30;l:=10;
 x[0]:=100; x[1]:=100;y[0]:=100; y[1]:=100;for i:=1 to (n-1) do begin
 x[i+1]:=2*x[i]-x[i-1]-h*h*(w*w)*x[i]-h*(l-k)*(x[i]-x[i-1])+F*h*h;y[i+1]:=2*y[i]-y[i-1]-(h*h)*(w*w)*y[i]-h*(l-k)*(y[i]-y[i-1])+G*h*h;
end:assign(cen,'d:\cen1.dat');
rewrite(cen);
for i=0 to n do begin
  write (cen, x[i+1]); write (cen, ' '); writeln (cen, y[i+1]);
end:
 close(cen);
end.
```
#### 4.11. Полет сверхзвукового самолета

```
program Polet;
const N=1000:
var i:integer;
  x,y,y,a,vx,vy1:array[0..N] of real;
  xy, vy, ay: TEXT;
  h.k1.k2.r.s.k.T.m.g.r0.y0.a0.a1.Ft.Nr.Q:real:
  begin
    assign(xy,'C:\polet_xy1.dat');rewrite(xy);
    assign(vy,'C:\polet_vy2.dat');rewrite(vy);
    assign(ay,'C:\polet_ay3.dat');rewrite(av):
    a:=9.8m:=2000:
                             v0:=100:
                                           a0:=45:
    a1:=3.1415*a0/180;
    h:=0.05:
                k1:=0.02:
                               k2:=0.2;r0:=0.01:
                           T:=300;k:=138s:=50:
                                       v[0]:=v0;a[0] := a1y[0]:=0;for i=0 to N-1 do
    beain
      vx[i]:=v[i]*cos(a[i]);vy1[i]:=v[i]*sin(a[i]);
      r:=r0{*exp(-m*g*(i*h)/(k*T))};
      Ft:=(1+0.5*exp(-sqrt(0.001*v[i]-1.5)))*(10000-0.27*y[i]);Q:=0.5*k1*r*s*sqr(v[i]);
```

```
Nr:=0.5*k2*r*s*sar(vfil):x[i+1]:=x[i]+vx[i]*h;y[i+1]:=y[i]+vy1[i]*h;v[i+1]:=v[i]+h*(Ft-Q-m*g*cos(a[i]))/(m*v[i]*sin(a[i]));
  a[i+1]:=a[i]+h*(Nr-m*g*cos(a[i]))/(m*sqr(v[i])*sin(a[i]));
 end:
for i=0 to N do
  begin
    written(xy,x[i],'',y[i]);writeln(vy,y[i],' ',v[i]);
    writeln(ay,y[i], ',a[i]);
  end:
   close(xy);close(vy);close(ay);end.
```
#### 4.12. Одноступенчатая ракета

```
PROGRAM raketa_1_stup;
var i, n: integer;
h,k2,a,dt,m0,mk,Ft,b,m,g0,c,s,g,r,ln10,U:real;
x, v: array[0..1500] of real; gor: text;
BEGIN
n:=1500;
b:=0.000056;
ln 10:=ln(10);
s:=0.001;
c:=1.1;
k2:=s*c*0.5;m0:=2;
mk:=0.02;
a:=0.021:
U:=4;
Ft:=50;
h:=0.1;
g0:=1;q:=0.0098;
v[0]:=0; x[0]:=0;for i:=0 to (n-1) do
begin
m:=m0:
if m>mk then
begin m:=1-a^*(h^*i);v[i+1]:=v[i]+h*(((U+v[i])*a-k2*g0*exp(-b*x[i]*ln10)*v[i]*v[i]*v[i])/m-g);
x[i+1]:=x[i]+v[i]^*h; end;
if m \epsilon=mk then
begin m:=mk;
v[i+1]:=v[i]+h*(-k2*g0*exp(-b*x[i]*ln10)*v[i]*v[i]*v[i]/m-g);
x[i+1]:=x[i]-v[i]^*h; end; end;
```

```
assign(gor,'c:\APAKETA.dat');
```
rewrite(gor):

```
for i:=0 to n do
begin
writeln(gor,i*h,' ',x[i],' ',v[i]);
end;
close(gor);
end.
```
## **4.13. Полет баллистической ракеты**

```
program Ballistic_raket;
var i,n:integer;
   x,y,v,h,k1,k2,alpha,m0,m,mk,b,g0,g,c,s:real;
   R,Ln10,u,Ft,Fs,ro0,teta,Vzvuk,a,tet:real;
  FileXYM:text:
Procedure NextXi;
begin
g:=g0*R'R/((R+y)*(R+y));Ft:=u*alpha;
Fs:=k1*v+k2*exp(-b*y)*ln10*v*v;
Fs:=k2*exp(-b*y)*ln10*v*v;
a:=(Ft-Fs)/m;
if v<=Vzvuk then begin y:=y+h*v;v:=v+h*(a-g);
end
else
   begin {SinUg:=sin(3.14/2+teta);
        CosUg:=cos(3.14/2+teta);}
         y:=y+h*V*Sin(teta);x:=x+h*v*Cos(teta);
         Teta:=teta-(h*g*Cos(teta)/v);
         v:=v+h*(a-g*Sin(teta));
    end;
   writeln(FileXYM,x,' ',y,' ',v,' ',a,' ',m,' ',h*i);
end;
begin
   assign(FileXYM,'ballist2.dat');rewrite(FileXYM);
   n:=5000;b:=0.0000125;
   ln10:=ln(10);s:=0.00005;c:=2;k2:=s*c*0.5;
   m0:=20;ro0:=1300000;mk:=5;
   alpha:=0.3;R:=6400;u:=1.05;h:=0.1;
   g0:=0.0098;
   VZvuk:=0.34;
  v:=0;
  x:=0; y:=0;tet:=40:
   teta:=tet*3.1415/180;
   m:=m0;i:=0;
while (y>=0) and (i<5000) do
  begin
   if m>mk then m:=m0-alpha*h*i;
  if m<mk then m:=mk:
   NextXi;
```
 Inc(i); end; Close(FileXYM); end.

#### **4.14. Многоступенчатая ракета**

```
program Mnogostup;
var i,n: integer;
h,k2,k3,k4,k5,a,dt,m0,mk1,mk2,ft,b,b1,b2,b3,m,g0,g1,c,c1,c2,c3,s,g,r,ln10,u:real;
x,v:array[0..5000] of real;gor:text;
begin
n:=5000; b:=0.000056;
ln10:=ln(10); s:=0.0001; c:=1; k2:=s*c*0.5;
m0:=50; mk1:=5; mk2:=0.01;
a:=0.031; r:=6400; u:=4; ft:=50; h:=0.4;
g0:=0.0098;
v[0] := 0;x[0]:=0:
for i:=0 to (n-1) do
begin
m:=m0:
if m<=mk1 then
begin m:=m0-a^*(h^*);
  v[i+1]:=v[i]+h*((u*a-k2*g0*exp(-b*x[i]*ln10)*v[i]*v[i])/m-g);
 x[i+1]:=x[i]+v[i]^*h;end;
if m<mk1 then
begin m:=mk1;
  b1:=0.00025;g1:=g0*(-b1*x[i]*ln10);c1:=0.5;k3:=s*c1*0.5;u:=5;a:=0.031;
  v[i+1]:=v[i]+h*((u*a-k4*g0*exp(-b*x[i]*ln10)*v[i]*v[i])/m-g*r/(r+x[i]));
  x[i+1]:=x[i]+v[i]*h;
end;
if m<=mk2 then
begin m:=mk2;b:=0.01;c3:=0.001;k5:=s*c3*0.5;
  v[i+1]:=v[i]+h*(-k5*g0*exp(-b*x[i]*ln10)*v[i]*v[i]/m-g*r/(r+x[i]));
 x[i+1]:=x[i]+v[i]^*h;end;end;
assign (gor,'c:\araketa.dat');
rewrite(gor);
for i:=0 to n do
begin
  writeln(gor,' ',x[i],' ',v[i]);
end;
close(gor);
end.
```
## **4.15. Стыковка космического корабля**

program stykovka Uses Graph,crt; const n=1000; Var grDriver, grMode, ErrCode : integer;

```
 ch:char;
   x,y,vx,vy,dx,dy:array [0..n] of real;
   i:integer;
   h,w:real;
   dnt:text;
Begin
    assign(dnt,'d:graf12.dat');
    rewrite(dnt);
    grDriver:=Detect;
    InitGraph(grDriver, grMode, '');
    ErrCode:=GraphResult;
    If ErrCode <> grOk Then Halt(1);
    setbkcolor(1);
    x[0]:=10;y[0]:=10;vx[0]:=0;vy[0]:=0 ;dx[0]:=0;dy[0]:=0;
    h:=0.33;w:=0.02;i:=0;
begin
setcolor(4);
setfillstyle(solidfill,2);
bar(400,300,440,320);
repeat
   repeat
   for i:=0 to n-1 do
   begin
    if keypressed then ch:=readkey;
     case ch of
   #72:begin dy[i]:=dy[i]-0.5;
   end;
   #75:begin dx[i]:=dx[i]-0.5;
   end;
   #77:begin dx[i]:=dx[i]+0.5;
   end;
   #80:begin dy[i]:=dy[i]+0.5;
   end;
   #27: halt;
   end;
    begin
     x[i+1]:=x[i]+h*vx[i];
    y[i+1]:=y[i]+h*vy[i]; vx[i+1]:=vx[i]+h*(3*w*w*y[i]-2*vy[i]*w+dx[i]);
     vy[i+1]:=vy[i]+h*(2*vx[i]*w+dy[i]);
    end;
repeat
begin
      setcolor(7);
      circle(round(x[i]),round(y[i]),5);
      begin
     writeln (dnt,x[i],",y[i]);
      end;
      delay(15000);
      setcolor(1);
      circle(round(x[i]),round(y[i]),5);
      end;
```

```
until keypressed;
end:
until ((x[i]>400) and (x[i]<440)):
until ((y[i]>300) and (y[i]<320));
for i=0 to n do
begin
   setcolor(13);
   OutТextХҮ(10,10,<sup>10</sup>,ЉЋ,ЉЂ ЉЋђЂЃ (џ ‡Ђ,...ђ□...ЌЂ !');
   readln:
end:
closegraph;
close(dnt);
end;
end.
```
#### 4.16. Кривошипно-шатунный механизм

```
program shatun;
const l=2;r=4;n=200;
var i:integer;
  v.t.w:real:
  x:array[0..n] of real;
  y:array[0..n] of real;
  xb:array[0..n] of real;
  gr:text;
begin v:=0.5;t:=0.05;w:=10;
  x[0]:=1;xb[0]:=3;y[0]:=5;for i=1 to (n-1) do begin
xb[i]:=xb[i-1]-r*t*(sqr(xb[i-1]-cos(w*i*t))+sqr(sin(w*i*t))-sqr(l));
x[i]:=xb[i]-(xb[i]-cos(w^*i^*t))^*(1-v^*i^*t)/1;y[i] := sin(w^*i^*t)^* (1-v^*i^*t)/1;end:
assign(gr,'d:\shat.dat');
rewrite(gr);for i:=0 to n-1 do begin
 writeln(gr,x[i],y[i]+2);end;
close(gr);
end.
```
#### 4.17. Физический маятник

```
program majatnik;
  const n=500; q=9.8;
  var i:integer;
  h,k,l:real;
  x:array[0..n]of real;
   mat :text:
   begin h:=0.1 : l:=1: k:=0.0:
  x[0]:=0; x[1]:=0.01;for i:=1 to (n-1) do
   begin
  x[i+1]:=2*x[i]-x[i-1]-h^*h^*g^*sin(x[i])-k^*h^*(x[i]-x[i-1]);end:
```

```
assign(mat.'d:\al.dat'):
rewrite(mat);
for i:=0 to n do begin
 writeln (mat.i*h. xlil+10):
end:
close (mat):
   end.
```
### 4.18. Параметрический маятник

#### Программа без понижения порядка уравнений

```
program PM1:
const g=9.81;l=5;n=1500;
 var i:integer;
    h, w0, w1, t0, t1, m, a, l1:real;f,x:array [0..n] of real;
     y:array [0..n] of real;
     PARM:text:
 begin
  h:=0.1; a:=0.5; t0:=1; t1:=20; m:=30;l1:=1;
  x[0]:=1; x[1]:=0; y[0]:=\frac{1}{2}cos(a<sup>*</sup>3.14/180); y[1]:=0;
  f[0] := 0.01; f[1] := 0.01;
  w0:=sqrt(g/l):w1:=2*w0;assign (PARM,'d:\maitnik.DAT'); rewrite (PARM);
 for i:=1 to (N-1) do
   begin
    f[i+1]:=2*f[i]-f[i-1]-h*h*q*sin(f[i])/(l+1*cos(w1*it));
    x[i] := sin(f[i]) * (l+1*cos(w1*it));
    y[i]:=cos(f[i])*(l+l1*cos(w1*i*h));
   end:
  for i=1 to N do
    beain
     writeln (PARM, i*h,' ', x[i],' ', y[i]);
    end:
  close (PARM);
  end.
```
## Программа с понижением порядка и использованием исправленного метода Эйлера

```
program PM1;
const q=9.81;l=5;n=1000;
var i:integer:
f1, u1, h, w0, w1, t0, t1, m, a, l1: real;
f,x,u:array [0..n] of real;
y: array [0..n] of real;
PARM:text;
beain
h:=0.05;11:=1x[0]:=0; y[0]:=0; f[0]:=0.5; u[0]:=0.0;w0:=sqrt(q/l); w1:=2<sup>*</sup>w0;assign(PARM,'c:\m1.DAT');rewrite(PARM);
```
```
for i:=0 to (N-1) do
begin
f1:=f[i]+h*u[i];u1:=u[i]-h*q*sin(f[i])/(l+l1*cos(w1*i*h));
f[i+1]:=f[i]+0.5*h*(u[i]+u1);u[i+1]:=u[i]-0.5*h*g*(sin(f[i])/(l+l1*cos(w1*i*h))
+sin(f1)/(l+l1*cos(w1*h*(i+1))));
x[i] := sin(f[i])*(I + I * cos(w1 * i * h));y[i] := \cos(f[i])^*(1+11^*\cos(w1^*i^*h));end;
for i:=0 to N do
begin
writeln (PARM,i*h,' ',x[i]);
end;
close(PARM);
end.
```
#### **4.20. Маятник Фуко**

```
program Mayatnik_Fuko;
const pi=3.1415; g=9.8; n=2000;
  var gd,gm,I:integer;
     r,w,t,dt,v,d,L,vx0,vy0,x0,y0:real;
      x,y,vx,vy, x1,y1,vx1,vy1:array [0..n] of real;
      fuk:text;
begin
assign (fuk,'c:\fuko.DAT'); rewrite (fuk);
dt:=0.1; L:=50;
t:=n*dt;
vx[0]:=0; vy[0]:=0;x[0]:=1; y[0]:=0;vx1[0]:=0; vy1[0]:=0;
x1[0]:=1; y1[0]:=0;
w:=0.04:
for i=0 to n-1 do begin
R:=sqrt(x[1]*x[i]+y[i]*y[i];if r=0 then r=1e-6;
v:=sqrt(vx[i]*vx[i]+vy[i]*vy[i]);
if v=0 then v:=1e-6;
   vx[i+1]:=vx[i]+dt*(2*vy[i]*w+w*w*x[i]-g*x[i]/L);
   vy[i+1]:=vy[i]+dt*(-2*vx[i]*w+w*w*y[i]-g*y[i]/L);
   x[I+1]:=x[i]+dt*vx[i];
   y[I+1]:=y[i]+dt*vy[i];
end;
for i:=0 to n-1 do begin
  vx1[i+1]:=vx[i]+0.5*dt*(2*vy1[i]*w+w*w*x1[i]-g*x1[i]/L+2*vy[i]*w+w*w*x[i]-g*x[i]/L);
   vy1[i+1]:=vy[i]+0.5*dt*(-2*vx1[i]*w+w*w*y1[i]-g*y1[i]/L-2*vx[i]*w+w*w*y[i]-g*y[i]/L);
   x1[I+1]:=x1[i]+0.5*dt*(vx1[i]+vx[i]);
   y1[I+1]:=y1[i]+0.5*dt*(vy1[i]+vy[i]);
end;
for i:=0 to n do
writeln(fuk, x1[i],' ',y1[i]);
close (fuk);
```
readln; end.

```
4.21. Двойной маятник
```

```
Программа без понижения порядка
program dm;
const n=5000 ;
var H,W,C,M,q:real;
i:integer; s:string;
x:array [1..N] of real;
y:array [1..N] of real;
f:text;
begin
  assign (f,'d:\ft.dat');rewrite(f);
  H:=0.1; W:=0.2; C:=2.5; Q:=0.02;
  x[1]:=c ;x[2]:=c;
 y[1]:=0; y[2]:=0;
for i=2 to n-1 do begin
  x[i+1]:=2*x[i]-x[i-1]-H*H*w*w*(1+2*q)*x[i-1]+w*w*h*h*q*y[i-1];
  y[i+1]:=2*y[i]-y[i-1]-H*H*w*w*y[i-1]+w*w*h*h*x[i-1];end;
for i=1 to n do begin
  writeln (f,i*h,x[i]+150);write (f,i*h,y[i]+100);end;
  close (f);
  end.
```
## **4.22. Связанные маятники**

```
program ss;
const N=1000;
var h,w1,w2,k1,k2,a,B1,B2,C1,C2:real;
i:integer;
x1,x2:array[0..N] of real;
sm,sm1,sm2:text;
begin
w1:=1.1; w2:=1.09; h:=0.1; k1:=0.009; k2:=0.009; a:=0.0001;
assign(sm,'d:\maiat.dat');rewrite(sm);
assign(sm1,'d:\qmaiat.dat');rewrite(sm1);
assign(sm2,'d:\dmaiat.dat');rewrite(sm2);
B1:=2-h*h*w1*w1-h*h*k1-2*a*h;
B2:=2*h*a-1;
C1:=-h*h*w2*w2-h*h*k2+2;
C2:=h*h*k2;
x1[0]:=0.57;x1[1]:=0;
x2[0]:=0.0;x2[1]:=0;
 for i=1 to N-1 do begin
   x1[i+1]:=x1[i]*B1+x1[i-1]*B2+x2[i]*k1;
   x2[i+1]:=x2[i]*C1-x2[i-1]+x1[i]*C2;
  end;
for i:=1 to N do
   begin
   writeln (sm,h^*i,', x1[i];
   writeln (sm1,h*i,' ',x2[i]);
```

```
 writeln (sm2,x1[i],' ',x2[i]);
    end;
close (sm);
 end.
```
#### **4.23. Колебания пружинного маятника**

```
Программа 1. Метод дискретного аналога.
program avtokolebani;
const n=1500;
  var I,d:integer;
     h,w,b,k,v,v0,m,a,w1:real;
      x,c:array [0..n] of real;
      pm,vk:text;
  begin
          assign (pm,'d:\maitnik.DAT'); rewrite (pm);
   assign (vk,'d:\maitnik.DAT'); rewrite (vk);
   h:=0.01; a:=0.15; v0:=1000; k:=50; x[0]:=1; x[1]:=0; 
   w:=10;w1:=10;
   b:=h^*h^*w^*w:
   for i:=1 to (N-1) do
    begin
    if I>100 then c[i]:=h*k*sin((x[i]-x[I-1])/h)/(1+(x[i]-x[I-1])*(x[i]-x[I-1])/(v0*v0*h*h));
     x[I+1]:=2*x[i]-x[I-1]-b+x[i]+c[i];
    end;
   for i:=1 to N do
    begin
      writeln (PM, i*h,' ',x[i]);
            writeln (vk, i*h,' ',c[i]);
     end;
   close (PM); close (vk);
   end.
  Програама 2. Метод Эйлера. 
      program avtokolebani;
      const n=4000;
      var I:integer;
        h,w0,f,k,m,a,w1,d:real;
         x,v:array [0..n] of real;
         pm,vk:text;
       begin
          assign (pm,'c:\maitnik.DAT'); rewrite (pm);
          assign (vk,'c:\maitnik1.DAT'); rewrite (vk);
        h:=0.02; v[0]:=0;v[1]:=0;a:=0.005;
       x[0]:=0.0; w0:=1.5;w1:=1.5; f:=0.5;
      for i:=1 to (N-1) do
        begin
          x[i+1]:=x[i]+v[i]*h;
          d:=-w0*w0*x[i]+f*cos(w1*i*h)-a*v[i]-w0*w0*x[i+1]+f*cos(w1*(i+1)*h)-a*v[i+1];
          v[i+1]:=v[i]+0.5*h*d;
       end;
```

```
for i=1 to N do
           begin
             writeln (PM, i*h,' ',x[i]);
             writeln (vk, i*h,' ',v[i]);
           end:
          close (PM): close (vk):
         end.
       Програама 3. Метод прогноза коррекции
       program avtokolebani;
        const n=2000;
        var I, d: integer;
           f, fi, alfa, delta, h, w, b, k, w0, m, a, w1:real;v, x, v1, x1: array [0..n] of real;
             pm, vk: text;
        begin
         assign (pm,'c:\mait05.DAT'); rewrite (pm);
          assign (vk, c:\diag05.DAT'); rewrite (vk);
          h:=0.01;
          a:=0.0:
           k:=0.0:
           f = 0.0alta:=0:
           delta:=0:
          x[0]:=0.01; v[0]:=0;w0:=3.1;
          w1:=1.0;
        x[0]:=1; v[0]:=0.0; w:=w0;v[1]:=v[0]+h*(-w*w*x[0]+k*v[0]-a*v[0]-alfa*x[0]*x[0]*x[0]+delta*abs(x[0])*x[0]);
        x[1]:=x[0]+h^*v[0];for i:=1 to N-1 do begin
         v[i+1]:=v[i-1]+2*h*(-w*w*x[i]+k*v[i]-a*v[0]+f*cos(w1*i*h)-
alfa*x[i]*x[i]*x[i]+delta*abs(x[i])*x[i]);
         x[i+1]:=x[i-1]+2*h*v[i];fi:=-w^*w^*x[i+1]+k^*v[i+1]-a^*v[i+1]+f^*cos(w1^*(i+1)^*h)-alfa*x[i+1]*x[i+1]*x[i+1]+delta*abs(x[i+1))*x[i+1];v1[i+1]:=v[i]+h/2*(-w*w*x[i]+k*v[i]-a*v[i]+f*cos(w1*i*h)-
alfa*x[i]*x[i]*x[i]+delta*abs(x[i])*x[i]+fi);
         x1[i+1]:=x[i]+h/2*(v[i]+v[i+1]);v[i+1]:=v1[i+1];x[i+1]:=x1[i+1];end:
          for i:=1 to N do
           begin
             writeln (PM, i*h,' ',x[i]);
          writeln (vk, x[i], ' \cdot, v[i]);
           end:
          close (PM): close (vk):
         end.
```
## 4.24. Успокоители механических колебаний

```
program UMK;
uses graph,crt;
const N=500;
var t,H,y1,y2,F0,w,w1,w2,m2m1:real;
i:integer;
X,F:array [0..N] of real;
Y,z:array [0..N] of real;
U,u1,u2:TEXT;
  begin
assign (U,'C:\aUMK1.DAT');rewrite(U);
assign (U1,'C:\aUMK2.DAT');rewrite(U1);
assign (U2,'C:\aUMK3.DAT');rewrite(U2);
  h:=0.5;F0:=1;
 x[0]:=0.1; y[0]:=0.01;x[1]:=0.1; y[1]:=0.01; m2m1:=0.1;
   w1:=0.05;w2:=0.02;
   w:=1;
  for i=0 to n do begin
   F[i]:=F0*cos(w*i*h);
end;
  for i:=1 to N-1 do
begin
   t:=h*i;
   X[i+1]:=2*X[i]-X[i-1]+h*h*(- sqr(w1)+
   sqr(w2)*m2m1)*x[i]+sqr(w2)*m2m1*y[i]+F[i]);
   y[i+1]:=2*y[i]-y[i-1]+h*h*sqr(w2)*(x[i]-y[i]);
   z[i+1]:=x[i+1]+y[i+1];
end;
  for i:=0 to n do
  begin
     writeln (U,i*h,' ',x[i]);
      writeln (U1,i*h,' ',y[i]);
      writeln (U2,i*h,' ',z[i]);
  end;
Close (U);Close(U2);Close (U1);
end.
```
# **4.27. Решение задачи Ферми-Паста-Улама**

```
program Fermi; const nt=320; t=0.2; n=33;
  var i,j:integer; k,k1,m,A,s,d:real;
  y:array[1..nt,1..n] of real; E:array[150..150,1..n] of real;
  mash,mash0,mash1:text;
  begin
  assign(mash0, 'c:\sash0.dat'); rewrite(mash0);assign(mash, 'c:\sash.dat');
   rewrite(mash);assign(mash1, 'c:\sash2.dat'); rewrite(mash1);
   k:=0.02; k1:=0.1; m:=100; A:=0;
    for i=1 to n do begin
     y[1,j]:=0.1*sin(2*j*t); y[2,j]:=0.0;
    end;
       for i:=2 to nt-1 do begin
       for j:=2 to n-1 do begin
```

```
s:=v[i-1,j+1]-v[i-1,j];d:=y[i-1,j]-y[i-1,j-1];
      y[i+1,j]:=t*t/m*(k*(y[i-1,j+1]-2*y[i-1,j])+
      k1*A*(s*s*s-d*d*d))+2*y[i,j]-y[i-1,j];
    end;
   writeln (i);
   end;
      for j:=2 to n-1 do begin
      i:=300;
      E[i,j]:=k*y[i,j]*y[i,j]/2+m/2*((y[i+1,j]-y[i,j])/t)*
     ((y[i+1,j]-y[i,j])/t); end;
     for j=1 to n do begin
      writeln(mash0,j*t,' ',y[1,j]);
      end;
      i:=300;
      for j:=2 to n-1 do begin
      writeln(mash1,j*t,' ',E[i,j]);
      end;
  for j:=1 to n do begin
  writeln(mash,j*t,' ',y[10,j],' ',y[20,j],' ',y[40,j],' ',y[60,j],' ',
  y[80,j],' ',y[90,j],' ', y[100,j],' ',y[110,j],' ', y[120,j],' ',
  y[130,j],' ', y[140,j],' ',y[150,j],' ', y[160,j],' ',y[170,j],' ',
  y[180,j],' ',y[190,j],' ', y[200,j],' ',y[210,j],' ', y[220,j],' ',
  y[230,j],' ', y[240,j],' ',y[250,j],' ', y[260,j],' ',y[270,j],' ',
  y[280,j],' ',y[290,j],' ',y[300,j]);
  end;
 close(mash0); close(mash); close(mash1)
 end.
```

```
4.29. Распространение волн на воде. Солитон.
```

```
Program Soliton;
Const n=1; m=100; pi=3.14159;
Var i,j,j0:Integer;
    b,h,t,x,x0,g:Real;
    V,U,U2:Array[0..m] Of Real;
    Urav:Text;
Begin
  Assign(Urav, 'c:\Soliton0.dat');
  ReWrite(Urav);
 b:=0.0001; h:=0.01; t:=0.0001; g:=0.1; i0:=30;
   For j:=1 To m Do
    Begin
   x:=j^*h;
   x0:=j0<sup>*</sup>h;U[i]:=1/(sqrt(2*pi)*g)*exp(-(x-x0)*(x-x0)/(2*g*g));
    V[j]:=U[j];
    End;
   For i:=1 To n Do
   Begin
    For j:=1 To m-1 Do
```
Beain

U2[j]:=U[j]-(t/h)\*U[j]\*(U[j+1]-U[j-1])-(b\*t)/(h\*h\*h)\*(U[j+2]-2\*U[j+1]+2\*U[j-1]-U[j-

 $2]$ :

```
End:
   For j:=1 To m-1 Do
   Begin
    U[i]:=U2[i];End:End:
   For i=1 To m Do
   Begin
    WriteLn(Urav, j*h,' ', U2[i]);
   End;
Close(Urav);
End.
```
# Программа решения на Бейсике

```
SCREEN 12
Xmax = 640dx = 2: nx = Xmax / dxdt = .5k = 30pi = 3.14c1 = .05: c2 = .01DIM u1(nx), u2(nx)DEF fnc(x)IF ABS(x) < 10 THEN e = EXP(x); fnc = ((e + 1 / e) / 2) ^ -2 ELSE fnc = 0
END DEF
DEF fnu(x)d = SQR(3 / c1): a = (x - 50) / d: ux = 3 * c1 * Inc(a)d = SQR(3 / c2): a = (x - 50) / d: fnu = ux + 3 * fnc(a)
END DEF
FOR i = 0 TO nx
     u1(i) = fnu(i * dx)NEXT
DO.
t = t + dt: LOCATE 1, 1: PRINT "t ="; t; " ";
FOR i = 0 TO nx - 1LINE (i * dx, 240 - k * u2(i))-((i + 1) * dx, 240 - k * u2(i + 1)), 0
     LINE (i * dx, 240 - k * u1(i))-((i + 1) * dx, 240 - k * u1(i + 1)), 14
     u2(i) = u1(i)NFXT
FOR i = 1 TO nx - 2du = u2(i) * (2*u2(i - 1)+3*u2(i) - 6*u2(i + 1) + u2(i + 2)) / (6 * dx)
     du = du - (7 * u2(i - 1) - 9 * u2(i) + 3 * u2(i + 1) - u2(i + 2)) / dx \wedge 3u1(i) = u2(i) - du * dtNEXT
'SLEEP
LOOP UNTIL INKEY$ = CHR$(27)
```
# 5.1. Метод молекулярной динамики

Программа написана на языке Фортран

```
PROGRAM md
            DIMENSION x(2000),y(2000),z(2000),vx(2000),vy(2000),vz(2000)
            DIMENSION ax(2000), ay(2000), az(2000)
         character cnfile*30
            data dt3/0/write(*,'(" enter end data file name ")')
        read (*,'(A)') cnfile
            open(2, file = <b>cnfile</b>, <b>status = 'unknown'</b>)CALL start(x,y,z,vx,vy,vz,N,Sx,Sy,Sz,dt,dt2,nsnap,ntime)
            CALL accel(x,y,z,ax,ay,az,N,Sx,Sy,Sz,virial,zpe)
                    virial =0.0zpe = 0.0DO 100 isnap = 1, nsnap
              DO 10 itime = 1.ntime
                CALL
move(x,y,z,vx,vy,vz,ax,ay,az,N,Sx,Sy,Sz,dt,dt2,flx,fly,flz,virial,zke,zpe)
      10<sup>1</sup>CONTINUE
              dt3 = dt3 + dtCALL output(flx, fly, flz, virial, zke, zpe, Sx, Sy, Sz, dt, N, ntime, dt3)
      100 CONTINUE
            close(2)STOP
            FND
      ! подпрограмма
            SUBROUTINE start(x,y,z,vx,vy,vz,N,Sx,Sy,Sz,dt,dt2,nsnap,ntime)
            DIMENSION x(2000).v(2000).z(2000).vx(2000).vv(2000).vz(2000)
            WRITE(6,*) 'Input number of particles'!'введите число частиц'
            READ(5,*) NWRITE(6,*) 'Input box lenght: Sx, Sy, Sz'!'введите размеры ящика'
            READ(5,*) Sx, Sy, Sz
            WRITE(6,*) 'Input time step: dt'!'введите шаг по времени'
            READ(5,*) dt
            dt2 = dt^*dtWRITE(6,*) 'Input max. velocity: vmax'!'введите максимальное значение
скорости'
            READ(5,*) vmax
            WRITE(6,*) 'Input number of snapshots and number of steps between their:
nsnap and ntime! Введите число снимков и число шагов между ними'
            READ(5,*) nsnap, ntime
            WRITE(6,*) 'Input random negative number: iseed'!'введите отрицательное
случайное начальное число'
            READ(5,*) iseed
            WRITE(6,*) 'Input number of configation: 1=old, 2=hot, 3=could'!'введите
конфигурацию: 1=старая, 2=горячая, 3=хоподная'
            READ(5,*) icf
            IF (icf.eq.1) then
      Ţ
            чтение старой конфигурации
            DO 10 i=1,NREAD(8, 12) x(i), y(i), z(i), vx(i), vy(i), vz(i)
```

```
12 FORMAT(4(2x.f10.5))
10 CONTINUE
      ELSEIF (icf.eq.3) then
\mathbf{I}упорядоченная (холодная) начальная конфигурация
      area1 = Sx*Sy*Sz/Nys = 0.5*sqrt(3.0)a = sqrt(area1/ys)Ly = 2*int(0.5*(1.0 + Sy/(a*ys)))Lz = 2^*int(0.5^*(1.0 + Sy/(a^*ys)))Lx = N/(Ly^*Lz)DO 30 ix = 1. Lx
        DO 20 iy = 1. Lv
              do 19 iz = 1, Lz
                    z(i) = (iz - 0.5)^*a^*ysi=(iy - 1)^*Ly + ixy(i) = (iy - 0.5)^*a^*ysIF (mod(iy,2).eq.0) then
                      x(i) = (ix - 0.25)^*aELSE
                      x(i) = (ix - 0.75)^*aEND IF
                      vx(i) = vmax*(2*ran(iseed) - 1)vy(i) = vmax*(2*ran(iseed) - 1)vz(i) = vmax^{*}(2^{*}ran(seed) - 1)19
                    continue
20
       CONTINUE
30
     CONTINUE
      ELSE
! случайная (горячая) конфигурация
        DO 40 i = 1, N
              x(i) = Sx^*ran(iseed)y(i) = Sy*ran(iseed)z(i) = Sz^*ran(iseed)vx(i) = vmax*(2*ran(iseed) - 1)vy(i) = vmax*(2*ran(iseed) - 1)vz(i) = vmax^{*(2*ran(iseed) - 1)}40
     CONTINUE
      ENDIF
      DO 50 i = 1. Nvxcum = vxcum + vx(i)vycum = vycum + vy(i)vzcum = vzcum + vz(i)50 CONTINUE
      vxcum = vxcum/Nvycum = vycum/Nvzcum = vzcum/NDO 60 i = 1.Nvx(i) = vx(i) - vxcumvy(i) = vy(i) - vycumvz(i) = vz(i) - vzcum60 CONTINUE
      RETURN
```
# **END**

Подпрограмма MOVE

```
SUBROUTINE
                                                                                       move
(x,y,z,vx,vy,vz,ax,ay,az,N,Sx,Sy,Sz,dt,dt2,fix,fly,flz,virial,zke,zpe)DIMENSION x(2000),y(2000),z(2000),vx(2000),vy(2000),vz(2000)
             DIMENSION ax(2000), ay(2000), az(2000)
             DO 10 i = 1. Nxnew = x(i) + vx(i)*dt + 0.5*ax(i)*dt2ynew = y(i) + vy(i)*dt + 0.5*ay(i)*dt2znew = z(i) + vz(i)*dt + 0.5*az(i)*dt2CALL cellp(xnew,ynew,znew,vx(i),vy(i),vz(i),Sx,Sy,Sz,flx,fly,flz)
               x(i) = xnewy(i) = ynewz(i) = znew
               vx(i) = vx(i) + 0.5*ax(i)*dtvy(i) = vy(i) + 0.5^{*}ay(i)^{*}dtvz(i) = vz(i) + 0.5^*az(i)*dt10 CONTINUE
             CALL accel(x,y,z,ax,ay,az,N,Sx,Sy,SZ,virial,zpe)
             DO 20 i = 1.nvx(i) = vx(i) + 0.5 * dt * ax(i)vy(i) = vy(i) + 0.5 * dt * ay(i)vz(i) = vz(i) + 0.5 * dt * az(i)zke = zke + vx(i)*vx(i) + vy(i)*vy(i) + vz(i)*vz(i)virial = virial + ax(i)*x(i) + ay(i)*y(i) + az(i)*z(i)20 CONTINUE
             RETURN
             FND
       Подпрограмма ACCEL
             SUBROUTINE accel(x,y,z,ax,ay,az,N,Sx,Sy,Sz,virial,zpe)
             DIMENSION x(2000),y(2000),z(2000),ax(2000),ay(2000),az(2000)
             DO 1 i = 1.nax(i) = 0.0av(i) = 0.0az(i) = 0.01 CONTINUE
             DO 20 i = 1,(n-1)DO 10 i = (i+1), n
                 dx = x(i) - x(j)dy = y(i) - y(i)dz = z(i) - z(j)CALL sep(dx,dy,dz,Sx,Sy,Sz)
                 r = sqrt(dx^*dx + dy^*dy + dz^*dz)CALL FandU(r, force, pot)
                 ax(i) = ax(i) + force^*dxav(i) = av(i) + force^*dvaz(i) = az(i) + force^*dzvirial = virial + force*r*r
                 zpe = zpe + pot
```

```
! определение силы, действующей на частицу і по 3-му закону Ньютона
```

```
ax(i) = ax(i) - force^*dxay(i) = ay(i) - force^*dyaz(i) = az(i) - force^*dzCONTINUE
10<sup>1</sup>20 CONTINUE
       RETURN
       END
```
Подпрограмма FANDU

```
SUBROUTINE FandU(r,force,pot)
ri = 1/rri3 = ri^*ri^*riri6 = ri3*ri3
ri12 = ri6*ri6g = 24*ri*ri6*(2*ri6 - 1)
force = g<sup>*</sup>ripot = 4*(ri12 - ri6)RETURN
END
SUBROUTINE sep(dx,dy,dz,Sx,Sy,Sz)
IF (abs(dx).gt.0.5*Sx) dx = dx - sign(Sx,dx)IF (abs(dy).gt.0.5<sup>*</sup>Sy) dy = dy - sign(Sy,dy)
IF (abs(dz).gt.0.5*Sz) dz = dz - sign(Sz,dz)RETURN
END
SUBROUTINE cell(xnew,ynew,znew,Sx,Sy,Sz)
IF (xnew.lt.0) xnew = xnew + SxIF (xnew.gt.Sx) xnew = xnew - SxIF (ynew.lt.0) ynew = ynew + Sy
IF (ynew.gt.Sy) ynew = ynew - Sy
IF (znew.lt.0) znew = znew + SzIF (znew.gt.Sz) znew = znew - Sz
RETURN
END
SUBROUTINE cellp(xnew,ynew,znew,vx,vy,vz,Sx,Sy,Sz,flx,fly,flz)
IF (xnew.lt.0) then
  xnew = xnew + Sxf(x = f(x - yx))FND IF
IF (xnew.gt.Sx) then
      xnew = xnew - Sxf(x) = f(x) + yxEND IF
IF (ynew.lt.0) then
      ynew = ynew + Syfly = fly - vyEND IF
```

```
IF (ynew.gt.Sy) then
             ynew = ynew - Syfly = fly + vyEND IF
             IF (znew.lt.0) then
             znew = znew + Szf\vert z = f\vert z - vzEND IF
      IF (znew.gt.Sz) then
             znew = znew - Szf\vert z = f\vert z + \sqrt{z}END IF
      RETURN
      END
      SUBROUTINE output(flx,fly,flz,virial,zke,zpe,Sx,Sy,Sz,dt,N,ntime,dt3)
      data iff /0/
      IF (iff.eq.0) then
             iff = 1write(6,*)' ke pe tot pflux pvirial pideal'
      END IF
      pflux = ((flx/Sx) + (fly/Sy) + (flz/Sz))/(3*dt*ntime)zke = 0.5*zke/ntime
      zpe = zpe/ntime
      tot = zke + zpepideal = zke/(Sx*Sy*Sz)
      pvirial = pideal + (0.5/(Sx*Sy*Sz))*virial/ntime
      write(6,13) zke,zpe,tot,pflux, pvirial, pideal
      write(2,14) dt3, zpe
13 format(6(1x,e12.4))
14 format(6(1x,e11.4))
      zke = 0zpe = 0fly = 0f\mathsf{I} \mathsf{x} = 0f\mathsf{I}z = 0virial = 0RETURN
      END 
                           5.2. Броуновские траектории
Program brountraectoria;
```

```
uses crt;
var
   x:array[0..200] of real;
   y:array[0..200] of real;
   j,N,t:word;
   S,Mr,CosAlfa,Lambda:real;
   g1,g2,g3,ed,L:real;
   bro:text;
begin
     clrscr;
```

```
 assign(bro,'c:\gfh2-1.dat');rewrite(bro);
     randomize;
     N:=50;
    S:=1:
     x[0]:=0;
    y[0]:=0;t:=0; 1: =0; j:=1;
repeat
     g1:=random;
    Lambda:=-ln(g1);
     L:=L+Lambda;
     g2:=random;
     CosAlfa:=2*g2-1;
     g3:=random;
    if g3>0.5 then ed:=-1 else ed:=1;
     x[j]:=x[j]+Lambda*Cosalfa;
     y[j]:=y[j]+Lambda*ed*sqrt(1-cosalfa*cosalfa);
    writeln('x=',x[j],' ','y=',y[j]);
     Writeln(bro,x[j],' ',y[j]);
    inc(t,j); writeln(l:3:2);
until t>=N;
     writeln('srednaja dlina=',L/t:3:2);
     readln;
     close(bro);
end.
```
#### **5.4. Решение уравнения теплопроводности**

```
program teplo;
const nt=200;mx=20;
var ht,hx,a,c,gg:real;
   i,j,j0,i0,i1:integer;
  inf,outf:text;
   v1:array[0..nt,0..mx] of real;
     begin
       assign(inf,'c:\teplo.dat');
       assign(outf,'c:\teplo1.dat');
       rewrite(inf);
       rewrite(outf);
       ht:=1.0;
       hx:=0.7;a:=0.5;
         j0:=5; i0:=100;
          i1:=30;
          c:=0.2;
          qa:=8;
       for i:=0 to nt do begin
          if i>=i0 then v1[i,0]:=0;
          if i<i0 then v1[i,0]:=20.0*exp(-sqr(hx*(i-i1)/gg)/2)/(gg*sqrt(2*3.14));
           v1[i,1]:=5;
       end;
```

```
for i=0 to mx do begin
          if |>=|0 \t{then v1[0, j]}>=0.0;if i < j0 then v1[0,j] = 0.0;
          v1[1, j]:=0.005;end:
         for i=1 to nt-1 do
          begin
         for j := 1 to mx-1 do
        begin
        v1[i+1,j]:=v1[i,j]+a*a*(v1[i,j+1]-2*v1[i,j]+v1[i,j-1])*ht/(hx*hx);
        end:
   end:
 for j := 0 to mx do
   begin
   writeln(inf,v1[0,j],' ',v1[10,j],' ',v1[20,j],' ',v1[30,j],' ',v1[40,j],' ',v1[50,j],
   '',v1[60,j],'',v1[70,j],'',v1[80,j],'',v1[90,j],'',v1[100,j]);
        end<sub>1</sub>for i=0 to nt do
begin
   writeln(outf,v1[i,0],' ',v1[i,5],' ',v1[i,10],' ',v1[i,15],' ',v1[i,18],' ',v1[i,20]);
end:
   close(inf);
  close(outf);
end.
```
#### 5.5. Форма капли жидкости

Программа решения. Ниже дана программа моделирования на языках Бейсик и Паскаль формы капли, лежащей на поверхности в зависимости от плотности, смачиваемости.

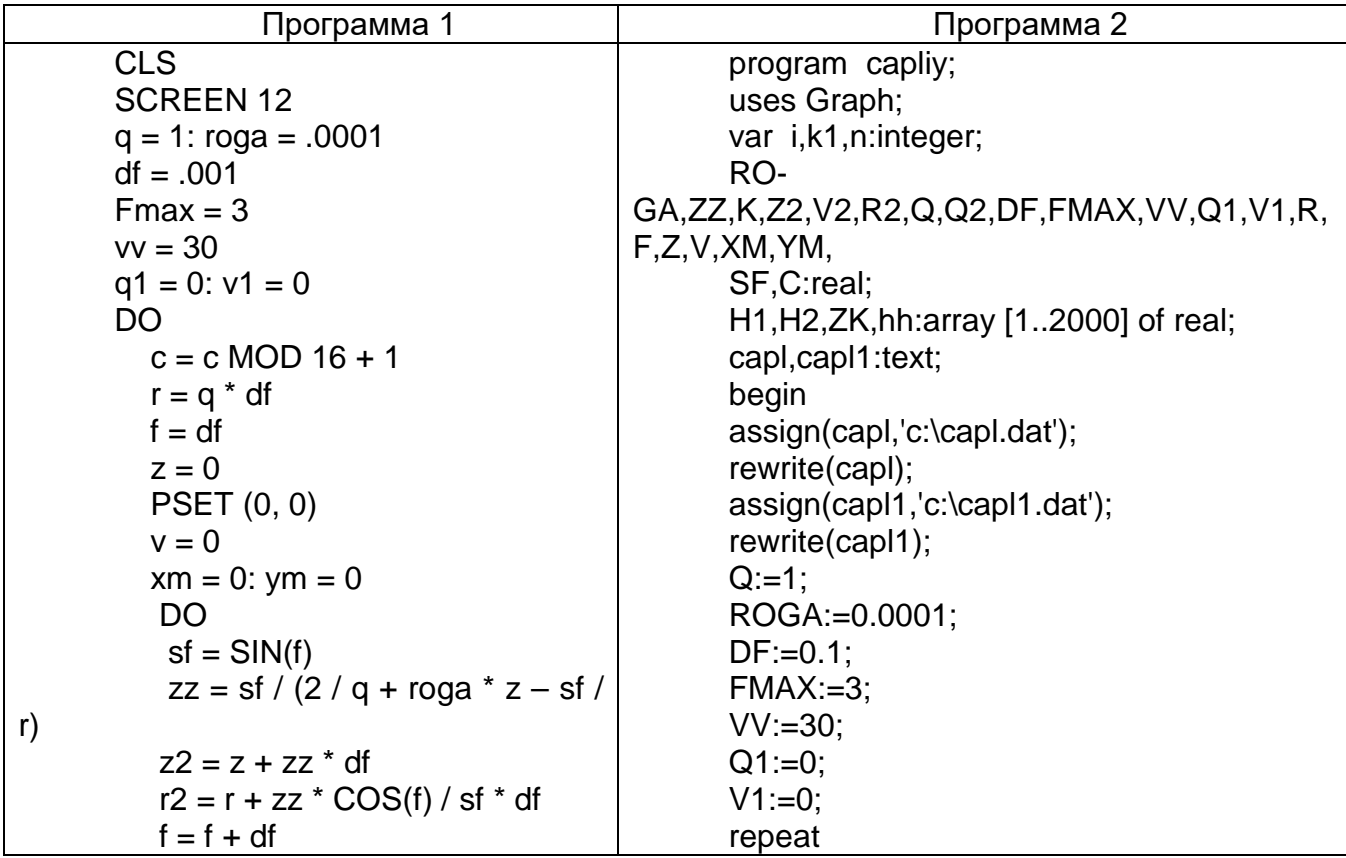

| $z = z2$               | R:=Q-F;   |           |
|------------------------|-----------|-----------|
| LNE = (x, z), c        | $z = 0$ ; | $z = 0$ ; |
| LNP = (x, z)           | $z = 1$ ; |           |
| WINT r, z              | $z = 0$ ; |           |
| WINT r, z              | $z = 0$ ; |           |
| WINT r, z              | $z = 0$ ; |           |
| WINT r, z              | $z = 0$ ; |           |
| WINT r, z              | $z = 0$ ; |           |
| WINT r, z              | $z = 0$ ; |           |
| WINT r, z              | $z = 0$ ; |           |
| WINT r, 320/xm <480/ym | THEEN k   |           |
| W1 = 320/xm <480/ym    | THEEN k   |           |
| W1 = 320/xm <480/ym    | THEEN k   |           |
| W1 = 320/xm <480/ym    | THEEN k   |           |
| W1 = 27                | $z = 2$ ; |           |
| W1 = 27                | $z = 2$ ; |           |
| W1 = 27                | $z = 2$ ; |           |
| W1 = 27                | $z = 2$ ; |           |
| W2 = 0                 | $0$ ;     |           |
| W2 = 0                 | $0$ ;     |           |
| W3 = 50N(f)            | $z = 4$ ; |           |
| W1 = 27                |           |           |

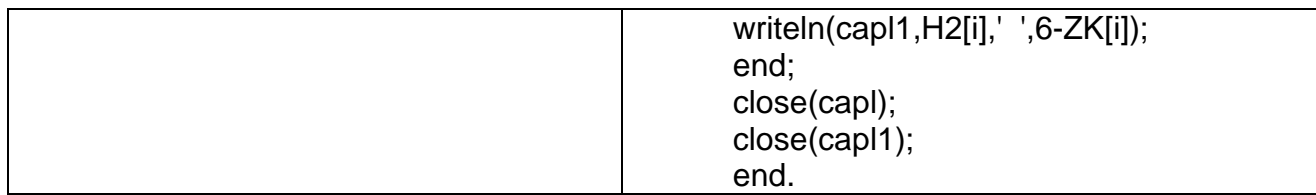

# 5.6. Замерзание капли

```
PROGRAM zam_capl;
      uses crt;
      label w1,w2,w3,w4;
      const
      n = 100:
                     {количество точек}
      z1=1.0;z2=0.1; {коэффициент теплопроводности/ плотность/ уд. Теплоёмкость}
      s=0.001;s2=0.002; {коэффициент теплопроводности/плотность/уд. Теплота
плавления}
      t0=0:
                       {температура замерзания воды }
      T1 = 50; \text{Im}=0;
                       {температура и радиус внутренней области капли}
      I=100;T2=-50;{температура и радиус внешней области капли}
      VAR
      RI, dR, r, dt, dtm: real;
      k,i,nt,nm,j:integer;
      T, tt, td, TT1: array [0..n+1] of real;
      RR: array [0..200] of real;
      capl:text:
      BEGIN
       assign(capl, 'c:\kapl50.dat');
       rewrite(capl);
       clrscr;
       dtm:=0.001; dr:=1/n; nm:=trunc(n/1*Im);
      FOR k:=1 TO n do begin
        T[k]:=T1; end;
        T[n]:=t0;T[n+1]:=T2;nt:=n; Rl:=dR*Nt; i:=0;
      while i<100 do begin
         dt = 32:
         for k:=nm+1 to nt-1 do begin
           r:=l/n*k;
           td[k]:=z1/(dR*dR)*(T[k-1]*(1-dR/r)+T[k+1]*(1+dr/r)-2*T[k]);
           for i=1 to 200 do begin
      if T[j]+dt*td[j]>T[j-1]+dt*td[j-1] then dt:=dt/2 else goto w1;
      if dt=0 then dt:=dt :
         w1:end:
       end:
      for k:=1 to 200 do begin
        if T[nt-1]+dt*td[nt-1]<T[nt] then dt:=dt/2 else goto w2;
       if dt=0 then dt:=dt;
        w<sub>2</sub>:end:
      for k:=nt+1 to n do begin
```

```
 r:=l/n*k; 
   td[k]:=z2/(dR*dR)*(T[k-1]*(1-dR/r)+T[k+1]*(1+dr/r)-2*T[k]);
   for j:=1 to 500 do begin
   if T[j]+dt*td[j]>T[j-1]+dt*td[j-1] then dt:=dt/2 else goto w3;
       if dt=0 then dt:=dtm;
w3:end; end;
for i=1 to 200 do begin
   if T[nt+1]+dt*td[nt+1]>T[nt] then dt:=dt/2 else goto w4;
   if dt=0 then dt:=dtm ; 
w4:end;
   Rl:=Rl-(s*(T[nt]-T[nt-1])-s2*(T[nt+1]-T[nt]))*dt;
   nt:=trunc(Rl/dR);
   RR[J]:=RL;
   if T[nt]<>t0 then T[nt]:=t0;
  td[nt]:=0; T[nt+1]:=(T[nt+2]+t0)/2;
   T[nt-1]:=(T[nt-2]+t0)/2;
   for k:=0 to n do 
begin
    T[k]:=T[k]+td[k]*dt; 
end;
    i:=i+1;
    T[0]:=T[1]
  end;
   for i:=0 to n do begin
    writeln (capl,RR[n],' ',T[i]);
   end; close(capl);
end.
```
## **6.1. Силовые линии электрического поля**

*Программа построения одной силовой линии электрического поля*

```
program zar;
const n=200;
var i:integer;
  q1,q2,l,r13,r23:real;
  h,r1,r2,a,a1,pi: real;
   x:array[0..n] of real;
   y:array[0..n] of real;
   lod:text;
    begin
   assign(lod,'d:\zar8.dat');
   rewrite(lod);
   pi:=3.14;
  a1:=0.6 q1:=2.;q2:=2.;l:=200.;h:=0.5;a:=a1*pi;
   v[1] := 1.5;
   x[1]:=y[1]^*cos(a)/sin(a);for i=1 to (n-1) do begin
     r2:=Sqrt(sqr(l-x[i])+sqr(y[i]));
     r1:=Sqrt(sqr(x[i])+sqr(y[i]));
```

```
r13:=r1*r1*r1:
    r23:=r2*r2*r2;
    y[i+1]:=h+y[i];x[i+1]:=x[i]+h*((q1*r23+q2*r13)*x[i]-q2*l*r13)/((q1*r23+q2*r13)*y[i]);
    end:
   for i=1 to n do begin
          writeIn(lod,x[i], '',y[i]);end:
    Close(lod);
end.
```
## Программа построения множества силовых линий.

```
program sil linii;
uses graph, crt;
label 1,2,3,4,5;
type mas=array[1..10] of string;
   mas1=array[1..3] of integer;
var
q1,q2,k,w,r,y1,y2,y,i,l,qq:integer;x,x1,x2,x3,x4,fx,fy,r1,r2,r3,r4,r5,r6,u,o,a,a1,n:real;
p:mas;
aass:text;
t1:mas1:
t:mas1:
st:string;
ch, key, chh: char;
functionkey:boolean;
procedure grinit;
var gd,gm:integer;
 begin
  gd:=detect;
  initgraph(gd,gm,");
  if graphresult <> grok then halt(1);
 end;
procedure wait;
 begin
  repeat
  until keypressed
 end;
procedure mes1(tt,tt1:mas1;pp:mas);
 begin
  setcolor(250);
  outtextxy(t[i],t1[i],p[k]);
 end;
procedure lin(qq1,qq2,ll:integer;aa:real);
 begin
  y:=y2;
   repeat
    x3:=x-1/2;
    x4:=x+1/2:
    r1:=sqrt(sqr(x3)+sqr(y));
```

```
r2:=sqrt(sqr(x4)+sqr(y)); r5:=r1*r1*r1;
     r6:=r2*r2*r2;
     fx:=q1*x3/r5+q2*x4/r6;
     fy:=(q1/r5+q2/r6)*y;
     if fy=0 then exit;
    x1:=y2*fx/fy; x:=x+x1;
     u:=y+130;
     o:=x+320;
     if (u<320) and (u>0) and (o<638) and (u*o>0) then
     begin
     writeln(aass,o,u);
     putpixel(round(o),round(u),250);
     end;
    y:=y+y2;
    until (y<220/y2);
   end;
procedure lin1(qq1,qq2,ll:integer;aa:real);
  begin
  y:=y2;
     repeat
      x3:=x-1/2:
      x4:=x+1/2:
       r1:=sqrt(sqr(x3)+sqr(y));
       r2:=sqrt(sqr(x4)+sqr(y));
       r5:=r1*r1*r1;
       r6:=r2*r2*r2;
      fx:=q1*x3/r5+q2*x4/r6;
      fy:=(q1/r5+q2/r6)*y;
       if fy=0 then exit;
      x1:=y2*fx/fy; x:=x+x1;
       u:=y+130;
       o:=x+320;
       if (u<320) and (u>0) and (o<638) and (u*o>0) then
       begin
       writeln(aass,o,u);
       putpixel(round(o),round(u),250);
       end;
      y:=y+y2; until (y>220/y2);
   end;
procedure ugol(yy,aa:real;yy1,yy2,qq1,qq2:integer);
   begin
     repeat
      if (q2>0) and (q1>0) then a:=a+a1*q1/q2 else
          if q1=0 then a:=a+a1*0.5 else
                 if q2=0 then a:=a+a1
                   else
```

```
a:=a+a1*abs(q1/q2); repeat
              if(a>0) and (a< pi) then
                begin
                y2:=y1;
                x:=1/2+y2/(sin(a)/cos(a));
                end;
               if (a>pi) and (a<2*pi) then
                begin
                y2 := -y1;
                x:=1/2+y2/(sin(a)/cos(a));
                end;
              if (a>2*pi) and (a<3*pi) then
                begin
                y2:=y1;
                x:=-1/2+y2/(sin(a)/cos(a));
                end;
              if (a&gt;3<sup>*</sup>pi) and (a&lt;4<sup>*</sup>pi) then
                begin
                y2 := -y1;
                x:=-1/2+y/2(sin(a)/cos(a)); end;
              lin(q1,q2,l,a); lin1(q1,q2,l,a);
               setfillstyle(10,2);
               fillellipse(round(320+l/2),130,abs(q1),abs(q1));
               fillellipse(round(320-l/2),130,abs(q2),abs(q2));
              if a < 2*pi then a := a + a1;
           until a>2*pi
    until a>4*pi;
   setcolor(250);
   if q2<>0 then outtextxy(205,260,'q2='+' '+chr(abs(q2)+48));
   if q1<>0 then outtextxy(430,260,'q1='+' '+chr(abs(q1)+48));
   if q1>0 then outtextxy(455,260,'+') else
  if q1 < 0 then outtextxy(455,260,-);
   if q2>0 then outtextxy(230,260,'+') else
   if q2<0 then outtextxy(230,260,'-');
  end;
{=====================}
BEGIN
  assign(aass,'c:\aaasss.dat');
      rewrite(aass);
grinit;
settextstyle(0,0,0);
setbkcolor(9);
t[1] := 10;t[2] := 10;
t[3]:=200;
t1[1]:=360;
t1[2]:=380;
t1[3]:=310;
q1:=10;
```

```
q2:=10:
I:=300;a1:=0.5;v1:=2:a:=0:
ugol(y,a,y1,y2,q1,q2);i:=1;
k:=9:
i:=2;
k:=10:
wait:
closegraph;
close(aass);
END.
```
## 6.2. Движение заряженных частиц в кулоновском поле

```
program SG;
const N=1200;
var H,A,V,ALFA:real;
  i:integer;
  X, y, vx, vy: array [0.. N] of real;
   RR:TEXT;
begin
  assign (RR, C:\M NB4.DAT'); rewrite(RR);
  A:=60; V:=1.4;ALFA: =3.14*A/180:h:=0.001;
  x[0] = 1.0; y[0] = 0.0;VX[0]:=V^*COS(ALFA);VY[0]:=V^* SIN(ALFA);
 for i=0 to N-1 do
   begin
    vx[i+1]:=vx[i]-h*ABS(x[i])/((x[i]*x[i]+y[i]*y[i])*
     (sqrt(x[i]*x[i]+y[i]*y[i]));
     vy[i+1]:=vy[i]-h*y[i]/((y[i]*y[i]+x[i]*x[i])*
      (sqrt(x[i]*x[i]+y[i]*y[i]));
      x[i+1]:=x[i]+vx[i]*h;y[i+1]:=y[i]+vy[i]*h;end;
     for i:=0 to n do begin
        writeln (RR, x[i],' ', y[i])
      end; Close (RR);
```
end.

#### 6.3. Движение заряженной частицы в магнитном поле

Программа 1. program Zar\_mg\_pole;

const N=2000; var H,A,V,ALFA:REAL;

```
i:integer:
    x,y,vx,vy:array[0..N] of real;
    RR:TEXT;
begin
    assign (RR,'C:\electron.DAT'); rewrite(RR);
    A:=80; V:=1.4;
    ALFA:=3.14*A/180;
   h:=0.05;
    x[0]:=1.0; y[0]:=0.0; VX[0]:=V*COS(ALFA);
    VY[0]:=V*SIN(ALFA);
for i:=0 to N-1 do
   begin
    vx[i+1]:=VX[i]+h*vy[i]/x[i];
    vy[i+1]:=vy[i]-h*vx[i]/x[i];
    x[i+1]:=x[i]+vx[i]*h;
    y[i+1]:=y[i]+vy[i]*h;
    end;
   for i=0 to n do begin
    writeln(RR,x[i],' ',y[i])
    end; 
close(RR); 
end.
```
## **Программа 2**

```
Program elipr;
Const b=0.000544662;
Const n=1200;
Var i:integer;
xe,ye,vxe,vye,xp,yp,vxp,vyp:array[0..n] of real;
ee,pp:text;
h:real;
BEGIN
assign(ee,'C:\elektron.dat');rewrite(ee);
assign(pp,'C:\proton.dat');rewrite(pp);
h:=0.01:
xe[0]:=0;ye[0]:=-1;vxe[0]:=1;vye[0]:=0;
xp[0]:=0;yp[0]:=1;vxp[0]:=1;vyp[0]:=0;
for i:=0 to n-1 do
begin
  xe[i+1]:=xe[i]+vxe[i]*h;
  ye[i+1]:=ye[i]+vye[i]*h;
  vxe[i+1]:=vxe[i]+h*(-vye[i]+(xp[i]-xe[i])/3*exp(abs(xp[i]-xe[i])));
  vye[i+1]:=vye[i]+h*(vxe[i]+(yp[i]-ye[i])/3*exp(abs(yp[i]-ye[i])));
 xp[i+1]:=xp[i]+vxp[i]*h; yp[i+1]:=yp[i]+vyp[i]*h;
  vxp[i+1]:=vxp[i]+b*h*(vyp[i]-(xp[i]-
  xe[i])/3*exp(abs(xp[i]-xe[i])));
  vyp[i+1]:=vyp[i]+(-b)*h*(vxp[i]+(yp[i]-
  ye[i])/3*exp(abs(yp[i]-ye[i])));
end;
for i:=0 to n do begin
```

```
writeln(ee,xe[i],' ',ye[i]);
 writeln(pp,xp[i],' ',yp[i])
end:
close(ee):
close(pp);end.
```
#### 6.4. Пространственный осциллятор

```
program os;
const w=2; n=1000; a=0.05;var i:integer;
h,k,w1,w2,w3:real:x,y,z,vx,vy:array [0..n] of real;
os1,os2,os3:text;
begin
assign(os1,'d:\os1.dat');rewrite(os1);
assign(os2,'d:\os2.dat');rewrite(os2);
assign(os3,'d:\os3.dat');rewrite(os3);
begin h:=0.02;w1:=2;w2:=2;w3:=2;
  x[0] := 10; x[1] := 10; z[0] := 0;y[0]:=10; y[1]:=10; z[1]:=0;for i=1 to (n-1) do begin
   x[i+1]:=-w1*w1*x[i]*h*h+w*(y[i]-y[i-1])*h+2*x[i]-x[i-1]-a*(x[i]-x[i-1])*h;
   y[i+1]:=-w2*w2*y[i]*h*h-w*(x[i]-x[i-1])*h+2*y[i]-y[i-1]-a*(y[i]-y[i-1])*h;
   z[i+1]:=w3*w3*z[i]*h*h+2*z[i]-z[i-1];vx[i]:=(x[i]-x[i-1])/h;vvlii := (v[i]-v[i-1])/h;end:
for i=0 to n do
begin
  writeln(os1,x[i]+1000,y[i]+1000);
  writeln(os2,i*h,' ',x[i]+1000);
  writeln(os3,vx[i]+1000,vy[i]+1000);
end;
  close(os1); close(os2); close(os3);end:
end.
```
#### 6.5. Разделение изотопов

```
program Izotop;
const B=1;
const N=500;
var i:integer;
  z, y, vy, vz: array[0..N] of real;
  ee:TEXT:
  h,a,a1,q,m,v0:real;
  beain
    assign(ee,'C:\izotop5.dat');rewrite(ee);
   a:=1.6:
   m:=22:
   v0:=0.05a1:=85;a:=3.1415*a1/180;
```

```
h:=0.01:
  z[0]:=0; y[0]:=0;vz[0]:=v0*sin(a); vy[0]:=v0*cos(a);for i=0 to N-1 do
   begin
    z[i+1]:=z[i]+vz[i]*h;y[i+1]:=y[i]+vy[i]*h;vy[i+1]:=vy[i]-h*vz[i]*B*(q/m);
    vz[i+1]:=vz[i]+h*vy[i]*B*(q/m);
   end:
  for i:=0 to N do
    beain
      if y[i] > 0 then writeln(ee,z[i],',',y[i]);
    end;
    close(ee);
end.
```
#### 6.6. Возмущение орбиты электрона в однородном магнитном поле движущимся протоном

```
program Electron;
const B=0.000544662;
const N=1200:
var i:integer;
  xe, ye, vxe, vye, xp, yp, vxp, vyp: array [0.. N] of real;
  ee,pp:TEXT;
  h:real:
beain
  assign(ee,'C:\M NB5.DAT');rewrite(ee);
  assign(pp,'C:\M NB6.DAT');rewrite(pp);
  h:=0.01:
  xe[0]:=0;ye[0]:=-1;vxe[0]:=1;vye[0]:=0;
  xp[0]:=0;vp[0]:=1;vxp[0]:=1;vyp[0]:=0;for i:=0 to N-1 do
begin
  x \in [i+1]:=x \in [i]+vx \in [i]*h;ye[i+1]:=ye[i]+vye[i]*h;
  vxe[i+1]:=vxe[i]+h*(-vye[i]+(xp[i]-xe[i])/3*exp(abs(xp[i]-xe[i])));vye[i+1]:=vye[i]+h*(vxe[i]+(yp[i]-ye[i])/3*exp(abs(yp[i]-ye[i])));
  xp[i+1]:=xp[i]+vxp[i]*h;
  yp[i+1]:=yp[i]+vyp[i]*h;
  vxp[i+1]:=vxp[i]+B*h*(vyp[i]-(xp[i]-
  xe[i])/3*exp(abs(xp[i]-xe[i])));
  vyp[i+1]:=vyp[i]+(-B)*h*(vxp[i]+(yp[i]-
  ye[i])/3*exp(abs(yp[i]-ye[i])));
end:
  for i=0 to N do begin
     writeln(ee,xe[i],' ',ye[i]);
    writeln(pp,xp[i],' ',yp[i])
 end:
   close(ee);
   close(pp);
```
end.

# 6.8. Движение заряженной частицы в скрещенных полях

```
PROGRAM Mag pole:
       CONST emc=580:n=2000:c=3000:
       VAR i:integer;
       h, Hm, Ey, Ez: real; x, y, z: array[0..n] of real; RR: text;
       BEGIN
        assign(RR,'c:\M NB4.DAT');
        REWRITE(RR);
        h:=0.001; Hm:=0.01256; Ey:=0.0005; Ez:=0.0003;
        x[0]:=0; y[0]:=0; z[0]:=0;for i=0 to n-1 do
      BEGIN
         x[i+1] := -emc*Hm*h*(y[i]-y[i-1]) + 2*x[i]-x[i-1];y[i+1]:=(emc*Ey*c-emc*H)*h*(x[i]-x[i-1])+2*y[i]-y[i- 1];
         z[i+1]:=emc*Ez*h*h*c+2*z[i]-z[i-1];
      end:
      for i=0 to n do
      BEGIN
         writeln(RR,x[i],' ',y[i],' ',z[i]);
       end:
       close (RR);
      end.
                                     6.9. Фигуры Лиссажу
      program Lissagu;
const N=4800:
     m = 500;
var h,w1,w2,f,xm,ym:real;
   i:integer:
   x: array[1..N] of real;
          y: array[1..N] of real;
          flis: text;
        begin
          h:=0.01;
          w1 := 0.25;
          w2:=0.25;
          f := 0:
          xm:=6;
          ym:=6;
          assign(flis,'c:/SAVE/flis.dat');rewrite(flis);
         for i=0 to n do begin
          x[i] := h^*(xm^*cos(w1^*i));y[i]:=h*(ym*cos(w2*i+f));end;
         for i:=1 to m do begin
          writeln(flis,x[i],',y[i]);end;
         close(flis);
        end.
```
# 6.10. Выпрямление с фильтрацией

program FILTR;

```
const n=5000;
var i:integer;
h,c,r,f,w,E0:real;
E:array[0..n] of real;
U:array[0..n] of real;
fil, fil2:text;
  begin
    h:=0.0001; r:=3; c:=0.05; f:=30;w:=50;E0:=1;
     u[0]:=0;
 for i=0 to (n-1) do begin
   E[i] := E0*sin(w*i*h);
    If E[i]>=0 then E[i]:=E[i]
    else E[i]:=abs(E[i]);
    U[i+1]:=U[i]+h/(r*c)*(E[i]-(1+r/f)*U[i]);
  end;
  assign(fil,'c:\filtr.dat');
  {assign(fil2,'c:\filtr2.dat');}
  rewrite(fil);
 for i=1 to n do begin
    {write(fil,U[i]); write(fil,' ');} writeln(fil,U[i],E[i],i*h);end;
    close(fil);
    {write(fil2,E[i]);write(fil2,' ');writeln(fil,i*h);
  close(fil2);}
```

```
end.
```
# **6.12. Генерирование колебаний**

```
program generator;
{$N+}
const n=3200;
var i:integer;
     h,w,m,g:real;
   u,v:array[0..n] of extended;
   kol,ol:text;
begin
   h:=0.009; m:=0.1; g:=5.1; w:=3;
   u[0]:=0.1; v[0]:=0.1;
   for i:=1 to n do
   begin
      u[i]:=h*(w*v[i-1]-m*(u[i-1]*u[i-1]*u[i-1]/3-u[i-1]*g))+u[i-1];
     v[i]:=-h*w*u[i-1]+v[i-1];
   end;
   assign(kol,'c:\mags.dat');
   assign(ol,'c:\magsum.dat');
   rewrite(kol);
   rewrite(ol);
   for i:=1 to n do begin
     writeln(kol,u[i],' ',v[i]);
     writeln(ol,h*i,' ',v[i]);
   end;
   close(kol);
   close(ol);
end.
```

```
program generator;
  const N=4800;
var h,v,w,m,y:real;
    i:integer;
    u: array[1..N] of real;
    t: array[1..N] of real;
    kol,kol2: text;
  begin
    h:=0.0005;
    w:=50;
    m:=20;
   v:=0.5:
    assign(kol2,'c:/kol21.dat');rewrite(kol2);
    assign(kol,'c:/kol1.dat');rewrite(kol);
    u[1]:=0;
    t[1]:=0.0001{0.00000000000000000000001};
  for i=1 to (n-1) do begin
   u[i+1]:=h*(w*t[i]-m*((u[i]*u[i]*u[i])/3-y*u[i]))+u[i]
   t[i+1]:=-h*w*u[i]+t[i];end;
    for i:=1 to n do begin
   writeln(kol,(h<sup>*</sup>i), ',u[i+1]);
    writeln(kol2,u[i+1],' ',t[i+1]);end;
    close(kol);
    close(kol2); end.
                                   6.13. Параметрон
program Parametron;
uses crt;
const n=5000;
var i:integer;
m,y,w,h :real;
Js,Jc:array [0..n] of real;
kris:text;
begin 
a:=0.0001; q:=0.001; d:=0.009; h:=0.01;b:=1; w:=90;
 Js[0]:=0.4;Jc[0]:=0.3;
```

```
for i:=1 to n-1 do begin
  Js[i+1]:=Js[i]+(h*w/2)*(-d*Js[i]+q*Js[i]-(a+3/4*b*
(sqr(Js[i]+sqr(Jc[i])))*Jc[i]);
  Jc[i+1]:=Jc[i]+(h*w/2)*(-d*Jc[i]-q*Js[i]-(a+3/4*b*
(sqr(Js[i]+sqr(Jc[i])))*Js[i]);
end;
assign(kris,'c:\krs.dat');
rewrite(kris);
for i=0 to n do begin
writeln (kris, Js[i]+1, Jc[i]+1);
writeln (gn1,i*h,u[i]+20); end;
```
close(kris);

end.

#### **6.14. Явление гистерезиса**

```
Program gist:
Const n=500; a=0.005; b=0.5; s=50; g=0.005; w=4;
Label 1;
Var hi:real;
   i,p,r:integer;
  H,j,t:array [0..n] of real;
   Dnt,gis:text;
Begin
Assign(dnt,'c:\gist.dat');Rewrite(dnt);
Assign(gis,'c:\gis.dat');Rewrite(gis);
H[0]:=0; j[0]:=0; hi:=0.01; t[0]:=0;
for i:=0 to n-1 do
Begin
t[i+1]:=t[i]+hi;
H[i]:=exp(-b*t[i])*sin(w*t[i])+g;
j[i+1]:=s*(H[i]-j[i]*j[i]*j[i]+a*j[i])*hi+j[i];
end;
For i:=0 to N do
begin
 { writeln(dnt,h[i],' ',j[i]);}
 writeln(dnt,t[i],' ',h[i]);
    writeIn(qis,h[i], ',j[i]),end;
close(dnt);
close(gis);
{readln;}
end.
```
# **6.15. Телеграфное уравнение**

```
program telegrafnoe;
uses crt;
  const n=10; m=10;
  var i,j,i0: integer;
  ht,hx,L,C,R,G:real;
  U:array [0..n,0..m] of real;
  aas1:text;
  begin
    assign(aas1,'d:\aas1.dat');
    rewrite(aas1);
   hx:=0.25;ht:=10; R:=0.001;
    C:=9000;
   L:=100;
   G:=0:
   i0:=5:
   for i=1 to m do begin
    U[0,i]:=0;U[m,j]:=0; U[1,j]:=0.7;
     end;
    for i=1 to n do begin
```

```
UII.01:=0.0:
if i < 10 then U[i, 0] := 1;
U[i,n]:=1;U[i, 1] := 5:
end:
for i=1 to m-1 do begin
for i=1 to n-1 do begin
U[i+1,j]:=2*U[i,j]-U[i-1,j]+((ht*ht)/(hx*hx))*(1/(L*C))*((U[i,j+1]-2*U[i,j]+U[i,j-1]));
end:
end:
for i=1 to n do
beain
   writeln(aas1,U[i,1],' ',U[i,2],' ',U[i,3],' ',U[i,4],' ',U[i,5],' ',U[i,6],' ',U[i,7],' ',U[i,8],'
```
 $', U[i, 9])$ ;

end: close(aas1);

end.

#### 6.16. Спектральный анализ

program Spectr; Uses graph, crt; const  $dt = 0.01$ :  $ds = 0.01$ : var i,j:integer; Error,n fun:integer; Ns, Nt:integer;  $t.t1:real:$  $k1,k2$ : real; a,b,aa,m,Omega:real; E.E1.E2.Int:real;  $int1:array[1..100]$  of real; xOld, yOld, x, y: integer; lif:text: procedure Init; begin assign(lif,'life.dat');rewrite(lif);  $i:=9$ ;  $i:=2$ ; InitGraph(i,j,"); Error:=GraphResult; if Error<>grOk then begin Write ('Graphics error:'): Writeln(GraphErrorMsg(Error)); Writeln('Program aborted...');  $Halt(1);$ end: setcolor(15); setbkcolor(1); Line(0,240,639,240); Line(320,0,320,479); Line(320,0,310,10);Line(320,0,330,10); Line(639,240,629,230);Line(639,240,629,250);

```
setcolor(12);
end;
procedure SetLine(Amp:real);
begin
E:=i*k1;x:=320+round(E);
  case n_fun of
1: begin E:=Amp*230/(2.1*Nt*Nt); y:=240-round(E); end;
2: y:=240-round(230*Amp/(2.1*Nt));
3: y:=240-round(Amp/10);
4: y:=240-round(Amp/10);
5: y:=240-round(Amp/10);
end;
if j=-Ns then begin xOld:=x; yOld:=y; end;
Line(xOld,yOld,x,y);
xOld:=x; yOld:=y;
end;
function EE:real;
begin
case n_fun of
  1: if Nt*i<t1 then EE:=sin(j*i*dt) else EE:=0;
  2: EE:=sin(j*i*dt)*Exp(-a*i*dt*i*dt);
  3: EE:=sin(j*i*dt)*Exp(-b*i*dt);
  4: EE:=aa*(1+m*cos(Omega*dt*i)*sin(j*i*dt));
  5: EE:=(4*(sin(j*i*dt)+2*sin(2*j*i*dt)+3*sin(3*j*i*dt)))/Pi;
end;
end;
procedure Postroenie;
var
s:real;
begin
s:=0:
for j:=-Ns to Ns do begin
  E1:=2/Nt; E2:=E1;
  for i:=1 to Nt do begin
   E:=EE;
   E1:=E1+E*cos(2*Pi*i*j*dt*dt);
   E2:=E2+E*sin(2*Pi*i*j*dt*dt);
  end;
  Int:=E1*E1+E2*E2;
 if s<Int then s:=Int;
  SetLine(Int);
  writeln(lif,j,' ',int)
end;
end;
begin
clrscr;
  writeln('Input Ns and t:'); readln(Ns,t);
Nt:=round(t/dt);
k1:=620/(Ns*2);
write('Input nomber of function:'); readln(n_fun);
if (n_fun<1) or (n_fun>5) then
```

```
 begin
   writeln('Invalid nomber of function!');
   writeln('Program aborted...');
   Halt(1);
  end;
case n_fun of
  1: begin write('Input t1:'); readln(t1); end;
  2: begin write('Input a:'); readln(a); end;
  3: begin write('Input b:'); readln(b); end;
  4: begin write('Input A, m, Omega:'); readln(aa,m,Omega); end;
end;
Init;
Postroenie;
readln;
CloseGraph;
for i:=-ns to ns do begin
{ writeln(lif,i, ' ' ,int);}
end;
close(lif);
end.
                                        6.17. Радуга
program Raduga;
  const m=998;h=0.001;n=1.34;
  var i,j:integer;
    y,f1,A1,f2,A2:array [0..m] of real;
    rad1,rad2,rad3,rad4:text;
  begin f1[0]:=0;f2[0]:=0;
    for i:=0 to m do 
    begin y[i]:=-i*h;
      f2[i]:=180+(6*(Arctan(y[i]/(n*sqrt(1-sqr(y[i]/n)))))-2*Arctan(y[i]/(sqrt(1-
     sqr(y[i])))))<sup>*</sup>(180/3.14);
    end;
   for i:=0 to m do 
     begin y[i]:=i*h;
     f1[i]:=(4*(arctan(y[i]/(n*sqrt(1-sqr(y[i]/n))))-2*(arctan(y[i]/sqrt(1-sqr)))) sqr(y[i]))))))*(180/3.14);
     end;
    for i:=1 to m-1 do
    begin
     A1[i] := (f1[i+1]-f1[i])/h; A1[i]:=1/A1[i];
    end;
    for i:=1 to m-1 do 
    begin
      A2[i]:=-(f2[i+1]-f2[i])/H;
      a2[i]:=1/a2[i];
     end;
  assign(rad1,'c:\arad1.dat');
  assign(rad2,'c:\arad2.dat');
  assign(rad3,'c:\arad3.dat');
  assign(rad4,'c:\arad4.dat');
```

```
 rewrite(rad1);rewrite(rad2);
  rewrite(rad3);rewrite(rad4);
  for i=1 to m do begin
     writeln(rad1,y[i],' ',f1[i]);
     writeln(rad2,y[i],' ',f2[i]);
   end;
   for i:=200 to 850 do 
   begin
    y[i]:=(35+0.005*i);
    writeln(rad3,y[i],' ',A1[i]);
   end;
   for i:=100 to 850 do 
   begin
   y[i] := (56-0.005^*i); writeln(rad4,y[i],' ',A2[i]);
   end;
  close(rad1);close(rad2);
  close(rad3);close(rad4);
end.
```
#### **6.18. Явление миража**

```
program sg;
const N=4000;
var i,k:integer;
   u,y:array[0..N] of real;
   ee:TEXT;
   alfa,g,a0,a1,h,n0:real;
   begin
     assign(ee,'C:\Mirage1.DAT');rewrite(ee);
    h:=4;
     g:=0.00002;
     n0:=1.0004;
    y[0]:=0; a0:=30;
     alfa:=a0*3.1415/180;
     u[0]:=sin(alfa)/cos(alfa);
     for i:=0 to N-1 do
     begin
      u[i+1]:=u[i]+h*(-g*n0+g*g*y[i])/(n0*n0*sin(alfa)*sin(alfa)); y[i+1]:=y[i]+h*u[i];
      if(y[i+1]<=0) then y[i+1]=0;
       end;
    for i=0 to n do begin
        writeln(ee,i*h,' ',y[i]);
       end;
     close(ee);
     end.
```
#### **7.1. Дифракция микрочастиц на отверстии**

```
program difract;
uses crt;
var j,i,k,nk:integer;
   P_x,fi,_px: array[0..N] of real;
    aa,d_fi,d_x,m,e,a,b,c,p.h: real;
    f1:TEXT;
begin
    assign (f1,'difrac.dat'); rewrite(f1);
    d_fi:=50; 
d x:=0.55e-9:
m:=9.105e-25;
e:=1.6022e-19;
h:=1.05459e-34;
for i=0 to 50 do
   begin
       k:=1;
p:=sqrt(2*m*e*d_fi);
P_x[i]:=2*h*(2*k-1)*pi/(d_x*12);
Aa:=sqr(P_x[k]/p);
Writeln(aa);
    end;
   fi[k]:=sqrt(1/(1+a^2));
   a:=(P \times [i]^*d \times)/(2^*h);
   b:=(P_x[i]^*d_x)/(2^*h);c:=d x/(2<sup>*</sup>pi<sup>*</sup>h);
   Fi_px[i]:=(sqrt(c )*sin(a)/b);
   writeln(fi[k], ', Fi_px[k])
    end; 
close(f1); 
end.
```
## **7.2. Квантово-механическая модель атомов. Часть 1. Расчет сферической части атома водорода**

```
program Shar; 
      const pi=3;n=370;
      var t:real;
 i:integer ;
       X10,X20,X21,X30,X31,X32:text;
X10,X20,X21,X30,X31,X32:array[0..n] of real;
begin
      assign(X10,'c:\X10.dat');assign(X20,'c:\X20.dat');
      assign(X21,'c:\X21.dat');assign(X30,'c:\X30.dat');
      assign(X31,'c:\X31.dat');assign(X32,'c:\X32.dat');
      rewrite(X10);rewrite(X20);rewrite(X21);rewrite(X30);
      rewrite(X31);rewrite(X32);
      for i:=1 to 360 do
       begin
             t:=2*I*pi/360;
      Y10[i]:=sqrt(3/(4*pi))*cos(t);
      Y20[i]:=sqrt(5/(16*pi))*(1-3*sqr(cos(t));
      Y21[i]:=sqrt(15/(8*pi))*cos(t)*sin(t);
```

```
Y30[i]:=sqrt(7/(16*pi))*cos(t)*(5*sqr(cos(t))-3);
Y31[i]:=sqrt(21/(64*pi))*sin(t)*(5*sqr(cos(t))-1);
Y32[i]:=sqrt(105/(32*pi))*sin(t)*sqr(sin(t));
end;
for i:=1 to 360 do
begin
   writeln(X10,I, 'Y10*Y10,' ',P:3:3);
   writeln(X20, I, 'Y20*Y20,' ',P:3:3);
   writeln(X21, I, 'Y21*Y21,' ',P:3:3);
   writeln(X30, I, 'Y30*Y30,' ',P:3:3);
   writeln(X31, I, 'Y31*Y31,' ',P:3:3);
   writeln(X32, I, 'Y32*Y32,' ',P:3:3);
end;
close(X10);close(X20);close(X21);
close(X30);close(X31);close(X32);
end.
```
## **7.3. Квантово-механическая модель атомов. Часть 2. Расчет радиальной части атома водорода**

```
Все графики построены по D(r)=Rxx2(r)*r2;
      program R00; 
      var i,y,n,z,p:real;
F10,F20,F21,F30,F31,F32:text;
function R10(N,p:real):real;
begin
  R10:=SQR(2*N*exp(-p))*P*P;
end; 
      function R20(p,N:real):real;
begin
   R20:=SQR(1/(2*sqrt(2))*N*exp(-p/2)*(1-p))*P*P;
end;
function R21(p,N:real):real;
      begin
         R21:=SQR(1/(2*sqrt(6))^*N*exp(-p/2)*p*P^*)end;
      function R30(p,N:real):
real;
      begin
         R30:=SQR(1/(9*sqrt(3))*N*exp(-p/2)*(6+P*P-6*p))*P*P;
       end;
      function R31(p,N:real):real;
      begin
          R31:=SQR(1/(9*sqrt(6))*N*exp(-p/2)*p*(4-p))*P*P;
      end;
      function R32(P,N:real):real;
      begin
          R32:=SQR(1/(9*sqrt(30))*N*exp(-p/2)*p*p)*P*P;
      end;
       begin
       N:=1;
```

```
assign(F10,'c:\R10.dat');assign(F20,'c:\R20.dat');
assign(F21,'c:\R21.dat');assign(F30,'c:\R30.dat');
assign(F31,'c:\R31.dat');assign(F32,'c:\R32.dat');
rewrite(F10);rewrite(F20);rewrite(F21);rewrite(F30);
rewrite(F31);rewrite(F32);
p:=0:
while p<15 do begin writeln(f10,R10(N,p):3:3,' ',p:3:3);
writeln(f20,R20(p,n):3:3,', ',P:3:3);
writeln(f30,R30(p,n):3:3,' ',P:3:3);
writeln(f31,R31(p,n):3:3,' ',P:3:3);
writeln(f32,R32(P,N):3:3,' ',P:3:3);
writeln(f21,R21(P,N):3:3,' ',P:3:3);p:=p+0.1;end;
close(F10);close(F20);close(F21);close(F30);close(F31);close(F32);end.
end.
end.
```
#### **7.5. Усиление оптического излучения**

```
PROGRAM Amplifier;
CONST t=20;x=2;tp=0.5;t0=0.5;
VAR i,j,nt,nx,ntp,nt0:integer;
N0,h:real;
N1,N,a:array[0..200] of real;
e,e0:array[0..2000] of real;
ain,ain1:text;
BEGIN
  assign(ain,'c:\laser.DAT');
  REWRITE(ain);
  assign(ain1,'c:\laser0.DAT');
  REWRITE(ain1);
 h:=0.01;
  nt:=500; nx:=100; ntp:=20; nt0:=60;
  for i:=0 to nx do
  begin
   N[i]:=1; a[i]:=0;
   end;
  for i:=0 to nt do
   begin
  if i < 4*nt0 then a[0]:=exp(-((i-nt0)*(i-nt0))/(ntp*ntp)/2) else a[0]:=0;
  for i=0 to nx-1 do
   begin
    N1[j]:=N[j]-h*a[j]*N[j];
    a[j+1]:=a[j]+h*a[j]*N[j];
   end;
  for j:=0 to nx do
   begin
     N[j]:=N1[j]
   end;
   e[i]:=a[nx];
   e0[i]:=a[0];
  end;
```

```
for i=0 to nt do
     begin writeln(ain,i*h,' ',e[i]);
       writeln(ain1,i*h,' ',e0[i]);
     end;
     close (ain);
    close (ain1);
end.
```
#### **7.6. Генерация лазерного излучения**

```
Program Laser;
CONST t=20;x=2;tp=0.5;t0=0.5;
VAR i,j,nt,nx,ntp,nt0:integer;
N0,h,g,L,gf:real;
N1,N,a,e1:array[0..200] of real;
e,e0:array[0..2000] of real;
ain,ain1:text;
BEGIN
   assign(ain,'c:\laser.DAT'); REWRITE(ain);
   assign(ain1,'c:\laser0.DAT'); REWRITE(ain1);
  h:=0.1:
   nt:=500; nx:=200; ntp:=30; nt0:=100;
   g:=0.001; gf:=0.02; L:=0.1;
   for j:=0 to nx do
   begin
   N[i]:=0;a[i]:=0.02; end;
   for i:=0 to nt do
   begin
          { if i<5*nt0 then L:=2*exp(-((i-nt0)*(i-nt0))/(ntp*ntp)/2) else L:=0;}
          \{ if i<6*nt0 then L:=1 else L:=0;}
           for j:=0 to nx-1 do
        begin
           N1[j]:=N[j]-h*a[j]*N[j]-h*g*N[j];
           e1[j+1]:=a[j]+h*a[j]*N[j]-h*gf*a[j]+h*L*a[j];
        end;
          for j:=0 to nx do
        begin
            N[j]:=N1[j];
           a[j]:=e1[j];
          end;
           e[i]:=a[nx];
           e0[i]:=N[nx-1];
        end;
           for i:=0 to nt do
           begin writeln(ain,i*h,' ',e[i]);
              writeln(ain1,i*h,' ',e0[i]);
           end;
       close (ain);
       close (ain1);
end.
```
## 7.7. Моделирование когерентных процессов (сверхизлучения, когерентного усиления, фотонного эха) в примесных кристаллах с учетом неоднородного уширения на языке FORTRAN - IV

**PROGRAM SUPER**  $\mathsf{C}$ С УЧЕТОМ НЕОДНОРОДНОГО УШИРЕНИЯ В ЕДИНИЦАХ  $\Omega$ <sup>-1</sup>  $\mathsf{C}$ ИСПОЛЬЗОВАН ИСПРАВЛЕННЫЙ МЕТОД ЭЙЛЕРА  $\mathsf{C}$ ЕДИНИЦА ИЗМЕРЕНИЯ ОМЕГА REAL\*8 AIZ(400,6), SPECTR(400), SPECTR0(400), ZL(200,6), ST(400), \*DOP(60),DZ(60,5),Z(800,60),Z1(60),Z2(60),TT,AM(100),INT(100),  $*Z$  (800.60) COMPLEX\*8 R(800,60),A(800),AA(800),R22(800,60),E1(800), \*R\_(800,60),A\_(800),A0(800),A1(800), \*R1(60).SPEC(400).SPEC1(400).RS(60).R2(60).E(800) COMPLEX\*8 A2.RK.RK1.W1.AT2.DJK REAL\*8 DD.GD.DGD.B.TP.SGM.ARG.AMP.NMAX OPEN(2,FILE='SPECTR0.DAT',STATUS='UNKNOWN') OPEN(3,FILE='DOPLER.DAT',STATUS='UNKNOWN') OPEN(4,FILE='ST.DAT',STATUS='UNKNOWN') OPEN(7,FILE='KOGER.DAT',STATUS='UNKNOWN') OPEN(8,FILE='Z.DAT',STATUS='UNKNOWN') OPEN(9,FILE='IN.DAT',STATUS='UNKNOWN') OPEN(10,FILE='A0.DAT',STATUS='UNKNOWN') OPEN(11, FILE='A1.DAT', STATUS='UNKNOWN') OPEN(12,FILE='SPECTR.DAT',STATUS='UNKNOWN') OPEN(13, FILE='NEOD1.DAT', STATUS='UNKNOWN') OPEN(14,FILE='NEOD2.DAT',STATUS='UNKNOWN') OPEN(1,FILE='SOMEGA',STATUS='OLD')

READ(1,\*) T, AL, DT, DS, GD, G2, TP, B, M, ND, T12, T23, Z0, X0, Y0

- C ВХОДНЫЕ ПАРАМЕТРЫ
- $\mathsf{C}$ Т- ВРЕМЯ ПРОЦЕССА, (20-500)
- $\mathsf{C}$ AL- ДЛИНА ОБРАЗЦА, (1-20)
- С DT ШАГ ИНТЕГРИРОВАНИЯ ПО ВРЕМЕНИ И ДЛИНЕ, (0.005-0.01)
- $\mathsf C$ DS - ШАГ ИНТЕГРИРОВАНИЯ ДЛЯ ВЫЧИСЛЕНИЯ ФУРЬЕ
- $\mathsf{C}$ СПЕКТРА
- $\mathsf{C}$ **GD- ДИСПЕРСИЯ НЕОДНОРОДНОГО КОНТУРА.**
- $\overline{C}$ G2 - ВЕЛИЧИНА ОДНОРОДНОГО УШИРЕНИЯ.
- $\mathsf{C}$ ТР - ДЛИТЕЛЬНОСТЬ ВХОДНОГО
- $\mathsf{C}$ ИМПУЛЬСА НА ПОЛОВИНЕ ВЫСОТЫ,
- С 2\*В КОЭФФИЦИЕНТ ЗАДАЮЩАЯ ПЛОЩАДЬ ИМПУЛЬСА
- С М ПАРАМЕТР РАВНЫЙ ЕДИНИЦЕ,
- С ND ЧИСЛО УЗЛОВ ПО НЕОДНОРОДНОМУ КОНТУРУ, ПРИ
- С ОТСУТСТВИИ НЕОДНОРОДНОГО КОНТУРА ND=1
- С Т12, Т23 ВРЕМЯ ЗАДЕРЖКИ МЕЖДУ ПЕРВЫМ И
- С ВТОРЫМ ВОЗБУЖДАЮЩИМИ ИМПУЛЬСАМИ
- С Z0 НАЧАЛЬНОЕ ЗНАЧЕНИЕ ИНВЕРСИИ АТОМНОЙ СИСТЕМЫ
- С Х0-НАЧАЛЬНОЕ ЗНАЧЕНИЕ ПОЛЯРИЗАЦИИ АТОМНОЙ СИСТЕМЫ
- С Ү0 НАЧАЛЬНОЕ ЗНАЧЕНИЕ ПОЛЯРИЗАЦИИ АТОМНОЙ
- C CUCTEMbl (R0=X0+i\*Y0)

```
PI=3.1415926
   N1=20./DTN2=32./DT
   N3=44./DTN4=80./DTTO=TP*2.5DD=2.5*GD/NDW1 = CMPLX(0.0, 1.0)C = 0.0AMAX=0.0M1 = MWRITE(6,2)T, AL, ND, DT, DD, DS, G2, GD, T0, TP, B, M, T2
 2 FORMAT (' T=',G12.5/,' AL=',G12.5/,' ND=',I5/,' DT=',G12.5/,
  *' DD=',G12.5/,' DS=',G12.5/,' G2=',G12.5/,' GD=',E12.5/,
  *' T0=',E12.5/,' TP=',E12.5/,' B=',E12.5/,' M=',I5/
  *' T2=', G10.5)
   NL=AL/DT
   NT = T / DTIB=MT/200NB=NT/IBNLL=NL-1
   JO=TO/DTDO 3 K=1,2*ND-1
   DGD=-(((K-ND)*DD)/GD)**2/2
   DOP(K)=EXP(DGD)/(GD*SQRT(2.*PI))
   IF (ND.EQ.1) DOP(K)=1.03 CONTINUE
   IF(ND.EQ.1) DD=1.0\mathsf{C}DO 55 LL=1,1
С ЗАДАНИЕ НАЧАЛЬНЫХ ЗНАЧЕНИЙ ПОЛЯ И ПОЛЯРИЗАЦИИ
   DO 4 I=1, NL
   DO 5 K=1,2*ND
   Z(I,K)=Z05 R(I,K)=CMPLX(X0,Y0)
    ST(I)=0.04 A(I)=CMPLX(0.0,0.0)
    DO 52 l=1, NB
    DO 51 K=1,6
 51 AIZ(I,K)=0.0
 52 CONTINUE
    JGR=1I = 1DO 6 J=1,400
    SPEC1(J) = CMPLX(0.,0.)6 SPEC(J) = CMPLX(0.,0.)DO 62 I=1,400DO 62 K=1.6
 61 ZL(I,K)=0.062 CONTINUE
   D2=1.-DT*G2SE=0.0
```

```
SI=0.0S0=0.0S = 0.0SEIN = 0.0Z0=0.0DC=1.-DT*CNLL=NL-1С ВЫЧИСЛЕНИЕ
   SGM=TP/2.355
   SGM1=SGM
   AMP=B*PI/(SQRT(2*PI)*SGM)
   AMP1 = AMPAMAX=0.0DO 7 J=1, NT
\mathsf{C}A(1)=CMPLX(0.,0.)ZT=0.0J1 = J0*2J2=T12/DTJ3 = J2 + 3 * J0J4 = J2 + 4 \times 10ARG=0.0\mathsf{C}ЗАДАНИЕ ГРАНИЧНЫХ ЗНАЧЕНИЙ ДЛЯ ПОЛЯ
\mathsf{C}ARG=B*2.64/(TP*COSH(2.64*DT*(J-J0)/TP))
     A(1)=CMPLX(ARG,0.0)
\mathbf{C}IF(J.LE.J1) ARG=DT*(J-J0)/SGM
   IF(J.LE.J1) A(1)=CMPLX(AMP*EXP(-(ARG*ARG)/2),0.0)
    IF(J.GE.J1) A(1)=CMPLX(AMP*EXP(-0.5*DT*(J-J3)*DT*(J-J3)
\mathsf{C}\mathsf{C}*(SGM*SGM)).0.0C IF(J.GE.J4) A(1)=CMPLX(AMP1*EXP(-0.5*DT*(J-(J4+J1))*DT*(J-(J4+J1))
\mathsf{C}* *SGM1*SGM1),0.0)
   DO 8 K=1,2*ND-1
 8 R1(K)=R(1,K)DO 9 I=1. NLLE1(I+1)=A(I+1)AO(I) = CMPLX(0.,0.)DO 10 K=1,2*ND-1
   DK=DD^*(K-ND)RS(K)=R1(K)R1(K)=R(I+1,K)Z_{-}(I+1,K)=Z(I+1,K)-DT^{*}(REAL(R1(K)^{*}CONJG(A(I+1)))*+A(I+1)*CONJG(R1(K))))
   R_{(l+1,K)=R1(K)+DT^{*}(2^{*}Z(l+1,K)^{*}A(l+1)+W1^{*}DK^{*}R1(K))10 A0(I)=A0(I)+RS(K)*DOP(K)*DD
   A_{{-}}(I+1)=A(I)+DT^*AO(I)9 CONTINUE
С ОДНОШАГОВАЯ КОРРЕКЦИЯ
   DO 99 I=1.NLL
   A1(I)=CMPLX(0.,0.)A2 = A(1+1)AA(I)=A2
```
 $ZLL=0.0$ 

```
 DO 11 K=1,2*ND-1
   Z2(K)=Z_{1}+1,K)R2(K)=R_{1+1,K} DKT=DD*(K-ND)
    RR=R(I+1,K)+DT*(Z(I+1,K)*A(I+1)+Z2(K)*A2)+0.5*(W1*DKT*
    *(R(I+1,K)+R2(K))-G2*(R(I+1,K)+R2(K))) 
    Z(I+1,K)=Z(I+1,K)-0.5*DT*REAL((R(I+1,K)*CONJG(A(I+1))+
   *CONJG(R(I+1,K))*A(I+1)+R2(K)*CONJG(A2)+A2*CONJG(R2(K))))
   R(I+1,K)=RR IF(J.EQ.NT) GO TO 101
    GO TO 102
  101 IF (K.EQ.1) ZL(I+1,1)=Z(I+1,1)
    IF (K.EQ.3) ZL(I+1,2)=Z(I+1,3)
    IF (K.EQ.5) ZL(I+1,3)=Z(I+1,5)
    IF (K.EQ.7) ZL(I+1,4)=Z(I+1,7)
    IF (K.EQ.9) ZL(I+1,5)=Z(I+1,9)
    IF (K.EQ.10) ZL(I+1,6)=Z(I+1,10)
C WRITE(3,*) I*DT,ZL(I+1,5),ZL(I+1,10),ZL(I+1,15),ZL(I+1,20)
    ZLL=ZLL+DD*DOP(K)*(Z(I+1,K)+0.5)
  102 CONTINUE
  11 A1(I+1)=A1(I+1)+R_(I,K)*DOP(K)*DD 
    ZAL=ZLL
    IF (J.EQ.NT) ZT=ZT+ZAL/NLL
    ST(I)=ST(I)+DT*REAL(A(I))
  99 E(I+1)=0.5*(A(I)+AA(I)+DT*(A0(I)+A1(I)))
    DO 12 I=1,NLL
 12 A(1+1)=E(1+1) S0=S0+DT*CABS(A(1))**2/AL
    SI=SI+DT*CABS(A(NL))**2/AL
    SE=SE+2*DT*REAL(A(NL))
    SEIN=SEIN+2*DT*REAL(A(1))
C ВЫЧИСЛЕНИЕ ГРАНИЧНЫХ ЗНАЧЕНИЙ
    DO 13 K=1,2*ND-1
    DKT=DD*(K-ND)
   RK=R(1,K)ZK=Z(1,K) RK1=RK*D2+DT*(A(1)*ZK+W1*DKT*RK)
    ZK1=ZK-DT*(REAL(CONJG(A(1))*RK+CONJG(RK)*A(1)))
    R(1,K)=0.5*(RK+RK1)+0.5*DT*(W1*DKT*(RK1+RK)+2*ZK1*A(1))
    Z(1,K)=0.5*(ZK+ZK1)-DT*0.5*(REAL(CONJG(A(1))*
   *RK1+A(1)*CONJG(RK1)))
С ВЫЧИСЛЕНИЕ ОШИБОК ОГРАНИЧЕНИЯ
C F1=0.2*REAL(R(NLL,ND)-R2(ND))
C F2=0.2*REAL(Z(NLL,ND)-Z2(ND))
C F3=0.2*REAL(A(NLL)-AA(NLL))
    IF(F1.NE.0.0) F11=F1C IF(F2.NE.0.0) F22=F2
C IF(F3.NE.0.0) F33=F3
С ФОРМИРОВАНИЕ ВЫХОДНЫХ ФАЙЛОВ С РАСШИРЕНИЕМ DAT
     IF(J.EQ.N1) WRITE(3,*) DKT,(Z(NLL,K)+0.5)*DOP(K)
C IF(J.EQ.NT) WRITE(13,*) DKT,(Z(NLL,K)+0.5)*DOP(K)
```
C IF(J.EQ.N3) WRITE(14,\*) DKT,(Z(NLL,K)+0.5)\*DOP(K)

- $\mathbf{C}$ IF(J.EQ.N4) WRITE(4,\*) DKT,(Z(NLL,K)+0.5)\*DOP(K)
- 13 CONTINUE
- $\mathsf{C}$ **SPECTR** WRITE(6,40) J,Z(NLL,ND)+0.5
- $\mathsf{C}$ ВЫЧИСЛЕНИЕ ФУРЬЕ СПЕКТРА DO 14 K=1,400 DJK=CMPLX(0.0,DT\*J\*DS\*(K-200)) SPEC1(K)=SPEC1(K)+DT\*A(1)\*CEXP(DJK)
- 14 SPEC(K)=SPEC(K)+DT\*A(NL)\*CEXP(DJK) C. ФОРМИРОВАНИЕ МАССИВОВ ДЛЯ ВЫДАЧИ JJ=MOD(J+IB,IB) IF(JJ.EQ.0) GO TO 15 GO TO 7 15 AIZ $(L, 1) = L$  $AIZ(L,2)=REAL(A(1))$  $AIZ(L,3)=REAL(A(NLL))$ 
	- AIZ(L,5)=CABS(A(NLL))\*\*2/AL  $AIZ(L,4)=REAL(2^*Z(NLL,ND)+1)^*0.5$  $AIZ(L,6)=CABS(A(1))$ \*\*2/AL
- $\mathsf{C}$  $IF(AIZ(L,5), GE.AMAX)$   $AMAX=AIZ(L,5)$
- IF(AIZ(L,5).LT.AMAX) AMAX=AMAX  $\mathsf{C}$  $L = L + 1$ 
	- 7 CONTINUE
- C  $AM(LL)=AMAX$
- С ВЫЧИСЛЕНИЕ СПЕКТРА ИЗЛУЧЕНИЯ DO 16 K=1.400 TS=(K-200)\*DS SPECTR(K)=CABS(SPEC(K))\*\*2/(2\*PI\*AL) SPECTR0(K)=CABS(SPEC1(K))\*\*2/(2\*PI\*AL)  $WRITE(12,*) TS, SPECTR(K)$  $WRITE(2,*) TS, SPECTR0(K)$
- 16 S=S+DS\*SPECTR(K)/AL
- WRITE(6,20) SI, SEIN, SE, ZLL, ZT, S  $\mathsf{C}$  $ZCO = SO + 1$ .  $ZCT = SI + ZT$ WRITE(7,20) ZC0,ZCT,SEIN,SE,ZLL,ZT,S,G2,GD,B,AL,M,TP,T0, \* ND, DD, DS
- ФОРМИРОВАНИЕ ДАТОВСКИХ ФАЙЛОВ ДЛЯ ПАКЕТОВ  $\mathsf{C}$
- $\mathsf{C}$ **GRAFER V ORIGIN** 
	- DO 30 L=1, NB TT=L\*DT\*IB  $WRITE(8,*) TT, AIZ(L,4)$  $WRITE(9,*) TT, AIZ(L,5)$  $WRITE(10,*) TT, AIZ(L,2)$  $WRITE(11,*) TT, AIZ(L,3)$
- $\mathsf{C}$  $WRITE(4,*) TT, AIZ(L,6)$
- **30 CONTINUE**
- ФОРМИРОВАНИЕ ДАТОВСКИХ ФАЙЛОВ ДЛЯ ПРОГРАММЫ  $\mathsf{C}$
- $\mathcal{C}$ **MICROCAL ORIGIN** 
	- DO 34  $I=1$ , NL

WRITE(14,\*) (Z(I,K), K=1,2\*ND) 34 CONTINUE 20 FORMAT (' ZC0=',G10.5, \*'  $ZCT='$ , G10.5, \*' SEIN=', G10.4, \*' SE=',G11.5//,2X, \*'  $Z0 = 0.610.4$ , \*  $ZT = 0.4$ , \*  $S = \frac{1}{2}$ , G10.4/, \*'  $G2='$ ,  $G10.4$ , \* GD=', G10.4, \*  $TETA='$ , G10.4, \*' L=',G10.5/, \*'  $M1 = 1,14$ , \*  $TP = 0.4$ , \*  $TO=$ , G10.4/, \*'  $ND = 1,14$ , \*'  $DD='$ , G10.4, \*'  $DS = G10.4$ , \*'  $T2 = 0.68.2$ 32 FORMAT (E5.3,4X,E12.5) 31 FORMAT (E5.3,4X,G10.5) 40 FORMAT (4X, 14, 3E12.5) **STOP END** 

Пример входных параметров для задачи когерентного усиления УКИ света (задается в файле SOMEGA).

20 7 0.01 0.05 0.5 0.05 1.6 0.25 1 30 1.0 2.0 0.5 0.0 0.0